# Polyspace<sup>®</sup> Bug Finder™

Reference

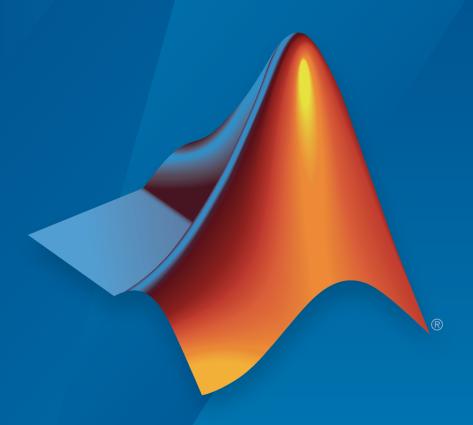

# MATLAB® SIMULINK®

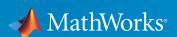

#### How to Contact MathWorks

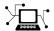

Latest news: www.mathworks.com

Sales and services: www.mathworks.com/sales\_and\_services

User community: www.mathworks.com/matlabcentral

Technical support: www.mathworks.com/support/contact\_us

T

Phone: 508-647-7000

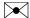

The MathWorks, Inc. 3 Apple Hill Drive Natick, MA 01760-2098

Polyspace® Bug Finder<sup>TM</sup> Reference

© COPYRIGHT 2013–2017 by The MathWorks, Inc.

The software described in this document is furnished under a license agreement. The software may be used or copied only under the terms of the license agreement. No part of this manual may be photocopied or reproduced in any form without prior written consent from The MathWorks, Inc.

FEDERAL ACQUISITION: This provision applies to all acquisitions of the Program and Documentation by, for, or through the federal government of the United States. By accepting delivery of the Program or Documentation, the government hereby agrees that this software or documentation qualifies as commercial computer software or commercial computer software documentation as such terms are used or defined in FAR 12.212, DFARS Part 227.72, and DFARS 252.227-7014. Accordingly, the terms and conditions of this Agreement and only those rights specified in this Agreement, shall pertain to and govern the use, modification, reproduction, release, performance, display, and disclosure of the Program and Documentation by the federal government (or other entity acquiring for or through the federal government) and shall supersede any conflicting contractual terms or conditions. If this License fails to meet the government's needs or is inconsistent in any respect with federal procurement law, the government agrees to return the Program and Documentation, unused, to The MathWorks, Inc.

#### **Trademarks**

MATLAB and Simulink are registered trademarks of The MathWorks, Inc. See www.mathworks.com/trademarks for a list of additional trademarks. Other product or brand names may be trademarks or registered trademarks of their respective holders.

#### **Patents**

MathWorks products are protected by one or more U.S. patents. Please see www.mathworks.com/patents for more information.

#### **Revision History**

| September 2013 | Online only | New for Version 1.0 (Release 2013b)     |
|----------------|-------------|-----------------------------------------|
| March 2014     | Online only | Revised for Version 1.1 (Release 2014a) |
| October 2014   | Online only | Revised for Version 1.2 (Release 2014b) |
| March 2015     | Online only | Revised for Version 1.3 (Release 2015a) |
| September 2015 | Online only | Revised for Version 2.0 (Release 2015b) |
| October 2015   | Online only | Rereleased for Version 1.3.1 (Release   |
|                |             | 2015aSP1)                               |
| March 2016     | Online only | Revised for Version 2.1 (Release 2016a) |
| September 2016 | Online only | Revised for Version 2.2 (Release 2016b) |
| March 2017     | Online only | Revised for Version 2.3 (Release 2017a) |

# **Contents**

|            | Option Descriptions                      |
|------------|------------------------------------------|
| 1          |                                          |
| <b>2</b> [ | Polyspace Command-Line Options           |
| <b>4</b>   |                                          |
| •          | Defects                                  |
| 3          |                                          |
|            | Functions, Properties, Classes, and Apps |
| 4          |                                          |
|            | MISRA C 2012                             |
| <b>5</b>   |                                          |
| <b>4</b> [ | Custom Coding Rules                      |
| 6          | Group 1: Files                           |

|          | Group 2: Preprocessing                     | 6-3               |
|----------|--------------------------------------------|-------------------|
|          | Group 3: Type definitions                  | 6-4               |
|          | Group 4: Structures                        | 6-5               |
|          | Group 5: Classes (C++)                     | 6-6               |
|          | Group 6: Enumerations                      | 6-7               |
|          | Group 7: Functions                         | 6-8               |
|          | Group 8: Constants                         | 6-9               |
|          | Group 9: Variables                         | 6-10              |
|          | Group 10: Name spaces (C++)                | 6-11              |
|          | Group 11: Class templates (C++)            | 6-12              |
|          | Group 12: Function templates (C++)         | 6-13              |
| <b>7</b> | Code Met                                   | trics             |
| 8        | Polyspace Report Components — Alphabetical | <u>List</u>       |
| 9        | Configuration Parame                       | eters             |
|          | Product mode                               | 9-2<br>9-2<br>9-2 |

| Command-Line Information    | 9-2  |
|-----------------------------|------|
| Settings from (C)           | 9-3  |
| Settings                    | 9-3  |
| Dependency                  | 9-4  |
| Command-Line Information    | 9-4  |
| Settings from (C++)         | 9-5  |
| Settings                    | 9-5  |
| Dependency                  | 9-5  |
| Command-Line Information    | 9-5  |
| Use custom project file     | 9-7  |
| Settings                    | 9-7  |
| Dependency                  | 9-7  |
| Command-Line Information    | 9-7  |
| Project configuration       | 9-8  |
| Settings                    | 9-8  |
| Dependency                  | 9-8  |
| Command-Line Information    | 9-8  |
| Enable additional file list | 9-9  |
| Settings                    | 9-9  |
| Command-Line Information    | 9-9  |
| Stub lookup tables          | 9-10 |
| Settings                    | 9-10 |
| Tips                        | 9-11 |
| Command-Line Information    | 9-11 |
| Input                       | 9-12 |
| Settings                    | 9-12 |
| Command-Line Information    | 9-12 |
| Tunable parameters          | 9-13 |
| Settings                    | 9-13 |
| Command-Line Information    | 9-13 |
| Output                      | 9-14 |
| Settings                    | 9-14 |
| Command-Line Information    | 9-14 |

| Model reference verification depth                | 9-15 |
|---------------------------------------------------|------|
| Settings                                          | 9-15 |
| Command-Line Information                          | 9-15 |
| Communa Emo miormation                            | 0 10 |
| Model by model verification                       | 9-16 |
| Settings                                          | 9-16 |
| Command-Line Information                          | 9-16 |
| Output folder                                     | 9-17 |
| Settings                                          | 9-17 |
| Command-Line Information                          | 9-17 |
| Command-Line Information                          | 9-17 |
| Make output folder name unique by adding a suffix | 9-18 |
| Settings                                          | 9-18 |
| Command-Line Information                          | 9-18 |
| Add results to current Simulink project           | 9-19 |
| Settings                                          | 9-19 |
| Dependencies                                      | 9-19 |
| Command-Line Information                          | 9-19 |
| Open results automatically after verification     | 9-20 |
| Settings                                          | 9-20 |
| Command-Line Information                          | 9-20 |
| Command Line Information                          | 0 20 |
| Check configuration before verification           | 9-21 |
| Settings                                          | 9-21 |
| Command-Line Information                          | 9-21 |
| Verify all occurrences                            | 9-22 |
| Settings                                          | 9-22 |
| Command-Line Information                          | 9-22 |

# **Option Descriptions**

# Source code language (-lang)

Specify language of source files

# **Description**

Specify the language of your source files. Choose this option before specifying other configuration options because other options change depending on your language selection.

If you add files during project set up, the language selection may change from the default.

| Files Added                            | Source Code Language                                   |
|----------------------------------------|--------------------------------------------------------|
| Only files with extension .c           | С                                                      |
| Only files with extension .cpp or .cc  | CPP                                                    |
| Files with extension .c, .cpp, and .cc | C-CPP                                                  |
|                                        | However, the Code Prover analysis internally uses CPP. |

## **Set Option**

**User interface**: In your project configuration, the option is on the **Target & Compiler** node. See "Dependencies" on page 1-3 for ways in which the source code language can be automatically determined.

**Command line**: Use the option -lang. See "Command-Line Information" on page 1-4.

# **Settings**

**Default:** C-CPP for hand code and C for model-generated code

C

If your project contains only C files, choose this setting. This value restricts the verification to C language conventions. All files are interpreted as C files, regardless of their file extension.

#### CPP

If your project contains only C++ files, choose this setting. This value restricts the verification to C++ language conventions. All files are interpreted as C++ files, regardless of their file extension.

#### C-CPP

If your project contains C and C++ source files, choose this setting. This value allows for C and C++ language conventions. .c files are interpreted as C files. Other file extensions are interpreted as C++ files.

Even if this option is selected, the Code Prover analysis internally uses CPP.

# **Dependencies**

- The language option allows and disallows many options and option values. Some
  options change depending on your language selection. Refer to the individual analysis
  option pages for specifics.
- If you create a Polyspace® project or options file from your build system, the value of this option is determined by the following:
  - The argument to the -lang option. For more information, see "Create Project Automatically" or "Create Project Automatically at Command Line".
  - If you do not specify the -lang option, the source code language is determined by whether your source files are compiled as C or C++ files.

| - lang Argument     | C or C++ | Source Code Language                                             |
|---------------------|----------|------------------------------------------------------------------|
| С                   |          | С                                                                |
| срр                 |          | CPP                                                              |
| cpp11               |          | The option C++11 extensions (-cpp11- extension) is also enabled. |
| auto or no argument | С        | С                                                                |

| - lang Argument     | C or C++ | Source Code Language |  |  |
|---------------------|----------|----------------------|--|--|
| auto or no argument | C++      | CPP                  |  |  |
| auto or no argument | Both     | C-CPP                |  |  |

# **Command-Line Information**

Parameter: -lang

Value: c | cpp | c-cpp

**Default:** Depends on the file extensions

Example: polyspace-bug-finder-nodesktop -lang c-cpp -sources

"file1.c,file2.cpp"

Example: polyspace-bug-finder-nodesktop -lang c -sources

"file1.c,file2.c"

To use Code Prover, replace polyspace-bug-finder-nodesktop with polyspace-code-prover-nodesktop.

# Compiler (-compiler)

Specify the compiler that you use to build your source code

# **Description**

Specify the compiler that you use to build your source code.

# Why Use This Option

Polyspace uses this information to interpret syntax that is not part of the C/C++ Standard, but comes from language extensions. See "Language Extensions Supported by Default" (Polyspace Code Prover).

For example, the option allows additional language keywords, such as sfr, sbit, and bit. If you do not specify your compiler, these additional keywords can cause compilation errors during Polyspace analysis.

## **Set Option**

User interface: In your project configuration, the option is on the Target & Compiler node.

**Command line**: Use the option -compiler. See "Command-Line Information" on page 1-11.

# Settings

Default: none

none

Analysis allows only standard syntax.

For C code, syntax must follow the ANSI® C standard.

```
For C++ code, syntax must follow ISO<sup>®</sup>/IEC 14882:2003 C++ (C++ 2003). If you want
   to allow C++ 11 syntax (ISO/IEC 14882:2011 C++), also select C++ 11 extensions.
gnu3.4
   Analysis allows GCC 3.4 syntax.
anu4.6
   Analysis allows GCC 4.6 syntax.
qnu4.7
   Analysis allows GCC 4.7 syntax.
   For more information, see "Limitations" on page 1-8.
qnu4.8
   Analysis allows GCC 4.8 syntax.
   For more information, see "Limitations" on page 1-8.
gnu4.9
   Analysis allows GCC 4.9 syntax.
   For more information, see "Limitations" on page 1-8.
clang3.5
   Analysis allows Clang 3.5 syntax.
   The Clang __attribute__(vector_size()) is not supported.
iso
   Analysis allows for ISO/IEC 14882:2003 C++ (C++ 2003) syntax.
   If you want to allow ISO/IEC 14882:2011 C++ (C++ 2011) syntax, also select C++ 11
   extensions.
visual6
   Analysis allows Microsoft® Visual C++® 6.0 (VC6) syntax.
visual7.0
   Analysis allows Microsoft Visual C++ .NET 2002 syntax.
visual7.1
```

Analysis allows Microsoft Visual C++ .NET 2003 syntax.

#### visual8

Analysis allows Microsoft Visual C++ 2005 syntax.

#### visual9.0

Analysis allows Microsoft Visual C++ 2008 syntax.

#### visual10

Analysis allows Microsoft Visual C++ 2010 syntax.

This option automatically adds the option -no-stl-stubs.

#### visual11.0

Analysis allows Microsoft Visual C++ 2012 syntax.

This option automatically adds the option -no-stl-stubs.

#### visual12.0

Analysis allows Microsoft Visual C++ 2013 syntax.

This option automatically adds the option -no-stl-stubs.

#### visual14.0

Analysis allows Microsoft Visual C++ 2015 syntax.

This option automatically adds the option -no-stl-stubs.

#### keil

Analysis allows non-ANSI C syntax and semantics associated with the Keil<sup>TM</sup> products from ARM (www.keil.com).

#### iar

Analysis allows non-ANSI C syntax and semantics associated with the compilers from IAR Systems (www.iar.com).

#### diab

Analysis allows non-ANSI C syntax and semantics associated with the Wind River® Diab compiler.

If you select diab, the option Target processor type (-target) (Polyspace Code Prover) shows only the targets that are allowed for the Diab compiler. See Diab Compiler (-compiler diab).

#### tasking

Analysis allows non-ANSI C syntax and semantics associated with the TASKING compiler.

If you select tasking, the option Target processor type (-target) (Polyspace Code Prover) shows only the targets that are allowed for the TASKING compiler. See TASKING Compiler (-compiler tasking).

# **Tips**

- If you use a Visual compiler (visual6 visual12.0), you must use a Target processor type (-target) option that sets long long to 64 bits. Compatible targets include: i386, sparc, m68k, powerpc, tms320c3x, sharc21x61, mpc5xx, x86\_64, or mcpu with long long set to 64 (-long-long-is-64bits at the command line).
- If you enable Check JSF C++ rules (-jsf-coding-rules), select the compiler iso or none. If you use another compiler, Polyspace cannot check the JSF® coding rules that require conforming to the ISO standard. For example, AV Rule 8: "All code shall conform to ISO/IEC 14882:2002(E) standard C++."

## Limitations

Polyspace does not support certain aspects of the GNU® compilers, versions 4.7 and later. These limitations can cause compilation errors, incomplete results, or false positives.

• (C++ only) **Priority attributes** — Not supported, ignores priorities and uses standard initialization instead.

#### **Example**

```
#include <stdio.h>
struct A{
    int a;
    A():a(1) {
        fprintf(stderr, "A constructor\n");
    }
};
struct B{
    int b;
```

```
B():b(1) {
    fprintf(stderr, "B constructor\n");
};

A a __attribute__((init_priority (100)));
B b __attribute ((init_priority (50)));
```

The expected output from the above code is:

B constructor

A constructor

However, Polyspace preserves the standard initialization. So the actual output is:

A constructor B constructor

*Workaround*: To use the desired priority, change the order of the declarations to match the desired order.

· Vector types and attributes (Bug Finder only) — Limited support.

If you encounter compilation issues:

- At the command line, use the option -D <code>\_EMMINTRIN\_H\_INCLUDED</code> -D <code>XMMINTRIN</code> H <code>INCLUDED</code>.
- In the Polyspace environment, in Macros > Preprocessor definitions, add two rows: \_EMMINTRIN\_H\_INCLUDED and \_XMMINTRIN\_H\_INCLUDED.
- Vector types and attributes (Code Prover only) Not supported.
- Visibility attributes Not supported, ignored.

This limitation can cause C++ linkage problems in Polyspace Code Prover™.

Workaround: Remove all attributes during preprocessing,

- At the command line, use the option -D \_\_attribute\_\_(x)=.
- In the Polyspace environment, in Macros > Preprocessor definitions, add a row: \_\_attribute\_\_(x)=.
- **Complex types** Only floating complex types supported, integral complex types cause an error.
- Using built-in library function on complex types Not supported, stubbed during analysis. Calls to these functions return variables with full ranges.

*Workaround*: To make the analysis more precise, add an include file that defines the functions for complex variables.

Computed goto — Not supported.

Bug Finder ignores the goto. This type of goto causes an error in Code Prover. To ignore the computed gotos, stub the functions containing the computed gotos:

- At the command line, use the option -functions-to-stub *funcList* where *funcList* is the list of functions containing the computed gotos.
- In the Polyspace environment, in the **Inputs & Stubbing > Functions to stub** table, use the button to add a row for each function containing the computed gotos.
- · Nested functions Not supported, causes an error.
- Using built-in library functions on atomic operators Not supported, Polyspace stubs the functions. This limitation can cause imprecise results.
- IEEE® floating point library functions Limited support, can cause compilation errors.

This limitation includes isnan, isnanf, isnanl, isinf, isinff, isinfl, isnormal, and isfinite.

*Workaround*: In each of your source files, include a file containing the function definitions or declarations:

- At the command line, use the option -include filename.
- In the Polyspace environment, in **Environment Settings** > **Include**, use the button to add a row for your definition/declaration file.

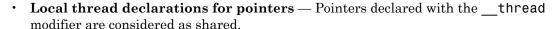

• C++ Accelerated Massive Parallelism (AMP) — Not supported.

C++ AMP is a Visual Studio<sup>®</sup> feature that accelerates your C++ code execution for certain types of data-parallel hardware on specific targets. You typically use the restrict keyword to enable this feature.

void Buffer() restrict(amp)

```
{
....
```

## **Command-Line Information**

```
Parameter: -compiler

Value: none | gnu3.4 | gnu4.6 | gnu4.7 | gnu4.8 | gnu4.9 | iso | clang3.5 | visual | visual6 | visual7.0 | visual7.1 | visual8 | visual9.0 | visual10 | visual11.0 | visual12.0 | keil | iar | diab | tasking

Default: none

Example: polyspace-bug-finder-nodesktop -lang c -sources
"file1.c,file2.c" -OS-target Linux -compiler gnu4.6

Example: polyspace-bug-finder-nodesktop -lang cpp -sources
"file1.cpp,file2.cpp" -OS-target Visual -compiler visual7.1
```

To use Code Prover, replace polyspace-bug-finder-nodesktop with polyspace-code-prover-nodesktop.

# **See Also**

### See Also

Target processor type (-target) | C++11 extensions (-cpp11-extension) | Block char16/32\_t types (-no-uliterals)

## **Topics**

"Analyze Keil or IAR Compiled Code"
"Supported C++ 2011 Extensions"

# Target processor type (-target)

Specify size of data types and endianness by using predefined target processor list

# **Description**

Specify the processor on which you deploy your code.

The target processor determines the sizes of fundamental data types and the endianness of the target machine. You can analyze code intended for an unlisted processor type using one of the other processor types, if they share common data properties.

## Why Use This Option

You specify a target processor so that some of the Polyspace run-time checks are tailored to the data type sizes and other properties of that processor.

For instance, a variable can overflow for smaller values on a 32-bit processor such as i386 compared to a 64-bit processor such as x86\_64. If you select x86\_64 for your Polyspace analysis, but deploy your code to the i386 processor, your Polyspace results are not always applicable.

Once you select a target processor, you can specify if the default sign of char is signed or unsigned. To determine which signedness to specify, compile the following using the compiler settings that you typically use:

```
#include <limits.h>
int array[(char)UCHAR_MAX]; /* If char is signed, the array size is -1
If the code compiles, the default sign of char is unsigned. For instance, on a GCC
compiler, the code will compile with the -fsigned-char flag and fail to compile with the
-funsigned-char flag.
```

## **Set Option**

User interface: In your project configuration, the option is on the **Target & Compiler** node. To see the sizes of types, click the **Edit** button to the right of the **Target** processor type drop-down menu.

If you select diab for Compiler (-compiler), in the user interface, you see only the processors allowed for the Diab compiler. To find the data type sizes used for each processor, see Diab Compiler (-compiler diab). Unlike the processors for other compilers, you cannot see the data type sizes in the user interface.

**Command line**: Use the option -target. See "Command-Line Information" on page 1-15.

# **Settings**

Default: 1386

This table shows the size of each fundamental data type that Polyspace considers. For some targets, you can modify the default size by clicking the **Edit** button to the right of the **Target processor type** drop-down list. The optional values for those targets are shown in [brackets] in the table.

| Target         | char | short | int        | long | long<br>long | float | double  | long<br>double <sup>a</sup> | ptr             | Default<br>sign of<br>char | endian | Alignmo       |
|----------------|------|-------|------------|------|--------------|-------|---------|-----------------------------|-----------------|----------------------------|--------|---------------|
| i386           | 8    | 16    | 32         | 32   | 64           | 32    | 64      | 96                          | 32              | signed                     | Little | 32            |
| sparc          | 8    | 16    | 32         | 32   | 64           | 32    | 64      | 128                         | 32              | signed                     | Big    | 64            |
| $m68k^{\rm b}$ | 8    | 16    | 32         | 32   | 64           | 32    | 64      | 96                          | 32              | signed                     | Big    | 64            |
| powerpc        | 8    | 16    | 32         | 32   | 64           | 32    | 64      | 128                         | 32              | unsigned                   | Big    | 64            |
| c-167          | 8    | 16    | 16         | 32   | 32           | 32    | 64      | 64                          | 16              | signed                     | Little | 64            |
| tms320c3x      | 32   | 32    | 32         | 32   | 64           | 32    | 32      | 64                          | 32              | signed                     | Little | 32            |
| sharc21x61     | 32   | 32    | 32         | 32   | 64           | 32    | 32 [64] | 32 [64]                     | 32              | signed                     | Little | 32            |
| necv850        | 8    | 16    | 32         | 32   | 32           | 32    | 32      | 64                          | 32              | signed                     | Little | 32<br>[16, 8] |
| hc08°          | 8    | 16    | 16<br>[32] | 32   | 32           | 32    | 32 [64] | 32 [64]                     | 16 <sup>d</sup> | unsigned                   | Big    | 32<br>[16]    |
| hc12           | 8    | 16    | 16<br>[32] | 32   | 32           | 32    | 32 [64] | 32 [64]                     | 32 <sup>6</sup> | signed                     | Big    | 32<br>[16]    |
| mpc5xx         | 8    | 16    | 32         | 32   | 64           | 32    | 32 [64] | 32 [64]                     | 32              | signed                     | Big    | 32<br>[16]    |

| Target                             | char                                | short     | int        | long                    | long<br>long | float | double  | long<br>double <sup>a</sup> | ptr        | Default<br>sign of<br>char | endian | Alignm        |
|------------------------------------|-------------------------------------|-----------|------------|-------------------------|--------------|-------|---------|-----------------------------|------------|----------------------------|--------|---------------|
| c18                                | 8                                   | 16        | 16         | 32<br>[24] <sup>e</sup> | 32           | 32    | 32      | 32                          | 16<br>[24] | signed                     | Little | 8             |
| x86_64                             | 8                                   | 16        | 32         | 64<br>[32] <sup>f</sup> | 64           | 32    | 64      | 128                         | 64         | signed                     | Little | 64<br>[32]    |
| mcpu<br>(Advanced) <sup>g</sup>    | 8<br>[16]                           | 8<br>[16] | 16<br>[32] | 32                      | 32<br>[64]   | 32    | 32 [64] | 32 [64]                     | 16<br>[32] | signed                     | Little | 32<br>[16, 8] |
| Targets for<br>Diab compiler       | See Diab Compiler (-compiler diab). |           |            |                         |              |       |         |                             |            |                            |        |               |
| Targets for<br>TASKING<br>compiler | See '                               | TASK      | ING C      | ompi                    | ler (-c      | ompi  | ler tas | sking).                     |            |                            |        |               |

- a. For targets where the size of long double is greater than 64 bits, the size used for computations is not always the same as the size given here. The exceptions are:
  - For targets i386, x86\_64 and m68k, 80 bits are used for computations, following the practice in common compilers.
  - For the target tms320c3x, 40 bits are used for computation, following the TMS320C3x specifications.
  - If you use a Visual compiler, the size of long double used for computations is the same as size of double, following the specification of Visual C++ compilers.
- b. The M68k family (68000, 68020, etc.) includes the "ColdFire" processor
- c. Non ANSI C specified keywords and compiler implementation-dependent pragmas and interrupt facilities are not taken into account by this support
- d. All kinds of pointers (near or far pointer) have 2 bytes (hc08) or 4 bytes (hc12) of width physically.
- e. The c18 target supports the type short long as 24-bits.
- f. Use option -long-is-32bits to support Microsoft C/C++ Win64 target
- g. mcpu is a reconfigurable Micro Controller/Processor Unit target. You can use this type to configure one or more generic targets. For more information, see Generic target options.

# **Tips**

If your processor is not listed, use a similar processor that shares the same characteristics, or create an <code>mcpu</code> generic target processor. If your target processor does not match the characteristics of a predefined processor, contact MathWorks<sup>®</sup> technical support for advice.

# **Command-Line Information**

Parameter: -target

Value: i386 | sparc | m68k | powerpc | c-167 | x86 64 | tms320c3x |

sharc21x61 | necv850 | hc08 | hc12 | mpc5xx | c18 | mcpu

Default: i386

Example: polyspace-bug-finder-nodesktop -target m68k

To use Code Prover, replace polyspace-bug-finder-nodesktop with polyspace-code-prover-nodesktop.

You can override the default values for some targets using specific command-line options. See the section **Command-Line Options** in Generic target options.

# **See Also**

## See Also

#### **Polyspace Results**

Lower Estimate of Local Variable Size | Higher Estimate of Local Variable Size

## **Topics**

"Specify Analysis Options"

"Modify Predefined Target Processor Attributes"

"Specify Generic Target Processors"

"Specify Target Environment and Compiler Behavior" (Polyspace Code Prover)

# Diab Compiler (-compiler diab)

Specify the Wind River Diab compiler

# **Description**

Specify diab for Compiler if you compile your code using the Wind River Diab compiler. By specifying your compiler, you can avoid compilation errors from syntax that is not part of the Standard but comes from language extensions.

Then, specify your target processor type. If you select diab for Compiler (-compiler), in the user interface, you see only the processors allowed for the Diab compiler. Your choice of target processor determines the size of fundamental data types, the endianness of the target machine and certain keyword definitions.

The software supports version 5.9 and older versions of the Diab compiler.

This option is available on the **Target & Compiler** node in the **Configuration** pane.

# **Settings**

The targets use the following default sizes in bits for the fundamental types. Unlike targets for other compilers, you do not see these sizes in the user interface.

| Target   | char | short | int | long | long<br>long | float | double | long<br>double | ptr | Default<br>sign of<br>char | Endianness | Alignment |
|----------|------|-------|-----|------|--------------|-------|--------|----------------|-----|----------------------------|------------|-----------|
| i386     | 8    | 16    | 32  | 32   | 64           | 32    | 64     | 96             | 32  | signed                     | Little     | 32        |
| powerpc  | 8    | 16    | 32  | 32   | 64           | 32    | 64     | 64             | 32  | unsigned                   | Big        | 64        |
| arm      | 8    | 16    | 32  | 32   | 64           | 32    | 64     | 64             | 32  | unsigned                   | Big        | 64        |
| coldfire | 8    | 16    | 32  | 32   | 64           | 32    | 64     | 64             | 32  | signed                     | Big        | 64        |
| mips     | 8    | 16    | 32  | 32   | 64           | 32    | 64     | 64             | 32  | signed                     | Big        | 64        |
| mcore    | 8    | 16    | 32  | 32   | 64           | 32    | 64     | 64             | 32  | unsigned                   | Big        | 64        |
| rh850    | 8    | 16    | 32  | 32   | 64           | 32    | 64     | 64             | 32  | signed                     | Little     | 32        |
| superh   | 8    | 16    | 32  | 32   | 64           | 32    | 64     | 64             | 32  | signed                     | Big        | 64        |

| Target     | char | short          | int | long | long<br>long | float | double | long<br>double |    | Default<br>sign of<br>char | Endianness | Alignment |
|------------|------|----------------|-----|------|--------------|-------|--------|----------------|----|----------------------------|------------|-----------|
| tricore    | 8    | 16             | 32  | 32   | 64           | 32    | 64     | 64             | 32 | signed                     | Little     | 64        |
| 68k, sparc | Not  | Not supported. |     |      |              |       |        |                |    |                            |            |           |

In addition, wchar\_t is interpreted as unsigned short and size\_t is interpreted as unsigned int.

If you use Diab compiler flags to change any of these default specifications and want to emulate these flags, contact Technical Support.

# **Tips**

If you encounter errors during Polyspace analysis, see "Errors Related to Diab Compiler".

## **Command-Line Information**

Parameter: -compiler diab -target

Value: i386 | powerpc | arm | coldfire | mips | mcore | rh850 |

superh | tricore
Default: powerpc

Example: polyspace-bug-finder-nodesktop -compiler diab -target

tricore

To use  $\operatorname{Code}$  Prover, replace polyspace-bug-finder-nodesktop with polyspace-code-prover-nodesktop.

# See Also

### **See Also**

Compiler (-compiler) | Target processor type (-target)

## **Topics**

"Specify Analysis Options"

## Introduced in R2016b

# TASKING Compiler (-compiler tasking)

Specify the Altium TASKING compiler

# **Description**

Specify tasking for Compiler if you compile your code using the Altium<sup>®</sup> TASKING compiler. By specifying your compiler, you can avoid compilation errors from syntax that is not part of the Standard but comes from language extensions.

Then, specify your target processor type. If you select tasking for Compiler (-compiler), in the user interface, you see only the processors allowed for the TASKING compiler. Your choice of target processor determines the size of fundamental data types, the endianness of the target machine and certain keyword definitions.

The software supports different versions of the TASKING compiler, depending on the target:

· TriCore: 6.0 and older versions

• C166: 4.0 and older versions

ARM: 5.2 and older versions

RH850: 2.2 and older versions

This option is available on the **Target & Compiler** node in the **Configuration** pane.

# **Settings**

The targets use the following default sizes in bits for the fundamental types. Unlike targets for other compilers, you do not see these sizes in the user interface.

| Target  | cha | short | int | long | long<br>long | float | double | long<br>double | ptr | Default<br>sign of<br>char | Endianness | Alignment |
|---------|-----|-------|-----|------|--------------|-------|--------|----------------|-----|----------------------------|------------|-----------|
| tricore | 8   | 16    | 32  | 32   | 64           | 32    | 64     | 64             | 32  | signed                     | Little     | 32        |
| c166    | 8   | 16    | 16  | 32   | 64           | 32    | 64     | 64             | 32  | signed                     | Little     | 16        |

| Target | cha | short | int | long | long<br>long | float | double | long<br>double | ptr | Default<br>sign of<br>char | Endianness | Alignment |
|--------|-----|-------|-----|------|--------------|-------|--------|----------------|-----|----------------------------|------------|-----------|
| rh850  | 8   | 16    | 32  | 32   | 64           | 32    | 64     | 64             | 32  | signed                     | Little     | 64        |
| arm    | 8   | 16    | 32  | 32   | 64           | 32    | 64     | 64             | 32  | signed                     | Big        | 64        |

In addition, wchar\_t is interpreted as unsigned short and size\_t is interpreted as unsigned int.

If you use TASKING compiler flags to change any of these default specifications and want to emulate these flags, contact Technical Support.

# **Tips**

- Polyspace does not support some constructs specific to the TASKING compiler.
  - inbFor the list of unsupported constructs, see codeprover\_limitations.pdf in matlabroot\polyspace\verifier\code\_prover. Here, matlabroot is the MATLAB® installation folder, for instance, C:\Program Files\MATLAB\R2017a.
- The CPU used is TC1793. If you use a different CPU, set the following analysis options in your project:
  - Disabled preprocessor definitions (-U): Undefine the macro \_\_CPU\_TC1793B\_\_.
  - Preprocessor definitions (-D): Define the macro \_\_CPU\_\_. Enter CPU = xxx, where xxx is the name of your CPU.

Additionally, define the equivalent of the macro \_\_CPU\_TC1793B\_\_ for your CPU. For instance, enter \_\_CPU\_TC1793A\_\_.

Instead of manually specifying your compiler, if you trace your build command (makefile), Polyspace can detect your CPU and add the required definitions in your project. For more information, see:

- "Create Project Automatically"
- "Create Project Automatically at Command Line"
- For some errors related to TASKING compiler-specific constructs, see solutions in "Errors Related to TASKING Compiler".

## **Command-Line Information**

Parameter: -compiler tasking -target Value: tricore | c166 | rh850 | arm

Default: tricore

Example: polyspace-bug-finder-nodesktop -compiler tasking -target

tricore

To use Code Prover, replace polyspace-bug-finder-nodesktop with polyspace-code-prover-nodesktop.

# **See Also**

#### See Also

Compiler (-compiler) | Target processor type (-target)

# **Topics**

"Specify Analysis Options"

Introduced in R2017a

# Generic target options

Specify size of data types and endianness by creating your own target processor

# **Description**

The **Generic target options** dialog box opens when you set the **Target processor type** to mcpu.

Allows the specification of a generic "Micro Controller/Processor Unit" target. Use the dialog box to specify the name of a new mcpu target, for example MyTarget. That new target is added to the **Target processor type** option list.

Changing the genetic target has consequences for:

- · Detection of overflow
- Computation of sizeof objects

The **Target processor type** option is available on the **Target & Compiler** node in the **Configuration** pane.

# Settings

Default characteristics of a new target: listed as type [size, alignment]

- char [8, 8]
- short [16, 16]
- int [16, 16]
- long [32, 32]
- long long [32, 32]
- float [32, 32]
- double [32, 32]
- long double [32, 32]
- *pointer* [16,16]
- · char is signed

• alignment is little-endian

# **Dependency**

A custom target can only be created when Target processor type (-target) is set to  ${\tt mcpu}.$ 

A custom target is not available when Compiler (-compiler) is set to one of the visual\* options.

# **Command-Line Options**

When using the command line, specify your target with the other target specification options.

| Option         | Description                                                                                                    | Available<br>With | Example                                                            |
|----------------|----------------------------------------------------------------------------------------------------|-------------------|--------------------------------------------------------------------|
| -little-endian | Little-endian architectures are Less Significant byte First (LSF). For example: i386.  Specifies that the less significant byte of a short integer (e.g. 0x00FF) is stored at the first byte (0xFF) and the most significant byte (0x00) at the second byte. |                   | polyspace-bug-finder-<br>nodesktop -target mcpu -<br>little-endian |
| -big-endian    | Big-endian<br>architectures are<br>Most Significant<br>byte First (MSF).<br>For example:<br>SPARC, m68k.                                                                                                    | mcpu              | polyspace-bug-finder-<br>nodesktop -target mcpu -<br>big-endian    |

| Option                                       | Description                                                                                                    | Available<br>With              | Example                                                                               |
|----------------------------------------------|----------------------------------------------------------------------------------------------------|--------------------------------|---------------------------------------------------------------------------------------|
|                                              | Specifies that the most significant byte of a short integer (e.g. $0x00FF$ ) is stored at the first byte (0x00) and the less significant byte (0xFF) at the second byte.    |                                |                                                                                       |
| -default-sign-of-char<br>[signed   unsigned] | Specify default sign of char.  signed: Specifies that char is signed, overriding target's default.  unsigned: Specifies that char is unsigned, overriding target's default. | All targets                    | polyspace-bug-finder-<br>nodesktop -default-sign-<br>of-char unsigned -target<br>mcpu |
| -char-is-16bits                              | char defined as 16<br>bits and all objects<br>have a minimum<br>alignment of 16 bits<br>Incompatible with -<br>short-is-8bits<br>and -align 8                               | mcpu                           | polyspace-bug-finder-<br>nodesktop -target mcpu -<br>char-is-16bits                   |
| -short-is-8bits                              | Define short as 8<br>bits, regardless of<br>sign                                                                                                    | mcpu                           | polyspace-bug-finder-<br>nodesktop -target mcpu -<br>short-is-8bits                   |
| -int-is-32bits                               | Define int as 32 bits, regardless of sign. Alignment is also set to 32 bits.                                                                                                | mcpu,<br>hc08, hc12,<br>mpc5xx | polyspace-bug-finder-<br>nodesktop -target mcpu -<br>int-is-32bits                    |

| Option               | Description                                                                                                    | Available<br>With                             | Example                                                                  |
|----------------------|----------------------------------------------------------------------------------------------------|-----------------------------------------------|--------------------------------------------------------------------------|
| -long-is-32bits      | Define long as 32 bits, regardless of sign. Alignment is also set to 32 bits.  If your project sets int to 64 bits, you cannot use this option. | All targets                                   | polyspace-bug-finder-<br>nodesktop -target mcpu -<br>long-is-32bits      |
| -long-long-is-64bits | Define long<br>long as 64 bits,<br>regardless of sign.<br>Alignment is also set<br>to 64 bits.                                                  | mcpu                                          | polyspace-bug-finder-<br>nodesktop -target mcpu -<br>long-long-is-64bits |
| -double-is-64bits    | Define double and long double as 64 bits, regardless of sign.                                                                                   | mcpu,<br>sharc21x61,<br>hc08, hc12,<br>mpc5xx | polyspace-bug-finder-<br>nodesktop -target mcpu -<br>double-is-64bits    |
| -pointer-is-24bits   | Define pointer as 24 bits, regardless of sign.                                                                                                  | c18                                           | polyspace-bug-finder-<br>nodesktop -target c18 -<br>pointer-is-24bits    |
| -pointer-is-32bits   | Define pointer as 32 bits, regardless of sign.                                                                                                  | mcpu                                          | polyspace-bug-finder-<br>nodesktop -target mcpu -<br>pointer-is-32bits   |

| Option           | Description                                                                                                    | Available<br>With                                | Example                                                       |
|------------------|----------------------------------------------------------------------------------------------------|--------------------------------------------------|---------------------------------------------------------------|
| -align [32 16 8] | Specifies the largest alignment of struct or array objects to the 32, 16 or 8 bit boundaries.  Consequently, the array or struct storage is strictly determined by the size of the individual data objects without member and end padding. | mcpu, Only 16 or 32 bits for: hc08, hc12, mpc5xx | polyspace-bug-finder-<br>nodesktop -target mcpu -<br>align 16 |

# **Common Generic Targets**

The following tables describe the characteristics of common generic targets.

## ST7 (Hiware C compiler: HiCross for ST7)

| ST7       | char | short | int  | long    | long<br>long | float   | double  | long<br>double | ptr     | char is | endian |
|-----------|------|-------|------|---------|--------------|---------|---------|----------------|---------|---------|--------|
| size      | 8    | 16    | 16   | 32      | 32           | 32      | 32      | 32             | 16/32   | unsigne | Big    |
| alignment | 8    | 16/8  | 16/8 | 32/16/8 | 32/16/8      | 32/16/8 | 32/16/8 | 32/16/8        | 32/16/8 | N/A     | N/A    |

## ST9 (GNU C compiler : gcc9 for ST9)

| ST9       | char | short | int | long | long<br>long | float | double | long<br>double | ptr   | char is  | endian |
|-----------|------|-------|-----|------|--------------|-------|--------|----------------|-------|----------|--------|
| size      | 8    | 16    | 16  | 32   | 32           | 32    | 64     | 64             | 16/64 | unsigned | Big    |
| alignment | 8    | 8     | 8   | 8    | 8            | 8     | 8      | 8              | 8     | N/A      | N/A    |

# Hitachi H8/300, H8/300L

| Hitachi<br>H8/300,<br>H8/300L | char | short | int   | long | long<br>long | float | double | long<br>double | ptr | char is  | endian |
|-------------------------------|------|-------|-------|------|--------------|-------|--------|----------------|-----|----------|--------|
| size                          | 8    | 16    | 16/32 | 32   | 64           | 32    | 654    | 64             | 16  | unsigned | Big    |
| alignment                     | 8    | 16    | 16    | 16   | 16           | 16    | 16     | 16             | 16  | N/A      | N/A    |

## Hitachi H8/300H, H8S, H8C, H8/Tiny

| Hitachi<br>H8/300H,<br>H8S, H8C,<br>H8/Tiny | char | short | int       | long  | long<br>long | float | double | long<br>double | ptr   | char is  | endian |
|---------------------------------------------|------|-------|-----------|-------|--------------|-------|--------|----------------|-------|----------|--------|
| size                                        | 8    | 16    | 16/<br>32 | 32    | 64           | 32    | 64     | 64             | 32    | unsigned | Big    |
| alignment                                   | 8    | 16    | 32/<br>16 | 32/16 | 32/16        | 32/16 | 32/16  | 32/16          | 32/16 | N/A      | N/A    |

# **See Also**

## **See Also**

Target processor type (-target)

# **Topics**

"Specify Generic Target Processors"
"Common Generic Targets"

# Respect C90 standard (-no-languageextensions)

Restrict analysis to C language specified in ANSI C standard

# **Description**

Restrict the analysis to the C language specified in the ANSI C standard (ISO/IEC 9899:1990). Language extensions added after the C90 standard will generate compilation errors.

## Why Use This Option

Use this option if you compile your code using the C90 standard.

For instance, if you compile with the GCC option -ansi or -std=c90, use this option.

## **Set Option**

User interface: In your project configuration, the option is on the **Target & Compiler** node. See "Dependencies" on page 1-29 for other options you must also enable.

**Command line**: Use the option -no-language-extensions. See "Command-Line Information" on page 1-29.

# **Settings**

On

Restrict the analysis to the C90 standard. Code must conform to the ANSI C standard (ISO/IEC 9899:1990).

Off (default)

Allow language extensions from the C99 standard (ISO/IEC 9899:1999).

## **Dependencies**

This option is available only when Source code language (-lang) is set to C or C-CPP.

If you enable this option, you cannot use Compiler (-compiler) settings keil and iar.

#### **Command-Line Information**

Parameter: -no-language-extensions

Default: off

Example: polyspace-bug-finder-nodesktop -lang c -no-language-

extensions

To use Code Prover, replace polyspace-bug-finder-nodesktop with polyspace-code-prover-nodesktop.

Introduced in R2015b

# Sfr type support (-sfr-types)

Specify sizes of sfr types for code developed with Keil or IAR compilers

## **Description**

Specify sizes of sfr types (types that define special function registers).

#### Why Use This Option

Use this option if you have statements such as

```
sfr addr = 0x80;
```

in your code. sfr types are not standard C types. Therefore, you must specify their sizes explicitly for the Polyspace analysis.

#### **Set Option**

User interface: In your project configuration, the option is on the **Target & Compiler** node. See "Dependency" on page 1-30 for other options you must also enable.

**Command line**: Use the option -sfr-types. See "Command-Line Information" on page 1-30.

## **Settings**

#### No Default

List each sfr name and its size in bits.

## **Dependency**

This option is available only when Compiler (-compiler) is set to keil or iar.

#### **Command-Line Information**

Syntax: -sfr-types sfr\_name=size\_in\_bits,...

#### No Default

Name Value: an sfr name such as sfr16.

Size Value: 8 | 16 | 32

**Example:** polyspace-bug-finder-nodesktop -lang c -compiler iar -sfr-types sfr=8, sfr=16=16 ...

To use  $\operatorname{Code}$  Prover, replace polyspace-bug-finder-nodesktop with polyspace-code-prover-nodesktop.

#### See Also

#### **Topics**

"Specify Target Environment and Compiler Behavior" (Polyspace Code Prover)

"Supported Keil or IAR Language Extensions" (Polyspace Code Prover)

## Division round down (-div-round-down)

Round down quotients from division or modulus of negative numbers instead of rounding up

#### **Description**

Specify how division and modulus of negative numbers is interpreted by the analysis.

Note: a = (a / b) \* b + a % b is always true.

#### Why Use This Option

Use this option to emulate your compiler.

The option is relevant only for compilers following C90 standard (ISO/IEC 9899:1990). The standard stipulates that "if either operand of / or % is negative, whether the result of the / operator, is the largest integer less or equal than the algebraic quotient or the smallest integer greater or equal than the quotient, is implementation defined, same for the sign of the % operator". The standard allows compilers to choose their own implementation.

For compilers following the C99 standard ((ISO/IEC 9899:1999), this option is not required. The standard enforces division with rounding towards zero (section 6.5.5).

#### **Set Option**

User interface: In your project configuration, the option is on the Target & Compiler node.

**Command line**: Use the option -div-round-down. See "Command-Line Information" on page 1-33.

## Settings

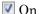

If either operand / or % is negative, the result of the / operator is the largest integer less or equal than the algebraic quotient. The result of the % operator is deduced from a % b = a - (a / b) \* b.

Example: assert (-5/3 == -2 && -5%3 == 1); is true.

#### Off (default)

If either operand of / or % is negative, the result of the / operator is the smallest integer greater or equal than the algebraic quotient. The result of the % operator is deduced from a % b = a - (a / b) \* b

This behavior is also known as rounding towards zero.

Example: assert (-5/3 == -1 && -5%3 == -2); is true.

#### **Command-Line Information**

Parameter: -div-round-down

**Default:** Off

Example: polyspace-bug-finder-nodesktop -div-round-down

To use Code Prover, replace polyspace-bug-finder-nodesktop with polyspace-code-prover-nodesktop.

# Enum type definition (-enum-type-definition)

Specify how to represent an enum with a base type

#### **Description**

Allow the analysis to use different base types to represent an enumerated type, depending on the enumerator values and the selected definition. When using this option, each enum type is represented by the smallest integral type that can hold its enumeration values.

This option is available on the **Target & Compiler** node in the **Configuration** pane.

#### Why Use This Option

Your compiler represents enum variables as constants of a base integer type. Use this option so that you can emulate your compiler.

To check your compiler settings, compile the following using the compiler settings that you typically use:

```
#include <assert.h>
#include <limits.h>
enum { MAXSIGNEDBYTE=127 } mysmallenum_t;
int dummy[(int)sizeof(mysmallenum_t) - (int)sizeof(int)]; /* Breakpoint 1 */
enum { MYMAXINT = INT_MAX } myintenum_t;
int main(void) {
    assert((MYMAXINT + 1) < 0); /* Breakpoint 2 */
    assert((MYMAXINT + 1) >= 0); /* Breakpoint 3 */
    assert(0); /* Breakpoint 4 */
    return 0;
}
```

If compilation does not fail even at breakpoint 4, your assert statements do not behave as expected. Check your compiler documentation and change your compiler settings. If compilation fails at:

• Breakpoint 1: Use defined-by-standard for this option.

- Breakpoint 2: Use auto-signed-first for this option.
- Breakpoint 3: Use auto-unsigned-first for this option.

#### **Set Option**

User interface: In your project configuration, the option is on the Target & Compiler node.

**Command line**: Use the option -enum-type-definition. See "Command-Line Information" on page 1-35.

## **Settings**

Default: defined-by-standard

defined-by-standard

Uses the signed integer type for all compilers except gnu.

For the gnu compilers, it uses the first type that can hold all of the enumerator values from the following list: signed int, unsigned int, signed long, unsigned long, signed long long, unsigned long long.

auto-signed-first

Uses the first type that can hold all of the enumerator values from the following list: signed char, unsigned char, signed short, unsigned short, signed int, unsigned int, signed long, unsigned long, signed long long, unsigned long long.

auto-unsigned-first

Uses the first type that can hold all of the enumerator values from the following lists:

- If enumerator values are positive: unsigned char, unsigned short, unsigned int, unsigned long, unsigned long long.
- If one or more enumerator values are negative: signed char, signed short, signed int, signed long, signed long long.

#### **Command-Line Information**

Parameter: -enum-type-definition

 ${\bf Value:} \ {\bf defined-by-standard} \ | \ {\bf auto-signed-first} \ | \ {\bf auto-unsigned-first}$ 

Default: defined-by-standard

Example: polyspace-bug-finder-nodesktop -enum-type-definition auto-

signed-first

# Signed right shift (-logical-signed-right-shift)

Specify how to treat the sign bit for logical right shifts on signed variables

#### **Description**

Choose between arithmetic and logical shift for right shift operations on negative values.

This option does not modify compile-time expressions. For more details, see "Limitation" on page 1-38.

#### Why Use This Option

The C99 Standard (sec 6.5.7) states that for a right-shift operation x1>>x2, if x1 is signed and has negative values, the behavior is implementation defined. Different compilers choose between arithmetic and logical shift. Use this option to emulate your compiler.

#### **Set Option**

User interface: In your project configuration, the option is on the Target & Compiler node.

**Command line**: Use the option -logical-signed-right-shift. See "Command-Line Information" on page 1-38.

#### **Settings**

Default: Arithmetical

Arithmetical

The sign bit remains:

(-4) >> 1 = -2(-7) >> 1 = -4

1-37

#### Logical

0 replaces the sign bit

```
(-4) >> 1 = (-4U) >> 1 = 2147483646
(-7) >> 1 = (-7U) >> 1 = 2147483644
7 >> 1 = 3
```

#### Limitation

In compile-time expressions, this Polyspace option does not change the standard behavior for right shifts.

For example, consider this right shift expression:

```
int arr[((-4) >> 20)];
```

The compiler computes array sizes, so the expression (-4) >> 20 is evaluated at compilation time. Logically, this expression is equivalent to 4095. However, arithmetically, the result is -1. This statements causes a compilation error (arrays cannot have negative size) because the standard right-shift behavior for signed integers is arithmetic.

#### **Command-Line Information**

When using the command line, arithmetic is the default computation mode. When this option is set, logical computation is performed.

Parameter: -logical-signed-right-shift

**Default:** Arithmetic signed right shifts

Example: polyspace-bug-finder-nodesktop -logical-signed-right-shift

To use Code Prover, replace polyspace-bug-finder-nodesktop with polyspace-code-prover-nodesktop.

## C++11 extensions (-cpp11-extension)

Allow C++11 language extensions

#### **Description**

Allow for C++11 language extensions.

#### Why Use This Option

If your compiler allows C++11 language extensions, enable this option.

To check if your compiler allows the extensions, compile the following using the compiler settings that you typically use:

```
#if defined(__cplusplus) && __cplusplus >= 201103L
    /* C++11 compiler */
#else
    void* ptr = nullptr;
#endif
```

If the code compiles, enable this option.

For instance, on a GCC compiler, the code will compile with the -std=c++11 flag and fail to compile without the flag. If you typically use the flag, enable this option.

#### **Set Option**

**User interface**: In your project configuration, the option is on the **Target & Compiler** node. See "Dependencies" on page 1-40 for other options you must also enable.

**Command line**: Use the option -cpp11-extension. See "Command-Line Information" on page 1-40.

#### **Settings**

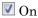

The analysis allows C++11 syntax.

Off (default)

The analysis does not allow C++11 syntax.

## **Dependencies**

This analysis option is available only when both of the following are true:

- Source code language (-lang) is CPP or C-CPP.
- Compiler (-compiler) is none, gnu4.6, or gnu4.7.

#### **Command-Line Information**

Parameter: -cpp11-extension

Default: off

Example: polyspace-bug-finder-nodesktop -lang cpp -cpp11-extension

To use Code Prover, replace polyspace-bug-finder-nodesktop with polyspace-code-prover-nodesktop.

#### See Also

#### See Also

Compiler (-compiler) | Block char16/32\_t types (-no-uliterals)

#### **Topics**

"Supported C++ 2011 Extensions"

# Block char16/32\_t types (-no-uliterals)

Use your typedefs for char16 tor char32 tinstead of predefined typedefs

### **Description**

Specify that the analysis must not define char16\_t or char32\_t types.

#### Why Use This Option

If your compiler defines char16\_t and/or char32\_t through a typedef statement or using includes, use this option to turn off the standard Polyspace definition of char16\_t and char32\_t.

To check if your compiler defines these types, compile the following using the compiler settings that you typically use:

```
typedef unsigned short char16_t;
typedef unsigned long char32_t;
If the file compiles, it means that your compiler has already defined char16_t and
char32 t. Enable this Polyspace option.
```

#### **Set Option**

**User interface**: In your project configuration, the option is on the **Target & Compiler** node. See "Dependencies" on page 1-42 for other options you must also enable.

**Command line**: Use the option -no-uliterals. See "Command-Line Information" on page 1-42.

## **Settings**

On

The analysis does not allow char16\_t and char32\_t types.

Off (default)

The analysis allows char16\_t and char32\_t types.

## **Dependencies**

You can select this option only when both of the following are true:

- Source code language (-lang) is CPP or C-CPP.
- · Compiler (-compiler) is either none or a gnu version.

#### **Command-Line Information**

Parameter: -no-uliterals

Default: off

 ${\bf Example:} \ {\tt polyspace-bug-finder-nodesktop-lang} \ {\tt cpp-compiler} \ {\tt gnu4.7-lang} \ {\tt cpp-compiler} \ {\tt gnu4.7-lang} \ {\tt cpp-compiler} \ {\tt gnu4.7-lang} \ {\tt cpp-compiler} \ {\tt compiler} \ {\tt cpp-compiler} \ {\tt cpp-compiler} \$ 

cpp11-extension -no-uliterals

#### See Also

#### **See Also**

Compiler (-compiler) | C++11 extensions (-cpp11-extension)

#### **Topics**

"Supported C++ 2011 Extensions"

## Pack alignment value (-pack-alignment-value)

Specify default structure packing alignment for code developed in Visual C++

#### **Description**

Specify the default packing alignment (in bytes) for structures, unions and class members.

#### Why Use This Option

If you use compiler options to specify how members of a structure are packed into memory, use this option to emulate your compiler.

For instance, if you use the Visual Studio option /Zp to specify an alignment, use this option for your Polyspace analysis.

If you use #pragma pack directives in your code to specify alignment and also specify this option for analysis, the #pragma pack directives take precedence. See "#pragma Directives" (Polyspace Code Prover).

#### **Set Option**

User interface: In your project configuration, the option is on the **Target & Compiler** node. See "Dependencies" on page 1-44 for other options you must also enable.

**Command line**: Use the option -pack-alignment-value. See "Command-Line Information" on page 1-44.

## **Settings**

#### **Default**: 8

- 1
- 2
- 4

- 8
- 16

# **Dependencies**

This analysis option is available only if you select one of the visual\* options for Compiler (-compiler).

#### **Command-Line Information**

Parameter: -pack-alignment-value

Value: 1 | 2 | 4 | 8 | 16

**Default: 8** 

 ${\bf Example:} \ {\tt polyspace-bug-finder-nodesktop\ -lang\ cpp\ -compiler\ visual 10}$ 

-pack-alignment-value 4

To use Code Prover, replace polyspace-bug-finder-nodesktop with polyspace-code-prover-nodesktop.

# Ignore pragma pack directives (-ignore-pragma-pack)

Ignore #pragma pack directives

#### **Description**

Specify that the analysis must ignore C++ #pragma pack directives in the code.

#### Why Use This Option

Use this option if #pragma pack directives in your code cause linking errors.

For instance, you have two structures with the same name in your code, but one declaration follows a #pragma pack(2) statement. Since the default alignment is 8 bytes, the different packing for the two structures causes a linking error. Use this option to avoid such errors. For more information on #pragma directives, see "#pragma Directives" (Polyspace Code Prover).

#### **Set Option**

**User interface**: In your project configuration, the option is on the **Target & Compiler** node. See "Dependency" on page 1-46 for other options you must also enable.

**Command line**: Use the option -ignore-pragma-pack. See "Command-Line Information" on page 1-46.

## Settings

On

Allows C++ #pragma directives to be ignored in order to prevent link errors.

Off (default)

Keeps C++ #pragma directives in the analysis.

## Dependency

This analysis option is available only when Compiler (-compiler) is set to one of the visual\* options.

#### **Command-Line Information**

Parameter: -ignore-pragma-pack

**Default**: Off

Example: polyspace-bug-finder-nodesktop -lang cpp -ignore-pragma-pack

To use  $\operatorname{Code}$  Prover, replace polyspace-bug-finder-nodesktop with polyspace-code-prover-nodesktop.

#### See Also

#### **Topics**

"#pragma Directives" (Polyspace Code Prover)

# Management of 'for loop' index scope (-forloop-index-scope)

Specify scope of index variable declared in for loop

#### **Description**

Specify whether an index variable defined in a for loop is visible outside the loop.

For example:

```
for (int index=0; \dots){}; index++; // At this point, index variable is usable or not
```

#### Why Use This Option

Sometimes, you use compiler flags to specify the scope of index variables defined in a for loop. Use this option to emulate your compiler.

To check your compiler settings, compile the following using the compiler settings that you typically use:

```
int main(void) {
   int i = 1;

   /* Breakpoint 1 */
   for(int i = 2; i < 3; i++) {
       /* Do nothing */
   }

   assert(i == 3);   /* Breakpoint 2 */
   assert(i == 1);   /* Breakpoint 3 */
   assert(0);   /* Breakpoint 4 */
   return 0;
}</pre>
```

If compilation does not fail even at breakpoint 4, your assert statements do not behave as expected. Check your compiler documentation and change your compiler settings. If compilation fails at:

- Breakpoint 1: Do not use this option. Your compiler does not support variables defined in a for loop.
- Breakpoint 2: Use in for this option. The index variable i defined in the for loop is visible only inside the loop.
- Breakpoint 3: Use out for this option. The index variable i defined in the for loop is visible outside the loop.

For instance, if you use the Visual C++ flag Zc:forScope-, the index variable defined ina for loop is visible outside the loop.

#### **Set Option**

**User interface**: In your project configuration, the option is on the **Target & Compiler** node. See "Dependency" on page 1-48 for other options you must also enable.

**Command line**: Use the option -for-loop-index-scope. See "Command-Line Information" on page 1-49.

#### **Settings**

Default: defined-by-dialect

defined-by-dialect

Default behavior specified by selected compiler.

out

The index variable is visible outside the for loop.

Default behavior for the dialect options visual6, visual7 and visual 7.1.

in

The index variable is not visible outside the for loop.

Default behavior for all other dialects, including visual8. The C++ standard specifies that the index is treated as in.

## **Dependency**

This option is available only if you set Source code language (-lang) to CPP or C-CPP.

#### **Command-Line Information**

Parameter: -for-loop-index-scope Value: defined-by-dialect | out | in

Default: defined-by-dialect

Example: polyspace-bug-finder-nodesktop -lang cpp -for-loop-index-

scope in

To use  $\operatorname{Code}$  Prover, replace polyspace-bug-finder-nodesktop with polyspace-code-prover-nodesktop.

## Management of wchar\_t (-wchar-t-is)

Specify how the analysis must interpret the wchar t type

## **Description**

Specify how to treat wchar t.

#### Why Use This Option

Use typedef for this option only if you compile with Visual C++ and use the Visual C++ option /Zc:wchar-. Otherwise use defined-by-dialect.

#### **Set Option**

**User interface**: In your project configuration, the option is on the **Target & Compiler** node. See "Dependency" on page 1-48 for other options you must also enable.

**Command line**: Use the option -wchar-t-is. See "Command-Line Information" on page 1-51.

## **Settings**

Default: defined-by-dialect

defined-by-dialect

Default behavior specified by selected setting for Compiler (-compiler)

typedef

Use according to typedef statement specified by Microsoft Visual C++ 6.0/7.0/7.1 compilers.

Default behavior for the following settings of Compiler (-compiler):

- visual6
- visual7.0

#### visual7.1

#### keyword

Use as a keyword as given by the C++ standard

Default behavior for all other compilers, including visual8.

## **Dependency**

This option is available only if you set Source code language (-lang) to CPP or C-CPP.

#### **Command-Line Information**

Parameter: -wchar-t-is

Value: defined-by-dialect | typedef | keyword

Default: defined-by-dialect

Example: polyspace-bug-finder-nodesktop -for-loop-index-scope keyword

To use  $\operatorname{Code}$  Prover, replace polyspace-bug-finder-nodesktop with polyspace-code-prover-nodesktop.

# Set wchar\_t to unsigned long (-wchar-t-isunsigned-long)

Consider underlying type of wchar t to be unsigned long

#### **Description**

Specify the underlying type of wchar t to be unsigned long.

#### Why Use This Option

Use this option to emulate your compiler definition of wchar\_t.

To find your compiler definition, compile the following using the compiler settings that you typically use:

```
int dummy1[sizeof(wchar_t)];  /* Breakpoint 1 */
int dummy2[(int)sizeof(long)-(int)sizeof(wchar_t)-1];  /* Breakpoint2 */
If the file compiles, your compiler defines wchar_t with a type smaller than unsigned
long. Do not enable this option. If the file fails to compile at:
```

- · Breakpoint 1: Your compiler does not define wchar t. Do not enable this option.
- Breakpoint 2: Your compiler defines wchar\_t as unsigned long. Enable this option.

#### **Set Option**

**User interface**: In your project configuration, the option is on the **Target & Compiler** node. See "Dependency" on page 1-48 for other options you must also enable.

**Command line**: Use the option -wchar-t-is-unsigned-long. See "Command-Line Information" on page 1-53.

#### **Settings**

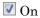

Set the type of size\_t to unsigned long, as defined in the C++ standard.

For example, sizeof(L'W') will have the value of sizeof(unsigned long) and the wchar t field will be aligned in the same way as the unsigned long field.

Off (default)

Use the default underlying type of wchar\_t as defined by the setting for Compiler (-compiler) or the option Management of wchar\_t (-wchar-t-is).

## Dependency

This option is available only if you set Source code language (-lang) to CPP or C-CPP.

#### **Command-Line Information**

Parameter: -wchar-t-is-unsigned-long

Default: off

Example: polyspace-bug-finder-nodesktop -lang cpp -wchar-t-is-

unsigned-long

To use Code Prover, replace polyspace-bug-finder-nodesktop with polyspace-code-prover-nodesktop.

# Set size\_t to unsigned long (-size-t-isunsigned-long)

Consider underlying type of size\_t to be unsigned long

#### **Description**

Specify that the underlying type of size\_t must be unsigned long instead of the default unsigned int.

#### Why Use This Option

Use this option to emulate your compiler definition of size t.

To find your compiler definition, compile the following using the compiler settings that you typically use:

```
/* Header defines malloc as void* malloc (size_t size)
#include <stdio.h>
```

void\* malloc (unsigned int size);

If the file does not compile, your compiler defines size\_t as unsigned long. Enable this Polyspace option.

#### **Set Option**

User interface: In your project configuration, the option is on the **Target & Compiler** node. See "Dependency" on page 1-48 for other options you must also enable.

**Command line**: Use the option -size-t-is-unsigned-long. See "Command-Line Information" on page 1-55.

#### **Settings**

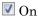

Set the type of size\_t to unsigned long.

Off (default)

Use the default underlying type of size\_t, unsigned int.

## **Dependency**

This option is available only if you set Source code language (-lang) to CPP or C-CPP.

#### **Command-Line Information**

Parameter: -size-t-is-unsigned-long

Default: off

Example: polyspace-bug-finder-nodesktop -lang cpp -size-t-is-

unsigned-long

To use  $\operatorname{Code}$  Prover, replace polyspace-bug-finder-nodesktop with polyspace-code-prover-nodesktop.

# Ignore link errors (-no-extern-c)

Ignore certain linking errors

#### **Description**

Specify that the analysis must ignore certain linking errors.

#### Why Use This Option

Some functions may be declared inside an extern "C" { } block in some files and not in others. Then, their linkage is not the same and it causes a link error according to the ANSI standard.

Applying this option will cause Polyspace to ignore this error. This permissive option may not resolve all the extern C linkage errors.

#### **Set Option**

**User interface**: In your project configuration, the option is on the **Environment Settings** node. See "Dependency" on page 1-56 for other options that you must also enable.

**Command line**: Use the option -no-extern-C. See "Command-Line Information" on page 1-57.

#### **Settings**

On

Ignore linking errors if possible.

Off (default)

Stop analysis for linkage errors.

## Dependency

This option is available only if you set Source code language (-lang) to CPP or C-CPP.

#### **Command-Line Information**

Parameter: -no-extern-C

Default: off

Example: polyspace-bug-finder-nodesktop -lang cpp -no-extern-C

To use  $\operatorname{Code}$  Prover, replace polyspace-bug-finder-nodesktop with polyspace-code-prover-nodesktop.

## Preprocessor definitions (-D)

Replace macros in preprocessed code

## **Description**

Replace macros with their definitions in preprocessed code.

#### Why Use This Option

Use this option to emulate your compiler behavior. For instance, if your compiler considers a macro \_WIN32 as defined when you build your code, it executes code in a #ifdef \_WIN32 statement. If Polyspace does not consider that macro as defined, you must use this option to replace the macro with 1.

Depending on your settings for Compiler (-compiler), some macros are defined by default. Use this option to define macros that are not implicitly defined.

Typically, you recognize from compilation errors that a certain macro is not defined. For instance, the following code does not compile if the macro WIN32 is not defined.

```
#ifdef _WIN32
   int env_var;
#endif

void set() {
   env_var=1;
}
```

The error message states that env\_var is undefined. However, the definition of env\_var is in the #ifdef \_WIN32 statement. The underlying cause for the error is that the macro \_WIN32 is not defined. You must define \_WIN32.

#### Set Option

**User interface**: In your project configuration, the option is on the **Macros** node.

Command line: Use the option -D. See "Command-Line Information" on page 1-60.

## **Settings**

#### No Default

Using the button, add a row for the macro you want to define. The definition must be in the format *Macro=Value*. If you want Polyspace to ignore the macro, leave the *Value* blank.

#### For example:

- name1=name2 replaces all instances of name1 by name2.
- name= instructs the software to ignore name.
- name with no equals sign or value replaces all instances of name by 1. To define a macro to execute code in a #ifdef macro name statement, use this syntax.

## **Tips**

Sometimes, your source code contains non-ANSI extension keywords. Although your compiler supports the keywords, Polyspace does not support them. To avoid compilation errors caused by an unsupported keyword, use this option to replace all occurrences of the keyword with a blank string in preprocessed code. The replacement occurs only for the purposes of the analysis. Your original source code remains intact.

For example, if your compiler supports the \_\_far keyword, to avoid compilation errors:

- In the user interface, enter \_\_far=.
- On the command line, use the flag -D  $\_$ far.

The software replaces the \_\_far keyword with a blank string during preprocessing. For example:

```
int __far* pValue;
is converted to:
int * pValue;
```

#### **Command-Line Information**

You can specify only one flag with each  $\,$  -D option. However, you can specify the option multiple times.

Parameter: -D
No Default

Value: flag=value

Example: polyspace-bug-finder-nodesktop -D HAVE\_MYLIB -D int32\_t=int

To use Code Prover, replace polyspace-bug-finder-nodesktop with polyspace-code-prover-nodesktop.

#### See Also

#### See Also

Disabled preprocessor definitions (-U)

## Disabled preprocessor definitions (-U)

Undefine macros in preprocessed code

#### **Description**

Undefine macros in preprocessed code.

#### Why Use This Option

Use this option to emulate your compiler behavior. For instance, if your compiler considers a macro \_WIN32 as undefined when you build your code, it executes code in a #ifndef \_WIN32 statement. If Polyspace considers that macro as defined, you must explicitly undefine the macro.

Some settings for Compiler (-compiler) enable certain macros by default. This option allows you undefine the macros.

Typically, you recognize from compilation errors that a certain macro must be undefined. For instance, the following code does not compile if the macro WIN32 is defined.

```
#ifndef _WIN32
  int env_var;
#endif

void set() {
  env_var=1;
}
```

The error message states that env\_var is undefined. However, the definition of env\_var is in the #ifndef \_WIN32 statement. The underlying cause for the error is that the macro \_WIN32 is defined. You must undefine \_WIN32.

#### **Set Option**

**User interface**: In your project configuration, the option is on the **Macros** node.

Command line: Use the option -U. See "Command-Line Information" on page 1-62.

## **Settings**

#### No Default

Using the button, add a new row for each macro being undefined.

#### **Command-Line Information**

You can specify only one flag with each  $\,$  -U option. However, you can specify the option multiple times.

Parameter: -U No Default Value: macro

Example: polyspace-bug-finder-nodesktop -U HAVE\_MYLIB -U USE\_COM1

To use Code Prover, replace polyspace-bug-finder-nodesktop with polyspace-code-prover-nodesktop.

#### See Also

#### See Also

Preprocessor definitions (-D)

## Code from DOS or Windows file system (-dos)

Consider that file paths are in MS-DOS style

#### **Description**

Specify that DOS or Windows® files are provided for analysis.

#### Why Use This Option

Use this option if the contents of the **Include** or **Source** folder come from a DOS or Windows file system. The option helps you resolve case sensitivity and control character issues.

#### **Set Option**

**User interface**: In your project configuration, the option is on the **Environment Settings** node.

**Command line**: Use the option -dos. See "Command-Line Information" on page 1-64.

## **Settings**

On (default)

Analysis understands file names and include paths for Windows/DOS files

For example, with this option,

```
#include "..\mY_TEst.h"^M
#include "..\mY_other_FILE.H"^M
resolves to:
#include "../my_test.h"
```

```
#include "../my_other_file.h"

Off
```

Characters are not controlled for files names or paths.

# **Command-Line Information**

```
Parameter: -dos
Default: Off
Example: polyspace-bug-finder-nodesktop -dos -I ./
my_copied_include_dir -D test=1
```

To use Code Prover, replace polyspace-bug-finder-nodesktop with polyspace-code-prover-nodesktop.

# Stop analysis if a file does not compile (-stop-if-compile-error)

Specify that a compilation error must stop the analysis

# **Description**

Specify that even a single compilation error must stop the analysis.

# Why Use This Option

Use this option to first resolve all compilation errors and then perform the Polyspace analysis. This sequence ensures that all files are analyzed.

Otherwise, only files without compilation errors are analyzed. The analysis does not consider files that do not compile. If a file with compilation errors contains a function definition, the analysis considers the function undefined. This assumption can sometimes make the analysis less precise.

The option is more useful for a Code Prover analysis because the Code Prover run-time checks rely more heavily on range propagation across functions.

#### **Set Option**

**User interface**: In your project configuration, the option is on the **Environment Settings** node.

**Command line**: Use the option -stop-if-compile-error. See "Command-Line Information" on page 1-66.

# **Settings**

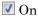

The analysis stops even if a single compilation error occurs.

You see the compilation errors on the **Output Summary** pane.

| Туре     | Message                                                 | File      | Line | Col |
|----------|---------------------------------------------------------|-----------|------|-----|
| i        | C verification starts at Thu Dec 17 22:26:17 2015       |           |      |     |
| i        | 6 core(s) detected but the verification uses 4 core(s). |           |      |     |
| <b>€</b> | identifier "x" is undefined                             | my_file.c | 1    |     |
| <u> </u> | Failed compilation.                                     | my_file.c |      |     |
| <b>3</b> | Verifier has detected compilation error(s) in the code. |           |      |     |
| <b>€</b> | Exiting because of previous error                       |           |      |     |

For information on how to resolve the errors, see "Troubleshoot Compilation and Linking Errors" (Polyspace Code Prover).

Despite compilation errors, you can see some analysis results, for instance, coding rule violations.

#### Off (default)

The analysis does not stop because of compilation errors, but only files without compilation errors are analyzed. The analysis does not consider files that do not compile. If a file with compilation errors contains a function definition, the analysis considers the function undefined. If the analysis needs the definition of such a function, it makes broad assumptions about the function.

- The function return value can take any value in the range allowed by its data type.
- The function can modify arguments passed by reference so that they can take any value in the range allowed by their data types.

If the assumptions are too broad, the analysis can be less precise. For instance, a runtime check can flag an operation in orange even though it does not fail in practice.

If compilation errors occur, the **Dashboard** pane has a link, which shows that some files failed to compile. You can click the link and see the compilation errors on the **Output Summary** pane.

# **Command-Line Information**

Parameter:-stop-if-compile-error

**Default:** Off

Example: polyspace-bug-finder-nodesktop -sources filename -stop-if-

compile-error

To use Code Prover, replace polyspace-bug-finder-nodesktop with polyspace-code-prover-nodesktop.

#### Introduced in R2017a

# Command/script to apply to preprocessed files (-post-preprocessing-command)

Specify command or script to run on source files after preprocessing phase of analysis

# **Description**

Specify a command or script to run on each source file after preprocessing.

#### Why Use This Option

You can run scripts on preprocessed files to work around compilation errors or imprecisions of the analysis while keeping your original source files untouched. For instance, suppose Polyspace does not recognize a compiler-specific keyword. If you are certain that the keyword is not relevant for the analysis, you can run a Perl script to remove all instances of the keyword. When you use this option, the software removes the keyword from your preprocessed code but keeps your original code untouched.

Use a script only if the existing analysis options do not meet your requirements. For instance:

- For direct replacement of one keyword with another, use the option Preprocessor definitions (-D).
  - However, the option does not allow search and replacement involving regular expressions. For regular expressions, use a script.
- For mapping your library function to a standard library function, use the option function-behavior-specifications.

However, the option supports mapping to only a subset of standard library functions. To map to an unsupported function, use a script.

If you are unsure about removing or replacing an unsupported construct, do not use this option. Contact MathWorks Support for guidance.

#### **Set Option**

**User interface**: In your project configuration, the option is on the **Environment Settings** node.

**Command line**: Use the option -post-preprocessing-command. See "Command-Line Information" on page 1-70.

# **Settings**

#### No Default

Enter full path to the command or script or click to navigate to the location of the command or script. After the verification, this script is executed.

# **Tips**

- Your script must be designed to process the standard output from preprocessing and produce its results in accordance with that standard output.
- Your script must preserve the number of lines in the preprocessed file. In other words, it must not add or remove entire lines to or from the file.
  - Adding a line or removing one can potentially result in some unpredictable behavior on the location of checks and macros in the Polyspace user interface.
- For a Perl script, in Windows, specify the full path to the Perl executable followed by the full path to the script.

#### For example:

- To specify a Perl command that replaces all instances of the far keyword, enter matlabroot\sys\perl\win32\bin\perl.exe -p -e "s/far//g".
- To specify a Perl script replace\_keyword.pl that replaces all instances of a keyword, enter matlabroot\sys\perl\win32\bin\perl.exe
   <absolute path>\replace keyword.pl.

Here, *matlabroot* is the location of the current MATLAB installation such as C: \Program Files\MATLAB\R2015b\ and <absolute\_path> is the location of the Perl script.

· Use this Perl script as template. The script removes all instances of the far keyword.

#!/usr/bin/perl

```
binmode STDOUT;

# Process every line from STDIN until EOF
while ($line = <STDIN>)
{

    # Remove far keyword
    $line =~ s/far//g;

    # Print the current processed line to STDOUT
    print $line;
}
```

You can use Perl regular expressions to perform substitutions. For instance, you can use the following expressions.

| Expression | Meaning                                                           |  |
|------------|-------------------------------------------------------------------|--|
|            | Matches any single character except newline                       |  |
| [a-z0-9]   | Matches any single letter in the set a-z, or digit in the set 0-9 |  |
| [^a-e]     | Matches any single letter not in the set a-e                      |  |
| \ d        | Matches any single digit                                          |  |
| \w         | Matches any single alphanumeric character or _                    |  |
| x?         | Matches 0 or 1 occurrence of x                                    |  |
| x*         | Matches 0 or more occurrences of x                                |  |
| x+         | Matches 1 or more occurrences of x                                |  |

For complete list of regular expressions, see Perl documentation.

When you specify this option, the Compilation Assistant is automatically disabled.

# **Command-Line Information**

Parameter: -post-preprocessing-command Value: Path to executable file or command in quotes No Default

Example in Linux<sup>®</sup>: polyspace-bug-finder-nodesktop -sources *file\_name* -post-preprocessing-command `pwd`/replace keyword.pl

Example in Windows: polyspace-bug-finder-nodesktop -sources file\_name -post-preprocessing-command "C:\Program Files\MATLAB\R2015b\sys\perl \win32\bin\perl.exe" "C:\My\_Scripts\replace\_keyword.pl"

To use Code Prover, replace polyspace-bug-finder-nodesktop with polyspace-code-prover-nodesktop.

#### See Also

#### See Also

Command/script to apply after the end of the code verification (-post-analysis-command)

#### **Topics**

"Specify Analysis Options"

"Remove or Replace Keywords Before Compilation" (Polyspace Code Prover)

# Include (-include)

Specify files to be #include-ed by each C file in analysis

# **Description**

Specify files to be #include-ed by each C file involved in the analysis. The software enters the #include statements in the preprocessed code used for analysis, but does not modify the original source code.

### Why Use This Option

There can be many reasons why you want to #include a file in all your source files.

For instance, you can collect in one header file all workarounds for compilation errors. Use this option to provide the header file for analysis. Suppose you have compilation issues because Polyspace does not recognize certain compiler-specific keywords. To work around the issues, #define the keywords in a header file and provide the header file with this option.

#### **Set Option**

**User interface**: In your project configuration, the option is on the **Environment Settings** node.

**Command line**: Use the option -include. See "Command-Line Information" on page 1-73.

# **Settings**

#### No Default

Specify the file name to be included in every file involved in the analysis.

Polyspace still acts on other directives such as #include <include\_file.h>.

# **Command-Line Information**

Parameter: -include

Default: None

Value: file (Use -include multiple times for multiple files)

Example: polyspace-bug-finder-nodesktop -include `pwd`/sources/

a file.h -include /inc/inc file.h

To use  $\operatorname{Code}$  Prover, replace polyspace-bug-finder-nodesktop with polyspace-code-prover-nodesktop.

#### See Also

#### **Topics**

"Gather Compilation Options Efficiently" (Polyspace Code Prover)

# Include folders (- I)

View include folders used for analysis

# **Description**

View the include folders used for analysis.

#### **Set Option**

This is not an option that you set in your project configuration. You can only view the include folders in the configuration associated with a result. For instance, in the user interface:

- To add include folders, on the Project Browser, right-click your project. Select Add Source.
- To view the include folders that you used, with your results open, select Window > Show/Hide View > Configuration. Under the node Environment Settings, you see the folders listed under Include folders.

# **Settings**

This is a read-only option available only when viewing results. Unlike other options, you do not specify include folders on the **Configuration** pane. Instead, you add your include folders on the **Project Browser** pane.

# **Command-Line Information**

Parameter: - I Value: Folder name

Example: polyspace-bug-finder-nodesktop -I /com1/inc -I /com1/sys/inc

To use Code Prover, replace polyspace-bug-finder-nodesktop with polyspace-code-prover-nodesktop.

# See Also

# See Also

-I | Include (-include)

# Constraint setup (-data-rangespecifications)

Constrain global variables, function inputs and return values of stubbed functions

# **Description**

Specify constraints (also known as data range specifications or DRS) for global variables, function inputs and return values of stubbed functions using a **Constraint Specification** template file. The template file is an XML file that you can generate in the Polyspace user interface.

#### Why Use This Option

Use this option for specifying constraints outside your code.

Polyspace uses the code that you provide to make assumptions about items such as variable ranges and allowed buffer size for pointers. Sometimes the assumptions are broader than what you expect because:

- You have not provided the complete code. For example, you did not provide some of the function definitions.
- Some of the information about variables is available only at run time. For example, some variables in your code obtain values from the user at run time.

Because of these broad assumptions, a Code Prover analysis can consider more execution paths than those paths that occur at run time. If an operation fails along one of the execution paths, Polyspace places an orange check on the operation. If that execution path does not occur at run time, the orange check indicates a false positive. A Bug Finder analysis can sometimes produce false positives because of broad assumptions.

To reduce the number of such false positives, you can specify additional constraints on global variables, function inputs, and return values of stubbed functions.

After you specify your constraints, you can save them as an XML file to use them for subsequent analyses. If your source code changes, you can update the previous constraints. You do not have to create a new constraint template.

#### **Set Option**

**User interface**: In your project configuration, the option is on the **Inputs & Stubbing** node.

**Command line**: Use the option -data-range-specifications. See "Command-Line Information" on page 1-77.

# Settings

#### No Default

Enter full path to the template file. Alternately, click to open a **Constraint Specification** wizard. This wizard allows you to generate a template file or navigate to an existing template file.

For more information, see "Specify External Constraints".

# **Command-Line Information**

Parameter: -data-range-specifications

Value: file No Default

**Example:** polyspace-code-prover-nodesktop -sources *file\_name* -data-range-specifications "C:\DRS\range.xml"

To use  $\operatorname{Code}$  Prover, replace polyspace-bug-finder-nodesktop with polyspace-code-prover-nodesktop.

# **See Also**

#### See Also

Functions to stub (-functions-to-stub) | Ignore default initialization of global variables (-no-def-init-glob) (Polyspace Code Prover)

#### **Topics**

"Specify Analysis Options"

<sup>&</sup>quot;Constrain Global Variable Range" (Polyspace Code Prover)

<sup>&</sup>quot;Constrain Function Inputs" (Polyspace Code Prover)

<sup>&</sup>quot;Constrain Stubbed Functions" (Polyspace Code Prover)

<sup>&</sup>quot;Constraints"

<sup>&</sup>quot;XML File Format for Constraints" (Polyspace Code Prover)

# Functions to stub (-functions-to-stub)

Specify functions to stub during analysis

# **Description**

This option affects a Code Prover analysis only.

Specify functions to stub during analysis.

For specified functions, Polyspace:

- Ignores the function definition even if it exists.
- Assumes that the function inputs and outputs have full range of values allowed by their type.

#### Why Use This Option

If you want the analysis to ignore the code in a function body, you can stub the function.

For instance:

- Suppose you have not completed writing the function and do not want the analysis to consider the function body. You can use this option to stub the function and then specify constraints on its return value and modifiable arguments.
- Suppose the analysis of a function body is imprecise. The analysis assumes that the function returns all possible values that the function return type allows. You can use this option to stub the function and then specify constraints on its return value.

#### **Set Option**

User interface: In your project configuration, the option is on the Inputs & Stubbing node.

**Command line**: Use the option -functions-to-stub. See "Command-Line Information" on page 1-80.

# **Settings**

#### No Default

Enter function names or choose from a list.

- · Click to add a field and enter the function name.
- · Click to list functions in your code. Choose functions from the list.

When entering function names, use either the basic syntax or, to differentiate overloaded functions, the argument syntax. For the argument syntax, separate function arguments with semicolons. See the following table for examples.

| Function Type       | Basic Syntax    | Argument Syntax                   |
|---------------------|-----------------|-----------------------------------|
| Simple function     | test            | test()                            |
| C++ class method    | A::test         | A::test(int;int)                  |
| C++ template method | A <t>::test</t> | A <t>::test<t>::test(T;T)</t></t> |

# **Tips**

- Code Prover makes assumptions about the arguments and return values of stubbed functions. For example, the software assumes the return values of stubbed functions are full range. These assumptions can affect checks in other sections of the code. See "Stubbed Functions" (Polyspace Code Prover).
- If you stub a function, you can constrain the range of function arguments and return value. See "Constrain Stubbed Functions" (Polyspace Code Prover).
- For C functions, these special characters are allowed:( ) < >;

For C++ functions, these special characters are allowed: ( ) < >;  $\_$  \* & [ ]

Space characters are allowed for C++, but are not allowed for C functions.

# **Command-Line Information**

Parameter: -functions-to-stub

#### No Default

Value: function1[,function2[,...]]

Example: polyspace-bug-finder-nodesktop -sources file\_name -

functions-to-stub function 1, function 2

To use  $\operatorname{Code}$  Prover, replace polyspace-bug-finder-nodesktop with polyspace-code-prover-nodesktop.

# See Also

#### See Also

Constraint setup (-data-range-specifications)

# **Topics**

"Specify Analysis Options"

# Generate stubs for Embedded Coder lookup tables (-stub-embedded-coder-lookup-table-functions)

Stub autogenerated functions that use lookup tables and model them more precisely

# **Description**

This option is available only for model-generated code. The option is relevant only if you generate code from a  $Simulink^{\otimes}$  model that uses Lookup Table blocks using MathWorks code generation products.

Specify that the verification must stub autogenerated functions that use certain kinds of lookup tables in their body. The lookup tables in these functions use linear interpolation and do not allow extrapolation. That is, the result of using the lookup table always lies between the lower and upper bounds of the table.

If you use this option, the verification is more precise and has fewer orange checks. The verification of lookup table functions is usually imprecise. The software has to make certain assumptions about these functions. To avoid missing a run-time error, the verification assumes that the result of using the lookup table is within the full range allowed by the result data type. This assumption can cause many unproven results (orange checks) when a lookup table function is called. By using this option, you narrow down the assumption. For functions that use lookup tables with linear interpolation and no extrapolation, the result is at least within the bounds of the table.

The option is relevant only if your model has Lookup Table blocks. In the generated code, the functions corresponding to Lookup Table blocks also use lookup tables. The function names follow specific conventions. The verification uses the naming conventions to identify if the lookup tables in the functions use linear interpolation and no extrapolation. The verification then replaces such functions with stubs for more precise verification.

#### **Set Option**

If you are running verification from Simulink, use the option "Stub lookup tables" (Polyspace Code Prover) in Simulink Configuration Parameters, which performs the same task.

**User interface**: In your Polyspace project configuration, the option is on the **Inputs & Stubbing** node.

**Command line**: Use the option -stub-embedded-coder-lookup-table-functions. See "Command-Line Information" on page 1-84.

# **Settings**

On (default)

For autogenerated functions that use lookup tables with linear interpolation and no extrapolation, the verification:

- Does not check for run-time errors in the function body.
- Calls a function stub instead of the actual function at the function call sites. The stub ensures that the result of using the lookup table is within the bounds of the table.

To identify if the lookup table in the function uses linear interpolation and no extrapolation, the verification uses the function name. In your analysis results, you see that the function is not analyzed. If you place your cursor on the function name, you see the following message:

Function has been recognized as an Embedded Coder Lookup-Table function. It was stubbed by Polyspace to increase precision.

Unset the -stub-embedded-coder-lookup-table-functions option to analyze the code below.

Off

The verification does not stub autogenerated functions that use lookup tables.

# **Tips**

• The option applies to only autogenerated functions. If you integrate your own C/C++ S-Function using lookup tables with the model, these functions do not follow the naming conventions for autogenerated functions. The option does not cause them to be stubbed. If you want the same behavior for your handwritten lookup table functions as the autogenerated functions, use the option -function-behavior-specifications (Polyspace Code Prover) and map your function to the \_\_ps\_lookup\_table\_clip function.

• If you run verification from Simulink, the option is on by default. For certification purposes, if you want your verification tool to be independent of the code generation tool, turn off the option.

# **Command-Line Information**

Parameter: -stub-embedded-coder-lookup-table-functions

Default: On

Example: polyspace-code-prover-nodesktop -sources file\_name -stub-

embedded-coder-lookup-table-functions

#### See Also

Introduced in R2016b

# Generate results for sources and (-generateresults-for)

Specify files on which you want analysis results

# **Description**

Specify files on which you want analysis results.

The option applies only to Bug Finder defects, coding rule violations and code metrics. You cannot suppress Code Prover run-time checks from select source and header files.

#### Why Use This Option

Use this option to see results in header files that are most relevant to you.

For instance, by default, results are generated on header files that are located in the same folder as the source files. Often, other header files belong to a third-party library. Though these header files are required for a precise analysis, you are not interested in reviewing findings in those headers. Therefore, by default, results are not generated for those headers. If you are interested in certain headers from third-party libraries, change the default value of this option.

#### **Set Option**

User interface: In your project configuration, the option is on the Inputs & Stubbing node.

**Command line**: Use the option -generate-results-for. See "Command-Line Information" on page 1-87.

# **Settings**

Default: source-headers

source-headers

Results appear on source files and header files in the same folder as the source files or in subfolders of source file folders.

The source files are the files that you add to the **Source** folder of your Polyspace project (or use with the argument -sources at the command line).

#### all-headers

Results appear on source files and all header files. The header files can be in the same folder as source files, in subfolders of source file folders or in include folders.

The source files are the files that you add to the **Source** folder of your Polyspace project (or use with the argument -sources at the command line).

The include folders are the folders that you add to the **Include** folder of your Polyspace project (or use with the argument - I at the command line).

#### custom

Results appear on source files and the files that you specify. If you enter a folder name, results appear on header files in that folder.

Click to add a field. Enter a file or folder name.

# **Tips**

1 Use this option in combination with appropriate values for the option Do not generate results for (-do-not-generate-results-for).

If you choose custom and the values for the two options conflict, the more specific value determines the display of results. For instance, in the following examples, the value for the option **Generate results for sources and** is more specific.

| Generate results for sources and | Do not generate results for | Final Result                                                                                                |
|----------------------------------|-----------------------------|----------------------------------------------------------------------------------------------------|
| custom:                          | custom:                     | Results are displayed on header files                                                                       |
| C:\Includes<br>\Custom_Library\  | C:\Includes                 | in C:\Includes \Custom_Library\ but not generated for other header files in C:\Includes and its subfolders. |

| Generate results for sources and | Do not generate results for | Final Result                                                                                       |
|----------------------------------|-----------------------------|----------------------------------------------------------------------------------------------------|
| custom:                          | custom:                     | Results are displayed on the header file                                                           |
| C:\Includes<br>\my_header.h      | C:\Includes\                | my_header.h in C:<br>\Includes\ but not<br>generated for other header<br>files in C:\Includes\ and |
|                                  |                             | its subfolders.                                                                                    |

Using these two options together, you can suppress results from all files in a certain folder but unsuppress select files in those folders.

2 If you choose all-headers for this option, results are displayed on all header files irrespective of what you specify for the option **Do not generate results for**.

### **Command-Line Information**

Parameter: -generate-results-for

Value: all-headers | custom=file1[,file2[,...]] |

folder1[,folder2[,...]]

Example: polyspace-bug-finder-nodesktop -lang c -sources file\_name -misra2 required-rules -generate-results-for "C:\usr\include"

To use Code Prover, replace polyspace-bug-finder-nodesktop with polyspace-code-prover-nodesktop.

#### See Also

#### **Topics**

"Exclude Files from Analysis"

#### Introduced in R2016a

# Do not generate results for (-do-not-generate-results-for)

Specify files on which you do not want analysis results

# **Description**

Specify files on which you do not want analysis results.

The option applies only to Bug Finder defects, coding rule violations and code metrics. You cannot suppress Code Prover run-time checks from select source and header files.

#### Why Use This Option

Use this option to see results in header files that are most relevant to you.

For instance, by default, results are generated on header files that are located in the same folder as the source files. If you are not interested in reviewing the findings in those headers, change the default value of this option.

#### **Set Option**

User interface: In your project configuration, the option is on the Inputs & Stubbing node.

**Command line**: Use the option -do-not-generate-results-for. See "Command-Line Information" on page 1-92.

# Settings

Default: include-folders

include-folders

Results are not generated for header files in include folders.

The include folders are the folders that you add to the **Include** folder of your Polyspace project (or use with the argument - I at the command line).

all-headers

Results are not generated for all header files. The header files can be in the same folder as source files, in subfolders of source file folders or in include folders.

The source files are the files that you add to the **Source** folder of your Polyspace project (or use with the argument -sources at the command line).

The include folders are the folders that you add to the **Include** folder of your Polyspace project (or use with the argument - I at the command line).

#### custom

Results are not generated for the files that you specify. If you enter a folder name, results are suppressed from files in that folder.

Click to add a field. Enter a file or folder name.

# **Tips**

1 Use this option appropriately in combination with appropriate values for the option Generate results for sources and (-generate-results-for).

If you choose custom and the values for the two options conflict, the more specific value determines the display of results. For instance, in the following examples, the value for the option **Generate results for sources and** is more specific.

| Generate results for sources and | Do not generate results for | Final Result                                                                                                |
|----------------------------------|-----------------------------|----------------------------------------------------------------------------------------------------|
| custom:                          | custom:                     | Results are displayed on header files                                                                       |
| C:\Includes<br>\Custom_Library\  | C:\Includes                 | in C:\Includes \Custom_Library\ but not generated for other header files in C:\Includes and its subfolders. |
| custom:                          | custom:                     | Results are displayed on the header file                                                                    |
| C:\Includes<br>\my_header.h      | C:\Includes\                | my_header.h in C: \Includes\ but not generated for other header                                             |

| Generate results for sources and | Do not generate results for | Final Result                              |
|----------------------------------|-----------------------------|-------------------------------------------|
|                                  |                             | files in C:\Includes\ and its subfolders. |

Using these two options together, you can suppress results from all files in a certain folder but unsuppress select files in those folders.

- 2 If you choose all-headers for this option, results are suppressed from all header files irrespective of what you specify for the option **Generate results for sources** and.
- 3 If a Bug Finder defect or coding rule violation involves two files and you do not generate results for one of the files, the defect or rule violation still appears. For instance, if you define two variables with similar-looking names in files myFile.cpp and myFile.h, you get a violation of the MISRA® C++ rule 2-10-1, even if you do not generate results for myFile.h. MISRA C++ rule 2-10-1 states that different identifiers must be typographically unambiguous.

The following results can involve more than one file:

#### MISRA C: 2004 Rules

- MISRA  $C^{\otimes}$ : 2004 Rule 5.1 Identifiers (internal and external) shall not rely on the significance of more than 31 characters.
- MISRA C: 2004 Rule 5.2 Identifiers in an inner scope shall not use the same name as an identifier in an outer scope, and therefore hide that identifier.
- MISRA C: 2004 Rule 8.8 An external object or function shall be declared in one file and only one file.
- MISRA C: 2004 Rule 8.9 An identifier with external linkage shall have exactly one external definition.

#### MISRA C: 2012 Directives and Rules

- MISRA C: 2012 Directive 4.5 Identifiers in the same name space with overlapping visibility should be typographically unambiguous.
- MISRA C: 2012 Rule 5.2 Identifiers declared in the same scope and name space shall be distinct.
- MISRA C: 2012 Rule 5.3 An identifier declared in an inner scope shall not hide an identifier declared in an outer scope.

- MISRA C: 2012 Rule 5.4 Macro identifiers shall be distinct.
- MISRA C: 2012 Rule 5.5 Identifiers shall be distinct from macro names.
- MISRA C: 2012 Rule 8.5 An external object or function shall be declared once in one and only one file.
- MISRA C: 2012 Rule 8.6 An identifier with external linkage shall have exactly one external definition.

#### MISRA C++ Rules

- MISRA C++ Rule 2-10-1 Different identifiers shall be typographically unambiguous.
- MISRA C++ Rule 2-10-2 Identifiers declared in an inner scope shall not hide an identifier declared in an outer scope.
- MISRA C++ Rule 3-2-2 The One Definition Rule shall not be violated.
- MISRA C++ Rule 3-2-3 A type, object or function that is used in multiple translation units shall be declared in one and only one file.
- MISRA C++ Rule 3-2-4 An identifier with external linkage shall have exactly one definition.
- MISRA C++ Rule 7-5-4 Functions should not call themselves, either directly or indirectly.
- MISRA C++ Rule 15-4-1 If a function is declared with an exception-specification, then all declarations of the same function (in other translation units) shall be declared with the same set of type-ids.

#### JSF C++ Rules

- JSF C++ Rule 46 User-specified identifiers (internal and external) will not rely on significance of more than 64 characters.
- JSF C++ Rule 48 Identifiers will not differ by only a mixture of case, the presence/absence of the underscore character, the interchange of the letter O with the number 0 or the letter D, the interchange of the letter I with the number 1 or the letter 1, the interchange of the letter S with the number 5, the interchange of the letter Z with the number 2 and the interchange of the letter n with the letter h.
- JSF C++ Rule 137 All declarations at file scope should be static where possible.
- JSF C++ Rule 139 External objects will not be declared in more than one file.

#### **Polyspace Bug Finder Defects**

- Variable shadowing Variable hides another variable of same name with nested scope.
- Declaration mismatch Mismatch occurs between function or variable declarations.
- 4 If a global variable is never used after declaration, it appears in your Code Prover results as an unused global variable (Polyspace Code Prover). However, if it is declared in a file for which you do not want results, you do not see the unused variable in your verification results.
- 5 If a result (coding rule violation or Bug Finder defect) is inside a macro, Polyspace typically shows the result on the macro definition instead of the macro occurrences so that you review the result only once. Even if the macro is used in a suppressed file, the result is still shown on the macro definition, *if the definition occurs in an unsuppressed file*.

### **Command-Line Information**

```
Parameter: -do-not-generate-results-for
Value: all-headers | custom=file1[,file2[,...]] |
folder1[,folder2[,...]]
Example: polyspace-bug-finder-nodesktop -lang c -sources file_name -
misra2 required-rules -do-not-generate-results-for "C:\usr\include"
```

To use Code Prover, replace polyspace-bug-finder-nodesktop with polyspace-code-prover-nodesktop.

### See Also

#### **Topics**

"Exclude Files from Analysis"

#### Introduced in R2016a

# Configure multitasking manually

Consider that code is intended for multitasking

# **Description**

Specify whether your code is a multitasking application. This option allows you to manually configure the multitasking structure for Polyspace.

### Why Use This Option

By default, Bug Finder determines your multitasking model from your use of multithreading functions. In Code Prover, if you use the option , the software detects your multitasking model. The automatic detection is supported only for  $POSIX^{\otimes}$ ,  $VxWorks^{\otimes}$ , Windows, and  $\mu C/OS$  II multithreading functions.

In cases where automatic concurrency detection is not supported, you can explicitly specify your multitasking model by using this option. Once you select this option, you can explicitly specify your entry point functions, cyclic tasks, interrupts and protection mechanisms for shared variables, such as critical section details.

The Bug Finder analysis uses your specifications to look for concurrency defects. For more information, see "Concurrency Defects".

The Code Prover analysis uses your specifications to determine:

- Whether a global variable is shared.
  - See "Global Variables" (Polyspace Code Prover).
- Whether a run-time error can occur.

For instance, if the operation var++ occurs in the body of a cyclic task and you do not impose a limit on var, the operation can overflow. The analysis detects the possible overflow.

#### **Set Option**

**User interface**: In your project configuration, the option is available on the **Multitasking** node.

Command line: See "Command-Line Information" on page 1-94.

# **Settings**

On

The code is intended for a multitasking application.

Code Prover verifies functions that are called by the main and other entry-point functions.

Off (default)

The code is not intended for a multitasking application.

- If a main exists, Code Prover verifies only those functions that are called by the main.
- If a main does not exist, Code Prover verifies the functions that you specify. To verify the functions, the software generates a main function and calls functions from the generated main in a sequence that you specify. For more information, see Verify module or library (-main-generator) (Polyspace Code Prover).

#### **Command-Line Information**

There is no single command-line option to turn on multitasking analysis. By using the entry-points option, you turn on multitasking analysis.

### See Also

#### See Also

Enable automatic concurrency detection for Code Prover (-enable-concurrency-detection) (Polyspace Code Prover) | Entry points (-entry-points) | Critical section details (-critical-section-begin -critical-section-end) | Temporally exclusive tasks (-temporal-exclusions-file)

#### **Topics**

"Set Up Multitasking Analysis Manually"

<sup>&</sup>quot;Verify Multitasking Applications" (Polyspace Code Prover)

<sup>&</sup>quot;Manually Model Tasks if main Contains Infinite Loop" (Polyspace Code Prover)

<sup>&</sup>quot;Manually Model Scheduling of Tasks" (Polyspace Code Prover)

# Enable automatic concurrency detection for Code Prover (-enable-concurrency-detection)

Automatically detect certain families of multithreading functions

# **Description**

This option affects a Code Prover analysis only.

Specify whether to use the automatic concurrency detection for POSIX, VxWorks, Windows, and  $\mu$ C/OS II multithreading functions.

### Why Use This Option

If you use this option, Polyspace determines your multitasking model from your use of multithreading functions.

In some cases, using automatic concurrency detection can slow down the Code Prover analysis. In those cases, you can explicitly specify your multitasking model using the option Configure multitasking manually.

#### **Set Option**

**User interface**: In your project configuration, the option is available on the **Multitasking** node.

Command line: Use the option -enable-concurrency-detection. See "Command-Line Information" on page 1-98.

# **Settings**

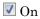

If you use POSIX, VxWorks, Windows, or  $\mu$ C/OS II functions for multitasking, the analysis automatically detects your multitasking model from your code.

The supported multitasking functions are the following:

| Family      | Thread Creation | Critical Section Begins | Critical Section Ends |
|-------------|-----------------|-------------------------|-----------------------|
| POSIX       | pthread_create  | pthread_mutex_lock      | pthread_mutex_unlock  |
| VxWorks     | taskSpawn       | semTake                 | semGive               |
| Windows     | CreateThread    | EnterCriticalSection    | LeaveCriticalSection  |
| μC/OS<br>II | OSTaskCreate    | OSMutexPend             | OSMutexPost           |

To activate automatic detection of concurrency primitives for VxWorks, use the VxWorks template. For more information on templates, see "Create Project Using Configuration Template" (Polyspace Code Prover).

#### Off (default)

The analysis does not attempt to detect the multitasking model from your code.

If you want to manually configure your multitasking model, see Configure multitasking manually.

#### Limitations

The multitasking model that this option create does not follow the exact semantics of POSIX or VxWorks. Polyspace cannot model:

- · Thread priorities and attributes Ignored by Polyspace
- · Recursive semaphores
- · Unbounded thread identifiers Warning

For example:

```
extern pthread_t ids[]
Or
```

pthread t\* ids = (pthread t\* malloc(n\*sizeof(pthread t))

- · Calls to concurrency primitive through high-order calls Warning.
- Termination of threads Polyspace ignores pthread\_join, and replaces pthread exit by a standard exit.
- · Shared local variables Only global variables are considered shared.

#### Example

```
#include <pthread.h>
#include <stdlib.h>
void task2(void* args) {
    int* x = (int*) args;
    *x = 1;
void task1() {
    int x;
    x = 2;
    pthread_t id;
    pthread_create(&id,NULL,task2,(void*) &x);
                      /* x (local var) passed to task2 */
    x = 3;
    assert(x==3);
                      /* Unknown thread priority means x == 1 OR x == 3.*/
}
int main(void) {
    task1();
}
```

#### **Command-Line Information**

Parameter: - enable - concurrency - detection

**Default:** Off

 $\textbf{Example:} \ \texttt{polyspace-code-prover-nodesktop-sources} \ \textit{file\_name-enable-polyspace-code-prover-nodesktop-sources} \ \textbf{file\_name-enable-polyspace-code-prover-nodesktop-sources} \ \textbf{file\_name-enable-polyspace-code-prover-nodesktop-sources} \ \textbf{file\_name-enable-polyspace-code-prover-nodesktop-sources} \ \textbf{file\_name-enable-polyspace-code-prover-nodesktop-sources} \ \textbf{file\_name-enable-polyspace-code-prover-nodesktop-sources} \ \textbf{file\_name-enable-polyspace-code-prover-nodesktop-sources} \ \textbf{file\_name-enable-polyspace-code-prover-nodesktop-sources} \ \textbf{file\_name-enable-polyspace-code-prover-nodesktop-sources} \ \textbf{file\_name-enable-polyspace-code-prover-nodesktop-sources} \ \textbf{file\_name-enable-polyspace-code-prover-nodesktop-sources} \ \textbf{file\_name-enable-polyspace-code-prover-nodesktop-sources} \ \textbf{file\_name-enable-polyspace-code-prover-nodesktop-sources} \ \textbf{file\_name-enable-polyspace-code-prover-nodesktop-sources} \ \textbf{file\_name-enable-polyspace-code-polyspace-code-pol$ 

concurrency-detection

#### See Also

#### See Also

Entry points (-entry-points) | Critical section details (-critical-section-begin -critical-section-end) | Temporally exclusive tasks (-temporal-exclusions-file)

#### **Topics**

"Verify Multitasking Applications" (Polyspace Code Prover)

# Entry points (-entry-points)

Specify functions that serve as entry points to your multitasking application

# **Description**

Specify functions that serve as entry points to your code. If the function does not exist, the verification warns you and continues the verification.

#### Why Use This Option

Use this option when your code is intended for multitasking.

To specify cyclic tasks and interrupts, use the options Cyclic tasks (-cyclic-tasks) and Interrupts (-interrupts). Use this option to specify other tasks.

The Bug Finder analysis uses your specifications to look for concurrency defects. For more information, see "Concurrency Defects".

The Code Prover analysis uses your specifications to determine:

- · Whether a global variable is shared.
  - See "Global Variables" (Polyspace Code Prover).
- Whether a run-time error can occur.

For instance, if the operation var++ occurs in the body of a cyclic task and you do not impose a limit on var, the operation can overflow. The analysis detects the possible overflow.

#### **Set Option**

**User interface**: In your project configuration, the option is available on the **Multitasking** node. See "Dependencies" on page 1-100 for other options you must also enable.

**Command line**: Use the option -entry-points. See "Command-Line Information" on page 1-100.

# **Settings**

#### No Default

Enter function names or choose from a list.

- · Click to add a field and enter the function name.
- · Click to list functions in your code. Choose functions from the list.

# **Dependencies**

To enable this option, first select the option Configure multitasking manually.

#### **Command-Line Information**

Parameter: -entry-points

No Default

Value: function1[,function2[,...]]

Example: polyspace-bug-finder-nodesktop -sources file\_name -entry-points func 1,func 2

To use Code Prover, replace polyspace-bug-finder-nodesktop with polyspace-code-prover-nodesktop.

#### See Also

#### See Also

Critical section details (-critical-section-begin -critical-section-end) | Temporally exclusive tasks (-temporal-exclusions-file)

#### **Topics**

"Specify Analysis Options"

"Set Up Multitasking Analysis Manually"

"Verify Multitasking Applications" (Polyspace Code Prover)

"Manually Model Tasks if main Contains Infinite Loop" (Polyspace Code Prover)

"Manually Model Scheduling of Tasks" (Polyspace Code Prover)

# Cyclic tasks (-cyclic-tasks)

Specify functions that represent cyclic tasks

# **Description**

Specify functions that represent cyclic tasks. The analysis assumes that operations in the function body:

- · Can execute any number of times.
- Can be interrupted by noncyclic entry points, other cyclic tasks and interrupts.

To model a cyclic task that cannot be interrupted by other cyclic tasks, specify the task as nonpreemptable. See -non-preemptable-tasks.

### Why Use This Option

Use this option to specify cyclic tasks in your multitasking code. The functions that you specify must have the prototype:

```
void function name(void);
```

The Bug Finder analysis uses your specifications to look for concurrency defects. For the defect Data race, the software establishes the following relations between preemptable tasks and other tasks.

Data race between two preemptable tasks:

Unless protected, two operations in different preemptable tasks can interfere with each other. If the operations use the same shared variable without protection, a data race can occur.

If both operations are atomic, to see the defect, you have to enable the checker for Data race including atomic operations.

- Data race between a preemptable task and a nonpreemptable task or interrupt:
  - An atomic operation in a preemptable task cannot interfere with an operation in a nonpreemptable task or an interrupt. Even if the operations use the same shared variable without protection, a data race cannot occur.

A nonatomic operation in a preemptable task also cannot interfere with an
operation in a nonpreemptable task or an interrupt. However, the latter operation
can interrupt the former. Therefore, if the operations use the same shared variable
without protection, a data race can occur.

For more information, see "Concurrency Defects".

The Code Prover analysis uses your specifications to determine:

· Whether a global variable is shared.

See "Global Variables" (Polyspace Code Prover).

Whether a run-time error can occur.

For instance, if the operation var++ occurs in the body of a cyclic task and you do not impose a limit on var, the operation can overflow. The analysis detects the possible overflow.

# **Set Option**

**User interface**: In your project configuration, the option is available on the **Multitasking** node. See "Dependencies" on page 1-104 for other options you must also enable.

**Command line**: Use the option -cyclic-tasks. See "Command-Line Information" on page 1-104.

# Settings

#### No Default

Enter function names or choose from a list.

- · Click to add a field and enter the function name.
- · Click to list functions in your code. Choose functions from the list.

# **Dependencies**

To enable this option, first select the option Configure multitasking manually.

## **Command-Line Information**

Parameter: -cyclic-tasks

No Default

Value: function1[,function2[,...]]

Example: polyspace-bug-finder-nodesktop -sources file\_name -cyclic-

tasks func 1, func 2

To use Code Prover, replace polyspace-bug-finder-nodesktop with polyspace-code-prover-nodesktop.

### See Also

#### See Also

-preemptable-interrupts | -non-preemptable-tasks | Interrupts (-interrupts) | Entry points (-entry-points) | Critical section details (-critical-section-begin -critical-section-end) | Temporally exclusive tasks (-temporal-exclusions-file)

#### **Topics**

"Specify Analysis Options"

"Set Up Multitasking Analysis Manually"

"Verify Multitasking Applications" (Polyspace Code Prover)

"Manually Model Tasks if main Contains Infinite Loop" (Polyspace Code Prover)

"Manually Model Scheduling of Tasks" (Polyspace Code Prover)

#### Introduced in R2016b

# Interrupts (-interrupts)

Specify functions that represent nonpreemptable interrupts

# **Description**

Specify functions that represent nonpreemptable interrupts. The analysis assumes that operations in the function body:

- · Can execute any number of times.
- Cannot be interrupted by noncyclic entry points, cyclic tasks or other interrupts.

To model an interrupt that can be interrupted by other interrupts, specify the interrupt as preemptable. See -preemptable-interrupts.

### Why Use This Option

Use this option to specify interrupts in your multitasking code. The functions that you specify must have the prototype:

```
void function name(void);
```

The Bug Finder analysis uses your specifications to look for concurrency defects. For the defect Data race, the analysis establishes the following relations between interrupts and other tasks:

• Dace race between two interrupts:

Two operations in different interrupts cannot interfere with each other (unless one of the interrupts is preemptable). Even if the operations use the same shared variable without protection, a data race cannot occur.

- Data race between an interrupt and another task:
  - An operation in an interrupt cannot interfere with an atomic operation in any other task. Even if the operations use the same shared variable without protection, a data race cannot occur.
  - An operation in an interrupt can interfere with a nonatomic operation in any other
    task unless the other task is also a nonpreemptable interrupt. Therefore, if the
    operations use the same shared variable without protection, a data race can occur.

See "Concurrency Defects".

The Code Prover analysis uses your specifications to determine:

· Whether a global variable is shared.

See "Global Variables" (Polyspace Code Prover).

Whether a run-time error can occur.

For instance, if the operation var=INT\_MAX; occurs in an interrupt and var++ occurs in the body of a task, an overflow can occur if the interrupt excepts before the operation in the task. The analysis detects the possible overflow.

### **Set Option**

**User interface**: In your project configuration, the option is available on the **Multitasking** node. See "Dependencies" on page 1-106 for other options you must also enable.

**Command line**: Use the option -interrupts. See "Command-Line Information" on page 1-106.

# Settings

#### No Default

Enter function names or choose from a list.

- · Click to add a field and enter the function name.
- · Click to list functions in your code. Choose functions from the list.

# **Dependencies**

To enable this option, first select the option Configure multitasking manually.

# **Command-Line Information**

Parameter: -interrupts

#### No Default

```
Value: function1[,function2[,...]]
Example: polyspace-bug-finder-nodesktop -sources file_name -
interrupts func 1,func 2
```

To use Code Prover, replace polyspace-bug-finder-nodesktop with polyspace-code-prover-nodesktop.

### See Also

#### **See Also**

-preemptable-interrupts | -non-preemptable-tasks | Cyclic tasks (-cyclic-tasks) | Entry points (-entry-points) | Critical section details (-critical-section-begin -critical-section-end) | Temporally exclusive tasks (-temporal-exclusions-file)

#### **Topics**

"Specify Analysis Options"

"Set Up Multitasking Analysis Manually"

"Verify Multitasking Applications" (Polyspace Code Prover)

"Manually Model Tasks if main Contains Infinite Loop" (Polyspace Code Prover)

"Manually Model Scheduling of Tasks" (Polyspace Code Prover)

#### Introduced in R2016b

# Disabling all interrupts (-routine-disable-interrupts -routine-enable-interrupts)

Specify routines that disable and reenable interrupts.

# **Description**

This option affects a Bug Finder analysis only.

Specify a routine that disables all interrupts and a routine that reenables all interrupts.

### Why Use This Option

The Bug Finder analysis uses the information to look for data race defects. For instance, in the following code, the function  $disable_all_interrupts$  disables all interrupts until the function  $enable_all_interrupts$  is called. Even if task, isr1 and isr2 run concurrently, the operations x=0 or x=1 cannot interrupt the operation x++. There are no data race defects.

```
int x;
void isr1() {
    x = 0;
}

void isr2() {
    x = 1;
}

void task() {
    disable_all_interrupts();
    x++;
    enable_all_interrupts();
}
```

### **Set Option**

**User interface**: In your project configuration, the option is available on the **Multitasking** node. See "Dependencies" on page 1-109 for other options you must also enable.

Command line: Use the option -routine-disable-interrupts and -routine-enable-interrupts. See "Command-Line Information" on page 1-110.

# **Settings**

#### No Default

- In **Disabling routine**, enter the routine that disables all interrupts.
- In **Enabling routine**, enter the routine that reenables all interrupts.

Enter function names or choose from a list.

- · Click to add a field and enter the function name.
- · Click to list functions in your code. Choose functions from the list.

# **Dependencies**

To enable this option, you must select the option, Configure multitasking manually.

# **Tips**

- The routine that you specify for the option disables preemption by all:
  - Noncylic entry points on page 1-99
  - · Cyclic tasks on page 1-102
  - Interrupts on page 1-105

In other words, the analysis considers that the body of operations between the disabling routine and the enabling routine is atomic and not interruptable at all.

 Protection via disabling interrupts is conceptually different from protection via critical sections.

In the Polyspace multitasking model, to protect two sections of code *from each other* via critical sections, you have to embed them in the same critical section. In other

words, you have to place the two sections between calls to the same lock and unlock function.

For instance, suppose you use critical sections as follows:

```
void isr1() {
   begin_critical_section();
   x = 0;
   end_critical_section();
}

void isr2() {
   x = 1;
}

void task() {
   begin_critical_section();
   x++;
   end_critical_section();
}
```

Here, the operation x++ is protected from the operation x=0 in isr1, but not from the operation x=1 in isr2. If the function begin\_critical\_section disabled *all* interrupts, calling it before x++ would have been sufficient to protect it.

Typically, you use one pair of routines in your code to disable and reenable interrupts, but you can have many pairs of lock and unlock functions that implement critical sections.

### **Command-Line Information**

Parameter: -routine-disable-interrupts | -routine-enable-interrupts No Default

Value: function name

**Example:** polyspace-bug\_finder-nodesktop -sources *file\_name* -routine-disable-interrupts atomic\_section\_begins -routine-enable-interrupts atomic section ends

### See Also

### **See Also**

Configure multitasking manually | Entry points (-entry-points) | Temporally exclusive tasks (-temporal-exclusions-file) | Data race | Data race including atomic operations

### **Topics**

"Specify Analysis Options"
"Set Up Multitasking Analysis Manually"

#### Introduced in R2017a

# Critical section details (-critical-sectionbegin -critical-section-end)

Specify functions that begin and end critical sections

# **Description**

When verifying multitasking code, Polyspace considers that a critical section lies between calls to a lock function and an unlock function.

```
lock();
/* Critical section code */
unlock();
Specify the lock and unlock function names for your critical sections (for instance,
lock() and unlock() in above example).
```

# Why Use This Option

When a task my\_task calls a lock function my\_lock, other tasks calling my\_lock must wait till my\_task calls the corresponding unlock function. Therefore, critical section operations in the other tasks cannot interrupt critical section operations in my\_task.

For instance, the operation var++ in my\_task1 and my\_task2 cannot interrupt each other.

```
int var;

void my_task1() {
    my_lock();
    var++;
    my_unlock();
}

void my_task2() {
    my_lock();
    var++;
    my_unlock();
}
```

The Bug Finder analysis uses the critical section information to look for concurrency defects such as data race and deadlock. See "Concurrency Defects".

The Code Prover analysis checks if your placement of lock and unlock functions protects all shared variables from concurrent access. When determining values of those variables, the verification accounts for the fact that critical sections in different tasks do not interrupt each other.

### **Set Option**

**User interface**: In your project configuration, the option is available on the **Multitasking** node. See "Dependencies" on page 1-113 for other options you must also enable.

**Command line**: Use the option -critical-section-begin and -critical-section-end. See "Command-Line Information" on page 1-114.

# Settings

#### No Default

Click to add a field.

- In **Starting routine**, enter name of lock function.
- In **Ending routine**, enter name of unlock function.

Enter function names or choose from a list.

- · Click to add a field and enter the function name.
- · Click to list functions in your code. Choose functions from the list.

# **Dependencies**

To enable this option, first select the option Configure multitasking manually.

# **Tips**

 For function calls that begin and end critical sections, Polyspace ignores the function arguments.

| For instance, Polyspace treats the two code sections below as the same critical section |
|-----------------------------------------------------------------------------------------|
|-----------------------------------------------------------------------------------------|

| Starting routine: func_begin                                                                  | Starting routine: func_begin                                                                  |
|-----------------------------------------------------------------------------------------------|-----------------------------------------------------------------------------------------------|
| Ending routine: func_end                                                                      | Ending routine: func_end                                                                      |
| <pre>void my_task1() {    my_lock(1);    /* Critical section code */    my_unlock(1); }</pre> | <pre>void my_task2() {    my_lock(2);    /* Critical section code */    my_unlock(2); }</pre> |

• The functions that begin and end critical sections must be functions. For instance, if you define a function-like macro:

```
#define init() num_locks++
You cannot use the macro init() to begin or end a critical section.
```

- When you use multiple critical sections, you can run into issues such as:
  - Deadlock: A sequence of calls to lock functions causes two tasks to block each other.
  - Double lock: A lock function is called twice in a task without an intermediate call to an unlock function.

Use Polyspace Bug Finder™ to detect such issues. Then, use Polyspace Code Prover to detect if your placement of lock and unlock functions actually protects all shared variables from concurrent access. For more information, see "Concurrency Defects" in Polyspace Bug Finder documentation.

• When considering possible values of shared variables, the Code Prover analysis takes into account your specifications for critical sections.

However, if the shared variable is a pointer or array, the Code Prover analysis uses the specifications only to determine if the variable is a shared protected global variable (Polyspace Code Prover). For run-time error checking, the software does not take your specifications into account and considers that the variable can be concurrently accessed.

### **Command-Line Information**

Parameter: -critical-section-begin | -critical-section-end No Default

Value: function1:cs1[,function2:cs2[,...]]
Example: polyspace-bug\_finder-nodesktop -sources file\_name -critical-section-begin func begin:cs1 -critical-section-end func end:cs1

To use Code Prover, replace polyspace-bug-finder-nodesktop with polyspace-code-prover-nodesktop.

### See Also

#### See Also

Configure multitasking manually | Entry points (-entry-points) | Temporally exclusive tasks (-temporal-exclusions-file) | Shared protected global variable (Polyspace Code Prover) | Shared unprotected global variable (Polyspace Code Prover) | Data race | Data race including atomic operations

#### **Topics**

"Specify Analysis Options"

"Set Up Multitasking Analysis Manually"

"Verify Multitasking Applications" (Polyspace Code Prover)

"Manually Protect Shared Variables from Concurrent Access" (Polyspace Code Prover)

# Temporally exclusive tasks (-temporal-exclusions-file)

Specify entry point functions that cannot execute concurrently

# **Description**

Specify entry point functions that cannot execute concurrently. The execution of the functions cannot overlap with each other.

### Why Use This Option

Use this option to implement temporal exclusion in multitasking code.

The Bug Finder analysis uses the temporal exclusion information to look for concurrency defects such as data race. See Data race.

The Code Prover analysis checks if specifying certain tasks as temporally exclusive protects all shared variables from concurrent access. When determining possible values of those shared variables, the verification accounts for the fact that temporally exclusive tasks do not interrupt each other.

### **Set Option**

**User interface**: In your project configuration, the option is available on the **Multitasking** node. See "Dependencies" on page 1-117 for other options you must also enable.

**Command line**: Use the option -temporal-exclusions-file. See "Command-Line Information" on page 1-117.

# **Settings**

No Default

Click to add a field. In each field, enter a space-separated list of functions. Polyspace considers that the functions in the list cannot execute concurrently.

Enter the function names manually or choose from a list.

- · Click to add a field and enter the function names.
- · Click to list functions in your code. Choose functions from the list.

# **Dependencies**

To enable this option, first select the option Configure multitasking manually.

# **Tips**

When considering possible values of shared variables, the verification takes into account your specifications for temporally exclusive tasks.

However, if the shared variable is a pointer or array, the software uses the specifications only to determine if the variable is a shared protected global variable (Polyspace Code Prover). For run-time error checking, the software does not take your specifications into account and considers that the variable can be concurrently accessed.

### **Command-Line Information**

For the command-line option, create a temporal exclusions file in the following format:

- · On each line, enter one group of temporally excluded tasks.
- · Within a line, the tasks are separated by spaces.

Parameter: -temporal-exclusions-file

No Default

**Value:** Name of temporal exclusions file

**Example:** polyspace-bug-finder-nodesktop -sources *file\_name* -temporal-exclusions-file "C:\exclusions file.txt"

To use Code Prover, replace polyspace-bug-finder-nodesktop with polyspace-code-prover-nodesktop.

### See Also

#### See Also

Configure multitasking manually | Entry points (-entry-points) | Critical section details (-critical-section-begin -critical-section-end) | Shared protected global variable (Polyspace Code Prover) | Shared unprotected global variable (Polyspace Code Prover) | Data race | Data race including atomic operations

#### **Topics**

- "Specify Analysis Options"
- "Verify Multitasking Applications" (Polyspace Code Prover)
- "Manually Protect Shared Variables from Concurrent Access" (Polyspace Code Prover)
- "Set Up Multitasking Analysis Manually"

# Check MISRA C:2004 (-misra2)

Check for violation of MISRA C:2004 rules

# **Description**

Specify whether to check for violation of MISRA C:2004 rules. Each value of the option corresponds to a subset of rules to check.

### Why Use This Option

Use this option to specify the subset of MISRA C:2004 rules to check for.

After analysis, the **Results List** pane lists the coding rule violations. On the **Source** pane, for every coding rule violation, Polyspace assigns a v symbol to the keyword or identifier relevant to the violation.

### **Set Option**

**User interface**: In your project configuration, the option is on the **Coding Rules & Code Metrics** node. See "Dependencies" on page 1-120 for other options that you must also enable.

**Command line**: Use the option -misra2. See "Command-Line Information" on page 1-121.

# **Settings**

Default: required-rules

required-rules

Check required coding rules.

all-rules

Check required and advisory coding rules.

SQ0-subset1

Check only a subset of MISRA C rules. In Polyspace Code Prover, observing these rules can reduce the number of unproven results. For more information, see "Software Quality Objective Subsets (C:2004)".

#### SQ0-subset2

Check a subset of rules including SQO-subset1 and some additional rules. In Polyspace Code Prover, observing these rules can further reduce the number of unproven results. For more information, see "Software Quality Objective Subsets (C:2004)".

#### custom

Specify coding rules to check. Click to create a coding rules file. After creating and saving the file, to reuse it for another project, do one of the following:

- Enter full path to the file in the space provided.
- · Click Edit Click to load the file.

Format of the custom file:

```
rule number off on Use # to enter comments in the file. For example:
```

```
10.5 off # rule 10.5: type conversion 17.2 on # rule 17.2: pointers
```

#### single-unit-rules

Check a subset of rules that apply only to single translation units. These rules are checked in the compilation phase of the analysis.

#### system-decidable-rules

Check rules in the single-unit-rules subset and some rules that apply to the collective set of program files. The additional rules are the less complex rules that apply at the integration level. These rules can be checked only at the integration level because the rules involve more than one translation unit. These rules are checked in the compilation and linking phases of the analysis.

# **Dependencies**

• This option is available only if you set Source code language (-lang) to C or C-CPP.

For projects with mixed C and C++ code, the MISRA C:2004 checker analyzes only .c files.

• If you set Source code language (-lang) to C-CPP, you can activate a C coding rule checker and a C++ coding rule checker. When you have both C and C++ coding rule checkers active, to avoid duplicate results, Polyspace does not produce the C coding rules found in the linking phase (such as MISRA C:2012 Rule 8.3).

# **Tips**

- To reduce unproven results in Polyspace Code Prover:
  - 1 Find coding rule violations in SQO-subset1. Fix your code to address the violations and rerun verification.
  - **2** Find coding rule violations in SQO-subset2. Fix your code to address the violations and rerun verification.
- If you select the option single-unit-rules or system-decidable-rules and choose to detect coding rule violations only, the analysis can complete quicker than checking other rules. For more information, see "Coding Rule Subsets Checked Early in Analysis".

## **Command-Line Information**

Parameter: -misra2

unit-rules | system-decidable-rules | file

Default: required-rules

Example: polyspace-bug-finder-nodesktop -sources file\_name -misra2

all-rules

To use Code Prover, replace polyspace-bug-finder-nodesktop with polyspace-code-prover-nodesktop.

#### See Also

#### See Also

Generate results for sources and (-generate-results-for)

# **Topics**

- "Specify Analysis Options"
- "Activate Coding Rules Checker"
- "Select Specific MISRA or JSF Coding Rules"
- "Polyspace MISRA C 2004 and MISRA AC AGC Checkers"  $\,$
- "Software Quality Objective Subsets (C:2004)"

# Check MISRA AC AGC (-misra-ac-agc)

Check for violation of MISRA AC AGC rules

# **Description**

Specify whether to check for violation of rules specified by MISRA AC AGC Guidelines for the Application of MISRA-C:2004 in the Context of Automatic Code Generation. Each value of the option corresponds to a subset of rules to check.

### Why Use This Option

Use this option to specify the subset of MISRA C:2004 AC AGC rules to check for.

After analysis, the **Results List** pane lists the coding rule violations. On the **Source** pane, for every coding rule violation, assigns a v symbol to the keyword or identifier relevant to the violation.

### **Set Option**

User interface: In your project configuration, the option is on the Coding Rules & Code Metrics node. See "Dependencies" on page 1-125 for other options that you must also enable.

**Command line**: Use the option -misra-ac-agc. See "Command-Line Information" on page 1-125.

# **Settings**

Default: OBL-rules

OBL-rules

Check required coding rules.

OBL-REC-rules

Check required and recommended rules.

#### all-rules

Check required, recommended and readability-related rules.

#### SQ0-subset1

Check a subset of rules. In Polyspace Code Prover, observing these rules can reduce the number of unproven results. For more information, see "Software Quality Objective Subsets (AC AGC)".

#### SQ0-subset2

Check a subset of rules including SQO-subset1 and some additional rules. In Polyspace Code Prover, observing these rules can further reduce the number of unproven results. For more information, see "Software Quality Objective Subsets (AC AGC)".

#### custom

Specify coding rules to check. Click to create a coding rules file.

After creating and saving the file, to reuse it for another project, do one of the following:

Enter full path to the file in the space provided.

```
· Click Edit . Click to load the file.
```

Format of the custom file:

```
rule number off|on
Use # to enter comments in the file. For example:
10.5 off # rule 10.5: type conversion
17.2 on # rule 17.2: pointers
```

#### single-unit-rules

Check a subset of rules that apply only to single translation units. These rules are checked in the compilation phase of the analysis.

This setting is not available from the drop-down list in the user interface. To choose this setting, enter the option -misra-ac-agc single-unit-rules in the field Other.

#### system-decidable-rules

Check rules in the single-unit-rules subset and some rules that apply to the collective set of program files. The additional rules are the less complex rules that

apply at the integration level. These rules can be checked only at the integration level because the rules involve more than one translation unit. These rules are checked in the compilation and linking phases of the analysis.

This setting is not available from the drop-down list in the user interface. To choose this setting, enter the option -misra-ac-agc system-decidable-rules in the field Other.

# **Dependencies**

- This option is available only if you set Source code language (-lang) to C or C-CPP.
  - For projects with mixed C and C++ code, the MISRA AC AGC checker analyzes only .c files.
- If you set Source code language (-lang) to C-CPP, you can activate a C coding rule checker and a C++ coding rule checker. When you have both C and C++ coding rule checkers active, to avoid duplicate results, Polyspace does not produce the C coding rules found in the linking phase (such as MISRA C:2012 Rule 8.3).

# **Tips**

- To reduce unproven results in Polyspace Code Prover:
  - 1 Find coding rule violations in SQO-subset1. Fix your code to address the violations and rerun verification.
  - 2 Find coding rule violations in SQO-subset2. Fix your code to address the violations and rerun verification.
- If you select the option single-unit-rules or system-decidable-rules and choose to detect coding rule violations only, the analysis can complete quicker than checking other rules. For more information, see "Coding Rule Subsets Checked Early in Analysis".

## **Command-Line Information**

Parameter: -misra-ac-agc

Value: OBL-rules | OBL-REC-rules | all-rules | SQO-subset1 | SQO-subset2 |

single-unit-rules | system-decidable-rules | file

Default: OBL-rules

Example: polyspace-bug-finder-nodesktop -sources file\_name -misra-ac-

agc all-rules

To use Code Prover, replace polyspace-bug-finder-nodesktop with polyspace-code-prover-nodesktop.

# **See Also**

#### See Also

Generate results for sources and (-generate-results-for)

### **Topics**

- "Specify Analysis Options"
- "Activate Coding Rules Checker"
- "Select Specific MISRA or JSF Coding Rules"
- "Polyspace MISRA C 2004 and MISRA AC AGC Checkers"
- "MISRA C:2004 and MISRA AC AGC Coding Rules"
- "Software Quality Objective Subsets (AC AGC)"

# Check MISRA C:2012 (-misra3)

Check for violations of MISRA C:2012 rules and directives

# **Description**

Specify whether to check for violations of MISRA C:2012 guidelines. Each value of the option corresponds to a subset of guidelines to check.

### Why Use This Option

Use this option to specify the subset of MISRA C:2012 rules to check for.

After analysis, the **Results List** pane lists the coding rule violations. On the **Source** pane, for every coding rule violation, Polyspace assigns a v symbol to the keyword or identifier relevant to the violation.

### **Set Option**

**User interface**: In your project configuration, the option is on the **Coding Rules & Code Metrics** node. See "Dependencies" on page 1-129 for other options that you must also enable.

**Command line**: Use the option -misra3. See "Command-Line Information" on page 1-130.

# **Settings**

Default: mandatory-required

mandatory-required

Check for mandatory and required guidelines.

mandatory

Check for mandatory guidelines.

CERT-rules

Check for a subset of coding rules that corresponds to CERT-C rules.

See "CERT C Coding Standard and Polyspace Results".

#### CERT-all

Check for a subset of coding rules that corresponds to CERT-C rules and recommendations.

See "CERT C Coding Standard and Polyspace Results".

#### ISO-17961

Check for a subset of coding rules that corresponds to the ISO/IEC TS 17961 coding standard.

#### all

Check for mandatory, required, and advisory guidelines.

#### SQ0-subset1

Check for only a subset of guidelines. In Polyspace Code Prover, observing these rules can reduce the number of unproven results. For more information, see "Software Quality Objective Subsets (C:2012)".

#### SQ0-subset2

Check for the subset SQO-subset1, plus some additional rules. In Polyspace Code Prover, observing these rules can further reduce the number of unproven results. For more information, see "Software Quality Objective Subsets (C:2012)".

#### custom

Specify guidelines to check. Click to create a coding rules file. Save the file. To reuse it for another project, do one of the following:

- · Enter full path to the file in the space provided.
- · Click Edit . Click to load the file.

#### Custom file format:

rule number off|on
Use # to enter comments in the file. For example:

```
10.5 off # rule 10.5: essential type model 17.2 on # rule 17.2: functions
```

#### single-unit-rules

Check a subset of rules that apply only to single translation units. These rules are checked in the compilation phase of the analysis.

#### system-decidable-rules

Check rules in the single-unit-rules subset and some rules that apply to the collective set of program files. The additional rules are the less complex rules that apply at the integration level. These rules can be checked only at the integration level because the rules involve more than one translation unit. These rules are checked in the compilation and linking phases of the analysis.

# **Dependencies**

- This option is available only if you set Source code language (-lang) to C or C-CPP.
  - For projects with mixed C and C++ code, the MISRA C:2012 checker analyzes only .c files.
- If you set Source code language (-lang) to C-CPP, you can activate a C coding rule checker and a C++ coding rule checker. When you have both C and C++ coding rule checkers active, to avoid duplicate results, Polyspace does not produce the C coding rules found in the linking phase (such as MISRA C:2012 Rule 8.3).

# **Tips**

- To reduce unproven results in Polyspace Code Prover:
  - 1 Find coding rule violations in SQO-subset1. Fix your code to address the violations and rerun verification.
  - 2 Find coding rule violations in SQO-subset2. Fix your code to address the violations and rerun verification.
- If you select the option single-unit-rules or system-decidable-rules and choose to detect coding rule violations only, the analysis can complete quicker than checking other rules. For more information, see "Coding Rule Subsets Checked Early in Analysis".
- Polyspace Code Prover does not support checking of the following:
  - MISRA C:2012 Directive 4.13 and 4.14

- MISRA C:2012 Rule 21.13, 21.14, and 21.17 21.20
- MISRA C:2012 Rule 22.1 22.4 and 22.6 22.10

For support of all MISRA C: 2012 rules including the security guidelines in Amendment 1, use Polyspace Bug Finder.

### **Command-Line Information**

Parameter: -misra3

 $\begin{tabular}{ll} \bf Value: mandatory + mandatory - required + CERT - rules + CERT - all + ISO - 17961 \\ + all + SQO - subset1 + SQO - subset2 + single - unit - rules + system - decidable - rules + system - decidable - rules + system - decidable - rules + system - decidable - rules + system - rules + system$ 

rules | file

Default: mandatory-required

**Example:** polyspace-bug-finder-nodesktop -lang c -sources *file\_name* - misra3 mandatory-required

To use  $\operatorname{Code}$  Prover, replace polyspace-bug-finder-nodesktop with polyspace-code-prover-nodesktop.

# See Also

#### See Also

Generate results for sources and (-generate-results-for)

#### **Topics**

"Specify Analysis Options"

"Activate Coding Rules Checker"

"Select Specific MISRA or JSF Coding Rules"

"Polyspace MISRA C:2012 Checker"

"Software Quality Objective Subsets (C:2012)"

# Use generated code requirements (-misra3-agc-mode)

Check for violations of MISRA C:2012 rules and directives that apply to generated code

# **Description**

Specify whether to use the MISRA C:2012 categories for automatically generated code. This option changes which rules are mandatory, required, or advisory.

### Why Use This Option

Use this option to specify that you are checking for MISRA C:2012 rules in generated code. The option modifies the MISRA C:2012 subsets so that they are tailored for generated code.

### Set Option

**User interface**: In your project configuration, the option is on the **Coding Rules & Code Metrics** node. See "Dependency" on page 1-132 for other options that you must also enable.

**Command line**: Use the option -misra3-agc-mode. See "Command-Line Information" on page 1-133.

# **Settings**

Off (default)

Use the normal categories (mandatory, required, advisory) for MISRA C:2012 coding guideline checking.

On (default for analyses from Simulink)

Use the generated code categories (mandatory, required, advisory, readability) for MISRA C:2012 coding guideline checking.

For analyses started from the Simulink plug-in, this option is the default value.

#### Category changed to Advisory

These rules are changed to advisory:

- 5.3
- 7.1
- 8.4, 8.5, 8.14
- 10.1, 10.2, 10.3, 10.4, 10.6, 10.7, 10.8
- 14.4, 14.4
- 15.2, 15.3
- 16.1, 16.2, 16.3, 16.4, 16.5, 16.6, 16.7
- 20.8

#### Category changed to Readability

These guidelines are changed to readability:

- Dir 4.5
- 2.3, 2.4, 2.5, 2.6, 2.7
- 5.9
- 7.2, 7.3
- 9.2, 9.3, 9.5
- 11.9
- 13.3
- 14.2
- 15.7
- 17.5, 17.7, 17.8
- 18.5
- 20.5

# **Dependency**

To use this option, first select the Check MISRA C:2012 (-misra3) option.

# **Command-Line Information**

Parameter: -misra3-agc-mode

**Default:** Off

Example: polyspace-bug-finder-nodesktop -sources file\_name -misra3

all -misra3-agc-mode

To use  $\operatorname{Code}$  Prover, replace polyspace-bug-finder-nodesktop with polyspace-code-prover-nodesktop.

### See Also

#### See Also

Generate results for sources and  $(-generate-results-for) \mid Check MISRA C:2012 (-misra3)$ 

### **Topics**

"Specify Analysis Options"

"Activate Coding Rules Checker"

"Polyspace MISRA C:2012 Checker"

# Check custom rules (-custom-rules)

Follow naming conventions for identifiers

# **Description**

Define naming conventions for identifiers and check your code against them.

### Why Use This Option

Use this option to impose naming conventions on identifiers. Using a naming convention allows you to easily determine the nature of an identifier from its name. For instance, if you define a naming convention for structures, you can easily tell whether an identifier represents a structured variable or not.

After analysis, the **Results List** pane lists violations of the naming conventions. On the **Source** pane, for every violation, Polyspace assigns a v symbol to the keyword or identifier relevant to the violation.

### **Set Option**

User interface: In your project configuration, the option is on the Coding Rules & Code Metrics node.

**Command line**: Use the option -custom-rules. See "Command-Line Information" on page 1-137.

# **Settings**

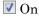

Polyspace matches identifiers in your code against text patterns you define. Define the text patterns in a custom coding rules file. To create a coding rules file,

• Use the custom rules wizard:

Click Edit . The New File window opens.

- 2 From the drop-down list **Set the following state to all Custom C**, select Off. Click **Apply**.
- **3** For every custom rule you want to check:
  - a Select On .
  - **b** In the **Convention** column, enter the error message you want to display if the rule is violated.

For example, for rule 4.3, All struct fields must follow the specified pattern, you can enter All struct fields must begin with s\_. This message appears on the Result Details pane if:

- You specify the **Pattern** as **s**\_[A-Za-z0-9\_]+.
- A structure field in your code does not begin with S\_.
- **c** In the **Pattern** column, enter the text pattern.

For example, for rule 4.3, **All struct fields must follow the specified pattern**, you can enter  $s_{A-Za-z0-9}$ +. Polyspace reports violation of rule 4.3 if a structure field does not begin with  $s_{A-Za-z0-9}$ .

You can use Perl regular expressions to define patterns. For instance, you can use the following expressions.

| Expression | Meaning                                                           |
|------------|-------------------------------------------------------------------|
|            | Matches any single character except newline                       |
| [a-z0-9]   | Matches any single letter in the set a-z, or digit in the set 0-9 |
| [^a-e]     | Matches any single letter not in the set a-e                      |
| \ d        | Matches any single digit                                          |
| \ w        | Matches any single alphanumeric character or _                    |
| x?         | Matches 0 or 1 occurrence of x                                    |
| x*         | Matches 0 or more occurrences of X                                |
| X+         | Matches 1 or more occurrences of X                                |

For frequent patterns, you can use the following regular expressions:

• (?!\_\_)[a-z0-9\_]+(?!\_\_), matches a text pattern that does not start and end with two underscores.

```
int __text; //Does not match
int _text_; //Matches
```

• [a-z0-9\_]+\_(u8|u16|u32|s8|s16|s32), matches a text pattern that ends with a specific suffix.

```
int _text_; //Does not match
int _text_s16; //Matches
int text s33; // Does not match
```

• [a-z0-9\_]+\_(u8|u16|u32|s8|s16|s32)(\_b3|\_b8)?, matches a text pattern that ends with a specific suffix and an optional second suffix.

```
int _text_s16; //Matches
int text s16 b8; //Matches
```

For a complete list of regular expressions, see Perl documentation.

- Manually edit an existing custom coding rules file:
  - 1 Open the file with a text editor.
  - **2** For every custom rule you want to check, enter the following information in adjacent lines.
    - **a** Rule number, followed by on. For example:

4.3 on

**b** The error message you want to display starting with convention=. For example:

```
convention=All struct fields must begin with s
```

**c** The text pattern starting with pattern=. For example:

To use an existing coding rules file, enter the full path to the file in the field provided or use in the New File window to navigate to the file location.

Off (default)

Polyspace does not check your code against custom naming conventions.

# **Command-Line Information**

Parameter: -custom-rules Value: Name of coding rules file

Default: Off

Example: polyspace-bug-finder-nodesktop -sources file name -custom-

rules "C:\Rules\myrules.txt"

To use Code Prover, replace polyspace-bug-finder-nodesktop with polyspace-code-prover-nodesktop.

# See Also

# **Topics**

"Specify Analysis Options"

"Activate Coding Rules Checker"

"Create Custom Coding Rules"

"Format of Custom Coding Rules File"

"Custom Coding Rules"

# Effective boolean types (-boolean-types)

Specify data types that coding rule checker must treat as effectively Boolean

# **Description**

Specify data types that the coding rule checker must treat as effectively Boolean. You can specify a data type only if you have defined it through a typedef statement in your source code.

### Why Use This Option

Use this option to allow Polyspace to check the following coding rules:

MISRA C: 2004 and MISRA AC AGC

| Rule<br>Number | Rule Statement                                                                                                    |
|----------------|----------------------------------------------------------------------------------------------------|
| 12.6           | Operands of logical operators, &&,    , and !, should be effectively Boolean. Expressions that are effectively Boolean should not be used as operands to other operators. |
| 13.2           | Tests of a value against zero should be made explicit, unless the operand is effectively Boolean.                                                                         |
| 15.4           | A switch expression should not represent a value that is effectively Boolean.                                                                                             |

• MISRA C: 2012

| Rule<br>Number           | Rule Statement                                                                                                    |
|--------------------------|----------------------------------------------------------------------------------------------------|
| 10.1 on<br>page<br>5-138 | Operands shall not be of an inappropriate essential type                                                                               |
| 10.3 on<br>page<br>5-147 | The value of an expression shall not be assigned to an object with a narrower essential type or of a different essential type category |

| Rule<br>Number           | Rule Statement                                                                                                    |
|--------------------------|----------------------------------------------------------------------------------------------------|
| 10.5 on<br>page<br>5-151 | The value of an expression should not be cast to an inappropriate essential type                                                            |
| 14.4 on<br>page<br>5-220 | The controlling expression of an if statement and the controlling expression of an iteration-statement shall have essentially Boolean type. |
| 16.7 on page 5-258       | A switch-expression shall not have essentially Boolean type.                                                                                |

For example, in the following code, unless you specify myBool as effectively Boolean, Polyspace detects a violation of MISRA C: 2012 rule 14.4.

```
typedef int myBool;
void func1(void);
void func2(void);
void func(myBool flag) {
   if(flag)
      func1();
   else
      func2();
}
```

# **Set Option**

**User interface**: In your project configuration, the option is on the **Coding Rules & Code Metrics** node. See "Dependencies" on page 1-140 for other options that you must also enable.

**Command line**: Use the option -boolean-types. See "Command-Line Information" on page 1-140.

# **Settings**

No Default

Click to add a field. Enter a type name that you want Polyspace to treat as Boolean.

# **Dependencies**

This option is available only if you select Check MISRA AC AGC (-misra-ac-agc), Check MISRA C:2004 (-misra2), or Check MISRA C:2012 (-misra3).

### **Command-Line Information**

Parameter: -boolean-types Value: type1[,type2[,...]]

No Default

Example: polyspace-bug-finder-nodesktop -sources filename -misra2 required-rules -boolean-types boolean1 t,boolean2 t

To use Code Prover, replace polyspace-bug-finder-nodesktop with polyspace-code-prover-nodesktop.

### See Also

#### See Also

Check MISRA AC AGC (-misra-ac-agc) | Check MISRA C:2004 (-misra2) | Check MISRA C:2012 (-misra3)

#### **Topics**

"Activate Coding Rules Checker"

"Specify Boolean Types"

"MISRA C:2004 and MISRA AC AGC Coding Rules"

# Allowed pragmas (-allowed-pragmas)

Specify pragma directives for which MISRA C:2004 rule 3.4 must not be applied

# **Description**

Specify pragma directives for which MISRA C:2004 rule 3.4 or MISRA C++ rule 16-6-1 must not be applied.

#### Why Use This Option

MISRA C:2004/MISRA AC AGC rule 3.4 and MISRA C++ rule 16-6-1 require that all pragma directives are documented within the documentation of the compiler. If you list a pragma as documented using this analysis option, Polyspace does not flag use of the pragma as a violation of these rules.

#### **Set Option**

**User interface**: In your project configuration, the option is on the **Coding Rules & Code Metrics** node. See "Dependencies" on page 1-141 for other options that you must also enable.

**Command line**: Use the option -allowed-pragmas. See "Command-Line Information" on page 1-142.

# **Settings**

#### No Default

Click to add a field. Enter the pragma name that you want Polyspace to ignore during coding rule checking.

# **Dependencies**

This option is enabled only if you select one of the following options:

- Check MISRA C:2004 (-misra2)
- Check MISRA AC AGC (-misra-ac-agc).
- Check MISRA C++ rules (-misra-cpp)

#### **Command-Line Information**

Parameter: -allowed-pragmas Value: pragma1[,pragma2[,...]]

No Default

 $\textbf{Example:} \ \textbf{polyspace-bug-finder-nodesktop-sources} \ \textit{filename-misra-cpp}$ 

required-rules -allowed-pragmas pragma\_01,pragma\_02

Example: polyspace-bug-finder-nodesktop -sources filename -misra2

required-rules -allowed-pragmas pragma\_01,pragma\_02

To use Code Prover, replace polyspace-bug-finder-nodesktop with polyspace-code-prover-nodesktop.

#### See Also

#### See Also

Check MISRA C:2004 (-misra2) | Check MISRA AC AGC (-misra-ac-agc) | Check MISRA C++ rules (-misra-cpp)

#### **Topics**

"Activate Coding Rules Checker"

"MISRA C:2004 and MISRA AC AGC Coding Rules"

"MISRA C++ Coding Rules"

# Check MISRA C++ rules (-misra-cpp)

Check for violations of MISRA C++ rules

# **Description**

Specify whether to check for violation of MISRA C++ rules. Each value of the option corresponds to a subset of rules to check.

### Why Use This Option

Use this option to specify the subset of MISRA C++ rules to check for.

After analysis, the **Results List** pane lists the coding rule violations. On the **Source** pane, for every coding rule violation, Polyspace assigns a v symbol to the keyword or identifier relevant to the violation.

#### **Set Option**

**User interface**: In your project configuration, the option is on the **Coding Rules & Code Metrics** node. See "Dependency" on page 1-144 for other options that you must also enable.

**Command line**: Use the option -misra-cpp. See "Command-Line Information" on page 1-144.

# **Settings**

Default: required-rules

required-rules

Check required coding rules.

all-rules

Check required and advisory coding rules.

SQ0-subset1

Check only a subset of MISRA C++ rules. In Polyspace Code Prover, observing these rules can reduce the number of unproven results. For more information, see "Software Quality Objective Subsets (C++)".

#### SQ0-subset2

Check a subset of rules including SQO-subset1 and some additional rules. In Polyspace Code Prover, observing these rules can further reduce the number of unproven results. For more information, see "Software Quality Objective Subsets (C++)"

#### custom

Specify coding rules to check. Click to create a coding rules file.

After creating and saving the file, to reuse it for another project, do one of the following:

- Enter full path to the file in the space provided.
- · Click Edit . Click to load the file.

Format of the custom file:

```
<rule number> off|on
Use # to enter comments in the file. For example:
```

```
9-5-1 off # rule 9-5-1: classes
15-0-2 on # rule 15-0-2: exception handling
```

# Dependency

This option is available only if you set Source code language (-lang) to CPP or C-CPP.

For projects with mixed C and C++ code, the MISRA C++ checker analyzes only .cpp files.

#### **Command-Line Information**

```
Parameter: -misra-cpp
```

Value: required-rules | all-rules | SQO-subset1 | SQO-subset2 | file

Default: required-rules

**Example:** polyspace-bug-finder-nodesktop -sources *file\_name* -misra-cpp all-rules

To use Code Prover, replace polyspace-bug-finder-nodesktop with polyspace-code-prover-nodesktop.

# **See Also**

#### See Also

Generate results for sources and (-generate-results-for)

### **Topics**

"Specify Analysis Options"

"Activate Coding Rules Checker"

"Select Specific MISRA or JSF Coding Rules"

"Polyspace MISRA C++ Checker"

"Software Quality Objective Subsets (C++)"

"MISRA C++ Coding Rules"

# Check JSF C++ rules (-jsf-coding-rules)

Check for violations of JSF C++ rules

# **Description**

Specify whether to check for violation of JSF C++ rules (JSF++:2005). Each value of the option corresponds to a subset of rules to check.

#### Why Use This Option

Use this option to specify the subset of JSF C++ rules to check for.

After analysis, the **Results List** pane lists the coding rule violations. On the **Source** pane, for every coding rule violation, Polyspace assigns a v symbol to the keyword or identifier relevant to the violation.

#### **Set Option**

**User interface**: In your project configuration, the option is on the **Coding Rules & Code Metrics** node. See "Dependency" on page 1-147 for other options that you must also enable.

**Command line**: Use the option -jsf-coding-rules. See "Command-Line Information" on page 1-147.

# **Settings**

Default: shall-rules

shall-rules

Check all **Shall** rules. **Shall** rules are mandatory requirements and require verification.

shall-will-rules

Check all **Shall** and **Will** rules. **Will** rules are intended to be mandatory requirements but do not require verification.

#### all-rules

Check all **Shall**, **Will**, and **Should** rules. **Should** rules are advisory rules. custom

Specify coding rules to check. Click Edit to create a coding rules file.

After creating and saving the file, to reuse it for another project, do one of the following:

- Enter full path to the file in the space provided.
- · Click Loload the file.

Format of the custom file:

<rule number> off|on
Use # to enter comments in the file. For example:

67 off # rule 67: classes 202 on # rule 202: expressions

# **Tips**

• If your project uses a setting other than iso for Compiler (-compiler), some rules might not be completely checked. For example, AV Rule 8: "All code shall conform to ISO/IEC 14882:2002(E) standard C++."

# Dependency

This option is available only if you set Source code language (-lang) to CPP or C-CPP.

For projects with mixed C and C++ code, the MISRA C++ checker analyzes only .cpp files.

### **Command-Line Information**

Parameter: -jsf-coding-rules

Value: shall-rules | shall-will-rules | all-rules | file

Default: shall-rules

Example: polyspace-bug-finder-nodesktop -sources file\_name -jsf-

coding-rules all-rules

To use Code Prover, replace polyspace-bug-finder-nodesktop with polyspace-code-prover-nodesktop.

# **See Also**

#### See Also

Generate results for sources and (-generate-results-for)

#### **Topics**

"Specify Analysis Options"

"Activate Coding Rules Checker"

"Select Specific MISRA or JSF Coding Rules"

"Polyspace JSF C++ Checker"

"JSF C++ Coding Rules"

# Calculate code metrics (-code-metrics)

Compute and display code complexity metrics

# **Description**

Specify that Polyspace must compute and display code complexity metrics for your source code. The metrics include file metrics such as number of lines and function metrics such as cyclomatic complexity and estimated size of local variables.

For more information, see "Code Metrics".

## Why Use This Option

By default, Polyspace does not calculate code complexity metrics. If you want these metrics in your analysis results, before running analysis, set this option.

High values of code complexity metrics can lead to obscure code and increase chances of coding errors. Additionally, if you run a Code Prover verification on your source code, you might benefit from checking your code complexity metrics first. If a function is too complex, attempts to verify the function can lead to a lot of unproven code. For information on how to cap your code complexity metrics, see "Review Code Metrics".

#### **Set Option**

User interface: In your project configuration, the option is on the Coding Rules & Code Metrics node.

**Command line**: Use the option -code-metrics. See "Command-Line Information" on page 1-150.

# **Settings**

On

Polyspace computes and displays code complexity metrics on the Results List pane.

Off (default)

Polyspace does not compute complexity metrics.

# **Tips**

If you want to compute only the code complexity metrics for your code:

- In Bug Finder, disable checking of defects. See Find defects (-checkers).
- In Code Prover, run verification upto the Source Compliance Checking phase. See Verification level (-to) (Polyspace Code Prover).

### **Command-Line Information**

Parameter: -code-metrics

**Default:** Off

Example: polyspace-bug-finder-nodesktop -sources file\_name -code-

metrics

To use  $\operatorname{Code}$  Prover, replace polyspace-bug-finder-nodesktop with polyspace-code-prover-nodesktop.

# Find defects (-checkers)

Enable or disable defect checkers

# **Description**

This option affects a Bug Finder analysis only.

Enable checkers for bugs/coding defects.

#### Why Use This Option

The default set of checkers is designed to find the most meaningful bugs in most software development situations. If you have specific needs, enable or disable individual defect checkers. For instance, if you want to follow a specific security standard, choose a different subset of checkers.

#### **Set Option**

**User interface**: In your project configuration, the option is on the **Bug Finder Analysis** node.

**Command line**: Use the option -checkers. See "Command-Line Information" on page 1-152.

# **Settings**

Default: default

default

A subset of defects defined by the software. For information on which defects are default, refer to the individual defect reference pages.

all

All defects.

**CWE** 

A subset of defects that correspond to CWE<sup>TM</sup> IDs.

See "CWE Coding Standard and Polyspace Results".

CERT-rules

A subset of defects that corresponds to CERT-C rules.

See "CERT C Coding Standard and Polyspace Results".

CERT-all

A subset of defects that corresponds to CERT-C rules and recommendations.

See "CERT C Coding Standard and Polyspace Results".

ISO-17961

A subset of defects that corresponds to ISO/IEC TS 17961 coding standard.

See "ISO/IEC TS 17961 Coding Standard and Polyspace Results".

custom

Choose the defects you want to find by selecting categories of checkers or specific defects.

# **Tips**

You can use a spreadsheet to keep track of the defect checkers that you enable and add notes explaining why you do not enable the other checkers. A spreadsheet of checkers is provided in *matlabroot*\polyspace\resources. Here, *matlabroot* is the MATLAB installation folder, such as C:\Program Files\MATLAB\R2017a.

# **Command-Line Information**

Regardless of order, the shell script processes the -checkers option, and then -disable-checkers option.

Refer to the individual defect reference pages for the command-line parameters values.

Parameter: -checkers

 ${f Value:}$  default | all | CWE | CERT-rules | CERT-all | ISO-17961 |

defect group | defect parameters

Default: default

Parameter: -disable-checkers Value: defect group | defect parameter

Example 1: polyspace-bug-finder-nodesktop -sources filename -checkers

numerical, dataflow -disable-checkers FLOAT ZERO DIV

Example 2: polyspace-bug-finder-nodesktop -sources filename -checkers

default -disable-checkers concurrency, dead\_code

## See Also

#### See Also

"Defects"

## **Topics**

"Specify Analysis Options"
"Bug Finder Defect Groups"

# Class (-class-analyzer)

Specify classes that you want to verify

# **Description**

This option affects a Code Prover analysis only.

Specify classes that Polyspace uses to generate a main.

## Why Use This Option

If you are verifying a module or library, Code Prover generates a main function if one does not exist. If a main exists, the analysis uses the existing main.

Use this option and the option Functions to call within the specified classes (-class-analyzer-calls) (Polyspace Code Prover) to specify the class methods that the generated main must call. Unless a class method is called directly or indirectly from main, the software does not analyze the method.

#### **Set Option**

**User interface**: In your project configuration, the option is on the **Code Prover Verification** node. See "Dependencies" on page 1-155 for other options that you must also enable.

**Command line**: Use the option -class-analyzer. See "Command-Line Information" on page 1-155.

# **Settings**

Default: all

all

Polyspace can use all classes to generate a main. The generated main calls methods that you specify using **Functions to call within the specified classes**.

#### none

The generated main cannot call any class method.

#### custom

Polyspace can use classes that you specify to generate a main. The generated main calls methods from classes that you specify using Functions to call within the specified classes.

# **Dependencies**

You can use this option only if all of the following are true:

- Your code does not contain a main function.
- Source code language (-lang) is set to CPP.
- Verify module or library (-main-generator) is selected.

# **Tips**

If you select none for this option, Polyspace will not verify class methods that you do not call explicitly in your code.

#### **Command-Line Information**

```
Parameter: -class-analyzer
```

Value: all | none | custom=class1[,class2,...]

Default: all

Example: polyspace-code-prover-nodesktop -sources file\_name -main-

generator -class-analyzer custom=myClass1,myClass2

# See Also

#### See Also

Verify module or library (-main-generator) | Functions to call within the specified classes (-class-analyzer-calls) | Analyze class contents only (-class-only) | Skip member initialization check (-no-constructors-init-check)

# **Topics**

"Specify Analysis Options" (Polyspace Code Prover)
"Verify C++ Classes" (Polyspace Code Prover)

# Functions to call within the specified classes (-class-analyzer-calls)

Specify class methods that you want to verify

# **Description**

This option affects a Code Prover analysis only.

Specify class methods that Polyspace uses to generate a main. The generated main can call static, public and protected methods in classes that you specify using the **Class** option.

### Why Use This Option

If you are verifying a module or library, Code Prover generates a main function if one does not exist. If a main exists, the analysis uses the existing main.

Use this option and the option Class (-class-analyzer) (Polyspace Code Prover) to specify the class methods that the generated main must call. Unless a class method is called directly or indirectly from main, the software does not analyze the method.

#### **Set Option**

**User interface**: In your project configuration, the option is on the **Code Prover Verification** node. See "Dependencies" on page 1-159 for other options that you must also enable.

**Command line**: Use the option -class-analyzer-calls. See "Command-Line Information" on page 1-159.

# Settings

Default: unused

all

The generated main calls all public and protected methods. It does not call methods inherited from a parent class.

#### all-public

The generated main calls all public methods. It does not call methods inherited from a parent class.

#### inherited-all

The generated main calls all public and protected methods including those inherited from a parent class.

#### inherited-all-public

The generated main calls all public methods including those inherited from a parent class.

#### unused

The generated main calls public and protected methods that are not called in the code.

#### unused-public

The generated main calls public methods that are not called in the code. It does not call methods inherited from a parent class.

#### inherited-unused

The generated main calls public and protected methods that are not called in the code including those inherited from a parent class.

#### inherited-unused-public

The generated main calls public methods that are not called in the code including those inherited from a parent class.

#### custom

The generated main calls the methods that you specify.

Enter function names or choose from a list.

- · Click to add a field and enter the function name.
- · Click to list functions in your code. Choose functions from the list.

If you use the scope resolution operator to specify the function from a particular namespace, enter the fully qualified name, for instance, myClass::myMethod(int).

If the function does not have a parameter, use an empty parenthesis, for instance, myClass::myMethod().

# **Dependencies**

You can use this option only if:

- Source code language (-lang) is set to CPP.
- Verify module or library (-main-generator) is selected.

#### **Command-Line Information**

```
Parameter: -class-analyzer-calls
```

Value: all | all-public | inherited-all | inherited-all-public |

unused | unused-public | inherited-unused | inherited-unused-public |

custom=method1[,method2,...]

Default: unused

 $\label{lem:example:polyspace-code-prover-nodesktop-sources file\_name -main-generator -class-analyzer custom=myClass1, myClass2 -class-analyzer-main-generator -class-analyzer-main-generator-main-generator-main-generator-main-gener$ 

calls unused-public

#### See Also

#### See Also

Verify module or library (-main-generator) | Class (-class-analyzer) | Analyze class contents only (-class-only) | Skip member initialization check (-no-constructors-init-check)

# **Topics**

"Specify Analysis Options" (Polyspace Code Prover)

"Verify C++ Classes" (Polyspace Code Prover)

# Analyze class contents only (-class-only)

Do not analyze code other than class methods

# **Description**

This option affects a Code Prover analysis only.

Specify that Polyspace must verify only methods of classes that you specify using the option Class (-class-analyzer) (Polyspace Code Prover).

### Why Use This Option

If you are verifying a module or library, Code Prover generates a main function if one does not exist. If a main exists, the analysis uses the existing main.

Use the following options to specify the class methods that the generated main must call:

- · Class (-class-analyzer) (Polyspace Code Prover)
- Functions to call within the specified classes (-class-analyzer-calls) (Polyspace Code Prover)

Unless a class method is called directly or indirectly from main, the software does not analyze the method. Use this option to specify that only the class methods must be analyzed and not other functions.

Using these three options, you can check your classes for robustness against run-time errors.

#### **Set Option**

**User interface**: In your project configuration, the option is on the **Code Prover Verification** node. See "Dependencies" on page 1-161 for other options that you must also enable.

**Command line**: Use the option -class-only. See "Command-Line Information" on page 1-161.

# **Settings**

On

Polyspace verifies the class methods only. It stubs functions out of class scope even if the functions are defined in your code.

Off (default)

Polyspace verifies functions out of class scope in addition to class methods.

# **Dependencies**

You can use this option only if all of the following are true:

- · Your code does not contain a main function.
- Source code language (-lang) is set to CPP.
- · Verify module or library (-main-generator) is selected.

If you select this option, you must specify the classes using the Class (-class-analyzer) option.

# **Tips**

Use this option:

- For robustness verification of class methods. Unless you use this option, Polyspace verifies methods that you call in your code only for your input combinations.
- · In case of scaling.

### **Command-Line Information**

Parameter: -class-only

Default: Off

# **See Also**

#### See Also

Verify module or library (-main-generator) | Class (-class-analyzer) | Functions to call within the specified classes (-class-analyzer-calls) | Skip member initialization check (-no-constructors-init-check)

#### **Topics**

"Specify Analysis Options" (Polyspace Code Prover)

"Verify C++ Classes" (Polyspace Code Prover)

# Initialization functions (-functions-calledbefore-main)

Specify functions that you want the generated main to call ahead of other functions

# **Description**

This option affects a Code Prover analysis only.

Specify functions that you want the generated main to call ahead of other functions.

### Why Use This Option

If you are verifying a module or library, Code Prover generates a main function if one does not exist. If a main exists, the analysis uses the existing main.

Use this option along with the option Functions to call (-main-generator-calls) (Polyspace Code Prover) to specify which functions the generated main must call. Unless a function is called directly or indirectly from main, the software does not analyze the function.

#### **Set Option**

**User interface**: In your project configuration, the option is on the **Code Prover Verification** node. See "Dependencies" on page 1-164 for other options that you must also enable.

**Command line**: Use the option -functions-called-before-main. See "Command-Line Information" on page 1-164.

# **Settings**

#### No Default

Enter function names or choose from a list.

· Click • to add a field and enter the function name.

· Click to list functions in your code. Choose functions from the list.

If the function or method is not overloaded, specify the function name. Otherwise, specify the function prototype with arguments. For instance, in the following code, you must specify the prototypes func(int) and func(double).

```
int func(int x) {
  return(x * 2);
}
double func(double x) {
  return(x * 2);
}
For C++, if the function is:
```

- A class method: The generated main calls the class constructor before calling this function.
- Not a class method: The generated main calls this function before calling class methods.

If you use the scope resolution operator to specify the function from a particular namespace, enter the fully qualified name, for instance, myClass::init(int). If the function does not have a parameter, use an empty parenthesis, for instance, myClass::init().

# **Dependencies**

This option is enabled only if you select **Verify module or library** under **Code Prover Verification** and your code does not contain a **main** function.

# **Tips**

Although these functions are called ahead of other functions, they can be called in arbitrary order. If you want to call your initialization functions in a specific order, manually write a main function to call them.

### **Command-Line Information**

Parameter: -functions-called-before-main

Value: function1[,function2[,...]]

No Default

Example: polyspace-code-prover-nodesktop -sources file\_name -main-

generator -functions-called-before-main myfunc

Example: polyspace-code-prover-nodesktop -sources file\_name -main-

generator -functions-called-before-main myClass::init(int)

#### See Also

#### See Also

Verify module or library (-main-generator) | Variables to initialize (-main-generator-writes-variables) | Functions to call (-main-generator-calls) | Class (-class-analyzer) | Functions to call within the specified classes (-class-analyzer-calls) | Analyze class contents only (-class-only)

#### **Topics**

"Verify C Application Without main Function" (Polyspace Code Prover)

# Verify whole application

Stop verification if sources files are incomplete and do not contain a main function

# **Description**

This option affects a Code Prover analysis only.

Specify that Polyspace verification must stop if a main function is not present in the source files.

If you select a Visual C++ setting for Compiler (-compiler), you can specify which function must be considered as main. See Main entry point (-main).

#### **Set Option**

User interface: In your project configuration, the option is on the Code Prover Verification node.

**Command line**: There is no corresponding command-line option. See "Command-Line Information" on page 1-166.

# **Settings**

- On
  - Polyspace verification stops if it does not find a main function in the source files.
- Off (default)

Polyspace continues verification even when a main function is not present in the source files. If a main is not present, it generates a file \_\_polyspace\_main.c that contains a main function.

#### **Command-Line Information**

Unlike the user interface, by default, a verification from the command line stops if it does not find a main function in the source files. If you specify the option -main-generator, Polyspace generates a main if it cannot find one in the source files.

# See Also

# **See Also**

Verify module or library (-main-generator)

# **Topics**

"Verify C Application Without main Function" (Polyspace Code Prover)

# Main entry point (-main)

Specify a Microsoft Visual C++ extensions of main

# **Description**

This option affects a Code Prover analysis only.

Specify the function that you want to use as main. If the function does not exist, the verification stops with an error message. Use this option to specify Microsoft Visual C++ extensions of main.

### **Set Option**

**User interface**: In your project configuration, the option is on the **Code Prover Verification** node. See "Dependencies" on page 1-169 for other options that you must also enable.

**Command line**: Use the option -main. See "Command-Line Information" on page 1-169.

# **Settings**

```
Default: _tmain
_tmain
_Use _tmain as entry point to your code.
wmain
_Use wmain as entry point to your code.
_tWinMain
_Use _tWinMain as entry point to your code.
wWinMain
_Use wWinMain as entry point to your code.
WinMain
```

Use WinMain as entry point to your code.

#### DllMain

Use DllMain as entry point to your code.

# **Dependencies**

This option is enabled only if you:

- Set Source code language (-lang) to CPP.
- Set Target operation system (-target) to Visual.
- Select Verify whole application

# **Command-Line Information**

```
Parameter: -main
```

```
Value: _tmain | wmain | _tWinMain | wWinMain | WinMain | DllMain Example: polyspace-code-prover-nodesktop -sources file_name -OS-
```

target visual -main tmain

### See Also

#### See Also

Verify module or library (-main-generator)

# Functions to call (-main-generator-calls)

Specify functions that you want the generated main to call after the initialization functions

# **Description**

This option affects a Code Prover analysis only.

Specify functions that you want the generated main to call. The main calls these functions after the ones you specify through the option Initialization functions (functions-called-before-main) (Polyspace Code Prover).

### Why Use This Option

If you are verifying a module or library, Code Prover generates a main function if one does not exist. If a main exists, the analysis uses the existing main.

Use this option along with the option Initialization functions (-functions-called-before-main) (Polyspace Code Prover) to specify which functions the generated main must call. Unless a function is called directly or indirectly from main, the software does not analyze the function.

# **Set Option**

**User interface**: In your project configuration, the option is on the **Code Prover Verification** node. See "Dependencies" on page 1-171 for other options that you must also enable.

**Command line**: Use the option -main-generator-calls. See "Command-Line Information" on page 1-172.

# Settings

Default: unused

none

The generated main does not call any function.

#### unused

The generated main calls only those functions that are not called in the source code. It does not call inlined functions.

#### a11

The generated main calls all functions except inlined ones.

#### custom

The generated main calls functions that you specify.

Enter function names or choose from a list.

- · Click to add a field and enter the function name.
- · Click to list functions in your code. Choose functions from the list.

If you use the scope resolution operator to specify the function from a particular namespace, enter the fully qualified name, for instance, myClass::myMethod(int). If the function does not have a parameter, use an empty parenthesis, for instance, myClass::myMethod().

# **Dependencies**

This option is available only if you select Verify module or library (-main-generator) (Polyspace Code Prover).

# **Tips**

- Select unused when you use Code Prover Verification > Verify files independently.
- If you want the generated main to call an inlined function, select custom and specify the name of the function.
- To verify a multitasking application without a main, select none.
- The generated main can call the functions in arbitrary order. If you want to call your functions in a specific order, manually write a main function to call them.

### **Command-Line Information**

Parameter: -main-generator-calls

Value: none | unused | all | custom=function1[,function2[,...]]

Default: unused

Example: polyspace-code-prover-nodesktop -sources file\_name -main-

generator -main-generator-calls all

### See Also

#### See Also

Verify module or library (-main-generator) | Variables to initialize (-main-generator-writes-variables) | Initialization functions (-functions-called-before-main) | Class (-class-analyzer) | Functions to call within the specified classes (-class-analyzer-calls) | Analyze class contents only (-class-only)

#### **Topics**

"Verify C Application Without main Function" (Polyspace Code Prover)

# Variables to initialize (-main-generator-writes-variables)

Specify global variables that you want the generated main to initialize

# **Description**

This option affects a Code Prover analysis only.

Specify global variables that you want the generated main to initialize. Polyspace considers these variables to have any value allowed by their type.

#### Why Use This Option

If you are verifying a module or library, Code Prover generates a main function if one does not exist. If a main exists, the analysis uses the existing main.

Use this option to specify which global variables the generated main must initialize.

#### **Set Option**

**User interface**: In your project configuration, the option is on the **Code Prover Verification** node. See "Dependencies" on page 1-174 for other options that you must also enable.

**Command line**: Use the option -main-generator-writes-variables. See "Command-Line Information" on page 1-174.

# **Settings**

#### **Default:**

- · C code public
- · C++ Code uninit

#### uninit

C++ Only

The generated main only initializes global variables that you have not initialized during declaration.

#### none

The generated main does not initialize global variables.

#### public

The generated main initializes all global variables except those declared with keywords static and const.

#### all

The generated main initializes all global variables except those declared with keyword const.

#### custom

The generated main only initializes global variables that you specify. Click to add a field. Enter a global variable name.

# **Dependencies**

You can use this option only if the following are true:

- Your code does not contain a main function.
- Verify module or library (-main-generator) is selected.

#### **Command-Line Information**

```
Parameter: -main-generator-writes-variables
Value: uninit | none | public | all | custom=variable1[,variable2[,...]]
Default: (C) public | (C++) uninit
Example: polyspace-code-prover-nodesktop -sources file_name -main-generator -main-generator-writes-variables all
```

#### See Also

#### See Also

Verify module or library (-main-generator) | Initialization functions (-functions-called-before-main) | Functions to call (-main-generator-calls) | Class (-

class-analyzer) | Functions to call within the specified classes (-class-analyzercalls) | Analyze class contents only (-class-only)

## **Topics**

"Verify C Application Without main Function" (Polyspace Code Prover)

# Skip member initialization check (-no-constructors-init-check)

Do not check if class constructor initializes class members

# **Description**

This option affects a Code Prover analysis only.

Specify that Polyspace must not check whether each class constructor initializes all class members.

## Why Use This Option

Use this option to disable checks for initialization of class members in constructors.

#### **Set Option**

**User interface**: In your project configuration, the option is on the **Code Prover Verification** node. See "Dependencies" on page 1-177 for other options that you must also enable.

**Command line**: Use the option -no-constructors-init-check. See "Command-Line Information" on page 1-177.

# **Settings**

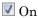

Polyspace does not check whether each class constructor initializes all class members.

Off (default)

Polyspace checks whether each class constructor initializes all class members. It uses the functions check\_NIV() and check\_NIP() in the generated main to perform these checks. It checks for initialization of:

- Integer types such as int, char and enum, both signed or unsigned.
- Floating-point types such as float and double.
- · Pointers.

# **Dependencies**

You can use this option only if all of the following are true:

- Your code does not contain a main function.
- Source code language (-lang) is set to CPP.
- Verify module or library (-main-generator) is selected.

If you select this option, you must specify the classes using the Class (-class-analyzer) option.

# **Command-Line Information**

Parameter: -no-constructors-init-check

Default: Off

#### See Also

#### See Also

Verify module or library (-main-generator) | Class (-class-analyzer)

#### **Topics**

"Specify Analysis Options" (Polyspace Code Prover)

# Verify files independently (-unit-by-unit)

Verify each source file independently of other source files

# **Description**

This option affects a Code Prover analysis only.

Specify that each source file must be verified independently of other source files. Each file is verified individually, independent of other files in the module. Verification results can be viewed for the entire project or for individual files.

After you open the verification result for one file, you can see a summary of results for all files on the **Dashboard** pane. You can open the results for each file directly from this summary table. For more information, see "Run File-by-File Local Verification" (Polyspace Code Prover).

### Why Use This Option

There are many reasons you might want to verify each source file independently of other files.

For instance, if verification of a project takes very long, you can perform a file by file verification to identify which file is slowing the verification.

#### **Set Option**

**User interface**: In your project configuration, the option is on the **Code Prover Verification** node. See "Dependencies" on page 1-179 for other options that you must also enable.

**Command line**: Use the option -unit-by-unit. See "Command-Line Information" on page 1-179.

# Settings

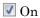

Polyspace creates a separate verification job for each source file.

Off (default)

Polyspace creates a single verification job for all source files in a module.

# **Dependencies**

This option is enabled only if you select Verify module or library (-main-generator) (Polyspace Code Prover).

# **Tips**

- If you perform a file by file verification, you cannot specify multitasking options.
- If your verification for the entire project takes very long, perform a file by file verification. After the verification is complete for a file, you can view the results while other files are still being verified.
- You can generate a report of the verification results for each file or for all the files together.

To generate a single report for all the files:

- 1 Open the results for one file.
- 2 Select Reporting > Run Report. Before generating the report, select the option Generate a single report including all unit results.

#### **Command-Line Information**

Parameter: -unit-by-unit

Default: Off

Example: polyspace-code-prover-nodesktop -sources file\_name -unit-by-

unit

#### See Also

#### See Also

Common source files (-unit-by-unit-common-source)

#### **Topics**

- "Run File-by-File Local Verification" (Polyspace Code Prover)
- "Run File-by-File Remote Verification" (Polyspace Code Prover)
- "Multiple File Error in File by File Verification" (Polyspace Code Prover)

# Common source files (-unit-by-unit-commonsource)

Specify files that you want to include with each source file during a file by file verification

# **Description**

This option affects a Code Prover analysis only.

For a file by file verification, specify files that you want to include with each source file verification. These files are compiled once, and then linked to each verification.

## Why Use This Option

There are many reasons you might want to verify each source file independently of other files. For instance, if verification of a project takes very long, you can perform a file by file verification to identify which file is slowing the verification.

If you perform a file by file verification, some of your files might be missing information present in the other files. Place the missing information in a common file and use this option to specify the file for verification. For instance, if multiple source files call the same function, use this option to specify a file that contains the function definition or a function stub. Otherwise, Polyspace uses its own stubs for functions that are called but not defined in the source files. The assumptions behind the Polyspace stubs can be broader than what you want, leading to orange checks.

#### **Set Option**

**User interface**: In your project configuration, the option is on the **Code Prover Verification** node. See "Dependencies" on page 1-182 for other options that you must also enable.

**Command line**: Use the option -unit-by-unit-common-source. See "Command-Line Information" on page 1-182.

# Settings

No Default

Click to add a field. Enter the full path to a file. Otherwise, use the button to navigate to the file location.

# **Dependencies**

This option is enabled only if you select Verify files independently (-unit-by-unit) (Polyspace Code Prover).

#### **Command-Line Information**

Parameter: -unit-by-unit-common-source

Value: file1[,file2[,...]]

No Default

Example: polyspace-code-prover-nodesktop -sources file\_name -unit-by-

unit -unit-by-unit-common-source definitions.c

#### See Also

#### See Also

Verify files independently (-unit-by-unit)

#### **Topics**

"Run File-by-File Local Verification" (Polyspace Code Prover)

"Run File-by-File Remote Verification" (Polyspace Code Prover)

# Verify model generated code (-main-generator)

Specify that a main function must be generated if it is not present in source files

# **Description**

This option is available only for model-generated code.

Specify that Polyspace must generate a main function if it does not find one in the source files.

### **Set Option**

User interface: In your project configuration, the option is on the Code Prover Verification node.

**Command line**: Use the option -main-generator. See "Command-Line Information" on page 1-184.

# **Settings**

This option is always enabled for code generated from models.

Polyspace generates a main function for the analysis. The generated main contains cyclic code that executes in a loop. The loop can run an unspecified number of times.

The main performs the following functions before the loop begins:

- Initializes variables specified by Parameters (-variables-written-before-loop).
- Calls the functions specified by Initialization functions (-functions-called-before-loop).

The main then performs the following functions in the loop:

- Calls the functions specified by Step functions (-functions-called-in-loop).
- Writes to variables specified by Inputs (-variables-written-in-loop).

Finally, the main calls the functions specified by Termination functions (-functions-called-after-loop).

#### **Command-Line Information**

Parameter: -main-generator

Default: On

Example: polyspace-bug-finder-nodesktop -sources file\_name -main-

generator ...

#### See Also

#### See Also

Parameters (-variables-written-before-loop) | Inputs (-variables-written-in-loop) | Initialization functions (-functions-called-before-loop) | Step functions (-functions-called-in-loop) | Termination functions (-functions-called-after-loop)

#### **Topics**

"Specify Analysis Options"

"Configure Simulink Model"

"Recommended Polyspace Bug Finder Options for Analyzing Generated Code"

"Main Generation for Model Analysis"

# Initialization functions (-functions-calledbefore-loop)

Specify functions that the generated main must call before the cyclic code loop

# **Description**

This option is available only for model-generated code.

Specify functions that the generated main must call before the cyclic code begins.

#### **Set Option**

User interface: In your project configuration, the option is available on the Main Generator node.

**Command line**: Use the option -functions-called-before-loop. See "Command-Line Information" on page 1-185.

# **Settings**

#### No Default

Click to add a field. Enter function name.

If you use the scope resolution operator to specify the function from a particular namespace, enter the fully qualified name, for instance, myClass::init(int). If the function does not have a parameter, use an empty parenthesis, for instance, myClass::init().

## **Command-Line Information**

Parameter: -functions-called-before-loop

No Default

Value: function1[,function2[,...]]

**Example:** polyspace-bug-finder-nodesktop -sources *file\_name* -main-generator -functions-called-before-loop myfunc

To use Code Prover, replace polyspace-bug-finder-nodesktop with polyspace-code-prover-nodesktop.

#### See Also

#### See Also

Parameters (-variables-written-before-loop) | Inputs (-variables-written-in-loop) | Step functions (-functions-called-in-loop) | Termination functions (-functions-called-after-loop)

#### **Topics**

"Specify Analysis Options"

"Configure Simulink Model"

"Recommended Polyspace Bug Finder Options for Analyzing Generated Code"

"Main Generation for Model Analysis"

# Step functions (-functions-called-in-loop)

Specify functions that the generated main must call in the cyclic code loop

# **Description**

This option is available only for model-generated code.

Specify functions that the generated main must call in each cycle of the cyclic code.

## **Set Option**

User interface: In your project configuration, the option is available on the Main Generator node.

**Command line**: Use the option -functions-called-in-loop. See "Command-Line Information" on page 1-188.

# **Settings**

#### Default: none

#### none

The generated main does not call functions in the cyclic code.

#### all

The generated main calls all functions except inlined ones. If you specify certain functions for the options **Initialization functions** or **Termination functions**, the generated main does not call those functions in the cyclic code.

#### custom

The generated main calls functions that you specify. Click to add a field. Enter function name.

If you use the scope resolution operator to specify the function from a particular namespace, enter the fully qualified name, for instance, myClass::myMethod(int).

If the function does not have a parameter, use an empty parenthesis, for instance, myClass::myMethod().

# **Tips**

If you have specified a function for the option **Initialization functions** or **Termination functions**, to call it inside the cyclic code, use **CUSTOM** and specify the function name.

### **Command-Line Information**

```
Parameter: -functions-called-in-loop
```

Value: none | all | custom=function1[,function2[,...]]

Default: none

generator -functions-called-in-loop all

To use Code Prover, replace polyspace-bug-finder-nodesktop with polyspace-code-prover-nodesktop.

#### See Also

#### See Also

Parameters (-variables-written-before-loop) | Inputs (-variables-written-in-loop) | Initialization functions (-functions-called-before-loop) | Termination functions (-functions-called-after-loop)

#### **Topics**

"Specify Analysis Options"

"Configure Simulink Model"

"Recommended Polyspace Bug Finder Options for Analyzing Generated Code"

"Main Generation for Model Analysis"

# Termination functions (-functions-called-after-loop)

Specify functions that the generated main must call after the cyclic code loop

# **Description**

This option is available only for model-generated code.

Specify functions that the generated main must call after the cyclic code ends.

#### **Set Option**

User interface: In your project configuration, the option is available on the Main Generator node.

**Command line**: Use the option -functions-called-after-loop. See "Command-Line Information" on page 1-190.

# Settings

#### No Default

Click to add a field. Enter function name.

If you use the scope resolution operator to specify the function from a particular namespace, enter the fully qualified name, for instance, myClass::myMethod(int). If the function does not have a parameter, use an empty parenthesis, for instance, myClass::myMethod().

# **Tips**

• If you specify a function for the option **Initialization functions**, you cannot specify it for **Termination functions**.

### **Command-Line Information**

Parameter: -functions-called-after-loop

No Default

Value: function1[,function2[,...]]

Example: polyspace-bug-finder-nodesktop -sources file\_name -main-

generator -functions-called-after-loop myfunc

To use Code Prover, replace polyspace-bug-finder-nodesktop with polyspace-code-prover-nodesktop.

#### See Also

#### See Also

Parameters (-variables-written-before-loop) | Inputs (-variables-written-in-loop) | Initialization functions (-functions-called-before-loop) | Step functions (-functions-called-in-loop)

#### **Topics**

"Specify Analysis Options"

"Configure Simulink Model"

"Recommended Polyspace Bug Finder Options for Analyzing Generated Code"

"Main Generation for Model Analysis"

# Parameters (-variables-written-before-loop)

Specify variables that the generated main must initialize before the cyclic code loop

# **Description**

This option is available only for model-generated code.

Specify variables that the generated main must initialize before the cyclic code loop begins. Before the loop begins, Polyspace considers these variables to have any value allowed by their type.

#### **Set Option**

User interface: In your project configuration, the option is available on the Main Generator node.

**Command line**: Use the option -variables-written-before-loop. See "Command-Line Information" on page 1-192.

# **Settings**

Default: none

none

The generated main does not initialize variables.

all

The generated main initializes all variables except those declared with keyword const.

custom

The generated main only initializes variables that you specify. Click to add a field. Enter variable name. For C++ class members, use the syntax className::variableName.

## **Command-Line Information**

Parameter: -variables-written-before-loop

Value: none | all | custom=variable1[,variable2[,...]]

Default: public

Example: polyspace-bug-finder-nodesktop -sources file\_name -main-

generator -variables-written-before-loop all

To use Code Prover, replace polyspace-bug-finder-nodesktop with polyspace-code-prover-nodesktop.

#### See Also

#### See Also

Inputs (-variables-written-in-loop) | Initialization functions (-functionscalled-before-loop) | Step functions (-functions-called-in-loop) | Termination functions (-functions-called-after-loop)

#### **Topics**

"Specify Analysis Options"

"Configure Simulink Model"

"Recommended Polyspace Bug Finder Options for Analyzing Generated Code"

"Main Generation for Model Analysis"

# Inputs (-variables-written-in-loop)

Specify variables that the generated main must initialize in the cyclic code loop

# **Description**

This option is available only for model-generated code.

Specify variables that the generated main must initialize at the beginning of every iteration of the cyclic code loop. At the beginning of every loop iteration, Polyspace considers these variables to have anyvalue allowed by their type.

#### **Set Option**

User interface: In your project configuration, the option is available on the Main Generator node.

**Command line**: Use the option -variables-written-in-loop. See "Command-Line Information" on page 1-194.

# **Settings**

Default: none

none

The generated main does not initialize variables.

all

The generated main initializes all variables except those declared with keyword const.

custom

The generated main only initializes variables that you specify. Click to add a field. Enter variable name. For C++ class members, use the syntax className::variableName.

## **Command-Line Information**

Parameter: -variables-written-in-loop

Value: none | all | custom=variable1[,variable2[,...]]

Default: none

Example: polyspace-bug-finder-nodesktop -sources file\_name -main-

generator -variables-written-in-loop all

To use Code Prover, replace polyspace-bug-finder-nodesktop with polyspace-code-prover-nodesktop.

#### See Also

#### See Also

Parameters (-variables-written-before-loop) | Initialization functions (-functions-called-before-loop) | Step functions (-functions-called-in-loop) | Termination functions (-functions-called-after-loop)

#### **Topics**

"Specify Analysis Options"

"Configure Simulink Model"

"Recommended Polyspace Bug Finder Options for Analyzing Generated Code"

"Main Generation for Model Analysis"

# Verify module or library (-main-generator)

Generate a main function if source files are modules or libraries that do not contain a main

# **Description**

This option affects a Code Prover analysis only.

Specify that Polyspace must generate a main function if it does not find one in the source files.

### Why Use This Option

Use this option if you are verifying a module or library. A Code Prover analysis requires a main function. When verifying a module or library, your code might not have a main.

When you use this option, Code Prover generates a main function if one does not exist. If a main exists, the analysis uses the existing main.

#### **Set Option**

User interface: In your project configuration, the option is on the Code Prover Verification node.

**Command line**: Use the option -main-generator. See "Command-Line Information" on page 1-196.

For the analogous option for model generated code, see Verify model generated code (-main-generator).

# Settings

On (default)

Polyspace generates a main function if it does not find one in the source files. The generated main:

- Initializes variables specified by Variables to initialize (-main-generator-writes-variables).
- **2** Before calling other functions, calls the functions specified by Initialization functions (-functions-called-before-main).
- 3 In all possible orders, calls the functions specified by Functions to call (-main-generator-calls).
- **4** (C++ only) Calls class methods specified by Class (-class-analyzer) and Functions to call within the specified classes (-class-analyzer-calls).

If you do not specify the function and variable options above, the generated main:

- Initializes all global variables except those declared with keywords const and static.
- In all possible orders, calls all functions that are not called anywhere in the source files. Polyspace considers that global variables can be written between two consecutive function calls. Therefore, in each called function, global variables initially have the full range of values allowed by their type.

#### Off

Polyspace stops if a main function is not present in the source files.

# **Tips**

• If a main function is present in your source files, the verification uses that main function, irrespective of whether you enable or disable this option.

The option is relevant only if a main function is not present in your source files.

• If you specify multitasking options, the verification ignores your specifications for main generation. Instead, the verification introduces an empty main function.

For more information on the multitasking options, see "Verify Multitasking Applications" (Polyspace Code Prover).

# **Command-Line Information**

Parameter: -main-generator

**Default:** Off

**Example:** polyspace-bug-finder-nodesktop -sources *file\_name* -main-generator ...

To use Code Prover, replace polyspace-bug-finder-nodesktop with polyspace-code-prover-nodesktop.

#### See Also

#### See Also

Parameters (-variables-written-before-loop) | Inputs (-variables-written-in-loop) | Initialization functions (-functions-called-before-loop) | Step functions (-functions-called-in-loop) | Termination functions (-functions-called-after-loop)

#### **Topics**

"Specify Analysis Options"

"Verify C Application Without main Function" (Polyspace Code Prover)

"Configure Advanced Polyspace Analysis Options" (Polyspace Code Prover)

"Main Generation for Model Verification" (Polyspace Code Prover)

# Consider volatile qualifier on fields (-consider-volatile-qualifier-on-fields)

Assume that volatile qualified structure fields can have all possible values at any point in code

# **Description**

This option affects a Code Prover analysis only.

Specify that the verification must take into account the volatile qualifier on fields of a structure.

## Why Use This Option

The volatile qualifier on a variable indicates that the variable value can change between successive operations even if you do not explicitly change it in your code. For instance, if var is a volatile variable, the consecutive operations res = var; res =var; can result in two different values of var being read into res.

Use this option so that the verification emulates the volatile qualifier for structure fields. If you select this option, the software assumes that a volatile structure field has a full range of values at any point in the code. The range is determined only by the data type of the structure field.

#### **Set Option**

**User interface**: In your project configuration, the option is available on the **Verification Assumptions** node.

**Command line**: Use the option -consider-volatile-qualifier-on-fields. See "Command-Line Information" on page 1-200.

# Settings

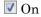

The verification considers the volatile qualifier on fields of a structure.

In the following example, the verification considers that the field val1 can have all values allowed for the int type at any point in the code.

```
struct myStruct {
   volatile int val1;
   int val2;
};
```

Even if you write a specific value to val1 and read the variable in the next operation, the variable read results in any possible value.

```
struct myStructInstance;
myStructInstance.val1 = 1;
assert (myStructInstance.val1 == 1); // Assertion can fail
```

#### Off (default)

The verification ignores the **volatile** qualifier on fields of a structure.

In the following example, the verification ignores the qualifier on field val1.

```
struct myStruct {
   volatile int val1;
   int val2;
};
```

If you write a specific value to val1 and read the variable in the next operation, the variable read results in that specific value.

```
struct myStruct myStructInstance;
myStructInstance.val1 = 1;
assert (myStructInstance.val1 == 1); // Assertion passes
```

## **Tips**

- If your volatile fields do not represent values read from hardware and you do not
  expect their values to change between successive operations, disable this option. You
  are using the volatile qualifier for some other reason and the verification does not
  need to consider full range for the field values.
- If you enable this option, the number of red, gray, and green checks in your code can decrease. The number of orange checks can increase.

In the following example, a red or green check changes to orange or a gray check goes away when the option is used. Considering the volatile qualifier changes the check color. These examples use the following structure definition:

```
struct myStruct {
   volatile int field1;
   int field2;
};
```

| Color<br>Without<br>Option | Result Without Option                                                                                                    | Result With Option                                                                                                    |
|----------------------------|----------------------------------------------------------------------------------------------------|----------------------------------------------------------------------------------------------------|
| Green                      | <pre>void main(){    struct myStruct structVal;    structVal.field1 = 1;    assert(structVal.field1 ==\</pre>                                         | <pre>void main(){    struct myStruct structVal;    structVal.field1 = 1;    assert(structVal.field1 ==\</pre>                                        |
| Red                        | <pre>void main(){    struct myStruct structVal;    structVal.field1 = 1;    assert(structVal.field1 !=\</pre>                                         | <pre>void main(){    struct myStruct structVal;    structVal.field1 = 1;    assert(structVal.field1 !=\</pre>                                        |
| Gray                       | <pre>void main(){    struct myStruct structVal;    structVal.field1 = 1;    if (structVal.field1 != 1)    {      /* Perform operation */    } }</pre> | <pre>void main(){    struct myStruct structVal;    structVal.field1 = 1;    if (structVal.field1 != 1)    {     /* Perform operation */    } }</pre> |

• In C++ code, the option also applies to class members.

## **Command-Line Information**

Parameter: -consider-volatile-qualifier-on-fields

Default: Off

**Example**: polyspace-code-prover-nodesktop -sources *file\_name* -consider-volatile-qualifier-on-fields

## See Also

#### **Topics**

"Specify Analysis Options" (Polyspace Code Prover)
"Specify External Constraints" (Polyspace Code Prover)

Introduced in R2016b

# Float rounding mode (-float-rounding-mode)

Specify rounding modes to consider when determining the results of floating point arithmetic

# **Description**

This option affects a Code Prover analysis only.

Specify the rounding modes to consider when determining the results of floating-point arithmetic.

### Why Use This Option

The default verification uses the round-to-nearest mode.

Use the rounding mode all if your code contains routines such as fesetround to specify a rounding mode other than round-to-nearest. Although the verification ignores the fesetround specification, it considers all rounding modes including the rounding mode that you specified. Alternatively, for targets that can use extended precision (for instance, using the flag -mfpmath=387), use the rounding mode all. However, for your Polyspace analysis results to agree with run-time behavior, you must prevent use of extended precision through a flag such as -ffloat-store.

Otherwise, continue to use the default rounding mode to-nearest. Because all rounding modes are considered when you specify all, you can have many orange **Overflow** checks resulting from overapproximation.

#### **Set Option**

**User interface**: In your project configuration, the option is available on the **Verification Assumptions** node.

 $\begin{tabular}{ll} \textbf{Command line} : Use the option \verb|-float-rounding-mode|. See "Command-Line Information" on page 1-205. \end{tabular}$ 

# Settings

Default: to-nearest

#### to-nearest

The verification assumes the round-to-nearest mode.

#### all

The verification assumes all rounding modes for each operation involving floating-point variables. The following rounding modes are considered: round-to-nearest, round-towards-zero, round-towards-positive-infinity, and round-towards-negative-infinity.

## **Tips**

• The Polyspace analysis uses floating-point arithmetic that conforms to the IEEE 754 standard. For instance, the arithmetic uses floating point instructions present in the SSE instruction set. The GNU C flag -mfpmath=sse enforces use of this instruction set. If you use the GNU C compiler with this flag to compile your code, your Polyspace analysis results agree with your run-time behavior.

However, if your code uses extended precision, for instance using the GNU C flag -mfpmath=387, your Polyspace analysis results might not agree with your run-time behavior in some corner cases. See some examples of these corner cases in codeprover\_limitations.pdf in matlabroot\polyspace\verifier \code\_prover. Here, matlabroot is the MATLAB installation folder, for instance, C:\Program Files\MATLAB\R2017a.

To prevent use of extended precision, on targets without SSE support, you can use a flag such as -ffloat-store. For your Polyspace analysis, use all for rounding mode to account for double rounding.

• The **Overflow** check uses the rounding modes that you specify. For instance, the following table shows the difference in the result of the check when you change your rounding modes.

| Rounding mode: to-nearest                                                                                | Rounding mode: all                                                                                                    |
|----------------------------------------------------------------------------------------------------|----------------------------------------------------------------------------------------------------|
| If results of floating-point operations are rounded to nearest values:                                   | Besides to-nearest mode, the <b>Overflow</b> check also considers other rounding                                             |
| • In the first addition operation, eps1 is just large enough that the value nearest to FLT_MAX + eps1 is | <ul> <li>In the first addition operation, in to-nearest mode, the value nearest to FLT MAX + eps1 is greater than</li> </ul> |

#### Rounding mode: to-nearest

greater than FLT\_MAX. The **Overflow** check is red.

 In the second addition operation, eps2 is just small enough that the value nearest to FLT\_MAX + eps2 is FLT\_MAX. The Overflow check is green.

```
#include <float.h>
#define eps1 0x1p103
#define eps2 0x0.FFFFFFp103
float func(int ch) {
    float left op = FLT MAX;
    float right op 1 = eps1, \
right op 2 = eps2;
    switch(ch) {
    case 1:
        return (left op +\
right op 1);
    case 2:
        return (left op +\
right op 2);
    default:
        return 0;
    }
}
```

#### Rounding mode: all

FLT\_MAX, so the addition overflows. But if rounded towards negative infinity, the result is FLT\_MAX, so the addition does not overflow. Combining these two rounding modes, the **Overflow** check is orange.

 In the second addition operation, in to-nearest mode, the value nearest to FLT\_MAX + eps2 is FLT\_MAX, so the addition does not overflow. But if rounded towards positive infinity, the result is greater than FLT\_MAX, so the addition overflows. Combining these two rounding modes, the Overflow check is orange.

```
#include <float.h>
#define eps1 0x1p103
#define eps2 0x0.FFFFFFp103
float func(int ch) {
    float left op = FLT MAX;
     float right op 1 = eps1, \
right_op_2 = eps2;
    switch(ch) {
    case 1:
        return (left op +\
right op 1);
    case 2:
        return (left op +\
right op 2);
   default:
        return 0;
    }
}
```

If you set the rounding mode to all and obtain an orange **Overflow** check, to determine how the overflow can occur, consider all rounding modes.

## **Command-Line Information**

Parameter: -float-rounding-mode

Value: to-nearest | all Default: to-nearest

Example: polyspace-code-prover-nodesktop -sources file\_name -float-

rounding-mode all

#### See Also

#### **See Also**

Overflow (Polyspace Code Prover)

#### **Topics**

"Specify Analysis Options" (Polyspace Code Prover)

Introduced in R2016a

# Respect types in fields (-respect-types-in-fields)

Do not cast nonpointer fields of a structure to pointers

# **Description**

This option affects a Code Prover analysis only.

Specify that structure fields not declared initially as pointers will not be cast to pointers later.

#### Why Use This Option

Use this option to identify and forbid casts from nonpointer structure fields to pointers.

#### **Set Option**

**User interface**: In your project configuration, the option is available on the **Verification Assumptions** node.

**Command line**: Use the option -respect-types-in-fields. See "Command-Line Information" on page 1-207.

# **Settings**

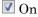

The verification assumes that structure fields not declared initially as pointers will not be cast to pointers later.

| Code with option off | Code with option on |
|----------------------|---------------------|
| struct {             | struct {            |
| unsigned int x1;     | unsigned int x1;    |
| unsigned int x2;     | unsigned int x2;    |
| } S;                 | } S;                |

| Code with option off                                                                                                    | Code with option on                                                                                                    |
|----------------------------------------------------------------------------------------------------|----------------------------------------------------------------------------------------------------|
| <pre>void funct(void) {    int var, *tmp;    S.x1 = &amp;var    tmp = (int*)S.x1;    *tmp = 1;    assert(var==1); }</pre>                       | <pre>void funct(void) {    int var, *tmp;    S.x1 = &amp;var    tmp = (int*)S.x1;    *tmp = 1;    assert(var==1); }</pre>                                                                                                    |
| In this example, the fields of S are declared as integers but S.x1 is cast to a pointer. With the option turned off, Polyspace allows the cast. | In this example, the fields of S are declared as integers but S.X1 is cast to a pointer. With the option turned on, Polyspace ignores the cast. Therefore, it ignores the initialization of var through the pointer (int*)S.X1 and produces a red Non-initialized local variable error when var is read. |

#### Off (default)

The verification assumes that structure fields can be cast to pointers even when they are not declared as pointers.

# **Command-Line Information**

Parameter: -respect-types-in-fields

Default: Off

#### See Also

### **See Also**

Respect types in global variables (-respect-types-in-globals) | Non-initialized local variable (Polyspace Code Prover)

#### **Topics**

"Specify Analysis Options" (Polyspace Code Prover)

# Respect types in global variables (-respecttypes-in-globals)

Do not cast nonpointer global variables to pointers

# **Description**

This option affects a Code Prover analysis only.

Specify that global variables not declared initially as pointers will not be cast to pointers later.

#### Why Use This Option

Use this option to identify and forbid casts from nonpointer global variables to pointers.

#### **Set Option**

**User interface**: In your project configuration, the option is available on the **Verification Assumptions** node.

**Command line**: Use the option -respect-types-in-globals. See "Command-Line Information" on page 1-209.

# **Settings**

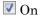

The verification assumes that global variables not declared initially as pointers will not be cast to pointers later.

Off (default)

The verification assumes that global variables can be cast to pointers even when they are not declared as pointers.

## **Tips**

If you select this option, the number of checks in your code can change. You can use this option and the change in results to identify cases where you cast nonpointer variables to pointers.

For instance, in the following example, when you select the option, the results have one less orange check and one more red check.

| Code with option off                                                                                                    | Code with option on                                                                                                    |
|----------------------------------------------------------------------------------------------------|----------------------------------------------------------------------------------------------------|
| <pre>int global; void main(void) {     int local;     global = (int)&amp;local     *(int*)global = 5;     assert(local==5); }</pre>  | <pre>int global; void main(void) {     int local;     global = (int)&amp;local     *(int*)global = 5;     assert(local==5); }</pre>                                                                                                    |
| In this example, global is declared as an int variable but cast to a pointer. With the option turned off, Polyspace allows the cast. | In this example, global is declared as an int variable but cast to a pointer. With the option turned on, Polyspace ignores the cast. Therefore, it ignores the initialization of local through the pointer (int*)global and produces a red Noninitialized local variable error when local is read. |

## **Command-Line Information**

 ${\bf Parameter:} \ \hbox{-respect-types-in-globals}$ 

Default: Off

### **See Also**

#### See Also

Respect types in fields (-respect-types-in-fields) | Non-initialized local variable (Polyspace Code Prover)

# **Topics**

"Specify Analysis Options" (Polyspace Code Prover)

# Consider environment pointers as unsafe (stubbed-pointers-are-unsafe)

Specify that environment pointers can be unsafe to dereference unless constrained otherwise

## **Description**

This option affects a Code Prover analysis only.

Specify that the verification must consider environment pointers as unsafe unless otherwise constrained. Environment pointers are pointers that can be assigned values outside your code.

Environment pointers include:

- Global or extern pointers.
- Pointers returned from stubbed functions.

A function is stubbed if your code does not contain the function definition or you override a function definition by using the option Functions to stub (-functions-to-stub) (Polyspace Code Prover).

Pointer parameters of functions whose calls are generated by the software.

A function call is generated if you verify a module or library and the module or library does not have an explicit call to the function. You can also force a function call to be generated with the option Functions to call (-main-generator-calls) (Polyspace Code Prover).

#### Why Use This Option

Use this option so that the verification makes more conservative assumptions about pointers from external sources.

If you specify this option, the verification considers that environment pointers can have a NULL value. If you read an environment pointer without checking for NULL, the **Illegally dereferenced pointer** check shows a potential error in orange. The message associated with the orange check shows the pointer can be NULL.

#### **Set Option**

**User interface**: In your project configuration, the option is available on the **Verification Assumptions** node.

**Command line**: Use the option -stubbed-pointers-are-unsafe. See "Command-Line Information" on page 1-214.

## **Settings**

On

The verification considers that environment pointers can have a NULL value.

Off (default)

The verification considers that environment pointers:

- · Cannot have a NULL value.
- · Points within allowed bounds.

## **Tips**

• Enable this option during the integration phase. In this phase, you provide complete code for verification. Even if an orange check originates from external sources, you are likely to place protections against unsafe pointers from such sources. For instance, if you obtain a pointer from an unknown source, you check the pointer for NULL value.

Disable this option during the unit testing phase. In this phase, you focus on errors originating from your unit.

If you enable this option, the number of orange checks in your code might increase.

| Environment Pointers Safe                | Environment Pointers Unsafe                                                                                                    |
|------------------------------------------|----------------------------------------------------------------------------------------------------|
| check is green. The verification assumes | The Illegally dereferenced pointer check is orange. The verification assumes that env_ptr can be NULL.  int func (int *env_ptr) {     return *env ptr; |

| Environment Pointers Safe                                                                               | Environment Pointers Unsafe |
|----------------------------------------------------------------------------------------------------|-----------------------------|
| dereference is full range. For instance, in this case, the return value has the full range of type int. | }                           |
| <pre>int func (int *env_ptr) {     return *env_ptr; }</pre>                                             |                             |

If you enable this option, the number of gray checks might decrease.

| Environment Pointers Safe                                                                                                    | Environment Pointers Unsafe                                                                                                    |
|----------------------------------------------------------------------------------------------------|----------------------------------------------------------------------------------------------------|
| The verification assumes that env_ptr is not NULL. The if condition is always true and the else block is unreachable.  #include <stdlib.h> int func (int *env_ptr) {</stdlib.h> | The verification assumes that env_ptr can be NULL. The if condition is not always true and the else block can be reachable.  #include <stdlib.h></stdlib.h> |
| <pre>if(env_ptr!=NULL)     return *env_ptr; else     return 0; }</pre>                                                                                                    | <pre>int func (int *env_ptr) {     if(env_ptr!=NULL)         return *env_ptr;     else         return 0; }</pre>                                            |

• Instead of considering all environment pointers as safe or unsafe, you can individually constrain some of the environment pointers. See the description of **Initialize Pointer** in "Constraints" (Polyspace Code Prover).

When you individually constrain a pointer, you first specify an **Init Mode**, and then specify through the **Initialize Pointer** option whether the pointer is Null, Not Null, or Maybe Null. Depending on the **Init Mode**, you can either override the global specification for all environment pointers or not.

- If you set the **Init Mode** of the pointer to **INIT** or **PERMANENT**, your selection for **Initialize Pointer** overrides your specification for this option. For instance, if you specify **Not NULL** for an environment pointer ptr, the verification assumes that ptr is not NULL even if you specify that environment pointers must be considered unsafe.
- If you set the Init Mode to MAIN GENERATOR, the verification uses your specification for this option.

For pointers returned from stubbed functions, the option MAIN GENERATOR is not available. If you override the global specification for such a pointer through the **Initialize Pointer** option in constraints, you cannot toggle back to the global specification without changing the **Initialize Pointer** option too.

• If you disable this option, the verification considers that dereferences at all pointer depths are valid.

For instance, all the dereferences are considered valid in this code:

```
int*** stub(void);

void func2() {
        int ***ptr = stub();
        int **ptr2 = *ptr;
        int *ptr3 = *ptr2;
}
```

## **Command-Line Information**

Parameter: -stubbed-pointers-are-unsafe

Default: Off

Example: polyspace-code-prover-nodesktop -sources file name -stubbed-

pointers-are-unsafe

#### See Also

#### See Also

Constraint setup (-data-range-specifications) (Polyspace Code Prover)

#### **Topics**

```
"Specify Analysis Options" (Polyspace Code Prover)
```

#### Introduced in R2016b

<sup>&</sup>quot;Specify External Constraints" (Polyspace Code Prover)

<sup>&</sup>quot;Constraints" (Polyspace Code Prover)

# Allow negative operand for left shifts (-allow-negative-operand-in-shift)

Allow left shift operations on a negative number

## **Description**

This option affects a Code Prover analysis only.

Specify that the verification must allow left shift operations on a negative number.

#### Why Use This Option

According to the C99 standard (sec 6.5.7), the result of a left shift operation on a negative number is undefined. Following the standard, the verification produces a red check on left shifts of negative numbers.

If your compiler has a well-defined behavior for left shifts of negative numbers, set this option. Note that allowing left shifts of negative numbers can reduce the cross-compiler portability of your code.

#### **Set Option**

**User interface**: In your project configuration, the option is on the **Check Behavior** node.

**Command line**: Use the option -allow-negative-operand-in-shift. See "Command-Line Information" on page 1-216.

## **Settings**

On

The verification allows shift operations on a negative number, for instance, -2 << 2.

Off (default)

If a shift operation is performed on a negative number, the verification generates an error.

# **Command-Line Information**

Parameter: -allow-negative-operand-in-shift

Default: Off

### See Also

#### See Also

Invalid shift operations (Polyspace Code Prover)

#### **Topics**

"Specify Analysis Options" (Polyspace Code Prover)

# Consider non finite floats (-allow-non-finite-floats)

Enable a verification mode that incorporates infinities and NaNs

## **Description**

This option affects a Code Prover analysis only.

Enable a verification mode that incorporates infinities and NaNs for floating point operations.

#### Why Use This Option

By default, the verification does not incorporate infinities and NaNs. For instance, the verification terminates the execution thread where a division by zero occurs and does not consider that the result could be infinity.

If you use functions such as isinf or isnan and account for infinities and NaNs in your code, set this option. When you set this option and a division by zero occurs for instance, the execution thread continues with infinity as the result of the division.

Set this option alone if you are sure that you have accounted for infinities and NaNs in your code. Using the option alone effectively disables many numerical checks on floating point operations. If you have generally accounted for infinities and NaNs, but you are not sure that you have considered all situations, set these additional options:

- · Infinities (-check-infinite): Use warn-first.
- NaNs (-check-nan): Use warn-first.

### **Set Option**

User interface: In your project configuration, the option is on the Check Behavior node.

**Command line**: Use the option -allow-non-finite-floats. See "Command-Line Information" on page 1-219.

## **Settings**

#### On

The verification allows infinities and NaNs. For instance, in this mode:

 The verification assumes that floating-point operations can produce results such as infinities and NaNs.

By using options Infinities (-check-infinite) and NaNs (-check-nan), you can choose to highlight operations that produce nonfinite results and stop the execution threads where the nonfinite results occur.

 The verification assumes that floating-point variables with unknown values can have any value allowed by their type, including infinite or NaN. Floating-point variables with unknown values include volatile variables and return values of stubbed functions.

#### Off (default)

The verification does not allow infinities and NaNs. For instance, in this mode:

- The verification produces a red check on a floating-point operation that produces an infinity or a NaN as the only possible result on all execution paths. The verification produces an orange check on a floating-point operation that can potentially produce an infinity or NaN.
- The verification assumes that floating-point variables with unknown values are full-range but finite.

## **Tips**

- The IEEE 754 Standard allows special quantities such as infinities and NaN so
  that you can handle certain numerical exceptions without aborting the code. Some
  implementations of the C standard support infinities and NaN.
  - If your compiler supports infinities and NaNs and you account for them explicitly in your code, use this option so that the verification also allows them.

For instance, if a division results in infinity, in your code, you specify an alternative action. Therefore, you do not want the verification to highlight division operations that result in infinity.

- If your compiler supports infinities and NaNs but you are not sure if you account for them explicitly in your code, use this option so that the verification incorporates infinities and NaNs. Use the options -check-nan and -check-infinite with argument warn so that the verification highlights operations that result in infinities and NaNs, but does not stop the execution thread.
- · If you select this option, the number and type of checks in your code can change.

For instance, in the following example, when you select the option, the results have one less red check and three more green checks.

| Infinities and NaNs Not Allowed                                                                            | Infinities and NaNs Allowed                                                                                                    |
|----------------------------------------------------------------------------------------------------|----------------------------------------------------------------------------------------------------|
| Polyspace produces a <b>Division by zero</b> error and stops verification.                                 | If you select this option, Polyspace does not check for a <b>Division by zero</b> error.                                                                                                    |
| <pre>double func(void) {     double x=1.0/0.0;     double y=1.0/x;     double z=x-x;     return z; }</pre> | double func(void) {     double x=1.0/0.0;     double y=1.0/x;     double z=x-x;     return z; } The verification assumes that dividing by zero results in:  • Value of x equal to Inf  • Value of y equal to 0.0  • Value of z equal to NaN  In your verification results in the Polyspace user interface, if you place your cursor on y and z, you can see the nonfinite values Inf and NaN respectively in the tooltip. |

 You cannot run the Automatic Orange Tester if you incorporate non-finites in your verification.

#### **Command-Line Information**

Parameter: -allow-non-finite-floats

**Default**: Off

### See Also

#### **See Also**

Infinities (-check-infinite) | NaNs (-check-nan) | Division by zero (Polyspace Code Prover) | Overflow (Polyspace Code Prover) | Invalid shift operations (Polyspace Code Prover) | Invalid use of standard library routine (Polyspace Code Prover)

#### **Topics**

"Specify Analysis Options" (Polyspace Code Prover)

#### Introduced in R2016a

# Infinities (-check-infinite)

Specify how to handle floating-point operations that result in infinity

## **Description**

This option affects a Code Prover analysis only.

Specify how the analysis must handle floating-point operations that result in infinities.

#### Why Use This Option

Use this option to enable detection of floating-point operations that result in infinities.

If you specify that the analysis must consider nonfinite floats, by default, the analysis does not flag these operations. Use this option to detect these operations while still incorporating nonfinite floats.

#### **Set Option**

**User interface**: In your project configuration, the option is on the **Check Behavior** node. See "Dependencies" on page 1-223 for other options you must also enable.

**Command line**: Use the option -check-infinite. See "Command-Line Information" on page 1-223.

## **Settings**

Default: allow

```
allow

The verification does not produce a check on the operation.
```

For instance, in the following code, there is no **Overflow** check.

```
double func(void) {
```

```
double x=1.0/0.0;
    return x;
}
warn-first
```

The verification produces a check on the operation. The check determines if the result of the operation is infinite when the operands themselves are not infinite. The verification does not terminate the execution thread that produces infinity.

If the verification detects an operation that produces infinity as the only possible result on all execution paths and the operands themselves are never infinite, the check is red. If the operation can potentially result in infinity, the check is orange.

For instance, in the following code, there is a nonblocking **Overflow** check for infinity.

```
double func(void) {
   double x=1.0/0.0;
   return x;
}
```

Even though the **Overflow** check on the / operation is red, the verification continues. For instance, a green **Non-initialized local variable** check appears on X in the return statement.

#### forbid

The verification produces a check on the operation and terminates the execution thread that produces infinity.

If the check is red, the verification does not continue for the remaining code in the same scope as the check. If the check is orange, the verification continues but removes from consideration the variable values that produced infinity.

For instance, in the following code, there is a blocking **Overflow** check for infinity.

```
double func(void) {
    double x=1.0/0.0;
    return x;
}
```

The verification stops because the **Overflow** check on the / operation is red. For instance, a **Non-initialized local variable** check does not appear on X in the return statement.

## **Dependencies**

To use this option, you must enable the verification mode that incorporates infinities and NaNs. See Consider non finite floats (-allow-non-finite-floats) (Polyspace Code Prover).

#### **Command-Line Information**

Parameter: -check-infinite

Value: allow | warn-first | forbid

Default: allow

Example: polyspace-code-prover-nodesktop -sources file name -check-

infinite forbid

#### See Also

#### See Also

#### Polyspace Analysis Options

Consider non finite floats (-allow-non-finite-floats) (Polyspace Code Prover) | NaNs (-check-nan) (Polyspace Code Prover)

#### **Polyspace Results**

Overflow (Polyspace Code Prover)

#### **Topics**

"Specify Analysis Options" (Polyspace Code Prover)

#### Introduced in R2016a

# NaNs (-check-nan)

Specify how to handle floating-point operations that result in NaN

## **Description**

This option affects a Code Prover analysis only.

Specify how the analysis must handle floating-point operations that result in NaN.

#### Why Use This Option

Use this option to enable detection of floating-point operations that result in NaN-s.

If you specify that the analysis must consider nonfinite floats, by default, the analysis does not flag these operations. Use this option to detect these operations while still incorporating nonfinite floats.

#### **Set Option**

**User interface**: In your project configuration, the option is on the **Check Behavior** node. See "Dependencies" on page 1-226 for other options you must also enable.

**Command line**: Use the option - check-nan. See "Command-Line Information" on page 1-226.

## **Settings**

#### Default: allow

allow

The verification does not produce a check on the operation.

For instance, in the following code, there is no **Invalid operation on floats** check.

```
double func(void) {
    double x=1.0/0.0;
    double y=x-x;
```

```
return y;
}
warn-first
```

The verification produces a check on the operation. The check determines if the result of the operation is NaN when the operands themselves are not NaN. For instance, the check flags the operation val1 + val2 only if the result can be NaN when both val1 and val2 are not NaN. The verification does not terminate the execution thread that produces NaN.

If the verification detects an operation that produces NaN as the only possible result on all execution paths and the operands themselves are never NaN, the check is red. If the operation can potentially result in NaN, the check is orange.

For instance, in the following code, there is a nonblocking **Invalid operation on floats** check for NaN.

```
double func(void) {
    double x=1.0/0.0;
    double y=x-x;
    return y;
}
```

Even though the **Invalid operation on floats** check on the - operation is red, the verification continues. For instance, a green **Non-initialized local variable** check appears on **y** in the return statement.

#### forbid

The verification produces a check on the operation and terminates the execution thread that produces NaN.

If the check is red, the verification does not continue for the remaining code in the same scope as the check. If the check is orange, the verification continues but removes from consideration the variable values that produced a NaN.

For instance, in the following code, there is a blocking **Invalid operation on floats** check for NaN.

```
double func(void) {
    double x=1.0/0.0;
    double y=x-x;
    return y;
}
```

The verification stops because the **Invalid operation on floats** check on the - operation is red. For instance, a **Non-initialized local variable** check does not appear on y in the return statement.

The **Invalid operation on floats** check for NaN also appears on the / operation and is green.

## **Dependencies**

To use this option, you must enable the verification mode that incorporates infinities and NaNs. See Consider non finite floats (-allow-non-finite-floats) (Polyspace Code Prover).

## **Command-Line Information**

Parameter: -check-nan

Value: allow | warn-first | forbid

Default: allow

Example: polyspace-code-prover-nodesktop -sources file name -check-

nan forbid

#### See Also

#### See Also

#### **Polyspace Analysis Options**

Consider non finite floats (-allow-non-finite-floats) (Polyspace Code Prover) | Infinities (-check-infinite) (Polyspace Code Prover)

#### **Polyspace Results**

Invalid operation on floats (Polyspace Code Prover)

#### **Topics**

"Specify Analysis Options" (Polyspace Code Prover)

#### Introduced in R2016a

# Enable pointer arithmetic across fields (-allow-ptr-arith-on-struct)

Allow arithmetic on pointer to a structure field so that it points to another field

## **Description**

This option affects a Code Prover analysis only.

Specify that a pointer assigned to a structure field can point outside its bounds as long as it points within the structure.

#### Why Use This Option

Use this option to relax the check for illegally dereferenced pointers. Once you assign a pointer to a structure field, you can use that pointer to access another structure field.

#### **Set Option**

**User interface**: In your project configuration, the option is on the **Check Behavior** node. See "Dependency" on page 1-228 for other options you must also enable.

**Command line**: Use the option -allow-ptr-arith-on-struct. See "Command-Line Information" on page 1-228.

## Settings

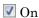

A pointer assigned to a structure field can point outside the bounds imposed by the field as long as it points within the structure. For instance, in the following code, unless you use this option, the verification will produce a red Illegally dereferenced pointer check:

```
void main(void) {
struct S {char a; char b; int c;} x;
char *ptr = &x.b;
```

```
ptr ++;
*ptr = 1; // Red on the dereference, because ptr points outside x.b
}
```

Off (default)

A pointer assigned to a structure field can point only within the bounds imposed by

### **Tips**

The verification does not allow a pointer with negative offset values. This behavior
occurs irrespective of whether you choose the option Enable pointer arithmetic
across fields.

## **Dependency**

This option is available only if you set Source code language (-lang) to C.

#### **Command-Line Information**

```
Parameter: -allow-ptr-arith-on-struct
```

Default: Off

Example: polyspace-code-prover-nodesktop -sources file\_name -allow-

ptr-arith-on-struct

#### See Also

#### See Also

Allow incomplete or partial allocation of structures (-size-in-bytes) | Illegally dereferenced pointer (Polyspace Code Prover)

#### **Topics**

"Specify Analysis Options" (Polyspace Code Prover)

# Detect stack pointer dereference outside scope (-detect-pointer-escape)

Find cases where a function returns a pointer to one of its local variables

## **Description**

This option affects a Code Prover analysis only.

Specify that the verification must detect cases where you access a variable outside its scope via pointers. Such an access can happen, for example, when a function returns a pointer to a local variable and you dereference the pointer outside the function. The dereference causes undefined behavior because the local variable that the pointer points to does not live outside the function.

#### Why Use This Option

Use this option to enable detection of pointer escape.

#### **Set Option**

User interface: In your project configuration, the option is on the Check Behavior node.

**Command line**: Use the option -detect-pointer-escape. See "Command-Line Information" on page 1-231.

## **Settings**

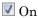

The **Illegally dereferenced pointer** check performs an additional task, besides its usual specifications. When you dereference a pointer, the check also determines if you are accessing a variable outside its scope through the pointer. The check is:

· Red, if all the variables that the pointer points to are accessed outside their scope.

For instance, you dereference a pointer ptr in a function func that is called twice in your code. In both calls, when you perform the dereference \*ptr, ptr is pointing to variables outside their scope. Therefore, the **Illegally dereferenced pointer** check is red.

- Orange, if only some of the variables that the pointer points to are accessed outside their scope.
- Green, if none of the variables that the pointer points to are accessed outside their scope, and other requirements of the check are also satisfied.

In the following code, if you enable this option, Polyspace Code Prover produces a red **Illegally dereferenced pointer** check on \*ptr. Otherwise, the **Illegally dereferenced pointer** check on \*ptr is green.

```
void func2(int *ptr) {
    *ptr = 0;
}
int* func1(void) {
    int ret = 0;
    return &ret;
}
void main(void) {
    int* ptr = func1();
    func2(ptr);
}
```

The **Result Details** pane displays a message indicating that ret is accessed outside its scope.

## ID 1: Illegally dereferenced pointer

Error: pointer is outside its bounds

This check may be a path-related issue, which is not dependent on input values
Dereference of parameter 'ptr' (pointer to int 32, size: 32 bits):

Pointer is not null.

Points to 4 bytes at offset 0 in buffer of 4 bytes, so is within bounds (if memory is allocated). Pointer may point to variable or field of variable:

'ret', local to function 'func1', 'ret' is accessed outside its scope.

Off (default)

When you dereference a pointer, the **Illegally dereferenced pointer** check does not check for whether you are accessing a variable outside its scope. The check is green even if the pointer dereference is outside the variable scope, as long as it satisfies requirements:

- The pointer is not NULL.
- The pointer points within the memory buffer.

#### **Command-Line Information**

Parameter: -detect-pointer-escape

Default: Off

Example: polyspace-code-prover-nodesktop -sources file name -detect-

pointer-escape

#### See Also

#### See Also

Illegally dereferenced pointer (Polyspace Code Prover)

Introduced in R2015a

# Disable checks for non-initialization (-disable-initialization-checks)

Disable checks for non-initialized variables and pointers

## **Description**

This option affects a Code Prover analysis only.

Specify that Polyspace Code Prover must not check for non-initialization in your code.

### Why Use This Option

Use this option if you do not want to detect instances of non-initialized variables.

### **Set Option**

User interface: In your project configuration, the option is on the Check Behavior node.

**Command line**: Use the option -disable-initialization-checks. See "Command-Line Information" on page 1-234.

# Settings

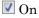

Polyspace Code Prover does not perform the following checks:

- Non-initialized local variable (Polyspace Code Prover): Local variable is not initialized before being read.
- Non-initialized variable (Polyspace Code Prover): Variable other than local variable is not initialized before being read.
- Non-initialized pointer (Polyspace Code Prover): Pointer is not initialized before being read.

• Return value not initialized (Polyspace Code Prover): C function does not return value when expected.

Polyspace assumes that, at declaration:

- Variables have full-range of values allowed by their type.
- Pointers can be NULL-valued or point to a memory block at an unknown offset.

#### Off (default)

Polyspace Code Prover checks for non-initialization in your code. The software displays red checks if, for instance, a variable is not initialized and orange checks if a variable is initialized only on some execution paths.

## **Tips**

- If you select this option, the software does not report most violations of MISRA C: 2004 (Polyspace Code Prover), rule 9.1, and MISRA C:2012 Rule 9.1 (Polyspace Code Prover).
- If you select this option, the number and type of orange checks in your code can change.

For instance, the following table shows an additional orange check with the option enabled.

| Checks for Non-initialization Enabled   | Checks for Non-initialization Disabled                     |
|-----------------------------------------|------------------------------------------------------------|
| <pre>void func(int flag) {</pre>        | <pre>void func(int flag) {</pre>                           |
| int var1,var2;                          | int var1,var2;                                             |
| if( flag==0) {                          | if( flag==0) {                                             |
| var1=var2;                              | var1=var2;                                                 |
| }                                       | }                                                          |
| else {                                  | else {                                                     |
| var1=0;                                 | var1=0;                                                    |
| }                                       | }                                                          |
| var2=var1 + 1;                          | var2=var1 + 1;                                             |
| }                                       | }                                                          |
| In this example, the software produces: | In this example, the software:                             |
|                                         | Does not produce Non-initialized local variable checks. At |

#### Checks for Non-initialization Enabled

- A red Non-initialized local variable check on var2 in the if branch. The verification continues as if only the else branch of the if statement exists.
- A green Non-initialized local variable check on var1 in the last statement. var1 has the assigned value 0.
- A green **Overflow** check on the + operation.

#### **Checks for Non-initialization Disabled**

- initialization, the software assumes that var2 has full range of int values. Following the if statement, because the software considers both if branches, it assumes that var1 also has full range of int values.
- Produces an orange Overflow check on the + operation. For instance, if var1 has the maximum int value, adding 1 to it can cause an overflow.

#### **Command-Line Information**

Parameter: -disable-initialization-checks

Default: Off

Example: polyspace-code-prover-nodesktop -sources file name -disable-

initialization-checks

#### See Also

#### **Topics**

"Specify Analysis Options" (Polyspace Code Prover)

# Ignore overflowing computations on constants (ignore-constant-overflows)

Allow overflow in computations involving constants

## **Description**

This option affects a Code Prover analysis only.

Specify that the verification must allow overflow in computations involving constants.

#### Why Use This Option

Overflows in computations with compile-time constants can stop the analysis. Use this option to ignore these overflows and continue the analysis.

For instance, char x = 0xff; causes an overflow according to the ANSI C standard. However, if you use this option, Polyspace considers that this statement is equivalent to char x = -1;

#### **Set Option**

**User interface**: In your project configuration, the option is on the **Check Behavior** node.

**Command line**: Use the option -ignore-constant-overflows. See "Command-Line Information" on page 1-236.

## **Settings**

On

The verification allows overflows in computations involving constants.

Off (default)

If an overflow occurs in computations involving constants, the verification can stop.

## **Tips**

• This option applies to computations involving compile-time constants only. For instance, the statement char x = (rand() ? 0xFF:0xFE); causes an Overflow error irrespective of whether the option is used because the value of x is not known at compile-time.

## **Command-Line Information**

Parameter: -ignore-constant-overflows

Default: Off

#### See Also

#### See Also

Overflow (Polyspace Code Prover)

#### **Topics**

"Specify Analysis Options" (Polyspace Code Prover)

# Permissive function pointer calls (-permissive-function-pointer)

Allow type mismatch between function pointers and the functions they point to

## **Description**

This option affects a Code Prover analysis only.

Specify that the verification must allow function pointer calls where the type of the function pointer does not match the type of the function.

#### **Set Option**

User interface: In your project configuration, the option is on the **Check Behavior** node. See "Dependency" on page 1-238 for other options you must also enable.

**Command line**: Use the option -permissive-function-pointer. See "Command-Line Information" on page 1-238.

## **Settings**

On

The verification must allow function pointer calls where the type of the function pointer does not match the type of the function. For instance, a function declared as int f(int\*) can be called by a function pointer declared as int fptr(void\*).

Off (default)

The verification must require that the argument and return types of a function pointer and the function it calls are identical.

## **Tips**

• With sources that use function pointers extensively, enabling this option can cause loss in performance. This loss occurs because the verification has to consider more execution paths.

# Dependency

This option is available only if you set Source code language (-lang) to C.

### **Command-Line Information**

Parameter: -permissive-function-pointer

Default: Off

Example: polyspace-code-prover-nodesktop -sources file\_name -

permissive-function-pointer

#### See Also

#### **Topics**

"Specify Analysis Options" (Polyspace Code Prover)

# Overflow computation mode (-scalaroverflows-behavior)

Specify whether result of overflow must be wrapped around or truncated

## **Description**

This option affects a Code Prover analysis only.

Specify whether Polyspace must wrap the result of an integer overflow or restrict it to its extremum value.

#### Why Use This Option

Use this option to specify the assumptions to make following an integer overflow.

#### **Set Option**

**User interface**: In your project configuration, the option is on the **Check Behavior** node.

**Command line**: Use the option -scalar-overflows-behavior. See "Command-Line Information" on page 1-240.

## **Settings**

Default: truncate-on-error

truncate-on-error

If the **Overflow** check on an operation is:

- · Red, Polyspace does not analyze the remaining code in the current scope.
- Orange, Polyspace analyzes the remaining code in the current scope. However, Polyspace considers that:
  - After a positive **Overflow**, the result of the operation has an upper bound. This upper bound is the maximum value allowed by the type of the result.

• After a negative **Overflow**, the result of the operation has a lower bound. This lower bound is the minimum value allowed by the type of the result.

#### wrap-around

Polyspace analyzes the remaining code in the current scope even after a red integer **Overflow**. However, Polyspace wraps the result of the overflow. For instance, if you choose this option:

In the following code, after the red Overflow, Polyspace considers that i has a value -2<sup>31</sup>.

```
#include<stdio.h>
void main() {
  int i=1;
  i = i << 30;
  i = i *2;
  printf("%d",i);
}</pre>
```

• In the following code, before the orange **Overflow**, i has values in the range [1..2<sup>31</sup>-1]. But, after the orange **Overflow**, Polyspace considers that i has even values in the range [-2<sup>31</sup>..2] or [2..2<sup>31</sup>-2].

```
#include<stdio.h>
int getVal();

void main() {
  int i=getVal();
  if(i>0) {
    i = i*2;
    printf("%d",i);
  }
}
```

### **Command-Line Information**

Parameter: -scalar-overflows-behavior Value: wrap-around | truncate-on-error

Default: truncate-on-error

Example: polyspace-code-prover-nodesktop -sources file\_name -scalar-

overflows-behavior wrap-around

# **See Also**

#### **See Also**

Detect overflows (-scalar-overflows-checks) | Overflow (Polyspace Code Prover)

## **Topics**

"Specify Analysis Options" (Polyspace Code Prover)

# Detect overflows (-scalar-overflows-checks)

Specify whether to check for integer overflows on signed and unsigned variables

## **Description**

This option affects a Code Prover analysis only.

Specify whether to check for integer overflows on signed and unsigned variables.

#### Why Use This Option

Use this option to specify the kinds of integer overflows that the verification must detect.

#### **Set Option**

**User interface**: In your project configuration, the option is on the **Check Behavior** node.

**Command line**: Use the option -scalar-overflows-checks. See "Command-Line Information" on page 1-243.

## **Settings**

#### Default: signed

#### signed

The verification checks for overflows in computations involving signed integers alone. This behavior conforms to the ANSI C (ISO C++) standard.

#### signed-and-unsigned

The verification checks for overflows in all integer computations. This behavior is stricter than the ANSI C (ISO C++) standard.

#### none

The verification does not check for integer overflows. If a computed value exceeds the range of its type, the value is wrapped. For instance, in the following code, x is wrapped to 0 after the sum.

```
unsigned char x;
x = 255;
x = x+1;
```

## **Tips**

- Following an overflow, unless you select none, Polyspace can either wrap the result or
  restrict it to its extremum value. Use Overflow computation mode to specify how
  the verification handles results of an overflow.
- Use the option signed-and-unsigned if you are computing the size of a buffer from unsigned integers. Using this option helps you detect an overflow at the buffer computation stage. Otherwise, you might see an error later due to insufficient buffer.
- If you use the option signed-and-unsigned, Polyspace does not produce an overflow error on bitwise NOT operations if you cast the result of the operation back to the operand type. For instance, Polyspace does not produce an overflow error on (uint8\_t)(~var) where var is of type uint8\_t.

## **Command-Line Information**

Parameter: -scalar-overflows-checks

Value: signed | signed-and-unsigned | none

Default: signed

Example: polyspace-code-prover-nodesktop -sources file name -scalar-

overflows-checks signed

#### See Also

#### See Also

Overflow computation mode (-scalar-overflows-behavior) | Overflow (Polyspace Code Prover)

#### **Topics**

"Specify Analysis Options" (Polyspace Code Prover)

"Detect Overflows in Buffer Size Computation" (Polyspace Code Prover)

# Allow incomplete or partial allocation of structures (-size-in-bytes)

Allow a pointer with insufficient memory buffer to point to a structure

## **Description**

This option affects a Code Prover analysis only.

Specify that the verification must allow dereferencing a pointer that points to a structure but has a sufficient buffer for only some of the structure's fields.

This type of pointer results when a pointer to a smaller structure is cast to a pointer to a larger structure. The pointer resulting from the cast has sufficient buffer for only some fields of the larger structure.

#### Why Use This Option

Use this option to relax the check for illegally dereferenced pointers. You can point to a structure even when the buffer allowed for the pointer is not sufficient for all the structure fields.

#### **Set Option**

**User interface**: In your project configuration, the option is on the **Check Behavior** node. See "Dependency" on page 1-246 for other options that you must also enable.

**Command line**: Use the option -size-in-bytes. See "Command-Line Information" on page 1-246.

## Settings

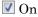

When a pointer with insufficient buffer is dereferenced, Polyspace does not produce an **Illegally dereferenced pointer** error, as long as the dereference occurs within allowed buffer. For instance, in the following code, the pointer p has sufficient buffer for the first two fields of the structure BIG. Therefore, with the option on, Polyspace considers that the first two dereferences are valid. The third dereference takes p outside its allowed buffer. Therefore, Polyspace produces an **Illegally dereferenced pointer** error on the third dereference.

```
#include <stdlib.h>

typedef struct _little { int a; int b; } LITTLE;
typedef struct _big { int a; int b; int c; } BIG;

void main(void) {
   BIG *p = malloc(sizeof(LITTLE));

   if (p!= ((void *) 0) ) {
      p->a = 0;
      p->b = 0;
      p->c = 0; // Red IDP check
   }
}
```

#### Off (default)

Polyspace does not allow dereferencing a pointer to a structure if the pointer does not have sufficient buffer for all fields of the structure. It produces an **Illegally dereferenced pointer** error the first time you dereference the pointer.

For instance, in the following code, even though the pointer p has sufficient buffer for the first two fields of the structure BIG, Polyspace considers that dereferencing p is invalid.

```
#include <stdlib.h>

typedef struct _little { int a; int b; } LITTLE;
typedef struct _big { int a; int b; int c; } BIG;

void main(void) {
   BIG *p = malloc(sizeof(LITTLE));

   if (p!= ((void *) 0) ) {
      p->a = 0 ; // Red IDP check
      p->b = 0 ;
      p->c = 0 ;
   }
}
```

# **Tips**

- The verification also allows partial allocation of structures when you select Enable pointer arithmetic across fields.
- If you do not turn on this option, you cannot point to the field of a partially allocated structure.

For instance, in the preceding example, if you do not turn on the option and perform the assignment

```
int *ptr = &(p->a);
```

Polyspace considers that the assignment is invalid. If you dereference ptr, it produces an **Illegally dereferenced pointer** error.

# Dependency

This option is available only if you set Source code language (-lang) to C.

### **Command-Line Information**

Parameter: -size-in-bytes

Default: Off

Example: polyspace-code-prover-nodesktop -sources file\_name -size-in-

bytes

### See Also

### See Also

Enable pointer arithmetic across fields (-allow-ptr-arith-on-struct) | Illegally dereferenced pointer (Polyspace Code Prover)

### **Topics**

"Specify Analysis Options" (Polyspace Code Prover)

# Subnormal detection mode (-check-subnormal)

Detect operations that result in subnormal floating-point values

# **Description**

This option affects a Code Prover analysis only.

Specify that the verification must check floating-point operations for subnormal results.

# Why Use This Option

Use this option to detect floating-point operations that result in subnormal values.

Subnormal numbers have magnitudes less than the smallest floating-point number that can be represented without leading zeros in the significand. The presence of subnormal numbers indicates loss of significant digits. This loss can accumulate over subsequent operations and eventually result in unexpected values. Subnormal numbers can also slow down the execution on targets without hardware support.

### **Set Option**

**User interface**: In your project configuration, the option is on the **Check Behavior** node.

**Command line**: Use the option -check-subnormal. See "Command-Line Information" on page 1-250.

# **Settings**

Default: allow

allow

The verification does not check operations for subnormal results.

forbid

The verification checks for subnormal results.

The verification stops the execution path with the subnormal result and prevents subnormal values from propagating further. Therefore, in practice, you see only the first occurrence of the subnormal value.

#### warn-all

The verification checks for subnormal results and highlights all occurrences of subnormal values. Even if a subnormal result comes from previous subnormal values, the result is highlighted.

The verification continues even if the check is red.

#### warn-first

The verification checks for subnormal results but only highlights first occurrences of subnormal values. If a subnormal value propagates to further subnormal results, those subsequent results are not highlighted.

The verification continues even if the check is red.

For details of the result colors in each mode, see Subnormal float (Polyspace Code Prover).

# **Tips**

• If you want to see only those operations where a subnormal value originates from non-subnormal operands, use the warn-first mode.

For instance, in the following code, arg1 and arg2 are unknown. The verification assumes that they can take all values allowed for the type double. This assumption can lead to subnormal results from certain operations. If you use the warn-first mode, the first operation causing the subnormal result is highlighted.

```
warn-all

void func (double arg1, double arg2)
{
   double difference1 = arg1 - arg2;
   double difference2 = arg1 - arg2;
   double val1 = difference1 * 2;
   double val2 = difference2 * 2;
}

warn-first

void func (double arg1, double arg2)
{
   double difference1 = arg1 - arg2;
   double difference2 = arg1 - arg2;
   double val1 = difference1 * 2;
   double val2 = difference2 * 2;
}
```

| warn-all                                                                                                    | warn-first                                                                                                    |
|----------------------------------------------------------------------------------------------------|----------------------------------------------------------------------------------------------------|
| In this example, all four operations can have subnormal results. The four checks for subnormal results are orange. | In this example, difference1 and difference2 can be subnormal if arg1 and arg2 are sufficiently close. The first two checks for subnormal results are orange. val1 and val2 cannot be subnormal unless difference1 and difference2 are subnormal. The last two checks for subnormal results are green.  Through red/orange checks, you see only the first instance where a subnormal value appears. You do not see red/orange checks from those subnormal values propagating to subsequent operations. |

• If you want to see where a subnormal value originates and do not want to see subnormal results arising from the same cause more than once, use the forbid mode.

For instance, in the following code, arg1 and arg2 are unknown. The verification assumes that they can take all values allowed for the type double. This assumption can lead to subnormal results for arg1-arg2. If you use the forbid mode and perform the operation arg1-arg2 twice in succession, only the first operation is highlighted. The second operation is not highlighted because the subnormal result for the second operation arises from the same cause as the first operation.

```
warn-all
                                       forbid
void func (double arg1, double arg2)
                                       void func (double arg1, double arg2)
   double difference1 = arg1 - arg2;
                                           double difference1 = arg1 - arg2;
   double difference2 = arg1 - arg2;
                                           double difference2 = arg1 - arg2;
   double val1 = difference1 * 2;
                                           double val1 = difference1 * 2;
   double val2 = difference2 * 2;
                                           double val2 = difference2 * 2;
}
                                        }
                                        In this example, difference1 can
In this example, all four operations can
                                        be subnormal if arg1 and arg2 are
have subnormal results. The four checks
                                        sufficiently close. The first check for
for subnormal results are orange.
                                        subnormal results is orange. Following
```

| warn-all | forbid                                                                                                    |
|----------|----------------------------------------------------------------------------------------------------|
|          | this check, the verification excludes from consideration:                                                                                                    |
|          | The close values of arg1 and arg2 that led to the subnormal value of difference1.                                                                                      |
|          | In the subsequent operation arg1 - arg2, the check is green and difference2 is not subnormal. The result of the check on difference2 * 2 is green for the same reason. |
|          | The subnormal value of difference1.                                                                                                    |
|          | In the subsequent operation difference1 * 2, the check is green.                                                                                                    |

 You cannot run the Automatic Orange Tester if you check for subnormals in your verification.

# **Command-Line Information**

Parameter: -check-subnormal

Value: allow | warn-first | warn-all | forbid

Default: allow

Example: polyspace-code-prover-nodesktop -sources file\_name -check-

subnormal forbid

### See Also

# **See Also**

### **Polyspace Results**

Subnormal float (Polyspace Code Prover)

# **Topics**

"Specify Analysis Options" (Polyspace Code Prover)

Introduced in R2016b

# Detect uncalled functions (-uncalled-functionchecks)

Detect functions that are not called directly or indirectly from main or another entry point function

# **Description**

This option affects a Code Prover analysis only.

Detect functions that are not called directly or indirectly from main or another entry point function during run-time.

# Why Use This Option

Typically, after verification, the **Dashboard** pane shows functions that are not called during verification. However, you do not see them in your analysis results or reports. You cannot comment on them or justify them.

If you want to see these uncalled functions in your analysis results and reports, use this option.

### **Set Option**

**User interface**: In your project configuration, the option is on the **Check Behavior** node.

**Command line**: Use the option -uncalled-function-checks. See "Command-Line Information" on page 1-253.

# **Settings**

Default: none

none

The verification does not generate checks for uncalled functions.

#### never-called

The verification generates checks for functions that are defined but not called.

#### called-from-unreachable

The verification generates checks for functions that are defined and called from an unreachable part of the code.

#### all

The verification generates checks for functions that are:

- · Defined but not called
- Defined and called from an unreachable part of the code.

# **Command-Line Information**

Parameter: -uncalled-function-checks

Value: none | never-called | called-from-unreachable | all

Default: none

Example: polyspace-code-prover-nodesktop -sources file name -

uncalled-function-checks all

### See Also

#### See Also

Function not called (Polyspace Code Prover) | Function not reachable (Polyspace Code Prover)

### **Topics**

<sup>&</sup>quot;Specify Analysis Options" (Polyspace Code Prover)

<sup>&</sup>quot;Review Gray Checks" (Polyspace Code Prover)

<sup>&</sup>quot;Review and Fix Function Not Called Checks" (Polyspace Code Prover)

<sup>&</sup>quot;Review and Fix Function Not Reachable Checks" (Polyspace Code Prover)

# Sensitivity context (-context-sensitivity)

Store call context information to identify function call that caused errors

# **Description**

This option affects a Code Prover analysis only.

Specify the functions for which the verification must store call context information. If the function is called multiple times, using this option helps you to distinguish between the different calls.

# Why Use This Option

Suppose a function is called twice in your code. The check color on each operation in the function body is a combined result of both calls. If you want to distinguish between the colors in the two calls, use this option.

For instance, if a function contains a red or orange check and a green check on the same operation for two different calls, the software combines the contexts and displays an orange check on the operation. If you use this option, you can identify the color of the check for each call. For a tutorial on using this option, see "Identifying Context of Orange Check" (Polyspace Code Prover).

### **Set Option**

**User interface**: In your project configuration, the option is available on the **Precision** node.

**Command line**: Use the option -context-sensitivity. See "Command-Line Information" on page 1-255.

# Settings

Default: none

none

The software does not store call context information for functions.

#### auto

The software stores call context information for checks in:

- Functions that form the leaves of the call tree. These functions are called by other functions, but do not call functions themselves.
- Small functions. The software uses an internal threshold to determine whether a function is small.

#### custom

The software stores call context information for functions that you specify. To enter the name of a function, click .

# **Command-Line Information**

Parameter: -context-sensitivity Value: function1[,function2,...]

Default: none

Example: polyspace-code-prover-nodesktop -sources file\_name -context-

sensitivity myFunc1, myFunc2

To allow the software to determine which functions receive call context storage, use the option -context-sensitivity-auto.

### See Also

### **Topics**

"Specify Analysis Options" (Polyspace Code Prover)

# Improve precision of interprocedural analysis (-path-sensitivity-delta)

Avoid certain verification approximations for code with fewer lines

# **Description**

This option affects a Code Prover analysis only.

For smaller code, use this option to improve the precision of cross-functional analysis.

# Why Use This Option

Use this option to avoid certain software approximations on execution paths. Avoiding these approximations results in fewer orange checks but a much longer verification time.

For instance, for deep function call hierarchies or nested conditional statements, to complete verification in a reasonable amount of time, the software combines many execution paths and stores less information at each stage of verification. If you use this option, the software stores more information about the execution paths, resulting in a more precise verification.

### **Set Option**

**User interface**: In your project configuration, the option is available on the **Precision** node.

**Command line**: Use the option -path-sensitivity-delta. See "Command-Line Information" on page 1-257.

# **Settings**

**Default:** Off

Enter a positive integer to turn on this option.

Entering a higher value leads to a greater number of proven results, but also increases verification time exponentially. For instance, a value of 10 can result in very long verification times.

# **Tips**

Use this option only when you have less than 1000 lines of code.

## **Command-Line Information**

Parameter: -path-sensitivity-delta

Value: Positive integer

# See Also

### **Topics**

"Specify Analysis Options" (Polyspace Code Prover)

"Improve Verification Precision" (Polyspace Code Prover)

# Precision level (-0)

Specify a precision level for the verification

# **Description**

This option affects a Code Prover analysis only.

Specify the precision level that the verification must use.

### Why Use This Option

Higher precision leads to greater number of proven results but also requires more verification time. Each precision level corresponds to a different algorithm used for verification.

In most cases, you see the optimal balance between precision and verification time at level 2.

### **Set Option**

**User interface**: In your project configuration, the option is available on the **Precision** node.

**Command line**: Use the option -0#, for instance, -00 or -01. See "Command-Line Information" on page 1-259.

# **Settings**

#### Default: 2

0

This option corresponds to a static interval verification.

1

This option corresponds to a complex polyhedron model of domain values.

2

This option corresponds to more complex algorithms closely modelling domain values. The algorithms combine both complex polyhedrons and integer lattices.

3

This option is only suitable for code having less than 1000 lines. Using this option, the percentage of proven results can be very high.

# **Tips**

For best results in reasonable time, use the default level 2. If the verification takes a long time, reduce precision. However, the number of unproven checks can increase. Likewise, to reduce orange checks, you can improve your precision. But the verification can take significantly longer time.

### **Command-Line Information**

Parameter: -00 | -01 | -02 | -03

Default: -02

Example: polyspace-code-prover-nodesktop -sources file\_name -01

### See Also

### See Also

Verification level (-to) (Polyspace Code Prover)

### **Topics**

"Specify Analysis Options" (Polyspace Code Prover)

"Improve Verification Precision" (Polyspace Code Prover)

# Specific precision (-modules-precision)

Specify source files you want to verify at higher precision than the remaining verification

# **Description**

This option affects a Code Prover analysis only.

Specify source files that you want to verify at a precision level higher than that for the entire verification.

# Why Use This Option

If a specific file is verified imprecisely leading to many orange checks in the file and elsewhere, you can improve the precision for that file.

Note that increasing precision also increases verification time.

### **Set Option**

**User interface**: In your project configuration, the option is available on the **Precision** node. See "Dependency" on page 1-260 for other options you must also enable.

**Command line**: Use the option -modules-precision. See "Command-Line Information" on page 1-261.

# **Settings**

**Default:** All files are verified with the precision you specified using **Precision** > **Precision level**.

Click to enter the name of a file without the extension .c and the corresponding precision level.

# **Dependency**

This option is available only if you set Source code language (-lang) to C or C-CPP.

## **Command-Line Information**

Parameter: -modules-precision

Value: file:00 | file:01 | file:02 | file:03

Example: polyspace-code-prover-nodesktop -sources file\_name -O1 -

modules-precision My\_File:02

### See Also

### **See Also**

Precision level (-0)

### **Topics**

"Specify Analysis Options" (Polyspace Code Prover)

"Improve Verification Precision" (Polyspace Code Prover)

# Verification level (-to)

Specify number of times the verification process runs on your code

# **Description**

This option affects a Code Prover analysis only.

Specify the number of times the Polyspace verification process runs on your source code. Each run can lead to greater number of proven results but also requires more verification time.

# Why Use This Option

There are many reasons you might want to increase or decrease the verification level. For instance:

- Coding rules are checked early during the compilation phase, with some exceptions (Polyspace Code Prover) only. If you check for coding rules alone, you can lower the verification level.
- If you see many orange checks after verification, try increasing the verification level. However, increasing the verification level also increases verification time.

In most cases, you see the optimal balance between precision and verification time at level 2.

### **Set Option**

**User interface**: In your project configuration, the option is available on the **Precision** node.

Command line: Use the option -to. See "Command-Line Information" on page 1-265.

# **Settings**

Default: Software Safety Analysis level 2

#### Source Compliance Checking

Polyspace completes coding rules checking at the end of the compilation phase.

#### Software Safety Analysis level 0

The verification process runs once on your source code.

#### Software Safety Analysis level 1

The verification process runs twice on your source code.

#### Software Safety Analysis level 2

The verification process runs three time on your source code. Use this option for most accurate results in reasonable time.

#### Software Safety Analysis level 3

The verification process runs four times on your source code.

#### Software Safety Analysis level 4

The verification process runs five times on your source code.

#### other

If you use this option, Polyspace verification will make 20 passes unless you stop it manually.

# **Tips**

· Use a higher verification level for fewer orange checks.

#### Difference between Level 0 and 1

The following example illustrates the difference between Software Safety Analysis level 0 and Software Safety Analysis level 1:

| Software Safety Analysis Level 0                                         | Software Safety Analysis Level 1                                         |
|--------------------------------------------------------------------------|--------------------------------------------------------------------------|
| #include <stdlib.h></stdlib.h>                                           | #include <stdlib.h></stdlib.h>                                           |
| <pre>void ratio (float x, float *y) {     *y=(abs(x-*y))/(x+*y); }</pre> | <pre>void ratio (float x, float *y) {     *y=(abs(x-*y))/(x+*y); }</pre> |
| void level1 (float x,                                                    | void level1 (float x,                                                    |

```
Software Safety Analysis Level 0
                                              Software Safety Analysis Level 1
                 float y, float *t)
                                                                float y, float *t)
{ float v;
                                              { float v;
                                                  v = y;
    v = y;
    ratio (x, &y);
                                                   ratio (x, &y);
    *t = 1.0/(v - 2.0 * x);
                                                   *t = 1.0/(v - 2.0 * x);
}
                                              }
float level2(float v)
                                              float level2(float v)
    float t;
                                                  float t;
    t = v;
                                                  t = v;
    level1(0.0, 1.0, &t);
                                                  level1(0.0, 1.0, &t);
    return t;
                                                   return t;
}
                                              }
void main(void)
                                              void main(void)
    float r,d;
                                                  float r,d;
    d = level2(1.0);
                                                  d = level2(1.0);
    r = 1.0 / (2.0 - d);
                                                   r = 1.0 / (2.0 - d);
}
```

In the table, verification produces an orange Division by Zero check during level 0 verification. The check turns green during level 1. The verification acquires more precise knowledge of x in the higher level.

If a higher verification level fails because the verification runs out of memory, but results are available at a lower level, Polyspace displays the results from the lower level.

- For best results, use the option Software Safety Analysis level 2. If the verification takes too long, use a lower **Verification level**. Fix red errors and gray code before rerunning the verification with higher verification levels.
- Use the option Other sparingly since it can increase verification time by an unreasonable amount. Using Software Safety Analysis level 2 provides optimal verification of your code in most cases.
- If you want to check for coding rules only, you can run Polyspace on your source code up to the Source Compliance Checking phase.

With the exception of certain rules, (Polyspace Code Prover) Polyspace checks for coding rule violations during the compilation phase.

• If the **Verification Level** is set to **Source Compliance Checking**, do not run verification on a remote server. The source compliance checking, or compilation, phase takes place on your local computer anyway. Therefore, if you are running verification only to the end of compilation, run verification on your local computer.

# **Command-Line Information**

Parameter: -to

Value: compile | pass0 | pass1 | pass2 | pass3 | pass4 | other

Default: pass2

Example: polyspace-code-prover-nodesktop -sources file\_name -to pass2

### See Also

### **Topics**

"Specify Analysis Options" (Polyspace Code Prover)

"Improve Verification Precision" (Polyspace Code Prover)

# **Verification time limit (-timeout)**

Specify a time limit on your verification

# **Description**

This option affects a Code Prover analysis only.

Specify a time limit for the verification in hours. If the verification does not complete within that limit, it stops.

### Why Use This Option

Use this option to impose a time limit on the verification.

The option is useful only in very specific cases. Suppose your code has certain constructs that might slow down the verification. To check this, Technical Support can ask you to impose a time limit on the verification so that the verification stops if it takes too long.

### **Set Option**

**User interface**: In your project configuration, the option is available on the **Precision** node.

**Command line**: Use the option -timeout. See "Command-Line Information" on page 1-266.

# **Settings**

Enter the time in hours. For fractions of an hour, specify decimal form.

# **Command-Line Information**

Parameter: -timeout

Value: time

Example: polyspace-code-prover-nodesktop -sources file name -timeout

5.75

# **See Also**

# **Topics**

"Specify Analysis Options" (Polyspace Code Prover)
"Improve Verification Precision" (Polyspace Code Prover)

# Inline (-inline)

Specify functions that must be cloned internally for each function call

# **Description**

This option affects a Code Prover analysis only.

Specify the functions that the verification must clone internally for every function call.

# Why Use This Option

Use this option sparingly. Sometimes, using the option helps to work around scaling issues during verification. If your verification takes too long, Technical Support can ask you to use this option for certain functions.

Do not use this option to understand results. For instance, suppose a function is called twice in your code. The check color on each operation in the function body is a combined result of both calls. If you want to distinguish between the colors in the two calls, use the option Sensitivity context (-context-sensitivity) (Polyspace Code Prover).

### **Set Option**

**User interface**: In your project configuration, the option is available on the **Scaling** node.

**Command line**: Use the option -inline. See "Command-Line Information" on page 1-270.

# **Settings**

#### No Default

Enter function names or choose from a list.

· Click • to add a field and enter the function name.

· Click to list functions in your code. Choose functions from the list.

The verification internally clones the function for each call. For instance, if you specify the function func for inlining and func is called twice, the software creates two copies of func for verification. The copies are named using the convention func\_pst\_inlined\_ver where ver is the version number. You see both copies on the Call Hierarchy pane.

However, for each run-time check in the function body, you see only one color in your verification results. The semantics of the check color is different from the normal specification.

#### Red checks:

- Normally, if a function is called twice and an operation causes a definite error only in one of the calls, the check color is orange.
- If you use this option, the worst color is shown for the check. Therefore, the check is red.

#### *Gray checks*:

- Normally, if a function is called twice and an if statement branch is unreachable in only one of the calls, the branch is shown as reachable.
- If you use this option, the worst color is shown for the check. Therefore, the if branch appears gray.

Do not use this option to understand results. Use this option only if a certain function causes scaling issues.

# Tips

- Use this option to identify the cause of a **Non-terminating call** error.
  - Situation: Sometimes, a red Non-terminating call check can appear on a function call though a red check does not appear in the function body. The function body represents all calls to the function. Therefore, if some calls to a function do not cause an error, an orange check appears in the function body.
  - Action: If you use this option, for every function call, there is a corresponding
    function body. Therefore, you can trace a red check on a function call to a red check
    in the function body.

- Using this option can sometimes duplicate a lot of code and lead to scaling problems. Therefore choose functions to inline carefully.
- Choose functions to inline based on hints provided by the alias verification.
- Do not use this option for entry point functions, including main.
- Using this option can increase the number of gray Unreachable code checks.

For example, in the following code, if you enter max for **Inline**, you obtain two **Unreachable code** checks, one for each call to max.

```
int max(int a, int b) {
  return a > b ? a : b;
}

void main() {
  int i=3, j=1, k;
  k=max(i,j);
  i=0;
  k=max(i,j);
}
```

- If you use the keyword inline before a function definition, place the definition in a header file and call the function from multiple source files, you have the same result as using the option **Inline**.
- For C++ code, this option applies to all overloaded methods of a class.

### **Command-Line Information**

```
Parameter: -inline
```

Value: function1[,function2[,...]]

No Default

Example: polyspace-code-prover-nodesktop -sources file name -inline

func1, func2

### See Also

### **Topics**

"Specify Analysis Options" (Polyspace Code Prover)

# Depth of verification inside structures (-k-limiting)

Limit the depth of analysis for nested structures

# **Description**

This option affects a Code Prover analysis only.

Specify a limit to the depth of analysis for nested structures.

### Why Use This Option

Use this option if the analysis is slow because your code has a structure that is many levels deep.

Typically, you see a warning message when a structure with a deep hierarchy is slowing down the verification.

### **Set Option**

**User interface**: In your project configuration, the option is available on the **Scaling** node.

**Command line**: Use the option -k-limiting. See "Command-Line Information" on page 1-272.

# **Settings**

**Default:** Full depth of nested structures is analyzed.

Enter a number to specify the depth of analysis for nested structures. For instance, if you specify 0, the analysis does not verify a structure inside a structure.

If you specify a number less than 2, the verification could be less precise.

# **Command-Line Information**

Parameter: -k-limiting Value: positive integer

Default: polyspace-code-prover-nodesktop -sources file\_name -k-

limiting 3

# See Also

# **Topics**

"Specify Analysis Options" (Polyspace Code Prover)

# Generate report

Specify whether to generate a report after the analysis

# **Description**

Specify whether to generate a report after the analysis.

Depending on the format you specify, you can view this report using an external software. For example, if you specify the format PDF, you can view the report in a pdf reader.

# Why Use This Option

You can generate a report from your analysis results for archiving purposes. You can provide this report to your management or clients as proof of code quality.

Using other analysis options, you can tailor the report content and format for your specific needs. See Bug Finder and Code Prover report (-report-template) and Output format (-report-output-format).

### **Set Option**

User interface: In your project configuration, the option is available on the **Reporting** node.

**Command line**: See "Command-Line Information" on page 1-274.

# **Settings**

On

Polyspace generates an analysis report using the template and format you specify.

Off (default)

Polyspace does not generate an analysis report. You can still view your results in the Polyspace interface.

# **Tips**

To generate a report after an analysis is complete, select Reporting > Run Report.
 Alternatively, at the command line, use the command polyspace-report-generator with the options -template and -format.

# **Command-Line Information**

There is no command-line option to solely turn on the report generator. However, using the options -report-template for template and -report-output-format for output format automatically turns on the report generator.

### See Also

### See Also

Bug Finder and Code Prover report (-report-template) | Output format (-report-output-format)

### **Topics**

"Specify Analysis Options"

"Generate Reports"

# Bug Finder and Code Prover report (-report-template)

Specify template for generating analysis report

# **Description**

Specify template for generating analysis report.

.rpt files for the report templates are available in matlabroot\toolbox\polyspace\psrptgen\templates\. Here, matlabroot is the MATLAB installation folder.

### Why Use This Option

Depending on the template that you use, the report contains information about certain types of results from the **Results List** pane. The template also determines what information is presented in the report and how the information is organized. See the template descriptions below.

# **Set Option**

**User interface**: In your project configuration, the option is on the **Reporting** node. You have separate options for Bug Finder and Code Prover analysis. See "Dependencies" on page 1-281 for other options you must also enable.

**Command line**: Use the option -report-template. See "Command-Line Information" on page 1-281.

# Settings - Bug Finder

Default: BugFinderSummary

BugFinderSummary

The report lists:

• **Polyspace Bug Finder Summary**: Number of results in the project. The results are summarized by file. The files that are partially analyzed because of compilation errors are listed in a separate table.

- Code Metrics Summary: Summary of the various code complexity metrics. For more information, see "Code Metrics".
- **Defect Summary**: Defects that Polyspace Bug Finder looks for. For each defect, the report lists the:
  - · Defect group.
  - · Defect name.
  - Number of instances of the defect found in the source code.
- Coding Rules Summary: Coding rules along with number of violations.

#### BugFinder

The report lists:

- **Polyspace Bug Finder Summary**: Number of results in the project. The results are summarized by file. The files that are partially analyzed because of compilation errors are listed in a separate table.
- Code Metrics Summary: Summary of the various code complexity metrics. For more information, see "Code Metrics".
- Defects: Defects found in the source code. For each defect, the report lists the:
  - Function containing the defect.
  - Defect information on the **Result Details** pane.
  - · Review information, such as **Severity**, **Status** and comments.
- **Coding Rules**: Coding rule violations in the source code. For each rule violation, the report lists the:
  - · Rule number and description.
  - Function containing the rule violation.
  - Review information, such as **Severity**, **Status** and comments.
- Configuration Settings: List of analysis options that Polyspace uses for analysis. For more information, see "Analysis Options". If your project has source files with compilation errors, these files are also listed.

If you check for coding rules, an additional **Coding Rules Configuration** section states the rules along with the information whether they were enabled or disabled.

BugFinder CWE

The report contains the same information as the BugFinder report. However, in the **Defects** chapter, an additional column lists the CWE identifiers for each defect.

#### CodeMetrics

The report lists the following:

- Code Metrics Summary: Various quantities related to the source code. For more information, see "Code Metrics".
- Code Metrics Details: Various quantities related to the source code with the information broken down by file and function.

#### CodingRules

For C code, the report lists information about compliance with:

- MISRA C rules
- MISRA AC AGC rules
- · Custom coding rules

For C++ code, the report lists information about compliance with:

- MISRA C++ rules
- JSF C++ rules
- · Custom coding rules

This report also contains the Polyspace configuration settings for the analysis. An additional section states the rules along with the information whether they were enabled or disabled.

#### Metrics

Only available for results downloaded from the Polyspace Metrics interface.

The report lists information useful to quality engineers and available on the Polyspace Metrics interface, including:

- · Information about whether the project satisfies quality objectives
- Time taken in each phase of analysis
- Metrics about the whole project. For each metric, the report lists the quality threshold and whether the metric satisfies this threshold.
- Coding rule violations in the project. For each rule, the report lists the number of violations justified and whether the justifications satisfy quality objectives.

 Definite as well as possible run-time errors in the project. For each type of run-time error, the report lists the number of errors justified and whether the justifications satisfy quality objectives.

The appendices contain further details of Polyspace configuration settings, code metrics, coding rule violations, and run-time errors.

# Settings – Code Prover

Default: Developer

#### CallHierarchy

The report displays the call hierarchy in your source code. For each function call in your source code, the report displays the following information:

· Level of call hierarchy, where the function is called.

Each level is denoted by |. If a function call appears in the table as | | | -> file\_name.function\_name, the function call occurs at the third level of the hierarchy. Beginning from main or an entry point, there are three function calls leading to the current call.

• File containing the function call.

In addition, the line and column is also displayed.

File containing the function definition.

In addition, the line and column where the function definition begins is also displayed.

In addition, the report also displays uncalled functions.

This report captures the information available on the **Call Hierarchy** pane in the Polyspace user interface.

#### CodeMetrics

The report contains a summary of code metrics, followed by the complete metrics for an application.

#### CodingRules

For C code, the report lists information about compliance with:

- MISRA C rules
- MISRA AC AGC rules
- Custom coding rules

For C++ code, the report lists information about compliance with:

- MISRA C++ rules
- JSF C++ rules
- Custom coding rules

This report also contains the Polyspace configuration settings and modifiable assumptions used in the analysis. An additional section states the rules along with the information whether they were enabled or disabled.

#### Developer

The report lists information useful to developers, including:

- · Summary of results
- · Coding rule violations
- · List of proven run-time errors or red checks
- List of unproven run-time errors or orange checks
- · List of unreachable procedures or gray checks
- Global variable usage in code. See "Global Variables" (Polyspace Code Prover).

The report also contains the Polyspace configuration settings and modifiable assumptions used in the analysis. If your project has source files with compilation errors, these files are also listed.

#### DeveloperReview

The report lists the same information as the Developer report. However, the reviewed results are sorted by severity and status, and unreviewed results are sorted by file location.

#### Developer\_withGreenChecks

The report lists the same information as the Developer report. In addition, the report lists code proven to be error-free or green checks.

#### Quality

The report lists information useful to quality engineers, including:

· Summary of results

- Statistics about the code
- · Graphs showing distributions of checks per file

The report also contains the Polyspace configuration settings and modifiable assumptions used in the analysis. If your project has source files with compilation errors, these files are also listed.

#### SoftwareQualityObjectives

The report lists information useful to quality engineers and available on the Polyspace Metrics interface, including:

- Information about whether the project satisfies quality objectives
- Time taken in each phase of verification
- Metrics about the whole project. For each metric, the report lists the quality threshold and whether the metric satisfies this threshold.
- Coding rule violations in the project. For each rule, the report lists the number of violations justified and whether the justifications satisfy quality objectives.
- Definite as well as possible run-time errors in the project. For each type of run-time error, the report lists the number of errors justified and whether the justifications satisfy quality objectives.

The appendices contain further details of Polyspace configuration settings, code metrics, coding rule violations, and run-time errors.

This template is available only if you generate a report from results downloaded from the Polyspace Metrics web dashboard.

### SoftwareQualityObjectives\_Summary

The report contains the same information as the SoftwareQualityObjectives report. However, it does not have the supporting appendices with details of code metrics, coding rule violations and run-time errors.

This template is available only if you generate a report from results downloaded from the Polyspace Metrics web dashboard.

#### VariableAccess

The report displays the global variable access in your source code. The report first displays the number of global variables of each type. For information on the types, see "Global Variables" (Polyspace Code Prover). For each global variable, the report displays the following information:

· Variable name.

The entry for each variable is denoted by |.

- Type of the variable.
- · Number of read and write operations on the variable.
- Details of read and write operations. For each read or write operation, the table displays the following information:
  - File and function containing the operation in the form file\_name.function\_name.

The entry for each read or write operation is denoted by | |. Write operations are denoted by < and read operations by >.

• Line and column number of the operation.

This report captures the information available on the **Variable Access** pane in the Polyspace user interface.

## **Dependencies**

This option is available only if you select the Generate report check box.

## **Command-Line Information**

Parameter: -report-template Value: Full path to template.rpt

 $\begin{tabular}{ll} \bf Example: polyspace-bug-finder-nodesktop-sources & file\_name-report-template & matlabroot \toolbox\polyspace\psrptgen\templates\bug\_finder \\ \end{tabular}$ 

\BugFinder.rpt

**Example:** polyspace-code-prover-nodesktop -sources *file\_name* - report-template *matlabroot*\toolbox\polyspace\psrptgen\templates \Developer.rpt

#### See Also

#### See Also

Generate report | Output format (-report-output-format)

**Topics** "Generate Reports"

## Output format (-report-output-format)

Specify output format of generated report

## **Description**

Specify output format of analysis report.

## Why Use This Option

Use this option to specify whether you want a report in PDF, HTML or another format.

#### **Set Option**

**User interface**: In your project configuration, the option is on the **Reporting** node. See "Dependencies" on page 1-284 for other options you must also enable.

**Command line**: Use the option -report-output-format. See "Command-Line Information" on page 1-284.

## **Settings**

Default: Word

HTML

Generate report in .html format

**PDF** 

Generate report in .pdf format

Word

Generate report in .docx format.

## **Tips**

If the table of contents or graphics in a .docx report appear outdated, select the content of the report and refresh the document. Use keyboard shortcuts Ctrl+A to select the content and F9 to refresh it.

## **Dependencies**

This option is enabled only if you select the **Generate report** box.

### **Command-Line Information**

Parameter: -report-output-format

Value: html | pdf | word

Default: word

Example: polyspace-bug-finder-nodesktop -sources file\_name -report-

output-format pdf

To use Code Prover, replace polyspace-bug-finder-nodesktop with polyspace-code-prover-nodesktop.

#### See Also

#### See Also

Generate report | Bug Finder and Code Prover report (-report-template)

#### **Topics**

"Specify Analysis Options"

"Generate Reports"

## Run Bug Finder or Code Prover analysis on a remote cluster (-batch)

Enable batch remote analysis

## **Description**

Enable batch remote analysis.

For batch remote analysis, you need:

- Polyspace and MATLAB Distributed Computing Server™ on the cluster
- MATLAB, Polyspace and Parallel Computing Toolbox™ on your local computer.

### Why Use This Option

Use this option if you want the analysis to run on a remote cluster instead of your local desktop.

For instance, you can run remote analysis when:

- · You want to shut down your local machine but not interrupt the analysis.
- You want to free execution time on your local machine.
- You want to transfer the analysis to a more powerful computer.

### **Set Option**

**User interface**: In your project configuration, the option is on the **Run Settings** node. You have separate options for a Bug Finder and a Code Prover analysis.

**Command line**: Use the option -batch. See "Command-Line Information" on page 1-286.

## **Settings**

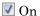

Run batch analysis on a remote computer. In this remote analysis mode, the analysis is queued on a cluster after the compilation phase. Therefore, on your local computer, after the analysis is queued:

- If you are running the analysis from the Polyspace user interface, you can close the user interface.
- If you are running the analysis from the command line, you can close the command-line window.

You can manage the queue from the Polyspace Job Monitor. To use the Polyspace Job Monitor:

- In the Polyspace user interface, select Tools > Open Job Monitor.
- On the DOS or UNIX<sup>®</sup> command line, use the polyspace-jobs-manager command. For more information, see "Run Remote Analysis at the Command Line".
- On the MATLAB command line, use the polyspaceJobsManager function.

After the analysis, you might have to manually download the results from the cluster.

Off (default)

Do not run batch analysis on a remote computer.

## Dependency

Do not run a Code Prover analysis on a remote cluster if you run upto the **Verification Level** of **Source Compliance Checking**. For both local and remote analysis, the source compliance checking or compilation phase takes place on your local computer. Therefore, if you are running only up to this phase, run on your local computer.

## **Command-Line Information**

To run a remote analysis from the command line, use with the -scheduler option.

Parameter: -batch

Value: -scheduler host\_name if you have not set the Job scheduler host name in the Polyspace user interface

**Default:** Off

Example: polyspace-code-prover-nodesktop -batch -scheduler NodeHost polyspace-code-prover-nodesktop -batch -scheduler MJSName@NodeHost Example: polyspace-bug-finder-nodesktop -batch -scheduler NodeHost polyspace-bug-finder-nodesktop -batch -scheduler MJSName@NodeHost

#### See Also

#### See Also

Upload results to Polyspace Metrics (-add-to-results-repository) | -scheduler

#### **Topics**

"Specify Analysis Options"

"Set Up Server for Metrics and Remote Analysis"

"Run Remote Batch Analysis"

"Run Remote Analysis at the Command Line"

"Run Remote Verification" (Polyspace Code Prover)

"Run Remote Analysis at the Command Line" (Polyspace Code Prover)

## Upload results to Polyspace Metrics (-add-to-results-repository)

Upload analysis results for viewing on Polyspace Metrics web dashboard

## **Description**

Specify upload of analysis results to the Polyspace Metrics results repository, allowing Web-based reporting of results and code metrics.

### Why Use This Option

Polyspace Metrics is a web dashboard that generates code quality metrics from your analysis results. Using this dashboard, you can:

- · Provide your management a high-level overview of your code quality.
- Compare your code quality against predefined standards.
- Establish a process where you review in detail only those results that fail to meet standards.
- · Track improvements or regression in code quality over time.

See "Generate Code Quality Metrics".

#### **Set Option**

**User interface**: In your project configuration, the option is on the **Run Settings** node. You have separate options for a Bug Finder and a Code Prover analysis. See "Dependencies" on page 1-289 for other options that you must also enable.

**Command line**: Use the option -add-to-results-repository. See "Command-Line Information" on page 1-289.

## **Settings**

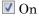

Analysis results are stored in the Polyspace Metrics results repository. This allows you to use a Web browser to view results and code metrics.

Off (default)

Analysis results are stored locally.

## **Dependencies**

The option to upload to Polyspace Metrics is available only if you select Run Bug Finder or Code Prover analysis on a remote cluster (-batch).

If you perform a local analysis on your desktop, you can later upload your results to Polyspace Metrics. Right-click your results file and select **Upload to Metrics**.

#### **Command-Line Information**

Parameter: -add-to-results-repository

Default: Off

Example: polyspace-code-prover-nodesktop -batch -scheduler NodeHost -

add-to-results-repository

Example: polyspace-bug-finder-nodesktop -batch -scheduler NodeHost -

add-to-results-repository

## **See Also**

#### See Also

Run Bug Finder or Code Prover analysis on a remote cluster (-batch)

#### **Topics**

"Set Up Polyspace Metrics"

"Generate Code Quality Metrics"

"Generate Code Quality Metrics" (Polyspace Code Prover)

# Use fast analysis mode for Bug Finder (-fast-analysis)

Run analysis using faster local mode

## **Description**

This option affects a Bug Finder analysis only.

Run analysis using faster local mode.

Fast analysis mode is a faster way to analyze code for localized defects and coding rules. When you launch a Bug Finder fast-analysis, Polyspace analyzes each file for a subset of defects and coding rules. These defects and rules are coding errors that can be found within a single compilation unit, such as a single function or file. The software does not perform interprocedural or cross-functional analysis.

Polyspace produces results quickly because the analysis is localized. When you rerun in fast-analysis mode, Polyspace reanalyzes only those files that need to be reanalyzed, regenerating results even more quickly. These situations trigger a reanalysis.

| Situation                                | What Is Reanalyzed                                                          |
|------------------------------------------|-----------------------------------------------------------------------------|
| Source file modified                     | Modified source file                                                        |
| Header file modified                     | Source files that include the modified header file (directly or indirectly) |
| Analysis options added or removed        | All files                                                                   |
| Previous fast-analysis results not found | All files                                                                   |

For example, consider a Polyspace project with three .c files and you fix a bug in one of the files. When you rerun the analysis, Polyspace reanalyzes only the one file that you changed.

The results of fast analysis appear in a folder separate from the results of normal analysis.

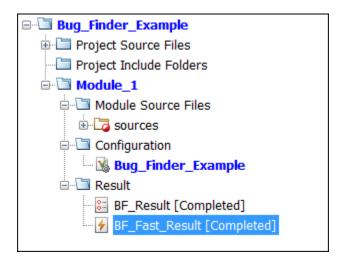

### Why Use This Option

If you use this option, you have to wait less for analysis results from your second analysis onwards. During development, you can frequently run analysis in fast mode and quickly check for new defects or coding rule violations.

#### **Set Option**

**User interface**: In your project configuration, the option is available on the **Run Settings** node.

**Command line**: Use the option -fast-analysis. See "Command-Line Information" on page 1-292.

## **Settings**

Default: Off

On

Polyspace Bug Finder runs in fast-analysis mode. Polyspace analyzes code for only a subset of defects and coding rules. If you have selected any defects or coding rules that are not supported by fast-analysis, you code is not checked for those results.

Off

Polyspace Bug Finder runs in the normal mode. Analysis checks for all selected defects, coding rules, and code metrics.

## **Tips**

In fast analysis mode:

- You cannot create a new results folder for each run. Even if you choose to create a new result folder, each new run overwrites the previous one.
- If you enter comments in your results, the comments are automatically imported to the next analysis in fast mode.

To import the comments from fast mode results to results of a regular Bug Finder analysis, do one of the following:

- Select **Tools** > **Import Comments**. Navigate to the sibling results folder BF\_Fast\_Result and import comments from the fast mode results.
- When reviewing results of fast mode, enter the comments directly into your code.
   If you run a regular analysis on this code, the comments are imported to your analysis results.

For details on how to enter code comments, see "Annotate Code for Known or Acceptable Results".

You cannot specify constraints using the option Constraint setup (-data-range-specifications).

#### **Command-Line Information**

Parameter: -fast-analysis

**Default:** Off

Example: polyspace-bug-finder-nodesktop -sources filename -fast-

analysis

## **See Also**

## See Also

"Defects"

## **Topics**

"Results Found by Fast Analysis"

## Command/script to apply after the end of the code verification (-post-analysis-command)

Specify command or script to be executed after analysis

## **Description**

Specify a command or script to be executed after the analysis.

#### Why Use This Option

Create scripts for tasks that you want performed after the Polyspace analysis.

For instance, you want to be notified by email that the Polyspace analysis is over. Create a script that sends an email and use this option to execute the script after the Polyspace analysis.

#### **Set Option**

User interface: In your project configuration, the option is on the Advanced Settings node.

**Command line**: Use the option -post-analysis-command. See "Command-Line Information" on page 1-295.

## **Settings**

#### No Default

Enter full path to the command or script, or click to navigate to the location of the command or script. After the analysis, this script is executed.

For a Perl script, in Windows, specify the full path to the Perl executable followed by the full path to the script. For example, to specify a Perl script send\_email.pl that sends an email once the analysis is over, enter matlabroot\sys\perl\win32\bin

\perl.exe <absolute\_path>\send\_email.pl. Here, matlabroot is the location of the current MATLAB installation, such as C:\Program Files\MATLAB\R2015b\, and <absolute path> is the location of the Perl script.

## **Tips**

If you perform verification on a remote server, after verification, the software executes your command on the server, not on the client desktop. If your command executes a script, the script must be present on the server.

For instance, if you specify the command, /local/utils/send\_mail.sh, the Shell script send\_email.sh must be present on the server in /local/utils/. The software does not copy the script send\_email.sh from your desktop to the server before executing the command. If the script is not present on the server, you encounter an error. Sometimes, there are multiple servers that the MATLAB Job Scheduler can run the verification on. Place the script on each of the servers because you do not control which server eventually runs your verification.

#### **Command-Line Information**

Parameter: -post-analysis-command

**Value:** Path to executable file or command in quotes

No Default

Example in Linux: polyspace-bug-finder-nodesktop -sources file\_name -post-analysis-command `pwd`/send email.pl

Example in Windows: polyspace-bug-finder-nodesktop -sources file\_name
-post-analysis-command "C:\Program Files\MATLAB\R2015b\sys\perl
\win32\bin\perl.exe" "C:\My\_Scripts\send\_email"

To use Code Prover, replace polyspace-bug-finder-nodesktop with polyspace-code-prover-nodesktop.

#### See Also

#### See Also

Command/script to apply to preprocessed files (-post-preprocessing-command)

## **Topics**

"Specify Analysis Options"

## Automatic Orange Tester (-automatic-orange-tester)

Specify that Automatic Orange Tester must be executed after verification

## **Description**

This option affects a Code Prover analysis only.

Specify that the Automatic Orange Tester must be executed at the end of the verification.

#### Why Use This Option

The Automatic Orange Tester runs dynamic tests on your code. The dynamic tests help you determine if an orange check represents a real run-time error or an imprecision of Polyspace analysis. For a tutorial, see "Testing Orange Checks for Run-Time Errors" (Polyspace Code Prover).

To run the Automatic Orange Tester after verification, you must select this option *before verification*. During verification, Polyspace generates additional source code to test each orange check for errors. When you run the Automatic Orange Tester later, the software uses this instrumented code for testing.

#### **Set Option**

**User interface**: In your project configuration, the option is on the **Advanced Settings** node. See "Dependency" on page 1-298 for other options you must also enable.

**Command line**: Use the option -automatic-orange-tester. See "Command-Line Information" on page 1-298.

## **Settings**

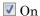

After verification, when you run the Automatic Orange Tester, Polyspace creates tests for unproven code and runs them.

Off (default)

You cannot launch the Automatic Orange Tester after verification.

## Dependency

This option is available only if you set Source code language (-lang) to C or C-CPP.

## **Tips**

- To launch the Automatic Orange Tester, after verification, open your results. Select Tools > Automatic Orange Tester.
- When using the automatic orange tester, you cannot:
  - · Select Division round down under Target & Compiler.
  - Select the options c18, tms320c3c. x86\_64 or sharc21x61 for Target & Compiler > Target processor type.
  - Specify the type char as 16-bit or short as 8-bit using the option mcpu... (Advanced) for Target & Compiler > Target processor type. For the same option, you must specify the type pointer as 32-bit.
  - Specify global asserts in the code, having the form Pst\_Global\_Assert(A,B). In global assert mode, you cannot use Constraint setup under Inputs & Stubbing.
  - Select these options related to floating-point verification: Subnormal detection mode and Consider non finite floats.

### **Command-Line Information**

Parameter: -automatic-orange-tester

**Default:** Off

**Example:** polyspace-code-prover-nodesktop -sources *file\_name* -lang c -automatic-orange-tester

## **See Also**

#### **See Also**

Number of automatic tests (-automatic-orange-tester-tests-number) | Maximum loop iterations (-automatic-orange-tester-loop-max-iteration) | Maximum test time (-automatic-orange-tester-timeout)

#### **Topics**

"Specify Analysis Options" (Polyspace Code Prover)

"Testing Orange Checks for Run-Time Errors" (Polyspace Code Prover)

"Limitations of Automatic Orange Tester" (Polyspace Code Prover)

## Maximum loop iterations (-automatic-orangetester-loop-max-iteration)

Specify number of loop iterations after which Automatic Orange Tester considers infinite loop

## **Description**

This option affects a Code Prover analysis only.

Specify number of loop iterations after which the Automatic Orange Tester considers the loop to be infinite. Specifying a large number decreases the possibility of identifying an infinite loop incorrectly, but takes more time to complete.

#### **Set Option**

**User interface**: In your project configuration, the option is on the **Advanced Settings** node. See "Dependencies" on page 1-300 for other options you must also enable.

**Command line**: Use the option -automatic-orange-tester-loop-max-iteration. See "Command-Line Information" on page 1-301.

## **Settings**

Default: 1000

Enter number of loop iterations. The maximum value that the software supports is 1000.

## **Dependencies**

This option is enabled only if you set the following options:

- Set Source code language (-lang) to C.
- Turn on Automatic Orange Tester (-automatic-orange-tester).

### **Command-Line Information**

Parameter: -automatic-orange-tester-loop-max-iteration

Value: positive integer

Default: 1000

**Example:** polyspace-code-prover-nodesktop -sources *file\_name* -lang c -automatic-orange-tester -automatic-orange-tester-loop-max-iteration

500

#### See Also

#### See Also

Automatic Orange Tester (-automatic-orange-tester) | Number of automatic tests (-automatic-orange-tester-tests-number) | Maximum test time (-automatic-orange-tester-timeout)

#### **Topics**

"Specify Analysis Options" (Polyspace Code Prover)

"Testing Orange Checks for Run-Time Errors" (Polyspace Code Prover)

## Number of automatic tests (-automatic-orange-tester-tests-number)

Specify number of tests that Automatic Orange Tester must run

## **Description**

This option affects a Code Prover analysis only.

Specify number of tests that you want the Automatic Orange Tester to run. The more the number of tests, the greater the possibility of finding a run-time error, but longer it takes to complete.

#### **Set Option**

**User interface**: In your project configuration, the option is on the **Advanced Settings** node. See "Dependencies" on page 1-302 for other options you must also enable.

**Command line**: Use the option -automatic-orange-tester-tests-number. See "Command-Line Information" on page 1-303.

## **Settings**

Default: 500

Enter number of tests up to a maximum of 100,000.

## **Dependencies**

This option is enabled only if you set the following options:

- Set Source code language (-lang) to C.
- Turn on Automatic Orange Tester (-automatic-orange-tester).

### **Command-Line Information**

Parameter: -automatic-orange-tester-tests-number

Value: positive integer

Default: 500

**Example:** polyspace-code-prover-nodesktop -sources *file\_name* -lang c -automatic-orange-tester -automatic-orange-tester-tests-number 500

#### See Also

#### See Also

Automatic Orange Tester (-automatic-orange-tester) | Maximum loop iterations (-automatic-orange-tester-loop-max-iteration) | Maximum test time (-automatic-orange-tester-timeout)

#### **Topics**

"Specify Analysis Options" (Polyspace Code Prover)

"Testing Orange Checks for Run-Time Errors" (Polyspace Code Prover)

## Maximum test time (-automatic-orangetester-timeout)

Specify time in seconds allowed for a single test in Automatic Orange Tester

## **Description**

This option affects a Code Prover analysis only.

Specify time in seconds allowed for a single test. After this time is over, the Automatic Orange Tester proceeds to the next test. Increasing this time reduces number of tests that do not complete, but increases total verification time.

#### **Set Option**

**User interface**: In your project configuration, the option is on the **Advanced Settings** node. See "Dependencies" on page 1-304 for other options you must also enable.

**Command line**: Use the option -automatic-orange-tester-timeout. See "Command-Line Information" on page 1-305.

## Settings

**Default:** 5

Enter time in seconds. The maximum value that the software supports is 60.

## **Dependencies**

This option is enabled only if you set the following options:

- Set Source code language (-lang) to C.
- Turn on Automatic Orange Tester (-automatic-orange-tester).

## **Command-Line Information**

Parameter: -automatic-orange-tester-timeout

Value: time Default: 5

**Example:** polyspace-code-prover-nodesktop -sources *file\_name* -lang c -automatic-orange-tester -automatic-orange-tester-test-timeout 10

#### See Also

#### See Also

Automatic Orange Tester (-automatic-orange-tester) | Number of automatic tests (-automatic-orange-tester-tests-number) | Maximum loop iterations (-automatic-orange-tester-loop-max-iteration)

#### **Topics**

"Specify Analysis Options" (Polyspace Code Prover)

"Testing Orange Checks for Run-Time Errors" (Polyspace Code Prover)

### **Other**

Specify additional flags for analysis

## **Description**

Enter command-line-style flags such as -max-processes.

### Why Use This Option

Use this option to add nonofficial or command-line only options to the analyzer.

#### **Set Option**

In your project configuration, the option is on the **Advanced Settings** node. You can enter multiple options in this field. If you enter the same option multiple times with different arguments, the analysis uses your last argument.

## Tip

Nonofficial options: In rare circumstances, to work around very specific issues, MathWorks Technical Support might provide you some undocumented options. If you are running verification from the user interface, you use the **Other** field in the **Configuration** pane to enter the options. Sometimes, the options and their arguments have to be preceded by extra flags. When providing you the option, Technical Support will let you know if the extra flags are required.

```
Possible Flags: -extra-flags | -c-extra-flags | -cpp-extra-flags | -cfe-extra-flags | -il-extra-flags | Example: polyspace-bug-finder-nodesktop -extra-flags -option-name -extra-flags option_param
```

## **Polyspace Command-Line Options**

## -asm-begin -asm-end

Exclude compiler-specific asm functions from analysis

## **Syntax**

```
-asm-begin "mark1[,mark2,...]" -asm-end "mark1[,mark2,...]"
```

## **Description**

-asm-begin "mark1[,mark2,...]" -asm-end "mark1[,mark2,...]" excludes compiler-specific assembly language source code functions from the analysis. You must use these two options together.

Polyspace recognizes most inline assemblers by default. Use the option only if compilation errors occur due to introduction of assembly code.

Mark the offending code block by two **#pragma** directives, one at the beginning of the assembly code and one at the end. In the command usage, give these marks in the same order for **-asm-begin** as they are for **-asm-end**.

If you are running an analysis from the user interface, on the **Configuration** pane, you can enter this option in the **Other** field. See Other.

## **Examples**

A block of code is delimited by #pragma start1 and #pragma end1. These names must be in the same order for their respective options. Either:

```
-asm-begin "start1" -asm-end "end1"
or
-asm-begin "mark1,...markN,start1" -asm-end "mark1,...markN,end1"
```

The following example marks two functions for exclusion, foo\_1 and foo\_2.

Code:

asm\_begin\_foo and asm\_begin\_bar mark the beginning of the assembly source code sections to be ignored. asm\_end\_foo and asm\_end\_bar mark the end of those respective sections.

#### See Also

#### See Also

polyspaceBugFinder

#### **Topics**

"Run Local Analysis from DOS or UNIX Command Line"

## -author

Specify project author

## **Syntax**

-author "value"

## **Description**

-author "value" assigns an author to the Polyspace project. The name appears as the project owner in Polyspace Metrics and on generated reports.

The default value is the user name of the current user, given by the DOS or UNIX command whoami.

In the Polyspace user interface, select to specify the Project name, Version, and Author parameters in the **Polyspace Project – Properties** dialog box.

## **Examples**

Assign a project author to your Polyspace Project.

polyspace-bug-finder-nodesktop -author "John Smith"

#### See Also

#### See Also

-date | -prog | polyspaceBugFinder

#### **Topics**

"Run Local Analysis from DOS or UNIX Command Line"

## -date

Specify date of analysis

## **Syntax**

-date "date"

## **Description**

-date "date" specifies the date stamp for the analysis in the format dd/mm/yyyy. By default the value is the date the analysis starts.

## **Examples**

Assign a date to your Polyspace Project.

polyspace-bug-finder-nodesktop -date "15/03/2012"

#### See Also

#### See Also

-author | -prog | polyspaceBugFinder | polyspaceCodeProver

#### **Topics**

"Run Local Analysis from DOS or UNIX Command Line"

## -function-behavior-specifications

Map imprecisely analyzed function to standard function for precise analysis

## **Syntax**

-function-behavior-specifications file path

## **Description**

-function-behavior-specifications *file\_path* specifies the path to an XML file. You can use this XML file to map some of your functions to corresponding standard functions that Polyspace recognizes. If you run verification from the command line, *file\_path* is the absolute path or path relative to the folder from which you run the command. If you run verification from the user interface, *file\_path* is the absolute path.

If you are running an analysis from the user interface, on the **Configuration** pane, you can enter this option in the **Other** field. See Other.

### **Using Option for Precision Improvement**

This section applies only to a Code Prover analysis.

Use this option to reduce the number of orange checks from imprecise analysis of your function. Sometimes, the verification does not analyze certain kinds of functions precisely because of inherent limitations in static verification. In those cases, if you find a standard function that is a close analog of your function, use this mapping. Though your function itself is not analyzed, the analysis is more precise at the locations where you call the function. For instance, if the verification cannot analyze your function cos32 precisely and considers full range for its return value, map it to the cos function for a return value in [-1,1].

The verification ignores the body of your function. However, the verification emulates your function behavior in the following ways:

 The verification assumes the same return values for your function as the standard function. For instance, if you map your function cos32 to the standard function cos, the verification assumes that cos32 returns values in [-1,1].

The verification checks for the same issues as it checks with the standard function.

For instance, if you map your function acos32 to the standard function acos, the Invalid use of standard library routine (Polyspace Code Prover) check determines if the argument of acos32 is in [-1,1].

A sample file function-behavior-specifications-sample.xml shows the functions that you can map to. The file is in matlabroot\polyspace\verifier\cxx\ where matlabroot is the MATLAB installation folder. The functions that you can map to include:

- Standard library functions from math.h.
- Memory management functions from string.h.
- \_ps\_meminit: A function specific to Polyspace that initializes a memory area.

Sometimes, the verification does not recognize your memory initialization function and produces an orange Non-initialized local variable (Polyspace Code Prover) check on a variable that you initialized through this function. If you know that your memory initialization function initializes the variable through its address, map your function to ps meminit. The check turns green.

• \_\_ps\_lookup\_table\_clip: A function specific to Polyspace that returns a value within the range of the input array.

Sometimes, the verification considers full range for the return values of functions that look up values in large arrays (look-up table functions). If you know that the return value of a look-up table function must be within the range of values in its input array, map the function to \_\_ps\_lookup\_table\_clip.

In code generated from models, the verification by default makes this assumption for look-up table functions. To identify if the look-up table uses linear interpolation and no extrapolation, the verification uses the function names. See "Stub lookup tables" (Polyspace Code Prover). Use the mapping only for handwritten functions, for instance, functions in a C/C++ S-Function block. The names of those functions do not follow specific conventions. You must explicitly specify them.

### **Using Option for Concurrency Detection**

This section applies both to a Bug Finder and a Code Prover analysis.

Use this option for automatic detection of thread-creation functions and functions that begin and end critical sections. Polyspace supports automatic detection for certain families of multitasking primitives only. Extend the support using this option.

If your thread-creation function, for instance, does not belong to one of the supported families, map your function to a supported concurrency primitive.

To find which multitasking primitives can be automatically detected, see "Modeling Multitasking Code".

## **Examples**

#### **Specify Mapping to Standard Function**

You can adapt the sample mapping XML file provided with your Polyspace installation and map your function to a standard function.

Suppose the default verification produces an orange User assertion (Polyspace Code Prover) check on this code:

```
double x = a\cos 32(1.0); assert(x \le 2.0);
```

Suppose you know that the function acos32 behaves like the function acos and the return value is 0. You expect the check on the assert statement to be green. However, the verification considers that acos32 returns any value in the range of type double because acos32 is not precisely analyzed. The check is orange. To map your function acos32 to acos:

- Copy the file function-behavior-specifications-sample.xml from matlabroot\polyspace\verifier\cxx\ to another location, for instance, "C: \Polyspace\_projects\Common\Config\_files". Change the write permissions on the file.
- 2 To map your function to a standard function, modify the contents of the XML file. To map your function acos32 to the standard library function acos, change the following code:

```
<function name="my lib cos" std="acos"> </function>
```

To:

```
<function name="acos32" std="acos"> </function>
```

**3** Specify the location of the file for verification.

```
polyspace-code-prover-nodesktop -function-behavior-specifications
   "C:\Polyspace_projects\Common\Config_files
   \function-behavior-specifications-sample.xml"
```

### Specify Mapping to Standard Function with Argument Remapping

Sometimes, the arguments of your function do not map one-to-one with arguments of the standard function. In those cases, remap your function argument to the standard function argument. For instance:

\_\_ps\_lookup\_table\_clip:

This function specific to Polyspace takes only a look-up table array as argument and returns values within the range of the look-up table. Your look-up table function might have additional arguments besides the look-up table array itself. In this case, use argument remapping to specify which argument of your function is the look-up table array.

For instance, suppose a function my lookup table has the following declaration:

#### ps meminit:

This function specific to Polyspace takes a memory address as the first argument and a number of bytes as the second argument. The function assumes that the bytes in memory starting from the memory address are initialized with a valid value. Your memory initialization function might have additional arguments. In this case, use argument remapping to specify which argument of your function is the starting address and which argument is the number of bytes.

For instance, suppose a function my meminit has the following declaration:

```
void my_meminit(enum InitKind k, void* dest, int is_aligned,
    unsigned int size);
```

The second argument of your function is the starting address and the fourth argument is the number of bytes. In the file function-behavior-specifications-sample.xml, add this code:

When you call the function:

```
my_meminit(INIT_START_BY_END, &buffer, 0, sizeof(buffer));
The verification interprets the call as:
```

```
__ps_meminit(&buffer, sizeof(buffer));
```

The verification assumes that sizeof(buffer) number of bytes starting from &buffer are initialized.

memset: Variable number of arguments.

If your function has variable number of arguments, you cannot map it directly to a standard function without explicit argument remapping. For instance, say your function is declared as:

```
</function>
```

#### **Effect of Mapping on Precision**

These examples show the result of mapping certain functions to standard functions:

• my acos  $\rightarrow$  acos:

If you use the mapping, the User assertion (Polyspace Code Prover) check turns green. The verification assumes that the return value of my\_acos is 0.

• Before mapping:

```
double x = my_acos(1.0);
assert(x <= 2.0);</pre>
```

• Mapping specification:

```
<function name="my_acos" std="acos">
</function>
```

• After mapping:

```
double x = my_acos(1.0);
assert(x <= 2.0);</pre>
```

my\_sqrt → sqrt:

If you use the mapping, the Invalid use of standard library routine (Polyspace Code Prover) check turns red. Otherwise, the verification does not check whether the argument of my sqrt is nonnegative.

• Before mapping:

```
res = my sqrt(-1.0);
```

• *Mapping specification*:

```
<function name="my_sqrt" std="sqrt">
</function>
```

• After mapping:

```
res = my sqrt(-1.0);
```

• my lookup table (argument 2)  $\rightarrow$  ps lookup table clip (argument 1):

If you use the mapping, the User assertion (Polyspace Code Prover) check turns green. The verification assumes that the return value of my\_lookup\_table is within the range of the look-up table array table.

• Before mapping:

my\_meminit → \_\_ps\_meminit:

If you use the mapping, the Non-initialized local variable (Polyspace Code Prover) check turns green. The verification assumes that all fields of the structure X are initialized with valid values.

• Before mapping:

```
struct X {
  int field1;
  int field2;
};
.
.
struct X x;
my_meminit(&x, sizeof(struct X));
return x.field1;
```

• Mapping specification:

If you use the mapping, the Non-initialized local variable (Polyspace Code Prover) check turns red. The verification assumes that only the field field1 of the structure X is initialized with valid values.

• Before mapping: struct X { int field1; int field2; **}**; struct X x; my meminit(&x, sizeof(int)); return x.field2; • Mapping specification: <function name="my meminit" std=" ps meminit"> </function> • After mapping: struct X { int field1; int field2; };

```
.
struct X x;
my_meminit(&x, sizeof(int));
return x.field2;
```

### **Effect of Mapping on Concurrency Detection**

In this example, the Polyspace support for automatic concurrency detection is extended by mapping unsupported functions to the supported Pthreads functions.

- Thread creation function: createTask → pthread create
- Function that begins critical section: takeLock  $\rightarrow$  pthread mutex lock
- Function that ends critical section: releaseLock → pthread mutex unlock

If you use the mapping, a Bug Finder analysis can determine the multitasking model used in your code and find possible race conditions.

• Before mapping:

The analysis does not detect the data race on var2.

```
typedef void* (*FUNT) (void*);
extern int takeLock(int* t);
extern int releaseLock(int* t);
// First argument is the function, second the id
extern int createTask(FUNT,int*,int*,void*);
int t id1,t id2;
int lock;
int var1;
int var2;
void* task1(void* a) {
    takeLock(&lock);
    var1++;
    var2++;
    releaseLock(&lock);
    return 0;
}
```

```
void* task2(void* a) {
    takeLock(&lock);
    var1++;
    releaseLock(&lock);
    var2++;
    return 0;
}

void main() {
    createTask(task1,&t_id1,0,0);
    createTask(task2,&t_id2,0,0);
}
```

• Mapping specification:

Based on the number and type of parameters of the function <code>createTask</code>, it is convenient to map <code>createTask</code> to the thread creation function <code>pthread\_create</code>. The other available alternatives, <code>createThread</code> or <code>OSTaskCreate</code>, have different argument types.

Even when mapping to pthread\_create, argument remapping is required, because the arguments do not correspond exactly. The thread start routine is the third argument of pthread\_create but the first argument of createTask.

For the list of supported functions that you can map to, see the sample mapping file function-behavior-specifications-sample.xml in matlabroot\polyspace\verifier\cxx\.matlabroot is the MATLAB installation folder, such as C:\Program Files\MATLAB\R2017a. See also "Modeling Multitasking Code".

• After mapping:

The analysis detects the data race on var2.

```
typedef void* (*FUNT) (void*);
```

```
extern int takeLock(int* t);
extern int releaseLock(int* t);
// First argument is the function, second the id
extern int createTask(FUNT,int*,int*,void*);
int t_id1,t_id2;
int lock;
int var1;
int var2;
void* task1(void* a) {
    takeLock(&lock);
    var1++;
    var2++;
    releaseLock(&lock);
    return 0;
}
void* task2(void* a) {
    takeLock(&lock);
    var1++;
    releaseLock(&lock);
    var2++;
    return 0;
}
void main() {
    createTask(task1,&t_id1,0,0);
    createTask(task2,&t id2,0,0);
}
```

### See Also

#### **See Also**

"Stub lookup tables" (Polyspace Code Prover)

#### **Topics**

"Reduce Orange Checks" (Polyspace Code Prover)

#### Introduced in R2016b

# -generate-launching-script-for

Extract information from project file

## **Syntax**

-generate-launching-script-for *PRJFILE* 

### **Description**

-generate-launching-script-for *PRJFILE* extracts information from the project file *PRJFILE* so that you can run an analysis from the command line. A folder is created containing the following files:

- source command.txt List of source files for the -source-files option.
- options\_command.txt List of the analysis options for the -options-file option.
- temporal\_exclusions.txt List of temporal exclusions, generated only if you specify the Temporally exclusive tasks (-temporal-exclusions-file) option.
- .polyspace\_conf.psprj A copy of the project file Polyspace used to generate the scripting files.
- launchingCommand.sh (UNIX) or launchingCommand.bat (DOS) shell script that calls the correct commands. The script also calls any options that cannot be given to the -options-file command, such as -batch or -add-to-results-repository. You can give this file additional analysis options as parameters.

**Note:** The script that Polyspace generates runs the same analysis that Polyspace runs from the user interface. If your project runs in the Polyspace Bug Finder interface, the script will run from the command line.

# **Examples**

Extract information to run myproject from the command line. Use this option with the desktop binary polyspace-bug-finder.

polyspace-bug-finder -generate-launching-script-for myproject.bf.psprj

# **See Also**

### **Topics**

"Create Command-Line Script from Project File"

# -h[elp]

Display list of possible options

# **Syntax**

```
-h
```

-help

# **Description**

-h and -help display the list of possible options in the shell window and the argument syntax.

# **Examples**

Display the command-line help.

```
polyspace-bug-finder-nodesktop -h
polyspace-bug-finder-nodesktop -help
```

### See Also

#### See Also

polyspaceBugFinder

#### **Topics**

#### -1

Specify include folder for compilation

## **Syntax**

-I folder

### **Description**

-I *folder* specifies a folder that contains include files required for compiling your sources. You can specify only one folder for each instance of -I. However, you can specify this option multiple times.

Polyspace software automatically includes the ./sources folder (if it exists) after the include folders that you specify.

# **Examples**

Include two folders with the analysis.

#### See Also

#### **See Also**

polyspaceBugFinder

#### **Topics**

# -import-comments

Import comments and justifications from previous analysis

## **Syntax**

-import-comments resultsFolder

### **Description**

-import-comments resultsFolder imports the comments and justifications from a previous analysis, as specified by the results folder. resultsFolder must be the same type of analysis you are running. For example, if you are running a Bug Finder analysis, you cannot import comments from a Code Prover verification.

If you are running an analysis from the user interface, on the **Configuration** pane, you can enter this option in the **Other** field. See Other.

## **Examples**

Increment your project's version number (-version) and import comments from the previous results.

```
polyspace-bug-finder-nodesktop -version 1.3
    -import-comments C:\Results\myProj\1.2
```

#### See Also

#### See Also

-version | polyspaceBugFinder

#### **Topics**

# -no-assumption-on-absolute-addresses

Remove assumption that absolute address usage is valid

### **Syntax**

-no-assumption-on-absolute-addresses

### **Description**

This option affects Code Prover analysis only.

-no-assumption-on-absolute-addresses removes the default assumption that absolute addresses used in your code are valid. If you use this option, the verification produces an orange Absolute address usage (Polyspace Code Prover) check when you assign an absolute address to a pointer. Otherwise, the check is green by default.

The type of the pointer to which you assign the address determines the initial value stored in the address. For instance, if you assign the address to an int\* pointer, following this check, the verification assumes that the memory zone that the address points to is initialized with an int value. The value can be anything allowed for the data type int.

If you are running an analysis from the user interface, on the **Configuration** pane, you can enter this option in the **Other** field. See Other.

# **Examples**

The use of option -no-assumption-on-absolute-addresses can increase the number of orange checks in your code. For instance, the following table shows an additional orange check with the option enabled.

| Absolute Address Usage Green                      | Absolute Address Usage Orange                     |
|---------------------------------------------------|---------------------------------------------------|
| <pre>void main() {    int *p = (int *)0x32;</pre> | <pre>void main() {    int *p = (int *)0x32;</pre> |
| int x;                                            | int x;                                            |

| Absolute Address Usage Green                                                                                   | Absolute Address Usage Orange                                                                                    |
|----------------------------------------------------------------------------------------------------|----------------------------------------------------------------------------------------------------|
| x=*p; } In this example, the software produces:                                                                | x=*p; } In this example, the software produces:                                                                  |
| • A green <b>Absolute address usage</b> check when the address <b>0x32</b> is assigned to a pointer <b>p</b> . | • An orange <b>Absolute address usage</b> check when the address <b>0x32</b> is assigned to a pointer <b>p</b> . |
| • A green <b>Illegally dereferenced pointer</b> check when the pointer <b>p</b> is read.                       | • A green <b>Illegally dereferenced pointer</b> check when the pointer <b>p</b> is read.                         |
| x potentially has all values allowed for an int variable.                                                      | x potentially has all values allowed for an int variable.                                                        |

For best use of the **Absolute address usage** check, leave this check green by default during initial stages of development. During integration stage, use the option -no-assumption-on-absolute-addresses and detect all uses of absolute memory addresses. Browse through them and make sure that the addresses are valid.

### See Also

#### **See Also**

polyspaceCodeProver

#### **Topics**

"Run Local Verification at Command Line" (Polyspace Code Prover)

#### Introduced in R2016a

### -max-processes

Specify maximum number of processors for analysis

## **Syntax**

-max-processes num

# **Description**

-max-processes *num* specifies the maximum number of processors that you want the analysis to use. On a multicore system, the software parallelizes the analysis and uses the specified number of processors to speed up the analysis. The valid range of *num* is 1 to 128.

Unless you specify this option, the Bug Finder analysis uses the maximum number of available processors. Use this option to restrict the number of processors used.

If you are running an analysis from the user interface, on the **Configuration** pane, you can enter this option in the **Other** field. See Other.

# **Examples**

Disable parallel processing during the analysis.

polyspace-bug-finder-nodesktop -max-processes 1

### **Tips**

You must have at least 4 GB of RAM per processor for analysis. For instance, if your machine has 16 GB of RAM, do not use this option to specify more than four processors.

# See Also

### **See Also**

polyspaceBugFinder

### **Topics**

# -non-preemptable-tasks

Specify functions that represent nonpreemptable tasks

### **Syntax**

```
-non-preemptable-tasks function1[,function2[,...]]
```

### **Description**

-non-preemptable-tasks function1[,function2[,...]] specifies functions that represent nonpreemptable tasks.

The functions cannot be interrupted by other noncyclic entry points and cyclic tasks but can be interrupted by interrupts, preemptable or nonpreemptable.

To specify a function as a nonpreemptable cyclic task, you must first specify the following options:

- Configure multitasking manually
- Entry points (-entry-points) or Cyclic tasks (-cyclic-tasks): Specify the function name.

The functions that you specify must have the prototype:

```
void function_name(void);
```

If you are running an analysis from the user interface, on the **Configuration** pane, you can enter this option in the **Other** field. See Other.

### See Also

#### See Also

```
-preemptable-interrupts | Cyclic tasks (-cyclic-tasks) | Interrupts (-interrupts) | Entry points (-entry-points) | Critical section details (-critical-
```

 $\begin - critical - section - end) \mid Temporally \ exclusive \ tasks \ (-temporal - exclusions - file)$ 

#### **Topics**

"Specify Analysis Options"
"Set Up Multitasking Analysis Manually"

#### Introduced in R2016b

# -options-file

Run Polyspace using list of options

## **Syntax**

-options-file file

## **Description**

-options-file *file* specifies a file which lists your analysis options. The file must be a text file with each option on a separate line. Use # to add comments to this file.

## **Examples**

1 Create an options file called listofoptions.txt with your options. For example:

```
#These are the options for MyBugFinderProject
-lang c
-prog MyBugFinderProject
-author jsmith
-sources "mymain.c,funAlgebra.c,funGeometry.c"
-OS-target no-predefined-OS
-target x86_64
-compiler none
-dos
-misra2 required-rules
-do-not-generate-results-for all-headers
-checkers default
-disable-checkers concurrency
-results-dir C:\Polyspace\MyBugFinderProject
```

**2** Run Polyspace using options in the file listofoptions.txt.

```
polyspace-bug-finder-nodesktop -options-file listofoptions.txt
```

# **See Also**

### **See Also**

polyspaceBugFinder | polyspaceConfigure

### **Topics**

# -preemptable-interrupts

Specify functions that represent preemptable interrupts

## **Syntax**

```
-preemptable-interrupts function1[,function2[,...]]
```

## **Description**

-preemptable-interrupts function1[,function2[,...]] specifies functions that represent preemptable interrupts.

The function acts as an interrupt in every way except that it can be interrupted by other interrupts, preemptable or nonpreemptable.

To specify a function as a preemptable interrupt, you must first specify the following options:

- · Configure multitasking manually
- Interrupts (-interrupts): Specify the function name.

The functions that you specify must have the prototype:

```
void function_name(void);
```

If you are running an analysis from the user interface, on the **Configuration** pane, you can enter this option in the **Other** field. See Other.

#### See Also

#### See Also

```
-non-preemptable-tasks | Cyclic tasks (-cyclic-tasks) | Interrupts (-
interrupts) | Entry points (-entry-points) | Critical section details (-critical-
section-begin -critical-section-end) | Temporally exclusive tasks (-
temporal-exclusions-file)
```

### **Topics**

"Specify Analysis Options"
"Set Up Multitasking Analysis Manually"

Introduced in R2016b

### -prog

Specify name of project

# **Syntax**

-prog projectName

# **Description**

-prog *projectName* specifies the name of your Polyspace project. This name must use only letters, numbers, underscores (\_), dashes (-), or periods (.).

# **Examples**

Assign a session name to your Polyspace Project.

polyspace-bug-finder-nodesktop -prog MyApp

#### See Also

#### See Also

-author | -date | polyspaceBugFinder

#### **Topics**

## -report-output-name

Specify name of report

## **Syntax**

-report-output-name reportName

# **Description**

-report-output-name reportName specifies the name of an analysis report.

The default name for a report is *Prog Template.Format*:

- Prog is the name of the project specified by -prog.
- TemplateName is the type of report template specified by -report-template.
- Format is the file extension for the report specified by -report-output-format.

If you are running an analysis from the user interface, on the **Configuration** pane, you can enter this option in the **Other** field. See Other.

## **Examples**

Specify the name of the analysis report.

### See Also

#### See Also

Output format (-report-output-format) | Bug Finder and Code Prover report (-report-template) | polyspaceBugFinder

# **Topics**

"Run Local Analysis from DOS or UNIX Command Line" "Generate Reports"

### -results-dir

Specify the results folder

## **Syntax**

-results-dir

### **Description**

-results-dir specifies where to save the analysis results. The default location at the command line is the current folder.

If you are running analysis in the user interface, see "Specify Results Folder".

# **Examples**

Specify to store your results in the RESULTS folder.

```
polyspace-bug-finder-nodesktop -results-dir RESULTS ...
   export RESULTS=results_'date + %d%B_%HH%M_%A'
polyspace-bug-finder-nodesktop -results-dir 'pwd'/$RESULTS
```

#### See Also

#### See Also

polyspaceBugFinder

#### **Topics**

### -scheduler

Specify cluster or job scheduler

## **Syntax**

-scheduler schedulingOption

# **Description**

-scheduler *schedulingOption* specifies the head node of the cluster or MATLAB job scheduler on the node host. Use this command to manage the cluster, or to specify where to run batch analyses.

# **Examples**

Run a batch analysis on a remote server.

```
polyspace-bug-finder-nodesktop -batch -scheduler NodeHost
polyspace-bug-finder-nodesktop -batch -scheduler 192.168.1.124:12400
polyspace-bug-finder-nodesktop -batch -scheduler MJSName@NodeHost
polyspace-job-manager listjobs -scheduler NodeHost
```

#### See Also

#### See Also

polyspaceBugFinder | polyspaceJobsManager | polyspaceJobsManager

#### **Topics**

"Run Remote Analysis at the Command Line"

#### -sources

Specify source files

## **Syntax**

```
-sources file1[,file2,...]
-sources file1 -sources file2
```

## **Description**

-sources file1[,file2,...] or -sources file1 -sources file2 specifies the list of source files that you want to analyze. You can use standard UNIX wildcards with this option to specify your sources.

The source files are compiled in the order in which they are specified.

# **Examples**

```
Analyze the files mymain.c, funAlgebra.c, and funGeometry.c.
```

```
polyspace-bug-finder-nodesktop -sources mymain.c
    -sources funAlgebra.c -sources funGeometry.c
```

### See Also

#### See Also

polyspaceBugFinder

#### **Topics**

### -sources-list-file

Specify file containing list of sources

## **Syntax**

-sources-list-file file path

### **Description**

-sources-list-file *file\_path* specifies the absolute path to a text file that lists each file name that you want to analyze.

To specify your sources in the text file, on each line, specify the absolute path to a source file. For example:

```
C:\Sources\myfile.c
C:\Sources2\myfile2.c
```

This option is available only in batch analysis mode.

## **Examples**

Run analysis on files listed in files.txt.

```
polyspace-bug-finder-nodesktop -batch -scheduler NODEHOST
  -sources-list-file "C:\Analysis\files.txt"
polyspace-bug-finder-nodesktop -batch -scheduler NODEHOST
  -sources-list-file "/home/polyspace/files.txt"
```

### **See Also**

#### **See Also**

polyspaceBugFinder

# **Topics**

"Run Remote Analysis at the Command Line"

# -submit-job-from-previous-compilation-results

Specify that the analysis job must be resubmitted without recompilation

## **Syntax**

-submit-job-from-previous-compilation-results

### **Description**

-submit-job-from-previous-compilation-results specifies that the Polyspace analysis must start after the compilation phase with compilation results from a previous analysis. If a remote analysis stops after compilation, for instance because of communication problems between the server and client computers, use this option.

When you perform a remote analysis:

- 1 On the local host computer, the Polyspace software performs code compilation and coding rule checking.
- 2 The Parallel Computing Toolbox<sup>™</sup> software submits the analysis job to the MATLAB job scheduler (MJS) on the head node of the MATLAB Distributed Computing Server cluster.
- **3** The head node of the MATLAB Distributed Computing Server cluster assigns the verification job to a worker node, where the remaining phases of the Polyspace analysis occur.

If an analysis stops after completing the first step and you restart the analysis, use this option to reuse compilation results from the previous analysis. You thereby avoid restarting the analysis from the compilation phase.

If previous compilation results do not exist in the current folder, an error occurs. Remove the option and restart analysis from the compilation phase.

If you are running an analysis from the user interface, on the **Configuration** pane, you can enter this option in the **Other** field. See Other.

# **Examples**

Specify remote analysis with compilation results from a previous analysis.

```
polyspace-bug-finder-nodesktop -batch -scheduler localhost
    -submit-job-from-previous-compilation-results
```

### See Also

#### See Also

polyspaceBugFinder

#### **Topics**

"Run Remote Batch Analysis"

"Run Remote Analysis at the Command Line"

### -termination-functions

Specify process termination functions

## **Syntax**

```
-termination-functions function1[,function2[,...]]
```

# **Description**

-termination-functions *function1*[, *function2*[,...]] specifies functions that behave like the exit function and terminate your program.

Use this option to specify program termination functions that are declared but not defined in your code.

If you are running an analysis from the user interface, on the **Configuration** pane, you can enter this option in the **Other** field. See Other.

# **Examples**

Polyspace detects an **Integer division by zero** defect in the following code because it does not recognize that my\_exit terminates the program.

```
void my_exit();
double reciprocal(int val) {
  if(val==0)
    my_exit();
  return (1/val);
}
To prevent Polyspace from flagging the division operation, use the -termination-functions option:
polyspace-bug-finder-nodesktop -termination-functions my_exit
```

# See Also

### **See Also**

polyspaceBugFinder

### **Topics**

# -tmp-dir-in-results-dir

Keep temporary files in results folder

## **Syntax**

-tmp-dir-in-results-dir

## **Description**

-tmp-dir-in-results-dir specifies that temporary files must be stored in a subfolder of the results folder. Use this option only when the standard temporary folder does not have enough disk space. If the results folder is mounted on a network drive, this option can slow down your processor.

To learn how Polyspace determines the temporary folder location, see "Storage of Temporary Files".

If you are running an analysis from the user interface, on the **Configuration** pane, you can enter this option in the **Other** field. See Other.

# **Examples**

Store temporary files in the results folder.

polyspace-bug-finder-nodesktop -tmp-dir-in-results-dir

#### See Also

#### **See Also**

polyspaceBugFinder

#### **Topics**

# -v[ersion]

Display Polyspace version number

# **Syntax**

- V
- -version

# **Description**

-v or -version displays the version number of your Polyspace product.

# **Examples**

Display the version number and release of your Polyspace product.

```
polyspace-bug-finder-nodesktop -v
```

### See Also

#### **See Also**

polyspaceBugFinder

### **Topics**

# **Defects**

# \*this not returned in copy assignment operator

operator = method does not return a pointer to the current object

# **Description**

\*this not returned from copy assignment operator occurs when assignment operators such as operator= and operator+= do not return a reference to \*this, where this is a pointer to the current object. If the operator= method does not return \*this, it means that a=b or a.operator=(b) is not returning the assignee a following the assignment.

#### For instance:

· The operator returns its parameter instead of a reference to the current object.

```
That is, the operator has a form MyClass & operator=(const MyClass & rhs) { ... return rhs; } instead of MyClass & operator=(const MyClass & rhs) { ... return *this; }.
```

• The operator returns by value and not reference.

```
That is, the operator has a form MyClass operator=(const MyClass & rhs) { ... return *this; } instead of MyClass & operator=(const MyClass & rhs) { ... return *this; }.
```

### Risk

Users typically expect object assignments to behave like assignments between built-in types and expect an assignment to return the assignee. For instance, a right-associative chained assignment a=b=c requires that b=c return the assignee b following the assignment. If your assignment operator behaves differently, users of your class can face unexpected consequences.

The unexpected consequences occur when the assignment is part of another statement. For instance:

• If the operator= returns its parameter instead of a reference to the current object, the assignment a=b returns b instead of a. If the operator= performs a partial

assignment of data members, following an assignment a=b, the data members of a and b are different. If you or another user of your class read the data members of the return value and expect the data members of a, you might have unexpected results. For an example, see "Return Value of operator= Same as Argument" on page 3-3.

• If the operator= method returns \*this by value and not reference, a copy of \*this is returned. If you expect to modify the result of the assignment using a statement such as (a=b).modifyValue(), you modify a copy of a instead of a itself.

### Fix

Return \*this from your assignment operators.

# **Examples**

### Return Value of operator = Same as Argument

```
class MyClass {
    public:
        MyClass(bool b, int i): m b(b), m i(i) {}
        const MyClass& operator=(const MyClass& obj) {
            if (&obj!=this) {
                /* Note: Only m i is copied. m b retains its original value. */
                m i = obj.m i;
            return obj;
        bool isOk() const { return m b;}
        int getI() const { return m i;}
    private:
        bool m b;
        int m_i;
};
void main() {
        MyClass r0(true, 0), r1(false, 1);
        /* Object calling isOk is rO and the if block executes. */
        if ((r1 = r0).is0k()) {
            /* Do something */
        }
```

}

In this example, the operator operator= returns its current argument instead of a reference to \*this.

Therefore, in main, the assignment r1 = r0 returns r0 and not r1. Because the operator= does not copy the data member m\_b, the value of r0.m\_b and r1.m\_b are different. The following unexpected behavior occurs.

| What You Might Expect |                                                    | What Actually Happens |                                     |
|-----------------------|----------------------------------------------------|-----------------------|-------------------------------------|
|                       | • The statement (r1 = r0).is0k()                   | •                     | The statement (r1 = r0).is0k()      |
|                       | returns r1.m_b which has value false               |                       | returns r0.m_b which has value true |
|                       | <ul> <li>The if block does not execute.</li> </ul> | •                     | The if block executes.              |

#### Correction — Return \*this

One possible correction is to return \*this from operator=.

```
class MyClass {
    public:
        MyClass(bool b, int i): m_b(b), m_i(i) {}
        const MyClass& operator=(const MyClass& obj) {
            if (&obj!=this) {
                /* Note: Only m i is copied. m b retains its original value. */
                m i = obj.m i;
            return *this;
        bool isOk() const { return m b;}
        int getI() const { return m i;}
    private:
        bool m b;
        int m_i;
};
void main() {
        MyClass r0(true, 0), r1(false, 1);
        /* Object calling isOk is rO and the if block executes. */
        if ((r1 = r0).is0k()) {
            /* Do something */
        }
}
```

# **Result Information**

**Group:** Object oriented

Language: C++
Default: Off

Command-Line Syntax: return\_not\_ref\_to\_this

Impact: Low

# See Also

### **See Also**

Find defects (-checkers)

# **Topics**

"Navigate to Root Cause of Defect"

"Review and Fix Results"

### Introduced in R2015b

# Abnormal termination of exit handler

Exit handler function interrupts the normal execution of a program

# **Description**

Abnormal termination of exit handler looks for registered exit handlers. Exit handlers are registered with specific functions such as atexit, (WinAPI) \_onexit, or at\_quick\_exit(). If the exit handler calls a function that interrupts the program's expected termination sequence, Polyspace raises a defect. Some functions that can cause abnormal exits are exit, abort, longjmp, or (WinAPI) onexit.

### Risk

If your exit handler terminates your program, you can have undefined behavior. Abnormal program termination means other exit handlers are not invoked. These additional exit handlers may do additional clean up or other required termination steps.

### **Fix**

In inside exit handlers, remove calls to functions that prevent the exit handler from terminating normally.

# **Examples**

### Exit Handler With Call to exit

```
#include <stdlib.h>

volatile int some_condition = 1;
void demo_exit1(void)
{
    /* ... Cleanup code ... */
    return;
}
void exitabnormalhandler(void)
```

In this example, demo\_install\_exitabnormalhandler registers two exit handlers, demo\_exit1 and exitabnormalhandler. Exit handlers are invoked in the reverse order of which they are registered. When the program ends, exitabnormalhandler runs, then demo\_exit1. However, exitabnormalhandler calls exit interrupting the program exit process. Having this exit inside an exit handler causes undefined behavior because the program is not finished cleaning up safely.

#### Correction — Remove exit from Exit Handler

One possible correction is to let your exit handlers terminate normally. For this example, exit is removed from exitabnormalhandler, allowing the exit termination process to complete as expected.

```
#include <stdlib.h>

volatile int some_condition = 1;
void demo_exit1(void)
{
    /* ... Cleanup code ... */
    return;
```

```
}
void exitabnormalhandler(void)
{
    if (some_condition)
    {
        /* Clean up */
        /* Return normally */
    }
    return;
}
int demo_install_exitabnormalhandler(void)
{

    if (atexit(demo_exit1) != 0) /* demo_exit1() continues clean up */
        /* Handle error */
    }
    if (atexit(exitabnormalhandler) != 0)
    {
        /* Handle error */
    }
    /* ... Program code ... */
    return 0;
}
```

# **Result Information**

Group: Programming Language: C | C++

**Default:** Off

Command-Line Syntax: exit abnormal handler

Impact: Medium CWE ID: 705

CERT C ID: ENV32-C

#### Introduced in R2016b

# Absorption of float operand

One addition or subtraction operand is absorbed by the other operand

# **Description**

**Absorption of float operand** occurs when one operand of an addition or subtraction operation is *always* negligibly small compared to the other operand. Therefore, the result of the operation is always equal to the value of the larger operand, making the operation redundant.

### Risk

Redundant operations waste execution cycles of your processor.

The absorption of a float operand can indicate design issues elsewhere in the code. It is possible that the developer expected a different range for one of the operands and did not expect the redundancy of the operation. However, the operand range is different from what the developer expects because of issues elsewhere in the code.

### Fix

See if the operand ranges are what you expect. To see the ranges, place your cursor on the operation.

- If the ranges are what you expect, justify why you have the redundant operation in place. For instance, the code is only partially written and you anticipate other values for one or both of the operands from future unwritten code.
  - If you cannot justify the redundant operation, remove it.
- If the ranges are not what you expect, in your code, trace back to see where the ranges
  come from. To begin your traceback, search for instances of the operand in your
  code. Browse through previous instances of the operand and determine where the
  unexpected range originates.

To determine when one operand is negligible compared to the other operand, the defect uses rules based on IEEE 754 standards. To fix the defect, instead of using the actual rules, you can use this heuristic: the ratio of the larger to the smaller operand must be less than  $2^{p-1}$  at least for some values. Here, p is equal to 24 for 32-bit precision and 53

for 64-bit precision. To determine the precision, the defect uses your specification for Target processor type (-target).

This defect appears only if one operand is *always* negligibly smaller than the other operand. To see instances of subnormal operands or results, use the check **Subnormal Float** in Polyspace Code Prover.

# **Examples**

# One Addition Operand Negligibly Smaller Than The Other Operand

```
#include <stdlib.h>
float get signal(void);
void do operation(float);
float input signal1(void) {
    float temp = get_signal();
    if(temp > 0. \&\& temp < 1e-30)
        return temp;
    else {
       /* Reject value */
       exit(EXIT_FAILURE);
    }
}
float input signal2(void) {
    float temp = get_signal();
    if(temp > 1.)
        return temp;
    else {
       /* Reject value */
       exit(EXIT_FAILURE);
    }
}
void main() {
    float signal1 = input_signal1();
    float signal2 = input signal2();
    float super signal = signal1 + signal2;
    do_operation(super_signal);
}
```

In this example, the defect appears on the addition because the operand signal1 is in the range (0,1e-30) but signal2 is greater than 1.

### Correction — Remove Redundant Operation

One possible correction is to remove the redundant addition operation. In the following corrected code, the operand signal2 and its associated code is also removed from consideration.

```
#include <stdlib.h>
float get signal(void);
void do operation(float);
float input signal1(void) {
    float temp = get signal();
    if(temp > 0. \&\& temp < 1e-30)
        return temp;
    else {
       /* Reject value */
       exit(EXIT FAILURE);
    }
}
void main() {
    float signal1 = input signal1();
    do operation(signal1);
}
```

### Correction — Verify Operand Range

Another possible correction is to see if the operand ranges are what you expect. For instance, if one of the operand range is not supposed to be negligibly small, fix the issue causing the small range. In the following corrected code, the range (0,1e-2) is imposed on signal2 so that it is not *always* negligibly small as compared to signal1.

```
#include <stdlib.h>
float get_signal(void);
void do_operation(float);

float input_signal1(void) {
    float temp = get_signal();
    if(temp > 0. && temp < 1e-2)</pre>
```

```
return temp;
    else {
       /* Reject value */
       exit(EXIT_FAILURE);
}
float input signal2(void) {
    float temp = get_signal();
    if(temp > 1.)
        return temp;
    else {
       /* Reject value */
       exit(EXIT_FAILURE);
    }
}
void main() {
    float signal1 = input_signal1();
    float signal2 = input_signal2();
    float super signal = signal1 + signal2;
    do operation(super signal);
}
```

# **Result Information**

Group: Numerical Language: C | C++

Default: On

Command-Line Syntax: float\_absorption

Impact: High CWE ID: 682, 873 CERT C ID: FLP00-C

# See Also

### See Also

### **Polyspace Analysis Options**

Find defects (-checkers)

**Topics**"Navigate to Root Cause of Defect"
"Review and Fix Results"

Introduced in R2016b

# Arithmetic operation with NULL pointer

Arithmetic operation performed on NULL pointer

# **Description**

**Arithmetic operation with NULL pointer** occurs when an arithmetic operation involves a pointer whose value is NULL.

# **Examples**

### **Arithmetic Operation with NULL Pointer Error**

```
#include<stdlib.h>
int Check_Next_Value(int *loc, int val)
{
  int *ptr = loc, found = 0;
  if (ptr==NULL)
    {
      ptr++;
      /* Defect: NULL pointer shifted */
      if (*ptr==val) found=1;
    }
  return(found);
}
```

When ptr is a NULL pointer, the code enters the if statement body. Therefore, a NULL pointer is shifted in the statement ptr++.

#### Correction — Avoid NULL Pointer Arithmetic

One possible correction is to perform the arithmetic operation when ptr is not NULL.

```
#include<stdlib.h>
```

```
int Check_Next_Value(int *loc, int val)
{
  int *ptr = loc, found = 0;

  /* Fix: Perform operation when ptr is not NULL */
  if (ptr!=NULL)
  {
    ptr++;
    if (*ptr==val) found=1;
  }
  return(found);
}
```

# **Check Information**

Group: Static memory Language: C | C++

**Default:** Off

Command-Line Syntax: null\_ptr\_arith

Impact: Low

CERT C ID: EXP34-C

ISO/IEC TS 17961 ID: nullref

# See Also

### See Also

### **Polyspace Analysis Options**

Find defects (-checkers)

### **Polyspace Results**

Null pointer

### **Topics**

"Navigate to Root Cause of Defect"

"Review and Fix Results"

### Introduced in R2013b

# Array access out of bounds

Array index outside bounds during array access

# **Description**

Array access out of bounds occurs when an array index falls outside the range [0...array\_size-1] during array access.

# **Examples**

## **Array Access Out of Bounds Error**

```
#include <stdio.h>

void fibonacci(void)
{
    int i;
    int fib[10];

    for (i = 0; i < 10; i++)
        {
        if (i < 2)
            fib[i] = 1;
        else
            fib[i] = fib[i-1] + fib[i-2];
        }

    printf("The 10-th Fibonacci number is %i .\n", fib[i]);
    /* Defect: Value of i is greater than allowed value of 9 */
}</pre>
```

The array fib is assigned a size of 10. An array index for fib has allowed values of [0,1,2,...,9]. The variable i has a value 10 when it comes out of the for-loop. Therefore, the printf statement attempts to access fib[10] through i.

### Correction — Keep Array Index Within Array Bounds

One possible correction is to print fib[i-1] instead of fib[i] after the for-loop.

```
#include <stdio.h>

void fibonacci(void)
{
    int i;
    int fib[10];

    for (i = 0; i < 10; i++)
    {
        if (i < 2)
            fib[i] = 1;
        else
            fib[i] = fib[i-1] + fib[i-2];
    }

    /* Fix: Print fib[9] instead of fib[10] */
    printf("The 10-th Fibonacci number is %i .\n", fib[i-1]);
}</pre>
```

The printf statement accesses fib[9] instead of fib[10].

# **Check Information**

Group: Static memory Language: C | C++

Default: On

Command-Line Syntax: out\_bound\_array

Impact: High CWE ID: 119, 466

CERT C ID: API02-C, ARR00-C, ARR30-C, ARR33-C, ARR38-C, MSC15-C, STR31-C

ISO/IEC TS 17961 ID: invptr

# See Also

### See Also

### **Polyspace Analysis Options**

Find defects (-checkers)

### **Polyspace Results**

Pointer access out of bounds

**Topics**"Navigate to Root Cause of Defect"
"Review and Fix Results"

Introduced in R2013b

# Array access with tainted index

Array index from unsecure source possibly outside array bounds

# **Description**

Array access with tainted index detects reading or writing to an array by using a tainted index that has not been validated.

### Risk

The index might be outside the valid array range. If the tainted index is outside the array range, it can cause:

- Buffer underflow/underwrite writing to memory before the beginning of the buffer.
- Buffer overflow writing to memory after the end of a buffer.
- · Over-reading a buffer accessing memory after the end of the targeted buffer.
- Under-reading a buffer, or accessing memory before the beginning of the targeted buffer.

An attacker can use an invalid read or write operation create to problems in your program.

### Fix

Before using the index to access the array, validate the index value to make sure that it is inside the array range.

# **Examples**

### Use Index to Return Buffer Value

```
#define SIZE100 100
extern int tab[SIZE100];
int taintedarrayindex(int num) {
    return tab[num];
```

}

In this example, the index num accesses the array tab. The function does not check to see if num is inside the range of tab.

### Correction — Check Range Before Use

One possible correction is to check that num is in range before using it.

```
#define SIZE100 100
extern int tab[SIZE100];
int taintedarrayindex(int num) {
    if (num >= 0 && num < SIZE100) {
        return tab[num];
    } else {
        return -9999;
    }
}</pre>
```

# **Result Information**

Group: Tainted Data Language: C | C++ Default: Off

Command-Line Syntax: tainted\_array\_index

Impact: Medium

CWE ID: CERT C ID:

**ISO/IEC TS 17961 ID:** 

### See Also

### See Also

Loop bounded with tainted value | Pointer dereference with tainted offset | Tainted size of variable length array

# **Topics**

"Navigate to Root Cause of Defect"

"Review and Fix Results"

Introduced in R2015b

# **Assertion**

Failed assertion statement

# **Description**

**Assertion** occurs when you use an assert, and the asserted expression is or could be false.

**Note:** Polyspace does not flag assert(0) as an assertion defect because these statements are commonly used to disable certain sections of code.

# **Examples**

# **Check Assertion on Unsigned Integer**

```
#include <assert.h>
void asserting_x(unsigned int theta) {
    theta =+ 5;
    assert(theta < 0);
}</pre>
```

In this example, the assert function checks if the input variable, theta, is less than or equal to zero. The assertion fails because theta is an unsigned integer, so the value at the beginning of the function is at least zero. The += statement increases this positive value by five. Therefore, the range of theta is [5..MAX\_INT]. theta is always greater than zero.

### Correction — Change Assert Expression

One possible correction is to change the assertion expression. By changing the *less-than-or-equal-to* sign to a *greater-than-or-equal-to* sign, the assertion does not fail.

```
#include <assert.h>
void asserting_x(unsigned int theta) {
```

```
theta =+ 5;
assert(theta > 0);
}
```

#### Correction — Fix Code

One possible correction is to fix the code related to the assertion expression. If the assertion expression is true, fix your code so the assertion passes.

```
#include <assert.h>
#include <stdlib.h>

void asserting_x(int theta) {
    theta = -abs(theta);
    assert(theta < 0);
}</pre>
```

### **Asserting Zero**

```
#include <assert.h>
#define FLAG 0
int main(void){
   int i_test_z = 0;
   float f_test_z = (float)i_test_z;
   assert(i_test_z);
   assert(f_test_z);
   assert(FLAG);
   return 0;
}
```

In this example, Polyspace does not flag assert (FLAG) as a violation because a macro defines FLAG as 0. The Polyspace Bug Finder assertion checker does not flag assertions with a constant zero parameter, assert(0). These types of assertions are commonly used as dynamic checks during runtime. By inserting assert(0), you indicate that the program must not reach this statement during run time, otherwise the program crashes.

However, the assertion checker does flag failed assertions caused by a variable value equal to zero, as seen in the example with assert(i\_test\_z) and assert(f\_test\_z).

# **Check Information**

Group: Programming Language: C | C++

Default: On

Command-Line Syntax: assert

Impact: High

# See Also

### **See Also**

Find defects (-checkers)

### **Topics**

"Navigate to Root Cause of Defect"

"Review and Fix Results"

### Introduced in R2013b

# Bad file access mode or status

Access mode argument of function in fopen or open group is invalid

# **Description**

Bad file access mode or status occurs when you use functions in the fopen or open group with invalid or incompatible file access modes, file creation flags, or file status flags as arguments. For instance, for the open function, examples of valid:

- · Access modes include O RDONLY, O WRONLY, and O RDWR
- File creation flags include O\_CREAT, O\_EXCL, O\_NOCTTY, and O\_TRUNC.
- File status flags include O\_APPEND, O\_ASYNC, O\_CLOEXEC, O\_DIRECT, O\_DIRECTORY, O\_LARGEFILE, O\_NOATIME, O\_NOFOLLOW, O\_NONBLOCK, O\_NDELAY, O\_SHLOCK, O\_EXLOCK, O\_FSYNC, O\_SYNC and so on.

The defect can occur in the following situations.

| Situation                                                                | Risk                                                                        | Fix                                                                  |
|--------------------------------------------------------------------------|-----------------------------------------------------------------------------|----------------------------------------------------------------------|
| You pass an empty or invalid access mode to the fopen function.          | fopen has undefined behavior for invalid access modes.                      | Pass a valid access mode to fopen.                                   |
| According to the ANSI C standard, the valid access modes for fopen are:  | Some implementations allow extension of the access mode such as:            |                                                                      |
| • r,r+                                                                   | • GNU: rb                                                                   |                                                                      |
| • w,w+                                                                   | +cmxe,ccs=utf                                                               |                                                                      |
| • a,a+                                                                   | • Visual C++: a+t, where                                                    |                                                                      |
| • rb, wb, ab                                                             | t specifies a text mode.                                                    |                                                                      |
| • r+b, w+b, a+b                                                          | However, your access mode                                                   |                                                                      |
| • rb+, wb+, ab+                                                          | string must begin with one of the valid sequences.                          |                                                                      |
| You pass the status flag O_APPEND to the open function without combining | O_APPEND indicates that<br>you intend to add new<br>content at the end of a | Pass either O_APPEND   O_WRONLY or O_APPEND   O_RDWR as access mode. |

| Situation                                                                     | Risk                                                                                                    | Fix                                                            |
|-------------------------------------------------------------------------------|----------------------------------------------------------------------------------------------------|----------------------------------------------------------------|
| it with either O_WRONLY or O_RDWR.                                            | file. However, without  O_WRONLY or O_RDWR, you cannot write to the file.  The open function does not return -1 for this logical error.                                                                                                    |                                                                |
| You pass the status flags O_APPEND and O_TRUNC together to the open function. | O_APPEND indicates that you intend to add new content at the end of a file. However, O_TRUNC indicates that you intend to truncate the file to zero. Therefore, the two modes cannot operate together.  The open function does not return -1 for this logical error. | Depending on what you intend to do, pass one of the two modes. |
| You pass the status flag O_ASYNC to the open function.                        | On certain implementations, the mode O_ASYNC does not enable signal-driven I/O operations.                                                                                                    | Use the fcntl(pathname, F_SETFL, O_ASYNC); instead.            |

# **Examples**

# Invalid Access Mode with fopen

```
#include <stdio.h>

void func(void) {
    FILE *file = fopen("data.txt", "rw");
    if(file!=NULL) {
        fputs("new data",file);
        fclose(file);
    }
```

}

In this example, the access mode rw is invalid. Because r indicates that you open the file for reading and w indicates that you create a new file for writing, the two access modes are incompatible.

#### Correction — Use Either r or w as Access Mode

One possible correction is to use the access mode corresponding to what you intend to do.

```
#include <stdio.h>

void func(void) {
    FILE *file = fopen("data.txt", "w");
    if(file!=NULL) {
        fputs("new data",file);
        fclose(file);
    }
}
```

# **Result Information**

Group: Programming Language: C | C++

**Default:** Off

Command-Line Syntax: bad\_file\_access\_mode\_status

Impact: Medium CWE ID: 628, 686

CERT C ID: EXP37-C, FIO11-C

### See Also

### **See Also**

Find defects (-checkers)

### **Topics**

"Navigate to Root Cause of Defect"

"Review and Fix Results"

### Introduced in R2015b

# Bad order of dropping privileges

Dropped higher elevated privileges before dropping lower elevated privileges

# **Description**

Bad order of dropping privileges checks the order of privilege drops. If you drop higher elevated privileges before dropping lower elevated privileges, Polyspace raises a defect. For example dropping elevated primary group privileges before dropping elevated ancillary group privileges.

### Risk

If you drop privileges in the wrong order, you can potentially drop higher privileges that you need to drop lower privileges. The incorrect order can mean, privileges are not dropped, compromising the security of your program.

### Fix

Respect this order of dropping elevated privileges:

- Drop (elevated) ancillary group privileges, then drop (elevated) primary group privileges.
- Drop (elevated) primary group privileges, then drop (elevated) user privileges.

# **Examples**

### **Dropping User Privileges First**

```
#define _BSD_SOURCE
#include <sys/types.h>
#include <unistd.h>
#include <grp.h>
#include <stdlib.h>
#define fatal_error() abort()

static void sanitize_privilege_drop_check(uid_t olduid, gid_t oldgid)
```

```
{
    if (seteuid(olduid) != -1)
        /* Privileges can be restored, handle error */
        fatal error();
    if (setegid(oldgid) != -1)
        /* Privileges can be restored, handle error */
        fatal error();
    }
}
void badprivilegedroporder(void) {
    uid t
        newuid = getuid(),
        olduid = geteuid();
    gid t
        newgid = getgid(),
        oldgid = getegid();
    if (setuid(newuid) == -1) {
        /* handle error condition */
        fatal error();
    if (setgid(newgid) == -1) {
        /* handle error condition */
        fatal error();
    if (olduid == 0) {
        /* drop ancillary groups IDs only possible for root */
        if (setgroups(1, &newgid) == -1) {
            /* handle error condition */
            fatal error();
        }
    }
    sanitize privilege drop check(olduid, oldgid);
}
```

In this example, there are two privilege drops made in the incorrect order. setgid attempts to drop group privileges. However, setgid requires the user privileges, which were dropped previously using setuid, to perform this function. After dropping group privileges, this function attempts to drop ancillary groups privileges by using setgroups. This task requires the higher primary group privileges that were dropped

with setgid. At the end of this function, it is possible to regain group privileges because the order of dropping privileges was incorrect.

#### Correction — Reverse Privilege Drop Order

One possible correction is to drop the lowest level privileges first. In this correction, ancillary group privileges are dropped, then primary group privileges are dropped, and finally user privileges are dropped.

```
#define _BSD_SOURCE
#include <sys/types.h>
#include <unistd.h>
#include <qrp.h>
#include <stdlib.h>
#define fatal error() abort()
static void sanitize privilege drop check(uid t olduid, gid t oldgid)
{
    if (seteuid(olduid) != -1)
    {
        /* Privileges can be restored, handle error */
        fatal error();
    if (setegid(oldgid) != -1)
    {
        /* Privileges can be restored, handle error */
        fatal error();
    }
void badprivilegedroporder(void) {
    uid t
        newuid = getuid(),
        olduid = geteuid();
    gid t
        newgid = getgid(),
        oldgid = getegid();
    if (olduid == 0) {
        /* drop ancillary groups IDs only possible for root */
        if (setgroups(1, &newgid) == -1) {
            /* handle error condition */
            fatal error();
        }
    }
```

```
if (setgid(getgid()) == -1) {
    /* handle error condition */
    fatal_error();
}
if (setuid(getuid()) == -1) {
    /* handle error condition */
    fatal_error();
}
sanitize_privilege_drop_check(olduid, oldgid);
}
```

# **Result Information**

Group: Security Language: C | C++

**Default:** Off

Command-Line Syntax: bad\_privilege\_drop\_order

Impact: High CWE ID: 250, 696 CERT C ID: POS36-C

Introduced in R2016b

# Base class assignment operator not called

Copy assignment operator does not call copy assignment operators of base subobjects

# **Description**

Base class assignment operator not called occurs when a derived class copy assignment operator does not call the copy assignment operator of its base class.

### Risk

If this defect occurs, unless you are initializing the base class data members explicitly in the derived class assignment operator, the operator initializes the members implicitly by using the default constructor of the base class. Therefore, it is possible that the base class data members do not get assigned the right values.

If users of your class expect your assignment operator to perform a complete assignment between two objects, they can face unintended consequences.

### Fix

Call the base class copy assignment operator from the derived class copy assignment operator.

Even if the base class data members are not private, and you explicitly initialize the base class data members in the derived class copy assignment operator, replace this explicit initialization with a call to the base class copy assignment operator. Otherwise, determine why you retain the explicit initialization.

# **Examples**

### **Base Class Copy Assignment Operator Not Called**

```
class Base0 {
public:
    Base0();
    virtual ~Base0();
```

```
Base0& operator=(const Base0&);
private:
    int i;
};
class Base1 {
public:
    Base1();
    virtual ~Base1();
    Base1& operator=(const Base1&);
private:
    int i;
};
class Derived: public Base0, Base1 {
public:
    Derived();
    ~Derived();
    Derived& operator=(const Derived& d) {
        if (&d == this) return *this;
        Base0::operator=(d);
        _{j} = d._{j};
        return *this;
private:
    int j;
};
```

In this example, the class <code>Derived</code> is derived from two classes <code>BaseO</code> and <code>Base1</code>. In the copy assignment operator of <code>Derived</code>, only the copy assignment operator of <code>BaseO</code> is called. The copy assignment operator of <code>BaseO</code> is not called.

The defect appears on the copy assignment operator of the derived class. Following are some tips for navigating in the source code:

- To find the derived class definition, right-click the derived class name and select Go
   To Definition.
- To find the base class definition, first navigate to the derived class definition. In the derived class definition, right-click the base class name and select **Go To Definition**.
- To find the definition of the base class copy assignment operator, first navigate to the base class definition. In the base class definition, right-click the operator name and select **Go To Definition**.

### Correction — Call Base Class Copy Assignment Operator

If you want your copy assignment operator to perform a complete assignment, one possible correction is to call the copy assignment operator of class Base1.

```
class Base0 {
public:
    BaseO();
    virtual ~BaseO();
    Base0& operator=(const Base0&);
private:
    int i;
};
class Base1 {
public:
    Base1();
    virtual ~Base1();
    Base1& operator=(const Base1&);
private:
    int _i;
};
class Derived: public Base0, Base1 {
public:
    Derived();
    ~Derived();
    Derived& operator=(const Derived& d) {
        if (&d == this) return *this;
        Base0::operator=(d);
        Base1::operator=(d);
        j = d. j;
        return *this;
    }
private:
    int _j;
};
```

# **Result Information**

Group: Object oriented Language: C++
Default: On

 ${\bf Command\text{-}Line\ Syntax:\ missing\_base\_assign\_op\_call}$ 

Impact: High

## See Also

### See Also

### **Polyspace Analysis Options**

Find defects (-checkers)

#### **Polyspace Results**

Copy constructor not called in initialization list

### **Topics**

"Navigate to Root Cause of Defect"

"Review and Fix Results"

Introduced in R2015b

## Base class destructor not virtual

Class cannot behave polymorphically for deletion of derived class objects

## **Description**

Base class destructor not virtual occurs when a class has virtual functions but not a virtual destructor.

### Risk

The presence of virtual functions indicates that the class is intended for use as a base class. However, if the class does not have a virtual destructor, it cannot behave polymorphically for deletion of derived class objects.

If a pointer to this class refers to a derived class object, and you use the pointer to delete the object, only the base class destructor is called. Additional resources allocated in the derived class are not released and can cause a resource leak.

### Fix

One possible fix is to always use a Virtual destructor in a class that contains Virtual functions.

## **Examples**

### **Base Class Destructor Not Virtual**

In this example, the class Base does not have a virtual destructor. Therefore, if a Base\* pointer points to a Derived object that is allocated memory dynamically, and the delete operation is performed on that Base\* pointer, the Base destructor is called. The memory allocated for the additional member d is not released.

The defect appears on the base class definition. Following are some tips for navigating in the source code:

- To find classes derived from the base class, right-click the base class name and select Search For All References. Browse through each search result to find derived class definitions.
- To find if you are using a pointer or reference to a base class to point to a derived class object, right-click the base class name and select **Search For All References**. Browse through search results that start with Base\* or Base& to locate pointers or references to the base class. You can then see if you are using a pointer or reference to point to a derived class object.

#### Correction — Make Base Class Destructor Virtual

One possible correction is to declare a virtual destructor for the class Base.

```
private:
    int _d;
};
```

Group: Object oriented

Language: C++
Default: On

Command-Line Syntax: dtor\_not\_virtual

Impact: Medium

## See Also

### **See Also**

Find defects (-checkers)

### **Topics**

"Navigate to Root Cause of Defect"

### **External Websites**

CERT C++ OOP52-CPP

Introduced in R2015b

<sup>&</sup>quot;Review and Fix Results"

# Bitwise and arithmetic operation on the same data

Statement with mixed bitwise and arithmetic operations

## **Description**

Bitwise and arithmetic operation on a same data detects statements with bitwise and arithmetic operations on the same variable or expression.

#### Risk

Mixed bitwise and arithmetic operations *do* compile. However, the size of integer types affects the result of these mixed operations. Mixed operations also reduce readability and maintainability.

#### Fix

Separate bitwise and arithmetic operations, or use only one type of operation per statement.

## **Examples**

## **Shift and Addition**

```
unsigned int bitwisearithmix()
{
   unsigned int var = 50;
   var += (var << 2) + 1;
   return var;
}</pre>
```

This example shows bitwise and arithmetic operations on the variable var. var is shifted by two (bitwise), then increased by 1 and added to itself (arithmetic).

### Correction — Arithmetic Operations Only

You can reduce this expression to arithmetic-only operations: var + (var << 2) is equivalent to var \* 5.

```
unsigned int bitwisearithmix()
{
    unsigned int var = 50;
    var = var * 5 +1;
    return var;
}
```

Group: Good Practice Language: C | C++

**Default:** Off

Command-Line Syntax: bitwise\_arith\_mix

Impact: Low CWE ID: 710

CERT C ID: INT14-C

Introduced in R2016b

# Bitwise operation on negative value

Undefined behavior for bitwise operations on negative values

## **Description**

**Bitwise operation on negative value** detects bitwise operators (>>, ^, |, ~, but, not, &) used on signed integer variables with negative values.

### Risk

If the value of the signed integer is negative, bitwise operation results can be unexpected because:

- Bitwise operations on negative values are compiler-specific.
- Unexpected calculations can lead to additional vulnerabilities, such as buffer overflow.

### **Fix**

When performing bitwise operations, use unsigned integers to avoid unexpected results.

## **Examples**

## **Right-Shift of Negative Integer**

```
#include <stdio.h>
#include <stdarg.h>
static void demo_sprintf(const char *format, ...)
{
   int rc;
   va_list ap;
   char buf[sizeof("256")];

   va_start(ap, format);
   rc = vsprintf(buf, format, ap);
```

In this example, the statement demo\_sprintf("%u", stringify >> 24) stops the program unexpectedly. You expect the result of stringify >> 24 to be 0x80. However, the actual result is 0xffffff80 because stringify is signed and negative. The sign bit is also shifted.

#### Correction — Add unsigned Keyword

By adding the unsigned keyword, stringify is not negative and the right-shift operation gives the expected result of 0x80.

```
#include <stdio.h>
#include <stdarg.h>
static void demo_sprintf(const char *format, ...)
    int rc;
    va list ap;
    char buf[sizeof("256")];
    va_start(ap, format);
    rc = vsprintf(buf, format, ap);
    if (rc == -1 \mid \mid rc >= sizeof(buf)) {
        /* Handle error */
    va end(ap);
}
void corrected bitwiseneg()
{
    unsigned int stringify = 0x80000000;
    demo_sprintf("%u", stringify >> 24);
}
```

Group: Numerical Language: C | C++

**Default:** Off

Command-Line Syntax: bitwise\_neg

Impact: Medium CWE ID: 682, 758 CERT C ID: INT13-C

Introduced in R2016b

# Buffer overflow from incorrect string format specifier

String format specifier causes buffer argument of standard library functions to overflow

## **Description**

**Buffer overflow from incorrect string format specifier** occurs when the format specifier argument for functions such as **sscanf** leads to an overflow or underflow in the memory buffer argument.

#### Risk

If the format specifier specifies a precision that is greater than the memory buffer size, an overflow occurs. Overflows can cause unexpected behavior such as memory corruption.

#### Fix

Use a format specifier that is compatible with the memory buffer size.

# **Examples**

### **Memory Buffer Overflow**

```
#include <stdio.h>

void func (char *str[]) {
    char buf[32];
    sscanf(str[1], "%33c", buf);
}
```

In this example, buf can contain 32 char elements. Therefore, the format specifier %33c causes a buffer overflow.

### Correction — Use Smaller Precision in Format Specifier

One possible correction is to use a smaller precision in the format specifier.

```
#include <stdio.h>
void func (char *str[]) {
    char buf[32];
    sscanf(str[1], "%32c", buf);
}
```

**Group:** Static memory **Language:** C | C++

Default: On

Command-Line Syntax: str\_format\_buffer\_overflow

Impact: High

**CWE ID:** 124, 125, 126, 127

CERT C ID: ARR33-C, ARR38-C, STR03-C, STR31-C, STR35-C

ISO/IEC TS 17961 ID: taintformatio

## **See Also**

### See Also

Find defects (-checkers)

## **Topics**

"Navigate to Root Cause of Defect"

"Review and Fix Results"

#### Introduced in R2015b

# Call to memset with unintended value

memset or wmemset used with possibly incorrect arguments

# **Description**

**Call to memset with unintended value** occurs when Polyspace Bug Finder detects a use of the memset or wmemset function with possibly incorrect arguments.

void \*memset (void \*ptr, int value, size\_t num) fills the first num bytes of the memory block that ptr points to with the specified value. If the argument value is incorrect, the memory block is initialized with an unintended value.

The unintended initialization can occur in the following cases.

| Issue                                                                                                    | Risk                                                                                                    | Possible Fix                                                                                                    |
|----------------------------------------------------------------------------------------------------|----------------------------------------------------------------------------------------------------|----------------------------------------------------------------------------------------------------|
| The second argument is '0' instead of 0 or '\0'.                                                                                              | The ASCII value of character '0' is 48 (decimal), 0x30 (hexadecimal), 069 (octal) but not 0 (or '\0').                                                                             | If you want to initialize with '0', use one of the ASCII values. Otherwise, use 0 or '\0'.                                                                                                    |
| The second and third arguments are probably reversed. For instance, the third argument is a literal and the second argument is not a literal. | If the order is reversed, a memory block of unintended size is initialized with incorrect arguments.                                                                               | Reverse the order of the arguments.                                                                                                    |
| The second argument cannot be represented in a byte.                                                                                          | If the second argument cannot be represented in a byte, and you expect each byte of a memory block to be filled with that argument, the initialization does not occur as intended. | Apply a bit mask to the argument to produce a wrapped or truncated result that can be represented in a byte. When you apply a bit mask, make sure that it produces an expected result.  For instance, replace memset(a, -13, |

| Issue | Risk | Possible Fix                                        |
|-------|------|-----------------------------------------------------|
|       |      | sizeof(a)) with memset(a, (-13) & 0xFF, sizeof(a)). |

## **Examples**

### Value Cannot Be Represented in a Byte

```
#include <string.h>

#define SIZE 32
void func(void) {
   char buf[SIZE];
   int c = -2;
   memset(buf, (char)c, sizeof(buf));
}
```

In this example, (char) c cannot be represented in a byte.

### Correction — Apply Cast

One possible correction is to apply a cast so that the result can be represented in a byte. However, check that the result of the cast is an acceptable initialization value.

```
#include <string.h>
#define SIZE 32
void func(void) {
   char buf[SIZE ];
   int c = -2;
   memset(buf, (unsigned char)c, sizeof(buf));
}
```

## **Result Information**

Group: Programming Language: C | C++ Default: Off

Command-Line Syntax: memset\_invalid\_value

Impact: Low CWE ID: 665

CERT C ID: INT31-C

# See Also

### See Also

### **Polyspace Analysis Options**

Find defects (-checkers)

#### **Polyspace Results**

Use of memset with size argument zero

### **Topics**

"Navigate to Root Cause of Defect"

"Review and Fix Results"

#### Introduced in R2015b

## Character value absorbed into EOF

Data type conversion makes a valid character value same as End-of-File (EOF)

## **Description**

Character value absorbed into EOF occurs when you perform a data type conversion that makes a valid character value indistinguishable from EOF (End-of-File). Bug Finder flags the defect in one of the following situations:

• *End-of-File*: You perform a data type conversion such as from int to char that converts a non-EOF character value into EOF.

```
char ch = (char)getchar()
You then compare the result with EOF.

if((int)ch == EOF)
The conversion can be explicit or implicit.
```

• *Wide End-of-File*: You perform a data type conversion that can convert a non-WEOF wide character value into WEOF, and then compare the result with WEOF.

### Risk

The data type char cannot hold the value EOF that indicates the end of a file. Functions such as getchar have return type int to accommodate EOF. If you convert from int to char, the values UCHAR\_MAX (a valid character value) and EOF get converted to the same value -1 and become indistinguishable from each other. When you compare the result of this conversion with EOF, the comparison can lead to false detection of EOF. This rationale also applies to wide character values and WEOF.

### **Fix**

Perform the comparison with EOF or WEOF before conversion.

## **Examples**

## Return Value of getchar Converted to char

```
#include <stdio.h>
#include <stdlib.h>
#define fatal_error() abort()

char func(void)
{
    char ch;
    ch = getchar();
    if (EOF == (int)ch) {
        fatal_error();
    }
    return ch;
}
```

In this example, the return value of getchar is implicitly converted to char. If getchar returns UCHAR\_MAX, it is converted to -1, which is indistinguishable from EOF. When you compare with EOF later, it can lead to a false positive.

### Correction — Perform Comparison with EOF Before Conversion

One possible correction is to first perform the comparison with EOF, and then convert from int to char.

```
#include <stdio.h>
#include <stdib.h>
#define fatal_error() abort()

char func(void)
{
    int i;
    i = getchar();
    if (EOF == i) {
        fatal_error();
    }
    else {
        return (char)i;
    }
}
```

Group: Programming Language: C | C++

Default: On

Command-Line Syntax: char\_eof\_confused

Impact: High CWE ID: 704

CERT C ID: FIO34-C

### See Also

### See Also

### **Polyspace Results**

Errno not checked | Invalid use of standard library integer routine | Misuse of sign-extended character value | Returned value of a sensitive function not checked

#### Introduced in R2017a

# Closing a previously closed resource

Function closes a previously closed stream

## **Description**

Closing a previously closed resource occurs when a function attempts to close a stream that was closed earlier in your code and not reopened later.

### Risk

The standard states that the value of a FILE\* pointer is indeterminate after you close the stream associated with it. Performing the close operation on the FILE\* pointer again can cause unwanted behavior.

#### **Fix**

Remove the redundant close operation.

## **Examples**

## **Closing Previously Closed Resource**

```
#include <stdio.h>

void func(char* data) {
    FILE* fp = fopen("file.txt", "w");
    if(fp!=NULL) {
        if(data)
            fputc(*data,fp);
        else
            fclose(fp);
    }
    fclose(fp);
}
```

In this example, if fp is not NULL and data is NULL, the fclose operation occurs on fp twice in succession.

#### Correction — Remove Close Operation

One possible correction is to remove the last fclose operation. To avoid a resource leak, you must also place an fclose operation in the if (data) block.

```
#include <stdio.h>

void func(char* data) {
    FILE* fp = fopen("file.txt", "w");
    if(fp!=NULL) {
        if(data) {
            fputc(*data,fp);
            fclose(fp);
        }
        else
            fclose(fp);
    }
}
```

## **Result Information**

**Group:** Resource management

Language: C | C++

Default: On

Command-Line Syntax: double resource close

Impact: High CWE ID: 672

CERT C ID: FIO46-C

### See Also

### **See Also**

Find defects (-checkers)

## **Topics**

"Navigate to Root Cause of Defect"

#### Introduced in R2015b

<sup>&</sup>quot;Review and Fix Results"

# Code deactivated by constant false condition

Code segment deactivated by #if 0 directive or if (0) condition

## **Description**

**Code deactivated by constant false condition** occurs when a block of code is deactivated using a #if 0 directive or if (0) condition.

## **Examples**

## Code Deactivated by Constant False Condition Error

```
#include<stdio.h>
int Trim Value(int* Arr,int Size,int Cutoff)
    int Count=0;
    for(int i=0;i < Size;i++){
        if(Arr[i]>Cutoff){
            Arr[i]=Cutoff;
            Count++;
        }
    }
    #if 0
    /* Defect: Code Segment Deactivated */
    if(Count==0){
        printf("Values less than cutoff.");
     #endif
    return Count;
}
```

In the preceding code, the printf statement is placed within a #if #endif directive. The software treats the portion within the directive as code comments and not compiled.

#### Correction — Change #if 0 to #if 1

Unless you intended to deactivate the printf statement, one possible correction is to reactivate the block of code in the #if #endif directive. To reactivate the block, change #if 0 to #if 1.

## **Check Information**

Group: Data flow Language: C | C++

Default: off

Command-Line Syntax: deactivated code

Impact: Low

## **See Also**

### **See Also**

### **Polyspace Analysis Options**

Find defects (-checkers)

### **Polyspace Results**

Dead code | Unreachable code | Useless if

### **Topics**

"Navigate to Root Cause of Defect"

"Review and Fix Results"

#### Introduced in R2013b

# Command executed from externally controlled path

Path argument from an unsecure source

## **Description**

Command executed from externally controlled path checks the path of commands that the application controls. If the path of a command is from or constructed from external sources, Bug Finder flags the command function.

#### Risk

An attacker can:

- Change the command that the program executes, possibly to a command that only the attack can control.
- Change the environment in which the command executes, by which the attacker controls what the command means and does.

### **Fix**

Before calling the command, validate the path to make sure that it is the intended location.

## **Examples**

### **Executing Path from Environment Variable**

```
#include <stdlib.h>
#include <stdio.h>
#include <string.h>
enum {
    SIZE10 = 10,
    SIZE100 = 100,
    SIZE128 = 128
};
```

```
void bug_taintedpathcmd() {
   char cmd[SIZE128] = "";
   char* userpath = getenv("MYAPP_PATH");

   strncpy(cmd, userpath, SIZE100);
   strcat(cmd, "/ls *");
   /* Launching command */
   system(cmd);
}
```

This example obtains a path from an environment variable MYAPP\_PATH. system runs a command from that path without checking the value of the path. If the path is not the intended path, your program executes in the wrong location.

#### Correction — Use Trusted Path

One possible correction is to use a list of allowed paths to match against the environment variable path.

```
#include <stdlib.h>
#include <stdio.h>
#include <string.h>
enum {
    SIZE10 = 10,
    SIZE100 = 100,
    SIZE128 = 128
};
/* Function to sanitize a string */
int sanitize_str(char* s, size_t n) {
    int res = 0;
    /* String is ok if */
    if (s && n>0 && n<SIZE128) {
                                                     * /
        /* - string is not null
        /* - string has a positive and limited size */
        s[n-1] = '\0'; /* Add a security \0 char at end of string */
        /* Tainted pointer detected above, used as "firewall" */
        res = 1;
    }
    return res;
}
```

```
/* Authorized path ids */
enum { PATH0=1, PATH1, PATH2 };
void taintedpathcmd() {
    char cmd[SIZE128] = "";
    char* userpathid = getenv("MYAPP PATH ID");
    if (sanitize str(userpathid, SIZE100)) {
        int pathid = atoi(userpathid);
        char path[SIZE128] = "";
        switch(pathid) {
            case PATHO:
                strcpy(path, "/usr/local/my_app0");
                break;
            case PATH1:
                strcpy(path, "/usr/local/my app1");
                break;
            case PATH2:
                strcpy(path, "/usr/local/my app2");
                break:
            default:
                /* do nothing */
  break;
        if (strlen(path)>0) {
            strncpy(cmd, path, SIZE100);
            strcat(cmd, "/ls *");
            system(cmd);
        }
    }
}
```

Group: Tainted Data
Language: C | C++
Default: Off
Command-Line Syntax: tainted\_path\_cmd
Impact: Medium
CWE ID: 114, 426
CERT C ID: API00-C, ENV33-C, STR02-C

ISO/IEC TS 17961 ID: syscall

## **See Also**

### **See Also**

Execution of externally controlled command | Use of externally controlled environment variable | Host change using externally controlled elements | Library loaded from externally controlled path

### **Topics**

"Navigate to Root Cause of Defect"

"Review and Fix Results"

#### Introduced in R2015b

# Constant block cipher initialization vector

Initialization vector is constant instead of randomized

## **Description**

**Constant block cipher initialization vector** occurs when you use a constant for the initialization vector (IV) during encryption.

### Risk

Using a constant IV is equivalent to not using an IV. Your encrypted data is vulnerable to dictionary attacks.

Block ciphers break your data into blocks of fixed size. Block cipher modes such as CBC (Cipher Block Chaining) protect against dictionary attacks by XOR-ing each block with the encrypted output from the previous block. To protect the first block, these modes use a random initialization vector (IV). If you use a constant IV to encrypt multiple data streams that have a common beginning, your data becomes vulnerable to dictionary attacks.

#### **Fix**

Produce a random IV by using a strong random number generator.

For a list of random number generators that are cryptographically weak, see Vulnerable pseudo-random number generator.

# **Examples**

### **Constants Used for Initialization Vector**

```
#include <stdlib.h>
#define SIZE16 16

/* Declarations of cryptographic routines */
```

**Note:** The declarations of the cryptographic routines are provided for convenience. In practice, you include openssl/evp.h in your source files for using the EVP cipher routines.

In this example, the initialization vector iv has constants only. The constant initialization vector makes your cipher vulnerable to dictionary attacks.

#### Correction — Use Random Initialization Vector

One possible correction is to use a strong random number generator to produce the initialization vector. The corrected code here uses the function RAND\_bytes declared in openss1/rand.h.

```
#include <stdlib.h>
#define SIZE16 16

/* Declarations of cryptographic routines */
struct crypto_cipher;
typedef struct crypto cipher EVP CIPHER;
```

```
struct crypto_cipher_ctx;
typedef struct crypto_cipher_ctx EVP_CIPHER_CTX;

struct crypto_engine;
typedef struct crypto_engine ENGINE;

int EVP_CipherInit_ex(EVP_CIPHER_CTX* ctx,const EVP_CIPHER *cipher,\
    ENGINE *impl, const unsigned char *key, const unsigned char *iv, int enc);
const EVP_CIPHER* EVP_aes_128_cbc(void);
int RAND_bytes(unsigned char *buf,int num);

/* Using the cryptographic routines */
int func(EVP_CIPHER_CTX *ctx, unsigned char *key){
    unsigned char iv[SIZE16];
    RAND_bytes(iv, 16);
    return EVP_CipherInit_ex(ctx, EVP_aes_128_cbc(), NULL, key, iv, 1);
}
```

Group: Security
Language: C | C++

**Default:** Off

Command-Line Syntax: crypto cipher constant iv

Impact: Medium CWE ID: 329

Introduced in R2017a

# Constant cipher key

Encryption or decryption key is constant instead of randomized

## **Description**

**Constant cipher key** occurs when you use a constant for the encryption or decryption key.

### Risk

If you use a constant for the encryption or decryption key, an attacker can retrieve your key easily.

You use a key to encrypt and later decrypt your data. If a key is easily retrieved, data encrypted using that key is not secure.

#### **Fix**

Produce a random key by using a strong random number generator.

For a list of random number generators that are cryptographically weak, see Vulnerable pseudo-random number generator.

## **Examples**

## **Constants Used for Key**

```
#include <stdlib.h>
#define SIZE16 16

/* Declarations of cryptographic routines */
struct crypto_cipher;
typedef struct crypto_cipher EVP_CIPHER;
struct crypto cipher ctx;
```

**Note:** The declarations of the cryptographic routines are provided for convenience. In practice, you include openssl/evp.h in your source files for using the EVP cipher routines.

In this example, the cipher key, key, has constants only. An attacker can easily retrieve a constant key.

### Correction — Use Random Key

Use a strong random number generator to produce the cipher key. The corrected code here uses the function RAND\_bytes declared in openssl/rand.h.

```
#include <stdlib.h>
#define SIZE16 16

/* Declarations of cryptographic routines */
struct crypto_cipher;
typedef struct crypto_cipher EVP_CIPHER;

struct crypto_cipher_ctx;
typedef struct crypto_cipher_ctx EVP_CIPHER_CTX;

struct crypto_engine;
typedef struct crypto_engine ENGINE;
```

```
int EVP_CipherInit_ex(EVP_CIPHER_CTX* ctx,const EVP_CIPHER *cipher,\
   ENGINE *impl, const unsigned char *key, const unsigned char *iv, int enc);
const EVP_CIPHER* EVP_aes_128_cbc(void);
int RAND_bytes(unsigned char *buf,int num);

/* Using the cryptographic routines */
int func(EVP_CIPHER_CTX *ctx, unsigned char *iv){
    unsigned char key[SIZE16];
    RAND_bytes(key, 16);
    return EVP_CipherInit_ex(ctx, EVP_aes_128_cbc(), NULL, key, iv, 1);
}
```

Group: Security Language: C | C++

**Default:** Off

Command-Line Syntax: crypto cipher constant key

Impact: Medium

Introduced in R2017a

# Copy constructor not called in initialization list

Copy constructor does not call copy constructors of some members or base classes

## **Description**

**Copy constructor not called in initialization list** occurs when the copy constructor of a class does not call the *copy constructor* of the following in its initialization list:

- · One or more of its members.
- Its base classes when applicable.

The defect occurs even when a base class constructor is called instead of the base class copy constructor.

#### Risk

The calls to the copy constructors can be done only from the initialization list. If the calls are missing, it is possible that an object is only partially copied.

- If the copy constructor of a member is not called, it is possible that the member is not copied.
- If the copy constructor of a base class is not called, it is possible that the base class members are not copied.

### **Fix**

If you want your copy constructor to perform a complete copy, call the copy constructor of all members and all base classes in its initialization list.

# **Examples**

## **Base Class Copy Constructor Not Called**

```
class Base {
public:
```

```
Base();
Base(int);
Base(const Base&);
virtual ~Base();
private:
   int ib;
};

class Derived:public Base {
public:
   Derived();
   ~Derived();
   Derived(const Derived& d): Base(), i(d.i) { }
private:
   int i;
};
```

In this example, the copy constructor of class **Derived** calls the default constructor, but not the copy constructor of class **Base**.

The defect appears on the : symbol in the copy constructor definition. Following are some tips for navigating in the source code:

- To navigate to the class definition, right-click a member that is initialized in the constructor. Select **Go To Definition**. In the class definition, you see the class members, including those members whose copy constructors are not called.
- To navigate to a base class definition, first navigate to the derived class definition. In the derived class definition, where the derived class inherits from a base class, right-click the base class name and select **Go To Definition**.

### Correction — Call Base Class Copy Constructor

One possible correction is to call the copy constructor of class Base from the initialization list of the Derived class copy constructor.

```
class Base {
public:
    Base();
    Base(int);
    Base(const Base&);
    virtual ~Base();
private:
    int ib;
```

```
};
class Derived:public Base {
public:
    Derived();
    ~Derived();
    Derived(const Derived& d): Base(d), i(d.i) { }
private:
    int i;
};
```

Group: Object oriented

Language: C++ Default: On

Command-Line Syntax: missing copy ctor call

Impact: High

## See Also

### See Also

### **Polyspace Analysis Options**

Find defects (-checkers)

### **Polyspace Results**

Base class assignment operator not called

### **Topics**

"Navigate to Root Cause of Defect"

"Review and Fix Results"

#### Introduced in R2015b

# Copy of overlapping memory

Source and destination arguments of a copy function have overlapping memory

## **Description**

Copy of overlapping memory occurs when there is a memory overlap between the source and destination argument of a copy function such as memory or stropy. For instance, the source and destination arguments of stropy are pointers to different elements in the same string.

### Risk

If there is memory overlap between the source and destination arguments of copy functions, according to C standards, the behavior is undefined.

#### Fix

Determine if the memory overlap is what you want. If so, find an alternative function. For instance:

- If you are using memcpy to copy values from one memory location to another, use memmove instead of memcpy.
- If you are using strcpy to copy one string to another, use memmove instead of strcpy, as follows:

```
s = strlen(source);
memmove(destination, source, s + 1);
```

strlen determines the string length without the null terminator. Therefore, you must move s+1 bytes instead of s bytes.

## **Examples**

### **Overlapping Copy**

```
#include <string.h>
```

```
char str[] = {"ABCDEFGH"};
void my_copy() {
    strcpy(&str[0],(const char*)&str[2]);
}
```

In this example, because the source and destination argument are pointers to the same string str, there is memory overlap between their allowed buffers.

### **Result Information**

Group: Programming Language: C | C++

**Default:** Off

Command-Line Syntax: overlapping\_copy

**Impact:** Medium **CWE ID:** 475, 628, 687

CERT C ID: EXP43-C, MSC15-C ISO/IEC TS 17961 ID: restrict

### See Also

### **See Also**

### **Polyspace Analysis Options**

Find defects (-checkers)

#### **Polyspace Results**

Overlapping assignment

### **Topics**

"Navigate to Root Cause of Defect"

"Review and Fix Results"

#### Introduced in R2015b

### Data race

Multiple tasks perform unprotected non-atomic operations on shared variable

# **Description**

Data race occurs when:

- 1 Multiple tasks perform unprotected operations on a shared variable.
- **2** At least one task performs a read operation and another task performs a write operation.
- **3** At least one operation is non-atomic. For data race on both atomic and non-atomic operations, see Data race including atomic operations.

A non-atomic operation can translate into more than one machine instruction. For instance:

- The operation can involve both a read and write operation. For example, var+ + involves reading the value of var, increasing the value by one and writing the increased value back to var.
- The operation can involve a 64-bit variable on a 32-bit target. For example, the operation

```
long long var1, var2;
var1=var2;
involves two steps in copying the content of var2 to var1 on certain targets.
```

Polyspace uses the **Pointer** size for your **Target processor type** as the threshold to compute atomicity. For instance, if you use **i386** as your **Target processor type**, the **Pointer** size is 32 bits, and **Long long** and **Double** sizes are both 64 bits. Therefore, Polyspace considers copying one long long or double variable to another as non-atomic.

 The operation can involve writing the return value of a function call to a shared variable. For example, the operation x=func() involves calling func and writing the return value of func to x.

To find this defect, you must specify the multitasking options before analysis. To specify these options, on the **Configuration** pane, select **Multitasking**. For more information, see "Set Up Multitasking Analysis Manually".

### Risk

Data race can result in unpredictable values of the shared variable because you do not control the order of the operations in different tasks.

#### **Fix**

To fix this defect, protect the operations on the shared variable using critical sections or temporal exclusion. See Critical section details (-critical-section-begin -critical-section-end) and Temporally exclusive tasks (-temporal-exclusions-file).

To identify existing protections that you can reuse, see the table and graphs associated with the result. The table shows each pair of conflicting calls. The **Access Protections** column shows existing protections on the calls. To see the function call sequence leading

to the conflicts, click the icon. For an example, see below.

# **Examples**

### Unprotected Operation on Global Variable from Multiple Tasks

```
int var;
void begin_critical_section(void);
void end_critical_section(void);

void increment(void) {
    var++;
}

void task1(void) {
    increment();
}

void task2(void) {
    increment();
}
```

```
void task3(void) {
    begin_critical_section();
    increment();
    end_critical_section();
}
```

In this example, to emulate multitasking behavior, specify the following options:

| Option                                          | Specification          |                      |  |
|-------------------------------------------------|------------------------|----------------------|--|
| Configure multitasking<br>manually on page 1-93 | <b>V</b>               |                      |  |
| Entry points on page 1-99                       | task1                  |                      |  |
|                                                 | task2<br>task3         |                      |  |
|                                                 |                        |                      |  |
| Critical section details on                     | Starting routine       | Ending routine       |  |
| page 1-112                                      | begin_critical_section | end_critical_section |  |

On the command-line, you can use the following:

```
polyspace-bug-finder-nodesktop
  -entry-points task1,task2,task3
  -critical-section-begin begin_critical_section:cs1
  -critical-section-end end_critical_section:cs1
```

In this example, the tasks task1, task2, and task3 call the function increment. increment contains the operation var++ that can involve multiple machine instructions including:

- Reading var.
- Writing an increased value to var.

These machine instructions, when executed from task1 and task2, can occur concurrently in an unpredictable sequence. For example, reading var from task1 can occur either before or after writing to var from task2. Therefore the value of var can be unpredictable.

Though task3 calls increment inside a critical section, other tasks do not use the same critical section. The operations in the critical section of task3 are not mutually exclusive with operations in other tasks.

Therefore, the three tasks are operating on a shared variable without common protection. In your result details, you see each pair of conflicting function calls.

|          | Access                                                | Access Protections                                          | Task    | File         |
|----------|-------------------------------------------------------|-------------------------------------------------------------|---------|--------------|
|          | Read                                                  | No protection                                               | task1() | data_race .c |
|          | Write (Non atomic)                                    | No protection                                               | task2() | data_race .c |
|          | Operation might involve multiple machine instructions |                                                             |         |              |
|          | Read                                                  | No protection                                               | task1() | data_race .c |
| <b>~</b> | Write (Non atomic)                                    | Critical section begin_critical_sectionend_critical_section | task3() | data_race .c |
|          | Operation might involve multiple machine instructions |                                                             |         |              |
|          | Read                                                  | No protection                                               | task2() | data_race .c |
| <b>~</b> | Write (Non atomic)                                    | Critical section begin_critical_sectionend_critical_section | task3() | data_race .c |
|          | Operation might involve multiple machine instructions |                                                             |         |              |

If you click the icon, you see the function call sequence starting from the entry point to the read or write operation. You also see that the operation starting from task3 is in a critical section. The Access Protections entry shows the lock and unlock function that begin and end the critical section. In this example, you see the functions begin critical section and end critical section.

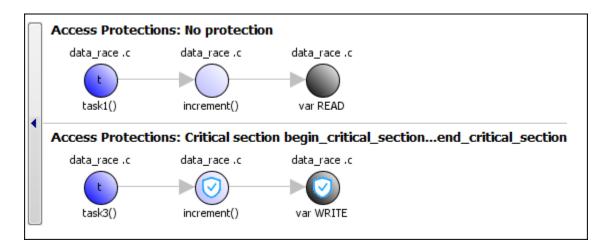

### Correction — Place Operation in Critical Section

One possible correction is to place the operation in critical section. You can implement the critical section in multiple ways. For instance:

• You can place var++ in a critical section. When task1 enters its critical section, the other tasks cannot enter their critical sections until task1 leaves its critical section. The operation var++ from the three tasks cannot interfere with each other.

To implement the critical section, in the function increment, place the operation var ++ between calls to begin critical section and end critical section.

```
int var;
void begin_critical_section(void);
void end critical section(void);
void increment(void) {
      begin critical section();
      var++;
      end critical section();
}
void task1(void)
      increment();
}
void task2(void) {
      increment();
}
void task3(void) {
      increment();
}
```

You can place the call to increment in the same critical section in the three tasks.
 When task1 enters its critical section, the other tasks cannot enter their critical sections until task1 leaves its critical section. The calls to increment from the three tasks cannot interfere with each other.

To implement the critical section, in each of the three tasks, call increment between calls to begin\_critical\_section and end\_critical\_section.

```
int var;
void begin critical section(void);
void end critical section(void);
void increment(void) {
      var++;
}
void task1(void) {
     begin critical section();
     increment();
     end critical section();
}
void task2(void) {
     begin critical section();
     increment();
     end critical section();
}
void task3(void) {
     begin critical section();
     increment();
     end critical section();
}
```

#### Correction — Make Tasks Temporally Exclusive

Another possible correction is to make the tasks, task1, task2 and task3, temporally exclusive. Temporally exclusive tasks cannot execute concurrently.

On the **Configuration** pane, specify the following additional options:

| Option              | Value             |
|---------------------|-------------------|
|                     | task1 task2 task3 |
| tasks on page 1-116 |                   |

On the command-line, you can use the following:

```
polyspace-code-prover-nodesktop
    -temporal-exclusions-file "C:\exclusions_file.txt"
where the file C:\exclusions_file.txt has the following line:
```

task1 task2 task3

### **Check Information**

**Group:** Concurrency **Language:** C | C++

Default: On

Command-Line Syntax: data\_race

Impact: High CWE ID: 366

CERT C ID: CON00-C, CON09-C, CON32-C, CON43-C, POS49-C

### See Also

### See Also

#### **Polyspace Analysis Options**

Find defects (-checkers) | Target processor type (-target) | Configure multitasking manually | Entry points (-entry-points) | Critical section details (-critical-section-begin -critical-section-end) | Temporally exclusive tasks (-temporal-exclusions-file) | Disabling all interrupts (-routine-disable-interrupts -routine-enable-interrupts)

### Polyspace Results

Data race including atomic operations | Data race through standard library function call | Deadlock | Destruction of locked mutex | Double lock | Double unlock | Missing lock | Missing unlock

### **Topics**

"Set Up Multitasking Analysis Manually"

#### Introduced in R2014b

# Data race including atomic operations

Multiple tasks perform unprotected operations on shared variable

### **Description**

Data race occurs when:

- 1 Multiple tasks perform unprotected operations on a shared variable.
- **2** At least one task performs a read operation and another task performs a write operation.

If you check for this defect, you can see data races on both atomic and non-atomic operations. To see data races on non-atomic operations alone, select Data race.

To find this defect, you must specify the multitasking options before analysis. To specify these options, on the **Configuration** pane, select **Multitasking**.

# **Examples**

### Unprotected Atomic Operation on Global Variable from Multiple Tasks

```
#include<stdio.h>
int var;

void begin_critical_section(void);
void end_critical_section(void);

void task1(void) {
    var = 1;
}

void task2(void) {
    int local_var;
    local_var = var;
    printf("%d", local var);
```

```
void task3(void) {
    begin_critical_section();
    /* Operations in task3 */
    end_critical_section();
}
```

In this example, to emulate multitasking behavior, specify the following options:

| Option                                          | Specification          |                      |  |
|-------------------------------------------------|------------------------|----------------------|--|
| Configure multitasking<br>manually on page 1-93 |                        |                      |  |
| Entry points on page 1-99                       | task1                  |                      |  |
|                                                 | task2                  |                      |  |
|                                                 | task3                  |                      |  |
| Critical section details on                     | Starting routine       | Ending routine       |  |
| page 1-112                                      | begin_critical_section | end_critical_section |  |

On the command-line, you can use the following:

```
polyspace-bug-finder-nodesktop
  -entry-points task1,task2,task3
  -critical-section-begin begin_critical_section:cs1
  -critical-section-end end_critical_section:cs1
```

In this example, the write operation var=1; in task task1 executes concurrently with the read operation local\_var=var; in task task2.

task3 uses a critical section that can be reused for the other tasks.

#### Correction — Place Operations in Critical Section

One possible correction is to place these operations in the same critical section:

```
var=1; in task1
```

local\_var=var; in task2

When task1 enters its critical section, the other tasks cannot enter their critical sections until task1 leaves its critical section. Therefore, the two operations cannot execute concurrently.

To implement the critical section, reuse the already existing critical section in task3. Place the two operations between calls to begin\_critical\_section and end critical section.

```
#include<stdio.h>
int var;
void begin critical section();
void end critical section();
void task1(void) {
    begin critical section();
    var = 1;
    end critical section();
}
void task2(void) {
    int local var;
    begin critical section();
    local var = var;
    end critical section();
    printf("%d", local var);
}
void task3(void) {
    begin critical section();
    /* Operations in task3 */
    end critical section();
}
```

#### Correction — Make Tasks Temporally Exclusive

Another possible correction is to make the tasks task1 and task2 temporally exclusive. Temporally exclusive tasks cannot execute concurrently.

On the **Configuration** pane, specify the following additional options:

| Option                                   | Value       |
|------------------------------------------|-------------|
| Temporally exclusive tasks on page 1-116 | task1 task2 |

On the command-line, use the following:

```
polyspace-code-prover-nodesktop
    -temporal-exclusions-file "C:\exclusions_file.txt"
where the file C:\exclusions_file.txt has the following line:
```

task1 task2

### **Check Information**

**Group:** Concurrency Language: C | C++

**Default:** Off

Command-Line Syntax: data\_race\_all

Impact: Medium CWE ID: 366

CERT C ID: CON00-C

### See Also

### See Also

#### **Polyspace Analysis Options**

Find defects (-checkers) | Configure multitasking manually | Entry points (-entry-points) | Critical section details (-critical-section-begin -critical-section-end) | Temporally exclusive tasks (-temporal-exclusions-file) | Disabling all interrupts (-routine-disable-interrupts -routine-enable-interrupts)

### **Polyspace Results**

Data race | Data race through standard library function call | Deadlock | Destruction of locked mutex | Double lock | Double unlock | Missing lock | Missing unlock

### **Topics**

"Set Up Multitasking Analysis Manually"

### Introduced in R2014b

# Data race through standard library function call

Multiple tasks make unprotected calls to thread-unsafe standard library function

### **Description**

Data race through standard library function call occurs when:

- 1 Multiple tasks call the same standard library function.
  - For instance, multiple tasks call the strerror function.
- **2** The calls are not protected using a common protection.

For instance, the calls are not protected by the same critical section.

Functions flagged by this defect are not guaranteed to be reentrant. A function is reentrant if it can be interrupted and safely called again before its previous invocation completes execution. If a function is not reentrant, multiple tasks calling the function without protection can cause concurrency issues. For the list of functions that are flagged, see CON33-C: Avoid race conditions when using library functions.

To find this defect, you must specify the multitasking options before analysis. To specify these options, on the **Configuration** pane, select **Multitasking**. For more information, see "Set Up Multitasking Analysis Manually".

### Risk

The functions flagged by this defect are nonreentrant because their implementations can use global or static variables. When multiple tasks call the function without protection, the function call from one task can interfere with the call from another task. The two invocations of the function can concurrently access the global or static variables and cause unpredictable results.

The calls can also cause more serious security vulnerabilities, such as abnormal termination, denial-of-service attack, and data integrity violations.

#### **Fix**

To fix this defect, do one of the following:

• Use a reentrant version of the standard library function if it exists.

For instance, instead of strerror(), use strerror\_r() or strerror\_s(). For alternatives to functions flagged by this defect, see the documentation for CON33-C.

· Protect the function calls using common critical sections or temporal exclusion.

See Critical section details (-critical-section-begin -critical-section-end) and Temporally exclusive tasks (-temporal-exclusions-file).

To identify existing protections that you can reuse, see the table and graphs associated with the result. The table shows each pair of conflicting calls. The **Access Protections** column shows existing protections on the calls. To see the function call

sequence leading to the conflicts, click the icon. For an example, see below.

# **Examples**

### Unprotected Call to Standard Library Function from Multiple Tasks

```
#include <errno.h>
#include <stdio.h>
#include <string.h>
void begin critical section(void);
void end critical section(void);
FILE *getFilePointer(void);
void func(FILE *fp) {
  fpos t pos;
  errno = 0;
  if (0 != fgetpos(fp, &pos)) {
    char *errmsg = strerror(errno);
    printf("Could not get the file position: %s\n", errmsg);
  }
}
void task1(void) {
    FILE* fptr1 = getFilePointer();
    func(fptr1);
```

```
}

void task2(void) {
    FILE* fptr2 = getFilePointer();
    func(fptr2);
}

void task3(void) {
    FILE* fptr3 = getFilePointer();
    begin_critical_section();
    func(fptr3);
    end_critical_section();
}
```

In this example, to emulate multitasking behavior, specify the following options:

| Option                                          | Specification          |                      |
|-------------------------------------------------|------------------------|----------------------|
| Configure multitasking<br>manually on page 1-93 | <b>V</b>               |                      |
| Entry points on page 1-99                       | task1<br>task2         |                      |
|                                                 | task3                  |                      |
| Critical section details on                     | Starting routine       | Ending routine       |
| page 1-112                                      | begin_critical_section | end_critical_section |

On the command-line, you can use the following:

```
polyspace-bug-finder-nodesktop
  -entry-points task1,task2,task3
  -critical-section-begin begin_critical_section:cs1
  -critical-section-end end_critical_section:cs1
```

In this example, the tasks, task1, task2 and task3, call the function func. func calls the nonreentrant standard library function, strerror.

Though task3 calls func inside a critical section, other tasks do not use the same critical section. Operations in the critical section of task3 are not mutually exclusive with operations in other tasks.

These three tasks are calling a nonreentrant standard library function without common protection. In your result details, you see each pair of conflicting function calls.

| Cert       | ain calls to function 'strerror' can                           | brary function call (Impact: High) ② interfere with each other and cause unpredictable results. or' must be in the same critical section. |         |                     |        |      |
|------------|----------------------------------------------------------------|----------------------------------------------------------------------------------------------------|---------|---------------------|--------|------|
|            | Access                                                         | Access Protections                                                                                                    | Task    | File                | Scope  | Line |
| (v)        | Function call (Non atomic) Operation involves function call    | No protection                                                                                                    | task1() | data_race_std_lib.c | func() | 14   |
| 0          | Function call (Non atomic)<br>Operation involves function call | No protection                                                                                                    | task2() | data_race_std_lib.c | func() | 14   |
| <b>~</b> 0 | Function call (Non atomic) Operation involves function call    | No protection                                                                                                    | task2() | data_race_std_lib.c | func() | 14   |
| <u> </u>   | Function call (Non atomic) Operation involves function call    | critical section begin_critical_sectionend_critical_section                                                                               | task3() | data_race_std_lib.c | func() | 14   |
| <b>~</b> 0 | Function call (Non atomic) Operation involves function call    | No protection                                                                                                    | task1() | data_race_std_lib.c | func() | 14   |
| ~          | Function call (Non atomic) Operation involves function call    | Critical section begin_critical_sectionend_critical_section                                                                               | task3() | data_race_std_lib.c | func() | 14   |

If you click the icon, you see the function call sequence starting from the entry point to the standard library function call. You also see that the call starting from task3 is in a critical section. The Access Protections entry shows the lock and unlock function that begin and end the critical section. In this example, you see the functions begin\_critical\_section and end\_critical\_section.

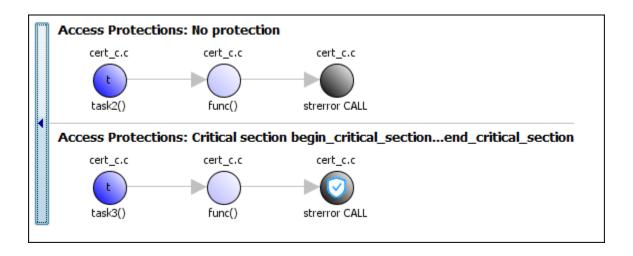

#### Correction — Use Reentrant Version of Standard Library Function

One possible correction is to use a reentrant version of the standard library function strerror. You can use the POSIX version strerror\_r which has the same functionality but also guarantees thread-safety.

```
#include <errno.h>
#include <stdio.h>
#include <string.h>
void begin critical section(void);
void end critical section(void);
FILE *getFilePointer(void);
enum { BUFFERSIZE = 64 };
void func(FILE *fp) {
  fpos t pos;
  errno = 0;
  if (0 != fgetpos(fp, &pos)) {
    char errmsg[BUFFERSIZE];
    if (strerror r(errno, errmsg, BUFFERSIZE) != 0) {
      /* Handle error */
    printf("Could not get the file position: %s\n", errmsg);
}
void task1(void) {
    FILE* fptr1 = getFilePointer();
    func(fptr1);
}
void task2(void) {
     FILE* fptr2 = getFilePointer();
     func(fptr2);
}
void task3(void) {
     FILE* fptr3 = getFilePointer();
     begin critical section();
     func(fptr3);
     end critical section();
```

}

#### Correction — Place Function Call in Critical Section

One possible correction is to place the call to strerror in critical section. You can implement the critical section in multiple ways.

For instance, you can place the call to the intermediate function func in the same critical section in the three tasks. When task1 enters its critical section, the other tasks cannot enter their critical sections until task1 leaves its critical section. The calls to func and therefore the calls to strerror from the three tasks cannot interfere with each other.

To implement the critical section, in each of the three tasks, call func between calls to begin\_critical\_section and end\_critical\_section.

```
#include <errno.h>
#include <stdio.h>
#include <string.h>
void begin critical section(void);
void end critical section(void);
FILE *getFilePointer(void);
void func(FILE *fp) {
  fpos t pos;
  errno = 0;
  if (0 != fgetpos(fp, &pos)) {
    char *errmsg = strerror(errno);
    printf("Could not get the file position: %s\n", errmsg);
  }
}
void task1(void) {
    FILE* fptr1 = getFilePointer();
    begin critical section();
    func(fptr1);
    end critical section();
}
void task2(void) {
     FILE* fptr2 = getFilePointer();
     begin critical section();
```

```
func(fptr2);
  end_critical_section();
}

void task3(void) {
  FILE* fptr3 = getFilePointer();
  begin_critical_section();
  func(fptr3);
  end_critical_section();
}
```

#### Correction — Make Tasks Temporally Exclusive

Another possible correction is to make the tasks, task1, task2 and task3, temporally exclusive. Temporally exclusive tasks cannot execute concurrently.

On the **Configuration** pane, specify the following additional options:

| Option               | Value             |
|----------------------|-------------------|
| Temporally exclusive | task1 task2 task3 |
| tasks on page 1-116  |                   |

On the command-line, you can use the following:

```
polyspace-code-prover-nodesktop
    -temporal-exclusions-file "C:\exclusions_file.txt"
where the file C:\exclusions_file.txt has the following line:
task1 task2 task3
```

### **Result Information**

Group: Concurrency
Language: C | C++
Default: On
Command-Line Syntax: data\_race\_std\_lib
Impact: High
CWE ID: 366
CERT C ID: CON33-C

### See Also

### **See Also**

#### **Polyspace Analysis Options**

Find defects (-checkers) | Configure multitasking manually | Entry points (-entry-points) | Critical section details (-critical-section-begin -critical-section-end) | Temporally exclusive tasks (-temporal-exclusions-file)

### **Polyspace Results**

Data race including atomic operations | Data race | Destruction of locked mutex | Double lock | Double unlock | Missing lock | Missing unlock

### **Topics**

"Set Up Multitasking Analysis Manually"

Introduced in R2016b

### Deadlock

Call sequence to lock functions cause two tasks to block each other

### **Description**

Deadlock occurs when multiple tasks are stuck in their critical sections (CS) because:

- · Each CS waits for another CS to end.
- The critical sections (CS) form a closed cycle. For example:
  - · CS #1 waits for CS #2 to end, and CS #2 waits for CS #1 to end.
  - CS #1 waits for CS #2 to end, CS #2 waits for CS #3 to end and CS #3 waits for CS #1 to end.

Polyspace expects critical sections of code to follow a specific format. A critical section lies between a call to a lock function and a call to an unlock function. When a task my\_task calls a lock function my\_lock, other tasks calling my\_lock must wait until my\_task calls the corresponding unlock function. Both lock and unlock functions must have the form void func(void).

To find this defect, you must specify the multitasking options before analysis. To specify these options, on the **Configuration** pane, select **Multitasking**.

# **Examples**

### **Deadlock with Two Tasks**

```
void task1(void);
void task2(void);
int var;
void perform_task_cycle(void) {
  var++;
```

```
}
void begin critical section 1(void);
void end critical section 1(void);
void begin critical section 2(void);
void end critical section 2(void);
void task1() {
 while(1) {
    begin critical section 1();
    begin critical section 2();
    perform task cycle();
    end critical section 2();
    end_critical_section_1();
}
}
void task2() {
while(1) {
    begin critical section 2();
    begin critical_section_1();
    perform task cycle();
    end critical section 1();
    end_critical_section_2();
}
}
```

In this example, to emulate multitasking behavior, you must specify the following options:

| Option                                | Specification            |                        |  |
|---------------------------------------|--------------------------|------------------------|--|
| Configure<br>multitasking<br>manually |                          |                        |  |
| Entry points                          | ntry points task1        |                        |  |
| Critical section                      | Starting routine         | Ending routine         |  |
| details                               | begin_critical_section_1 | end_critical_section_1 |  |
|                                       | begin_critical_section_2 | end_critical_section_2 |  |

A **Deadlock** occurs because the instructions can execute in the following sequence:

- 1 task1 calls begin critical section 1.
- 2 task2 calls begin\_critical\_section\_2.
- 3 task1 reaches the instruction begin\_critical\_section\_2();. Since task2 has already called begin\_critical\_section\_2, task1 waits for task2 to call end critical section 2.
- 4 task2 reaches the instruction begin\_critical\_section\_1();. Since task1 has already called begin\_critical\_section\_1, task2 waits for task1 to call end\_critical\_section\_1.

#### **Correction-Follow Same Locking Sequence in Both Tasks**

One possible correction is to follow the same sequence of calls to lock and unlock functions in both task1 and task2.

```
void task1(void);
void task2(void);
void perform task cycle(void);
void begin_critical_section_1(void);
void end_critical_section_1(void);
void begin_critical_section_2(void);
void end critical section 2(void);
void task1() {
 while(1) {
    begin_critical_section_1();
    begin critical section 2();
    perform_task_cycle();
    end_critical_section_2();
    end critical section 1();
}
}
void task2() {
 while(1) {
    begin_critical_section_1();
    begin critical section 2();
```

```
perform_task_cycle();
end_critical_section_2();
end_critical_section_1();
}
```

### **Deadlock with More Than Two Tasks**

```
int var;
void performTaskCycle() {
var++;
}
void lock1(void);
void lock2(void);
void lock3(void);
void unlock1(void);
void unlock2(void);
void unlock3(void);
void task1() {
 while(1) {
    lock1();
    lock2();
    performTaskCycle();
    unlock2();
    unlock1();
}
void task2() {
 while(1) {
    lock2();
    lock3();
    performTaskCycle();
    unlock3();
    unlock2();
}
}
```

```
void task3() {
  while(1) {
    lock3();
    lock1();
    performTaskCycle();
    unlock1();
    unlock3();
  }
}
```

In this example, to emulate multitasking behavior, you must specify the following options:

| Option                          | Specification    |                |  |
|---------------------------------|------------------|----------------|--|
| Configure multitasking manually |                  |                |  |
| Entry points                    | task1            |                |  |
|                                 | task2            |                |  |
|                                 | task3            |                |  |
| Critical section details        | Starting routine | Ending routine |  |
|                                 | lock1            | unlock1        |  |
|                                 | lock2            | unlock2        |  |
|                                 | lock3            | unlock3        |  |

A Deadlock occurs because the instructions can execute in the following sequence:

- 1 task1 calls lock1.
- 2 task2 calls lock2.
- 3 task3 calls lock3.
- 4 task1 reaches the instruction lock2();. Since task2 has already called lock2, task1 waits for call to unlock2.
- task2 reaches the instruction lock3();. Since task3 has already called lock3, task2 waits for call to unlock3.
- task3 reaches the instruction lock1(); Since task1 has already called lock1, task3 waits for call to unlock1.

#### Correction — Break Cyclic Order

To break the cyclic order between critical sections, note every lock function in your code in a certain sequence, for example:

- 1 lock1
- 2 lock2
- **3** lock3

If you use more than one lock function in a task, use them in the order in which they appear in the sequence. For example, you can use lock1 followed by lock2 but not lock2 followed by lock1.

```
int var;
void performTaskCycle() {
 var++;
void lock1(void);
void lock2(void);
void lock3(void);
void unlock1(void);
void unlock2(void);
void unlock3(void);
void task1() {
 while(1) {
    lock1();
    lock2();
    performTaskCycle();
    unlock2();
    unlock1();
}
void task2() {
 while(1) {
    lock2();
    lock3();
```

```
performTaskCycle();
  unlock3();
  unlock2();
}

void task3() {
  while(1) {
    lock1();
    lock3();
    performTaskCycle();
    unlock3();
    unlock1();
}
```

### **Check Information**

Group: Concurrency Language: C | C++

Default: On

Command-Line Syntax: deadlock

Impact: High CWE ID: 833

CERT C ID: CON35-C, POS51-C

### See Also

### See Also

### Polyspace Analysis Options

Find defects (-checkers) | Configure multitasking manually | Entry points (-entry-points) | Critical section details (-critical-section-begin -critical-section-end) | Temporally exclusive tasks (-temporal-exclusions-file)

#### **Polyspace Results**

Data race including atomic operations | Data race | Data race through standard library function call | Destruction of locked mutex | Double lock | Double unlock | Missing lock | Missing unlock

**Topics** "Set Up Multitasking Analysis Manually"

Introduced in R2014b

### Dead code

Code does not execute

# **Description**

**Dead code** occurs when a block of code cannot be reached via any execution path. This defect excludes:

- Code deactivated by constant false condition, which checks for directives such as #if 0.
- Unreachable code, which checks for code after a control escape such as goto, break, or return.
- Useless if, which checks for if statements that are always true.

# **Examples**

### Dead Code from if-Statement

```
#include <stdio.h>
int Return_From_Table(int ch){
    int table[5];

    /* Create a table */
    for(int i=0;i<=4;i++){
        table[i]=i^2+i+1;
    }

    if(table[ch]>100){ /* Defect: Condition always false */
        return 0;
    }
    return table[ch];
}
```

The maximum value in the array table is 4^2+4+1=21, so the test expression table[ch]>100 always evaluates to false. The return 0 in the if statement is not executed.

#### Correction — Remove Dead Code

One possible correction is to remove the if condition from the code.

```
#include <stdio.h>
int Return_From_Table(int ch){
   int table[5];

   /* Create a table */
   for(int i=0;i<=4;i++){
      table[i]=i^2+i+1;
   }

   return table[ch];
}</pre>
```

### Dead Code for if with Enumerated Type

```
typedef enum _suit {UNKNOWN_SUIT, SPADES, HEARTS, DIAMONDS, CLUBS} suit;
suit nextcard(void);
void do_something(suit s);

void bridge(void)
{
    suit card = nextcard();
    if ((card < SPADES) || (card > CLUBS))
        card = UNKNOWN_SUIT;

    if (card > 7) {
        do_something(card);
    }
}
```

The type suit is enumerated with five options. However, the conditional expression card > 7 always evaluates to false because card can be at most 5. The content in the if statement is not executed.

### Correction — Change Condition

One possible correction is to change the if-condition in the code. In this correction, the 7 is changed to HEART to relate directly to the type of card.

```
typedef enum _suit {UNKNOWN_SUIT, SPADES, HEARTS, DIAMONDS, CLUBS} suit;
suit nextcard(void);
void do_something(suit s);

void bridge(void)
{
    suit card = nextcard();
    if ((card < SPADES) || (card > CLUBS))
        card = UNKNOWN_SUIT;

    if (card > HEARTS) {
        do_something(card);
    }
}
```

### **Check Information**

Group: Data flow Language: C | C++

Default: On

Command-Line Syntax: dead\_code

Impact: Low CWE ID: 561

CERT C ID: MSC01-C, MSC07-C, MSC12-C

ISO/IEC TS 17961 ID: swtchdflt

### See Also

### See Also

#### **Polyspace Analysis Options**

Find defects (-checkers)

### **Polyspace Results**

Code deactivated by constant false condition | Unreachable code | Useless if

### **Topics**

"Navigate to Root Cause of Defect"

"Review and Fix Results"

### Introduced in R2013b

# Deallocation of previously deallocated pointer

Memory freed more than once without allocation

# **Description**

**Deallocation of previously deallocated pointer** occurs when a block of memory is freed more than once using the free function without an intermediate allocation.

# **Examples**

### **Deallocation of Previously Deallocated Pointer Error**

```
#include <stdlib.h>

void allocate_and_free(void)
{
    int* pi = (int*)malloc(sizeof(int));
    if (pi == NULL) return;

    *pi = 2;
    free(pi);
    free (pi);
    /* Defect: pi has already been freed */
}
```

The first free statement releases the block of memory that pi refers to. The second free statement on pi releases a block of memory that has been freed already.

#### Correction — Remove Duplicate Deallocation

One possible correction is to remove the second free statement.

```
#include <stdlib.h>
void allocate_and_free(void)
{
```

```
int* pi = (int*)malloc(sizeof(int));
if (pi == NULL) return;

*pi = 2;
free(pi);
  /* Fix: remove second deallocation */
}
```

### **Check Information**

**Group:** Dynamic memory Language: C | C++

Default: On

Command-Line Syntax: double\_deallocation

Impact: High CWE ID: 415

CERT C ID: MEM00-C, MEM30-C

ISO/IEC TS 17961 ID: accfree, dblfree

### See Also

#### See Also

### **Polyspace Analysis Options**

Find defects (-checkers)

### **Polyspace Results**

Use of previously freed pointer

### **Topics**

"Navigate to Root Cause of Defect"

"Review and Fix Results"

#### Introduced in R2013b

### **Declaration mismatch**

Mismatch between function or variable declarations

# **Description**

**Declaration mismatch** occurs when a function or variable declaration does not match other instances of the function or variable.

# **Examples**

#### Inconsistent Declarations in Two Files

```
file1.c
int foo(void) {
    return 1;
}
file2.c
double foo(void);
int bar(void) {
    return (int)foo();
}
```

In this example, *file1.c* declares foo() as returning an integer. In *file2.c*, foo() is declared as returning a double. This difference raises a defect on the second instance of foo in *file2*.

#### Correction — Align the Function Return Values

One possible correction is to change the function declarations so that they match. In this example, by changing the declaration of **foo** in *file2.c* to match *file1.c*, the defect is fixed.

```
file1.c
int foo(void) {
    return 1;
}
```

```
file2.c
int foo(void);
int bar(void) {
    return foo();
}
```

## **Inconsistent Structure Alignment**

```
test1.c
                                         test2.c
                                         #include "circle.h"
#include "square.h"
#include "circle.h"
                                         #include "square.h"
struct aCircle circle;
                                         struct aCircle circle;
struct aSquare square;
                                         struct aSquare square;
int main(){
                                         int main(){
    square.side=1;
                                             square.side=1;
    circle.radius=1;
                                             circle.radius=1;
    return 0;
                                             return 0;
}
                                         }
circle.h
                                         square.h
                                         extern struct aSquare {
#pragma pack(1)
                                             unsigned int side:1;
extern struct aCircle{
                                         } square;
    int radius;
} circle;
```

In this example, a declaration mismatch defect is raised on square in square.h because Polyspace infers that square.h does not have the same alignment as square in test2.c. This error occurs because the #pragma pack(1) statement in circle.h declares specific alignment. In test2.c, circle.h is included before square.h. Therefore, the #pragma pack(1) statement from circle.h is not reset to the default alignment after the aCircle structure. Because of this omission, test2.c infers that the aSquare square structure also has an alignment of 1 byte.

### Correction — Close Packing Statements

One possible correction is to reset the structure alignment after the aCircle struct declaration. For the GNU or Microsoft Visual compilers, fix the defect by adding a #pragma pack() statement at the end of *circle.h.* 

```
test2.c
test1.c
#include "square.h"
                                         #include "circle.h"
#include "circle.h"
                                         #include "square.h"
struct aCircle circle;
                                         struct aCircle circle;
struct aSquare square;
                                         struct aSquare square;
int main(){
                                         int main(){
    square.side=1;
                                             square.side=1;
    circle.radius=1;
                                             circle.radius=1;
    return 0;
                                             return 0;
}
                                         }
circle.h
                                         square.h
#pragma pack(1)
                                         extern struct aSquare {
                                             unsigned int side:1;
extern struct aCircle{
                                         } square;
    int radius;
} circle;
#pragma pack()
```

Other compilers require different #pragma pack syntax. For your syntax, see the documentation for your compiler.

### Correction — Use the Ignore pragma pack directives Option

One possible correction is to add the Ignore pragma pack directives option to your Bug Finder analysis. If you want the structure alignment to change for each structure, and you do not want to see this **Declaration mismatch** defect, use this correction.

- 1 On the Configuration pane, select the **Advanced Settings** pane.
- 2 In the Other box, enter -ignore-pragma-pack.
- **3** Rerun your analysis.

The **Declaration mismatch** defect is resolved.

## **Check Information**

**Group:** Programming **Language:** C | C++

Default: On

Command-Line Syntax: decl\_mismatch

Impact: High CWE ID: 685, 686

CERT C ID: ARR31-C, DCL40-C, EXP37-C, MSC15-C

ISO/IEC TS 17961 ID: argcomp, funcdecl

## See Also

## See Also

### **Polyspace Analysis Options**

Find defects (-checkers) | Ignore pragma pack directives (-ignore-pragma-pack)

## **Topics**

"Navigate to Root Cause of Defect"

"Review and Fix Results"

#### Introduced in R2013b

# Delete of void pointer

delete operates on a void\* pointer pointing to an object

# **Description**

Delete of void pointer occurs when the delete operator operates on a Void\* pointer.

#### Risk

Deleting a void\* pointer is undefined according to the C++ Standard.

If the object is of type MyClass and the delete operator operates on a void\* pointer pointing to the object, the MyClass destructor is not called.

If the destructor contains cleanup operations such as release of resources or decreasing a counter value, the operations do not take place.

#### **Fix**

Cast the Void\* pointer to the appropriate type. Perform the delete operation on the result of the cast.

For instance, if the void\* pointer points to a MyClass object, cast the pointer to MyClass\*.

# **Examples**

### Delete of void\* Pointer

```
#include <iostream>

class MyClass {
public:
    explicit MyClass(int i):m_i(i) {}
    ~MyClass() {
        std::cout << "Delete MyClass(" << m i << ")" << std::endl;</pre>
```

```
}
private:
    int m_i;
};

void my_delete(void* ptr) {
    delete ptr;
}

int main() {
    MyClass* pt = new MyClass(0);
    my_delete(pt);
    return 0;
}
```

In this example, the function my\_delete is designed to perform the delete operation on any type. However, in the function body, the delete operation acts on a Void\* pointer, ptr. Therefore, when you call my\_delete with an argument of type MyClass, the MyClass destructor is not called.

#### Correction — Cast void\* Pointer to MyClass\*

One possible solution is to use a function template instead of a function for my\_delete.

```
#include <iostream>

class MyClass {
public:
    explicit MyClass(int i):m_i(i) {}
    ~MyClass() {
        std::cout << "Delete MyClass(" << m_i << ")" << std::endl;
    }

private:
    int m_i;
};

template<typename T> void safe_delete(T*& ptr) {
    delete ptr;
    ptr = NULL;
}
```

```
int main() {
    MyClass* pt = new MyClass(0);
    safe_delete(pt);
    return 0;
}
```

# **Result Information**

Group: Good practice Language: C++ Default: Off

Command-Line Syntax: delete\_of\_void\_ptr

Impact: Low

# **See Also**

### See Also

Find defects (-checkers)

## **Topics**

"Navigate to Root Cause of Defect"
"Review and Fix Results"

#### Introduced in R2015b

# Destination buffer overflow in string manipulation

Function writes to buffer at offset greater than buffer size

# **Description**

**Destination buffer overflow in string manipulation** occurs when certain string manipulation functions write to their destination buffer argument at an offset greater than the buffer size.

For instance, when calling the function sprintf(char\* buffer, const char\* format), you use a constant string format of greater size than buffer.

#### Risk

Buffer overflow can cause unexpected behavior such as memory corruption or stopping your system. Buffer overflow also introduces the risk of code injection.

### **Fix**

One possible solution is to use alternative functions to constrain the number of characters written. For instance:

- If you use sprintf to write formatted data to a string, use snprintf, \_snprintf or sprintf\_s instead to enforce length control. Alternatively, use asprintf to automatically allocate the memory required for the destination buffer.
- If you use vsprintf to write formatted data from a variable argument list to a string, use vsnprintf or vsprintf s instead to enforce length control.
- If you use wcscpy to copy a wide string, use wcsncpy, wcslcpy, or wcscpy\_s instead
  to enforce length control.

Another possible solution is to increase the buffer size.

# **Examples**

## Buffer Overflow in sprintf Use

#include <stdio.h>

```
void func(void) {
    char buffer[20];
    char *fmt_string = "This is a very long string, it does not fit in the buffer";
    sprintf(buffer, fmt_string);
}
```

In this example, buffer can contain 20 char elements but fmt\_string has a greater size.

#### Correction — Use snprintf Instead of sprintf

One possible correction is to use the snprintf function to enforce length control.

```
#include <stdio.h>

void func(void) {
    char buffer[20];
    char *fmt_string = "This is a very long string, it does not fit in the buffer";
    snprintf(buffer, 20, fmt_string);
}
```

## **Result Information**

**Group:** Static memory Language: C | C++

Default: On

Command-Line Syntax: strlib\_buffer\_overflow

Impact: High

**CWE ID:** 121, 125, 251, 787

CERT C ID: ARR33-C, ARR38-C, ENV01-C, STR07-C, STR08-C, STR31-C, STR38-C

ISO/IEC TS 17961 ID: libptr, taintformatio

## See Also

### See Also

### **Polyspace Analysis Options**

Find defects (-checkers)

## **Polyspace Results**

Destination buffer underflow in string manipulation

# **Topics**

"Navigate to Root Cause of Defect"

"Review and Fix Results"

### Introduced in R2015b

# Destination buffer underflow in string manipulation

Function writes to buffer at a negative offset from beginning of buffer

# **Description**

**Destination buffer underflow in string manipulation** occurs when certain string manipulation functions write to their destination buffer argument at a negative offset from the beginning of the buffer.

For instance, for the function sprintf(char\* buffer, const char\* format), you obtain the buffer from an operation buffer = (char\*)arr; ... buffer += offset; arr is an array and offset is a negative value.

#### Risk

Buffer underflow can cause unexpected behavior such as memory corruption or stopping your system. Buffer underflow also introduces the risk of code injection.

#### **Fix**

If the destination buffer argument results from pointer arithmetic, see if you are decrementing a pointer. Fix the pointer decrement by modifying either the original value before decrement or the decrement value.

# **Examples**

## Buffer Underflow in sprintf Use

```
#include <stdio.h>
#define offset -2

void func(void) {
   char buffer[20];
   char *fmt string ="Text";
```

```
sprintf(&buffer[offset], fmt_string);
}
```

In this example, &buffer[offset] is at a negative offset from the memory allocated to buffer.

#### Correction — Change Pointer Decrementer

One possible correction is to change the value of offset.

```
#include <stdio.h>
#define offset 2

void func(void) {
   char buffer[20];
   char *fmt_string ="Text";

   sprintf(&buffer[offset], fmt_string);
}
```

## **Result Information**

**Group:** Static memory Language: C | C++

Default: On

Command-Line Syntax: strlib\_buffer\_underflow

Impact: High

**CWE ID:** 124, 786, 787

CERT C ID: ARR38-C, STR35-C

## See Also

### See Also

### **Polyspace Analysis Options**

Find defects (-checkers)

### **Polyspace Results**

Destination buffer overflow in string manipulation

# **Topics**

"Navigate to Root Cause of Defect"
"Review and Fix Results"

Introduced in R2015b

## Destruction of locked mutex

Task tries to destroy a mutex in the locked state

# **Description**

**Destruction of locked mutex** occurs when a task destroys a mutex after it is locked (and before it is unlocked). The locking and destruction can happen in the same task or different tasks.

#### Risk

A mutex is locked to protect shared variables from concurrent access. If a mutex is destroyed in the locked state, the protection does not apply.

#### Fix

To fix this defect, destroy the mutex only after you unlock it. It is a good design practice to:

- Initialize a mutex before creating the threads where you use the mutex.
- · Destroy a mutex after joining the threads that you created.

On the **Result Details** pane, you see two events, the locking and destruction of the mutex, and the tasks that initiated the events. To navigate to the corresponding line in your source code, click the event.

# **Examples**

## Locking and Destruction in Different Tasks

```
#include <pthread.h>
pthread_mutex_t lock1;
pthread_mutex_t lock2;
pthread mutex t lock3;
```

```
void t0 (void) {
  pthread_mutex_lock (&lock1);
  pthread_mutex_lock (&lock2);
  pthread_mutex_unlock (&lock3);
  pthread_mutex_unlock (&lock2);
  pthread_mutex_unlock (&lock1);
  pthread_mutex_unlock (&lock3);
}

void t1 (void) {
  pthread_mutex_lock (&lock1);
  pthread_mutex_lock (&lock2);
  pthread_mutex_lock (&lock2);
  pthread_mutex_unlock (&lock2);
  pthread_mutex_unlock (&lock1);
}
```

In this example, after task t0 locks the mutex 10ck3, task t1 can destroy it. The destruction occurs if the following events happen in sequence:

- 1 to acquires lock3.
- 2 t0 releases lock2.
- 3 t0 releases lock1.
- 4 t1 acquires the lock lock1 released by t0.
- 5 t1 acquires the lock lock2 released by t0.
- **6** t1 destroys lock3.

For simplicity, this example uses a mix of automatic and manual concurrency detection. The tasks t0 and t1 are manually specified as entry points by using the option Entry points (-entry-points). The critical sections are implemented through primitives pthread\_mutex\_lock and pthread\_mutex\_unlock that the software detects automatically. In practice, for entry point specification (thread creation), you will use primitives such as pthread\_create. The next example shows how the defect can appear when you use pthread create.

### Correction — Place Lock-Unlock Pair Together in Same Critical Section as Destruction

The locking and destruction of lock3 occurs inside the critical section imposed by lock1 and lock2, but the unlocking occurs outside. One possible correction is to place the lock-

unlock pair in the same critical section as the destruction of the mutex. Use one of these critical sections:

- Critical section imposed by lock1 alone.
- Critical section imposed by lock1 and lock2.

In this corrected code, the lock-unlock pair and the destruction is placed in the critical section imposed by lock1 and lock2. When to acquires lock1 and lock2, t1 has to wait for their release before it executes the instruction pthread\_mutex\_destroy (&lock3); Therefore, t1 cannot destroy mutex lock3 in the locked state.

```
#include <pthread.h>
pthread mutex t lock1;
pthread mutex t lock2;
pthread mutex t lock3;
void t0 (void) {
  pthread mutex lock (&lock1);
  pthread mutex lock (&lock2);
  pthread mutex lock (&lock3);
  pthread_mutex_unlock (&lock3);
  pthread mutex unlock (&lock2);
  pthread mutex unlock (&lock1);
}
void t1 (void) {
  pthread_mutex_lock (&lock1);
  pthread mutex lock (&lock2);
  pthread_mutex_destroy (&lock3);
  pthread mutex unlock (&lock2);
  pthread mutex unlock (&lock1);
}
```

## Locking and Destruction in Start Routine of Thread

```
#include <pthread.h>
/* Define globally accessible variables and a mutex */
#define NUMTHREADS 4
pthread t callThd[NUMTHREADS];
pthread_mutex_t lock;
void atomic_operation(void);
void *do_create(void *arg) {
    /* Creation thread */
    pthread_mutex_init(&lock, NULL);
    pthread_exit((void*) 0);
}
void *do work(void *arg) {
    /* Worker thread */
    pthread mutex lock (&lock);
    atomic operation();
    pthread_mutex_unlock (&lock);
    pthread exit((void*) 0);
}
void *do destroy(void *arg) {
    /* Destruction thread */
    pthread mutex destroy(&lock);
    pthread exit((void*) 0);
}
int main (int argc, char *argv[]) {
   int i;
   void *status;
   pthread_attr_t attr;
   /* Create threads */
   pthread attr init(&attr);
   pthread_attr_setdetachstate(&attr, PTHREAD_CREATE_JOINABLE);
   /* Thread that initializes mutex */
   pthread create(&callThd[0], &attr, do create, NULL);
   /* Threads that use mutex for atomic operation*/
```

```
for(i=0; i<NUMTHREADS-1; i++) {
    pthread_create(&callThd[i], &attr, do_work, (void *)i);
}

/* Thread that destroys mutex */
pthread_create(&callThd[NUMTHREADS -1], &attr, do_destroy, NULL);

pthread_attr_destroy(&attr);

/* Join threads */
for(i=0; i<NUMTHREADS; i++) {
    pthread_join(callThd[i], &status);
}

pthread_exit(NULL);
}</pre>
```

In this example, four threads are created. The threads are assigned different actions.

- The first thread callThd[0] initializes the mutex lock.
- The second and third threads, callThd[1] and callThd[2], perform an atomic operation protected by the mutex lock.
- The fourth thread callThd[3] destroys the mutex lock.

The threads can interrupt each other. Therefore, immediately after the second or third thread locks the mutex, the fourth thread can destroy it.

### Correction — Initialize and Destroy Mutex Outside Start Routine

One possible correction is to initialize and destroy the mutex in the main function outside the start routine of the threads. The threads perform only the atomic operation. You need two fewer threads because the mutex initialization and destruction threads are not required.

```
#include <pthread.h>

/* Define globally accessible variables and a mutex */
#define NUMTHREADS 2
pthread_t callThd[NUMTHREADS];
pthread_mutex_t lock;
void atomic_operation(void);

void *do_work(void *arg) {
   pthread_mutex_lock (&lock);
}
```

```
atomic operation();
   pthread mutex unlock (&lock);
   pthread exit((void*) 0);
}
int main (int argc, char *argv[]) {
   int i;
   void *status;
   pthread_attr_t attr;
   /* Create threads */
   pthread attr init(&attr);
   pthread_attr_setdetachstate(&attr, PTHREAD_CREATE_JOINABLE);
   /* Initialize mutex */
   pthread mutex init(&lock, NULL);
   for(i=0; i<NUMTHREADS; i++) {</pre>
      pthread_create(&callThd[i], &attr, do_work, (void *)i);
   }
   pthread attr destroy(&attr);
   /* Join threads */
   for(i=0; i<NUMTHREADS; i++) {</pre>
      pthread join(callThd[i], &status);
   }
   /* Destroy mutex */
   pthread mutex destroy(&lock);
   pthread exit(NULL);
}
```

#### Correction — Use A Second Mutex To Protect Lock-Unlock Pair and Destruction

Another possible correction is to use a second mutex and protect the lock-unlock pair from the destruction. This corrected code uses the mutex lock2 to achieve this protection. The second mutex is initialized in the main function outside the start routine of the threads.

```
#include <pthread.h>
```

```
/* Define globally accessible variables and a mutex */
#define NUMTHREADS 4
pthread t callThd[NUMTHREADS];
pthread mutex t lock;
pthread mutex t lock2;
void atomic operation(void);
void *do create(void *arg) {
    /* Creation thread */
    pthread mutex init(&lock, NULL);
    pthread exit((void*) 0);
}
void *do work(void *arg) {
    /* Worker thread */
    pthread mutex lock (&lock2);
    pthread mutex lock (&lock);
    atomic operation();
    pthread mutex unlock (&lock);
    pthread mutex unlock (&lock2);
    pthread exit((void*) 0);
}
void *do destroy(void *arg) {
    /* Destruction thread */
    pthread mutex lock (&lock2);
    pthread mutex destroy(&lock);
    pthread mutex unlock (&lock2);
    pthread exit((void*) 0);
}
int main (int argc, char *argv[]) {
   int i;
   void *status;
   pthread attr t attr;
   /* Create threads */
   pthread attr init(&attr);
   pthread attr setdetachstate(&attr, PTHREAD CREATE JOINABLE);
   /* Initialize second mutex */
   pthread mutex init(&lock2, NULL);
```

```
/* Thread that initializes first mutex */
   pthread create(&callThd[0], &attr, do create, NULL);
   /* Threads that use first mutex for atomic operation */
   /* The threads use second mutex to protect first from destruction in locked state*/
   for(i=0; i<NUMTHREADS-1; i++) {</pre>
      pthread create(&callThd[i], &attr, do work, (void *)i);
   }
   /* Thread that destroys first mutex */
   /* The thread uses the second mutex to prevent destruction of locked mutex */
   pthread create(&callThd[NUMTHREADS -1], &attr, do destroy, NULL);
   pthread attr destroy(&attr);
   /* Join threads */
   for(i=0; i<NUMTHREADS; i++) {</pre>
      pthread_join(callThd[i], &status);
   }
   /* Destroy second mutex */
   pthread mutex destroy(&lock2);
   pthread exit(NULL);
}
```

## **Result Information**

Group: Concurrency Language: C | C++

**Default:** Off

Command-Line Syntax: destroy\_locked

Impact: Medium CWE ID: 667, 826 CERT C ID: CON31-C

## See Also

### See Also

#### **Polyspace Analysis Options**

Find defects (-checkers) | Target processor type (-target) | Configure multitasking manually | Entry points (-entry-points)

### **Polyspace Results**

Data race including atomic operations | Data race | Data race through standard library function call | Deadlock | Double lock | Double unlock | Missing lock | Missing unlock

## **Topics**

"Set Up Multitasking Analysis Manually"

#### Introduced in R2016b

# Deterministic random output from constant seed

Seeding routine uses a constant seed making the output deterministic

# **Description**

**Deterministic random output from constant seed** detects random standard functions that when given a constant seed, have deterministic output.

### Risk

When some random functions, such as srand, srandom, and initstate, have constant seeds, the results produce the same output every time that your program is run. A hacker can disrupt your program if they know how your program behaves.

#### **Fix**

Use a different random standard function or use a nonconstant seed.

Some standard random routines are inherently cryptographically weak, and should not be used for security purposes.

# **Examples**

### Random Number Generator Initialization

```
#include <stdlib.h>
void random_num(void)
{
    srand(12345U);
    /* ... */
}
```

This example initializes a random number generator using **srand** with a constant seed. The random number generation is deterministic, making this function cryptographically weak.

#### Correction — Use Different Random Number Generator

One possible correction is to use a random number generator that does not require a seed. This example uses rand\_s.

```
#define CRT RAND S
#include <stdlib.h>
#include <stdio.h>
unsigned int random num time(void)
    unsigned int number;
    errno_t err;
    err = rand s(&number);
    if(err != 0)
    {
        return number;
    }
    else
    {
        return err;
    }
}
```

## **Result Information**

Group: Security Language: C | C++

**Default:** Off

Command-Line Syntax: rand\_seed\_constant

Impact: Medium CWE ID: 330, 336 CERT C ID: MSC32-C

# See Also

## **See Also**

Predictable random output from predictable seed | Unsafe standard encryption function | Vulnerable pseudo-random number generator

## **Topics**

"Navigate to Root Cause of Defect"

"Review and Fix Results"

#### Introduced in R2015b

## Double lock

Lock function is called twice in a task without an intermediate call to unlock function

# **Description**

Double lock occurs when:

- · A task calls a lock function my lock.
- The task calls my\_lock again before calling the corresponding unlock function.

In multitasking code, a lock function begins a critical section of code and an unlock function ends it. When a task task1 calls a lock function lock, other tasks calling lock must wait until task calls the corresponding unlock function. Polyspace requires that both lock and unlock functions must have the form void func(void).

To find this defect, you must specify the multitasking options before analysis. To specify these options, on the **Configuration** pane, select **Multitasking**.

# **Examples**

### **Double Lock**

```
int global_var;
void lock(void);
void unlock(void);

void task1(void)
{
    lock();
    global_var += 1;
    lock();
    global_var += 1;
    unlock();
```

```
}
void task2(void)
{
    lock();
    global_var += 1;
    unlock();
}
```

In this example, to emulate multitasking behavior, you must specify the following options:

| Option                                          | Value            |                |
|-------------------------------------------------|------------------|----------------|
| Configure multitasking<br>manually on page 1-93 | <b>V</b>         |                |
| Entry points on page 1-99                       | task1            |                |
|                                                 | task2            |                |
| Critical section details on page 1-112          | Starting routine | Ending routine |
|                                                 | lock             | unlock         |

On the command-line, you can use the following:

```
polyspace-bug-finder-nodesktop
  -entry-points task1,task2
  -critical-section-begin lock:cs1
  -critical-section-end unlock:cs1
```

task1 enters a critical section through the call lock(); task1 calls lock again before it leaves the critical section through the call unlock();

#### Correction — Remove First Lock

If you want the first global\_var+=1; to be outside the critical section, one possible correction is to remove the first call to lock. However, if other tasks are using global\_var, this code can produce a Data race error.

```
int global_var;
```

```
void lock(void);
void unlock(void);

void task1(void)
{
    global_var += 1;
    lock();
    global_var += 1;
    unlock();
}

void task2(void)
{
    lock();
    global_var += 1;
    unlock();
}
```

#### Correction — Remove Second Lock

If you want the first global\_var+=1; to be inside the critical section, one possible correction is to remove the second call to lock.

```
int global_var;
void lock(void);
void unlock(void);

void task1(void)
{
    lock();
    global_var += 1;
    global_var += 1;
    unlock();
}

void task2(void)
{
    lock();
    global_var += 1;
    unlock();
}
```

#### Correction — Add Another Unlock

If you want the second global\_var+=1; to be inside a critical section, another possible correction is to add another call to unlock.

```
int global_var;
void lock(void);
void unlock(void);
void task1(void)
    lock();
    global var += 1;
    unlock();
    lock();
    global var += 1;
    unlock();
}
void task2(void)
    lock();
    global_var += 1;
    unlock();
}
```

### **Double Lock with Function Call**

```
int global_var;
void lock(void);
void unlock(void);

void performOperation(void) {
  lock();
  global_var++;
}
```

```
void task1(void)
{
    lock();
    global_var += 1;
    performOperation();
    unlock();
}

void task2(void)
{
    lock();
    global_var += 1;
    unlock();
}
```

In this example, to emulate multitasking behavior, you must specify the following options:

| Option                                          | Specification    |                |
|-------------------------------------------------|------------------|----------------|
| Configure multitasking<br>manually on page 1-93 | <b>V</b>         |                |
| Entry points on page 1-99                       | task1            |                |
|                                                 | task2            |                |
| Critical section details on page 1-112          | Starting routine | Ending routine |
|                                                 | lock             | unlock         |

On the command-line, you can use the following:

```
polyspace-bug-finder-nodesktop
  -entry-points task1,task2
  -critical-section-begin lock:cs1
  -critical-section-end unlock:cs1
```

task1 enters a critical section through the call lock(); task1 calls the function performOperation. In performOperation, lock is called again even though task1 has not left the critical section through the call unlock();

In the result details for the defect, you see the sequence of instructions leading to the defect. For instance, you see that following the first entry into the critical section, the execution path:

- Enters function performOperation.
- Inside performOperation, attempts to enter the same critical section once again.

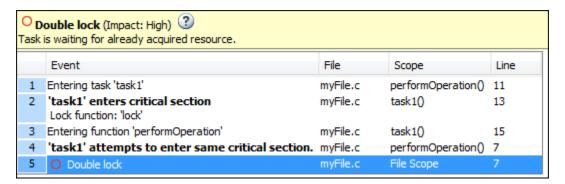

You can click each event to navigate to the corresponding line in the source code.

#### Correction — Remove Second Lock

One possible correction is to remove the call to lock in task1.

```
int global_var;
void lock(void);
void unlock(void);

void performOperation(void) {
    global_var++;
}

void task1(void)
{
    lock();
    global_var += 1;
    performOperation();
    unlock();
}

void task2(void)
{
```

```
lock();
global_var += 1;
unlock();
}
```

## **Check Information**

**Group:** Concurrency **Language:** C | C++

Default: On

Command-Line Syntax: double\_lock

Impact: High CWE ID: 764

## See Also

### See Also

#### **Polyspace Analysis Options**

Find defects (-checkers) | Configure multitasking manually | Entry points (-entry-points) | Critical section details (-critical-section-begin -critical-section-end) | Temporally exclusive tasks (-temporal-exclusions-file)

### **Polyspace Results**

Data race including atomic operations | Data race | Data race through standard library function call | Deadlock | Destruction of locked mutex | Double unlock | Missing lock | Missing unlock

## **Topics**

"Set Up Multitasking Analysis Manually"

#### Introduced in R2014b

## Double unlock

Unlock function is called twice in a task without an intermediate call to lock function

# **Description**

Double unlock occurs when:

- A task calls a lock function my\_lock.
- The task calls the corresponding unlock function my\_unlock.
- The task calls my\_unlock again. The task does not call my\_lock a second time between the two calls to my\_unlock.

In multitasking code, a lock function begins a critical section of code and an unlock function ends it. When a task task1 calls a lock function my\_lock, other tasks calling my\_lock must wait until task1 calls the corresponding unlock function. Polyspace requires that both lock and unlock functions must have the form void func(void).

To find this defect, you must specify the multitasking options before analysis. To specify these options, on the **Configuration** pane, select **Multitasking**.

# **Examples**

## **Double Unlock**

```
int global_var;

void BEGIN_CRITICAL_SECTION(void);

void END_CRITICAL_SECTION(void);

void task1(void)
{
    BEGIN_CRITICAL_SECTION();
    global_var += 1;
```

```
END_CRITICAL_SECTION();
  global_var += 1;
  END_CRITICAL_SECTION();
}

void task2(void)
{
  BEGIN_CRITICAL_SECTION();
  global_var += 1;
  END_CRITICAL_SECTION();
}
```

In this example, to emulate multitasking behavior, you must specify the following options:

| Option                                          | Value                  |                      |
|-------------------------------------------------|------------------------|----------------------|
| Configure multitasking<br>manually on page 1-93 | <b>V</b>               |                      |
| Entry points on page 1-99                       | task1                  |                      |
|                                                 | task2                  |                      |
| Critical section details on page 1-112          | Starting routine       | Ending routine       |
|                                                 | BEGIN_CRITICAL_SECTION | END_CRITICAL_SECTION |

On the command-line, you can use the following:

```
polyspace-bug-finder-nodesktop
-entry-points task1,task2
-critical-section-begin BEGIN_CRITICAL_SECTION:cs1
-critical-section-end END_CRITICAL_SECTION:cs1

task1 enters a critical section through the call BEGIN_CRITICAL_SECTION();
task1 leaves the critical section through the call END_CRITICAL_SECTION();
task1 calls END_CRITICAL_SECTION again without an intermediate call to
BEGIN CRITICAL SECTION.
```

#### Correction — Remove Second Unlock

If you want the second global\_var+=1; to be outside the critical section, one possible correction is to remove the second call to END\_CRITICAL\_SECTION. However, if other tasks are using global var, this code can produce a Data race error.

```
int global_var;

void BEGIN_CRITICAL_SECTION(void);

void task1(void)
{
    BEGIN_CRITICAL_SECTION();
    global_var += 1;
    END_CRITICAL_SECTION();
    global_var += 1;
}

void task2(void)
{
    BEGIN_CRITICAL_SECTION();
    global_var += 1;
    END_CRITICAL_SECTION();
    global_var += 1;
    END_CRITICAL_SECTION();
}
```

#### Correction — Remove First Unlock

If you want the second global\_var+=1; to be inside the critical section, one possible correction is to remove the first call to END\_CRITICAL\_SECTION.

```
int global_var;

void BEGIN_CRITICAL_SECTION(void);

void END_CRITICAL_SECTION(void);

void task1(void)
{
    BEGIN_CRITICAL_SECTION();
    global_var += 1;
    global_var += 1;
    END_CRITICAL_SECTION();
}

void task2(void)
```

```
{
    BEGIN_CRITICAL_SECTION();
    global_var += 1;
    END_CRITICAL_SECTION();
}
```

#### Correction — Add Another Lock

If you want the second global\_var+=1; to be inside a critical section, another possible correction is to add another call to BEGIN\_CRITICAL\_SECTION.

```
int global var;
void BEGIN CRITICAL SECTION(void);
void END_CRITICAL_SECTION(void);
void task1(void)
{
    BEGIN CRITICAL SECTION();
    global var += 1;
    END CRITICAL SECTION();
    BEGIN CRITICAL SECTION();
    global var += 1;
    END CRITICAL SECTION();
}
void task2(void)
    BEGIN CRITICAL SECTION();
    global var += 1;
    END CRITICAL SECTION();
}
```

## **Check Information**

Group: Concurrency Language: C | C++

**Default:** On

Command-Line Syntax: double\_unlock

Impact: High

**CWE ID:** 765

## See Also

### See Also

#### **Polyspace Analysis Options**

Find defects (-checkers) | Configure multitasking manually | Entry points (-entry-points) | Critical section details (-critical-section-begin -critical-section-end) | Temporally exclusive tasks (-temporal-exclusions-file)

#### **Polyspace Results**

Data race including atomic operations | Data race | Data race through standard library function call | Deadlock | Destruction of locked mutex | Double lock | Missing lock | Missing unlock

## **Topics**

"Set Up Multitasking Analysis Manually"

#### Introduced in R2014b

# Errno not checked

errno is not checked for error conditions following function call

# **Description**

**Errno not checked** occurs when you call a function that sets **errno** to indicate error conditions, but do not check **errno** after the call. For these functions, checking **errno** is the only reliable way to determine if an error occurred.

Functions that set errno on errors include:

fgetwc, strtol, and wcstol.

For a comprehensive list of functions, see documentation about errno.

POSIX errno-setting functions such as encrypt and setkey.

#### Risk

To see if the function call completed without errors, check errno for error values.

The return values of these errno-setting functions do not indicate errors. The return value can be one of the following:

- void
- Even if an error occurs, the return value can be the same as the value from a successful call. Such return values are called in-band error indicators.

You can determine if an error occurred only by checking errno.

For instance, Strtol converts a string to a long integer and returns the integer. If the result of conversion overflows, the function returns LONG\_MAX and sets errno to ERANGE. However, the function can also return LONG\_MAX from a successful conversion. Only by checking errno can you distinguish between an error and a successful conversion.

#### **Fix**

Before calling the function, set errno to zero.

After the function call, to see if an error occurred, compare errno to zero. Alternatively, compare errno to known error indicator values. For instance, strtol sets errno to ERANGE to indicate errors.

The error message in the Polyspace result shows the error indicator value that you can compare to.

# **Examples**

#### errno Not Checked After Call to strtol

```
#include<stdio.h>
#include<stdlib.h>
#include<errno.h>

int main(int argc, char *argv[]) {
    char *str, *endptr;
    int base;

    str = argv[1];
    base = 10;

    long val = strtol(str, &endptr, base);
    printf("Return value of strtol() = %ld\n", val);
}
```

You are using the return value of strtol without checking errno.

#### Correction — Check errno After Call

Before calling strtol, set errno to zero . After a call to strtol, check the return value for LONG\_MIN or LONG\_MAX and errno for ERANGE.

```
#include<stdlib.h>
#include<stdio.h>
#include<errno.h>
#include<limits.h>

int main(int argc, char *argv[]) {
    char *str, *endptr;
    int base;
```

```
str = argv[1];
base = 10;

errno = 0;
long val = strtol(str, &endptr, base);
if((val == LONG_MIN || val == LONG_MAX) && errno == ERANGE) {
    printf("strtol error");
    exit(EXIT_FAILURE);
}
printf("Return value of strtol() = %ld\n", val);
}
```

# **Result Information**

Group: Security Language: C | C++

**Default:** Off

Command-Line Syntax: errno not checked

Impact: Medium CWE ID: 391

CERT C ID: ERR33-C

ISO/IEC TS 17961 ID: inverrno

## See Also

## **See Also**

#### **Polyspace Results**

Errno not reset | Misuse of errno | Returned value of a sensitive function not checked

#### Introduced in R2017a

## **Errno not reset**

errno not reset before calling a function that sets errno

# **Description**

**Errno not reset** occurs when you do not reset errno before calling a function that sets errno to indicate error conditions. However, you check errno for those error conditions after the function call.

#### Risk

The errno is not clean and can contain values from a previous call. Checking errno for errors can give the false impression that an error occurred.

errno is set to zero at program startup but subsequently, errno is not reset by a C standard library function. You must explicitly set errno to zero when required.

#### **Fix**

Before calling a function that sets errno to indicate error conditions, reset errno to zero explicitly.

# **Examples**

## errno Not Reset Before Call to strtod

```
#include <stdio.h>
#include <stdlib.h>
#include <errno.h>
#include <float.h>

#define fatal_error() abort()

double func(const char *s1, const char *s2)
{
    double f1;
```

```
f1 = strtod (s1, NULL);
if (0 == errno) {
    double f2 = strtod (s2, NULL);
    if (0 == errno) {
        long double result = (long double)f1 + f2;
        if ((result <= (long double)DBL_MAX) && (result >= (long double)-DBL_MAX))
    {
          return (double)result;
        }
    }
}
fatal_error();
return 0.0;
}
```

In this example, errno is not reset to 0 before the first call to strtod. Checking errno for 0 later can lead to a false positive.

#### Correction — Reset errno Before Call

One possible correction is to reset errno to 0 before calling strtod.

```
#include <stdio.h>
#include <stdlib.h>
#include <errno.h>
#include <float.h>
#define fatal error() abort()
double func(const char *s1, const char *s2)
{
    double f1;
    errno = 0;
    f1 = strtod (s1, NULL);
    if (0 == errno) {
      double f2 = strtod (s2, NULL);
        if (0 == errno) {
            long double result = (long double)f1 + f2;
            if ((result <= (long double)DBL MAX) && (result >= (long double)-DBL MAX))
     {
                return (double)result;
            }
        }
    fatal error();
```

```
return 0.0;
}
```

# **Result Information**

Group: Programming Language: C | C++

Default: On

Command-Line Syntax: missing\_errno\_reset

Impact: High CWE ID: 456, 703 CERT C ID: ERR30-C

ISO/IEC TS 17961 ID: inverrno

# See Also

#### See Also

#### **Polyspace Results**

Errno not reset | Errno not checked | Returned value of a sensitive function not checked

#### Introduced in R2017a

# **Exception caught by value**

catch statement accepts an object by value

# **Description**

Exception caught by value occurs when a catch statement accepts an object by value.

#### Risk

If a throw statement passes an object and the corresponding catch statement accepts the exception by value, the object is copied to the catch statement parameter. This copy can lead to unexpected behavior such as:

- Object slicing, if the throw statement passes a derived class object.
- · Undefined behavior of the exception, if the copy fails.

#### Fix

Catch the exception by reference or by pointer. Catching an exception by reference is recommended.

# **Examples**

## Standard Exception Caught by Value

```
#include <exception>
extern void print_str(const char* p);
extern void throw_exception();

void func() {
    try {
        throw_exception();
    }

    catch(std::exception exc) {
        print_str(exc.what());
}
```

```
}
```

In this example, the catch statement takes a std::exception object by value. Catching an exception by value causes copying of the object. It can cause undefined behavior of the exception if the copy fails.

#### Correction: Catch Exception by Reference

One possible solution is to catch the exception by reference.

```
#include <exception>
extern void print_str(const char* p);
extern void throw_exception();

void corrected_excpcaughtbyvalue() {
    try {
        throw_exception();
    }
    catch(std::exception& exc) {
        print_str(exc.what());
    }
}
```

## **Derived Class Exception Caught by Value**

```
#include <exception>
#include <string>
#include <typeinfo>
#include <iostream>

// Class declarations
class BaseExc {
public:
    explicit BaseExc();
    virtual ~BaseExc() {};
protected:
    BaseExc(const std::string& type);
private:
    std::string _id;
};

class IOExc: public BaseExc {
```

```
public:
    explicit IOExc();
};
//Class method declarations
BaseExc::BaseExc(): id(typeid(this).name()) {
BaseExc::BaseExc(const std::string& type): id(type) {
IOExc::IOExc(): BaseExc(typeid(this).name()) {
int input(void);
int main(void) {
    int rnd = input();
    try {
        if (rnd==0) {
            throw IOExc();
        } else {
            throw BaseExc();
        }
    }
    catch(BaseExc exc) {
        std::cout << "Intercept BaseExc" << std::endl;</pre>
    return 0;
}
```

In this example, the catch statement takes a BaseExc object by value. Catching exceptions by value causes copying of the object. The copying can cause:

- · Undefined behavior of the exception if it fails.
- · Object slicing if an exception of the derived class IOExc is caught.

#### Correction — Catch Exceptions by Reference

One possible correction is to catch exceptions by reference.

```
#include <exception>
#include <string>
#include <typeinfo>
#include <iostream>
```

```
// Class declarations
class BaseExc {
public:
    explicit BaseExc();
    virtual ~BaseExc() {};
protected:
    BaseExc(const std::string& type);
private:
    std::string _id;
};
class IOExc: public BaseExc {
public:
    explicit IOExc();
};
//Class method declarations
BaseExc::BaseExc():_id(typeid(this).name()) {
BaseExc::BaseExc(const std::string& type): id(type) {
IOExc::IOExc(): BaseExc(typeid(this).name()) {
}
int input(void);
int main(void) {
    int rnd = input();
    try {
        if (rnd==0) {
            throw IOExc();
        } else {
            throw BaseExc();
    }
    catch(BaseExc& exc) {
        std::cout << "Intercept BaseExc" << std::endl;</pre>
    return 0;
}
```

# **Result Information**

Group: Programming Language: C++
Default: On

Command-Line Syntax: excp\_caught\_by\_value

Impact: Medium

# See Also

## **See Also**

Find defects (-checkers)

## **Topics**

"Navigate to Root Cause of Defect"

"Review and Fix Results"

Introduced in R2015b

# Exception handler hidden by previous handler

catch statement is not reached because of an earlier catch statement for the same exception

# **Description**

**Exception handler hidden by previous handler** occurs when a catch statement is not reached because a previous catch statement handles the exception.

For instance, a catch statement accepts an object of a class my\_exception and a later catch statement accepts one of the following:

- An object of the my\_exception class.
- · An object of a class derived from the my exception class.

#### Risk

Because the catch statement is not reached, it is effectively dead code.

#### **Fix**

One possible fix is to remove the redundant catch statement.

Another possible fix is to reverse the order of catch statements. Place the catch statement that accepts the derived class exception before the catch statement that accepts the base class exception.

# **Examples**

## catch Statement Hidden by Previous Statement

```
#include <new>
extern void print_str(const char* p);
extern void throw_exception();
```

```
void func() {
    try {
        throw_exception();
    }
    catch(std::exception& exc) {
        print_str(exc.what());
    }
    catch(std::bad_alloc& exc) {
        print_str(exc.what());
    }
}
```

In this example, the second catch statement accepts a std::bad\_alloc object. Because the std::bad\_alloc class is derived from a std::exception class, the second catch statement is hidden by the previous catch statement that accepts a std::exception object.

The defect appears on the parameter type of the catch statement. To find which catch statement hides the current catch statement:

- 1 On the **Source** pane, right-click the keyword **catch** and select **Search For** "catch" in Current Source File.
- 2 On the **Search** pane, click each search result, proceeding backwards from the current catch statement. Continue until you find the catch statement that hides the catch statement with the defect.

#### Correction — Reorder catch Statement

One possible correction is to place the catch statement with the derived class parameter first.

```
#include <new>
extern void print_str(const char* p);
extern void throw_exception();

void corrected_excphandlerhidden() {
    try {
        throw_exception();
    }
}
```

```
catch(std::bad_alloc& exc) {
    print_str(exc.what());
}
catch(std::exception& exc) {
    print_str(exc.what());
}
```

# **Result Information**

**Group:** Programming

Language: C++
Default: On

Command-Line Syntax: excp\_handler\_hidden

Impact: Medium CWE ID: 755

## See Also

## **See Also**

Find defects (-checkers)

# **Topics**

"Navigate to Root Cause of Defect"

"Review and Fix Results"

#### Introduced in R2015b

# Execution of a binary from a relative path can be controlled by an external actor

Command with relative path is vulnerable to malicious attack

# **Description**

Execution of a binary from a relative path can be controlled by an external actor detects calls to an external command. If the call uses a relative path or no path to call the external command, Bug Finder flags the call as a defect.

This defect also finds results that the **Execution of externally controlled command** defect checker finds.

#### Risk

By using a relative path or no path to call an external command, your program uses an unsafe search process to find the command. An attacker can control the search process and replace the intended command with a command of their own.

#### Fix

When you call an external command, specify the full path.

# **Examples**

## Call Command with Relative Path

```
# define _GNU_SOURCE
# include <sys/types.h>
# include <sys/socket.h>
# include <unistd.h>
# include <stdio.h>
# include <stdlib.h>
```

```
# include <wchar.h>
# include <string.h>
# define MAX_BUFFER 100

void rel_path()
{
    char * data;
    char data_buf[MAX_BUFFER] = "";
    data = data_buf;

    strcpy(data, "ls -la");
    FILE *pipe;
    pipe = popen(data, "wb");
    if (pipe != NULL) pclose(pipe);
}
```

In this example, Bug Finder flags popen because it tries to call 1s -la using a relative path. An attacker can manipulate the command to use a malicious version.

#### Correction — Use Full Path

One possible correction is to use the full path when calling the command.

```
# define GNU SOURCE
# include <sys/types.h>
# include <sys/socket.h>
# include <unistd.h>
# include <stdio.h>
# include <stdlib.h>
# include <wchar.h>
# include <string.h>
# define MAX_BUFFER 100
void rel path()
    char * data;
    char data_buf[MAX_BUFFER] = "";
    data = data_buf;
    strcpy(data, "/usr/bin/ls -la");
    FILE *pipe;
    pipe = popen(data, "wb");
    if (pipe != NULL) pclose(pipe);
}
```

## **Result Information**

Group: Security Language: C | C++

**Default:** Off

Command-Line Syntax: relative\_path\_cmd

Impact: Medium CWE ID: 114, 427

# See Also

#### See Also

Load of library from a relative path can be controlled by an external actor | Vulnerable path manipulation | Execution of externally controlled command | Command executed from externally controlled path

### **Topics**

"Navigate to Root Cause of Defect"

"Review and Fix Results"

#### Introduced in R2015b

# **Execution of externally controlled command**

Command argument from an unsecure source vulnerable to operating system command injection

# **Description**

**Execution of externally controlled command** checks for commands that are fully or partially constructed from externally controlled input.

#### Risk

Attackers can use the externally controlled input as operating system commands, or arguments to the application. An attacker could read or modify sensitive data can be read or modified, execute unintended code, or gain access to other aspects of the program.

#### **Fix**

Validate the inputs to allow only intended input values. For example, create a whitelist of acceptable inputs and compare the input against this list.

# **Examples**

# **Call Argument Command**

```
#define _XOPEN_SOURCE
#define _GNU_SOURCE
#include "stdlib.h"
#include "stdio.h"
#include "string.h"
#include "unistd.h"
#include "dlfcn.h"
#include "limits.h"
enum {
    SIZE10 = 10,
```

```
SIZE100 = 100,
SIZE128 = 128
};

void taintedexternalcmd(char* usercmd)
{
   char cmd[SIZE128] = "/usr/bin/cat ";
   strcat(cmd, usercmd);
   system(cmd);
}
```

This example function calls a command from a user argument without checking the command variable.

#### Correction — Use a Predefined Command

One possible correction is to use a **switch** statement to run a predefined command, using the user input as the switch variable.

```
#define _XOPEN_SOURCE
#define GNU SOURCE
#include "stdlib.h"
#include "stdio.h"
#include "string.h"
#include "unistd.h"
#include "dlfcn.h"
#include "limits.h"
enum {
    SIZE10 = 10,
    SIZE100 = 100,
    SIZE128 = 128
};
enum { CMD0 = 1, CMD1, CMD2 };
void taintedexternalcmd(int usercmd)
{
    char cmd[SIZE128] = "/usr/bin/cat";
    switch(usercmd) {
        case CMD0:
            strcat(cmd, "*.c");
            break;
```

# **Result Information**

Group: Tainted Data Language: C | C++

**Default:** Off

Command-Line Syntax: tainted\_external\_cmd

Impact: Medium

**CWE ID:** 77, 78, 88, 114

CERT C ID: API00-C, ENV33-C, STR02-C

ISO/IEC TS 17961 ID: syscall

## See Also

#### See Also

Use of externally controlled environment variable | Host change using externally controlled elements | Command executed from externally controlled path | Library loaded from externally controlled path | Execution of a binary from a relative path can be controlled by an external actor

## **Topics**

"Navigate to Root Cause of Defect"

"Review and Fix Results"

#### Introduced in R2015b

# File access between time of check and use (TOCTOU)

File or folder might change state due to access race

# **Description**

File access between time of check and use (TOCTOU) detects race condition issues between checking the existence of a file or folder, and using a file or folder.

#### Risk

An attacker can access and manipulate your file between your check for the file and your use of a file. Symbolic links are particularly risky because an attacker can change where your symbolic link points.

#### Fix

Before using a file, do not check its status. Instead, use the file and check the results afterward.

# **Examples**

## **Check File Before Using**

```
#include <stdio.h>
#include <fcntl.h>
#include <unistd.h>

extern void print_tofile(FILE* f);

void toctou(char * log_path) {
    if (access(log_path, W_OK)==0) {
        FILE* f = fopen(log_path, "w");
        if (f) {
            print_tofile(f);
            fclose(f);
        }
    }
}
```

In this example, before opening and using the file, the function checks if the file exists. However, an attacker can change the file between the first and second lines of the function.

#### Correction — Open Then Check

One possible correction is to open the file, and then check the existence and contents afterward.

```
#include <stdio.h>
#include <fcntl.h>
#include <unistd.h>

extern void print_tofile(FILE* f);

void toctou(char * log_path) {
    int fd = open(log_path, O_WRONLY);
    if (fd!=-1) {
        FILE *f = fdopen(fd, "w");
        if (f) {
            print_tofile(f);
            fclose(f);
        }
    }
}
```

## **Result Information**

Group: Security Language: C | C++

**Default:** Off

Command-Line Syntax: toctou

Impact: Medium CWE ID: 367

CERT C ID: FIO01-C, FIO45-C, POS35-C

## See Also

#### See Also

Data race | Bad file access mode or status

# **Topics**

"Navigate to Root Cause of Defect"
"Review and Fix Results"

Introduced in R2015b

# File manipulation after chroot() without chdir("/")

Path-related vulnerabilities for file manipulated after call to chroot

# **Description**

File manipulation after chroot() without chdir("/") detects access to the file system outside of the jail created by chroot. By calling chroot, you create a file system jail that confines access to a specific file subsystem. However, this jail is ineffective if you do not call chdir("/").

#### Risk

If you do not call chdir("/") after creating a chroot jail, file manipulation functions that takes a path as an argument can access files outside of the jail. An attacker can still manipulate files outside the subsystem that you specified, making the chroot jail ineffective.

#### Fix

After calling chroot, call chdir("/") to make your chroot jail more secure.

# **Examples**

# Open File in chroot-jail

```
#include <unistd.h>
#include <stdio.h>

const char root_path[] = "/var/ftproot";
const char log_path[] = "file.log";
FILE* chrootmisuse() {
    FILE* res;
    chroot(root_path);
    chdir("base");
```

```
res = fopen(log path, "r");
    return res;
}
```

This example uses chroot to create a chroot-jail. However, to use the chroot jail securely, you must call chdir("\") afterward. This example calls chdir("base"), which is not equivalent. Bug Finder also flags fopen because fopen opens a file in the vulnerable chroot-jail.

#### Correction — Call chdir("/")

```
Before opening files, call chdir("/").
#include <unistd.h>
#include <stdio.h>
const char root path[] = "/var/ftproot";
const char log path[] = "file.log";
FILE* chrootmisuse() {
    FILE* res;
    chroot(root path);
    chdir("/");
    res = fopen(log_path, "r");
    return res;
}
```

## **Result Information**

**Group:** Security Language: C | C++

**Default:** Off

Command-Line Syntax: chroot misuse

Impact: Medium **CWE ID:** 243

CERT C ID: POS05-C

## See Also

#### See Also

Umask used with chmod-style arguments | Vulnerable path manipulation

# **Topics**

"Navigate to Root Cause of Defect"
"Review and Fix Results"

Introduced in R2015b

# Float conversion overflow

Overflow when converting between floating point data types

# **Description**

**Float conversion overflow** occurs when converting a floating point number to a smaller floating point data type. If the variable does not have enough memory to represent the original number, the conversion overflows.

The exact storage allocation for different floating point types depends on your processor. See Target processor type (-target).

# **Examples**

## Converting from double to float

```
float convert(void) {
    double diam = 1e100;
    return (float)diam;
}
```

In the return statement, the variable diam of type double (64 bits) is converted to a variable of type float (32 bits). However, the value 1^100 requires more than 32 bits to be precisely represented.

## **Check Information**

Group: Numerical Language: C | C++

Default: On

Command-Line Syntax: float conv ovfl

Impact: High CWE ID: 197, 681

CERT C ID: FLP03-C, FLP34-C

# See Also

## See Also

#### **Polyspace Analysis Options**

Find defects (-checkers)

#### **Polyspace Results**

Integer conversion overflow | Unsigned integer conversion overflow | Sign change integer conversion overflow

## **Topics**

"Navigate to Root Cause of Defect"

"Review and Fix Results"

#### Introduced in R2013b

# Float division by zero

Dividing floating point number by zero

# **Description**

**Float division by zero** occurs when the denominator of a division operation is a zero and a floating point number.

# **Examples**

## Dividing a Floating Point Number by Zero

```
float fraction(float num)
{
    float denom = 0.0;
    float result = 0.0;
    result = num/denom;
    return result;
}
```

A division by zero error occurs at num/denom because denom is zero.

#### Correction — Check Before Division

```
float fraction(float num)
{
    float denom = 0.0;
    float result = 0.0;

if( ((int)denom) != 0)
    result = num/denom;

return result;
}
```

Before dividing, add a test to see if the denominator is zero, checking before division occurs. If denom is always zero, this correction can produce a dead code defect in your Polyspace results.

#### Correction — Change Denominator

One possible correction is to change the denominator value so that denom is not zero.

```
float fraction(float num)
{
    float denom = 2.0;
    float result = 0.0;

    result = num/denom;

    return result;
}
```

# **Check Information**

Group: Numerical Language: C | C++

Default: On

Command-Line Syntax: float\_zero\_div

Impact: High CWE ID: 369

CERT C ID: FLP03-C

## See Also

## **See Also**

#### **Polyspace Analysis Options**

Find defects (-checkers)

#### **Polyspace Results**

Integer division by zero

### **Topics**

"Navigate to Root Cause of Defect"

"Review and Fix Results"

Introduced in R2013b

# Float overflow

Overflow from operation between floating points

# **Description**

**Float overflow** occurs when an operation on floating point variables exceeds the space available to represent the resulting value.

The exact storage allocation for different floating point types depends on your processor. See Target processor type (-target).

# **Examples**

## **Multiplication of Floats**

```
#include <float.h>
float square(void) {
   float val = FLT_MAX;
   return val * val;
}
```

In the return statement, the variable val is multiplied by itself. The square of the maximum float value cannot be represented by a float (the return type for this function) because the value of val is the maximum float value.

#### Correction — Different Storage Type

One possible correction is to store the result of the operation in a larger data type. In this example, by returning a double instead of a float, the overflow defect is fixed.

```
#include <float.h>
double square(void) {
   float val = FLT_MAX;
   return (double)val * (double)val;
```

}

# **Check Information**

Group: Numerical Language: C | C++

**Default:** Off

Command-Line Syntax: float\_ovfl

Impact: Low

**CWE ID:** 682, 873

CERT C ID: FLP03-C, FLP06-C

## See Also

#### See Also

#### **Polyspace Analysis Options**

Find defects (-checkers)

#### **Polyspace Results**

Integer overflow | Unsigned integer overflow

## **Topics**

"Navigate to Root Cause of Defect"

#### Introduced in R2013b

<sup>&</sup>quot;Review and Fix Results"

# Format string specifiers and arguments mismatch

String specifiers do not match corresponding arguments

# **Description**

Format string specifiers and arguments mismatch occurs when the parameters in the format specification do not match their corresponding arguments. For example, an argument of type unsigned long must have a format specification of %lu.

# **Examples**

## **Printing a Float**

```
#include <stdio.h>
void string_format(void) {
    unsigned long fst = 1;
    printf("%d\n", fst);
}
```

In the printf statement, the format specifier, %d, does not match the data type of fst.

#### Correction — Use an Unsigned Long Format Specifier

One possible correction is to use the %lu format specifier. This specifier matches the unsigned integer type and long size of fst.

```
#include <stdio.h>
void string_format(void) {
    unsigned long fst = 1;
    printf("%lu\n", fst);
}
```

#### Correction — Use an Integer Argument

One possible correction is to change the argument to match the format specifier. Convert fst to an integer to match the format specifier and print the value 1.

```
#include <stdio.h>
void string_format(void) {
    unsigned long fst = 1;
    printf("%d\n", (int)fst);
}
```

# **Check Information**

Group: Programming Language: C | C++

**Default:** On

Command-Line Syntax: string format

**Impact:** Low **CWE ID:** 685, 686

CERT C ID: DCL10-C, DCL11-C, EXP37-C, FIO47-C, INT00-C, MSC15-C

ISO/IEC TS 17961 ID: argcomp, invfmtstr

# **See Also**

#### See Also

#### **Polyspace Analysis Options**

Find defects (-checkers)

#### **Polyspace Results**

Invalid use of standard library string routine

## **Topics**

"Navigate to Root Cause of Defect"

"Review and Fix Results"

# **External Websites**

Standard library output functions

Introduced in R2013b

# Function pointer assigned with absolute address

Constant expression is used as function address is vulnerable to code injection

# **Description**

**Function pointer assigned with absolute address** looks for assignments to function pointers. If the function pointer is assigned an absolute address, Bug Finder raises a defect.

Bug Finder considers expressions with any combination of literal constants as an absolute address. The one exception is when the value of the expression is zero.

### Risk

Using a fixed address is not portable because it is possible the address is invalid on other platforms.

An attacker can inject code at the absolute address, causing your program to execute arbitrary, possibly malicious, code.

### Fix

Do not use an absolute address with function pointers.

# **Examples**

### **Function Pointer Address Assignment**

```
extern int func0(int i, char c);
typedef int (*FuncPtr) (int, char);
FuncPtr funcptrabsoluteaddr() {
    return (FuncPtr)0x08040000;
}
```

In this example, the function returns a function pointer to the address 0x08040000. If an attacker knows this absolute address, an attacker can compromise your program.

#### Correction — Function Address

One possible correction is to use the address of an existing function instead.

```
extern int func0(int i, char c);
typedef int (*FuncPtr) (int, char);
FuncPtr funcptrabsoluteaddr() {
    return &func0;
}
```

## **Result Information**

Group: Security Language: C | C++

**Default:** Off

Command-Line Syntax: func\_ptr\_absolute\_addr

Impact: Low CWE ID: 587

## See Also

### **Topics**

"Navigate to Root Cause of Defect"

<sup>&</sup>quot;Review and Fix Results"

## Hard-coded buffer size

Size of memory buffer is a numerical value instead of symbolic constant

## **Description**

**Hard-coded buffer size** occurs when you use a numerical value instead of a symbolic constant when declaring a memory buffer such as an array.

#### Risk

Hard-coded buffer size causes the following issues:

- Hard-coded buffer size increases the likelihood of mistakes and therefore maintenance
  costs. If a policy change requires developers to change the buffer size, they must
  change every occurrence of the buffer size in the code.
- Hard-constant constants can be exposed to attack if the code is disclosed.

### **Fix**

Use a symbolic name instead of a hard-coded constant for buffer size. Symbolic names include const-qualified variables, enum constants, or macros.

enum constants are recommended.

- Macros are replaced by their constant values after preprocessing. Therefore, they can expose the loop boundary.
- enum constants are known at compilation time. Therefore, compilers can optimize the loops more efficiently.

const-qualified variables are usually known at run time.

# **Examples**

## **Hard-Coded Buffer Size**

int table[100];

```
void read(int);
void func(void) {
   for (int i=0; i<100; i++)
       read(table[i]);
}</pre>
```

In this example, the size of the array table is hard-coded.

#### Correction — Use Symbolic Name

One possible correction is to replace the hard-coded size with a symbolic name.

```
const int MAX_1 = 100;
#define MAX_2 100
enum { MAX_3 = 100 };

int table_1[MAX_1];
int table_2[MAX_2];
int table_3[MAX_3];

void read(int);

void func(void) {
    for (int i=0; i < MAX_1; i++)
        read(table_1[i]);
    for (int i=0; i < MAX_2; i++)
        read(table_2[i]);
    for (int i=0; i < MAX_3; i++)
        read(table_3[i]);
}</pre>
```

## **Result Information**

```
Group: Good practice
Language: C | C++
Default: Off
Command-Line Syntax: hard_coded_buffer_size
Impact: Low
CWE ID: 547
CERT C ID: DCL06-C
```

# **See Also**

## **See Also**

Find defects (-checkers)

# **Topics**

"Navigate to Root Cause of Defect"

"Review and Fix Results"

# Hard-coded loop boundary

Loop boundary is a numerical value instead of symbolic constant

## **Description**

**Hard-coded loop boundary** occurs when you use a numerical value instead of symbolic constant for the boundary of a for, while or do-while loop.

### Risk

Hard-coded loop boundary causes the following issues:

- Hard-coded loop boundary makes the code vulnerable to denial of service attacks
  when the loop involves time-consuming computation or resource allocation.
- Hard-coded loop boundary increases the likelihood of mistakes and maintenance
  costs. If a policy change requires developers to change the loop boundary, they must
  change every occurrence of the boundary in the code.

For instance, the loop boundary is 10000 and represents the maximum number of client connections supported in a network server application. If the server supports more clients, you must change all instances of the loop boundary in your code. Even if the loop boundary occurs once, you have to search for a numerical value of 10000 in your code. The numerical value can occur in places other than the loop boundary. You must browse through those places before you find the loop boundary.

### **Fix**

Use a symbolic name instead of a hard-coded constant for loop boundary. Symbolic names include const-qualified variables, enum constants or macros.enum constants are recommended because:

- Macros are replaced by their constant values after preprocessing. Therefore, they can
  expose the buffer size.
- enum constants are known at compilation time. Therefore, compilers can allocate storage for them more efficiently.

const-qualified variables are usually known at run time.

# **Examples**

## **Hard-Coded Loop Boundary**

```
void performOperation(int);
void func(void) {
   for (int i=0; i<100; i++)
        performOperation(i);
}</pre>
```

In this example, the boundary of the for loop is hard-coded.

#### Correction — Use Symbolic Name

One possible correction is to replace the hard-coded loop boundary with a symbolic name.

```
const int MAX_1 = 100;
#define MAX_2 100
enum { MAX_3 = 100 };

void performOperation_1(int);
void performOperation_2(int);
void performOperation_3(int);

void func(void) {
    for (int i=0; i<MAX_1; i++)
        performOperation_1(i);
    for (int i=0; i<MAX_2; i++)
        performOperation_2(i);
    for (int i=0; i<MAX_3; i++)
        performOperation_3(i);
}</pre>
```

## **Result Information**

**Group:** Good practice **Language:** C | C++

**Default:** Off

Command-Line Syntax: hard\_coded\_loop\_boundary

Impact: Low CWE ID: 547

### CERT C ID: DCL06-C

# **See Also**

## **See Also**

Find defects (-checkers)

## **Topics**

"Navigate to Root Cause of Defect"
"Review and Fix Results"

# Hard-coded object size used to manipulate memory

Memory manipulation with hard-coded size instead of sizeof

# **Description**

Hard-coded object size used to manipulate memory occurs on constants that are memory size arguments for memory functions such as malloc or memset.

### Risk

If you hard code object size, your code is not portable to architectures with different type sizes. If the constant value is not the same as the object size, the buffer might or might not overflow.

### Fix

For the size argument of memory functions, use **sizeof**(object).

# **Examples**

### **Assume 4-Byte Integer Pointers**

```
#include <stddef.h>
#include <stdlib.h>
enum {
    SIZE3 = 3,
    SIZE20 = 20
};
extern void fill_ints(int **matrix, size_t nb, size_t s);

void bug_hardcodedmemsize()
{
    size_t i, s;
    s = 4;
    int **matrix = (int **)calloc(SIZE20, s);
```

```
if (matrix == NULL) {
    return; /* Indicate calloc() failure */
}
fill_ints(matrix, SIZE20, s);
free(matrix);
}
```

In this example, the memory allocation function **calloc** is called with a memory size of 4. The memory is allocated for an integer pointer, which can be a more or less than 4 bytes depending on your target. If the integer pointer is not 4 bytes, your program can fail.

#### Correction — Use sizeof(int \*)

When calling calloc, replace the hard-coded size with a call to sizeof. This change makes your code more portable.

```
#include <stddef.h>
#include <stdlib.h>
enum {
    SIZE3
            = 3,
    SIZE20 = 20
};
extern void fill ints(int **matrix, size t nb, size t s);
void corrected hardcodedmemsize()
{
    size_t i, s;
    s = sizeof(int *);
    int **matrix = (int **)calloc(SIZE20, s);
    if (matrix == NULL) {
        return; /* Indicate calloc() failure */
    fill_ints(matrix, SIZE20, s);
    free(matrix);
}
```

## **Result Information**

Group: Good Practice Language: C | C++ Default: Off Command-Line Syntax: hard\_coded\_mem\_size

Impact: Low CWE ID: 805

CERT C ID: EXP09-C

# Host change using externally controlled elements

Changing host ID from an unsecure source

## **Description**

Host change using externally controlled elements detects uncontrolled arguments in calls to routines that change the host ID, such as Sethostid (Linux) or SetComputerName (Windows).

### Risk

The tainted host ID value can allow external control of system settings. This control can disrupt services, cause unexpected application behavior, or cause other malicious intrusions.

### **Fix**

Use caution when changing or editing the host ID. Do not allow user-provided values to control sensitive data.

# **Examples**

## **Change Host ID from Function Argument**

```
#include <unistd.h>

void bug_taintedhostid(long userhid) {
    sethostid(userhid);
}
```

This example sets a new host ID using the argument passed to the function. Before using the host ID, check the value passed in.

#### Correction — Predefined Host ID

One possible correction is to change the host ID to a predefined ID. This example uses the host argument as a switch variable to choose between the different, predefined host IDs.

```
#include <unistd.h>
extern long called taintedhostid sanitize(long);
enum { HIO = 1, HI1, HI2, HI3 };
void taintedhostid(int host) {
    long hid = 0;
    switch(host) {
        case HIO:
            hid = 0x7f0100;
            break;
        case HI1:
            hid = 0x7f0101;
            break;
        case HI2:
            hid = 0x7f0102;
            break;
        case HI3:
            hid = 0x7f0103;
            break;
        default:
            /* do nothing */
     break;
    if (hid > 0) {
        sethostid(hid);
    }
}
```

## **Result Information**

Group: Tainted Data
Language: C | C++
Default: Off
Command-Line Syntax: tainted\_hostid
Impact: Medium
CWE ID: 15
CERT C ID: API00-C

## **See Also**

### See Also

Execution of externally controlled command | Use of externally controlled environment variable | Host change using externally controlled elements | Command executed from externally controlled path | Library loaded from externally controlled path

### **Topics**

"Navigate to Root Cause of Defect"

"Review and Fix Results"

# Improper array initialization

Incorrect array initialization when using initializers

# **Description**

**Improper array initialization** occurs when Polyspace Bug Finder considers that an array initialization using initializers is incorrect.

This defect applies to normal and designated initializers. In C99, with designated initializers, you can place the elements of an array initializer in any order and implicitly initialize some array elements. The designated initializers use the array index to establish correspondence between an array element and an array initializer element. For instance, the statement int  $arr[6] = \{ [4] = 29, [2] = 15 \}$  is equivalent to int  $arr[6] = \{ [0, 0, 15, 0, 29, 0 \}$ .

You can use initializers incorrectly in one of the following ways.

| Issue                                                                                                  | Risk                                                                                                    | Possible Fix                                       |
|----------------------------------------------------------------------------------------------------|----------------------------------------------------------------------------------------------------|----------------------------------------------------|
| In your initializer for a one-<br>dimensional array, you have<br>more elements than the<br>array size. | Unused array initializer elements indicate a possible coding error.                                                                                              | Increase the array size or remove excess elements. |
| You place the braces enclosing initializer values incorrectly.                                         | Because of the incorrect placement of braces, some array initializer elements are not used.  Unused array initializer elements indicate a possible coding error. | Place braces correctly.                            |
| In your designated initializer, you do not initialize the first element of the array explicitly.       | The implicit initialization of the first array element indicates a possible coding error. You possibly overlooked the fact that                                  | Initialize all elements explicitly.                |

| Issue                                                                         | Risk                                                                                                    | Possible Fix                                         |
|-------------------------------------------------------------------------------|----------------------------------------------------------------------------------------------------|------------------------------------------------------|
|                                                                               | array indexing starts from 0.                                                                                  |                                                      |
| In your designated initializer, you initialize an element twice.              | The first initialization is overridden.  The redundant first initialization indicates a possible coding error. | Remove the redundant initialization.                 |
| You use designated and nondesignated initializers in the same initialization. | You or another reviewer of your code cannot determine the size of the array by inspection.                     | Use either designated or nondesignated initializers. |

# **Examples**

## **Incorrectly Placed Braces (C Only)**

In this example, the array arr is initialized as {1,2,0,3,4,0}. Because the initializer contains {5,6}, you might expect the array to be initialized {1,2,3,4,5,6}.

### Correction — Place Braces Correctly

One possible correction is to place the braces correctly so that all elements are explicitly initialized.

## First Element Not Explicitly Initialized

```
int arr[5]
= {
    [1] = 2,
    [2] = 3,
    [3] = 4,
    [4] = 5
};
```

In this example, arr[0] is not explicitly initialized. It is possible that the programmer did not consider that the array indexing starts from 0.

### Correction — Explicitly Initialize All Elements

One possible correction is to initialize all elements explicitly.

```
int arr[5]
= {
     [0] = 1,
     [1] = 2,
     [2] = 3,
     [3] = 4,
     [4] = 5
};
```

## **Element Initialized Twice**

```
int arr[5]
= {
     [0] = 1,
     [1] = 2,
     [2] = 3,
     [2] = 4,
     [4] = 5
};
```

In this example, arr[2] is initialized twice. The first initialization is overridden. In this case, because arr[3] was not explicitly initialized, it is possible that the programmer intended to initialize arr[3] when arr[2] was initialized a second time.

#### Correction — Fix Redundant Initialization

One possible correction is to eliminate the redundant initialization.

```
int arr[5]
= {
    [0] = 1,
    [1] = 2,
    [2] = 3,
    [3] = 4,
    [4] = 5
};
```

## Mix of Designated and Nondesignated Initializers

```
int arr[]
= {
    [0] = 1,
    [3] = 3,
    4,
    [5] = 5,
    6
};
```

In this example, because a mix of designated and nondesignated initializers are used, it is difficult to determine the size of arr by inspection.

### Correction — Use Only Designated Initializers

One possible correction is to use only designated initializers for array initialization.

```
int arr[]
= {
    [0] = 1,
    [3] = 3,
    [4] = 4,
    [5] = 5,
    [6] = 6
};
```

## **Result Information**

Group: Programming Language: C | C++

**Default:** On

Command-Line Syntax: improper\_array\_init

Impact: Medium

**CWE ID:** 665

CERT C ID: ARR00-C, ARR02-C

# See Also

### **See Also**

Find defects (-checkers)

## **Topics**

"Navigate to Root Cause of Defect"
"Review and Fix Results"

# Incompatible types prevent overriding

Derived class method hides a virtual base class method instead of overriding it

## **Description**

**Incompatible types prevent overriding** occurs when a derived class method has the same name and number of parameters as a virtual base class method but:

- Differ in at least one parameter type.
- Differ in the presence or absence of qualifiers such as const.

The derived class method hides the virtual base class method instead of overriding it.

### Risk

Risks include the following:

- If you intend that the derived class method must override the base class method, the overriding does not occur.
- Because the base class method is hidden, you cannot use a derived class object to call the method. If you use a derived class object to call the method with the base class parameters, the derived class method is called instead. For the parameters whose types do not match the arguments that you pass, a cast takes place if possible. Otherwise, a compilation failure occurs.

### Fix

Possible solutions include the following:

- If you want the derived class method to override the base class method, change the interface of the derived class method.
  - For instance, change the parameter type or add a const qualifier if required.
- Otherwise, add the line using Base\_class\_name::method\_name to the derived class declaration. In this way, you can access the base class method using an object of the derived class.

# **Examples**

## typedef Causing Virtual Function Hiding in Derived Class

```
class Base {
public:
    Base();
    virtual ~Base();
    virtual void func(float i);
    virtual void funcp(float* i);
    virtual void funcr(float& i);
};
typedef double Float;
class Derived: public Base {
public:
    Derived();
    ~Derived();
    void func(Float i);
    void funcp(Float* i);
    void funcr(Float& i);
};
```

In this example, because of the statement typedef double Float;, the Derived class methods func, funcp and funcr have double arguments while the Base class methods with the same name have float arguments.

Therefore, you cannot access the Base class methods using a Derived class object.

The defect appears on the method that hides a base class method. To find which base class method is hidden:

- Navigate to the base class definition. On the **Source** pane, right-click the base class name and select **Go To Definition**.
- 2 In the base class definition, identify the virtual method that has the same name as the derived class method name.

#### Correction — Unhide Base Class Method

One possible correction is to use the same argument type for the base and derived class methods to enable overriding. Otherwise, if you want to call the Base class

methods with the float arguments using a Derived class object, add the line using Base::method name to the Derived class declaration.

```
class Base {
public:
    Base();
    virtual ~Base();
    virtual void func(float i);
    virtual void funcp(float* i);
    virtual void funcr(float& i);
};
typedef double Float;
class Derived: public Base {
public:
    Derived();
    ~Derived();
    using Base::func;
    using Base::funcp;
    using Base::funcr;
    void func(Float i);
    void funcp(Float* i);
    void funcr(Float& i);
};
```

## const Qualifier Missing in Derived Class Method

```
namespace Missing_Const {
class Base {
public:
    virtual void func(int) const ;
    virtual ~Base() ;
};

class Derived : public Base {
public:
    virtual void func(int) ;
};
```

In this example, Derived::func does not have a const qualifier but Base::func does. Therefore, Derived::func does not override Base::func.

### Correction — Add const Qualifier to Derived Class Method

To enable overriding, add the const qualifier to the derived class method declaration.

```
namespace Missing_Const {
  class Base {
  public:
     virtual void func(int) const;
     virtual ~Base();
};

class Derived : public Base {
  public:
     virtual void func(int) const;
};
```

### Value Instead of Reference in Derived Class Method

```
namespace Missing_Ref {
  class Obj {
     int data;
};

class Base {
  public:
     virtual void func(Obj& o);
     virtual ~Base();
};

class Derived : public Base {
  public:
     virtual void func(Obj o);
};
```

In this example, Derived::func accepts an Obj parameter by value but Base::func accepts an Obj parameter by reference. Therefore, Derived::func does not override Base::func.

#### Correction — Use Reference for Parameter of Derived Class Method

To enable overriding, pass the derived class method parameter by reference.

```
namespace Missing_Ref {
  class Obj {
    int data;
};

class Base {
  public:
    virtual void func(Obj& o);
    virtual ~Base();
};

class Derived : public Base {
  public:
    virtual void func(Obj& o);
};
};
```

## **Result Information**

Group: Object oriented

Language: C++ Default: On

Command-Line Syntax: virtual\_func\_hiding

**Impact:** Medium

## See Also

### **See Also**

Find defects (-checkers)

### **Topics**

"Navigate to Root Cause of Defect"

"Review and Fix Results"

# Inconsistent cipher operations

Encryption and decryption steps occur in succession with the same cipher context without a reinitialization in between

## **Description**

**Inconsistent cipher operations** occurs when you perform an encryption and decryption step with the same cipher context. You do not reinitalize the context in between those steps.

For instance, you set up a cipher context for decryption using EVP DecryptInit ex.

```
EVP_DecryptInit_ex(ctx, EVP_aes_128_cbc(), NULL, key, iv);
However, you use the context for encryption using EVP EncryptUpdate.
```

```
EVP_EncryptUpdate(ctx, out_buf, &out_len, src, len);
```

### Risk

Mixing up encryption and decryption steps can lead to obscure code. It is difficult to determine at a glance whether the current cipher context is used for encryption or decryption. The mixup can also lead to race conditions, failed encryption, and unexpected ciphertext.

### **Fix**

After you set up a cipher context for a certain family of operations, use the context for only that family of operations.

For instance, if you set up a cipher context for decryption using EVP\_DecryptInit\_ex, use the context afterward for decryption only.

# **Examples**

### **Encryption Step Following Decryption Step**

#include <stdlib.h>

```
/* Declarations of cryptographic routines */
struct crypto cipher;
typedef struct crypto cipher EVP_CIPHER;
struct crypto cipher ctx;
typedef struct crypto cipher ctx EVP CIPHER CTX;
struct crypto engine;
typedef struct crypto engine ENGINE;
int EVP DecryptInit ex(EVP CIPHER CTX *ctx,const EVP CIPHER *cipher,\
ENGINE *impl, const unsigned char *key, const unsigned char *iv);
int EVP EncryptUpdate(EVP CIPHER CTX *ctx, unsigned char *out, int *outl,\
const unsigned char *in, int in1);
const EVP CIPHER* EVP aes 128 cbc(void);
/* Using the cryptographic routines */
unsigned char *out buf;
int out len;
unsigned char g key[16];
unsigned char g iv[16];
void func(unsigned char* src, int len) {
    EVP CIPHER CTX *ctx = EVP CIPHER CTX new();
    EVP CIPHER CTX init(ctx);
    /* Cipher context set up for decryption*/
    EVP DecryptInit ex(ctx, EVP aes 128 cbc(), NULL, g key, g iv);
    /* Update step for encryption */
    EVP EncryptUpdate(ctx, out buf, &out len, src, len);
}
```

**Note:** The declarations of the cryptographic routines are provided for convenience. In practice, you include openssl/evp.h in your source files for using the EVP cipher routines.

In this example, the cipher context ctx is set up for decryption using EVP\_DecryptInit\_ex. However, immediately afterward, the context is used for encryption using EVP EncryptUpdate.

#### Correction — Change Setup Step

One possible correction is to change the setup step. If you want to use the cipher context for encryption, set it up using EVP\_EncryptInit\_ex.

```
#include <stdlib.h>
/* Declarations of cryptographic routines */
struct crypto cipher;
typedef struct crypto cipher EVP CIPHER;
struct crypto cipher ctx;
typedef struct crypto cipher ctx EVP CIPHER CTX;
struct crypto engine;
typedef struct crypto engine ENGINE;
int EVP_EncryptInit_ex(EVP_CIPHER_CTX* ctx,const EVP_CIPHER *cipher,\
ENGINE *impl, const unsigned char *key, const unsigned char *iv);
int EVP EncryptUpdate(EVP CIPHER CTX *ctx, unsigned char *out, int *outl,\
const unsigned char *in, int inl);
const EVP CIPHER* EVP aes 128 cbc(void);
/* Using the cryptographic routines */
unsigned char *out buf;
int out len;
unsigned char g_key[16];
unsigned char g_iv[16];
void func(unsigned char* src, int len) {
    EVP CIPHER CTX *ctx = EVP CIPHER CTX new();
    EVP CIPHER CTX init(ctx);
    /* Cipher context set up for encryption*/
    EVP EncryptInit ex(ctx, EVP aes 128 cbc(), NULL, g key, g iv);
    /* Update step for encryption */
    EVP EncryptUpdate(ctx, out buf, &out len, src, len);
```

}

# **Result Information**

Group: Security Language: C | C++

**Default:** Off

Command-Line Syntax: crypto\_cipher\_bad\_function

Impact: Medium CWE ID: 325, 573

Introduced in R2017a

# Incorrect order of network connection operations

Socket is not correctly established due to bad order of connection steps or missing steps

## **Description**

**Incorrect order of network connection operations** occurs when you perform operations on a network connection at the wrong point of the connection lifecycle.

### Risk

Sending or receiving data to an incorrectly connected socket can cause unexpected behavior or disclosure of sensitive information.

If you do not connect your socket correctly or change the connection by mistake, you can send sensitive data to an unexpected port. You can also get unexpected data from an incorrect socket.

### **Fix**

During socket connection and communication, check the return of each call and the length of the data.

Before reading, writing, sending, or receiving information, create sockets in this order:

• For a connection-oriented server socket (SOCK STREAM or SOCK SEQPACKET):

```
socket(...);
bind(...);
listen(...);
accept(...);
```

For a connectionless server socket (SOCK\_DGRAM):

```
socket(...);
bind(...);
```

For a client socket (connection-oriented or connectionless):

```
socket(...);
```

```
connect(...);
```

# **Examples**

## Connecting a Connection-Oriented Server Socket

```
# include <stdio.h>
# include <string.h>
# include <time.h>
# include <arpa/inet.h>
# include <unistd.h>
enum { BUF SIZE=1025 };
volatile int rd;
int stream socket server(int argc, char *argv[])
    int listenfd = 0, connfd = 0;
    struct sockaddr in serv addr;
    char sendBuff[BUF SIZE];
    time t ticks;
    struct tm * timeinfo;
    listenfd = socket(AF_INET, SOCK_STREAM, 0);
    memset(&serv addr, 48, sizeof(serv addr));
    memset(sendBuff, 48, sizeof(sendBuff));
    serv addr.sin family = AF INET;
    serv_addr.sin_addr.s_addr = htonl(INADDR_ANY);
    serv addr.sin port = htons(5000);
    bind(listenfd, (struct sockaddr*)&serv addr, sizeof(serv addr));
    listen(listenfd, 10);
   while(1)
        connfd = accept(listenfd, (struct sockaddr*)NULL, NULL);
        ticks = time(NULL);
```

```
timeinfo = localtime(&ticks);
strftime (sendBuff,BUF_SIZE,"%I:%M%p.",timeinfo);
write(listenfd, sendBuff, strlen(sendBuff));
close(connfd);
sleep(1);
}
```

This example creates a connection-oriented network connection. The function calls the correct functions in the correct order: socket, bind, listen, accept. However, the program should write to the connfd socket instead of the listenfd socket.

#### Correction — Use Safe Socket

One possible correction is to write to the connfd function instead of the listenfd socket.

```
# include <stdio.h>
# include <string.h>
# include <time.h>
# include <arpa/inet.h>
# include <unistd.h>
enum { BUF SIZE=1025 };
volatile int rd;
int stream_socket_server_good(int argc, char *argv[])
{
    int listenfd = 0, connfd = 0;
    struct sockaddr in serv addr;
    char sendBuff[BUF SIZE];
    time_t ticks;
    struct tm * timeinfo;
    listenfd = socket(AF INET, SOCK STREAM, 0);
    memset(&serv_addr, 48, sizeof(serv_addr));
    memset(sendBuff, 48, sizeof(sendBuff));
    serv addr.sin family = AF INET;
    serv addr.sin addr.s addr = htonl(INADDR ANY);
```

```
serv_addr.sin_port = htons(5000);
bind(listenfd, (struct sockaddr*)&serv_addr, sizeof(serv_addr));
listen(listenfd, 10);
while(1)
{
    connfd = accept(listenfd, (struct sockaddr*)NULL, NULL);
    ticks = time(NULL);
    timeinfo = localtime(&ticks);
    strftime (sendBuff,BUF_SIZE,"%I:%M%p.",timeinfo);
    write(connfd, sendBuff, strlen(sendBuff));
    close(connfd);
    sleep(1);
}
```

## **Result Information**

Group: Security Language: C | C++

**Default:** Off

Command-Line Syntax: bad\_network\_connect\_order

Impact: Medium CWE ID: 666

## See Also

### **Topics**

"Navigate to Root Cause of Defect"

"Review and Fix Results"

# Incorrect pointer scaling

Implicit scaling in pointer arithmetic might be ignored

# **Description**

**Incorrect pointer scaling** occurs when Polyspace Bug Finder considers that you are ignoring the implicit scaling in pointer arithmetic.

For instance, the defect can occur in the following situations.

| Situation                                                              | Risk                                                                                                    | Possible Fix                                      |
|------------------------------------------------------------------------|----------------------------------------------------------------------------------------------------|---------------------------------------------------|
| You use the sizeof operator in arithmetic operations on a pointer.     | The sizeof operator returns the size of a data type in number of bytes.  Pointer arithmetic is already implicitly scaled by the size of the data type of the pointed variable. Therefore, the use of sizeof in pointer arithmetic produces unintended results. | Do not use sizeof operator in pointer arithmetic. |
| You perform arithmetic operations on a pointer, and then apply a cast. | Pointer arithmetic is implicitly scaled. If you do not consider this implicit scaling, casting the result of a pointer arithmetic produces unintended results.                                                                                                 | Apply the cast before the pointer arithmetic.     |

# **Examples**

## Use of size of Operator

```
void func(void) {
```

```
int arr[5] = {1,2,3,4,5};
int *ptr = arr;

int value_in_position_2 = *(ptr + 2*(sizeof(int)));
}
```

In this example, the operation 2\*(sizeof(int)) returns twice the size of an int variable in bytes. However, because pointer arithmetic is implicitly scaled, the number of bytes by which ptr is offset is 2\*(sizeof(int))\*(sizeof(int)).

In this example, the incorrect scaling shifts ptr outside the bounds of the array. Therefore, a **Pointer access out of bounds** error appears on the \* operation.

#### Correction — Remove size of Operator

One possible correction is to remove the sizeof operator.

```
void func(void) {
    int arr[5] = {1,2,3,4,5};
    int *ptr = arr;

    int value_in_position_2 = *(ptr + 2);
}
```

### **Cast Following Pointer Arithmetic**

```
int func(void) {
    int x = 0;
    char r = *(char *)(&x + 1);
    return r;
}
```

In this example, the operation &x + 1 offsets &x by sizeof(int). Following the operation, the resulting pointer points outside the allowed buffer. When you dereference the pointer, a **Pointer access out of bounds** error appears on the \* operation.

### Correction — Apply Cast Before Pointer Arithmetic

If you want to access the second byte of x, first cast &x to a char\* pointer and then perform the pointer arithmetic. The resulting pointer is offset by sizeof(char) bytes and still points within the allowed buffer, whose size is sizeof(int) bytes.

```
int func(void) {
```

```
int x = 0;
char r = *((char *)(&x )+ 1);
return r;
}
```

## **Result Information**

**Group:** Programming Language: C | C++

Default: On

Command-Line Syntax: bad\_ptr\_scaling

Impact: Medium CWE ID: 468

CERT C ID: ARR39-C, EXP08-C ISO/IEC TS 17961 ID: libptr

## See Also

### See Also

Find defects (-checkers)

### **Topics**

"Navigate to Root Cause of Defect"
"Review and Fix Results"

# Integer conversion overflow

Overflow when converting between integer types

## **Description**

**Integer conversion overflow** occurs when converting an integer to a smaller integer type. If the variable does not have enough bytes to represent the original constant, the conversion overflows.

The exact storage allocation for different integer types depends on your processor. See Target processor type (-target).

# **Examples**

## Converting from int to char

```
char convert(void) {
   int num = 1000000;
   return (char)num;
}
```

In the return statement, the integer variable num is converted to a char. However, an 8-bit or 16-bit character cannot represent 1000000 because it requires at least 20 bits. So the conversion operation overflows.

### Correction — Change Conversion Type

One possible correction is to convert to a different integer type that can represent the entire number.

```
long convert(void) {
  int num = 1000000;
  return (long)num;
```

}

## **Check Information**

Group: Numerical Language: C | C++

Default: On

Command-Line Syntax: int\_conv\_ovfl

**Impact:** High

**CWE ID:** 190, 191, 197

**CERT C ID:** FLP34-C, INT02-C, INT12-C, INT18-C, INT31-C

### See Also

### See Also

Float conversion overflow | Unsigned integer conversion overflow | Sign change integer conversion overflow | Find defects (-checkers)

### **Topics**

"Navigate to Root Cause of Defect"

"Review and Fix Results"

# Integer division by zero

Dividing integer number by zero

# **Description**

**Integer division by zero** occurs when the denominator of a division or modulo operation is zero.

# **Examples**

## Dividing an Integer by Zero

```
int fraction(int num)
{
    int denom = 0;
    int result = 0;

    result = num/denom;
    return result;
}
```

A division by zero error occurs at num/denom because denom is zero.

#### Correction — Check Before Division

```
int fraction(int num)
{
    int denom = 0;
    int result = 0;

if (denom != 0)
    result = num/denom;

return result;
}
```

Before dividing, add a test to see if the denominator is zero, checking before division occurs. If denom is always zero, this correction can produce a dead code defect in your Polyspace results.

#### Correction — Change Denominator

One possible correction is to change the denominator value so that denom is not zero.

```
int fraction(int num)
{
    int denom = 2;
    int result = 0;

    result = num/denom;
    return result;
}
```

### Modulo Operation with Zero

```
int mod_arr(int input)
{
    int arr[5];
    for(int i = 0; i < 5; i++)
    {
        arr[i] = input % i;
    }
    return arr[0]+arr[1]+arr[2]+arr[3]+arr[4];
}</pre>
```

In this example, Polyspace flags the modulo operation as a division by zero. Because modulo is inherently a division operation, the divisor (right hand argument) cannot be zero. The modulo operation uses the for loop index as the divisor. However, the for loop starts at zero, which cannot be an iterator.

### Correction — Check Divisor Before Operation

One possible correction is checking the divisor before the modulo operation. In this example, see if the index i is zero before the modulo operation.

```
int mod arr(int input)
```

### Correction — Change Divisor

Another possible correction is changing the divisor to a nonzero integer. In this example, add one to the index before the % operation to avoid dividing by zero.

```
int mod_arr(int input)
{
    int arr[5];
    for(int i = 0; i < 5; i++)
    {
        arr[i] = input % (i+1);
    }
    return arr[0]+arr[1]+arr[2]+arr[3]+arr[4];
}</pre>
```

## **Check Information**

Group: Numerical Language: C | C++ Default: On

Command-Line Syntax: int zero div

Impact: High CWE ID: 369

CERT C ID: INT33-C

ISO/IEC TS 17961 ID: diverr

## **See Also**

### **See Also**

### **Polyspace Analysis Options**

Find defects (-checkers)

### **Polyspace Results**

Float division by zero on page 3-173

### **Topics**

"Navigate to Root Cause of Defect"
"Review and Fix Results"

# Integer overflow

Overflow from operation between integers

## **Description**

**Integer overflow** occurs when an operation on integer variables exceeds the space available to represent the resulting value.

The exact storage allocation for different integer types depends on your processor. See Target processor type (-target).

# **Examples**

## Addition of Maximum Integer

```
#include <limits.h>
int plusplus(void) {
    int var = INT_MAX;
    var++;
    return var;
}
```

In the third statement of this function, the variable var is increased by one. But the value of var is the maximum integer value, so an int cannot represent one plus the maximum integer value.

### Correction — Different Storage Type

One possible correction is to change data types. Store the result of the operation in a larger data type (Note that on a 32-bit machine, int and long has the same size). In this example, on a 32-bit machine, by returning a long long instead of an int, the overflow error is fixed.

```
#include <limits.h>
```

```
long long plusplus(void) {
    long long lvar = INT_MAX;
    lvar++;
    return lvar;
}
```

## **Check Information**

Group: Numerical Language: C | C++

**Default:** Off

Command-Line Syntax: int\_ovfl

Impact: Medium CWE ID: 190, 191

**CERT C ID:** INT00-C, INT08-C, INT18-C, INT32-C, MSC15-C

ISO/IEC TS 17961 ID: intoflow

## **See Also**

### See Also

### **Polyspace Analysis Options**

Find defects (-checkers)

### **Polyspace Results**

Unsigned integer overflow | Float overflow

### **Topics**

"Navigate to Root Cause of Defect"

"Review and Fix Results"

# Invalid assumptions about memory organization

Address is computed by adding or subtracting from address of a variable

## **Description**

**Invalid assumptions about memory organization** occurs when you compute the address of a variable in the stack by adding or subtracting from the address of another non-array variable.

### Risk

When you compute the address of a variable in the stack by adding or subtracting from the address of another variable, you assume a certain memory organization. If your assumption is incorrect, accessing the computed address can be invalid.

### Fix

Do not perform an access that relies on assumptions about memory organization.

# **Examples**

### **Reliance on Memory Organization**

```
void func(void) {
   int var1 = 0x00000011, var2;
   *(&var1 + 1) = 0;
}
```

In this example, the programmer relies on the assumption that &var1 + 1 provides the address of var2. Therefore, an **Invalid assumptions about memory organization** appears on the + operation. In addition, a **Pointer access out of bounds** error also appears on the dereference.

### Correction — Do Not Rely on Memory Organization

One possible correction is not perform direct computation on addresses to access separately declared variables.

## **Result Information**

Group: Programming Language: C | C++

Default: On

Command-Line Syntax: invalid\_memory\_assumption

Impact: Medium CWE ID: 188

CERT C ID: ARR37-C

## See Also

### See Also

Find defects (-checkers)

### **Topics**

"Navigate to Root Cause of Defect"

"Review and Fix Results"

# Invalid deletion of pointer

Pointer deallocation using delete without corresponding allocation using new

## **Description**

**Invalid deletion of pointer** occurs when a block of memory released using the **delete** operator was not previously allocated with the **new** operator.

This defect applies only to C++ source files.

## **Examples**

### **Deleting Static Memory**

```
void assign_ones(void)
{
    int ptr[10];
    for(int i=0;i<10;i++)
        *(ptr+i)=1;
    delete[] ptr;
}</pre>
```

The pointer ptr is released using the delete operator. However, ptr points to a memory location that was not dynamically allocated.

#### Correction: Remove Pointer Deallocation

If the number of elements of the array ptr is known at compile time, one possible correction is to remove the deallocation of the pointer ptr.

```
void assign_ones(void)
{
    int ptr[10];
    for(int i=0;i<10;i++)
        *(ptr+i)=1;</pre>
```

}

#### Correction — Add Pointer Allocation

If the number of array elements is not known at compile time, one possible correction is to dynamically allocate memory to the array ptr using the new operator.

```
void assign_ones(int num)
{
   int *ptr = new int[num];
   for(int i=0; i < num; i++)
       *(ptr+i) = 1;
   delete[] ptr;
}</pre>
```

### Mismatched new and delete

```
int main (void)
{
    int *p_scale = new int[5];
    //more code using scal
    delete p_scale;
}
```

In this example, p\_scale is initialized to an array of size 5 using new int[5]. However, p\_scale is deleted with delete instead of delete[]. The new-delete pair does not match. Do not use delete without the brackets when deleting arrays.

#### Correction — Match delete to new

One possible correction is to add brackets so the delete matches the new [] declaration.

```
int main (void)
{
   int *p_scale = new int[5];
   //more code using p_scale
   delete[] p scale;
```

}

#### Correction — Match new to delete

Another possible correction is to change the declaration of p\_scale. If you meant to initialize p\_scale as 5 itself instead of an array of size 5, you must use different syntax. For this correction, change the square brackets in the initialization to parentheses. Leave the delete statement as it is.

```
int main (void)
{
    int *p_scale = new int(5);
    //more code using p_scale
    delete p_scale;
}
```

## **Check Information**

Group: Dynamic memory

Language: C++
Default: Off

Command-Line Syntax: bad\_delete

Impact: High CWE ID: 404

### See Also

### **See Also**

### **Polyspace Analysis Options**

Find defects (-checkers)

### **Polyspace Results**

Invalid free of pointer | Memory leak

### **Topics**

"Navigate to Root Cause of Defect"

"Review and Fix Results"

# Invalid free of pointer

Pointer deallocation without a corresponding dynamic allocation

## **Description**

Invalid free of pointer occurs when a block of memory released using the free function was not previously allocated using malloc, calloc, or realloc.

## **Examples**

### Invalid Free of Pointer Error

```
#include <stdlib.h>

void Assign_Ones(void)
{
   int p[10];
   for(int i=0;i<10;i++)
       *(p+i)=1;

   free(p);
   /* Defect: p does not point to dynamically allocated memory */
}</pre>
```

The pointer p is deallocated using the free function. However, p points to a memory location that was not dynamically allocated.

#### Correction — Remove Pointer Deallocation

If the number of elements of the array p is known at compile time, one possible correction is to remove the deallocation of the pointer p.

```
#include <stdlib.h>
void Assign_Ones(void)
{
  int p[10];
  for(int i=0;i<10;i++)
    *(p+i)=1;</pre>
```

```
/* Fix: Remove deallocation of p */
}
```

#### Correction — Introduce Pointer Allocation

If the number of elements of the array p is not known at compile time, one possible correction is to dynamically allocate memory to the array p.

```
#include <stdlib.h>

void Assign_Ones(int num)
{
    int *p;
    /* Fix: Allocate memory dynamically to p */
    p=(int*) calloc(10,sizeof(int));
    for(int i=0;i<10;i++)
        *(p+i)=1;
    free(p);
}</pre>
```

## **Check Information**

Group: Dynamic Memory Language: C | C++

Default: On

Command-Line Syntax: bad free

Impact: High

**CWE ID:** 404, 590, 762

CERT C ID: MEM00-C, MEM34-C ISO/IEC TS 17961 ID: xfree

## See Also

### See Also

### **Polyspace Analysis Options**

Find defects (-checkers)

### Polyspace Results

Invalid deletion of pointer

# **Topics**

"Navigate to Root Cause of Defect"
"Review and Fix Results"

# Invalid use of == operator

Equality operation in assignment statement

## **Description**

**Invalid use of == operator** occurs when an equality operator instead of an assignment operator is used in a simple statement. A common correction is removing one of the equal signs (=).

## **Examples**

### **Equality Evaluation in for-Loop**

```
void populate_array(void)
{
    int i = 0;
    int j = 0;
    int array[4];

    for (j == 5; j < 9; j++) {
        array[i] = j;
        i++;
    }
}</pre>
```

Inside the for-loop, the statement j == 5 tests whether j is equal to 5 instead of setting j to 5. The for-loop iterates from 0 to 8 because j starts with a value of 0, not 5. A by-product of the invalid equality operator is an out-of-bounds array access in the next line.

### Correction — Change to Assignment Operator

One possible correction is to change the == operator to a single equal sign (=). Changing the == sign resolves both defects because the for-loop iterates the intended number of times.

```
void populate array(void)
```

```
{
    int i = 0;
    int j = 0;
    int array[4];

    for (j = 5; j < 9; j++) {
        array[i] = j;
        i++;
    }
}</pre>
```

## **Check Information**

Group: Programming Language: C | C++

**Default:** On for handwritten code, off for generated code **Command-Line Syntax:** bad equal equal use

Impact: High CWE ID: 482

### See Also

### See Also

### **Polyspace Analysis Options**

Find defects (-checkers)

### **Polyspace Results**

Invalid use of = operator

### **Topics**

"Navigate to Root Cause of Defect"

"Review and Fix Results"

# Invalid use of = operator

Assignment in conditional statement

## **Description**

**Invalid use of = operator** occurs when an assignment is made inside the predicate of a conditional, such as if or while.

In C and C++, a single equal sign is an assignment not a comparison. Using a single equal sign in a conditional statement can indicate a typo or a mistake.

### Risk

- Conditional statement tests the wrong values— The single equal sign operation
  assigns the value of the right operand to the left operand. Then, because this
  assignment is inside the predicate of a conditional, the program checks whether the
  new value of the left operand is nonzero or not NULL.
- Maintenance and readability issues Someone reading or updating the code can
  misinterpret the assignment as an equality comparison instead of an assignment.

### **Fix**

- If the assignment is a bug, to check for equality, add a second equal sign (==).
- If the assignment inside the conditional statement was intentional, to improve readability explicitly test the result of the assignment or move the assignment outside the control statement.

# **Examples**

### Single Equal Sign Inside an if Condition

```
#include <stdio.h>
void bad_equals_ex(int alpha, int beta)
{
```

```
if(alpha = beta)
{
     printf("Equal\n");
}
```

The equal sign is flagged as a defect because the assignment operator is used within the predicate of the if-statement. The predicate assigns the value beta to alpha, then implicitly tests whether alpha is true or false.

### Correction — Change Expression to Comparison

One possible correction is adding an additional equal sign. This correction changes the assignment to a comparison. The if condition compares whether alpha and beta are equal.

```
#include <stdio.h>
void equality_test(int alpha, int beta)
{
    if(alpha == beta)
    {
        printf("Equal\n");
    }
}
```

### Correction — Assignment and Comparison Inside the if Condition

If an assignment must be made inside the predicate, a possible correction is adding an explicit comparison. This correction assigns the value of beta to alpha, then explicitly checks whether alpha is nonzero. The code is clearer.

```
#include <stdio.h>
int assignment_not_zero(int alpha, int beta)
{
    if((alpha = beta) != 0)
    {
        return alpha;
    }
    else
    {
        return 0;
    }
}
```

}

#### Correction — Move Assignment Outside the if Statement

If the assignment can be made outside the control statement, one possible correction is to separate the assignment and comparison. This correction assigns the value of beta to alpha before the if. Inside the if-condition, only alpha is given to test if alpha is nonzero or not NULL.

```
#include <stdio.h>

void assign_and_print(int alpha, int beta)
{
    alpha = beta;
    if(alpha)
    {
        printf("%d", alpha);
    }
}
```

## **Check Information**

Group: Programming Language: C | C++

Default: On for handwritten code, off for generated code

Command-Line Syntax: bad equal use

Impact: Medium CWE ID: 481

CERT C ID: EXP45-C

ISO/IEC TS 17961 ID: boolasgn

### See Also

### See Also

### **Polyspace Analysis Options**

Find defects (-checkers)

### **Polyspace Results**

Invalid use of == operator

# **Topics**

"Navigate to Root Cause of Defect"
"Review and Fix Results"

# Invalid use of floating point operation

Imprecise comparison of floating point variables

## **Description**

Invalid use of floating point operation occurs when you use an equality (==) or inequality (!=) operation with floating point numbers. It is possible that the equality or inequality of two floating point values is not exact because floating point representation can be imprecise.

There are two situations when Polyspace does not flag floating point comparison: when one of the operands is 0.0 because zero can be represented exactly, and when comparing a variable against itself such as foo == foo or foo != foo.

# **Examples**

## **Two Equal Floats**

```
float onePointOne(void) {
   float flt = 1.0;
   if (flt == 1.1)
      return flt;
   return 0;
}
```

In this function, the if-statement tests the equality of flt and the number 1.1. Even though the equality in this function is obvious (1.0 is not equal to 1.1), longer floating point values are not quite so simple. Do not use equality with floating points because it can produce unexpected behavior.

### Correction — Change the Operator

One possible correction is to use a different operator that is not as strict. For example, an inequality like > or <.

```
#include <math.h>
#include <float.h>
```

```
float onePointOne(void) {
   float flt = 1.0;
   if (fabs(flt-1.1) < FLT_EPSILON)
      return flt;
   return 0;
}</pre>
```

### Correction — Change the Operands

Another possible correction is to change the operands to more precise data types. In this example, using integers instead of floats corrects the error.

```
int onePointOne(void) {
   int flt = 1;
   if (flt == 1)
       return flt;
   return 0;
}
```

## **Check Information**

Group: Programming Language: C | C++

**Default:** Off

Command-Line Syntax: bad\_float\_op

Impact: Medium CWE ID: 873

CERT C ID: FLP02-C

## See Also

### **See Also**

Find defects (-checkers)

### **Topics**

"Navigate to Root Cause of Defect"

<sup>&</sup>quot;Review and Fix Results"

# Invalid use of standard library floating point routine

Wrong arguments to standard library function

## **Description**

**Invalid use of standard library floating point routine** occurs when you use invalid arguments with a floating point function from the standard library. This defect picks up:

Rounding and absolute value routines

```
ceil, fabs, floor, fmod
```

· Fractions and division routines

```
fmod, modf
```

Exponents and log routines

```
frexp, ldexp, sqrt, pow, exp, log, log10
```

Trigonometry function routines

```
cos, sin, tan, acos, asin, atan, atan2, cosh, sinh, tanh, acosh, asinh, atanh
```

## **Examples**

### **Arc Cosine Operation**

```
#include <math.h>
double arccosine(void) {
    double degree = 5.0;
    return acos(degree);
}
```

The input value to acos must be in the interval [-1,1]. This input argument, degree, is outside this range.

### Correction — Change Input Argument

One possible correction is to change the input value to fit the specified range. In this example, change the input value from degrees to radians to fix this defect.

```
#include <math.h>
double arccosine(void) {
   double degree = 5.0;
   double radian = degree * 3.14159 / 180.;
   return acos(radian);
}
```

## **Check Information**

Group: Numerical Language: C | C++

Default: On

Command-Line Syntax: float\_std\_lib

Impact: High

**CWE ID:** 227, 369, 682, 873 **CERT C ID:** FLP03-C, FLP32-C

### See Also

### **See Also**

### **Polyspace Analysis Options**

Find defects (-checkers)

### **Polyspace Results**

Invalid use of standard library integer routine | Invalid use of standard library memory routine | Invalid use of standard library string routine | Invalid use of standard library routine

### **Topics**

"Navigate to Root Cause of Defect"

<sup>&</sup>quot;Review and Fix Results"

# Invalid use of standard library integer routine

Wrong arguments to standard library function

## **Description**

**Invalid use of standard library integer routine** occurs when you use invalid arguments with an integer function from the standard library. This defect picks up:

```
Character Conversion
toupper, tolower
Character Checks
isalnum, isalpha, iscntrl, isdigit, isgraph, islower, isprint, ispunct, isspace, isupper, isxdigit
Integer Division
div, ldiv
Absolute Values
abs, labs
```

# **Examples**

### **Absolute Value of Large Negative**

```
#include <limits.h>
#include <stdlib.h>

int absoluteValue(void) {
   int neg = INT_MIN;
   return abs(neg);
}
```

The input value to abs is INT\_MIN. The absolute value of INT\_MIN is INT\_MAX+1. This number cannot be represented by the type int.

### Correction — Change Input Argument

One possible correction is to change the input value to fit returned data type. In this example, change the input value to INT\_MIN+1.

```
#include <limits.h>
#include <stdlib.h>

int absoluteValue(void) {
    int neg = INT_MIN+1;
    return abs(neg);
}
```

## **Check Information**

Group: Numerical Language: C | C++

**Default:** On

Command-Line Syntax: int std lib

Impact: High

**CWE ID:** 227, 369, 682, 872

## See Also

### See Also

### **Polyspace Analysis Options**

Find defects (-checkers)

### Polyspace Results

Invalid use of standard library floating point routine | Invalid use of standard library memory routine | Invalid use of standard library string routine | Invalid use of standard library routine

### **Topics**

"Navigate to Root Cause of Defect"

<sup>&</sup>quot;Review and Fix Results"

# Invalid use of standard library memory routine

Standard library memory function called with invalid arguments

## **Description**

**Invalid use of standard library memory routine** occurs when a memory library function is called with invalid arguments.

# **Examples**

### **Invalid Use of Standard Library Memory Routine Error**

```
#include <string.h>
#include <stdio.h>

char* Copy_First_Six_Letters(void)
{
   char str1[10],str2[5];
   printf("Enter string:\n");
   scanf("%s",str1);

   memcpy(str2,str1,6);
   /* Defect: Arguments of memcpy invalid: str2 has size < 6 */
   return str2;
}</pre>
```

The size of string str2 is 5, but six characters of string str1 are copied into str2 using the memcpy function.

### Correction — Call Function with Valid Arguments

One possible correction is to adjust the size of str2 so that it accommodates the characters copied with the memcpy function.

```
#include <string.h>
```

```
#include <stdio.h>
char* Copy_First_Six_Letters(void)
{
   /* Fix: Declare str2 with size 6 */
   char str1[10],str2[6];

   printf("Enter string:\n");
   scanf("%s",str1);

   memcpy(str2,str1,6);
   return str2;
}
```

## **Check Information**

Group: Static memory Language: C | C++

Default: On

Command-Line Syntax: mem\_std\_lib

**Impact:** High **CWE ID:** 120, 227

**CERT C ID:** API00-C, ARR38-C, ARR39-C, EXP08-C, EXP34-C, MSC15-C

ISO/IEC TS 17961 ID: nullref, libptr

### See Also

### **See Also**

### **Polyspace Analysis Options**

Find defects (-checkers)

### **Polyspace Results**

Invalid use of standard library string routine

### **Topics**

"Navigate to Root Cause of Defect"

"Review and Fix Results"

# Invalid use of standard library routine

Wrong arguments to standard library function

# **Description**

Invalid use of standard library routine occurs when you use invalid arguments with a function from the standard library. This defect picks up errors related to other functions not covered by float, integer, memory, or string standard library routines.

## **Examples**

## Calling printf Without a String

```
#include <stdio.h>
#include <stdlib.h>

void print_null(void) {
   printf(NULL);
}
```

The function printf takes only string input arguments or format specifiers. In this function, the input value is NULL, which is not a valid string.

### Correction — Use Compatible Input Arguments

One possible correction is to change the input arguments to fit the requirements of the standard library routine. In this example, the input argument was changed to a character.

```
#include <stdio.h>

void print_null(void) {
    char zero_val = '0';
    printf((const char*)zero_val);
}
```

## **Check Information**

Group: Programming Language: C | C++

Default: On

Command-Line Syntax: other\_std\_lib

Impact: High CWE ID: 227

CERT C ID: API00-C, MSC15-C

## See Also

### See Also

### **Polyspace Analysis Options**

Find defects (-checkers)

### **Polyspace Results**

Invalid use of standard library integer routine | Invalid use of standard library floating point routine | Invalid use of standard library memory routine | Invalid use of standard library string routine

### **Topics**

"Navigate to Root Cause of Defect"

<sup>&</sup>quot;Review and Fix Results"

# Invalid use of standard library string routine

Standard library string function called with invalid arguments

# **Description**

**Invalid use of standard library string routine** occurs when a string library function is called with invalid arguments.

# **Examples**

### **Invalid Use of Standard Library String Routine Error**

```
#include <string.h>
#include <stdio.h>

char* Copy_String(void)
{
   char *res;
   char gbuffer[5],text[20]="ABCDEFGHIJKL";

   res=strcpy(gbuffer,text);
   /* Error: Size of text is less than gbuffer */
   return(res);
}
```

The string text is larger in size than gbuffer. Therefore, the function strcpy cannot copy text into gbuffer.

#### Correction — Use Valid Arguments

One possible correction is to declare the destination string gbuffer with equal or larger size than the source string text.

```
#include <string.h>
  #include <stdio.h>
  char* Copy_String(void)
```

```
{
  char *res;
  /*Fix: gbuffer has equal or larger size than text */
  char gbuffer[20],text[20]="ABCDEFGHIJKL";
  res=strcpy(gbuffer,text);
  return(res);
}
```

### **Check Information**

Group: Static memory Language: C | C++

**Default:** On

Command-Line Syntax: str\_std\_lib

Impact: High CWE ID: 120, 227

CERT C ID: API00-C, ARR33-C, ARR38-C, MEM30-C, MSC15-C, STR31-C, STR32-C,

STR35-C

ISO/IEC TS 17961 ID: accfree, nullref, libptr, nonullcs, taintformatio

### **See Also**

### See Also

#### **Polyspace Analysis Options**

Find defects (-checkers)

#### **Polyspace Results**

Invalid use of standard library memory routine

### **Topics**

"Navigate to Root Cause of Defect"

"Review and Fix Results"

#### Introduced in R2013b

# Invalid va\_list argument

Variable argument list used after invalidation with va\_end or not initialized with va\_start or va\_copy

# **Description**

**Invalid va\_list argument** occurs when you use a **va\_list** variable as an argument to a function in the **vprintf** group but:

- You do not initialize the variable previously using va\_start or va\_copy.
- You invalidate the variable previously using va\_end and do not reinitialize it.

For instance, you call the function vsprintf as vsprintf (buffer, format, args). However, before the function call, you do not initialize the va\_list variable args using either of the following:

- va\_start(args, paramName). paramName is the last named argument of a variable-argument function. For instance, for the function definition void func(int n, char c, ...) {}, c is the last named argument.
- va\_copy(args, anotherList). anotherList is another valid va\_list variable.

#### Risk

The behavior of an uninitialized va\_list argument is undefined. Calling a function with an uninitialized va\_list argument can cause stack overflows.

#### **Fix**

Before using a va\_list variable as function argument, initialize it with va\_start or va\_copy.

Clean up the variable using va\_end only after all uses of the variable.

# **Examples**

### va\_list Variable Used Following Call to va\_end

```
#include <stdarg.h>
#include <stdio.h>

int call_vfprintf(int line, const char *format, ...) {
    va_list ap;
    int r=0;

    va_start(ap, format);
    r = vfprintf(stderr, format, ap);
    va_end(ap);

    r += vfprintf(stderr, format, ap);
    return r;
}
```

In this example, the va\_list variable ap is used in the vfprintf function, after the va end macro is called.

#### Correction — Call va\_end After Using va\_list Variable

One possible correction is to call va\_end only after all uses of the va\_list variable.

```
#include <stdarg.h>
#include <stdio.h>

int call_vfprintf(int line, const char *format, ...) {
    va_list ap;
    int r=0;

    va_start(ap, format);
    r = vfprintf(stderr, format, ap);
    r += vfprintf(stderr, format, ap);
    va_end(ap);

    return r;
}
```

### **Result Information**

Group: Programming Language: C | C++

Default: On

Command-Line Syntax: invalid\_va\_list\_arg

Impact: High CWE ID: 628

CERT C ID: MSC39-C

# **See Also**

#### See Also

Find defects (-checkers)

### **Topics**

"Navigate to Root Cause of Defect"

"Review and Fix Results"

#### Introduced in R2015b

# Large pass-by-value argument

Large argument passed by value between functions

# **Description**

**Large pass-by-value argument** occurs when a large input argument or return value is passed between functions by its value. For variables larger than 64 bytes, pass the value by pointer or by reference to save stack space and copy time.

In C code, when a function returns by value, the return value is copied to the caller. Therefore, this defect appears on functions that have large return values. In C++ code, if a function return value is of class type, under certain conditions, the standard allows compilers to avoid copying the return value (C++98: Section 12.8, Item 15; C++11: Section 12.8, Item 31). Most compilers do not perform a copy in such cases. This behavior is called return value optimization. In such cases, Polyspace Bug Finder does not produce this defect if a large object is returned by value.

# **Examples**

### **Large Function Argument**

```
typedef struct s_userid {
    char name[2];
    int idnumber[100];
} userid;

char username(userid first) {
    return first.name[0];
}
```

The large structure, userid, is passed to the function username. Because userid is larger than 64 bytes, this function produces a large pass-by-value defect.

#### Correction — Pass By Reference

One possible correction is to pass the argument by reference instead of by value. In this corrected example, the pointer to a userid structure is passed instead of the actual structure.

```
typedef struct s_userid {
    char name[2];
    int idnumber[100];
} userid;

char username(userid *first) {
    return (*first).name[0];
}
```

### Large Function Return Value

```
#include <stdlib.h>
#define initialSize 4
#define idSize 100

typedef struct {
    char initials[initialSize];
    int id[idSize];
} userId;

userId* getAddress(void);
assignValues(char*, int*);

userId username(void) {
    userId * newId = getAddress();
    assignValues((*newId).initials, (*newId).id);
    return *newId;
}
```

In this example, the function username returns a large structure \*newId by value. When a function calls username, the value in \*newId is copied to the caller.

#### Correction — Pass By Reference

One possible correction is to return the large structure by reference. In this corrected example, the pointer to structure newId is returned from the function username.

```
#include <stdlib.h>
#define initialSize 4
#define idSize 100

typedef struct {
```

```
char initials[initialSize];
  int id[idSize];
} userId;

userId* getAddress(void);
assignValues(char*, int*);

userId * username(void) {
    userId * newId = getAddress();
    assignValues((*newId).initials, (*newId).id);
    return newId;
}
```

### **Check Information**

Group: Good practice Language: C | C++

**Default:** Off

Command-Line Syntax: pass\_by\_value

Impact: Low

### See Also

#### See Also

Find defects (-checkers)

### **Topics**

"Navigate to Root Cause of Defect"

"Review and Fix Results"

#### Introduced in R2013b

# Library loaded from externally controlled path

Using a library argument from an externally controlled path

# **Description**

**Library loaded from externally controlled path** looks for libraries loaded from fixed or controlled paths. If unintended actors can control one or more locations on this fixed path, Bug Finder raises a defect.

#### Risk

If an attacker knows or controls the path that you use to load a library, the attacker can change:

- The library that the program loads, replacing the intended library and commands.
- The environment in which the library executes, giving unintended permissions and capabilities to the attacker.

#### **Fix**

When possible, use hard-coded or fully qualified path names to load libraries. It is possible the hard-coded paths do not work on other systems. Use a centralized location for hard-coded paths, so that you can easily modify the path within the source code.

Another solution is to use functions that require explicit paths. For example, system() does not require a full path because it can use the PATH environment variable. However, execl() and execv() do require the full path.

# **Examples**

### **Call Custom Library**

```
#include <stdlib.h>
#include <stdio.h>
#include <string.h>
```

```
#include <unistd.h>
#include <dlfcn.h>
#include <limits.h>
enum {
    SIZE10 = 10,
    SIZE100 = 100,
    SIZE128 = 128
};
void* taintedpathlib() {
    void* libhandle = NULL;
    char lib[SIZE128] = "";
    char* userpath = getenv("LD LIBRARY PATH");
    strncpy(lib, userpath, SIZE128);
    strcat(lib, "/libX.so");
    libhandle = dlopen(lib, 0x00001);
    return libhandle;
}
```

This example loads the library libX.so from an environment variable LD\_LIBRARY\_PATH. An attacker can change the library path in this environment variable. The actual library you load could be a different library from the one that you intend.

#### Correction — Change and Check Path

One possible correction is to change how you get the library path and check the path of the library before opening the library. This example receives the path as an input argument. Then the path is checked to make sure the library is not under /usr/.

```
#include <stdlib.h>
#include <stdio.h>
#include <string.h>
#include <unistd.h>
#include <dlfcn.h>
#include <limits.h>

enum {
    SIZE10 = 10,
    SIZE100 = 100,
    SIZE128 = 128
};
```

```
/* Function to sanitize a string */
int sanitize str(char* s, size t n) {
    /* strlen is used here as a kind of firewall for tainted string errors */
    int res = (strlen(s) > 0 \&\& strlen(s) < n);
    return res;
void* taintedpathlib(char* userpath) {
    void* libhandle = NULL;
    if (sanitize str(userpath, SIZE128)) {
        char lib[SIZE128] = "";
        if (strncmp(userpath, "/usr", 4)!=0) {
            strncpy(lib, userpath, SIZE128);
            strcat(lib, "/libX.so");
            libhandle = dlopen(lib, RTLD LAZY);
        }
    return libhandle;
}
```

### **Result Information**

Group: Tainted Data Language: C | C++

**Default:** Off

Command-Line Syntax: tainted\_path\_lib

Impact: Medium CWE ID: 114, 426

CERT C ID: API00-C, STR02-C, WIN00-C

### See Also

### **See Also**

Execution of externally controlled command | Use of externally controlled environment variable | Command executed from externally controlled path

### **Topics**

"Navigate to Root Cause of Defect"

"Review and Fix Results"

#### Introduced in R2015b

### Line with more than one statement

Multiple statements on a line

# **Description**

Before preprocessing starts, **Line with more than one statement** checks for additional text after the semicolon (;) on a line. A defect is not raised for comments, for-loop definitions, braces, or backslashes.

# **Examples**

### **Single-Line Initialization**

```
int multi_init(void){
    int abc = 4; int efg = 0; //defect
    return abc*efg;
}
```

In this example, abc and efg are initialized on the second line of the function as separate statements.

#### Correction — Comma-Separated Initialization

One possible correction is to use a comma instead of a semicolon to declare multiple variables on the same line.

```
int multi_init(void){
    int a = 4, b = 0;
    return a*b;
}
```

#### Correction — New Line for Each Initialization

One possible correction is to separate each initialization. By putting the initialization of b on the next line, the code longer raises a defect.

```
int multi_init(void){
    int a = 4;
    int b = 0;

    return a*b;
}
```

### **Single-Line Loops**

```
int multi_loop(void){
    int a, b = 0;
    int index = 1;
    int tab[9] = {1,1,2,3,5,8,13,21};

    for(a=0; a < 3; a++) {b+=a;} // no defect

        for(b=0; b < 3; b++) {a+=b; index=b;} //defect

        while (index < 7) {index++; tab[index] = index * index;} //defect
        return a*b;
}</pre>
```

In this example, there are three loops coded on single lines, each with multiple semicolons.

- The first for loop has multiple semicolons. Polyspace does not raise a defect for multiple statements within a for loop declaration.
- Polyspace does raise a defect on the second for loop because there are multiple statements after the for loop declaration.
- The while loop also has multiple statements after the loop declaration. Polyspace raises a defect on this line.

#### Correction — New Line for Each Loop Statement

One possible correction is to use a new line for each statement after the loop declaration.

```
int multi_loop(void){
   int a, b = 0;
   int index = 1;
   int tab[9] = {1,1,2,3,5,8,13,21};

for(a=0; a < 3; a++) {b+=a;}</pre>
```

```
for(b=0; b < 3; b++){
    a+=b;
    index=b;
}

while (index < 7){
    index++;
    tab[index] = index * index;
}
return a*b;
}</pre>
```

### **Single-line Conditionals**

```
int multi_if(void){
    int a, b = 1;
    if(a == 0) { a++;} // no defect
    else if(b == 1) {b++; a *= b;} //defect
}
```

In this example, there are two conditional statements an: if and an else if. The if line does not raise a defect because only one statement follows the condition. The else if statement does raise a defect because two statements follow the condition.

#### Correction — New Lines for Multi-Statement Conditionals

One possible correction is to use a new line for conditions with multiple statements.

```
int multi_if(void) {
    int a, b = 1;

    if(a == 0) a++;
    else if(b == 1) {
        b++;
        a *= b;
    }
}
```

### **Check Information**

Group: Good practice Language: C | C++ Default: Off

Command-Line Syntax: more\_than\_one\_statement

Impact: Low

### See Also

### **See Also**

Find defects (-checkers)

### **Topics**

"Navigate to Root Cause of Defect"

"Review and Fix Results"

#### Introduced in R2013b

# Load of library from a relative path can be controlled by an external actor

Library loaded with relative path is vulnerable to malicious attacks

# **Description**

Load of library from a relative path can be controlled by an external actor detects library loading routines that load an external library. If you load the library using a relative path or no path, Bug Finder flags the loading routine as a defect.

#### Risk

By using a relative path or no path to load an external library, your program uses an unsafe search process to find the library. An attacker can control the search process and replace the intended library with a library of their own.

#### **Fix**

When you load an external library, specify the full path.

# **Examples**

### **Open Library with Library Name**

```
#include <dlfcn.h>
#include <stdlib.h>
#include <string.h>
#include <malloc.h>
#include <stdio.h>

void relative_path()
{
    dlopen("liberty.dll",RTLD_LAZY);
}
```

In this example, dlopen opens the liberty library by calling only the name of the library. However, this call to the library uses a relative path to find the library, which is unsafe.

#### Correction — Use Full Path to Library

One possible correction is to use the full path to the library when you load it into your program.

```
#include <dlfcn.h>
#include <stdlib.h>
#include <string.h>
#include <malloc.h>
#include <stdio.h>

void relative_path()
{
    dlopen("/home/my_libs/library/liberty.dll",RTLD_LAZY);
}
```

### **Result Information**

Group: Security Language: C | C++

**Default:** Off

Command-Line Syntax: relative\_path\_lib

Impact: Medium CWE ID: 114, 427 CERT C ID: WIN00-C

### See Also

### See Also

Execution of a binary from a relative path can be controlled by an external actor | Vulnerable path manipulation | Library loaded from externally controlled path

#### **Topics**

"Navigate to Root Cause of Defect"

"Review and Fix Results"

#### Introduced in R2015b

# Loop bounded with tainted value

Loop controlled by a value from an unsecure source

# **Description**

**Loop bounded with tainted value** detects loops that are bounded by values from an unsecure source.

#### Risk

A tainted value can cause over looping or infinite loops. Attackers can use this vulnerability to crash your program or cause other unintended behavior.

#### **Fix**

Before starting the loop, validate unknown boundary and iterator values.

# **Examples**

### **Loop Boundary From Input Argument**

```
enum {
    SIZE10 = 10,
    SIZE100 = 100,
    SIZE128 = 128
};
int taintedloopboundary(int count) {
    int res = 0;
    for (int i=0; i < count; ++i) {
        res += i;
    }
    return res;
}</pre>
```

In this example, the function uses the input argument to loop count times. count could be any number because the value is not checked before starting the for-loop.

#### Correction — Check Loop Control

One possible correction is to check the value of the variable controlling the loop before starting the for-loop. This example checks if count is greater than zero and less than the maximum size.

```
enum {
    SIZE10 = 10,
    SIZE100 = 100,
    SIZE128 = 128
};
int taintedloopboundary(int count) {
    int res = 0;

    if (count>0 && count<SIZE128) {
        for (int i=0 ; i<count ; ++i) {
            res += i;
        }
    }
    return res;
}</pre>
```

### **Result Information**

Group: Tainted Data
Language: C | C++

**Default:** Off

Command-Line Syntax: tainted\_loop\_boundary

Impact: Medium CWE ID: 606

CERT C ID: INT04-C, MSC21-C ISO/IEC TS 17961 ID: taintsink

### **See Also**

#### See Also

Array access with tainted index | Pointer dereference with tainted offset

# **Topics**

"Navigate to Root Cause of Defect"
"Review and Fix Results"

Introduced in R2015b

# Member not initialized in constructor

Constructor does not initialize some members of a class

# **Description**

**Non-initialized member** occurs when a class constructor has at least one execution path on which it does not initialize some data members of the class.

The defect does not appear in the following cases:

- · Empty constructors.
- The non-initialized member is not used in the code.

#### Risk

The members that the constructor does not initialize can have unintended values when you read them later.

Initializing all members in the constructor makes it easier to use your class. If you call a separate method to initialize your members and then read them, you can avoid uninitialized values. However, someone else using your class can read a class member *before* calling your initialization method. Because a constructor is called when you create an object of the class, if you initialize all members in the constructor, they cannot have uninitialized values later on.

#### **Fix**

The best practice is to initialize all members in your constructor, preferably in an initialization list.

# **Examples**

#### **Non-Initialized Member**

```
class MyClass {
```

```
public:
    explicit MyClass(int);
private:
    int _i;
    char _c;
};

MyClass::MyClass(int flag) {
    if(flag == 0) {
        _i = 0;
        _c = 'a';
    }
    else {
        _i = 1;
    }
}
```

In this example, if flag is not 0, the member \_c is not initialized.

The defect appears on the closing brace of the constructor. Following are some tips for navigating in the source code:

- · On the **Result Details** pane, see which members are not initialized.
- To navigate to the class definition, right-click a member that is initialized in the
  constructor. Select Go To Definition. In the class definition, you can see all the
  members, including those members that are not initialized in the constructor.

#### Correction — Initialize All Members on All Execution Paths

One possible correction is to initialize all members of the class MyClass for all values of flag.

```
class MyClass {
public:
    explicit MyClass(int);
private:
    int _i;
    char _c;
};

MyClass::MyClass(int flag) {
    if(flag == 0) {
        _i = 0;
        _c = 'a';
}
```

```
}
else {
    _i = 1;
    _c = 'b';
}
```

### **Result Information**

Group: Object oriented

Language: C++
Default: Off

Command-Line Syntax: non\_init\_member

**Impact:** Medium **CWE ID:** 456, 457, 908

ISO/IEC TS 17961 ID: uninitref

### See Also

#### See Also

#### **Polyspace Analysis Options**

Find defects (-checkers)

### **Polyspace Results**

Copy constructor not called in initialization list

### **Topics**

"Navigate to Root Cause of Defect"

"Review and Fix Results"

#### Introduced in R2015b

# Memory allocation with tainted size

Size argument to memory function is from an unsecure source

# **Description**

Memory allocation with tainted size checks memory allocation functions, such as calloc or malloc, for size arguments from unsecured sources.

#### Risk

Uncontrolled memory allocation can cause your program to request too much system memory. This consequence can lead to a crash due to an out-of-memory condition, or assigning too many resources.

#### **Fix**

Before allocating memory, check the value of your arguments to check that they do not exceed the bounds.

# **Examples**

### Allocate Memory Using Input Argument

```
#include "stdlib.h"

int* bug_taintedmemoryallocsize(size_t size) {
   int* p = (int*)malloc(size);
   return p;
}
```

In this example, malloc allocates Size amount of memory for the pointer p. Size is an outside variable, so could be any size value. If the size is larger than the amount of memory you have available, your program could crash.

#### Correction — Check Size of Memory to be Allocated

One possible correction is to check the size of the memory that you want to allocate before performing the malloc operation. This example checks to see if the size is positive and less than the maximum size.

### **Result Information**

Group: Tainted Data Language: C | C++

**Default:** Off

Command-Line Syntax: tainted memory alloc size

Impact: Medium CWE ID: 789

CERT C ID: API00-C, ARR32-C, INT04-C, MEM07-C, MEM10-C, MEM11-C, MEM35-C

ISO/IEC TS 17961 ID: taintsink

### See Also

#### See Also

Unprotected dynamic memory allocation

# **Topics**

"Navigate to Root Cause of Defect"
"Review and Fix Results"

Introduced in R2015b

# Memory comparison of padding data

memcmp compares data stored in structure padding

# **Description**

**Memory comparison of padding data** occurs when you use the memcmp function to compare two structures as a whole. In the process, you compare meaningless data stored in the structure padding.

For instance:

```
struct structType {
    char member1;
    int member2;
    .
};

structType var1;
structType var2;
.
.
if(memcmp(&var1,&var2,sizeof(var1)))
{...}
```

#### Risk

If members of a structure have different data types, your compiler introduces additional padding for data alignment in memory. For an example of padding, see Higher Estimate of Local Variable Size.

The content of these extra padding bytes is meaningless. The C Standard allows the content of these bytes to be indeterminate, giving different compilers latitude to implement their own padding. If you perform a byte-by-byte comparison of structures with memcmp, you compare even the meaningless data stored in the padding. You might reach the false conclusion that two data structures are not equal, even if their corresponding members have the same value.

#### Fix

Instead of comparing two structures in one attempt, compare the structures member by member.

For efficient code, write a function that does the comparison member by member. Use this function for comparing two structures.

You can use memcmp for byte-by-byte comparison of structures only if you know that the structures do not contain padding. Typically, to prevent padding, you use specific attributes or pragmas such as #pragma pack. However, these attributes or pragmas are not supported by all compilers and make your code implementation-dependent. If your structures contain bit-fields, using these attributes or pragmas cannot prevent padding.

# **Examples**

### Structures Compared with memcmp

```
#include <stdio.h>
#include <stdlib.h>
#include <string.h>
#define fatal_error() abort()
typedef struct s padding
    char c;
    int i;
    unsigned int bf1:1;
    unsigned int bf2:2;
    unsigned char buffer[20];
} S_Padding ;
/* Function that guarantees safe access to the input memory */
extern int trusted_memory_zone(void *ptr, size_t sz);
int func(const S_Padding *left, const S_Padding *right)
{
    if (!trusted_memory_zone((void *)left, sizeof(S_Padding)) ||
        !trusted_memory_zone((void *)right, sizeof(S_Padding))) {
```

```
fatal_error();
}

if (0 == memcmp(left, right, sizeof(S_Padding)))
{
    return 1;
}
else
    return 0;
}
```

In this example, memcmp compares byte-by-byte the two structures that left and right point to. Even if the values stored in the structure members are the same, the comparison can show an inequality if the meaningless values in the padding bytes are not the same.

#### Correction — Compare Structures Member by Member

One possible correction is to compare individual structure members.

**Note:** You can compare entire arrays by using memcmp. All members of an array have the same data type. Padding bytes are not required to store arrays.

```
#include <stdio.h>
#include <stdlib.h>
#include <string.h>

#define fatal_error() abort()

typedef struct s_padding
{
    char c;
    int i;
    unsigned int bf1:1;
    unsigned int bf2:2;
    unsigned char buffer[20];
} S_Padding;

/* Function that guarantees safe access to the input memory */
extern int trusted_memory_zone(void *ptr, size_t sz);
int func(const S_Padding *left, const S_Padding *right)
```

### **Result Information**

Group: Programming Language: C | C++

Default: On

Command-Line Syntax: memcmp\_padding\_data

Impact: Medium CWE ID: 188

**CERT C ID:** EXP42-C

ISO/IEC TS 17961 ID: padcomp

### See Also

### **See Also**

#### **Polyspace Results**

Memory comparison of strings

Introduced in R2017a

# Memory comparison of strings

memcmp compares data stored in strings after the null terminator

# **Description**

Memory comparison of strings occurs when:

- You compare two strings byte-by-byte with the memcmp function.
- The number of bytes compared is such that you compare meaningless data stored after the null terminator.

For instance:

```
memcmp(string1, string2, sizeof(string1))
can compare bytes in the string after the null terminator.
```

#### Risk

The null terminator signifies the end of a string. Comparison of bytes after the null terminator is meaningless. You might reach the false conclusion that two strings are not equal, even if the bytes before the null terminator store the same value.

#### **Fix**

Use strcmp for string comparison. The function compares strings only up to the null terminator.

If you use memcmp for a byte-by-byte comparison of two strings, avoid comparison of bytes after the null terminator. Determine the number of bytes to compare by using the strlen function.

# **Examples**

### Strings Compared with memcmp

#include <stdio.h>

```
#include <string.h>
#define SIZE20 20
int func()
{
    char s1[SIZE20] = "abc";
    char s2[SIZE20] = "abc";
    return memcmp(s1, s2, sizeof(s1));
}
```

In this example, sizeof returns the length of the entire array s1, which is 20. However, only the first three bytes of the string are relevant.

Even though \$1 and \$2 hold the same value, the comparison with memcmp can show a false inequality.

#### Correction — Use strlen to Determine Number of Bytes to Compare

One possible correction is to determine the number of bytes to compare using the strlen function. strlen returns the number of bytes *before* the null terminator (and excluding the null terminator itself).

```
#include <stdio.h>
#include <string.h>

#define SIZE20 20

int func()
{
    char s1[SIZE20] = "abc";
    char s2[SIZE20] = "abc";
    return memcmp(s1, s2, strlen(s1));
}
```

### **Result Information**

Group: Programming Language: C | C++

Default: On

Command-Line Syntax: memcmp\_strings

Impact: Medium CWE ID: 188

# See Also

### **See Also**

Polyspace Results Memory comparison of padding data

Introduced in R2017a

# Memory leak

Memory allocated dynamically not freed

# **Description**

Memory leak occurs when you do not free a block of memory allocated through malloc, calloc, realloc, or new. If the memory is allocated in a function, the defect does not occur if:

- Within the function, you free the memory using free or delete.
- The function returns the pointer assigned by malloc, calloc, realloc, or new.
- The function stores the pointer in a global variable or in a parameter.

# **Examples**

### **Pointer with Dynamic Memory**

```
#include<stdlib.h>
#include<stdlib.h>
#include<stdio.h>

void assign_memory(void)
{
    int* pi = (int*)malloc(sizeof(int));
    if (pi == NULL)
        {
        printf("Memory allocation failed");
        return;
      }

    *pi = 42;
    /* Defect: pi is not freed */
}
```

In this example, pi is dynamically allocated by malloc. The function assign\_memory does not free the memory, nor does it return pi.

#### Correction — Free Memory

One possible correction is to free the memory referenced by pi using the free function. The free function must be called before the function assign\_memory terminates

```
#include<stdlib.h>
#include<stdlib.h>
#include<stdio.h>

void assign_memory(void)
{
    int* pi = (int*)malloc(sizeof(int));
    if (pi == NULL)
        {
        printf("Memory allocation failed");
        return;
        }
    *pi = 42;

    /* Fix: Free the pointer pi*/
    free(pi);
}
```

### Correction — Return Pointer from Dynamic Allocation

Another possible correction is to return the pointer pi. Returning pi allows the function calling assign memory to free the memory block using pi.

```
#include<stdlib.h>
#include<stdlib.h>
#include<stdio.h>

int* assign_memory(void)
{
    int* pi = (int*)malloc(sizeof(int));
    if (pi == NULL)
        {
        printf("Memory allocation failed");
        return(pi);
    }
    *pi = 42;

    /* Fix: Return the pointer pi*/
    return(pi);
}
```

### Memory Leak with New/Delete

```
#define NULL '\0'
void initialize_arr1(void)
{
    int *p_scalar = new int(5);
}
void initialize_arr2(void)
{
    int *p_array = new int[5];
}
```

In this example, the functions create two variables, p\_scalar and p\_array, using the new keyword. However, the functions end without cleaning up the memory for these pointers. Because the functions used new to create these variables, you must clean up their memory by calling delete at the end of each function.

#### Correction — Add Delete

To correct this error, add a delete statement for every new initialization. If you used brackets [] to instantiate a variable, you must call delete with brackets as well.

```
#define NULL '\0'
void initialize_arrs(void)
{
   int *p_scalar = new int(5);
   int *p_array = new int[5];

   delete p_scalar;
   p_scalar = NULL;

   delete[] p_array;
   p_scalar = NULL;
}
```

### **Check Information**

Group: Dynamic memory

Language: C | C++

**Default:** Off

Command-Line Syntax: mem\_leak

Impact: Medium CWE ID: 401, 404

CERT C ID: MEM11-C, MEM12-C, MEM31-C

ISO/IEC TS 17961 ID: fileclose

### See Also

### See Also

Find defects (-checkers)

### **Topics**

"Navigate to Root Cause of Defect"

"Review and Fix Results"

#### Introduced in R2013b

# Mismatch between data length and size

Data size argument is not computed from actual data length

# **Description**

**Mismatch between data length and size** looks for memory copying functions such as memcpy, memset, or memmove. If you do not control the length argument and data buffer argument properly, Bug Finder raises a defect.

#### Risk

If an attacker can manipulate the data buffer or length argument, the attacker can cause buffer overflow by making the actual data size smaller than the length.

This mismatch in length allows the attacker to copy memory past the data buffer to a new location. If the extra memory contains sensitive information, the attacker can now access that data.

This defect is similar to the SSL Heartbleed bug.

### **Fix**

When copying or manipulating memory, compute the length argument directly from the data so that the sizes match.

# **Examples**

### Copy Buffer of Data

```
#include <stdlib.h>
#include <string.h>

typedef struct buf_mem_st {
    char *data;
    size_t max; /* size of buffer */
} BUF MEM;
```

```
extern BUF_MEM beta;
int cpy_data(BUF_MEM *alpha)
{
    BUF_MEM *os = alpha;
    int num, length;
    if (alpha == 0x0) return 0;
    num = 0;
    length = *(unsigned short *)os->data;
    memcpy(&(beta.data[num]), os->data + 2, length);
    return(1);
}
```

This function copies the buffer alpha into a buffer beta. However, the length variable is not related to data+2.

#### Correction — Check Buffer Length

One possible correction is to check the length of your buffer against the maximum value minus 2. This check ensures that you have enough space to copy the data to the beta structure.

```
#include <stdlib.h>
#include <string.h>

typedef struct buf_mem_st {
    char *data;
    size_t max; /* size of buffer */
} BUF_MEM;

extern BUF_MEM beta;

int cpy_data(BUF_MEM *alpha)
{
    BUF_MEM *os = alpha;
    int num, length;

    if (alpha == 0x0) return 0;
    num = 0;
```

```
length = *(unsigned short *)os->data;
if (length<(os->max -2)) {
    memcpy(&(beta.data[num]), os->data + 2, length);
}
return(1);
}
```

Group: Security Language: C | C++

**Default:** Off

Command-Line Syntax: data length mismatch

Impact: Medium CWE ID: 130, 240 CERT C ID: ARR38-C

### See Also

### **See Also**

Copy of overlapping memory

### **Topics**

"Navigate to Root Cause of Defect"

"Review and Fix Results"

#### Introduced in R2015b

# Missing block cipher initialization vector

Non-NULL initialization vector is not associated with the cipher context for encryption or decryption

## **Description**

Missing block cipher initialization vector occurs when you encrypt or decrypt data using a NULL initialization vector (IV).

**Note:** You can initialize your cipher context with a NULL initialization vector (IV). However, if your algorithm requires an IV, before the encryption or decryption step, you must associate the cipher context with a non-NULL IV.

### Risk

Many block cipher modes use an initialization vector (IV) to prevent dictionary attacks. If you use a NULL IV, your encrypted data is vulnerable to such attacks.

Block ciphers break your data into blocks of fixed size. Block cipher modes such as CBC (Cipher Block Chaining) protect against dictionary attacks by XOR-ing each block with the encrypted output from the previous block. To protect the first block, these modes use a random initialization vector (IV). If you use a NULL IV, you get the same ciphertext when encrypting the same plaintext. Your data becomes vulnerable to dictionary attacks.

#### **Fix**

Before your encryption or decryption steps

```
ret = EVP_EncryptUpdate(&ctx, out_buf, &out_len, src, len)
associate your cipher context ctx with a non-NULL initialization vector.
ret = EVP EncryptInit ex(ctx, EVP aes 128 cbc(), NULL, key, iv)
```

# **Examples**

### **NULL Initialization Vector Used for Encryption**

```
#include <stdlib.h>
#define fatal error() abort()
unsigned char *out buf;
int out_len;
/* Declarations of cryptographic routines */
struct crypto cipher;
typedef struct crypto_cipher EVP_CIPHER;
struct crypto cipher ctx;
typedef struct crypto cipher ctx EVP CIPHER CTX;
struct crypto_engine;
typedef struct crypto engine ENGINE;
int EVP EncryptInit ex(EVP CIPHER CTX* ctx,const EVP CIPHER *cipher,\
ENGINE *impl, const unsigned char *key, const unsigned char *iv);
int EVP_EncryptUpdate(EVP_CIPHER_CTX *ctx, unsigned char *out, int *outl,\
const unsigned char *in, int inl);
const EVP CIPHER* EVP aes 128 cbc(void);
/* Using the cryptographic routines */
int func(EVP CIPHER CTX *ctx, unsigned char *key, unsigned char *src, int len){
    if (key == NULL)
        fatal error();
    /* Last argument is initialization vector */
    EVP EncryptInit ex(ctx, EVP aes 128 cbc(), NULL, key, NULL);
    /* Update step with NULL initialization vector */
    return EVP EncryptUpdate(ctx, out buf, &out len, src, len);
}
```

**Note:** The declarations of the cryptographic routines are provided for convenience. In practice, you include openssl/evp.h in your source files for using the EVP cipher routines.

In this example, the initialization vector associated with the cipher context ctx is NULL. If you use this context to encrypt your data, your data is vulnerable to dictionary attacks.

#### Correction — Use Random Initialization Vector

Use a strong random number generator to produce the initialization vector. The corrected code here uses the function RAND\_bytes declared in openssl/rand.h.

```
#include <stdlib.h>
#define fatal error() abort()
unsigned char *out buf;
int out len;
/* Declarations of cryptographic routines */
struct crypto cipher;
typedef struct crypto cipher EVP CIPHER;
struct crypto cipher ctx;
typedef struct crypto cipher ctx EVP CIPHER CTX;
struct crypto engine:
typedef struct crypto engine ENGINE;
int EVP EncryptInit ex(EVP CIPHER CTX* ctx,const EVP CIPHER *cipher,\
ENGINE *impl, const unsigned char *key, const unsigned char *iv);
int EVP EncryptUpdate(EVP CIPHER CTX *ctx, unsigned char *out, int *outl,\
const unsigned char *in, int in1);
const EVP CIPHER* EVP aes 128 cbc(void);
int RAND bytes(unsigned char *buf,int num);
/* Using the cryptographic routines */
int func(EVP CIPHER CTX *ctx, unsigned char *key, unsigned char *src, int len){
    if (key == NULL)
        fatal error();
    unsigned char iv[SIZE16];
    RAND bytes(iv, 16);
```

```
/* Last argument is initialization vector */
EVP_EncryptInit_ex(ctx, EVP_aes_128_cbc(), NULL, key, iv);
/* Update step with non-NULL initialization vector */
return EVP_EncryptUpdate(ctx, out_buf, &out_len, src, len);
}
```

Group: Security Language: C | C++

**Default:** Off

Command-Line Syntax: crypto\_cipher\_no\_iv

Impact: Medium CWE ID: 325, 329

Introduced in R2017a

# Missing break of switch case

No comments at the end of switch case without a break statement

## **Description**

Missing break of switch case looks for switch cases that do not end in a break statement. If the case does not have a code comment after it, Polyspace assumes the missing break is not intentional and raises a defect.

#### Risk

Switch cases without break statements fall through to the next switch case. If this fall-through is not intended, the switch case can unintentionally execute code and end the switch with unexpected results.

#### Fix

If you do not want a break for the highlighted switch case, add a comment to your code to document why this case falls through to the next case. This comment removes the defect from your results and makes your code more maintainable.

If you forgot the break, add it before the end of the switch case.

# **Examples**

### **Switch Without Break Statements**

```
enum WidgetEnum { WE_W, WE_X, WE_Y, WE_Z } widget_type;
extern void demo_do_something_for_WE_W(void);
extern void demo_do_something_for_WE_X(void);
extern void demo_report_error(void);

void bug_missingswitchbreak(enum WidgetEnum wt)
{
    /*
```

```
In this non-compliant code example, the case where widget_type is WE_W lacks a
   break statement. Consequently, statements that should be executed only when
   widget_type is WE_X are executed even when widget_type is WE_W.

*/
switch (wt)
{
   case WE_W:
      demo_do_something_for_WE_W();
   case WE_X:
      demo_do_something_for_WE_X();
   default:
      /* Handle error condition */
      demo_report_error();
}
```

In this example, there are two cases without break statements. When wt is WE\_W, the statements for WE\_W, WE\_X, and the default case execute because the program falls through the two cases without a break. No defect is raised on the default case or last case because it does not need a break statement.

#### Correction — Add a Comment or break

To fix this example, either add a comment to mark and document the acceptable fall-through or add a break statement to avoid fall-through. In this example, case WE\_W is supposed to fall through, so a comment is added to explicitly state this action. For the second case, a break statement is added to avoid falling through to the default case.

```
enum WidgetEnum { WE_W, WE_X, WE_Y, WE_Z } widget_type;
extern void demo_do_something_for_WE_W(void);
extern void demo_do_something_for_WE_X(void);
extern void demo_report_error(void);

void corrected_missingswitchbreak(enum WidgetEnum wt)
{
    switch (wt)
    {
        case WE_W:
            demo_do_something_for_WE_W();
            /* fall through to WE_X*/
        case WE_X:
            demo_do_something_for_WE_X();
            break;
```

```
default:
    /* Handle error condition */
    demo_report_error();
}
```

Group: Good Practice Language: C | C++

Default: Off

Command-Line Syntax: missing\_switch\_break

Impact: Low CWE ID: 484

CERT C ID: MSC17-C

### See Also

### **See Also**

Missing case for switch condition

Introduced in R2016b

# Missing case for switch condition

Default case is missing and may be reached

## **Description**

Missing case for switch condition occurs when the Switch variable can take values that are not covered by a case statement.

**Note:** Bug Finder only raises a defect if the switch variable is not full range.

#### Risk

When you design the case statements, incorporating anticipated switch variable values does not cover all cases. If the variable takes a value that is not covered by a case statement, your program can have unintended behavior. For example, if you use an enumerated type in the control expression, the possible values can still be outside the enumeration constants.

An attacker can deviate the normal execution flow. A switch-statement that makes a security decision is particularly vulnerable when all possible values are not explicitly handled.

#### Fix

One possible correction is to use a **default** statement as a catch-all for possible values that are not covered by a **case** statement.

# **Examples**

### **Missing Default Condition**

```
#include <stdio.h>
#include <string.h>
typedef enum E
```

```
{
    ADMIN=1,
    GUEST,
    UNKNOWN = 0
} LOGIN;
static LOGIN system_access(const char *username) {
  LOGIN user = UNKNOWN;
  if ( strcmp(username, "root") == 0 )
    user = ADMIN;
  if ( strcmp(username, "friend") == 0 )
    user = GUEST;
  return user;
}
int identify_bad_user(const char * username)
    int r=0;
    switch( system access(username) )
    case ADMIN:
        r = 1;
        break;
    case GUEST:
        r = 2;
    }
    printf("Welcome!\n");
    return r;
}
```

In this example, the enum parameter User can take a value UNKNOWN that is not covered by a case statement.

#### Correction — Add a Default Condition

One possible correction is to add a default condition for possible values that are not covered by a case statement.

```
#include <stdio.h>
#include <string.h>
```

```
typedef enum E
    ADMIN=1,
    GUEST,
    UNKNOWN = 0
} LOGIN;
static LOGIN system access(const char *username) {
  LOGIN user = UNKNOWN;
  if ( strcmp(username, "root") == 0 )
    user = ADMIN;
  if ( strcmp(username, "friend") == 0 )
    user = GUEST;
  return user;
}
int identify_bad_user(const char * username)
{
    int r=0;
    switch( system_access(username) )
    case ADMIN:
        r = 1;
        break;
    case GUEST:
        r = 2;
 break;
    default:
        printf("Invalid login credentials!\n");
    }
    printf("Welcome!\n");
    return r;
}
```

Group: Security

Language: C | C++

**Default:** Off

Command-Line Syntax: missing\_switch\_case

Impact: Low CWE ID: 478

CERT C ID: MSC01-C, MSC07-C ISO/IEC TS 17961 ID: swtchdflt

### See Also

### See Also

Find defects (-checkers)

### **Topics**

"Navigate to Root Cause of Defect"

"Review and Fix Results"

#### Introduced in R2015b

# Missing cipher algorithm

An encryption or decryption algorithm is not associated with the cipher context

## **Description**

**Missing cipher algorithm** occurs when you do not assign a cipher algorithm when setting up your cipher context.

You can initialize your cipher context without an algorithm. However, before you encrypt or decrypt your data, you must associate the cipher context with a cipher algorithm.

### Risk

A missing cipher algorithm can lead to run-time errors or at least, non-secure ciphertext.

Before encryption or decryption, you set up a cipher context that has the information required for encryption: the cipher algorithm and mode, an encryption or decryption key and an initialization vector (for modes that require initialization vectors).

```
ret = EVP_EncryptInit(&ctx, EVP_aes_128_cbc(), key, iv)
The function EVP_aes_128_cbc() specifies that the Advanced Encryption Standard
(AES) algorithm must be used for encryption. The function also specifies a block size of
128 bits and the Cipher Bloch Chaining (CBC) mode.
```

Instead of specifying the algorithm, you can use NULL in the initialization step. However, before using the cipher context for encryption or decryption, you must perform an additional initialization that associates an algorithm with the context. Otherwise, the update steps for encryption or decryption can lead to run-time errors.

### **Fix**

Before your encryption or decryption steps

```
ret = EVP_EncryptUpdate(&ctx, out_buf, &out_len, src, len)
associate your cipher context ctx with an algorithm.
ret = EVP EncryptInit(ctx, EVP aes 128 cbc(), key, iv)
```

# **Examples**

### **Algorithm Missing During Context Initialization**

```
#include <stdlib.h>
#include "lib_crypto_checkers.h"
#define SIZE16 16

unsigned char key[SIZE16];
unsigned char iv[SIZE16];
void func(void) {
    EVP_CIPHER_CTX *ctx = EVP_CIPHER_CTX_new();
    EVP_CIPHER_CTX_init(ctx);
    EVP_EncryptInit_ex(ctx, NULL, NULL, key, iv);
}
```

**Note:** The declarations of the cryptographic routines are provided for convenience. In practice, you include openssl/evp.h in your source files for using the EVP cipher routines.

In this example, an algorithm is not provided when the cipher context ctx is initialized.

Before you encrypt or decrypt your data, you have to provide a cipher algorithm. If you perform a second initialization to provide the algorithm, the cipher context is completely re-initialized. Therefore, the current initialization statement using EVP\_EncryptInit\_ex is redundant.

### Correction — Provide Algorithm During Initialization

One possible correction is to provide an algorithm when you initialize the cipher context. In the corrected code below, the routine EVP\_aes\_128\_cbc invokes the Advanced Encryption Standard (AES) algorithm. The routine also specifies a block size of 128 bits and the Cipher Block Chaining (CBC) mode for encryption.

```
#include <stdlib.h>
#include "lib_crypto_checkers.h"
#define SIZE16 16

unsigned char key[SIZE16];
unsigned char iv[SIZE16];
```

```
void func(unsigned char *src, int len, unsigned char *out_buf, int out_len) {
    EVP_CIPHER_CTX *ctx = EVP_CIPHER_CTX_new();
    EVP_CIPHER_CTX_init(ctx);

/* Initialization of cipher context */
    EVP_EncryptInit_ex(ctx, EVP_aes_128_cbc(), NULL, key, iv);

/* Update steps for encryption */
    EVP_EncryptUpdate(ctx, out_buf, &out_len, src, len);
}
```

Group: Security Language: C | C++

**Default:** Off

Command-Line Syntax: crypto\_cipher\_no\_algorithm

Impact: Medium CWE ID: 325, 573

Introduced in R2017a

# Missing cipher data to process

Final encryption or decryption step is performed without previous update steps

## **Description**

**Missing cipher data to process** occurs when you perform the final step of a block cipher encryption or decryption incorrectly.

For instance, you do one of the following:

• You do not perform update steps for encrypting or decrypting the data before performing a final step.

```
/* Initialization of cipher context */
ret = EVP_EncryptInit_ex(ctx, EVP_aes_128_cbc(), NULL, key, iv);
...
/* Missing update step */
...
/* Final step */
ret = EVP EncryptFinal ex(ctx, out buf, &out len);
```

 You perform consecutive final steps without intermediate initialization and update steps.

```
/* Initialization of cipher context */
ret = EVP_EncryptInit_ex(ctx, EVP_aes_128_cbc(), NULL, key, iv);
...
/* Update step(s) */
ret = EVP_EncryptUpdate(ctx, out_buf, &out_len, src, len);
...
/* Final step */
ret = EVP_EncryptFinal_ex(ctx, out_buf, &out_len);
...
/* Missing initialization and update */
...
/* Second final step */
ret = EVP_EncryptFinal_ex(ctx, out_buf, &out_len);
```

• You perform a cleanup of the cipher context and then perform a final step.

```
/* Initialization of cipher context */
ret = EVP_EncryptInit_ex(ctx, EVP_aes_128_cbc(), NULL, key, iv);
...
```

```
/* Update step(s) */
ret = EVP_EncryptUpdate(ctx, out_buf, &out_len, src, len);
...
/* Cleanup of cipher context */
EVP_CIPHER_CTX_cleanup(ctx);
...
/* Second final step */
ret = EVP EncryptFinal ex(ctx, out buf, &out len);
```

#### Risk

Block ciphers break your data into blocks of fixed size. During encryption or decryption, the update step encrypts or decrypts your data in blocks. Any leftover data is encrypted or decrypted by the final step. The final step adds padding to the leftover data so that it occupies one block, and then encrypts or decrypts the padded data.

If you perform the final step before performing the update steps, or perform the final step when there is no data to process, the behavior is undefined. You can also encounter runtime errors.

#### Fix

Perform encryption or decryption in this sequence:

- Initialization of cipher context
- Update steps
- · Final step
- · Cleanup of context

# **Examples**

### Missing Update Steps for Encryption Before Final Step

```
#include <stdlib.h>
#define SIZE16 16

/* Declarations of cryptographic routines */
struct crypto_cipher;
typedef struct crypto cipher EVP CIPHER;
```

```
struct crypto cipher ctx;
typedef struct crypto cipher ctx EVP CIPHER CTX;
struct crypto engine;
typedef struct crypto engine ENGINE;
void EVP CIPHER CTX init(EVP CIPHER CTX *a);
EVP CIPHER CTX *EVP CIPHER CTX new(void);
int EVP EncryptInit ex(EVP CIPHER CTX* ctx,const EVP CIPHER *cipher,\
ENGINE *impl, const unsigned char *key, const unsigned char *iv);
int EVP EncryptFinal ex(EVP CIPHER CTX *ctx, unsigned char *out, int *outl);
const EVP CIPHER* EVP aes 128 cbc(void);
/* Using the cryptographic routines */
unsigned char *out buf;
int out len;
unsigned char key[SIZE16];
unsigned char iv[SIZE16];
void func(void) {
    EVP CIPHER CTX *ctx = EVP CIPHER CTX new();
    EVP CIPHER CTX init(ctx);
    /* Initialization of cipher context */
    EVP EncryptInit ex(ctx, EVP aes 128 cbc(), NULL, key, iv);
    /* Missing update steps for encryption */
    /* Final encryption step */
    EVP EncryptFinal ex(ctx, out buf, &out len);
}
```

**Note:** The declarations of the cryptographic routines are provided for convenience. In practice, you include openssl/evp.h in your source files for using the EVP cipher routines.

In this example, after the cipher context is initialized, there are no update steps for encrypting the data. The update steps are supposed to encrypt one or more blocks of

data, leaving the final step to encrypt data that is left over in a partial block. If you perform the final step without previous update steps, the behavior is undefined.

#### Correction — Perform Update Steps for Encryption Before Final Step

Perform update steps for encryption before the final step. In the corrected code below, the routine EVP\_EncryptUpdate performs the update steps.

```
#include <stdlib.h>
#define SIZE16 16
/* Declarations of cryptographic routines */
struct crypto cipher;
typedef struct crypto cipher EVP CIPHER;
struct crypto cipher ctx;
typedef struct crypto cipher ctx EVP CIPHER CTX;
struct crypto engine;
typedef struct crypto engine ENGINE;
void EVP CIPHER CTX init(EVP CIPHER CTX *a);
EVP CIPHER CTX *EVP CIPHER CTX new(void);
int EVP EncryptInit ex(EVP CIPHER CTX* ctx,const EVP CIPHER *cipher,\
ENGINE *impl, const unsigned char *key, const unsigned char *iv);
int EVP_EncryptUpdate(EVP_CIPHER_CTX *ctx, unsigned char *out, int *outl,\
const unsigned char *in, int inl);
int EVP EncryptFinal ex(EVP CIPHER CTX *ctx, unsigned char *out, int *outl);
const EVP_CIPHER* EVP_aes_128_cbc(void);
/* Using the cryptographic routines */
unsigned char *out buf;
int out len;
unsigned char key[SIZE16];
unsigned char iv[SIZE16];
void func(unsigned char *src, int len) {
    EVP_CIPHER_CTX *ctx = EVP_CIPHER_CTX_new();
    EVP CIPHER CTX init(ctx);
    /* Initialization of cipher context */
    EVP EncryptInit ex(ctx, EVP aes 128 cbc(), NULL, key, iv);
```

```
/* Update steps for encryption */
EVP_EncryptUpdate(ctx, out_buf, &out_len, src, len);
/* Final encryption step */
EVP_EncryptFinal_ex(ctx, out_buf, &out_len);
}
```

Group: Security Language: C | C++

**Default:** Off

Command-Line Syntax: crypto\_cipher\_no\_data

Impact: Medium CWE ID: 325, 573

Introduced in R2017a

# Missing cipher final step

You do not perform a final step after update steps for encrypting or decrypting data

# **Description**

Missing cipher final step occurs when you do not perform a final step after your update steps for encrypting or decrypting data.

For instance, you do the following:

```
/* Initialization of cipher context */
ret = EVP_EncryptInit_ex(&ctx, EVP_aes_128_cbc(), NULL, key, iv);
...
/* Update step */
ret = EVP_EncryptUpdate(&ctx, out_buf, &out_len, src, len);
...
/* Missing final step */
...
/* Cleanup of cipher context */
ret = EVP_EncryptFinal_ex(&ctx, out_buf, &out_len);
```

### Risk

Block ciphers break your data into blocks of fixed size. During encryption or decryption, the update step encrypts or decrypts your data in blocks. Any leftover data is encrypted or decrypted by the final step. The final step adds padding to the leftover data so that it occupies one block, and then encrypts or decrypts the padded data.

If you do not perform the final step, leftover data remaining in a partial block is not encrypted or decrypted. You can face incomplete or unexpected output.

### **Fix**

After your update steps for encryption or decryption, perform a final step to encrypt or decrypt leftover data.

```
/* Initialization of cipher context */
ret = EVP_EncryptInit_ex(&ctx, EVP_aes_128_cbc(), NULL, key, iv);
...
/* Update step(s) */
```

```
ret = EVP_EncryptUpdate(&ctx, out_buf, &out_len, src, len);
...
/* Final step */
ret = EVP_EncryptFinal_ex(&ctx, out_buf, &out_len);
...
/* Cleanup of cipher context */
ret = EVP EncryptFinal ex(&ctx, out buf, &out len);
```

## **Examples**

### **Cleanup of Cipher Context Before Final Step**

```
#include <stdlib.h>
#define SIZE16 16
/* Declarations of cryptographic routines */
struct crypto cipher:
typedef struct crypto cipher EVP CIPHER;
struct crypto cipher ctx;
typedef struct crypto cipher ctx EVP CIPHER CTX;
struct crypto engine;
typedef struct crypto engine ENGINE;
void EVP CIPHER CTX init(EVP CIPHER CTX *a);
EVP CIPHER CTX *EVP CIPHER CTX new(void);
int EVP CIPHER CTX cleanup(EVP CIPHER CTX *a);
int EVP_EncryptInit_ex(EVP_CIPHER_CTX* ctx,const EVP_CIPHER *cipher,\
ENGINE *impl, const unsigned char *key, const unsigned char *iv);
int EVP_EncryptUpdate(EVP_CIPHER_CTX *ctx, unsigned char *out, int *outl,\
const unsigned char *in, int inl);
const EVP CIPHER* EVP aes 128 cbc(void);
/* Using the cryptographic routines */
unsigned char *out_buf;
int out len;
unsigned char key[SIZE16];
unsigned char iv[SIZE16];
```

```
void func(unsigned char *src, int len) {
    EVP_CIPHER_CTX *ctx = EVP_CIPHER_CTX_new();
    EVP_CIPHER_CTX_init(ctx);

    /* Initialization of cipher context */
    EVP_EncryptInit_ex(ctx, EVP_aes_128_cbc(), NULL, key, iv);

    /* Update steps for encryption */
    EVP_EncryptUpdate(ctx, out_buf, &out_len, src, len);

    /* Missing final encryption step */
    /* Cleanup of cipher context */
    EVP_CIPHER_CTX_cleanup(ctx);
}
```

**Note:** The declarations of the cryptographic routines are provided for convenience. In practice, you include openssl/evp.h in your source files for using the EVP cipher routines.

In this example, the cipher context Ctx is cleaned up before a final encryption step. The final step is supposed to encrypt leftover data. Without the final step, the encryption is incomplete.

### Correction — Perform Final Encryption Step

After your update steps for encryption, perform a final encryption step to encrypt leftover data. In the corrected code below, the routine EVP\_EncryptFinal\_ex is used to perform this final step.

```
#include <stdlib.h>
#define SIZE16 16

/* Declarations of cryptographic routines */
struct crypto_cipher;
typedef struct crypto_cipher EVP_CIPHER;
struct crypto_cipher_ctx;
typedef struct crypto_cipher_ctx EVP_CIPHER_CTX;
struct crypto_engine;
```

```
typedef struct crypto engine ENGINE;
void EVP CIPHER CTX init(EVP CIPHER CTX *a);
EVP CIPHER CTX *EVP CIPHER CTX new(void);
int EVP CIPHER CTX cleanup(EVP CIPHER CTX *a);
int EVP EncryptInit ex(EVP CIPHER CTX* ctx,const EVP CIPHER *cipher,\
ENGINE *impl, const unsigned char *key, const unsigned char *iv);
int EVP EncryptUpdate(EVP CIPHER CTX *ctx, unsigned char *out, int *outl,\
const unsigned char *in, int inl);
int EVP EncryptFinal ex(EVP CIPHER CTX *ctx, unsigned char *out, int *outl);
const EVP CIPHER* EVP aes 128 cbc(void);
/* Using the cryptographic routines */
unsigned char *out buf;
int out len;
unsigned char key[SIZE16];
unsigned char iv[SIZE16];
void func(unsigned char *src, int len) {
    EVP CIPHER CTX *ctx = EVP CIPHER CTX new();
    EVP CIPHER CTX init(ctx);
    /* Initialization of cipher context */
    EVP EncryptInit ex(ctx, EVP aes 128 cbc(), NULL, key, iv);
    /* Update steps for encryption */
    EVP EncryptUpdate(ctx, out buf, &out len, src, len);
    /* Final encryption step */
    EVP EncryptFinal ex(ctx, out buf, &out len);
    /* Cleanup of cipher context */
    EVP CIPHER CTX cleanup(ctx);
}
```

Group: Security
Language: C | C++

**Default:** Off

Command-Line Syntax: crypto cipher no final

Impact: Medium

**CWE ID:** 311, 325, 573

Introduced in R2017a

# Missing cipher key

Non-NULL key is not associated with the cipher context for encryption or decryption

## **Description**

**Missing cipher key** occurs when you encrypt or decrypt data using a NULL encryption or decryption key.

**Note:** You can initialize your cipher context with a NULL key. However, before you encrypt or decrypt your data, you must associate the cipher context with a non-NULL key.

#### Risk

Encryption or decryption with a NULL key can lead to run-time errors or at least, non-secure ciphertext.

#### Fix

Before your encryption or decryption steps

```
ret = EVP_EncryptUpdate(&ctx, out_buf, &out_len, src, len)
associate your cipher context ctx with a non-NULL key.
ret = EVP EncryptInit ex(ctx, EVP aes 128 cbc(), NULL, key, iv)
```

Sometimes, you initialize your cipher context with a non-NULL key

ret = EVP\_EncryptInit\_ex(&ctx, cipher\_algo\_1, NULL, key, iv)
but change the cipher algorithm later. When you change the cipher algorithm, you use a
NULL key.

```
ret = EVP_EncryptInit_ex(&ctx, cipher_algo_2, NULL, NULL, NULL) The second statement reinitializes the cipher context completely but with a NULL key. To avoid this issue, every time you initialize a cipher context with an algorithm, associate it with a key.
```

# **Examples**

### **NULL Key Used for Encryption**

```
#include <stdlib.h>
#define fatal error() abort()
unsigned char *out buf;
int out_len;
/* Declarations of cryptographic routines */
struct crypto cipher;
typedef struct crypto_cipher EVP_CIPHER;
struct crypto cipher ctx;
typedef struct crypto cipher ctx EVP CIPHER CTX;
struct crypto_engine;
typedef struct crypto engine ENGINE;
int EVP EncryptInit ex(EVP CIPHER CTX* ctx,const EVP CIPHER *cipher,\
ENGINE *impl, const unsigned char *key, const unsigned char *iv);
int EVP_EncryptUpdate(EVP_CIPHER_CTX *ctx, unsigned char *out, int *outl,\
const unsigned char *in, int inl);
const EVP CIPHER* EVP aes 128 cbc(void);
/* Using the cryptographic routines */
int func(EVP CIPHER CTX *ctx, unsigned char *iv, unsigned char *src, int len){
    if (iv == NULL)
        fatal error();
    /* Fourth argument is cipher key */
    EVP EncryptInit ex(ctx, EVP aes 128 cbc(), NULL, NULL, iv);
    /* Update step with NULL key */
    return EVP_EncryptUpdate(ctx, out_buf, &out_len, src, len);
}
```

**Note:** The declarations of the cryptographic routines are provided for convenience. In practice, you include openssl/evp.h in your source files for using the EVP cipher routines.

In this example, the cipher key associated with the context ctx is NULL. When you use this context to encrypt your data, you can encounter run-time errors.

#### Correction — Use Random Cipher Key

Use a strong random number generator to produce the cipher key. The corrected code here uses the function RAND\_bytes declared in openssl/rand.h.

```
#include <stdlib.h>
#define fatal error() abort()
unsigned char *out buf;
int out len;
/* Declarations of cryptographic routines */
struct crypto cipher;
typedef struct crypto cipher EVP CIPHER;
struct crypto cipher ctx;
typedef struct crypto cipher ctx EVP_CIPHER_CTX;
struct crypto engine;
typedef struct crypto engine ENGINE;
int EVP EncryptInit ex(EVP CIPHER CTX* ctx,const EVP CIPHER *cipher,\
ENGINE *impl, const unsigned char *key, const unsigned char *iv);
int EVP EncryptUpdate(EVP CIPHER CTX *ctx, unsigned char *out, int *outl,\
const unsigned char *in, int in1):
const EVP CIPHER* EVP aes 128 cbc(void);
int RAND bytes(unsigned char *buf,int num);
/* Using the cryptographic routines */
int func(EVP CIPHER CTX *ctx, unsigned char *iv, unsigned char *src, int len){
    if (iv == NULL)
        fatal error();
    unsigned char key[SIZE16];
    RAND bytes(key, 16);
```

```
/* Fourth argument is cipher key */
EVP_EncryptInit_ex(ctx, EVP_aes_128_cbc(), NULL, key, iv);
/* Update step with non-NULL cipher key */
return EVP_EncryptUpdate(ctx, out_buf, &out_len, src, len);
}
```

Group: Security Language: C | C++

**Default:** Off

Command-Line Syntax: crypto\_cipher\_no\_key

Impact: Medium CWE ID: 325, 573

Introduced in R2017a

# Missing explicit keyword

Constructor missing the explicit specifier

# **Description**

**Missing explicit keyword** occurs when the declaration of a constructor does not use the **explicit** specifier. The **explicit** specifier prevents implicit conversion from a variable of another type to the current class type.

The defect applies to:

- · One-parameter constructors.
- · Constructors where all but one parameters have default values.

```
For instance, MyClass::MyClass(float f, bool b=true){}.
```

#### Risk

If you do not declare a constructor explicit, compilers can perform unexpected and often unintended type conversions to the class type using the constructor.

The implicit conversion can occur, for instance, when a function accepts a parameter of the class type, but you call the function with an argument of a different type.

### **Fix**

For better readability of your code and to prevent implicit conversions, in the constructor declaration, place the explicit keyword before the constructor name.

If you want to convert from a variable of another type, explicitly call the class constructor and pass the variable as argument.

# **Examples**

### Missing explicit Keyword

```
class MyClass {
```

```
public:
    MyClass(int val);
private:
    int val;
};

void func(MyClass);

void main() {
    MyClass MyClassObject(0);

    func(MyClassObject); // No conversion
    func(MyClass(0)); // Explicit conversion
    func(0); // Implicit conversion
}
```

In this example, the constructor of MyClass is not declared explicit. Therefore, the call func(0) can perform an implicit conversion from int to MyClass.

#### Correction — Use explicit Keyword

One possible correction is to declare the constructor of MyClass as explicit. If an operation in your code performs an implicit conversion, the compiler generates an error. Therefore, using the explicit keyword, you detect unintended type conversions in the compilation stage.

For instance, in function main below, if you add the statement func(0); that performs implicit conversion, the code does not compile.

```
class MyClass {
public:
    explicit MyClass(int val);
private:
    int val;
};

void func(MyClass);

void main() {
    MyClass MyClassObject(0);

    func(MyClassObject); // No conversion
    func(MyClass(0)); // Explicit conversion
}
```

### Incorrect Argument Order Preventable Through explicit Keyword

```
class Month {
    int val;
public:
    Month(int m): val(m) {}
    ~Month() {}
};
class Day {
    int val;
public:
    Day(int d): val(d) {}
    ~Day() {}
};
class Year {
    int val;
public:
    Year(int y): val(y) {}
    ~Year() {}
};
class Date {
    Month mm;
    Day dd;
    Year yyyy;
    Date(const Month & m, const Day & d, const Year & y):mm(m), dd(d), yyyy(y) {}
};
void main() {
    Date(20,1,2000); //Implicit conversion, wrong argument order undetected
}
```

In this example, the constructors for classes Month, Day and Year do not have an explicit keyword. They allow implicit conversion from int variables to Month, Day and Year variables.

When you create a Date variable and use an incorrect argument order for the Date constructor, because of the implicit conversion, your code compiles. You might not detect that you have switched the month value and the day value.

#### Correction — Use explicit Keyword

If you use the explicit keyword for the constructors of classes Month, Day and Year, you cannot call the Date constructor with an incorrect argument order.

- If you call the Date constructor with int variables, your code does not compile because the explicit keyword prevents implicit conversion from int variables.
- If you call the Date constructor with the arguments explicitly converted to Month, Day and Year, and have the wrong argument order, your code does not compile because of the argument type mismatch.

```
class Month {
    int val;
public:
    explicit Month(int m): val(m) {}
    ~Month() {}
};
class Day {
    int val;
public:
    explicit Day(int d): val(d) {}
    ~Day() {}
};
class Year {
    int val;
public:
    explicit Year(int y): val(y) {}
    ~Year() {}
};
class Date {
    Month mm;
    Day dd;
    Year yyyy;
public:
    Date(const Month & m, const Day & d, const Year & y):mm(m), dd(d), yyyy(y) {}
};
void main() {
    Date(Month(1),Day(20),Year(2000));
    // Date(20,1,2000); - Does not compile
    // Date(Day(20), Month(1), Year(2000)); - Does not compile
```

}

# **Result Information**

**Group:** Object oriented

Language: C++
Default: Off

Command-Line Syntax: missing\_explicit\_keyword

Impact: Low

## See Also

### **See Also**

Find defects (-checkers)

### **Topics**

"Navigate to Root Cause of Defect"

"Review and Fix Results"

#### Introduced in R2015b

# Missing lock

Unlock function without lock function

# **Description**

**Missing lock** occurs when a task calls an unlock function before calling the corresponding lock function.

In multitasking code, a lock function begins a critical section of code and an unlock function ends it. When a task my\_task calls a lock function my\_lock, other tasks calling my\_lock must wait till my\_task calls the corresponding unlock function. Polyspace requires that both lock and unlock functions must have the form void func(void).

To find this defect, you must specify the multitasking options before analysis. To specify these options, on the **Configuration** pane, select **Multitasking**.

# **Examples**

### Missing lock

```
void begin_critical_section(void);
void end_critical_section(void);
int global_var;

void reset(void)
{
   begin_critical_section();
   global_var = 0;
   end_critical_section();
}

void my_task(void)
{
```

```
global_var += 1;
end_critical_section();
}
```

In this example, to emulate multitasking behavior, you must specify the following options:

| Option                                          | Specification          |                      |
|-------------------------------------------------|------------------------|----------------------|
| Configure multitasking<br>manually on page 1-93 | <b>V</b>               |                      |
| Entry points on page 1-99                       | my_task, reset         |                      |
| Critical section details on                     | Starting routine       | Ending routine       |
| page 1-112                                      | begin_critical_section | end_critical_section |

On the command-line, you can use the following:

```
polyspace-bug-finder-nodesktop
  -entry-points my_task,reset
  -critical-section-begin begin_critical_section:cs1
  -critical-section-end end critical section:cs1
```

The example has two entry points, my\_task and reset. my\_task calls end\_critical\_section before calling begin\_critical\_section.

#### Correction — Provide Lock

One possible correction is to call the lock function begin\_critical\_section before the instructions in the critical section.

```
void begin_critical_section(void);
void end_critical_section(void);
int global_var;
void reset(void)
{
```

```
begin_critical_section();
global_var = 0;
end_critical_section();
}

void my_task(void)
{
   begin_critical_section();
   global_var += 1;
   end_critical_section();
}
```

#### **Lock in Condition**

```
void begin critical section(void);
void end_critical_section(void);
int global_var;
void reset() {
    begin_critical_section();
    global var=0;
    end_critical_section();
}
void my_task(void) {
    int index=0;
    volatile int numCycles;
    while(numCycles) {
      if(index%10==0) {
        begin critical section();
        global_var ++;
      end critical section();
      index++;
    }
}
```

In this example, to emulate multitasking behavior, you must specify the following options:

| Option                                          | Specification          |                      |
|-------------------------------------------------|------------------------|----------------------|
| Configure multitasking<br>manually on page 1-93 |                        |                      |
| Entry points on page 1-99                       | my_task, reset         |                      |
| Critical section details on page 1-112          | Starting routine       | Ending routine       |
|                                                 | begin_critical_section | end_critical_section |

On the command-line, you can use the following:

```
polyspace-bug-finder-nodesktop
  -entry-points my_task,reset
  -critical-section-begin begin_critical_section:cs1
  -critical-section-end end critical section:cs1
```

The example has two entry points, my task and reset.

In the while loop, my\_task leaves a critical section through the call end critical section(); In an iteration of the while loop:

- If my\_task enters the if condition branch, the critical section begins through a call to begin\_critical\_section.
- If my\_task does not enter the if condition branch and leaves the while loop, the critical section does not begin. Therefore, a **Missing lock** defect occurs.
- If my\_task does not enter the if condition branch and continues to the next iteration of the while loop, the unlock function end\_critical\_section is called again. A **Double unlock** defect occurs.

Because numCycles is a volatile variable, it can take any value. Any of the cases above are possible. Therefore, a **Missing lock** defect and a **Double unlock** defect appear on the call end critical section.

### **Check Information**

**Group:** Concurrency **Language:** C | C++

**Default:** On

Command-Line Syntax: bad\_unlock

Impact: Medium

**CWE ID:** 832

CERT C ID: CON01-C

### See Also

#### See Also

#### **Polyspace Analysis Options**

Find defects (-checkers) | Configure multitasking manually | Entry points (-entry-points) | Critical section details (-critical-section-begin -critical-section-end) | Temporally exclusive tasks (-temporal-exclusions-file)

#### **Polyspace Results**

Data race including atomic operations | Data race | Data race through standard library function call | Deadlock | Destruction of locked mutex | Double lock | Double unlock | Missing unlock

### **Topics**

"Set Up Multitasking Analysis Manually"

#### Introduced in R2014b

# Missing null in string array

String does not terminate with null character

# **Description**

Missing null in string array occurs when a string does not have enough space to terminate with a null character '\0'. This defect can cause various memory errors in your code, so is important to fix it.

This defect applies only for projects in C.

# **Examples**

### Array size is too small

```
void countdown(int i)
{
    static char one[5] = "ONE";
    static char two[5] = "TWO";
    static char three[5] = "THREE";
}
```

The character array three has a size of 5 and 5 characters 'T', 'H', 'R', 'E', and 'E'. There is no room for the null character at the end because three is only five bytes large.

### Correction — Increase Array Size

One possible correction is to change the array size to allow for the five characters plus a null character.

```
void countdown(int i)
{
    static char one[5] = "ONE";
    static char two[5] = "TWO";
    static char three[6] = "THREE";
}
```

#### Correction — Change Initialization Method

One possible correction is to initialize the string by leaving the array size blank. This initialization method allocates enough memory for the five characters and a terminating-null character.

```
void countdown(int i)
{
    static char one[5] = "ONE";
    static char two[5] = "TWO";
    static char three[] = "THREE";
}
```

### **Check Information**

**Group:** Programming

Language: C

**Default:** On for handwritten code, off for generated code

Command-Line Syntax: missing\_null\_char

Impact: Low CWE ID: 170

CERT C ID: ARR33-C, STR11-C, STR31-C ISO/IEC TS 17961 ID: taintformatio

# See Also

### **See Also**

Find defects (-checkers)

### **Topics**

"Navigate to Root Cause of Defect"

"Review and Fix Results"

#### Introduced in R2013b

# Missing reset of a freed pointer

Pointer free not followed by a reset statement to clear leftover data

# **Description**

**Missing reset of a freed pointer** detects pointers that have been freed and not reassigned another value. After freeing a pointer, the memory data is still accessible. To clear this data, the pointer must also be set to NULL or another value.

#### Risk

Not resetting pointers can cause dangling pointers. Dangling pointers can cause:

- Freeing already freed memory.
- · Reading from or writing to already freed memory.
- · Hackers executing code stored in freed pointers or with vulnerable permissions.

### **Fix**

After freeing a pointer, if it is not immediately assigned to another valid address, set the pointer to NULL.

# **Examples**

### **Free Without Reset**

```
#include <stdlib.h>
enum {
    SIZE3 = 3,
    SIZE20 = 20
};

void missingfreedptrreset()
{
    static char *str = NULL;
```

```
if (str == NULL)
    str = (char *)malloc(SIZE20);

if (str != NULL)
    free(str);
}
```

In this example, the pointer str is freed at the end of the program. The next call to bug\_missingfreedptrese can fail because str is not NULL and the initialization to NULL can be invalid.

#### Correction — Redefine free to Free and Reset

One possible correction is to customize free so that when you free a pointer, it is automatically reset.

```
#include <stdlib.h>
enum {
    SIZE3
    SIZE20 = 20
};
static void sanitize free(void **p)
{
    if ((p != NULL) && (*p != NULL))
    {
        free(*p);
        *p = NULL;
}
#define free(X) sanitize_free((void **)&X)
void missingfreedptrreset()
{
    static char *str = NULL;
    if (str == NULL)
        str = (char *)malloc(SIZE20);
    if (str != ((void *)0))
    {
        free(str);
```

```
}
```

# **Result Information**

Group: Good Practice Language: C | C++

**Default:** Off

Command-Line Syntax: missing\_freed\_ptr\_reset

Impact: Low CWE ID: 415, 416 CERT C ID: MEM01-C

# See Also

### **See Also**

Use of previously freed pointer | Invalid free of pointer

Introduced in R2016b

# Missing return statement

Function does not return value though return type is not void

# **Description**

**Missing return statement** occurs when a function does not return a value along at least one execution path. If the return type of the function is **VOid**, this error does not occur.

# **Examples**

### Missing or invalid return statement error

```
int AddSquares(int n)
{
    int i=0;
    int sum=0;

    if(n!=0)
        {
        for(i=1;i<=n;i++)
              {
                 sum+=i^2;
              }
        return(sum);
        }
}
/* Defect: No return value if n is not 0*/</pre>
```

If n is equal to 0, the code does not enter the if statement. Therefore, the function AddSquares does not return a value if n is 0.

#### Correction — Place Return Statement on Every Execution Paths

One possible correction is to return a value in every branch of the if...else statement.

```
int AddSquares(int n)
{
```

```
int i=0;
int sum=0;

if(n!=0)
{
  for(i=1;i<=n;i++)
        {
        sum+=i^2;
        }
    return(sum);
}

/*Fix: Place a return statement on branches of if-else */
else
    return 0;
}</pre>
```

# **Check Information**

Group: Data flow Language: C | C++

Default: On

Command-Line Syntax: missing\_return

Impact: Low

CERT C ID: MSC37-C

### See Also

#### **See Also**

Find defects (-checkers)

### **Topics**

"Navigate to Root Cause of Defect"

"Review and Fix Results"

#### Introduced in R2013b

# Missing unlock

Lock function without unlock function

# **Description**

Missing unlock occurs when:

- A task calls a lock function.
- The task ends without a call to an unlock function.

In multitasking code, a lock function begins a critical section of code and an unlock function ends it. When a task, my\_task, calls a lock function, my\_lock, other tasks calling my\_lock must wait until my\_task calls the corresponding unlock function. Polyspace requires that both lock and unlock functions must have the form void func(void).

To find this defect, before analysis, you must specify the multitasking options. On the **Configuration** pane, select **Multitasking**.

# **Examples**

### **Missing Unlock**

```
void begin_critical_section(void);
void end_critical_section(void);
int global_var;

void reset()
{
    begin_critical_section();
    global_var = 0;
    end_critical_section();
}
```

```
void my_task(void)
{
    begin_critical_section();
    global_var += 1;
}
```

In this example, to emulate multitasking behavior, specify the following options:

| Option                                          | Value                  |                      |
|-------------------------------------------------|------------------------|----------------------|
| Configure multitasking<br>manually on page 1-93 | <b>V</b>               |                      |
| Entry points on page 1-99                       | my_task, reset         |                      |
| Critical section details on page 1-112          | Starting routine       | Ending routine       |
|                                                 | begin_critical_section | end_critical_section |

On the command-line, you can use the following:

```
polyspace-bug-finder-nodesktop
  -entry-points my_task,reset
  -critical-section-begin begin_critical_section:cs1
  -critical-section-end end critical section:cs1
```

The example has two entry points, my\_task and reset. my\_task enters a critical section through the call begin\_critical\_section(); my\_task ends without calling end critical section.

#### Correction — Provide Unlock

One possible correction is to call the unlock function end\_critical\_section after the instructions in the critical section.

```
void begin_critical_section(void);
void end_critical_section(void);
int global_var;
void reset(void)
{
```

```
begin_critical_section();
  global_var = 0;
  end_critical_section();
}

void my_task(void)
{
  begin_critical_section();
  global_var += 1;
  end_critical_section();
}
```

#### **Unlock in Condition**

```
void begin_critical_section(void);
void end_critical_section(void);
int global_var;
void reset() {
    begin_critical_section();
    global_var=0;
    end_critical_section();
}
void my_task(void) {
    int index=0;
    volatile int numCycles;
    while(numCycles) {
      begin_critical_section();
      global var ++;
      if(index%10==0) {
        global_var = 0;
        end_critical_section();
      }
      index++;
    }
}
```

In this example, to emulate multitasking behavior, specify the following options.

| Option                                          | Specification          |                      |
|-------------------------------------------------|------------------------|----------------------|
| Configure multitasking<br>manually on page 1-93 | <b>V</b>               |                      |
| Entry points on page 1-99                       | my_task, reset         |                      |
| Critical section details on page 1-112          | Starting routine       | Ending routine       |
|                                                 | begin_critical_section | end_critical_section |

On the command-line, you can use the following:

```
polyspace-bug-finder-nodesktop
   -entry-points my_task,reset
   -critical-section-begin begin_critical_section:cs1
   -critical-section-end end critical section:cs1
```

The example has two entry points, my\_task and reset.

In the while loop, my\_task enters a critical section through the call begin\_critical\_section(); In an iteration of the while loop:

- If my\_task enters the if condition branch, the critical section ends through a call to end\_critical\_section.
- If my\_task does not enter the if condition branch and leaves the while loop, the critical section does not end. Therefore, a **Missing unlock** defect occurs.
- If my\_task does not enter the if condition branch and continues to the next iteration of the while loop, the lock function begin\_critical\_section is called again. A **Double lock** defect occurs.

Because numCycles is a volatile variable, it can take any value. Any of the cases above is possible. Therefore, a **Missing unlock** defect and a **Double lock** defect appear on the call begin\_critical\_section.

#### Correction — Place Unlock Outside Condition

One possible correction is to call the unlock function end\_critical\_section outside the if condition.

```
void begin_critical_section(void);
void end_critical_section(void);
int global_var;
void reset() {
    begin_critical_section();
    global_var=0;
    end_critical_section();
}
void my_task(void) {
    int index=0;
    volatile int numCycles;
    while(numCycles) {
      begin_critical_section();
      global var ++;
      if(index%10==0) {
        global_var=0;
      end_critical_section();
      index++;
    }
}
```

#### Correction — Place Unlock in Every Conditional Branch

Another possible correction is to call the unlock function end\_critical\_section in every branches of the if condition.

```
void begin_critical_section(void);
void end_critical_section(void);
int global_var;

void reset() {
    begin_critical_section();
    global_var=0;
    end_critical_section();
}
```

```
void my_task(void) {
   int index=0;
   volatile int numCycles;

while(numCycles) {
    begin_critical_section();
    global_var ++;
    if(index%10==0) {
       global_var=0;
       end_critical_section();
    }
    else
       end_critical_section();
    index++;
   }
}
```

### **Check Information**

**Group:** Concurrency **Language:** C | C++

Default: On

Command-Line Syntax: bad lock

Impact: High CWE ID: 667

CERT C ID: MEM12-C

## See Also

#### See Also

#### **Polyspace Analysis Options**

Find defects (-checkers) | Configure multitasking manually | Entry points (-entry-points) | Critical section details (-critical-section-begin -critical-section-end) | Temporally exclusive tasks (-temporal-exclusions-file)

#### **Polyspace Results**

Data race including atomic operations | Data race | Data race through standard library function call | Deadlock | Destruction of locked mutex | Double lock | Double unlock | Missing lock

**Topics** "Set Up Multitasking Analysis Manually"

Introduced in R2014b

# Missing virtual inheritance

A base class is inherited virtually and nonvirtually in the same hierarchy

# **Description**

#### Missing virtual inheritance occurs when:

- A class is derived from multiple base classes, and some of those base classes are themselves derived from a common base class.
  - For instance, a class Final is derived from two classes, Intermediate\_left and Intermediate\_right. Both Intermediate\_left and Intermediate\_right are derived from a common class, Base.
- At least one of the inheritances from the common base class is virtual and at least one is not virtual.

For instance, the inheritance of Intermediate\_right from Base is virtual. The inheritance of Intermediate\_left from Base is not virtual.

#### Risk

If this defect appears, multiple copies of the base class data members appear in the final derived class object. To access the correct copy of the base class data member, you have to qualify the member and method name appropriately in the final derived class. The development is error-prone.

For instance, when the defect occurs, two copies of the base class data members appear in an object of class Final. If you do not qualify method names appropriately in the class Final, you can assign a value to a Base data member but not retrieve the same value.

- You assign the value using a Base method accessed through Intermediate\_left. Therefore, you assign the value to one copy of the Base member.
- You retrieve the value using a Base method accessed through Intermediate\_right. Therefore, you retrieve a different copy of the Base member.

#### Fix

Declare all the intermediate inheritances as virtual when a class is derived from multiple base classes that are themselves derived from a common base class.

If you indeed want multiple copies of the Base data members as represented in the intermediate derived classes, use aggregation instead of inheritance. For instance, declare two objects of class Intermediate\_left and Intermediate\_right in the Final class.

# **Examples**

### Missing Virtual Inheritance

```
#include <stdio.h>
class Base {
public:
    explicit Base(int i): m_b(i) {};
    virtual ~Base() {};
    virtual int get() const {
        return m b;
    }
    virtual void set(int b) {
        m b = b;
    }
private:
    int m b;
};
class Intermediate left: virtual public Base {
    Intermediate left():Base(0), m d1(0) {};
private:
    int m d1;
};
class Intermediate right: public Base {
public:
    Intermediate_right():Base(0), m_d2(0) {};
private:
    int m d2;
```

```
};
class Final: public Intermediate left, Intermediate right {
public:
    Final(): Base(0), Intermediate left(), Intermediate right() {};
    int get() const {
        return Intermediate left::get();
    void set(int b) {
        Intermediate right::set(b);
    int get2() const {
        return Intermediate right::get();
};
int main(int argc, char* argv[]) {
    Final d;
    int val = 12;
    d.set(val);
    int res = d.get();
    printf("d.get=%d\n",res);
                                        // Result: d.get=0
    printf("d.get2=%d\n",d.get2());
                                       // Result: d.get2=12
    return res;
}
```

In this example, Final is derived from both Intermediate\_left and Intermediate\_right. Intermediate\_left is derived from Base in a non-virtual manner and Intermediate\_right is derived from Base in a virtual manner. Therefore, two copies of the base class and the data member m\_b are present in the final derived class.

Both derived classes Intermediate\_left and Intermediate\_right do not override the Base class methods get and set. However, Final overrides both methods. In the overridden get method, it calls Base::get through Intermediate\_left. In the overridden set method, it calls Base::set through Intermediate\_right.

Following the statement d.set(val), Intermediate\_right's copy of m\_b is set to 12. However, Intermediate\_left's copy of m\_b is still zero. Therefore, when you call d.get(), you obtain a value zero.

Using the printf statements, you can see that you retrieve a value that is different from the value that you set.

The defect appears in the final derived class definition and on the name of the class that are derived virtually from the common base class. Following are some tips for navigating in the source code:

- To find the definition of a class, on the **Source** pane, right-click the class name and select **Go To Definition**.
- To navigate up the class hierarchy, first navigate to the intermediate class definition. In the intermediate class definition, right-click a base class name and select **Go To Definition**.

#### Correction — Make Both Inheritances Virtual

One possible correction is to declare both the inheritances from Base as virtual.

Even though the overridden get and set methods in Final still call Base::get and Base::set through different classes, only one copy of m b exists in Final.

```
#include <stdio.h>
class Base {
public:
    explicit Base(int i): m b(i) {};
    virtual ~Base() {};
    virtual int get() const {
        return m b;
    virtual void set(int b) {
        m b = b;
private:
    int m b;
};
class Intermediate left: virtual public Base {
public:
    Intermediate left():Base(0), m d1(0) {};
private:
    int m d1;
};
class Intermediate right: virtual public Base {
    Intermediate right():Base(0), m d2(0) {};
private:
```

```
int m d2;
};
class Final: public Intermediate left, Intermediate right {
public:
   Final(): Base(0), Intermediate left(), Intermediate right() {};
   int get() const {
       return Intermediate left::get();
   void set(int b) {
       Intermediate right::set(b);
   int get2() const {
       return Intermediate right::get();
   }
};
int main(int argc, char* argv[]) {
   Final d;
   int val = 12;
   d.set(val);
   int res = d.get();
   return res;
}
```

# **Result Information**

Group: Object oriented

Language: C++
Default: Off

Command-Line Syntax: missing\_virtual\_inheritance

Impact: Medium

### See Also

# **See Also**

Find defects (-checkers)

# **Topics**

"Navigate to Root Cause of Defect"
"Review and Fix Results"

Introduced in R2015b

# Misuse of errno

errno incorrectly checked for error conditions

# **Description**

**Misuse of errno** occurs when you check errno for error conditions in situations where checking errno does not guarantee the absence of errors. In some cases, checking errno can lead to false positives.

For instance, you check errno following calls to the functions:

- fopen: If you follow the ISO Standard, the function might not set errno on errors.
- atof: If you follow the ISO Standard, the function does not set errno.
- signal: The errno value indicates an error only if the function returns the SIG\_ERR error indicator.

#### Risk

The ISO C Standard does not enforce that these functions set errno on errors. Whether the functions set errno or not is implementation-dependent.

To detect errors, if you check errno alone, the validity of this check also becomes implementation-dependent.

In some cases, the errno value indicates an error only if the function returns a specific error indicator. If you check errno before checking the function return value, you can see false positives.

### **Fix**

For information on how to detect errors, see the documentation for that specific function.

Typically, the functions return an out-of-band error indicator to indicate errors. For instance:

· fopen returns a null pointer if an error occurs.

• signal returns the SIG\_ERR error indicator and sets errno to a positive value. Check errno only after you have checked the function return value.

# **Examples**

### Incorrectly Checking for errno After fopen Call

```
#include <stdio.h>
#include <stdlib.h>
#include <errno.h>
#define fatal error() abort()
const char *temp filename = "/tmp/demo.txt";
FILE *func()
    FILE *fileptr;
    errno = 0;
    fileptr = fopen(temp filename, "w+b");
    if (errno != 0) {
                                                         if (fileptr != NULL) {
            (void)fclose(fileptr);
        /* Handle error */
        fatal error();
    return fileptr;
}
```

In this example, errno is the first variable that is checked after a call to fopen. You might expect that fopen changes errno to a nonzero value if an error occurs. If you run this code with an implementation of fopen that does not set errno on errors, you might miss an error condition. In this situation, fopen can return a null pointer that escapes detection.

#### Correction — Check Return Value of fopen After Call

One possible correction is to only check the return value of fopen for a null pointer.

```
#include <stdio.h>
#include <stdlib.h>
```

```
#include <errno.h>
#define fatal_error() abort()

const char *temp_filename = "/tmp/demo.txt";

FILE *func()
{
    FILE *fileptr;
    fileptr = fopen(temp_filename, "w+b");
    if (fileptr == NULL) {
        fatal_error();
    }
    return fileptr;
}
```

# **Result Information**

**Group:** Programming **Language:** C | C++

**Default:** On

Command-Line Syntax: errno\_misuse

Impact: High CWE ID: 703

CERT C ID: ERR30-C

ISO/IEC TS 17961 ID: inverrno

### See Also

#### See Also

#### **Polyspace Results**

Errno not reset | Errno not checked | Returned value of a sensitive function not checked | Unsafe conversion from string to numerical value

#### Introduced in R2017a

# Misuse of readlink()

Third argument of readlink does not leave space for null terminator in buffer

# **Description**

**Misuse of readlink()** occurs when you pass a buffer size argument to readlink() that does not leave space for a null terminator in the buffer.

For instance:

```
ssize_t len = readlink("/usr/bin/perl", buf, sizeof(buf));
The third argument is exactly equal to the size of the second argument. For large enough
symbolic links, this use of readlink() does not leave space to enter a null terminator.
```

#### Risk

The readlink() function copies the content of a symbolic link (first argument) to a buffer (second argument). However, the function does not append a null terminator to the copied content. After using readlink(), you must explicitly add a null terminator to the buffer.

If you fill the entire buffer when using readlink, you do not leave space for this null terminator.

#### **Fix**

When using the readlink() function, make sure that the third argument is one less than the buffer size.

Then, append a null terminator to the buffer. To determine where to add the null terminator, check the return value of readlink(). If the return value is -1, an error has occurred. Otherwise, the return value is the number of characters (bytes) copied.

# **Examples**

## Incorrect Size Argument of readlink

#include <unistd.h>

```
#define SIZE1024 1024
extern void display_path(const char *);

void func() {
    char buf[SIZE1024];
    ssize_t len = readlink("/usr/bin/perl", buf, sizeof(buf));
    if (len > 0) {
        buf[len - 1] = '\0';
    }
    display_path(buf);
}
```

In this example, the third argument of readlink is exactly the size of the buffer (second argument). If the first argument is long enough, this use of readlink does not leave space for the null terminator.

Also, if no characters are copied, the return value of readlink is 0. The following statement leads to a buffer underflow when len is 0.

```
buf[len - 1] = '\0';
```

#### Correction — Make Sure Size Argument is One Less Than Buffer Size

One possible correction is to make sure that the third argument of readlink is one less than size of the second argument.

The following corrected code also accounts for readlink returning 0.

```
#include <stdlib.h>
#include <unistd.h>

#define fatal_error() abort()
#define SIZE1024 1024

extern void display_path(const char *);

void func() {
    char buf[SIZE1024];
    ssize_t len = readlink("/usr/bin/perl", buf, sizeof(buf) - 1);
    if (len != -1) {
        buf[len] = '\0';
        display_path(buf);
    }
}
```

```
}
else {
    /* Handle error */
    fatal_error();
}
```

# **Result Information**

Group: Security Language: C | C++

**Default:** Off

Command-Line Syntax: readlink\_misuse

Impact: Medium CWE ID: 170

CERT C ID: POS30-C

### See Also

#### See Also

#### **Polyspace Results**

Array access out of bounds | File access between time of check and use (TOCTOU) | Invalid use of standard library string routine | Pointer access out of bounds | Returned value of a sensitive function not checked

#### Introduced in R2017a

# Misuse of return value from nonreentrant standard function

Pointer to static buffer from previous call is used despite a subsequent call that modifies the buffer

# **Description**

Misuse of return value from nonreentrant standard function occurs when these events happen in this sequence:

1 You point to the buffer returned from a nonreentrant standard function such as getenv or setlocale.

```
user = getenv("USER");
```

**2** You call that nonreentrant standard function again.

```
user2 = getenv("USER2");
```

**3** You use or dereference the pointer from the first step expecting the buffer to remain unmodified since that step. In the meantime, the call in the second step has modified the buffer.

For instance:

```
var=*user;
```

In some cases, the defect might appear even if you do not call the **getenv** function a second time but simply return the pointer. For instance:

```
char* func() {
    user=getenv("USER");
    .
    .
    return user;
}
```

For information on which functions are covered by this defect, see documentation on nonreentrant standard functions.

#### Risk

The C Standard allows nonreentrant functions such as getenv to return a pointer to a *static* buffer. Because the buffer is static, a second call to getenv modifies the buffer. If you continue to use the pointer returned from the first call past the second call, you can see unexpected results. The buffer that it points to no longer has values from the first call.

The defect appears even if you do not call getenv a second time but simply return the pointer. The reason is that someone calling your function might use the returned pointer after a second call to getenv. By returning the pointer from your call to getenv, you make your function unsafe to use.

The same rationale is true for other nonreentrant functions covered by this defect.

#### Fix

After the first call to getenv, make a copy of the buffer that the returned pointer points to. After the second call to getenv, use this copy. Even if the second call modifies the buffer, your copy is untouched.

# **Examples**

## Return from getenv Used After Second Call to getenv

```
(strcmp(user, user_name_from_home) == 0))
{
         result = 1;
      }
    }
} return result;
}
```

In this example, the pointer user\_name\_from\_home is derived from the pointer home. home points to the buffer returned from the first call to getenv. Therefore, user name from home points to a location in the same buffer.

After the second call to getenv, the buffer is modified. If you continue to use user name from home, you can get unexpected results.

#### Correction — Make Copy of Buffer Before Second Call

If you want to access the buffer from the first call to getenv past the second call, make a copy of the buffer after the first call. One possible correction is to use the strdup function to make the copy.

```
#include <stdlib.h>
#include <string.h>
int func()
    int result = 0;
    char *home = getenv("HOME");
    if (home != NULL) {
        char *user = NULL;
        char *user name from home = strrchr(home, '/');
        if (user name from home != NULL) {
            /* Make copy before second call */
            char *saved user name from home = strdup(user name from home);
            if (saved user name from home != NULL) {
                user = getenv("USER");
                if ((user != NULL) &&
                    (strcmp(user, saved user name from home) == 0))
                {
                    result = 1:
                free(saved user name from home);
```

```
}
}
return result;
}
```

### **Result Information**

Group: Programming Language: C | C++

**Default:** Off

 ${\bf Command\text{-}Line\ Syntax:}\ {\tt non\_reentrant\_std\_return}$ 

Impact: High

CERT C ID: ENV34-C

ISO/IEC TS 17961 ID: libuse

### See Also

#### See Also

#### **Polyspace Results**

 $\begin{tabular}{ll} Modification of internal buffer returned from nonreentrant standard function | Use of obsolete standard function \\ \end{tabular}$ 

#### Introduced in R2017a

# Misuse of sign-extended character value

Data type conversion with sign extension causes unexpected behavior

### **Description**

Misuse of sign-extended character value occurs when you convert a signed or plain char data type to a wider integer data type with sign extension. Then you use the resulting sign-extended value as array index or for comparison with EOF.

#### Risk

Comparison with EOF: Suppose, your compiler implements the plain char type as signed. On this implementation, the character with the decimal form of 255 (–1 in two's complement form) is stored as a signed value. When you convert a char variable to the wider data type int for instance, the sign bit is preserved (sign extension). This sign extension results in the character with the decimal form 255 being converted to the integer –1, which cannot be distinguished from EOF.

*Use as array index*: By similar reasoning, sign-extended plain char variables cannot be used as array index. If the sign bit is preserved, the conversion from char to int can result in negative integers. You must use positive integer values for array index.

#### **Fix**

Cast the signed or plain char value explicitly to unsigned char before conversion to a wider integer data type.

# **Examples**

### Sign-extended Character Value Compared with EOF

```
#include <stdio.h>
#include <stdlib.h>
#define fatal_error() abort()
```

```
extern char parsed_token_buffer[20];

static int parser(char *buf)
{
    int c = EOF;
    if (buf && *buf) {
        c = *buf++;
    }
    return c;
}

void func()
{
    if (parser(parsed_token_buffer) == EOF) {
        /* Handle error */
        fatal_error();
    }
}
```

In this example, the function parser can traverse a string input buf. If a character in the string has the decimal form 255, when converted to the int variable c, its value becomes -1, which is indistinguishable from EOF. The later comparison with EOF can lead to a false positive.

#### Correction — Cast to unsigned char Before Conversion

One possible correction is to cast the plain char value to unsigned char before conversion to the wider int type.

```
#include <stdio.h>
#include <stdlib.h>
#define fatal_error() abort()

extern char parsed_token_buffer[20];

static int parser(char *buf)
{
    int c = EOF;
    if (buf && *buf) {
        c = (unsigned char)*buf++;
    }
    return c;
}
```

```
void func()
{
    if (parser(parsed_token_buffer) == EOF) {
        /* Handle error */
        fatal_error();
    }
}
```

### **Result Information**

Group: Programming Language: C | C++

Default: On

Command-Line Syntax: character\_misuse

Impact: Medium CWE ID: 704

CERT C ID: STR34-C

ISO/IEC TS 17961 ID: signconv

### See Also

### **See Also**

#### **Polyspace Results**

Character value absorbed into EOF  $\mid$  Errno not checked  $\mid$  Invalid use of standard library integer routine  $\mid$  Returned value of a sensitive function not checked

#### Introduced in R2017a

# Modification of internal buffer returned from nonreentrant standard function

Function attempts to modify internal buffer returned from a nonreentrant standard function

# **Description**

Modification of internal buffer returned from nonreentrant standard function occurs when the following happens:

- A nonreentrant standard function returns a pointer.
- You attempt to write to the memory location that the pointer points to.

Nonreentrant standard functions that return a non const-qualified pointer to an internal buffer include getenv, getlogin, crypt, setlocale, localeconv, strerror and others.

#### Risk

Modifying the internal buffer that a nonreentrant standard function returns can cause the following issues:

- · It is possible that the modification does not succeed or alters other internal data.
  - For instance, getenv returns a pointer to an environment variable value. If you modify this value, you alter the environment of the process and corrupt other internal data.
- Even if the modification succeeds, it is possible that a subsequent call to the same standard function does not return your modified value.

For instance, you modify the environment variable value that getenv returns. If another process, thread, or signal handler calls setenv, the modified value is overwritten. Therefore, a subsequent call to getenv does not return your modified value.

#### Fix

Avoid modifying the internal buffer using the pointer returned from the function.

# **Examples**

### Modification of getenv Return Value

```
#include <stdlib.h>
#include <string.h>

void printstr(const char*);

void func() {
    char* env = getenv("LANGUAGE");
    if (env != NULL) {
        strncpy(env, "C", 1);
        printstr(env);
    }
}
```

In this example, the first argument of strncpy is the return value from a nonreentrant standard function getenv. The behavior can be undefined because strncpy modifies this argument.

#### Correction - Copy Return Value of getenv and Modify Copy

One possible solution is to copy the return value of getenv and pass the copy to the strncpy function.

```
#include <stdlib.h>
#include <string.h>
enum {
    SIZE20 = 20
};

void printstr(const char*);

void func() {
    char* env = getenv("LANGUAGE");
    if (env != NULL) {
```

```
char env_cp[SIZE20];
    strncpy(env_cp, env, SIZE20);
    strncpy(env_cp, "C", 1);
    printstr(env_cp);
}
```

### **Result Information**

Group: Programming Language: C | C++

**Default:** Off

Command-Line Syntax: write\_internal\_buffer\_returned\_from\_std\_func

**Impact:** Low **CWE ID:** 573, 628

CERT C ID: ENV30-C, STR06-C ISO/IEC TS 17961 ID: libmod

### **See Also**

#### See Also

Find defects (-checkers)

### **Topics**

"Navigate to Root Cause of Defect"

"Review and Fix Results"

#### Introduced in R2015b

# Non-initialized pointer

Pointer not initialized before dereference

# **Description**

**Non-initialized pointer** occurs when a pointer is not assigned an address before dereference.

# **Examples**

### Non-initialized pointer error

```
#include <stdlib.h>
int* assign_pointer(int* prev)
{
   int j = 42;
   int* pi;

   if (prev == NULL)
        {
        pi = (int*)malloc(sizeof(int));
        if (pi == NULL) return NULL;
        }

   *pi = j;
   /* Defect: Writing to uninitialized pointer */
   return pi;
}
```

If prev is not NULL, the pointer pi is not assigned an address. However, pi is dereferenced on every execution paths, irrespective of whether prev is NULL or not.

#### Correction — Initialize Pointer on Every Execution Path

One possible correction is to assign an address to pi when prev is not NULL.

```
#include <stdlib.h>
```

```
int* assign_pointer(int* prev)
{
    int j = 42;
    int* pi;

    if (prev == NULL)
        {
        pi = (int*)malloc(sizeof(int));
        if (pi == NULL) return NULL;
        }
    /* Fix: Initialize pi in branches of if statement */
    else
        pi = prev;

    *pi = j;
    return pi;
}
```

### **Check Information**

Group: Data flow Language: C | C++

Default: On

Command-Line Syntax: non\_init\_ptr

Impact: High

**CWE ID:** 456, 457, 824, 908

CERT C ID: EXP33-C, MEM09-C, MSC15-C

ISO/IEC TS 17961 ID: uninitref

### See Also

#### See Also

#### **Polyspace Analysis Options**

Find defects (-checkers)

#### **Polyspace Results**

Non-initialized variable

# **Topics**

"Navigate to Root Cause of Defect"
"Review and Fix Results"

Introduced in R2013b

### Non-initialized variable

Variable not initialized before use

# **Description**

Non-initialized variable occurs when a variable is not initialized before its value is read.

# **Examples**

#### Non-initialized variable error

```
int get_sensor_value(void)
{
    extern int getsensor(void);
    int command;
    int val;

    command = getsensor();
    if (command == 2)
        {
        val = getsensor();
      }

    return val;
    /* Defect: val does not have a value if command is not 2 */
}
```

If command is not 2, the variable val is unassigned. In this case, the return value of function get\_sensor\_value is undetermined.

#### Correction — Initialize During Declaration

One possible correction is to initialize val during declaration so that only its value is dependant on different execution paths.

```
int get_sensor_value(void)
{
    extern int getsensor(void);
```

```
int command;
/* Fix: Initialize val */
int val=0;

command = getsensor();
if (command == 2)
    {
     val = getsensor();
}

return val;
}
```

val is assigned an initial value of 0. When command is not equal to 2, the function get sensor value returns this value.

### **Check Information**

Group: Data flow Language: C | C++

Default: On

Command-Line Syntax: non init var

**Impact:** High

**CWE ID:** 456, 457, 908

CERT C ID: EXP33-C, MEM09-C, MSC15-C, MSC39-C

ISO/IEC TS 17961 ID: uninitref

### See Also

#### See Also

#### **Polyspace Analysis Options**

Find defects (-checkers)

#### **Polyspace Results**

Non-initialized pointer

### **Topics**

"Navigate to Root Cause of Defect"

"Review and Fix Results"

Introduced in R2013b

# **Null pointer**

NULL pointer dereferenced

# **Description**

**Null pointer** occurs when you use a pointer with a value of **NULL** as if it points to a valid memory location.

# **Examples**

### Null pointer error

```
#include <stdlib.h>
int FindMax(int *arr, int Size)
{
  int* p=NULL;
  *p=arr[0];
  /* Defect: Null pointer dereference */
  for(int i=0;i<Size;i++)
   {
    if(arr[i] > (*p))
       *p=arr[i];
   }
  return *p;
}
```

The pointer p is initialized with value of NULL. However, when the value arr[0] is written to \*p, p is assumed to point to a valid memory location.

#### Correction — Assign Address to Null Pointer Before Dereference

One possible correction is to initialize p with a valid memory address before dereference.

```
#include <stdlib.h>
```

```
int FindMax(int *arr, int Size)
{
   /* Fix: Assign address to null pointer */
   int* p=&arr[0];

for(int i=0;i<Size;i++)
   {
    if(arr[i] > (*p))
       *p=arr[i];
   }

return *p;
}
```

# **Check Information**

**Group:** Static memory **Language:** C | C++

Default: On

Command-Line Syntax: null ptr

Impact: High CWE ID: 476

CERT C ID: EXP34-C, MSC15-C ISO/IEC TS 17961 ID: nullref

### See Also

### **See Also**

#### **Polyspace Analysis Options**

Find defects (-checkers)

#### **Polyspace Results**

Arithmetic operation with NULL pointer | Non-initialized pointer

### **Topics**

"Navigate to Root Cause of Defect"

"Review and Fix Results"

#### Introduced in R2013b

# **Object slicing**

Derived class object passed by value to function with base class parameter

### **Description**

**Object slicing** occurs when you pass a derived class object by value to a function, but the function expects a base class object as parameter.

#### Risk

If you pass a derived class object *by value* to a function, you expect the derived class copy constructor to be called. If the function expects a base class object as parameter:

- 1 The base class copy constructor is called.
- **2** In the function body, the parameter is considered as a base class object.

In C++, virtual methods of a class are resolved at run time according to the actual type of the object. Because of object slicing, an incorrect implementation of a virtual method can be called. For instance, the base class contains a virtual method and the derived class contains an implementation of that method. When you call the virtual method from the function body, the base class method is called, even though you pass a derived class object to the function.

### **Fix**

One possible fix is to pass the object by reference or pointer. Passing by reference or pointer does not cause invocation of copy constructors. If you do not want the object to be modified, use a const qualifier with your function parameter.

Another possible fix is to overload the function with another function that accepts the derived class object as parameter.

# **Examples**

### **Function Call Causing Object Slicing**

#include <iostream>

```
class Base {
public:
    explicit Base(int b) {
   _b = b;
}
    virtual ~Base() {}
    virtual int update() const;
protected:
    int _b;
};
class Derived: public Base {
public:
    explicit Derived(int b):Base(b) {}
    int update() const;
};
//Class methods definition
int Base::update() const {
    return (b + 1);
}
int Derived::update() const {
    return ( b -1);
}
//Other function definitions
void funcPassByValue(const Base b0bj) {
    std::cout << "Updated b=" << b0bj.update() << std::endl;</pre>
}
int main() {
    Derived dObj(0);
    funcPassByValue(d0bj); //Function call slices object
    return 0;
}
```

In this example, the call funcPassByValue(dObj) results in the output Updated \_b=1 instead of the expected Updated \_b=-1. Because funcPassByValue expects a Base object parameter, it calls the Base class copy constructor.

Therefore, even though you pass the Derived object dObj, the function funcPassByValue treats its parameter b as a Base object. It calls Base::update() instead of Derived::update().

#### Correction — Pass Object by Reference or Pointer

One possible correction is to pass the Derived object dObj by reference or by pointer. In the following, corrected example, funcPassByReference and funcPassByPointer have the same objective as funcPassByValue in the preceding example. However, funcPassByReference expects a reference to a Base object and funcPassByPointer expects a pointer to a Base object.

Passing the Derived object d by a pointer or by reference does not slice the object. The calls funcPassByReference(dObj) and funcPassByPointer(&dObj) produce the expected result Updated \_b=-1.

```
#include <iostream>
class Base {
public:
    explicit Base(int b) {
     b = b;
    virtual ~Base() {}
    virtual int update() const;
protected:
    int _b;
};
class Derived: public Base {
public:
    explicit Derived(int b):Base(b) {}
    int update() const;
};
//Class methods definition
int Base::update() const {
    return (b + 1);
}
int Derived::update() const {
```

```
return ( b -1);
}
//Other function definitions
void funcPassByReference(const Base& bRef) {
    std::cout << "Updated b=" << bRef.update() << std::endl;</pre>
}
void funcPassByPointer(const Base* bPtr) {
    std::cout << "Updated b=" << bPtr->update() << std::endl;</pre>
}
int main() {
    Derived dObj(0);
    funcPassByReference(d0bj);
                                     //Function call does not slice object
    funcPassByPointer(&dObj);
                                    //Function call does not slice object
    return 0;
}
```

**Note:** If you pass by value, because a copy of the object is made, the original object is not modified. Passing by reference or by pointer makes the object vulnerable to modification. If you are concerned about your original object being modified, add a const qualifier to your function parameter, as in the preceding example.

### **Result Information**

Group: Object oriented

Language: C++
Default: On

Command-Line Syntax: object slicing

**Impact:** High

### See Also

### **See Also**

Find defects (-checkers)

# **Topics**

"Navigate to Root Cause of Defect"
"Review and Fix Results"

Introduced in R2015b

# Opening previously opened resource

Opening an already opened file

### **Description**

**Opening previously opened resource** checks for file opening functions that are opening an already opened file.

#### Risk

If you open a resource multiple times, you can encounter:

- · A race condition when accessing the file.
- Undefined or unexpected behavior for that file.
- · Portability issues when you run your program on different targets.

#### Fix

Once a resource is open, close the resource before reopening.

# **Examples**

### File Reopened With New Permissions

```
#include <stdio.h>
const char* logfile = "my_file.log";

void doubleresourceopen()
{
    FILE* fpa = fopen(logfile, "w");
    if (fpa == NULL) {
        return;
    }
    (void)fprintf(fpa, "Writing");
    FILE* fpb = fopen(logfile, "r");
```

```
(void)fclose(fpa);
  (void)fclose(fpb);
}
```

In this example, a logfile is opened in the first line of this function with write privileges. Halfway through the function, the logfile is opened again with read privileges.

#### Correction — Close Before Reopening

One possible correction is to close the file before reopening the file with different privileges.

```
#include <stdio.h>
const char* logfile = "my_file.log";

void doubleresourceopen()
{
    FILE* fpa = fopen(logfile, "w");
    if (fpa == NULL) {
        return;
    }
    (void)fprintf(fpa, "Writing");
    (void)fclose(fpa);
    FILE* fpb = fopen(logfile, "r");
    (void)fclose(fpb);
}
```

### **Result Information**

Group: Resources Language: C | C++

Default: On

Command-Line Syntax: double resource open

Impact: Medium CWE ID: 362, 675

CERT C ID: FIO24-C, FIO31-C

#### Introduced in R2016b

# Overlapping assignment

Memory overlap between left and right sides of an assignment

### **Description**

**Overlapping assignment** occurs when there is a memory overlap between the left and right sides of an assignment. For instance, a variable is assigned to itself or one member of a union is assigned to another.

#### Risk

If the left and right sides of an assignment have memory overlap, the behavior is either redundant or undefined. For instance:

- Self-assignment such as x=(int)(long)x; is redundant unless x is volatile-qualified.
- · Assignment of one union member to another causes undefined behavior.

For instance, in the following code:

- The result of the assignment u1.a = u1.b is undefined because u1.b is not initialized.
- The result of the assignment u2.b = u2.a depends on the alignment and endianness of the implementation. It is not defined by C standards.

```
union {
   char a;
   int b;
}u1={'a'}, u2={'a'}; //'u1.a' and 'u2.a' are initialized

u1.a = u1.b;
u2.b = u2.a;
```

#### **Fix**

Avoid assignment between two variables that have overlapping memory.

# **Examples**

### **Assignment of Union Members**

```
#include <string.h>
union Data {
    int i;
    float f;
};
int main() {
    union Data data;
    data.i = 0;
    data.f = data.i;
    return 0;
}
```

In this example, the variables data.i and data.f are part of the same union and are stored in the same location. Therefore, part of their memory storage overlaps.

### **Result Information**

**Group:** Programming **Language:** C | C++

**Default:** Off

Command-Line Syntax: overlapping\_assign

Impact: Medium CWE ID: 665

CERT C ID: MSC15-C

### **See Also**

### See Also

#### **Polyspace Analysis Options**

Find defects (-checkers)

#### **Polyspace Results**

Copy of overlapping memory

### **Topics**

"Navigate to Root Cause of Defect"

"Review and Fix Results"

#### Introduced in R2015b

### Partial override of overloaded virtual functions

Class overrides fraction of inherited virtual functions with a given name

### **Description**

Partial override of overloaded virtual functions occurs when:

- A base class has multiple virtual methods with the same name but different signatures (overloading).
- A class derived from the base class overrides at least one of those virtual methods, but not all of them.

#### Risk

The virtual methods that the derived class does not override are hidden. You cannot call those methods using an object of the derived class.

#### **Fix**

See if the overloads in the base class are required. If they are needed, possible solutions include:

- In your derived class, if you override one virtual method, override all virtual methods from the base class with the same name as that method.
- Otherwise, add the line using Base\_class\_name::method\_name to the derived class declaration. In this way, you can call the base class methods using an object of the derived class.

# **Examples**

### **Partial Override**

```
class Base {
```

```
public:
    explicit Base(int b);
    virtual ~Base() {};
    virtual void set()
                                  {
        b = (int)0;
    };
    virtual void set(short i)
                                  {
        b = (int)i;
    };
    virtual void set(int i)
                                  {
        b = (int)i;
    };
    virtual void set(long i)
                                  {
        b = (int)i;
    };
    virtual void set(float i)
                                  {
        _b = (int)i;
    };
    virtual void set(double i)
        _b = (int)i;
    };
private:
    int b;
};
class Derived: public Base {
        public:
                Derived(int b, int d): Base(b), d(d) {};
                void set(int i)
                                 { Base::set(i); d = (int)i; };
        private:
                int d;
};
```

In this example, the class Derived overrides the function set that takes an int argument. It does not override other functions that have the same name set but take arguments of other types.

The defect appears on the derived class name in the derived class definition. To find which base class method is overridden:

- Navigate to the base class definition. On the **Source** pane, right-click the base class name and select **Go To Definition**.
- In the base class definition, identify the method that has the same name and signature as a derived class method name.

#### Correction — Unhide Base Class Method

One possible correction is add the line using Base::set to the Derived class declaration.

```
class Base {
public:
    explicit Base(int b);
    virtual ~Base() {};
    virtual void set()
                                  {
        b = (int)0;
    };
                                  {
    virtual void set(short i)
        _b = (int)i;
    };
    virtual void set(int i)
                                  {
        _b = (int)i;
    };
    virtual void set(long i)
                                  {
        _b = (int)i;
    };
    virtual void set(float i)
        _b = (int)i;
    virtual void set(double i)
        _b = (int)i;
    };
private:
    int b;
};
class Derived: public Base {
        public:
                Derived(int b, int d): Base(b), _d(d) {};
                using Base::set;
                void set(int i)
                                    { Base::set(i); _d = (int)i; };
        private:
                int _d;
};
```

### **Result Information**

**Group:** Object oriented **Language:** C++

Default: On

Command-Line Syntax: partial\_override

Impact: Medium

# See Also

### **See Also**

Find defects (-checkers)

### **Topics**

"Navigate to Root Cause of Defect"

"Review and Fix Results"

Introduced in R2015b

# Partially accessed array

Array partly read or written before end of scope

### **Description**

**Partially accessed array** occurs when an array is partially read or written before the end of array scope. For arrays local to a function, the end of scope occurs when the function ends.

# **Examples**

### Partially accessed array error

```
int Calc_Sum(void)
{
   int tab[5]={0,1,2,3,4},sum=0;
   /* Defect: tab[4] is not read */
   for (int i=0; i<4;i++) sum+=tab[i];
   return(sum);
}</pre>
```

The array tab is only partially read before end of function Calc\_Sum. While calculating sum, tab[4] is not included.

#### Correction — Access Every Array Element

One possible correction is to read every element in the array tab.

```
int Calc_Sum(void)
{
  int tab[5]={0,1,2,3,4},sum=0;

  /* Fix: Include tab[4] in calculating sum */
```

```
for (int i=0; i<5;i++) sum+=tab[i];
return(sum);
}</pre>
```

### **Check Information**

Group: Data flow Language: C | C++

**Default:** On for handwritten code, off for generated code **Command-Line Syntax:** partially\_accessed\_array

Impact: Low

### See Also

#### See Also

Find defects (-checkers)

### **Topics**

"Navigate to Root Cause of Defect"

"Review and Fix Results"

#### Introduced in R2013b

### Pointer access out of bounds

Pointer dereferenced outside its bounds

### **Description**

**Pointer access out of bounds** occurs when a pointer is dereferenced outside its bounds.

When a pointer is assigned an address, a block of memory is associated with the pointer. You cannot access memory beyond that block using the pointer.

# **Examples**

#### Pointer access out of bounds error

```
int* Initialize(void)
{
  int arr[10];
  int *ptr=arr;

for (int i=0; i<=9;i++)
    {
     ptr++;
     *ptr=i;
     /* Defect: ptr out of bounds for i=9 */
    }

return(arr);
}</pre>
```

ptr is assigned the address arr that points to a memory block of size 10\*sizeof(int). In the for-loop, ptr is incremented 10 times. In the last iteration of the loop, ptr points outside the memory block assigned to it. Therefore, it cannot be dereferenced.

#### Correction — Check Pointer Stays Within Bounds

One possible correction is to reverse the order of increment and dereference of ptr.

After the last increment, even though ptr points outside the memory block assigned to it, it is not dereferenced more.

### **Check Information**

Group: Static memory

Language: C | C++ Default: On

Command-Line Syntax: out bound ptr

Impact: High

**CWE ID:** 119, 188, 466, 823

**CERT C ID:** API02-C, ARR30-C, ARR38-C, ARR39-C, EXP08-C, EXP39-C, MEM35-C,

MSC15-CSTR31-C

ISO/IEC TS 17961 ID: ptrcomp, insufmem, invptr, taintformatio

### **See Also**

### See Also

#### **Polyspace Analysis Options**

Find defects (-checkers)

#### **Polyspace Results**

Array access out of bounds

# **Topics**

"Navigate to Root Cause of Defect"
"Review and Fix Results"

#### Introduced in R2013b

# Pointer dereference with tainted offset

Offset is from an unsecure source and dereference may be out of bounds

# **Description**

**Pointer dereference with tainted offset** detects pointer dereferencing, either reading or writing, using an offset variable from an unknown or unsecure source.

This check focuses on dynamically allocated buffers. For static buffer offsets, see Array access with tainted index.

#### Risk

The index might be outside the valid array range. If the tainted index is outside the array range, it can cause:

- Buffer underflow/underwrite, or writing to memory before the beginning of the buffer.
- · Buffer overflow, or writing to memory after the end of a buffer.
- Over reading a buffer, or accessing memory after the end of the targeted buffer.
- Under-reading a buffer, or accessing memory before the beginning of the targeted buffer.

An attacker can use an invalid read or write to compromise your program.

#### Fix

Validate the index before you use the variable to access the pointer. Check to make sure that the variable is inside the valid range and does not overflow.

# **Examples**

## **Dereference Pointer Array**

#include <stdlib.h>

```
enum {
    SIZE10 = 10,
    SIZE100 = 100,
    SIZE128 = 128
};
extern void read pint(int*);
int taintedptroffset(int i) {
    int* pint = (int*)calloc(SIZE10, sizeof(int));
    int c = 0;
    if(pint) {
        /* Filling array */
        read pint(pint);
        c = pint[i];
        free(pint);
    return c;
}
```

In this example, the function initializes an integer pointer pint. The pointer is dereferenced using the input index i. The value of i could be outside the pointer range, causing an out-of-range error.

#### Correction — Check Index Before Dereference

One possible correction is to validate the value of the index. If the index is inside the valid range, continue with the pointer dereferencing.

```
#include <stdlib.h>
enum {
    SIZE10 = 10,
    SIZE100 = 100,
    SIZE128 = 128
};
extern void read_pint(int*);

int taintedptroffset(int i) {
    int* pint = (int*)calloc(SIZE10, sizeof(int));
    int c = 0;
    if (pint) {
        /* Filling array */
        read pint(pint);
    }
}
```

# **Result Information**

Group: Tainted Data Language: C | C++

**Default:** Off

Command-Line Syntax: tainted\_ptr\_offset

Impact: Low

**CWE ID:** 122, 124, 129, 823

CERT C ID: API00-C, API02-C, ARR30-C

ISO/IEC TS 17961 ID: invptr

## See Also

### See Also

Array access with tainted index | Use of tainted pointer

## **Topics**

"Navigate to Root Cause of Defect"

#### Introduced in R2015b

<sup>&</sup>quot;Review and Fix Results"

# Pointer or reference to stack variable leaving scope

Pointer to local variable leaves the variable scope

# **Description**

**Pointer or reference to stack variable leaving scope** occurs when a pointer or reference to a local variable leaves the scope of the variable. For instance:

- A function returns a pointer to a local variable.
- A function performs the assignment globPtr = &locVar. globPtr is a global pointer variable and locVar is a local variable.
- A function performs the assignment \*paramPtr = &locVar. paramPtr is a function parameter that is, for instance, an int\*\* pointer and locVar is a local int variable.
- A C++ method performs the assignment memPtr = &locVar. memPtr is a pointer data member of the class the method belongs to. locVar is a variable local to the method.

The defect also applies to memory allocated using the alloca function. The defect does not apply to static, local variables.

#### Risk

Local variables are allocated an address on the stack. Once the scope of a local variable ends, this address is available for reuse. Using this address to access the local variable value outside the variable scope can cause unexpected behavior.

If a pointer to a local variable leaves the scope of the variable, Polyspace Bug Finder highlights the defect. The defect appears even if you do not use the address stored in the pointer. For maintainable code, it is a good practice to not allow the pointer to leave the variable scope. Even if you do not use the address in the pointer now, someone else using your function can use the address, causing undefined behavior.

#### **Fix**

Do not allow a pointer or reference to a local variable to leave the variable scope.

# **Examples**

## Pointer to Local Variable Returned from Function

```
void func2(int *ptr) {
    *ptr = 0;
}
int* func1(void) {
    int ret = 0;
    return &ret;
}
void main(void) {
    int* ptr = func1();
    func2(ptr);
}
```

In this example, func1 returns a pointer to local variable ret.

In main, ptr points to the address of the local variable. When ptr is accessed in func2, the access is illegal because the scope of ret is limited to func1,

## **Result Information**

Group: Static memory Language: C | C++

Default: On

Command-Line Syntax: local addr escape

Impact: High CWE ID: 562

CERT C ID: DCL30-C

ISO/IEC TS 17961 ID: addrescape

## See Also

#### See Also

Find defects (-checkers)

# **Topics**

"Navigate to Root Cause of Defect"
"Review and Fix Results"

Introduced in R2015b

# Pointer to non-initialized value converted to const pointer

Pointer to constant assigned address that does not contain a value

# **Description**

**Pointer to non initialized value converted to const pointer** occurs when a pointer to a constant is assigned an address that does not yet contain a value.

# **Examples**

## Pointer to non initialized value converted to const pointer error

```
#include<stdio.h>

void Display_Parity()
{
   int num,parity;
   const int* num_ptr = &num;
   /* Defect: Address &num does not store a value */
   printf("Enter a number\n:");
   scanf("%d",&num);

   parity=((*num_ptr)%2);
   if(parity==0)
      printf("The number is even.");
   else
      printf("The number is odd.");
}
```

num\_ptr is declared as a pointer to a constant. However the variable num does not contain a value when num ptr is assigned the address &num.

#### Correction — Store Value in Address Before Assignment to Pointer

One possible correction is to obtain the value of num from the user before &num is assigned to num\_ptr.

```
#include<stdio.h>

void Display_Parity()
{
   int num,parity;
   const int* num_ptr;

   printf("Enter a number\n:");
   scanf("%d",&num);

/* Fix: Assign &num to pointer after it receives a value */
   num_ptr=&num;
   parity=((*num_ptr)%2);
   if(parity==0)
      printf("The number is even.");
   else
      printf("The number is odd.");
}
```

The scanf statement stores a value in &num. Once the value is stored, it is legitimate to assign &num to num\_ptr.

## **Check Information**

Group: Data flow
Language: C | C++

**Default:** Off

Command-Line Syntax: non init ptr conv

Impact: Medium

ISO/IEC TS 17961 ID: uninitref

## See Also

#### See Also

Find defects (-checkers)

# **Topics**

"Navigate to Root Cause of Defect"
"Review and Fix Results"

Introduced in R2013b

# Possible misuse of sizeof

Use of sizeof operator can cause unintended results

# **Description**

**Possible misuse of sizeof** occurs when Polyspace Bug Finder detects possibly unintended results from the use of **sizeof** operator. For instance:

- You use the Sizeof operator on an array parameter name, expecting the array size.
   However, the array parameter name by itself is a pointer. The Sizeof operator returns the size of that pointer.
- You use the **Sizeof** operator on an array element, expecting the array size. However, the operator returns the size of the array element.
- The size argument of certain functions such as strncmp or wcsncpy is incorrect because you used the sizeof operator earlier with possibly incorrect expectations.
   For instance:
  - In a function call strncmp(string1, string2, num), num is obtained from an incorrect use of the SizeOf operator on a pointer.
  - In a function call wcsncpy(destination, source, num), num is the
    not the number of wide characters but a size in bytes obtained by using the
    sizeof operator. For instance, you use wcsncpy(destination, source,
    sizeof(destination) 1) instead of wcsncpy(destination, source,
    (sizeof(desintation)/sizeof(wchar\_t)) 1).

## Risk

Incorrect use of the sizeof operator can cause the following issues:

- If you expect the **sizeof** operator to return array size and use the return value to constrain a loop, the number of loop runs are smaller than what you expect.
- If you use the return value of SizeOf operator to allocate a buffer, the buffer size is smaller than what you require. Insufficient buffer can lead to resultant weaknesses such as buffer overflows.
- If you use the return value of SiZeOf operator incorrectly in a function call, the function does not behave as you expect.

#### Fix

Possible fixes are:

- Do not use the **sizeof** operator on an array parameter name or array element to determine array size.
  - The best practice is to pass the array size as a separate function parameter and use that parameter in the function body.
- Use the sizeof operator carefully to determine the number argument of functions such as strncmp or wcsncpy. For instance, for wide string functions such as wcsncpy, use the number of wide characters as argument instead of the number of bytes.

# **Examples**

## size of Used Incorrectly to Determine Array Size

```
#define MAX_SIZE 1024

void func(int a[MAX_SIZE]) {
   int i;

   for (i = 0; i < sizeof(a)/sizeof(int); i++) {
       a[i] = i + 1;
   }
}</pre>
```

In this example, sizeof(a) returns the size of the pointer a and not the array size.

## Correction — Determine Array Size in Another Way

One possible correction is to use another means to determine the array size.

```
#define MAX_SIZE 1024

void func(int a[MAX_SIZE]) {
   int i;

for (i = 0; i < MAX_SIZE; i++) {
   a[i] = i + 1;</pre>
```

```
}
```

## **Result Information**

**Group:** Programming **Language:** C | C++

Default: On

Command-Line Syntax: sizeof\_misuse

Impact: High CWE ID: 467

CERT C ID: ARR00-C, ARR01-C, ARR38-C, ARR39-C, EXP01-C

ISO/IEC TS 17961 ID: libptr, insufmem, sizeofptr

# See Also

#### See Also

Find defects (-checkers)

## **Topics**

"Navigate to Root Cause of Defect"
"Review and Fix Results"

## **External Websites**

Linux man page for strncmp Linux man page for wcsncpy

#### Introduced in R2015b

# Possibly unintended evaluation of expression because of operator precedence rules

Operator precedence rules cause unexpected evaluation order in arithmetic expression

# **Description**

Possibly unintended evaluation of expression because of operator precedence rules occurs when an arithmetic expression result is possibly unintended because operator precedence rules dictate an evaluation order that you do not expect.

The defect highlights expressions of the form  $x \cdot op_1 y \cdot op_2 z$ . Here,  $op_1 - op_2 a$  are operator combinations that commonly induce this error. For instance,  $(x == y \mid z)$ .

#### Risk

The defect can cause the following issues:

- If you or another code reviewer reviews the code, the intended order of evaluation is not immediately clear.
- It is possible that the result of the evaluation does not meet your expectations. For instance:
  - In the operation \*p++, it is possible that you expect the dereferenced value to be incremented. However, the pointer p is incremented before the dereference.
  - In the operation  $(x == y \mid z)$ , it is possible that you expect x to be compared with  $y \mid z$ . However, the == operation happens before the  $\mid$  operation.

## Fix

See if the order of evaluation is what you intend. If not, apply parentheses to implement the evaluation order that you want.

For better readability of your code, it is good practice to apply parenthesis to implement an evaluation order even when operator precedence rules impose that order.

# **Examples**

## **Expressions with Possibly Unintended Evaluation Order**

```
int test(int a, int b, int c) {
    return(a & b == c);
}
```

In this example, the == operation happens first, followed by the & operation. If you intended the reverse order of operations, the result is not what you expect.

#### Correction — Parenthesis For Intended Order

One possible correction is to apply parenthesis to implement the intended evaluation order.

```
int test(int a, int b, int c) {
    return((a & b) == c);
}
```

## **Result Information**

Group: Programming Language: C | C++

**Default:** On

Command-Line Syntax: operator precedence

Impact: High CWE ID: 783

CERT C ID: EXP00-C, EXP13-C

## See Also

## See Also

Find defects (-checkers)

## **Topics**

"Navigate to Root Cause of Defect"

"Review and Fix Results"

## **External Websites**

C++ Operator Precedence

Introduced in R2015b

# Predictable block cipher initialization vector

Initialization vector is generated from a weak random number generator

# **Description**

**Predictable block cipher initialization vector** occurs when you use a weak random number generator for the block cipher initialization vector.

#### Risk

If you use a weak random number generator for the initiation vector, your data is vulnerable to dictionary attacks.

Block ciphers break your data into blocks of fixed size. Block cipher modes such as CBC (Cipher Block Chaining) protect against dictionary attacks by XOR-ing each block with the encrypted output from the previous block. To protect the first block, these modes use a random initialization vector (IV). If you use a weak random number generator for your IV, your data becomes vulnerable to dictionary attacks.

#### Fix

Use a strong pseudo-random number generator (PRNG) for the initialization vector. For instance, use:

- OS-level PRNG such as /dev/random on UNIX or CryptGenRandom() on Windows
- Application-level PRNG such as Advanced Encryption Standard (AES) in Counter (CTR) mode, HMAC-SHA1, etc.

For a list of random number generators that are cryptographically weak, see Vulnerable pseudo-random number generator.

# **Examples**

#### Predictable Initialization Vector

#include <stdlib.h>

```
#define SIZF16 16
/* Declarations of cryptographic routines */
struct crypto cipher;
typedef struct crypto cipher EVP CIPHER;
struct crypto cipher ctx;
typedef struct crypto cipher ctx EVP CIPHER CTX;
struct crypto engine;
typedef struct crypto engine ENGINE;
int EVP CipherInit ex(EVP CIPHER CTX* ctx,const EVP CIPHER *cipher,\
ENGINE *impl, const unsigned char *key, const unsigned char *iv, int enc);
const EVP CIPHER* EVP aes 128 cbc(void);
int RAND pseudo bytes(unsigned char *buf,int num);
/* Using the cryptographic routines */
int func(EVP CIPHER CTX *ctx, unsigned char *key){
    unsigned char iv[SIZE16];
    RAND pseudo bytes(iv, 16);
    return EVP CipherInit ex(ctx, EVP aes 128 cbc(), NULL, key, iv, 1);
}
```

**Note:** The declarations of the cryptographic routines are provided for convenience. In practice, you include openssl/evp.h in your source files for using the EVP cipher routines.

In this example, the function RAND\_pseudo\_bytes declared in openssl/rand.h produces the initialization vector. The byte sequences that RAND\_pseudo\_bytes generates are not necessarily unpredictable.

#### Correction — Use Strong Random Number Generator

Use a strong random number generator to produce the initialization vector. The corrected code here uses the function RAND\_bytes declared in openss1/rand.h.

```
#include <stdlib.h>
#define SIZE16 16
```

```
/* Declarations of cryptographic routines */
struct crypto cipher;
typedef struct crypto cipher EVP CIPHER;
struct crypto cipher ctx;
typedef struct crypto cipher ctx EVP CIPHER CTX;
struct crypto engine;
typedef struct crypto engine ENGINE;
int EVP CipherInit ex(EVP CIPHER CTX* ctx,const EVP CIPHER *cipher,\
ENGINE *impl, const unsigned char *key, const unsigned char *iv, int enc);
const EVP CIPHER* EVP aes 128 cbc(void);
int RAND bytes(unsigned char *buf,int num);
/* Using the cryptographic routines */
int func(EVP CIPHER CTX *ctx, unsigned char *key){
    unsigned char iv[SIZE16];
    RAND bytes(iv, 16);
    return EVP CipherInit ex(ctx, EVP aes 128 cbc(), NULL, key, iv, 1);
}
```

## **Result Information**

Group: Security Language: C | C++

**Default:** Off

Command-Line Syntax: crypto cipher predictable iv

Impact: Medium CWE ID: 329

Introduced in R2017a

# Predictable cipher key

Encryption or decryption key is generated from a weak random number generator

# **Description**

**Predictable cipher key** occurs when you use a weak random number generator for the encryption or decryption key.

#### Risk

If you use a weak random number generator for the encryption or decryption key, an attacker can retrieve your key easily.

You use a key to encrypt and later decrypt your data. If a key is easily retrieved, data encrypted using that key is not secure.

#### Fix

Use a strong pseudo-random number generator (PRNG) for the key. For instance:

- Use an OS-level PRNG such as /dev/random on UNIX or CryptGenRandom() on Windows
- Use an application-level PRNG such as Advanced Encryption Standard (AES) in Counter (CTR) mode, HMAC-SHA1, etc.

For a list of random number generators that are cryptographically weak, see Vulnerable pseudo-random number generator.

# **Examples**

## **Predictable Cipher Key**

#include <stdlib.h>
#define SIZE16 16

```
/* Declarations of cryptographic routines */
struct crypto cipher;
typedef struct crypto cipher EVP_CIPHER;
struct crypto cipher ctx;
typedef struct crypto cipher ctx EVP CIPHER CTX;
struct crypto engine;
typedef struct crypto engine ENGINE;
int EVP CipherInit ex(EVP CIPHER CTX* ctx,const EVP CIPHER *cipher,\
ENGINE *impl, const unsigned char *key, const unsigned char *iv, int enc);
const EVP CIPHER* EVP aes 128 cbc(void);
int RAND pseudo bytes(unsigned char *buf,int num);
/* Using the cryptographic routines */
int func(EVP CIPHER CTX *ctx, unsigned char *iv){
    unsigned char key[SIZE16];
    RAND pseudo bytes(key, 16);
    return EVP CipherInit ex(ctx, EVP aes 128 cbc(), NULL, key, iv, 1);
}
```

**Note:** The declarations of the cryptographic routines are provided for convenience. In practice, you include openssl/evp.h in your source files for using the EVP cipher routines.

In this example, the function RAND\_pseudo\_bytes declared in openssl/rand.h produces the cipher key. However, the byte sequences that RAND\_pseudo\_bytes generates are not necessarily unpredictable.

#### Correction — Use Strong Random Number Generator

One possible correction is to use a strong random number generator to produce the cipher key. The corrected code here uses the function RAND\_bytes declared in openss1/rand.h.

```
#include <stdlib.h>
#define SIZE16 16

/* Declarations of cryptographic routines */
```

```
struct crypto cipher;
typedef struct crypto cipher EVP CIPHER;
struct crypto cipher ctx;
typedef struct crypto cipher ctx EVP CIPHER CTX;
struct crypto engine;
typedef struct crypto engine ENGINE;
int EVP CipherInit ex(EVP CIPHER CTX* ctx,const EVP CIPHER *cipher,\
ENGINE *impl, const unsigned char *key, const unsigned char *iv, int enc);
const EVP CIPHER* EVP aes 128 cbc(void);
int RAND bytes(unsigned char *buf,int num);
/* Using the cryptographic routines */
int func(EVP CIPHER CTX *ctx, unsigned char *iv){
    unsigned char key[SIZE16];
    RAND bytes(key, 16);
    return EVP CipherInit ex(ctx, EVP aes 128 cbc(), NULL, key, iv, 1);
}
```

## **Result Information**

Group: Security Language: C | C++

**Default:** Off

Command-Line Syntax: crypto cipher predictable key

Impact: Medium

Introduced in R2017a

# Predictable random output from predictable seed

Seeding routine uses a predictable seed making the output predictable

# **Description**

**Predictable random output from predictable seed** looks for random standard functions that use a nonconstant but predictable seed. Examples of predictable seed generators are time, gettimeofday, and getpid.

#### Risk

When you use predictable seed values for random number generation, your random numbers are also predictable. A hacker can disrupt your program if they know how your program behaves.

### **Fix**

You can use a different function to generate less predictable seeds.

You can also use a different random number generator that does not require a seed. For example, the Windows API function rand\_s seeds itself by default. It uses information from the entire system, for example, system time, thread ids, system counter, and memory clusters. This information is more random and a user cannot access this information.

Some standard random routines are inherently cryptographically weak, and should not be used for security purposes.

# **Examples**

## Seed as an Argument

```
#include <stdlib.h>
#include <time.h>
```

```
void seed_rng(int seed)
{
     srand(seed);
}
int generate_num(void)
{
     seed_rng(time(NULL) + 3);
     /* ... */
}
```

This example uses srand to start the random number generator with seed as the seed. However, seed is predictable because the function time generates it. So, an attacker can predict the random numbers generated by srand.

#### Correction — Use Different Random Number Generator

One possible correction is to use a random number generator that does not require a seed. This example uses rand s.

```
#define _CRT_RAND_S
#include <stdlib.h>
#include <stdio.h>
#include <errno.h>

int generate_num(void)
{
    unsigned int number;
    errno_t err;
    err = rand_s(&number);

    if(err != 0)
    {
        return number;
    }
    else
    {
        return err;
    }
}
```

## **Result Information**

Group: Security Language: C | C++

**Default:** Off

Command-Line Syntax: rand\_seed\_predictable

Impact: Medium CWE ID: 330, 337 CERT C ID: MSC32-C

# **See Also**

#### See Also

Deterministic random output from constant seed | Unsafe standard encryption function | Vulnerable pseudo-random number generator

## **Topics**

"Navigate to Root Cause of Defect"

"Review and Fix Results"

#### Introduced in R2015b

# Privilege drop not verified

Verify privilege relinquishment was successful

# **Description**

**Privilege drop not verified** detects calls to functions that relinquish privileges. If you do not verify that the privileges were dropped before the end of your function, a defect is raised.

#### Risk

If privilege relinquishment fails, an attacker can regain elevated privileges and have more access to your program than intended. This security hole can cause unexpected behavior in your code if left open.

#### **Fix**

Before the end of scope, verify that the privileges that you dropped were actually dropped.

# **Examples**

## **Drop Privileges Within a Function**

```
#define _BSD_SOURCE
#include <sys/types.h>
#include <unistd.h>
#include <grp.h>
#include <stdlib.h>
#define fatal_error() abort()
extern int need_more_privileges;

void missingprivilegedropcheck() {
    /* Code intended to run with elevated privileges */
    if (seteuid(getuid()) != 0) {
```

```
/* Handle error */
        fatal error();
    }
    /* Code intended to run with lower privileges */
    if (need more privileges) {
        /* Restore elevated privileges */
        if (seteuid(0) != 0) {
            /* Handle error */
            fatal error();
        /* Code intended to run with elevated privileges */
    }
    /* ... */
    /* Permanently drop elevated privileges */
    if (setuid(getuid()) != 0) {
        /* Handle error */
        fatal error();
    }
    /* Code intended to run with lower privileges */
}
```

In this example, privileges are elevated and dropped to run code with the intended privilege level. When privileges are dropped, the privilege level before exiting the function body is not verified. A malicious attacker can regain their elevated privileges.

#### Correction — Verify Privilege Drop

One possible correction is to use setuid to verify that the privileges were dropped.

```
#define _BSD_SOURCE
#include <sys/types.h>
#include <unistd.h>
#include <grp.h>
#include <stdlib.h>
#define fatal_error() abort()
extern int need_more_privileges;

void missingprivilegedropcheck() {
    /* Store the privileged ID for later verification */
    uid_t privid = geteuid();
```

```
/* Code intended to run with elevated privileges
/* Temporarily drop elevated privileges */
if (seteuid(getuid()) != 0) {
    /* Handle error */
   fatal error();
}
/* Code intended to run with lower privileges */
if (need more privileges) {
    /* Restore elevated Privileges */
    if (seteuid(privid) != 0) {
       /* Handle error */
       fatal error();
    /* Code intended to run with elevated privileges */
}
/* ... */
/* Restore privileges if needed */
if (geteuid() != privid) {
    if (seteuid(privid) != 0)
        /* Handle error */
        fatal error();
    }
}
/* Permanently drop privileges */
if (setuid(getuid()) != 0)
{
    /* Handle error */
   fatal error();
}
if (setuid(0) != -1)
{
    /* Privileges can be restored, handle error */
   fatal error();
}
```

```
/* Code intended to run with lower privileges; */ \}
```

# **Result Information**

Group: Security Language: C | C++

 $\textbf{Default:}\ \mathrm{Off}$ 

Command-Line Syntax: missing\_privilege\_drop\_check

Impact: High CWE ID: 250, 273 CERT C ID: POS37-C

Introduced in R2016b

# Qualifier removed in conversion

Variable qualifier is lost during conversion

# **Description**

**Qualifier removed in conversion** occurs during a conversion when one variable has a qualifier and the other does not. For example, when converting from a const int to an int, the conversion removes the const qualifier.

This defect applies only for projects in C.

# **Examples**

## **Cast of Character Pointers**

```
void implicit_cast(void) {
    const char cc, *pcc = &cc;
    char * quo;

    quo = &cc;
    quo = pcc;

    read(quo);
}
```

During the assignment to the character q, the variables, cc and pcc, are converted from const char to char. The const qualifier is removed during the conversion causing a defect.

#### Correction — Add Qualifiers

One possible correction is to add the same qualifiers to the new variables. In this example, changing q to a const char fixes the defect.

```
void implicit_cast(void) {
   const char cc, *pcc = &cc;
   const char * quo;

quo = &cc;
```

```
quo = pcc;
read(quo);
}
```

#### Correction — Remove Qualifiers

One possible correction is to remove the qualifiers in the converted variable. In this example, removing the const qualifier from the cc and pcc initialization fixes the defect.

```
void implicit_basic_cast(void) {
   char cc, *pcc = &cc;
   char * quo;

   quo = &cc;
   quo = pcc;

   read(quo);
}
```

# **Check Information**

**Group:** Programming

Language: C Default: Off

Command-Line Syntax: qualifier mismatch

Impact: Low CWE ID: 704

CERT C ID: EXP05-C, EXP32-C, EXP37-C

ISO/IEC TS 17961 ID: argcomp

## **See Also**

## See Also

Find defects (-checkers)

## **Topics**

"Navigate to Root Cause of Defect"

"Review and Fix Results"

Introduced in R2013b

# Resource leak

File stream not closed before FILE pointer scope ends or pointer is reassigned

# **Description**

**Resource leak** occurs when you open a file stream by using a FILE pointer but do not close it before:

- The end of the pointer's scope.
- · Assigning the pointer to another stream.

#### Risk

If you do not release file handles explicitly as soon as possible, a failure can occur due to exhaustion of resources.

#### **Fix**

Close a FILE pointer before the end of its scope, or before you assign the pointer to another stream.

# **Examples**

## **FILE Pointer Not Released Before End of Scope**

```
#include <stdio.h>

void func1( void ) {
    FILE *fp1;
    fp1 = fopen ( "data1.txt", "w" );
    fprintf ( fp1, "*" );

    fp1 = fopen ( "data2.txt", "w" );
    fprintf ( fp1, "!" );
    fclose ( fp1 );
}
```

In this example, the file pointer fp1 is pointing to a file data1.txt. Before fp1 is explicitly dissociated from the file stream of data1.txt, it is used to access another file data2.txt.

#### Correction — Release FILE Pointer

One possible correction is to explicitly dissociate fp1 from the file stream of data1.txt.

```
#include <stdio.h>

void func1( void ) {
    FILE *fp1;
    fp1 = fopen ( "data1.txt", "w" );
    fprintf ( fp1, "*" );
    fclose(fp1);

    fp1 = fopen ( "data2.txt", "w" );
    fprintf ( fp1, "!" );
    fclose ( fp1 );
}
```

# **Result Information**

Group: Resource management

Language: C | C++

Default: On

Command-Line Syntax: resource leak

Impact: High CWE ID: 772

CERT C ID: FIO42-C, MEM12-C ISO/IEC TS 17961 ID: fileclose

## See Also

## See Also

Find defects (-checkers)

## **Topics**

"Navigate to Root Cause of Defect"

"Review and Fix Results"

Introduced in R2015b

# Return of non const handle to encapsulated data member

Method returns pointer or reference to internal member of object

# **Description**

Return of non-const handle to encapsulated data member occurs when:

- A class method returns a handle to a data member. Handles include pointers and references.
- The method is more accessible than the data member. For instance, the method has access specifier public, but the data member is private or protected.

### Risk

The access specifier determines the accessibility of a class member. For instance, a class member declared with the private access specifier cannot be accessed outside a class. Therefore, nonmember, nonfriend functions cannot modify the member.

When a class method returns a handle to a less accessible data member, the member accessibility changes. For instance, if a public method returns a pointer to a private data member, the data member is effectively not private anymore. A nonmember, nonfriend function calling the public method can use the returned pointer to view and modify the data member.

Also, if you assign the pointer to a data member of an object to another pointer, when you delete the object, the second pointer can be left dangling. The second pointer points to the part of an object that does not exist anymore.

#### **Fix**

One possible fix is to avoid returning a handle to a data member from a class method. Return a data member by value so that a copy of the member is returned. Modifying the copy does not change the data member.

If you must return a handle, use a **const** qualifier with the method return type so that the handle allows viewing, but not modifying, the data member.

# **Examples**

## Return of Pointer to private Data Member

```
#include <string>
#define NUM RECORDS 100
struct Date {
    int dd;
    int mm;
    int yyyy;
};
struct Period {
    Date startDate;
    Date endDate;
};
class DataBaseEntry {
private:
    std::string employeeName;
    Period employmentPeriod;
public:
    Period* getPeriod(void);
};
Period* DataBaseEntry::getPeriod(void) {
    return &employmentPeriod;
}
void use(Period*);
void reset(Period*);
int main() {
    DataBaseEntry dataBase[NUM_RECORDS];
    Period* tempPeriod;
    for(int i=0;i < NUM_RECORDS;i++) {</pre>
        tempPeriod = dataBase[i].getPeriod();
        use(tempPeriod);
        reset(tempPeriod);
    }
```

```
return 0;
}

void reset(Period* aPeriod) {
          aPeriod->startDate.dd = 1;
          aPeriod->startDate.mm = 1;
          aPeriod->startDate.yyyy = 2000;
}
```

In this example, employmentPeriod is private to the class DataBaseEntry. It is therefore immune from modification by nonmember, nonfriend functions. However, returning a pointer to employmentPeriod breaks this encapsulation. For instance, the nonmember function reset modifies the member startDate of employmentPeriod.

#### Correction: Return Member by Value

One possible correction is to return the data member employmentPeriod by value instead of pointer. Modifying the return value does not change the data member because the return value is a copy of the data member.

```
#include <string>
#define NUM RECORDS 100
struct Date {
    int dd;
    int mm;
    int yyyy;
};
struct Period {
    Date startDate;
    Date endDate:
};
class DataBaseEntry {
private:
    std::string employeeName;
    Period employmentPeriod;
public:
    Period getPeriod(void);
};
Period DataBaseEntry::getPeriod(void) {
```

```
return employmentPeriod;
}
void use(Period*);
void reset(Period*);
int main() {
    DataBaseEntry dataBase[NUM_RECORDS];
    Period tempPeriodVal;
    Period* tempPeriod;
    for(int i=0;i < NUM RECORDS;i++) {</pre>
        tempPeriodVal = dataBase[i].getPeriod();
        tempPeriod = &tempPeriodVal;
        use(tempPeriod);
        reset(tempPeriod);
    return 0;
}
void reset(Period* aPeriod) {
       aPeriod->startDate.dd = 1;
       aPeriod->startDate.mm = 1;
       aPeriod->startDate.yyyy = 2000;
}
```

### **Result Information**

Group: Object oriented

Language: C++
Default: Off

Command-Line Syntax: breaking\_data\_encapsulation

Impact: Medium CWE ID: 767

### See Also

#### **See Also**

#### **Polyspace Analysis Options**

Find defects (-checkers)

# **Topics**

"Navigate to Root Cause of Defect"
"Review and Fix Results"

### Returned value of a sensitive function not checked

Sensitive functions called without checking for unexpected return values and errors

### **Description**

Returned value of a sensitive function not checked occurs when you call sensitive standard functions, but you:

- · Ignore the return value.
- Use an output or a return value without testing the validity of the return value.

For this defect, two type of functions are considered: sensitive and critical sensitive.

A **sensitive** function is a standard function that can encounter:

- Exhausted system resources (for example, when allocating resources)
- Changed privileges or permissions
- Tainted sources when reading, writing, or converting data from external sources
- Unsupported features despite an existing API

A *critical sensitive* function is a sensitive function that performs one of these critical or vulnerable tasks:

- · Set privileges (for example, setuid)
- Create a jail (for example, chroot)
- Create a process (for example, fork)
- Create a thread (for example, pthread\_create)
- Lock or unlock mutex (for example, pthread\_mutex\_lock)
- Lock or unlock memory segments (for example, mlock)

#### Risk

If you do not check the return value of functions that perform sensitive or critical sensitive tasks, your program can behave unexpectedly. Errors from these functions can propagate throughout the program causing incorrect output, security vulnerabilities, and possibly system failures.

#### Fix

Before continuing with the program, test the return value of critical sensitive functions.

For *sensitive functions*, you can explicitly ignore a return value by casting the function to VOid. Polyspace does not raise this defect for sensitive functions cast to void. This resolution is not accepted for *critical sensitive functions* because they perform more vulnerable tasks.

### **Examples**

### Sensitive Function Return Ignored

```
#include <pthread.h>
void initialize() {
    pthread_attr_t attr;

    pthread_attr_init(&attr);
}
```

This example shows a call to the sensitive function pthread\_attr\_init. The return value of pthread\_attr\_init is ignored, causing a defect.

#### Correction — Cast Function to (void)

One possible correction is to cast the function to void. This fix informs Polyspace and any reviewers that you are explicitly ignoring the return value of the sensitive function.

```
#include <pthread.h>
void initialize() {
    pthread_attr_t attr;

    (void)pthread_attr_init(&attr);
}
```

#### Correction — Test Return Value

One possible correction is to test the return value of pthread\_attr\_init to check for errors.

```
#include <pthread.h>
#include <stdlib.h>
#define fatal_error() abort()

void initialize() {
    pthread_attr_t attr;
    int result;

    result = pthread_attr_init(&attr);
    if (result != 0) {
        /* Handle error */
        fatal_error();
    }
}
```

#### **Critical Function Return Ignored**

```
#include <pthread.h>
extern void *start_routine(void *);

void returnnotchecked() {
    pthread_t thread_id;
    pthread_attr_t attr;
    void *res;

    (void)pthread_attr_init(&attr);
    (void)pthread_create(&thread_id, &attr, &start_routine, ((void *)0));
    pthread_join(thread_id, &res);
}
```

In this example, two critical functions are called: pthread\_create and pthread\_join. The return value of the pthread\_create is ignored by casting to void, but because pthread\_create is a critical function (not just a sensitive function), Polyspace does not ignore this Return value of a sensitive function not checked defect. The other critical function, pthread\_join, returns value that is ignored implicitly. pthread\_join uses the return value of pthread\_create, which was not checked.

#### Correction — Test the Return Value of Critical Functions

The correction for this defect is to check the return value of these critical functions to verify the function performed as expected.

```
#include <pthread.h>
```

```
#include <stdlib.h>
#define fatal error() abort()
extern void *start routine(void *);
void returnnotchecked() {
    pthread t thread id;
    pthread attr t attr;
    void *res;
    int result;
    (void)pthread attr init(&attr);
    result = pthread create(&thread id, &attr, &start routine, NULL);
    if (result != 0) {
        /* Handle error */
        fatal error();
    }
    result = pthread join(thread id, &res);
    if (result != 0) {
        /* Handle error */
        fatal error();
    }
}
```

### **Result Information**

Group: Security
Language: C | C++

**Default:** Off

Command-Line Syntax: return not checked

**Impact:** High **CWE ID:** 252, 754

CERT C ID: ERR33-C, EXP12-C, FIO04-C, FIO33-C, POS54-C

ISO/IEC TS 17961 ID: liberr

# Self assignment not tested in operator

Copy assignment operator does not test for self-assignment

### **Description**

**Self assignment not tested in operator** occurs when you do not test if the argument to the copy assignment operator of an object is the object itself.

#### Risk

Self-assignment causes unnecessary copying. Though it is unlikely that you assign an object to itself, because of aliasing, you or users of your class cannot always detect a self-assignment.

Self-assignment can cause subtle errors if a data member is a pointer and you allocate memory dynamically to the pointer. In your copy assignment operator, you typically perform these steps:

1 Deallocate the memory originally associated with the pointer.

```
delete ptr;
```

**2** Allocate new memory to the pointer. Initialize the new memory location with contents obtained from the operator argument.

```
ptr = new ptrType(*(opArgument.ptr));
```

If the argument to the operator, opArgument, is the object itself, after your first step, the pointer data member in the operator argument, opArgument.ptr, is not associated with a memory location. \*opArgument.ptr contains unpredictable values. Therefore, in the second step, you initialize the new memory location with unpredictable values.

#### **Fix**

Test for self-assignment in the copy assignment operator of your class. Only after the test, perform the assignments in the copy assignment operator.

# **Examples**

### Missing Test for Self-Assignment

In this example, the copy assignment operator in MyClass2 does not test for self-assignment. If the parameter f is the current object, after the statement delete  $p_{,}$  the memory allocated to pointer f.p\_ is also deallocated. Therefore, the statement  $p_{,}$  = new MyClass1(\*f.p\_) initializes the memory location that p\_ points to with unpredictable values.

#### Correction — Test for Self-Assignment

One possible correction is to test for self-assignment in the copy assignment operator.

### **Result Information**

Group: Object oriented

Language: C++
Default: Off

 ${\bf Command\text{-}Line\ Syntax: missing\_self\_assign\_test}$ 

Impact: Medium

### See Also

#### **See Also**

Find defects (-checkers)

#### **Topics**

"Navigate to Root Cause of Defect"

"Review and Fix Results"

# Sensitive data printed out

Function prints sensitive data

### **Description**

**Sensitive data printed out** detects print functions, such as **stdout** or **stderr**, that print sensitive information.

The checker considers the following as sensitive information:

- Return values of password manipulation functions such as getpw, getpwnam or getpwuid.
- Input values of functions such as the Windows-specific function LogonUser.

#### Risk

Printing sensitive information, such as passwords or user information, allows an attacker additional access to the information.

#### Fix

One fix for this defect is to not print out sensitive information.

If you are saving your logfile to an external file, set the file permissions so that attackers cannot access the logfile information.

### **Examples**

#### **Printing Passwords**

```
#include <sys/types.h>
#include <pwd.h>
#include <stdio.h>
#include <string.h>
#include <unistd.h>
extern void verify null(const char* buf);
```

```
void bug_sensitivedataprint(const char * my_user) {
    struct passwd* result, pwd;
    long bufsize = sysconf(_SC_GETPW_R_SIZE_MAX);
    char buf[1024] = "";
    getpwnam_r(my_user, &pwd, buf, bufsize, &result);
    puts("Name\n");
    puts(pwd.pw_name);
    puts(pwd.pw_name);
    puts(pwd.pw_passwd);
    memset(buf, 0, sizeof(buf));
    verify_null(buf);
}
```

In this example, Bug Finder flags puts for printing out the password pwd.pw\_passwd.

#### Correction — Obfuscate the Password

One possible correction is to obfuscate the password information so that the information is not visible.

```
#include <svs/types.h>
#include <pwd.h>
#include <stdio.h>
#include <string.h>
#include <unistd.h>
extern void verify null(const char* buf);
void sensitivedataprint(const char * my user) {
    struct passwd* result, pwd;
    long bufsize = sysconf( SC GETPW R SIZE MAX);
    char buf[1024] = "";
    getpwnam r(my user, &pwd, buf, bufsize, &result);
    puts("Name\n");
    puts(pwd.pw name);
    puts("PassWord\n");
    puts("XXXXXXXXX\n");
    memset(buf, 0, sizeof(buf));
    verify null(buf);
}
```

#### **Result Information**

**Group:** Security

Language: C | C++

**Default:** Off

Command-Line Syntax: sensitive\_data\_print

Impact: Medium

**CWE ID:** 532, 534, 535 **CERT C ID:** MEM06-C

### See Also

#### See Also

Sensitive heap memory not cleared before release | Uncleared sensitive data in stack

#### **Topics**

"Navigate to Root Cause of Defect"

"Review and Fix Results"

# Sensitive heap memory not cleared before release

Sensitive data not cleared or released by memory routine

### **Description**

Sensitive heap memory not cleared before release detects dynamically allocated memory containing sensitive data. If you do not clear the sensitive data when you free the memory, Bug Finder raises a defect on the free function.

#### Risk

If the memory zone is reallocated, an attacker can still inspect the sensitive data in the old memory zone.

#### Fix

Before calling free, clear out the sensitive data using memset or SecureZeroMemory.

### **Examples**

#### Sensitive Buffer Freed, Not Cleared

```
#include <unistd.h>
#include <stdlib.h>
#include <string.h>
#include <sys/types.h>
#include <pwd.h>

void sensitiveheapnotcleared(const char * my_user) {
    struct passwd* result, pwd;
    long bufsize = sysconf(_SC_GETPW_R_SIZE_MAX);
    char* buf = (char*) malloc(1024);
    getpwnam_r(my_user, &pwd, buf, bufsize, &result);
    free(buf);
```

}

In this example, the function uses a buffer of passwords and frees the memory before the end of the function. However, the data in the memory is not cleared by using the free command.

#### Correction — Nullify Data

One possible correction is to write over the data to clear out the sensitive information. This example uses memset to write over the data with zeros.

```
#include <unistd.h>
#include <stdlib.h>
#include <string.h>
#include <sys/types.h>
#include <pwd.h>
#include <assert.h>
#define isNull(arr) for(int i=0; i<(sizeof(arr)/sizeof(arr[0])); i++) assert(arr[i]==0</pre>
void sensitiveheapnotcleared(const char * my user) {
    struct passwd* result, pwd;
    long bufsize = sysconf(_SC_GETPW_R_SIZE_MAX);
    char* buf = (char*) malloc(1024);
    if (buf) {
        getpwnam r(my user, &pwd, buf, bufsize, &result);
        memset(buf, 0, (size t)1024);
        isNull(buf);
        free(buf);
    }
}
```

### **Result Information**

Group: Security
Language: C | C++

**Default:** Off

Command-Line Syntax: sensitive heap not cleared

Impact: Medium CWE ID: 244

CERT C ID: MEM03-C, MSC18-C

# **See Also**

#### **See Also**

Uncleared sensitive data in stack | Sensitive data printed out

### **Topics**

"Navigate to Root Cause of Defect"

"Review and Fix Results"

# Shift of a negative value

Shift operator on negative value

### **Description**

**Shift of a negative value** occurs when a bit-wise shift is used on a negative number. Shifts can overwrite the sign bit that identifies a number as negative.

### **Examples**

### Shifting a negative variable

```
int shifting(int val)
{
    int res = -1;
    return res << val;
}</pre>
```

In the return statement, the variable res is shifted a certain number of bits to the left. However, because res is negative, the shift might overwrite the sign bit.

#### Correction — Change the Data Type

One possible correction is to change the data type of the shifted variable to unsigned. This correction eliminates the sign bit, so left shifting does not change the sign of the variable.

```
int shifting(int val)
{
    unsigned int res = -1;
    return res << val;
}</pre>
```

#### **Check Information**

Group: Numerical Language: C | C++

Default: Off

Command-Line Syntax: shift\_neg

Impact: Low

CERT C ID: INT34-C

### See Also

#### See Also

#### Polyspace Analysis Options Find defects (-checkers)

#### **Polyspace Results**

Shift operation overflow

#### **Topics**

"Navigate to Root Cause of Defect"
"Review and Fix Results"

# Shift operation overflow

Overflow from shifting operation

# **Description**

**Shift operation overflow** occurs when a shift operation exceeds the space available to represent the resulting value.

The exact storage allocation for different data types depends on your processor. See Target processor type (-target).

### **Examples**

### Left Shift of Integer

```
int left_shift(void) {
   int foo = 33;
   return 1 << foo;
}</pre>
```

In the return statement of this function, bit-wise shift operation is performed shifting 1 foo bits to the left. However, an int has only 32 bits, so the range of the shift must be between 0 and 31. Therefore, this shift operation causes an overflow.

#### Correction — Different storage type

One possible correction is to store the shift operation result in a larger data type. In this example, by returning a long long instead of an int, the overflow defect is fixed.

```
long long left_shift(void) {
  int foo = 33;
  return 1LL << foo;
}</pre>
```

### **Check Information**

Group: Numerical

Language: C | C++

**Default:** Off

Command-Line Syntax: Shift\_ovfl

Impact: Low CWE ID: 190

CERT C ID: INT34-C

### **See Also**

#### See Also

Find defects (-checkers)

### **Topics**

"Navigate to Root Cause of Defect"

"Review and Fix Results"

# Sign change integer conversion overflow

Overflow when converting between signed and unsigned integers

### **Description**

**Sign change integer conversion overflow** occurs when converting an unsigned integer to a signed integer. If the variable does not have enough bytes to represent both the original constant and the sign bit, the conversion overflows.

The exact storage allocation for different integer types depends on your processor. See Target processor type (-target).

# **Examples**

### Convert from unsigned char to char

```
char sign_change(void) {
    unsigned char count = 255;
    return (char)count;
}
```

In the return statement, the unsigned character variable count is converted to a signed character. However, char has 8 bits, 1 for the sign of the constant and 7 to represent the number. The conversion operation overflows because 255 uses 8 bits.

#### Correction — Change conversion types

One possible correction is using a larger integer type. By using an int, there are enough bits to represent the sign and the number value.

```
int sign_change(void) {
    unsigned char count = 255;
    return (int)count;
}
```

### **Check Information**

Group: Numerical Language: C | C++

Default: On

Command-Line Syntax: sign\_change

Impact: Medium CWE ID: 194, 195, 196 CERT C ID: INT31-C

### **See Also**

#### See Also

#### **Polyspace Analysis Options**

Find defects (-checkers)

#### **Polyspace Results**

Float conversion overflow | Unsigned integer conversion overflow | Integer conversion overflow

### **Topics**

"Navigate to Root Cause of Defect"

"Review and Fix Results"

# Standard function call with incorrect arguments

Argument to a standard function does not meet requirements for use in the function

# **Description**

**Standard function call with incorrect arguments** occurs when the arguments to certain standard functions do not meet the requirements for their use in the functions.

For instance, the arguments to these functions can be invalid in the following ways.

| Function Type                                                       | Situation                                                       | Risk                                                                                                    | Fix                                                                                                    |
|---------------------------------------------------------------------|-----------------------------------------------------------------|----------------------------------------------------------------------------------------------------|----------------------------------------------------------------------------------------------------|
| String manipulation<br>functions such as<br>strlen and strcpy       | The pointer arguments do not point to a NULL-terminated string. | The behavior of the function is undefined.                                                                                                    | Pass a NULL-<br>terminated string to<br>string manipulation<br>functions.                                                                                                    |
| File handling functions in stdio.h such as fputc and fread          | The FILE* pointer argument can have the value NULL.             | The behavior of the function is undefined.                                                                                                    | Test the FILE* pointer for NULL before using it as function argument.                                                                                                    |
| File handling<br>functions in<br>unistd.h such as<br>lseek and read | The file descriptor argument can be -1.                         | The behavior of the function is undefined.  Most implementations of the open function return a file descriptor value of -1. In addition, they set errno to indicate that an error has occurred when opening a file. | Test the return value of the open function for -1 before using it as argument for read or lseek.  If the return value is -1, check the value of errno to see which error has occurred. |
|                                                                     | The file descriptor argument represents                         | The behavior of the function is undefined.                                                                                                    | Close the file<br>descriptor only after<br>you have completely                                                                                                    |

| Function Type                                                                 | Situation                                                                                                    | Risk                                                                                                    | Fix                                                                                                    |
|-------------------------------------------------------------------------------|----------------------------------------------------------------------------------------------------|----------------------------------------------------------------------------------------------------|----------------------------------------------------------------------------------------------------|
|                                                                               | a closed file<br>descriptor.                                                                                 |                                                                                                    | finished using it. Alternatively, reopen the file descriptor before using it as function argument.               |
| Directory name generation functions such as mkdtemp and mkstemps              | The last six characters of the string template are not XXXXXX.                                               | The function replaces the last six characters with a string that makes the file name unique. If the last six characters are not XXXXXX, the function cannot generate a unique enough directory name. | Test if the last six<br>characters of a string<br>are XXXXXX before<br>using the string as<br>function argument. |
| Functions related<br>to environment<br>variables such as<br>getenv and setenv | The string argument is "".                                                                                   | The behavior is implementation-defined.                                                                                                    | Test the string argument for "" before using it as getenv or setenv argument.                                    |
|                                                                               | The string argument terminates with an equal sign, =. For instance, "C=" instead of "C".                     | The behavior is implementation-defined.                                                                                                    | Do not terminate<br>the string argument<br>with =.                                                               |
| String handling<br>functions such as<br>strtok and strstr                     | <ul> <li>strtok: The delimiter argument is "".</li> <li>strstr: The search string argument is "".</li> </ul> | Some implementations do not handle these edge cases.                                                                                                    | Test the string for " " before using it as function argument.                                                    |

### **Examples**

#### **NULL Pointer Passed as strnlen Argument**

```
#include <string.h>
#include <stdlib.h>

enum {
    SIZE10 = 10,
    SIZE20 = 20
};

int func() {
    char* s = NULL;
    return strnlen(s, SIZE20);
}
```

In this example, a NULL pointer is passed as strnlen argument instead of a NULL-terminated string.

Before running analysis on the code, specify a GNU compiler. See Compiler (-compiler).

#### Correction — Pass NULL-terminated String

Pass a NULL-terminated string as the first argument of strnlen.

```
#include <string.h>
#include <stdlib.h>
enum {
    SIZE10 = 10,
    SIZE20 = 20
};
int func() {
    char* s = "";
    return strnlen(s, SIZE20);
}
```

### **Result Information**

**Group:** Programming

Language: C | C++

Default: On

Command-Line Syntax: std\_func\_arg\_mismatch

Impact: Medium

**CWE ID:** 628, 685, 686, 687

**CERT C ID:** API00-C, EXP37-C, FIO04-C, FIO33-C, FIO46-C, MSC15-C, STR32-C

ISO/IEC TS 17961 ID: argcomp, liberr, nonullcs

### See Also

#### See Also

Find defects (-checkers)

#### **Topics**

"Navigate to Root Cause of Defect"

"Review and Fix Results"

# Static uncalled function

Function with static scope not called in file

# **Description**

Static uncalled function occurs when a static function is not called in the same file where it is defined.

# **Examples**

#### Uncalled function error

Save the following code in the file Initialize\_Value.c

```
#include <stdlib.h>
#include <stdio.h>

static int Initialize(void)
/* Defect: Function not called */
    {
        int input;
        printf("Enter an integer:");
        scanf("%d",&input);
        return(input);
    }

void main()
    {
        int num;
        num=0;
        printf("The value of num is %d",num);
    }
```

The static function Initialize is not called in the file Initialize\_Value.c.

#### Correction — Call Function at Least Once

One possible correction is to call Initialize at least once in the file Initialize\_Value.c.

```
#include <stdlib.h>
#include <stdio.h>
static int Initialize(void)
   int input;
   printf("Enter an integer:");
   scanf("%d",&input);
   return(input);
  }
 void main()
   int num;
   /* Fix: Call static function Initialize */
   num=Initialize();
  printf("The value of num is %d",num);
```

### **Check Information**

**Group:** Data flow Language: C | C++ **Default:** Off

Command-Line Syntax: uncalled\_func

Impact: Low **CWE ID: 561** 

### See Also

#### See Also

Find defects (-checkers)

**Topics**"Navigate to Root Cause of Defect"
"Review and Fix Results"

# Tainted division operand

Division / operands from an unsecure source

### **Description**

**Tainted division operand** detects division operations where one or both of the integer operands is from an unsecure source.

#### Risk

- If the numerator is the minimum possible value and the denominator is -1, your
  division operation overflows because the result cannot be represented by the current
  variable size.
- If the denominator is zero, your division operation fails possibly causing your program to crash.

These risks can be used to execute arbitrary code. This code is usually outside the scope of a program's implicit security policy.

#### Fix

Before performing the division, validate the values of the operands. Check for denominators of 0 or -1, and numerators of the minimum integer value.

# **Examples**

### **Division of Function Arguments**

```
extern void print_int(int);
int taintedintdivision(int usernum, int userden) {
   int r = usernum/userden;
   print_int(r);
   return r;
```

}

This example function divides two argument variables, then prints and returns the result. The argument values are unknown and can cause division by zero or integer overflow.

#### Correction — Check Values

One possible correction is to check the values of the numerator and denominator before performing the division.

```
#include "limits.h"

extern void print_int(int);

int taintedintdivision(int usernum, int userden) {
    int r = 0;
    if (userden!=0 && !(usernum=INT_MIN && userden==-1)) {
        r = usernum/userden;
    }
    print_int(r);
    return r;
}
```

#### **Result Information**

**Group:** Tainted Data **Language:** C | C++

**Default:** Off

Command-Line Syntax: tainted int division

**Impact:** Low **CWE ID:** 190, 369

CERT C ID: API00-C, INT32-C, INT33-C

ISO/IEC TS 17961 ID: diverr

#### See Also

#### See Also

Integer division by zero | Float division by zero | Tainted modulo operand

# **Topics**

"Navigate to Root Cause of Defect"
"Review and Fix Results"

# Tainted modulo operand

Remainder % operands are from an unsecure source

### **Description**

**Tainted modulo operand** checks the operands of remainder % operations. Bug Finder flags modulo operations with one or more tainted operands.

#### Risk

- If the second remainder operand is zero, your remainder operation fails, causing your program to crash.
- If the second remainder operand is -1, your remainder operation can overflow if the remainder operation is implemented based on the division operation that can overflow.
- If one of the operands is negative, the operation result is uncertain. For C89, the modulo operation is not standardized, so the result from negative operands is implementation-defined.

These risks can be exploited by attackers to gain access to your program or the target in general.

#### **Fix**

Before performing the modulo operation, validate the values of the operands. Check the second operand for values of 0 and -1. Check both operands for negative values.

# **Examples**

### **Modulo with Function Arguments**

```
extern void print_int(int);
int taintedintmod(int userden) {
   int rem = 128%userden;
```

```
print_int(rem);
  return rem;
}
```

In this example, the function performs a modulo operation by using an input argument. The argument is not checked before calculating the remainder for values that can crash the program, such as 0 and -1.

#### Correction — Check Operand Values

One possible correction is to check the values of the operands before performing the modulo operation. In this corrected example, the modulo operation continues only if the second operand is greater than zero.

```
extern void print_int(int);
int taintedintmod(int userden) {
   int rem = 0;
   if (userden > 0) {
      rem = 128 % userden;
   }
   print_int(rem);
   return rem;
}
```

### **Result Information**

Group: Tainted Data Language: C | C++

**Default:** Off

Command-Line Syntax: tainted int mod

**Impact:** Low **CWE ID:** 369, 682

**CERT C ID:** API00-C, INT10-C, INT32-C, INT33-C

ISO/IEC TS 17961 ID: diverr, intoflow

### See Also

#### See Also

Integer division by zero | Tainted division operand

# **Topics**

"Navigate to Root Cause of Defect"
"Review and Fix Results"

# Tainted NULL or non-null-terminated string

Argument is from an unsecure source and may be NULL or not NULL-terminated

### **Description**

**Tainted NULL or non-null-terminated string** looks for strings from unsecure sources that are being used in string manipulation routines that implicitly dereference the string buffer. For example, strcpy or sprintf.

**Note:** If you reference a string using the form ptr[i], \*ptr, or pointer arithmetic, Bug Finder raises a **Use of tainted pointer** defect instead. The **Tainted NULL or non-null-terminated string** defect is raised only when the pointer is used as a string.

#### Risk

If a string is from an unsecure source, it is possible that an attacker manipulated the string or pointed the string pointer to a different memory location.

If the string is NULL, the string routine cannot dereference the string, causing the program to crash. If the string is not null-terminated, the string routine might not know when the string ends. This error can cause you to write out of bounds, causing a buffer overflow.

#### Fix

Validate the string before you use it. Check that:

- The string is not NULL.
- The string is null-terminated
- The size of the string matches the expected size.

# **Examples**

## **Getting String from Input Argument**

```
#include <stdio.h>
#include <string.h>
#include <stdlib.h>

#define SIZE128 128

extern void print_str(const char*);

void warningMsg(char* userstr)
{
    char str[SIZE128] = "Warning: ";
    strncat(str, userstr, SIZE128-(strlen(str)+1));
    print_str(str);
}

void errorMsg(char* userstr)
{
    char str[SIZE128] = "Error: ";
    strncat(str, userstr, SIZE128-(strlen(str)+1));
    print_str(str);
}
```

In this example, the string str is concatenated with the argument userstr. The value of userstr is unknown. If the size of userstr is greater than the space available, the concatenation overflows.

#### Correction — Validate the Data

One possible correction is to check the size of userstr and make sure that the string is null-terminated before using it in strncat. This example uses a helper function, sansitize\_str, to validate the string. The defects are concentrated in this function.

```
#include <stdio.h>
#include <string.h>
#include <stdlib.h>
#define SIZE128 128
```

```
extern void print str(const char*);
int sanitize str(char* s) {
  int res = 0;
  if (s && (strlen(s) > 0)) { // TAINTED_STRING only flagged here
    // - string is not null
    // - string has a positive and limited size
    // - TAINTED STRING on strlen used as a firewall
    res = 1;
 return res;
}
void warningMsg(char* userstr)
    char str[SIZE128] = "Warning: ";
    if (sanitize str(userstr))
      strncat(str, userstr, SIZE128-(strlen(str)+1));
    print str(str);
}
void errorMsg(char* userstr)
 char str[SIZE128] = "Error: ";
  if (sanitize_str(userstr))
    strncat(str, userstr, SIZE128-(strlen(str)+1));
  print str(str);
```

#### Correction — Validate the Data

Another possible correction is to call function errorMsg and warningMsg with specific strings.

```
#include <stdio.h>
#include <string.h>
#include <stdlib.h>

#define SIZE128 128

extern void print_str(const char*);

void warningMsg(char* userstr)
{
    char str[SIZE128] = "Warning: ";
```

```
strncat(str, userstr, SIZE128-(strlen(str)+1));
    print str(str);
}
void errorMsg(char* userstr)
 char str[SIZE128] = "Error: ";
  strncat(str, userstr, SIZE128-(strlen(str)+1));
  print str(str);
}
int manageSensorValue(int sensorValue) {
  int ret = sensorValue;
  if ( sensorValue < 0 ) {
    errorMsg("sensor value should be positive");
    exit(1);
  } else if ( sensorValue > 50 ) {
   warningMsg("sensor value greater than 50 (applying threshold)...");
    sensorValue = 50;
  }
  return sensorValue;
}
```

## **Result Information**

Group: Tainted Data Language: C | C++

**Default:** Off

Command-Line Syntax: tainted\_string

Impact: Low

**CWE ID:** 120, 170, 476, 822

**CERT C ID:** API00-C, ARR33-C, ENV01-C, FIO17-C, STR31-C, STR32-C, STR35-C

ISO/IEC TS 17961 ID: nonulles, taintstrepy, taintformatio

## See Also

### See Also

Tainted string format

# **Topics**

"Navigate to Root Cause of Defect"
"Review and Fix Results"

Introduced in R2015b

# Tainted sign change conversion

Value from an unsecure source changes sign

# **Description**

**Tainted sign change conversion** looks for values from unsecure sources that are converted, implicitly or explicitly, from signed to unsigned values.

For example, functions that use Size\_t as arguments implicitly convert the argument to an unsigned integer. Some functions that implicitly convert Size t are:

bcmp memcpy memmove strncmp strncpy calloc malloc memalign

#### Risk

If you convert a small negative number to unsigned, the result is a large positive number. The large positive number can create security vulnerabilities. For example, if you use the unsigned value in:

- · Memory size routines causes allocating memory issues.
- String manipulation routines causes buffer overflow.
- · Loop boundaries causes infinite loops.

#### **Fix**

To avoid converting unsigned negative values, check that the value being converted is within an acceptable range. For example, if the value represents a size, validate that the value is not negative and less than the maximum value size.

# **Examples**

## **Set Memory Value with Size Argument**

```
#include <stdlib.h>
#include <string.h>
enum {
    SIZE10 = 10,
    SIZE128 = 128
};

void bug_taintedsignchange(int size) {
    char str[SIZE128] = "";
    if (size<SIZE128) {
        memset(str, 'c', size);
    }
}</pre>
```

In this example, a char buffer is created and filled using memset. The size argument to memset is an input argument to the function.

The call to memset implicitly converts size to unsigned integer. If size is a large negative number, the absolute value could be too large to represent as an integer, causing a buffer overflow.

#### Correction — Check Value of size

One possible correction is to check if Size is inside the valid range. This correction checks if Size is greater than zero and less than the buffer size before calling memset.

```
#include <stdlib.h>
#include <string.h>
enum {
    SIZE10 = 10,
    SIZE100 = 100,
    SIZE128 = 128
};

void corrected_taintedsignchange(int size) {
    char str[SIZE128] = "";
```

```
if (size>0 && size<SIZE128) {
    memset(str, 'c', size);
}</pre>
```

## **Result Information**

Group: Tainted Data Language: C | C++

**Default:** Off

Command-Line Syntax: tainted\_sign\_change

Impact: Medium CWE ID: 194, 195

CERT C ID: API00-C, INT02-C, INT31-C, MEM04-C, MEM11-C, MSC21-C

ISO/IEC TS 17961 ID: taintsink

## See Also

#### See Also

Sign change integer conversion overflow

### **Topics**

"Navigate to Root Cause of Defect"

"Review and Fix Results"

#### Introduced in R2015b

# Tainted size of variable length array

Size of the variable-length array (VLA) is from an unsecure source and may be zero, negative, or too large

# **Description**

Tainted size of variable length array detects variable length arrays (VLA) whose size is from an unsecure source.

#### Risk

If an attacker changed the size of your VLA to an unexpected value, it can cause your program to crash or behave unexpectedly.

If the size is non-positive, the behavior of the VLA is undefined. Your program does not perform as expected.

If the size is unbounded, the VLA can cause memory exhaustion or stack overflow.

#### **Fix**

Validate your VLA size to make sure that it is positive and less than a maximum value.

# **Examples**

## Input Argument Used as Size of VLA

```
enum {
     SIZE10 = 10,
     SIZE100 = 100,
     SIZE128 = 128
};
int taintedvlasize(int size) {
    int tabvla[size];
```

```
int res = 0;
for (int i=0 ; i<SIZE10 ; ++i) {
    tabvla[i] = i*i;
    res += tabvla[i];
}
return res;
}</pre>
```

In this example, a variable length array size is based on an input argument. Because this input argument value is not checked, the size may be negative or too large.

#### Correction — Check VLA Size

One possible correction is to check the size variable before creating the variable length array. This example checks if the size is larger than 10 and less than 100, before creating the VLA

```
enum {
    SIZE10 = 10,
    SIZE100 = 100,
    SIZE128 = 128
};
int taintedvlasize(int size) {
    int res = 0;
    if (size>SIZE10 && size<SIZE100) {</pre>
        int tabvla[size];
        for (int i=0; i<SIZE10; ++i) {
            tabvla[i] = i*i;
            res += tabvla[i];
        }
    }
    return res;
}
```

## **Result Information**

Group: Tainted Data Language: C | C++

**Default:** Off

Command-Line Syntax: tainted vla size

Impact: Medium CWE ID: 770, 789

CERT C ID: API00-C, ARR32-C, INT04-C, MEM04-C, MEM05-C

# **See Also**

### **See Also**

Memory allocation with tainted size

## **Topics**

"Navigate to Root Cause of Defect"

"Review and Fix Results"

#### Introduced in R2015b

# Tainted string format

Input format argument is from an unsecure source

# **Description**

Tainted string format detects string formatting with printf-style functions that contain elements from unsecure sources.

#### Risk

If you use externally controlled elements to format a string, you can cause buffer overflow or data-representation problems. An attacker can use these string formatting elements to view the contents of a stack using %x or write to a stack using %n.

#### Fix

Pass a static string to format string functions. This fix ensures that an external actor cannot control the string.

Another possible fix is to allow only the expected number of arguments. If possible, use functions that do not support the vulnerable %n operator in format strings.

# **Examples**

## **Get Elements from User Input**

```
#include "stdio.h"

void taintedstringformat(char* userstr) {
    printf(userstr);
}
```

This example prints the input argument userstr. The string is unknown. If it contains elements such as %, printf can interpret userstr as a string format instead of a string, causing your program to crash.

#### Correction — Print as String

One possible correction is to print userstr explicitly as a string so that there is no ambiguity.

```
#include "stdio.h"

void taintedstringformat(char* userstr) {
    printf("%.20s", userstr);
}
```

# **Result Information**

Group: Tainted Data Language: C | C++

**Default:** Off

Command-Line Syntax: tainted\_string\_format

Impact: Low CWE ID: 134

CERT C ID: API00-C, FIO30-C ISO/IEC TS 17961 ID: usrfmt

### See Also

### See Also

Tainted NULL or non-null-terminated string

### **Topics**

"Navigate to Root Cause of Defect"

"Review and Fix Results"

#### Introduced in R2015b

# Typedef mismatch

Mismatch between typedef statements

# **Description**

**Typedef mismatch** detects **typedef** statements with different underlying types for these fundamental types:

- size t
- ssize\_t
- wchar t
- · ptrdiff\_t

#### Risk

If you change the underlying type of size\_t, ssize\_t, wchar\_t, or ptrdiff\_t, you have inconsistent definitions of the same type. Compilation units with different include paths can potentially use different-sized types causing conflicts in your program.

For example, say that you define a function in one compilation unit that redefines <code>size\_t</code> as unsigned long. But in another compilation unit that uses the <code>size\_t</code> definition from <code><stddef.h></code>, you use the same function as an <code>extern</code> declaration. Your program will encounter a mismatch between the function declaration and function definition.

#### **Fix**

Use consistent type definitions. For example:

- Remove custom type definitions for these fundamental types. Only use system definitions.
- Use the same size for all compilation units. Move your typedef to a shared header file.

# **Examples**

## Two Definitions of size\_t

```
file1.c

typedef unsigned char size_t;

void func2()
{
    size_t var = 0;
    /*... more code ... */
}

file2.c

#include <stddef.h>

void func1()
{
    size_t var = 0;
    /*... more code ... */
}
```

In this example, Polyspace flags the definition of size\_t in file1.c as a defect. This definition is a typedef mismatch because another file in your project, file2.c, includes stddef.h, which defines size\_t as unsigned long.

#### Correction — Use System Definition

One possible correction is to use the system definition of size\_t in stddef.h to avoid conflicting type definitions.

```
file1.c
#include <stddef.h>

void func2()
{
    size_t var = 0;
    /*... more code ... */
}
```

```
file2.c
#include <stddef.h>

void func1()
{
    size_t var = 0;
    /*... more code ... */
}
```

#### Correction — Use Shared Header File

One possible correction is to use a shared header file to store your type definition that gets included in both files.

```
types.h

typedef unsigned char size_t;
file1.c

#include "types.h"

void func2()
{
    size_t var = 0;
    /*... more code ... */
}
file2.c

#include "types.h"

void func1()
{
    size_t var = 0;
    /*... more code ... */
}
```

# **Result Information**

Group: Programming Language: C | C++ Default: On Command-Line Syntax: typedef\_mismatch

Impact: High

# See Also

## **See Also**

Declaration mismatch

Introduced in R2016b

# Umask used with chmod-style arguments

Argument to umask allows external user too much control

# **Description**

**Umask used with chmod-style arguments** checks for umask commands that have an argument specified in the style of arguments to chmod.

For new files, the umask value specifies which permissions *not* to set, in other words which permissions to remove. The umask argument is bitwise-negated and then applied to new file permissions.

In contrast, chmod sets the permissions as you specify them.

#### Risk

If you use chmod-style arguments, you specify opposite permissions of what you want. This mistake can give external users unintended read/write access to new files and folders.

#### Fix

Set the umask so that the user (u) has fewer permissions turned off than the group (g). Set umask so that the group has fewer permissions turned off than other users (0), or  $u \le g \le 0$ .

You can see the umask value by calling,

umask or the symbolic value by calling,

umask -S

# **Examples**

## **Setting the Default Mask**

#include <stdio.h>

```
#include <assert.h>
#include <sys/types.h>
#include <sys/stat.h>
typedef mode_t (*umask_func)(mode_t);
const mode t default mode = (
    S IRUSR
               /* 00400 */
      S IWUSR /* 00200 */
     S IRGRP
              /* 00040 */
     S IWGRP
               /* 00020 */
               /* 00004 */
     S IROTH
    | S IWOTH
               /* 00002 */
               /* 00666 (i.e. -rw-rw-rw-) */
static void my umask(mode t mode)
    umask(mode);
}
int umask use(mode t m)
{
    my umask(default mode);
    return 0;
}
```

This example uses a function called my\_umask to set the default mask mode. However, the default\_mode variable gives the permissions 666 or -rw-rw-rw. umask negates this value. However, this negation means the default mask mode turns off read/write permissions for the user, group users, and other outside users.

#### Correction — Negate Preferred Permissions

One possible correction is to negate the default\_mode argument to my\_umask. This correction nullifies the negation umask for new files.

```
#include <stdio.h>
#include <assert.h>
#include <sys/types.h>
#include <sys/stat.h>

typedef mode_t (*umask_func)(mode_t);
const mode_t default_mode = (
```

```
S IRUSR
             /* 00400 */
     S IWUSR /* 00200 */
     S IRGRP /* 00040 */
     S IWGRP /* 00020 */
    S IROTH /* 00004 */
    | S IWOTH /* 00002 */
               /* 00666 (i.e. -rw-rw-rw-) */
    );
static void my_umask(mode_t mode)
    umask(mode);
}
int umask_use(mode_t m)
    my umask(~default mode);
    return 0;
}
```

## **Result Information**

Group: Security Language: C | C++

**Default:** Off

Command-Line Syntax: bad\_umask

Impact: Low CWE ID: 560

CERT C ID: FIO06-C

## See Also

#### **See Also**

Vulnerable permission assignments

## **Topics**

"Navigate to Root Cause of Defect"

<sup>&</sup>quot;Review and Fix Results"

## **External Websites**

umask — Linux Manual Page

Introduced in R2015b

## Uncleared sensitive data in stack

Variable in stack is not cleared and contains sensitive data

# **Description**

**Uncleared sensitive data in stack** detects static memory containing sensitive data. If you do not clear the sensitive data from your stack before exiting the function or program, Bug Finder raises a defect on the last curly brace.

#### Risk

Leaving sensitive information in your stack, such as passwords or user information, allows an attacker additional access to the information after your program has ended.

#### **Fix**

Before exiting a function or program, clear out the memory zones that contain sensitive data by using memset or SecureZeroMemory.

# **Examples**

### Static Buffer of Password Information

```
#include <unistd.h>
#include <sys/types.h>
#include <pwd.h>

void bug_sensitivestacknotcleared(const char * my_user) {
    struct passwd* result, pwd;
    long bufsize = sysconf(_SC_GETPW_R_SIZE_MAX);
    char buf[1024] = "";
    getpwnam_r(my_user, &pwd, buf, bufsize, &result);
}
```

In this example, a static buffer is filled with password information. The program frees the stack memory at the end of the program. However, the data is still accessible from the memory.

#### Correction — Clear Memory

One possible correction is to write over the memory before exiting the function. This example uses memset to clear the data from the buffer memory.

```
#include <unistd.h>
#include <string.h>
#include <pwd.h>
#include <pwd.h>
#include <assert.h>

#define isNull(arr) for(int i=0; i<(sizeof(arr)/sizeof(arr[0])); i++) assert(arr[i]==0

void corrected_sensitivestacknotcleared(const char * my_user) {
    struct passwd* result, pwd;
    long bufsize = sysconf(_SC_GETPW_R_SIZE_MAX);
    char buf[1024] = "";
    getpwnam_r(my_user, &pwd, buf, bufsize, &result);
    memset(buf, 0, (size_t)1024);
    isNull(buf);
}</pre>
```

## **Result Information**

Group: Security
Language: C | C++

**Default:** Off

Command-Line Syntax: sensitive\_stack\_not\_cleared

Impact: Medium CWE ID: 226

CERT C ID: MEM03-C, MSC18-C

## See Also

#### See Also

Sensitive heap memory not cleared before release | Sensitive data printed out

## **Topics**

"Navigate to Root Cause of Defect"

"Review and Fix Results"

Introduced in R2015b

# Unprotected dynamic memory allocation

Pointer returned from dynamic allocation not checked for NULL value

# **Description**

**Unprotected dynamic memory allocation** occurs when the code does not check whether or not the dynamic memory allocation succeeded.

When memory is dynamically allocated using malloc, calloc, or realloc, it returns a value NULL if the requested memory is not available. If the code following the allocation accesses the memory block without checking for the NULL value, this access is not protected from failures.

# **Examples**

## Unprotected dynamic memory allocation error

```
#include <stdlib.h>

void Assign_Value(void)
{
  int* p = (int*)calloc(5, sizeof(int));

  *p = 2;
  /* Defect: p is not checked for NULL value */
  free(p);
}
```

If the memory allocation fails, the function calloc returns NULL to p. Before accessing the memory through p, the code does not check whether p is NULL

#### Correction — Check for NULL Value

One possible correction is to check whether p has value NULL before dereference.

```
#include <stdlib.h>
```

```
void Assign_Value(void)
{
  int* p = (int*)calloc(5, sizeof(int));

  /* Fix: Check if p is NULL */
  if(p!=NULL) *p = 2;

  free(p);
}
```

## **Check Information**

**Group:** Dynamic memory **Language:** C | C++

**Default:** Off

Command-Line Syntax: unprotected\_memory\_allocation

Impact: Low CWE ID: 789

CERT C ID: ERR33-C, FIO04-C, FIO33-C, MEM10-C, MEM11-C

ISO/IEC TS 17961 ID: liberr

## See Also

### **See Also**

Find defects (-checkers)

## **Topics**

"Navigate to Root Cause of Defect"

"Review and Fix Results"

#### Introduced in R2013b

## Unreachable code

Code following control-flow statements

# **Description**

**Unreachable code** defects occur on code which cannot be reached because the preceding code.

Statements such as break, goto, and return, move the flow of the program to another section or function. Because of this flow escape, the statements following the control-flow code, statistically, do not execute, and therefore the statements are unreachable.

This check also finds code following trivial infinite loops, such as While(1). These types of loops only release the flow of the program by exiting the program. This type of exit causes code after the infinite loop to be unreachable.

# **Examples**

#### Unreachable Code After Return

```
typedef enum _suit {UNKNOWN_SUIT, SPADES, HEARTS, DIAMONDS, CLUBS} suit;
suit nextcard(void);
void guess(suit s);

suit deal(void){
    suit card = nextcard();
    if( (card < SPADES) || (card > CLUBS) )
        card = UNKNOWN_SUIT;
        return card;

if (card < HEARTS) {
        guess(card);
    }
    return card;
}</pre>
```

In this example, there are missing braces and misleading indentation. The first return statement changes the flow of code back to where the function was called. Because of this return statement, the if-block and second return statement do not execute.

If you correct the indentation and the braces, the error becomes clearer.

```
typedef enum _suit {UNKNOWN_SUIT, SPADES, HEARTS, DIAMONDS, CLUBS} suit;
suit nextcard(void);
void guess(suit s);

suit deal(void){
    suit card = nextcard();
    if( (card < SPADES) || (card > CLUBS) ){
        card = UNKNOWN_SUIT;
    }
    return card;

if (card < HEARTS) {
        guess(card);
    }
    return card;
}</pre>
```

#### Correction — Remove Return

One possible correction is to remove the escape statement. In this example, remove the first return statement to reach the final if statement.

```
typedef enum _suit {UNKNOWN_SUIT, SPADES, HEARTS, DIAMONDS, CLUBS} suit;
suit nextcard(void);
void guess(suit s);

suit deal(void){
    suit card = nextcard();
    if( (card < SPADES) || (card > CLUBS) )
    {
        card = UNKNOWN_SUIT;
    }

    if(card < HEARTS)
    {
        guess(card);
    }
    return card;
}</pre>
```

#### Correction — Remove Unreachable Code

Another possible correction is to remove the unreachable code if you do not need it. Because the function does not reach the second if-statement, removing it simplifies the code and does not change the program behavior.

```
typedef enum _suit {UNKNOWN_SUIT, SPADES, HEARTS, DIAMONDS, CLUBS} suit;
suit nextcard(void);
void guess(suit s);

suit deal(void){
    suit card = nextcard();
    if( (card < SPADES) || (card > CLUBS) )
    {
        card = UNKNOWN_SUIT;
    }
    return card;
}
```

## Infinite Loop Causing Unreachable Code

```
int add_apples(int apple) {
    int count = 1;
    while(1) {
        if(apple < 99){
            apple++;
            count++;
        }else{
            count--;
        }
    }
    return count;
}</pre>
```

In this example, the while (1) statement creates an infinite loop. The return count statement following this infinite loop is unreachable because the only way to exit this infinite loop is to exit the program.

#### Correction — Rewrite Loop Condition

One possible correction is to change the loop condition to make the while loop finite. In the example correction here, the loop uses the statement from the if condition: apple < 99.

```
int add_apples1(int apple) {
    int count = 0;
    while(apple < 99) {
        apple++;
        count++;
    }
    if(count == 0)
        count = -1;
    return count;
}</pre>
```

#### Correction — Add a Break Statement

Another possible correction is to add a break from the infinite loop, so there is a possibility of reaching code after the infinite loop. In this example, a break is added to the else block making the return count statement reachable.

```
int add_apples(int apple) {
    int count = 1;
    while(1) {
        if(apple < 99)
        {
            apple++;
            count++;
        }else{
            count--;
            break;
        }
    }
    return count;
}</pre>
```

#### Correction — Remove Unreachable Code

Another possible correction is to remove the unreachable code. This correction cleans up the code and makes it easier to review and maintain. In this example, remove the return statement and change the function return type to Void.

```
void add_apples(int apple) {
   int count = 1;
   while(1) {
      if(apple < 99)
      {
        apple++;
   }
}</pre>
```

```
count++;
}else{
     count--;
}
}
```

## **Check Information**

Group: Data flow Language: C | C++

Default: On

Command-Line Syntax: unreachable

Impact: Medium CWE ID: 561

CERT C ID: MSC01-C, MSC07-C, MSC12-C

ISO/IEC TS 17961 ID: swtchdflt

## **See Also**

### See Also

#### **Polyspace Analysis Options**

Find defects (-checkers)

#### **Polyspace Results**

Code deactivated by constant false condition | Dead code | Useless if

### **Topics**

"Navigate to Root Cause of Defect"

"Review and Fix Results"

#### Introduced in R2013b

# Unreliable cast of function pointer

Function pointer cast to another function pointer with different argument or return type

# **Description**

**Unreliable cast of function pointer** occurs when a function pointer is cast to another function pointer that has different argument or return type.

This defect applies only if the code language for the project is C.

# **Examples**

## Unreliable cast of function pointer error

```
#include <math.h>
#include <stdio.h>
#define PI 3.142
double Calculate Sum(int (*fptr)(double))
    double sum = 0.0;
   double y;
    for (int i = 0; i \le 100; i++)
        y = (*fptr)(i*PI/100);
        sum += y;
    return sum / 100;
}
int main(void)
    double (*fp)(double);
   double sum;
    fp = sin;
    sum = Calculate Sum(fp);
```

```
/* Defect: fp implicitly cast to int(*) (double) */
printf("sum(sin): %f\n", sum);
return 0;
}
```

The function pointer fp is declared as double (\*)(double). However in passing it to function Calculate\_Sum, fp is implicitly cast to int (\*)(double).

#### Correction — Avoid Function Pointer Cast

One possible correction is to check that the function pointer in the definition of Calculate\_Sum has the same argument and return type as fp. This step makes sure that fp is not implicitly cast to a different argument or return type.

```
#include <math.h>
#include <stdio.h>
# define PI 3.142
/*Fix: fptr has same argument and return type everywhere*/
double Calculate Sum(double (*fptr)(double))
{
    double sum = 0.0;
   double y;
    for (int i = 0; i \le 100; i++)
        y = (*fptr)(i*PI/100);
        sum += y;
    return sum / 100;
}
int main(void)
    double (*fp)(double);
    double sum;
    fp = sin;
    sum = Calculate Sum(fp);
    printf("sum(sin): %f\n", sum);
    return 0;
```

}

## **Check Information**

**Group:** Static memory **Language:** C/C++

Default: On

Command-Line Syntax: func\_cast

Impact: Medium

CERT C ID: EXP37-C, MSC15-C ISO/IEC TS 17961 ID: argcomp

## See Also

#### See Also

## **Polyspace Analysis Options**

Find defects (-checkers)

#### **Polyspace Results**

Unreliable cast of pointer

## **Topics**

"Navigate to Root Cause of Defect"

#### Introduced in R2013b

<sup>&</sup>quot;Review and Fix Results"

# Unreliable cast of pointer

Pointer implicitly cast to different data type

# **Description**

**Unreliable cast of pointer** occurs when a pointer is implicitly cast to a data type different from its declaration type. Such an implicit casting can take place, for instance, when a pointer to data type **char** is assigned the address of an integer.

This defect applies only if the code language for the project is C.

# **Examples**

## Unreliable cast of pointer error

```
#include <string.h>
void Copy_Integer_To_String()
{
  int src[]={1,2,3,4,5,6,7,8,9,10};
  char buffer[]="Buffer_Text";
  strcpy(buffer,src);
  /* Defect: Implicit cast of (int*) to (char*) */
}
```

src is declared as an int\* pointer. The strcpy statement, while copying to buffer,
implicitly casts src to char\*.

#### Correction — Avoid Pointer Cast

One possible correction is to declare the pointer src with the same data type as buffer.

```
#include <string.h>
  void Copy_Integer_To_String()
{
  /* Fix: Declare src with same type as buffer */
  char *src[10]={"1","2","3","4","5","6","7","8","9","10"};
  char *buffer[10];
```

```
for(int i=0;i<10;i++)
  buffer[i]="Buffer_Text";

for(int i=0;i<10;i++)
  buffer[i]= src[i];
}</pre>
```

## **Check Information**

Group: Static memory

Language: C Default: On

Command-Line Syntax: ptr\_cast

Impact: Medium CWE ID: 704, 843

CERT C ID: EXP36-C, EXP39-C, MSC15-C, STR38-C

ISO/IEC TS 17961 ID: alignconv, ptrcomp

## See Also

## **See Also**

#### **Polyspace Analysis Options**

Find defects (-checkers)

#### **Polyspace Results**

Unreliable cast of function pointer

### **Topics**

"Navigate to Root Cause of Defect"

#### Introduced in R2013b

<sup>&</sup>quot;Review and Fix Results"

# Unsafe conversion between pointer and integer

Misaligned or invalid results from conversions between pointer and integer types

# **Description**

Unsafe conversion between pointer and integer checks for pointer to integer and integer to pointers conversions. If you convert between a pointer, intptr\_t, or uintprt\_t and an integer type, such as enum, ptrdiff\_t, or pid\_t, Polyspace raises a defect.

#### Risk

The mapping between pointers and integers is not always consistent with the addressing structure of the environment.

Converting from pointers to integers can create:

- · Truncated or out of range integer values.
- · Invalid integer types.

Converting from integers to pointers can create:

- Misaligned pointers or misaligned objects.
- · Invalid pointer addresses.

### **Fix**

Where possible, avoid pointer-to-integer or integer-to-pointer conversions. If you want to convert a void pointer to an integer, so that you do not change the value, use types:

- C99 intptr\_t or uintptr\_t
- C90 size torssize t

## **Examples**

### **Integer to Pointer Conversions**

```
unsigned int *badintptrcast(void)
{
    unsigned int *ptr0 = (unsigned int *)0xdeadbeef;
    char *ptr1 = (char *)0xdeadbeef;
    return (unsigned int *)(ptr0 - (unsigned int *)ptr1);
}
```

In this example, there are three conversions, two unsafe conversions and one safe conversion. The first conversion of Oxdeadbeef to unsigned int\* causes alignment issues for the pointer. The second conversion of Oxdeadbeef to char \* is safe because there are no alignment issues for char. The third conversion in the return casts ptrdiff t to a pointer. This pointer might or might not point to an invalid address.

#### Correction — Use intptr t

One possible correction is to use intptr\_t types to store the pointer address Oxdeadbeef. Also, you can change the second pointer to an integer offset so that there is no longer a conversion from ptrdiff t to a pointer.

```
#include <stdint.h>
unsigned int *badintptrcast(void)
{
   intptr_t iptr0 = (intptr_t)0xdeadbeef;
   int offset = 0;
   return (unsigned int *)(iptr0 - offset);
}
```

### **Result Information**

Group: Programming
Language: C | C++
Default: Off
Command-Line Syntax: bad\_int\_ptr\_cast
Impact: Medium
CWE ID: 465, 466, 587, 758
CERT C ID: INT36-C

ISO/IEC TS 17961 ID: intptrconv

Introduced in R2016b

# Unsafe conversion from string to numerical value

String to number conversion without validation checks

## **Description**

Unsafe conversion from string to numerical value detects conversions from strings to integer or floating-point values. If your conversion method does not include robust error handling, a defect is raised.

### Risk

Converting a string to numerical value can cause data loss or misinterpretation. Without validation of the conversion or error handling, your program continues with invalid values.

### **Fix**

- Add additional checks to validate the numerical value.
- Use a more robust string-to-numeric conversion function such as strtol, strtoll, strtoul, or strtoull.

## **Examples**

### Conversion With atoi

```
#include <stdio.h>
#include <stdlib.h>
#include <string.h>

static int demo_check_string_not_empty(char *s)
{
   if (s != NULL)
      return strlen(s) > 0; /* check string null-terminated and not empty */
   else
      return 0;
```

```
int unsafestrtonumeric(char* argv1)

int s = 0;
  if (demo_check_string_not_empty(argv1))
  {
      s = atoi(argv1);
   }
  return s;
}
```

In this example, argv1 is converted to an integer with atoi. atoi does not provide errors for an invalid integer string. The conversion can fail unexpectedly.

#### Correction — Use strtol instead

One possible correction is to use **strtol** to validate the input string and the converted integer.

```
#include <stdio.h>
#include <stdlib.h>
#include <string.h>
#include <limits.h>
#include <errno.h>
static int demo_check_string_not_empty(char *s)
{
    if (s != NULL)
        return strlen(s) > 0; /* check string null-terminated and not empty */
    else
        return 0;
}
int unsafestrtonumeric(char *argv1)
    char *c str = argv1;
    char *end;
    long sl;
    if (demo_check_string_not_empty(c_str))
        errno = 0; /* set errno for error check */
        s1 = strtol(c str, &end, 10);
```

```
if (end == c str)
        {
            (void)fprintf(stderr, "%s: not a decimal number\n", c str);
        else if ('\0' != *end)
            (void)fprintf(stderr, "%s: extra characters: %s\n", c str, end);
        else if ((LONG MIN == sl || LONG MAX == sl) && ERANGE == errno)
            (void)fprintf(stderr, "%s out of range of type long\n", c str);
        else if (sl > INT MAX)
            (void)fprintf(stderr, "%ld greater than INT_MAX\n", sl);
        else if (sl < INT MIN)
            (void)fprintf(stderr, "%ld less than INT_MIN\n", sl);
        }
        else
        {
            return (int)sl;
        }
    return 0;
}
```

### **Result Information**

Group: Programming Language: C | C++

Default: Off

Command-Line Syntax: unsafe str to numeric

Impact: Low CWE ID: 20, 676 CERT C ID: INT06-C

#### Introduced in R2016b

# Unsafe standard encryption function

Function is not reentrant or uses a risky encryption algorithm

## **Description**

**Unsafe standard encryption function** detects use of functions with a broken or weak cryptographic algorithm. For example, crypt is not reentrant and is based on the risky Data Encryption Standard (DES).

#### Risk

The use of a broken, weak, or nonstandard algorithm can expose sensitive information to an attacker. A determined hacker can access the protected data using various techniques.

If the weak function is nonreentrant, when you use the function in concurrent programs, there is an additional race condition risk.

#### Fix

Avoid functions that use these encryption algorithms. Instead, use a reentrant function that uses a stronger encryption algorithm.

**Note:** Some implementations of **crypt** support additional, possibly more secure, encryption algorithms.

## **Examples**

## **Decrypting Password Using crypt**

```
#define _GNU_SOURCE
#include <pwd.h>
#include <string.h>
#include <crypt.h>

volatile int rd = 1;
```

```
const char *salt = NULL;
struct crypt data input, output;
int verif pwd(const char *pwd, const char *cipher pwd, int safe)
    int r = 0;
    char *decrypted pwd = NULL;
    switch(safe)
      case 1:
        decrypted pwd = crypt r(pwd, cipher pwd, &output);
        break;
      case 2:
        decrypted pwd = crypt r(pwd, cipher pwd, &output);
        break;
      default:
        decrypted pwd = crypt(pwd, cipher pwd);
        break;
    }
    r = (strcmp(cipher pwd, decrypted pwd) == 0);
    return r;
}
```

In this example, crypt\_r and crypt decrypt a password. However, crypt is nonreentrant and uses the unsafe Data Encryption Standard algorithm.

### Correction — Use crypt\_r

One possible correction is to replace crypt with crypt\_r.

```
#define _GNU_SOURCE
#include <pwd.h>
#include <string.h>
#include <crypt.h>

volatile int rd = 1;

const char *salt = NULL;
struct crypt_data input, output;
```

```
int verif pwd(const char *pwd, const char *cipher pwd, int safe)
{
    int r = 0;
    char *decrypted pwd = NULL;
    switch(safe)
      case 1:
        decrypted_pwd = crypt_r(pwd, cipher_pwd, &output);
        break;
      case 2:
        decrypted pwd = crypt r(pwd, cipher pwd, &output);
        break;
      default:
        decrypted pwd = crypt r(pwd, cipher pwd, &output);
        break;
    }
    r = (strcmp(cipher pwd, decrypted pwd) == 0);
    return r;
}
```

### **Result Information**

Group: Security
Language: C | C++

**Default:** Off

Command-Line Syntax: unsafe\_std\_crypt

Impact: Medium CWE ID: 327, 663 CERT C ID: MSC18-C

### See Also

### See Also

Deterministic random output from constant seed | Predictable random output from predictable seed | Vulnerable pseudo-random number generator

# **Topics**

"Navigate to Root Cause of Defect"
"Review and Fix Results"

Introduced in R2015b

## Unsafe standard function

Function unsafe for security-related purposes

## **Description**

**Unsafe standard function** looks for functions that are unsafe and must not be used for security-related programming. Functions can be unsafe for many reasons. Some functions are unsafe because they are nonreentrant. Other functions change depending on the target or platform, making some implementations unsafe.

#### Risk

Some unsafe functions are not reentrant, meaning that the contents of the function are not locked during a call. So, an attacker can change the values midstream.

getlogin specifically can be unsafe depending on the implementation. Some implementations of getlogin return only the first eight characters of a log-in name. An attacker can use a different login with the same first eight characters to gain entry and manipulate the program.

### Fix

Avoid unsafe functions for security-related purposes. If you cannot avoid unsafe functions, use a safer version of the function instead. For getlogin, use getlogin r.

## **Examples**

### Using getlogin

```
#include <stdio.h>
#include <unistd.h>
#include <sys/types.h>
#include <pwd.h>
#include <string.h>
#include <stdlib.h>
```

```
volatile int rd = 1;
int login_name_check(char *user)
{
    int r = -2;
    char *name = getlogin();
    if (name != NULL)
    {
        if (strcmp(name, user) == 0)
        {
            r = 0;
        }
        else
            r = -1;
    }
    return r;
}
```

This example uses getlogin to compare the user name of the current user to the given user name. However, getlogin can return something other than the current user name because a parallel process can change the string.

### Correction — Use getlogin\_r

One possible correction is to use getlogin\_r instead of getlogin. getlogin\_r is reentrant, so you can trust the result.

```
#define _POSIX_C_SOURCE 199506L // use of getlogin_r
#include <stdio.h>
#include <unistd.h>
#include <sys/types.h>
#include <pwd.h>
#include <string.h>
#include <stdlib.h>

volatile int rd = 1;
enum { NAME_MAX_SIZE=64 };
int login_name_check(char *user)
{
```

## **Result Information**

Group: Security Language: C | C++

**Default:** Off

Command-Line Syntax: unsafe\_std\_func

Impact: Medium CWE ID: 558, 663

### See Also

### See Also

Use of obsolete standard function | Use of dangerous standard function | Invalid use of standard library string routine

### **Topics**

"Navigate to Root Cause of Defect"

"Review and Fix Results"

#### Introduced in R2015b

# Unsigned integer conversion overflow

Overflow when converting between unsigned integer types

## **Description**

**Unsigned integer conversion overflow** occurs when converting an unsigned integer to a smaller unsigned integer type. If the variable does not have enough bytes to represent the original constant, the conversion overflows.

The exact storage allocation for different integer types depends on your processor. See Target processor type (-target).

## **Examples**

### Converting from int to char

```
unsigned char convert(void) {
    unsigned int unum = 1000000U;
    return (unsigned char)unum;
}
```

In the return statement, the unsigned integer variable unum is converted to an unsigned character type. However, the conversion overflows because 1000000 requires at least 20 bits. The C programming language standard does not view unsigned overflow as an error because the program automatically reduces the result by modulo the maximum value plus 1. In this example, unum is reduced by modulo 2^8 because a character data type can only represent 2^8-1.

### Correction — Change Conversion Type

One possible correction is to convert to a different integer type that can represent the entire number. For example, long.

```
unsigned long convert(void) {
   unsigned int unum = 1000000U;
```

```
return (unsigned long)unum;
}
```

### **Check Information**

Group: Numerical Language: C | C++

**Default:** On

Command-Line Syntax: uint\_conv\_ovfl

Impact: Low

**CWE ID:** 190, 191, 197

CERT C ID: FLP34-C, INT02-C, INT18-C, INT31-C

### See Also

### See Also

#### **Polyspace Analysis Options**

Find defects (-checkers)

### **Polyspace Results**

Float conversion overflow  $\mid$  Integer conversion overflow  $\mid$  Sign change integer conversion overflow

### **Topics**

"Navigate to Root Cause of Defect"

"Review and Fix Results"

#### Introduced in R2013b

# Unsigned integer overflow

Overflow from operation between unsigned integers

## **Description**

**Unsigned integer overflow** occurs when an operation on unsigned integer variables exceeds the space available to represent the resulting value. The exact storage allocation for different integer types depends on your processor. See Target processor type (-target).

## **Examples**

### Add One to Maximum Unsigned Integer

```
#include <limits.h>
unsigned int plusplus(void) {
   unsigned uvar = UINT_MAX;
   uvar++;
   return uvar;
}
```

In the third statement of this function, the variable uvar is increased by 1. However, the value of uvar is the maximum unsigned integer value, so 1 plus the maximum integer value cannot be represented by an unsigned int. The C programming language standard does not view unsigned overflow as an error because the program automatically reduces the result by modulo the maximum value plus 1. In this example, uvar is reduced by modulo UINT MAX. The result is uvar = 1.

### Correction — Different Storage Type

One possible correction is to store the operation result in a larger data type. In this example, by returning an unsigned long long instead of an unsigned int, the overflow error is fixed.

```
#include <limits.h>
```

```
unsigned long long plusplus(void) {
   unsigned long long ullvar = UINT_MAX;
   ullvar++;
   return ullvar;
}
```

## **Check Information**

Group: Numerical Language: C | C++

**Default:** Off

Command-Line Syntax: uint\_ovfl

**Impact:** Low **CWE ID:** 190, 191

CERT C ID: INT18-C, INT30-C

### See Also

### See Also

### **Polyspace Analysis Options**

Find defects (-checkers)

### **Polyspace Results**

Integer overflow | Float overflow

### **Topics**

"Navigate to Root Cause of Defect"

"Review and Fix Results"

#### Introduced in R2013b

# **Unused parameter**

Function prototype has parameters not read or written in function body

## **Description**

**Unused parameter** occurs when a function parameter is neither read nor written in the function body.

#### Risk

Unused function parameters cause the following issues:

- Indicate that the code is possibly incomplete. The parameter is possibly intended for an operation that you forgot to code.
- · If the copied objects are large, redundant copies can slow down performance.

### **Fix**

Determine if you intend to use the parameters. Otherwise, remove parameters that you do not use in the function body.

You can intentionally have unused parameters. For instance, you have parameters that you intend to use later when you add enhancements to the function. Add a code comment indicating your intention for later use. The code comment helps you or a code reviewer understand why your function has unused parameters.

Alternatively, add a statement such as (void)var; in the function body. var is the unused parameter. You can define a macro that expands to this statement and add the macro to the function body.

## **Examples**

### **Unused Parameter**

```
void func(int* xptr, int* yptr, int flag) {
```

```
if(flag==1) {
     *xptr=0;
}
else {
     *xptr=1;
}

int main() {
    int x,y;
    func(&x,&y,1);
    return 0;
}
```

In this example, the parameter yptr is not used in the body of func.

#### Correction — Use Parameter

One possible correction is to check if you intended to use the parameter. Fix your code if you intended to use the parameter.

```
void func(int* xptr, int* yptr, int flag) {
    if(flag==1) {
        *xptr=0;
        *yptr=1;
    }
    else {
        *xptr=1;
        *yptr=0;
    }
}
int main() {
    int x,y;
    func(&x,&y,1);
    return 0;
}
```

### Correction — Explicitly Indicate Unused Parameter

Another possible correction is to explicitly indicate that you are aware of the unused parameter.

```
#define UNUSED(x) (void)x
```

```
void func(int* xptr, int* yptr, int flag) {
    UNUSED(yptr);
    if(flag==1) {
        *xptr=0;
    }
    else {
        *xptr=1;
    }
}
int main() {
    int x,y;
    func(&x,&y,1);
    return 0;
}
```

## **Result Information**

Group: Good practice Language: C | C++

**Default:** Off

Command-Line Syntax: unused\_parameter

Impact: Low

CERT C ID: MSC13-C

### See Also

### See Also

Find defects (-checkers)

### **Topics**

"Navigate to Root Cause of Defect"
"Review and Fix Results"

#### Introduced in R2015b

## **Useless** if

Unnecessary if conditional

## **Description**

**Useless if** occurs on if-statements where the condition is always true. This defect occurs only on if-statements that do not have an else-statement.

This defect shows unnecessary if-statements when there is no difference in code execution if the if-statement is removed.

## **Examples**

### if with Enumerated Type

```
typedef enum _suit {UNKNOWN_SUIT, SPADES, HEARTS, DIAMONDS, CLUBS} suit;
suit nextcard(void);
void do_something(suit s);

void bridge(void)
{
    suit card = nextcard();
    if ((card < SPADES) || (card > CLUBS)){
        card = UNKNOWN_SUIT;
    }

    if (card < 7) {
        do_something(card);
    }
}</pre>
```

The type suit is enumerated with five options. However, the conditional expression card < 7 always evaluates to true because card can be at most 5. The if statement is unnecessary.

### Correction — Change Condition

One possible correction is to change the if-condition in the code. In this correction, the 7 is changed to UNKNOWN\_SUIT to relate directly to the type of card.

```
typedef enum _suit {UNKNOWN_SUIT, SPADES, HEARTS, DIAMONDS, CLUBS} suit;
suit nextcard(void);
void do_something(suit s);

void bridge(void)
{
    suit card = nextcard();
    if ((card < SPADES) || (card > CLUBS)){
        card = UNKNOWN_SUIT;
    }

    if (card > UNKNOWN_SUIT) {
        do_something(card);
    }
}
```

#### Correction — Remove If

Another possible correction is to remove the if-condition in the code. Because the condition is always true, you can remove the condition to simplify your code.

```
typedef enum _suit {UNKNOWN_SUIT, SPADES, HEARTS, DIAMONDS, CLUBS} suit;
suit nextcard(void);
void do_something(suit s);

void bridge(void)
{
    suit card = nextcard();
    if ((card < SPADES) || (card > CLUBS)){
        card = UNKNOWN_SUIT;
    }

    do_something(card);
}
```

## **Check Information**

Group: Data flow Language: C | C++

**Default:** On

Command-Line Syntax: useless\_if

Impact: Medium

## See Also

### See Also

### **Polyspace Analysis Options**

Find defects (-checkers)

### **Polyspace Results**

Code deactivated by constant false condition | Dead code | Unreachable code

### **Topics**

"Navigate to Root Cause of Defect"

"Review and Fix Results"

#### Introduced in R2013b

# Use of dangerous standard function

Dangerous functions cause possible buffer overflow in destination buffer

# **Description**

The **Use of dangerous standard function** check highlights uses of functions that are inherently dangerous or potentially dangerous given certain circumstances. The following table lists possibly dangerous functions, the risks of using each function, and what function to use instead.

| Dangerous<br>Function | Risk Level                                                                                                  | Safer Function                                                   |
|-----------------------|----------------------------------------------------------------------------------------------------|------------------------------------------------------------------|
| gets                  | Inherently dangerous — You cannot control the length of input from the console.                             | fgets                                                            |
| cin                   | Inherently dangerous — You cannot control the length of input from the console.                             | Avoid or prefaces calls to cin with cin.width.                   |
| strcpy                | Possibly dangerous — If the source length is greater than the destination, buffer overflow can occur.       | strncpy                                                          |
| stpcpy                | Possibly dangerous — If the source length is greater than the destination, buffer overflow can occur.       | stpncpy                                                          |
| 1strcpy or<br>StrCpy  | Possibly dangerous — If the source length is greater than the destination, buffer overflow can occur.       | StringCbCopy,<br>StringCchCopy, strncpy,<br>strcpy_s, or strlcpy |
| strcat                | Possibly dangerous — If the concatenated result is greater than the destination, buffer overflow can occur. | strncat, strlcat, or<br>strcat_s                                 |

| Dangerous<br>Function | Risk Level                                                                                                  | Safer Function                                           |
|-----------------------|----------------------------------------------------------------------------------------------------|----------------------------------------------------------|
| lstrcat or<br>StrCat  | Possibly dangerous — If the concatenated result is greater than the destination, buffer overflow can occur. | StringCbCat, StringCchCat, strncay, strcat_s, or strlcat |
| wcрсру                | Possibly dangerous — If the source length is greater than the destination, buffer overflow can occur.       | wcpncpy                                                  |
| wcscat                | Possibly dangerous — If the concatenated result is greater than the destination, buffer overflow can occur. | wcsncat, wcslcat, or<br>wcncat_s                         |
| wcscpy                | Possibly dangerous — If the source length is greater than the destination, buffer overflow can occur.       | wcsncpy                                                  |
| sprintf               | Possibly dangerous — If the output length depends on unknown lengths or values, buffer overflow can occur.  | snprintf                                                 |
| vsprintf              | Possibly dangerous — If the output length depends on unknown lengths or values, buffer overflow can occur.  | vsnprintf                                                |

## Risk

These functions can cause buffer overflow, which attackers can use to infiltrate your program.

## **Examples**

### Using sprintf

```
#include <stdio.h>
#include <string.h>
#include <iostream>

#define BUFF_SIZE 128

int dangerous_func(char *str)
{
    char dst[BUFF_SIZE];
    int r = 0;

    if (sprintf(dst, "%s", str) == 1)
    {
        r += 1;
        dst[BUFF_SIZE-1] = '\0';
    }

    return r;
}
```

This example function uses sprintf to copy the string str to dst. However, if str is larger than the buffer, sprintf can cause buffer overflow.

### Correction — Use snprintf with Buffer Size

One possible correction is to use snprintf instead and specify a buffer size.

```
#include <stdio.h>
#include <string.h>
#include <iostream>

#define BUFF_SIZE 128

int dangerous_func(char *str)
{
    char dst[BUFF_SIZE];
    int r = 0;
```

```
if (snprintf(dst, sizeof(dst), "%s", str) == 1)
{
    r += 1;
    dst[BUFF_SIZE-1] = '\0';
}
return r;
}
```

## **Result Information**

Group: Security Language: C | C++

**Default:** Off

Command-Line Syntax: dangerous\_std\_func

**Impact:** Low **CWE ID:** 242, 676

**CERT C ID:** API02-C, ARR33-C, ENV01-C, PRE09-C, STR07-C, STR08-C, STR31-C,

STR35-C

ISO/IEC TS 17961 ID: taintformatio

## **See Also**

### See Also

Use of obsolete standard function | Unsafe standard function | Invalid use of standard library string routine

### **Topics**

"Navigate to Root Cause of Defect"

"Review and Fix Results"

#### Introduced in R2015b

# Use of externally controlled environment variable

Value of environment variable from an unsecure source

## **Description**

Use of externally controlled environment variable checks for functions that add or change environment variables, such as puterv and setenv. If the new environment variable value is from an unsecure source, Polyspace raises a defect on the function or function pointer.

#### Risk

If the environment variable is tainted, an attacker can control your system settings. This control can disrupt an application or service in potentially malicious ways.

### Fix

Before using the new environment variable, check its value to avoid giving control to external users.

## **Examples**

### **Set Path in Environment**

```
#define _XOPEN_SOURCE
#define _GNU_SOURCE
#include "stdlib.h"

void taintedenvvariable(char* path)
{
    putenv(path);
}
```

In this example, putenv changes an environment variable. The path path has not been checked to make sure that it is the intended path.

#### Correction — Sanitize Path

One possible correction is to sanitize the path, checking that it matches what you expect.

```
#define XOPEN SOURCE
#define _GNU_SOURCE
#define SIZE128 128
#include "stdlib.h"
#include "string.h"
/* Function to sanitize a string */
int sanitize_str(char* str, size_t n) {
    int res = 0;
    if (str && n > 0 && n < SIZE128) {
        /* string is not NULL, with size between 1 and max
        str[n-1] = '\0'; /* Add a null char at end of string */
        /* Tainted pointer detected above, used as "firewall" */
        res = 1;
    return res;
}
void taintedenvvariable(char* path, size_t n)
{
    if (sanitize_str(path, n))
    {
        unsigned int n2 = strlen("PATH=")+strnlen(path, n);
        char *env path = (char *)malloc(n2+1);
        if (env_path)
            strcpy(env_path, "PATH=");
            strncat(env_path, path, n2);
            putenv(env path);
        }
    }
}
```

## **Result Information**

Group: Tainted Data Language: C | C++ Default: Off Command-Line Syntax: tainted\_env\_variable

Impact: Medium CWE ID: 15

CERT C ID: API00-C

## See Also

### See Also

Execution of externally controlled command | Host change using externally controlled elements | Command executed from externally controlled path | Library loaded from externally controlled path

### **Topics**

"Navigate to Root Cause of Defect"

"Review and Fix Results"

### Introduced in R2015b

# Use of memset with size argument zero

Size argument of function in memset family is zero

## **Description**

Use of memset with size argument zero occurs when you call a function in the memset family with size argument zero. Functions include memset, wmemset, bzero, SecureZeroMemory, RtlSecureZeroMemory, and so on.

### Risk

void \*memset (void \*ptr, int value, size\_t num) fills the first num bytes of the memory block that ptr points to with the specified value. A zero value of num renders the call to memset redundant. The memory that ptr points to:

- · Remains uninitialized, if not previously initialized.
- · Is not cleared and can contain sensitive data, if previously initialized.

### Fix

Determine if the zero size argument occurs because of a previous error in your code. Fix the error.

## **Examples**

## Zero Size Argument of memset

```
#include <stdio.h>
#include <string.h>

void func (unsigned int size)
{
    char str[] = "Buffer to be filled.";
    memset (str,'-',size);
    puts (str);
```

```
}
void calling_func(void) {
    unsigned int buf_size=0;
    func(buf_size);
}
```

In this example, the argument size of memset is zero.

## **Result Information**

Group: Programming Language: C | C++

**Default:** Off

Command-Line Syntax: memset\_invalid\_size

Impact: Medium CWE ID: 665

CERT C ID: MSC12-C

### See Also

### See Also

### **Polyspace Analysis Options**

Find defects (-checkers)

### **Polyspace Results**

Call to memset with unintended value

### **Topics**

"Navigate to Root Cause of Defect"

"Review and Fix Results"

#### Introduced in R2015b

# Use of non-secure temporary file

Temporary generated file name not secure

## **Description**

Use of non-secure temporary file looks for temporary file routines that are not secure.

#### Risk

If an attacker guesses the file name generated by a standard temporary file routine, the attacker can:

- · Cause a race condition when you generate the file name.
- Precreate a file of the same name, filled with malicious content. If your program reads the file, the attacker's file can inject the malicious code.
- Create a symbolic link to a file storing sensitive data. When your program writes to the temporary file, the sensitive data is deleted.

#### Fix

To create temporary files, use a more secure standard temporary file routine, such as mkstemp from POSIX.1-2001.

Also, when creating temporary files with routines that allow flags, such as mkostemp, use the exclusion flag 0 EXCL to avoid race conditions.

## **Examples**

## Temp File Created With tempnam

```
#define _BSD_SOURCE
#define _XOPEN_SOURCE
#define _GNU_SOURCE
```

```
#include <stdio.h>
#include <stdlib.h>
#include <sys/types.h>
#include <sys/stat.h>
#include <fcntl.h>
#include <unistd.h>
int test temp()
    char tpl[] = "abcXXXXXX";
    char suff tpl[] = "abcXXXXXXsuff";
    char *filename = NULL;
    int fd;
    filename = tempnam("/var/tmp", "foo_");
    if (filename != NULL)
    {
        printf("generated tmp name (%s) in (%s:%s:%s)\n",
               filename, getenv("TMPDIR") ? getenv("TMPDIR") : "$TMPDIR",
               "/var/tmp", P tmpdir);
        fd = open(filename, O CREAT, S IRWXU|S IRUSR);
        if (fd != -1)
            close(fd);
            unlink(filename);
            return 1;
        }
    }
    return 0;
}
```

In this example, Bug Finder flags open because it tries to use an unsecure temporary file. The file is opened without exclusive privileges. An attacker can access the file causing various risks.

### Correction — Add 0\_EXCL Flag

One possible correction is to add the  $0\_EXCL$  flag when you open the temporary file.

```
#define _BSD_SOURCE
#define _XOPEN_SOURCE
#define _GNU_SOURCE
```

```
#include <stdio.h>
#include <stdlib.h>
#include <sys/types.h>
#include <sys/stat.h>
#include <fcntl.h>
#include <unistd.h>
int test_temp()
{
    char tpl[] = "abcXXXXXX";
    char suff tpl[] = "abcXXXXXXsuff";
    char *filename = NULL;
    int fd;
    filename = tempnam("/var/tmp", "foo ");
    if (filename != NULL)
    {
        printf("generated tmp name (%s) in (%s:%s:%s)\n",
               filename, getenv("TMPDIR") ? getenv("TMPDIR") : "$TMPDIR",
               "/var/tmp", P tmpdir);
        fd = open(filename, O_CREAT|O_EXCL, S_IRWXU|S_IRUSR);
        if (fd != -1)
        {
            close(fd);
            unlink(filename);
            return 1;
        }
    return 0;
}
```

### **Result Information**

Group: Security
Language: C | C++
Default: Off
Command-Line Syntax: non\_secure\_temp\_file
Impact: High
CWE ID: 377
CERT C ID: FIO03-C, FIO21-C

# **See Also**

## **See Also**

Data race

## **Topics**

"Navigate to Root Cause of Defect"

"Review and Fix Results"

### Introduced in R2015b

# Use of obsolete standard function

Obsolete routines can cause security vulnerabilities and portability issues

# **Description**

**Use of obsolete standard function** detects calls to standard function routines that are considered legacy, removed, deprecated, or obsolete by C/C++ coding standards.

| Obsolete Function | Standards                                                        | Risk                                                                                                    | Replacement<br>Function |
|-------------------|------------------------------------------------------------------|----------------------------------------------------------------------------------------------------|-------------------------|
| asctime           | Deprecated in POSIX.1-2008                                       | Not thread-safe.                                                                                                  | strftime or asctime_s   |
| asctime_r         | Deprecated in POSIX.1-2008                                       | Implementation based on unsafe function sprintf.                                                                  | strftime or asctime_s   |
| bcmp              | Deprecated in 4.3BSD  Marked as legacy in POSIX.1-2001.          | Returns from function<br>after finding the first<br>differing byte, making<br>it vulnerable to timing<br>attacks. | memcmp                  |
| bcopy             | Deprecated in 4.3BSD  Marked as legacy in POSIX.1-2001.          | Returns from function<br>after finding the first<br>differing byte, making<br>it vulnerable to timing<br>attacks. | memcpy or memmove       |
| brk and sbrk      | Marked as legacy in SUSv2 and POSIX.1-2001.                      |                                                                                                    | malloc                  |
| bsd_signal        | Removed in POSIX.1-2008                                          |                                                                                                    | sigaction               |
| bzero             | Marked as legacy in<br>POSIX.1-2001. Removed in<br>POSIX.1-2008. |                                                                                                    | memset                  |
| ctime             | Deprecated in POSIX.1-2008                                       | Not thread-safe.                                                                                                  | strftime or asctime_s   |

| Obsolete Function        | Standards                                                               | Risk                                                                              | Replacement<br>Function                 |      |
|--------------------------|-------------------------------------------------------------------------|-----------------------------------------------------------------------------------|-----------------------------------------|------|
| ctime_r                  | Deprecated in POSIX.1-2008                                              | Implementation based on unsafe function sprintf.                                  | strftime or asctime_s                   |      |
| cuserid                  | Removed in POSIX.1-2001.                                                | Not reentrant. Precise functionality not standardized causing portability issues. | getpwuid                                |      |
| ecvt and fcvt            | Marked as legacy in<br>POSIX.1-2001. Removed in<br>POSIX.1-2008         | Not reentrant                                                                     | snprintf                                |      |
| ecvt_r and fcvt_r        | Marked as legacy in<br>POSIX.1-2001. Removed in<br>POSIX.1-2008         |                                                                                   | snprintf                                |      |
| ftime                    | Removed in POSIX.1-2008                                                 |                                                                                   | time,<br>gettimeofday,<br>clock_gettime |      |
| gamma, gammaf,<br>gammal | Function not specified in any standard because of historical variations | Portability issues.                                                               | tgamma, lgamma                          |      |
| gcvt                     | Marked as legacy in POSIX.1-2001. Removed in POSIX.1-2008.              |                                                                                   | snprintf                                |      |
| getcontext               | Removed in POSIX.1-2008.                                                | Portability issues.                                                               | Use POSIX thread instead.               |      |
| getdtablesize            | BSD API function not included in POSIX.1-2001                           | Portability issues.                                                               | sysconf( _SC_OPEN_                      | _MAX |
| gethostbyaddr            | Removed in POSIX.1-2008                                                 | Not reentrant                                                                     | getaddrinfo                             |      |
| gethostbyname            | Removed in POSIX.1-2008                                                 | Not reentrant                                                                     | getnameinfo                             |      |
| getpagesize              | BSD API function not included in POSIX.1-2001                           | Portability issues.                                                               | sysconf( _SC_PAGES                      | SIZE |
| getpass                  | Removed in POSIX.1-2001.                                                | Not reentrant.                                                                    | getpwuid                                |      |
| getw                     | Not present in POSIX.1-2001.                                            |                                                                                   | fread                                   |      |

| Obsolete Function                                                  | Standards                                                        | Risk                                                                                 | Replacement<br>Function                                    |
|--------------------------------------------------------------------|------------------------------------------------------------------|--------------------------------------------------------------------------------------|------------------------------------------------------------|
| getwd                                                              | Marked legacy in<br>POSIX.1-2001. Removed in<br>POSIX.1-2008.    |                                                                                      | getcwd                                                     |
| index                                                              | Marked as legacy in<br>POSIX.1-2001. Removed in<br>POSIX.1-2008. |                                                                                      | strchr                                                     |
| makecontext                                                        | Removed in POSIX.1-2008.                                         | Portability issues.                                                                  | Use POSIX thread instead.                                  |
| memalign                                                           | Appears in SunOS 4.1.3. Not in 4.4 BSD or POSIX.1-2001           |                                                                                      | posix_memalign                                             |
| mktemp                                                             | Removed in POSIX.1-2008.                                         | Generated names are predictable and can cause a race condition.                      | mkstemp removes race risk                                  |
| pthread_attr_<br>getstackaddr and<br>pthread_attr_<br>setstackaddr |                                                                  | Ambiguities in the specification of the stackaddr attribute cause portability issues | pthread_attr_<br>getstack and<br>pthread_attr_<br>setstack |
| putw                                                               | Not present in POSIX.1-2001.                                     | Portability issues.                                                                  | fwrite                                                     |
| qecvt and qfcvt                                                    | Marked as legacy in<br>POSIX.1-2001, removed in<br>POSIX.1-2008  |                                                                                      | snprintf                                                   |
| qecvt_r and<br>qfcvt_r                                             | Marked as legacy in<br>POSIX.1-2001, removed in<br>POSIX.1-2008  |                                                                                      | snprintf                                                   |
| rand_r                                                             | Marked as obsolete in POSIX.1-2008                               |                                                                                      |                                                            |
| re_comp                                                            | BSD API function                                                 | Portability issues                                                                   | regcomp                                                    |
| re_exes                                                            | BSD API function                                                 | Portability issues                                                                   | regexec                                                    |
| rindex                                                             | Marked as legacy in POSIX.1-2001. Removed in POSIX.1-2008.       |                                                                                      | strrchr                                                    |

| Obsolete Function      | Standards                                                    | Risk                                                                                                    | Replacement<br>Function               |
|------------------------|--------------------------------------------------------------|----------------------------------------------------------------------------------------------------|---------------------------------------|
| scalb                  | Removed in POSIX.1-2008                                      |                                                                                                    | scalbln,<br>scalblnf, or<br>scalblnl  |
| sigblock               | 4.3BSD signal API whose origin is unclear                    |                                                                                                    | sigprocmask                           |
| sigmask                | 4.3BSD signal API whose origin is unclear                    |                                                                                                    | sigprocmask                           |
| sigsetmask             | 4.3BSD signal API whose origin is unclear                    |                                                                                                    | sigprocmask                           |
| sigstack               | Interface is obsolete and not implemented on most platforms. | Portability issues.                                                                                                    | sigaltstack                           |
| sigvec                 | 4.3BSD signal API whose origin is unclear                    |                                                                                                    | sigaction                             |
| swapcontext            | Removed in POSIX.1-2008                                      | Portability issues.                                                                                                    | Use POSIX threads.                    |
| tmpnam and<br>tmpnam_r | Marked as obsolete in POSIX.1-2008.                          | This function generates a different string each time it is called, up to TMP_MAX times. If it is called more than TMP_MAX times, the behavior is implementation-defined. | mkstemp, tmpfile                      |
| ttyslot                | Removed in POSIX.1-2001.                                     |                                                                                                    |                                       |
| ualarm                 | Marked as legacy in POSIX.1-2001. Removed in POSIX.1-2008.   | Errors are under-<br>specified                                                                                                    | setitimer<br>or POSIX<br>timer_create |
| usleep                 | Removed in POSIX.1-2008.                                     |                                                                                                    | nanosleep                             |

| Obsolete Function | Standards                                                                                  | Risk                                   | Replacement<br>Function |
|-------------------|--------------------------------------------------------------------------------------------|----------------------------------------|-------------------------|
| utime             | SVr4, POSIX.1-2001.<br>POSIX.1-2008 marks as<br>obsolete.                                  |                                        |                         |
| valloc            | Marked as obsolete in 4.3BSD.  Marked as legacy in SUSv2.  Removed from POSIX.1-2001       |                                        | posix_memalign          |
| vfork             | Removed from POSIX.1-2008                                                                  | Under-specified in previous standards. | fork                    |
| wcswcs            | This function was not included<br>in the final ISO/IEC 9899:1990/<br>Amendment 1:1995 (E). |                                        | wcsstr                  |
| WinExec           | WinAPI provides this function<br>only for 16-bit Windows<br>compatibility.                 |                                        | CreateProcess           |
| LoadModule        | WinAPI provides this function<br>only for 16-bit Windows<br>compatibility.                 |                                        | CreateProcess           |

# **Examples**

# **Printing Out Time**

```
#include <stdio.h>
#include <time.h>
void timecheck_bad(int argc, char *argv[])
    time_t ticks;
    ticks = time(NULL);
    printf("%.24s\r\n", ctime(&ticks));
}
```

In this example, the function ctime formats the current time and prints it out. However, ctime was removed after C99 because it does not work on multithreaded programs.

#### Correction — Different Time Function

One possible correction is to use **strftime** instead because this function uses a set buffer size.

```
#include <stdio.h>
#include <string.h>
#include <time.h>

void timecheck_good(int argc, char *argv[])
{
    char outBuff[1025];
    time_t ticks;
    struct tm * timeinfo;

    memset(outBuff, 0, sizeof(outBuff));

    ticks = time(NULL);
    timeinfo = localtime(&ticks);
    strftime(outBuff,sizeof(outBuff),"%I:%M%p.",timeinfo);
    fprintf(stdout, outBuff);
}
```

### **Result Information**

Group: Security
Language: C | C++

**Default:** Off

Command-Line Syntax: obsolete\_std\_func

Impact: Low CWE ID: 477

CERT C ID: MSC24-C, MSC33-C, POS33-C, PRE09-C

### See Also

#### See Also

Use of dangerous standard function | Unsafe standard function | Invalid use of standard library string routine

# **Topics**

"Navigate to Root Cause of Defect"
"Review and Fix Results"

# Use of path manipulation function without maximum sized buffer checking

Destination buffer of getwd or realpath is smaller than PATH MAX bytes

# **Description**

Use of path manipulation function without maximum-sized buffer checking occurs when the destination argument of a path manipulation function such as realpath or getwd has a buffer size less than PATH MAX bytes.

#### Risk

A buffer smaller than PATH\_MAX bytes can overflow but you cannot test the function return value to determine if an overflow occurred. If an overflow occurs, following the function call, the content of the buffer is undefined.

For instance, char \*getwd(char \*buf) copies an absolute path name of the current folder to its argument. If the length of the absolute path name is greater than PATH\_MAX bytes, getwd returns NULL and the content of \*buf is undefined. You can test the return value of getwd for NULL to see if the function call succeeded.

However, if the allowed buffer for buf is less than PATH\_MAX bytes, a failure can occur for a smaller absolute path name. In this case, getwd does not return NULL even though a failure occurred. Therefore, the allowed buffer for buf must be PATH MAX bytes long.

#### Fix

Possible fixes are:

- Use a buffer size of PATH\_MAX bytes. If you obtain the buffer from an unknown source, before using the buffer as argument of getwd or realpath function, make sure that the size is less than PATH\_MAX bytes.
- Use a path manipulation function that allows you to specify a buffer size.

For instance, if you are using getwd to get the absolute path name of the current folder, use char \*getcwd(char \*buf, size\_t size); instead. The additional argument size allows you to specify a size greater than or equal to PATH\_MAX.

· Allow the function to allocate additional memory dynamically, if possible.

For instance, char \*realpath(const char \*path, char \*resolved\_path); dynamically allocates memory if resolved\_path is NULL. However, you have to deallocate this memory later using the free function.

# **Examples**

### Possible Buffer Overflow in Use of getwd Function

```
#include <unistd.h>
#include <linux/limits.h>
#include <stdio.h>

void func(void) {
    char buf[PATH_MAX];
    if (getwd(buf+1)!= NULL) {
        printf("cwd is %s\n", buf);
    }
}
```

In this example, although the array buf has PATH\_MAX bytes, the argument of getwd is buf + 1, whose allowed buffer is less than PATH\_MAX bytes.

#### Correction — Use Array of Size PATH\_MAX Bytes

One possible correction is to use an array argument with size equal to PATH\_MAX bytes.

```
#include <unistd.h>
#include <linux/limits.h>
#include <stdio.h>

void func(void) {
    char buf[PATH_MAX];
    if (getwd(buf)!= NULL) {
        printf("cwd is %s\n", buf);
    }
}
```

# **Result Information**

Group: Static memory

Language: C | C++

**Default:** Off

Command-Line Syntax: path\_buffer\_overflow

Impact: High CWE ID: 785

ISO/IEC TS 17961 ID: libptr

### See Also

#### See Also

Find defects (-checkers)

#### **Topics**

"Navigate to Root Cause of Defect"

"Review and Fix Results"

# Use of plain char type for numerical value

Plain char variable in arithmetic operation without explicit signedness

# **Description**

Use of plain char type for numerical value detects char variables without explicit signedness that are being used in these ways:

- · To store non-char constants
- In an arithmetic operation when the char is:
  - · A negative value.
  - · The result of a sign changing overflow.
- As a buffer offset.

char variables without a signed or unsigned qualifier can be either signed or unsigned depending on your compiler.

#### Risk

Operations on a plain char can result in unexpected numerical values. If the char is used as an offset, the char can cause buffer overflow or underflow.

#### **Fix**

When initializing a char variable, to avoid implementation-defined confusion, explicitly state whether the char is signed or unsigned.

# **Examples**

### Divide by char Variable

```
#include <stdio.h>
void badplaincharuse(void)
```

```
{
    char c = 200;
    int i = 1000;
    (void)printf("i/c = %d\n", i/c);
}
```

In this example, the char variable C can be signed or unsigned depending on your compiler. Assuming 8-bit, two's complement character types, the result is either i/C = 5 (unsigned char) or i/C = -17 (signed char). The correct result is unknown without knowing the signedness of char.

#### Correction — Add signed Qualifier

One possible correction is to add a signed qualifier to char. This clarification makes the operation defined.

```
#include <stdio.h>

void badplaincharuse(void)
{
    signed char c = -56;
    int i = 1000;
    (void)printf("i/c = %d\n", i/c);
}
```

### **Result Information**

Group: Numerical Language: C | C++

**Default:** Off

Command-Line Syntax: bad plain char use

Impact: Medium CWE ID: 682, 758 CERT C ID: INT07-C

# Use of previously closed resource

Function operates on a previously closed stream

# **Description**

**Use of previously closed resource** occurs when a function operates on a stream that you closed earlier in your code.

#### Risk

The standard states that the value of a FILE\* pointer is indeterminate after you close the stream associated with it. Operations using the FILE\* pointer can produce unintended results.

#### **Fix**

One possible fix is to close the stream only at the end of operations. Another fix is to reopen the stream before using it again.

# **Examples**

### Use of FILE\* Pointer After Closing Stream

```
#include <stdio.h>

void func(void) {
    FILE *fp;
    void *ptr;

    fp = fopen("tmp","w");
    if(fp != NULL) {
        fclose(fp);
        fprintf(fp,"text");
    }
}
```

In this example, fclose closes the stream associated with fp. When you use fprintf on fp after fclose, the Use of previously closed resource defect appears.

#### Correction — Close Stream After All Operations

One possible correction is to reverse the order of the fprintf and fclose operations.

```
#include <stdio.h>

void func(void) {
    FILE *fp;
    void *ptr;

    fp = fopen("tmp","w");
    if(fp != NULL) {
        fprintf(fp,"text");
        fclose(fp);
    }
}
```

### **Result Information**

**Group:** Resource management

Language: C | C++

Default: On

Command-Line Syntax: closed\_resource\_use

Impact: High CWE ID: 672

CERT C ID: FIO46-C

### See Also

### **See Also**

#### Polyspace Analysis Options

Find defects (-checkers)

#### **Polyspace Results**

MISRA C:2012 Rule 22.6

# **Topics**

"Navigate to Root Cause of Defect"
"Review and Fix Results"

# Use of previously freed pointer

Memory accessed after deallocation

# **Description**

**Use of previously freed pointer** occurs when a block of memory is accessed after it is freed using the free function.

# **Examples**

### **Use of Previously Freed Pointer Error**

```
#include <stdlib.h>
#include <stdio.h>
int increment_content_of_address(int base_val, int shift)
{
   int j;
   int* pi = (int*)malloc(sizeof(int));
   if (pi == NULL) return 0;

   *pi = base_val;
   free(pi);

   j = *pi + shift;
   /* Defect: Reading a freed pointer */
   return j;
}
```

The free statement releases the block of memory that pi refers to. Therefore, dereferencingpi after the free statement is not valid.

#### Correction — Free Pointer After Use

One possible correction is to free the pointer pi only after the last instance where it is accessed.

```
#include <stdlib.h>
```

```
int increment_content_of_address(int base_val, int shift)
{
    int j;
    int* pi = (int*)malloc(sizeof(int));
    if (pi == NULL) return 0;

    *pi = base_val;

    j = *pi + shift;
    *pi = 0;

    /* Fix: The pointer is freed after its last use */
    free(pi);
    return j;
}
```

# **Check Information**

**Group:** Dynamic memory Language: C | C++

Default: On

Command-Line Syntax: freed\_ptr

Impact: High CWE ID: 416

CERT C ID: MEM00-C, MEM30-C

ISO/IEC TS 17961 ID: accfree, dblfree

### See Also

#### **See Also**

#### **Polyspace Analysis Options**

Find defects (-checkers)

#### **Polyspace Results**

Deallocation of previously deallocated pointer

### **Topics**

"Navigate to Root Cause of Defect"

"Review and Fix Results"

# Use of setimp/longimp

setjmp and longjmp cause deviation from normal control flow

# **Description**

Use of setjmp/longjmp occurs when you use a combination of setjmp and longjmp or sigsetjmp and siglongjmp to deviate from normal control flow and perform non-local jumps in your code.

#### Risk

Using setjmp and longjmp, or sigsetjmp and siglongjmp has the following risks:

- Nonlocal jumps are vulnerable to attacks that exploit common errors such as buffer overflows. Attackers can redirect the control flow and potentially execute arbitrary code.
- Resources such as dynamically allocated memory and open files might not be closed, causing resource leaks.
- If you use Setjmp and longjmp in combination with a signal handler, unexpected control flow can occur. POSIX does not specify whether Setjmp saves the signal mask
- Using setjmp and longjmp or sigsetjmp and siglongjmp makes your program difficult to understand and maintain.

#### **Fix**

Perform nonlocal jumps in your code using setjmp/longjmp or sigsetjmp/siglongjmp only in contexts where such jumps can be performed securely. Alternatively, use POSIX threads if possible.

In C++, to simulate throwing and catching exceptions, use standard idioms such as throw expressions and catch statements.

# **Examples**

### Use of setjmp and longjmp

```
#include <setjmp.h>
#include <signal.h>
extern int update(int);
extern void print int(int);
static jmp buf env;
void sighandler(int signum) {
    longjmp(env, signum);
void func main(int i) {
    signal(SIGINT, sighandler);
    if (setjmp(env)==0) {
        while(1) {
            /* Main loop of program, iterates until SIGINT signal catch */
            i = update(i);
        }
    } else {
        /* Managing longjmp return */
        i = -update(i);
    }
    print int(i);
    return;
}
```

In this example, the initial return value of setjmp is 0. The update function is called in an infinite while loop until the user interrupts it through a signal.

In the signal handling function, the longjmp statement causes a jump back to main and the return value of setjmp is now 1. Therefore, the else branch is executed.

#### Correction — Use Alternative to setjmp and longjmp

To emulate the same behavior more securely, use a **volatile** global variable instead of a combination of **setjmp** and **longjmp**.

```
#include <setjmp.h>
#include <signal.h>
```

```
extern int update(int);
extern void print int(int);
volatile sig_atomic_t eflag = 0;
void sighandler(int signum) {
     eflag = signum;
                                       /* Fix: using global variable */
}
void func main(int i) {
      /* Fix: Better design to avoid use of setjmp/longjmp */
    signal(SIGINT, sighandler);
    while(!eflag) {
                                       /* Fix: using global variable */
        /* Main loop of program, iterates until eflag is changed */
        i = update(i);
    print_int(i);
    return;
}
```

# **Result Information**

Group: Good practice Language: C | C++

**Default:** Off

Command-Line Syntax: setjmp longjmp use

Impact: Low CWE ID: 691

CERT C ID: MSC22-C

### See Also

#### **See Also**

Find defects (-checkers)

### **Topics**

"Navigate to Root Cause of Defect"

"Review and Fix Results"

### **External Websites**

Linux man page for setjmp

# Use of tainted pointer

Pointer from an unsecure source may be NULL or point to unknown memory

# **Description**

Use of tainted pointer defect is raised when:

- Tainted NULL pointer the pointer is not validated against NULL.
- Tainted size pointer the size of the memory zone that a pointer points to is not validated.

**Note:** On a single pointer, your code can have instances of **Use of tainted pointer**, **Pointer dereference with tainted offset**, and **Tainted NULL or non-null-terminated string**. Bug Finder raises only the first tainted pointer defect that it finds.

#### Risk

An attacker can give your program a pointer that points to unexpected memory locations. If the pointer is dereferenced to write, the attacker can:

- Modify the state variables of a critical program.
- · Cause your program to crash.
- Execute unwanted code.

If the pointer is dereferenced to read, the attacker can:

- Read sensitive data.
- Cause your program to crash.
- · Modify a program variable to an unexpected value.

#### **Fix**

If you expect a valid memory location, check that the pointer is not NULL. Also, check the size of the memory location. This second check validates whether the size of the data the pointer points to matches the size your program expects.

# **Examples**

#### **Function to Change Pointer**

```
void taintedptr(int* p, int i) {
    *p = i;
}
```

In this example, the pointer \*p is passed as an argument, and the value is changed. The pointer can be null or point to unknown memory, which can be vulnerable.

#### Correction — Check Pointer

One possible correction is to sanitize the pointer before using it. This example uses a second function to check if the pointer is null and can be dereferenced.

```
#include <stdlib.h>
int* sanitize_ptr(int* p) {
    int* res = NULL;
    if (p && *p) { /* Tainted pointer detected here, used as "firewall" */
        /* Pointer is not null and dereference ok */
        res = p;
    }
    return res;
}
void taintedptr(int* p, int i) {
    p = sanitize_ptr(p);
    if (p) {
        *p = i;
    }
}
```

### **Result Information**

Group: Tainted Data
Language: C | C++
Default: Off

Command-Line Syntax: tainted ptr

Impact: Low CWE ID: 822

CERT C ID: API00-C, API02-C, ARR30-C, ARR38-C, EXP34-C, MEM10-C, MSC15-C ISO/IEC TS 17961 ID: invptr, nullref

# **See Also**

#### See Also

Pointer dereference with tainted offset

### **Topics**

"Navigate to Root Cause of Defect"
"Review and Fix Results"

# Variable length array with nonpositive size

Size of variable-length array is zero or negative

# **Description**

Variable length array with non-positive size occurs when size of a variable-length array is zero or negative.

#### Risk

If the size of a variable-length array is zero or negative, unexpected behavior can occur, such as stack overflow.

#### Fix

When you declare a variable-length array as a local variable in a function:

- If you use a function parameter as the array size, check that the parameter is positive.
- If you use the result of a computation on a function parameter as the array size, check that the result is positive.

You can place a test for positive value either before the function call or the array declaration in the function body.

# **Examples**

### **Nonpositive Array Size**

```
int input(void);

void add_scalar(int n, int m) {
    int r=0;
    int arr[m][n];
    for (int i=0; i<m; i++) {
        for (int j=0; j<n; j++) {</pre>
```

```
arr[i][j] = input();
    r += arr[i][j];
}

void main() {
    add_scalar(2,2);
    add_scalar(-1,2);
    add_scalar(2,0);
}
```

In this example, the second and third calls to add\_scalar result in a negative and zero size of arr.

#### Correction — Make Array Size Positive

One possible correction is fix or remove calls that result in a nonpositive array size.

### **Result Information**

Group: Programming Language: C | C++

Default: On

Command-Line Syntax: non\_positive\_vla\_size

Impact: High CWE ID: 687

CERT C ID: MEM04-C, MEM05-C

### See Also

#### See Also

Find defects (-checkers)

#### **Topics**

"Navigate to Root Cause of Defect"

"Review and Fix Results"

# Variable shadowing

Variable hides another variable of same name with nested scope

# **Description**

**Variable shadowing** occurs when a variable hides another variable of the same name with nested scope.

# **Examples**

### Variable Shadowing Error

```
#include <stdio.h>
int fact[5]={1,2,6,24,120};
int factorial(int n)
{
  int fact=1;
  /*Defect: Local variable hides global array with same name */
  for(int i=1;i<=n;i++)
    fact*=i;
  return(fact);
}</pre>
```

Inside the factorial function, the integer variable fact hides the global integer array fact.

#### Correction — Change Variable Name

One possible correction is to change the name of one of the variables, preferably the one with more local scope.

```
#include <stdio.h>
int fact[5]={1,2,6,24,120};
```

```
int factorial(int n)
{
   /* Fix: Change name of local variable */
   int f=1;

for(int i=1;i<=n;i++)
   f*=i;

return(f);
}</pre>
```

### **Check Information**

Group: Data flow Language: C | C++

Default: On for handwritten code, off for generated code

Command-Line Syntax: var\_shadowing

Impact: Low

CERT C ID: DCL01-C

# **See Also**

#### **See Also**

Find defects (-checkers)

# **Topics**

"Navigate to Root Cause of Defect"
"Review and Fix Results"

# Vulnerable path manipulation

Path argument with /../, /abs/path/, or other unsecure elements

# **Description**

Vulnerable path manipulation detects relative or absolute path traversals. If the path traversal contains a tainted source, or you use the path to open/create files, Bug Finder raises a defect.

#### Risk

Relative path elements, such as ".." can resolve to locations outside the intended folder. Absolute path elements, such as "/abs/path" can also resolve to locations outside the intended folder.

An attacker can use these types of path traversal elements to traverse to the rest of the file system and access other files or folders.

#### **Fix**

Avoid vulnerable path traversal elements such as /../ and /abs/path/. Use fixed file names and locations wherever possible.

# **Examples**

#### **Relative Path Traversal**

```
# include <stdio.h>
# include <string.h>
# include <wchar.h>
# include <sys/types.h>
# include <sys/stat.h>
# include <fcntl.h>
# include <unistd.h>
# include <stdlib.h>
# define BASEPATH "/tmp/"
```

```
# define FILENAME_MAX 512

static void Relative_Path_Traversal(void)
{
    char * data;
    char data_buf[FILENAME_MAX] = BASEPATH;
    char sub_buf[FILENAME_MAX];

    if (fgets(sub_buf, FILENAME_MAX, stdin) == NULL) exit (1);
    data = data_buf;
    strcat(data, sub_buf);

    FILE *file = NULL;
    file = fopen(data, "wb+");
    if (file != NULL) fclose(file);
}

int path_call(void){
    Relative_Path_Traversal();
}
```

This example opens a file from "/tmp/", but uses a relative path to the file. An external user can manipulate this relative path when fopen opens the file.

#### Correction — Use Fixed File Name

One possible correction is to use a fixed file name instead of a relative path. This example uses file.txt.

```
# include <stdio.h>
# include <string.h>
# include <wchar.h>
# include <sys/types.h>
# include <fcntl.h>
# include <fcntl.h>
# include <unistd.h>
# include <stdlib.h>
# define BASEPATH "/tmp/"
# define FILENAME_MAX 512

static void Relative_Path_Traversal(void)
{
    char * data;
    char data_buf[FILENAME_MAX] = BASEPATH;
```

```
data = data_buf;

/* FIX: Use a fixed file name */
    strcat(data, "file.txt");
    FILE *file = NULL;
    file = fopen(data, "wb+");
    if (file != NULL) fclose(file);
}

int path_call(void){
    Relative_Path_Traversal();
}
```

### **Result Information**

Group: Security Language: C | C++

**Default:** Off

Command-Line Syntax: path\_traversal

Impact: Low

CWE ID: 22, 23, 36 CERT C ID: FIO02-C

# **See Also**

#### **See Also**

Use of path manipulation function without maximum sized buffer checking

#### **Topics**

"Navigate to Root Cause of Defect"
"Review and Fix Results"

# Vulnerable permission assignments

Argument gives read/write/search permissions to external users

# **Description**

**Vulnerable permission assignments** looks at functions that can change file permissions, such as chmod, umask, creat, or open. If the specified permissions allow unintended actors to modify or read the resource, Bug Finder flags the functions as a defect.

#### Risk

If you give outside users or outside groups a wider range or permissions than required, you potentially expose your sensitive information and your modifications. This defect is especially dangerous for permissions related to:

- · Program configurations
- · Program executions
- · Sensitive user data

#### **Fix**

Set your permissions so that the user (u) has more permissions than the group (g), and so the group has more permissions than other users (0), or  $u \ge g \ge 0$ .

# **Examples**

### **Create File with Other Permissions**

```
#include <unistd.h>
#include <sys/types.h>
#include <sys/stat.h>
#include <fcntl.h>

void bug dangerouspermissions(const char * log path) {
```

```
mode_t mode = S_IROTH | S_IXOTH | S_IWOTH;
int fd = creat(log_path, mode);
if (fd) {
    write(fd, "Hello\n", 6);
}
close(fd);
unlink(log_path);
}
```

In this example, the log\_path file is created with more rights for the other outside users, than the current user. The permissions are ----rwx.

#### Correction — Modify User Permissions

One possible correction is to modify the user permissions for the file. In this correction, the user has read/write/execute permissions, but other users do not.

```
#include <unistd.h>
#include <sys/types.h>
#include <sys/stat.h>
#include <fcntl.h>

void corrected_dangerouspermissions(const char * log_path) {
    mode_t mode = S_IRUSR | S_IXUSR | S_IWUSR;
    int fd = creat(log_path, mode);

    if (fd) {
        write(fd, "Hello\n", 6);
    }
    close(fd);
    unlink(log_path);
}
```

### **Result Information**

Group: Security
Language: C | C++

**Default:** Off

Command-Line Syntax: dangerous permissions

Impact: Medium CWE ID: 732

CERT C ID: FIO06-C

# **See Also**

### **See Also**

Umask used with chmod-style arguments

# **Topics**

"Navigate to Root Cause of Defect"

"Review and Fix Results"

# Vulnerable pseudo-random number generator

Using a cryptographically weak pseudo-random number generator

# **Description**

The Vulnerable pseudo-random number generator identifies uses of cryptographically weak pseudo-random number generator (PRNG) routines.

The list of cryptographically weak routines flagged by this checker include:

- rand, random
- drand48, 1rand48, mrand48, erand48, nrand48, jrand48, and their \_r equivalents such as drand48 r
- · RAND pseudo bytes

#### Risk

These cryptographically weak routines are predictable and must not be used for security purposes. When a predictable random value controls the execution flow, your program is vulnerable to malicious attacks.

#### Fix

Use more cryptographically sound random number generators, such as CryptGenRandom (Windows), OpenSSL/RAND bytes(Linux/UNIX).

# **Examples**

### Random Loop Numbers

```
#include <stdio.h>
#include <stdlib.h>
volatile int rd = 1;
```

```
int main(int argc, char *argv[])
{
    int j, r, nloops;
    struct random_data buf;
    int i = 0;

    nloops = rand();

    for (j = 0; j < nloops; j++) {
        if (random_r(&buf, &i))
            exit(1);
        printf("random_r: %ld\n", (long)i);
    }
    return 0;
}</pre>
```

This example uses rand and random\_r to generate random numbers. If you use these functions for security purposes, these PRNGs can be the source of malicious attacks.

#### Correction — Use Stronger PRNG

One possible correction is to replace the vulnerable PRNG with a stronger random number generator.

```
nloops = atoi(argv[2]);

for (j = 0; j < nloops; j++) {
    if (RAND_bytes(&buf, i) != 1)
        exit(1);
    printf("RAND_bytes: %u\n", (unsigned)buf);
}
return 0;
}</pre>
```

## **Result Information**

Group: Security Language: C | C++

**Default:** Off

Command-Line Syntax: vulnerable\_prng

Impact: Medium CWE ID: 330, 338 CERT C ID: MSC30-C

## See Also

#### See Also

Deterministic random output from constant seed | Predictable random output from predictable seed | Unsafe standard encryption function

## **Topics**

"Navigate to Root Cause of Defect"

"Review and Fix Results"

#### Introduced in R2015b

# Weak cipher algorithm

Encryption algorithm associated with the cipher context is weak

# **Description**

Weak cipher algorithm occurs when you associate a weak encryption algorithm with the cipher context.

#### Risk

Some encryption algorithms have known flaws. Though the OpenSSL library still supports the algorithms, you must avoid using them.

If your cipher algorithm is weak, an attacker can decrypt your data by exploiting a known flaw or brute force attacks.

#### Fix

Use algorithms that are well-studied and widely acknowledged as secure.

For instance, the Advanced Encryption Standard (AES) is a widely accepted cipher algorithm.

# **Examples**

## Use of DES Algorithm

```
#include <stdlib.h>
/* Declarations of cryptographic routines */
struct crypto_cipher;
typedef struct crypto_cipher EVP_CIPHER;
struct crypto_cipher_ctx;
typedef struct crypto_cipher_ctx EVP_CIPHER_CTX;
```

```
struct crypto_engine;
typedef struct crypto_engine ENGINE;

void EVP_CIPHER_CTX_init(EVP_CIPHER_CTX *a);
EVP_CIPHER_CTX *EVP_CIPHER_CTX_new(void);
int EVP_EncryptInit_ex(EVP_CIPHER_CTX* ctx,const EVP_CIPHER *cipher,\
ENGINE *impl, const unsigned char *key, const unsigned char *iv);
const EVP_CIPHER* EVP_des_cbc(void);

/* Using the cryptographic routines */

void func(unsigned char *key, unsigned char *iv) {
    EVP_CIPHER_CTX *ctx = EVP_CIPHER_CTX_new();
    EVP_CIPHER_CTX_init(ctx);
    const EVP_CIPHER * ciph = EVP_des_cbc();
    EVP_EncryptInit_ex(ctx, ciph, NULL, key, iv);
}
```

**Note:** The declarations of the cryptographic routines are provided for convenience. In practice, you include openssl/evp.h in your source files for using the EVP cipher routines.

In this example, the routine EVP\_des\_cbc() invokes the Data Encryption Standard (DES) algorithm, which is now considered as non-secure and relatively slow.

#### Correction — Use AES Algorithm

One possible correction is to use the faster and more secure Advanced Encryption Standard (AES) algorithm instead.

```
#include <stdlib.h>
/* Declarations of cryptographic routines */
struct crypto_cipher;
typedef struct crypto_cipher EVP_CIPHER;
struct crypto_cipher_ctx;
typedef struct crypto_cipher_ctx EVP_CIPHER_CTX;
struct crypto engine;
```

```
typedef struct crypto_engine ENGINE;

void EVP_CIPHER_CTX_init(EVP_CIPHER_CTX *a);
EVP_CIPHER_CTX *EVP_CIPHER_CTX_new(void);
int EVP_EncryptInit_ex(EVP_CIPHER_CTX* ctx,const EVP_CIPHER *cipher,\
ENGINE *impl, const unsigned char *key, const unsigned char *iv);
const EVP_CIPHER* EVP_aes_128_cbc(void);

/* Using the cryptographic routines */

void func(unsigned char *key, unsigned char *iv) {
    EVP_CIPHER_CTX *ctx = EVP_CIPHER_CTX_new();
    EVP_CIPHER_CTX_init(ctx);
    const EVP_CIPHER * ciph = EVP_aes_128_cbc();
    EVP_EncryptInit_ex(ctx, ciph, NULL, key, iv);
}
```

## **Result Information**

Group: Security
Language: C | C++

**Default:** Off

Command-Line Syntax: crypto\_cipher\_weak\_cipher

**Impact:** Medium **CWE ID:** 325, 326, 327

Introduced in R2017a

# Weak cipher mode

Encryption mode associated with the cipher context is weak

# **Description**

Weak cipher mode occurs when you associate a weak block cipher mode with the cipher context.

The cipher mode that is especially flagged by this defect is the Electronic Code Book (ECB) mode.

#### Risk

The ECB mode does not support protection against dictionary attacks.

An attacker can decrypt your data even using brute force attacks.

#### **Fix**

Use a cipher mode more secure than ECB.

For instance, the Cipher Block Chaining (CBC) mode protects against dictionary attacks by:

- XOR-ing each block of data with the encrypted output from the previous block.
- · XOR-ing the first block of data with a random initialization vector (IV).

# **Examples**

## Use of ECB Mode

```
#include <stdlib.h>
/* Declarations of cryptographic routines */
```

```
struct crypto cipher;
typedef struct crypto cipher EVP CIPHER;
struct crypto cipher ctx;
typedef struct crypto cipher ctx EVP CIPHER CTX;
struct crypto engine;
typedef struct crypto engine ENGINE;
void EVP CIPHER CTX init(EVP CIPHER CTX *a);
EVP CIPHER CTX *EVP CIPHER CTX new(void);
int EVP EncryptInit ex(EVP CIPHER CTX* ctx,const EVP CIPHER *cipher,\
ENGINE *impl, const unsigned char *key, const unsigned char *iv);
const EVP CIPHER* EVP aes 128 ecb(void);
/* Using the cryptographic routines */
void func(unsigned char *key, unsigned char *iv) {
    EVP CIPHER CTX *ctx = EVP CIPHER CTX new();
    EVP CIPHER CTX init(ctx);
    const EVP CIPHER * ciph = EVP aes 128 ecb();
    EVP EncryptInit ex(ctx, ciph, NULL, key, iv);
}
```

**Note:** The declarations of the cryptographic routines are provided for convenience. In practice, you include openssl/evp.h in your source files for using the EVP cipher routines.

In this example, the routine EVP\_aes\_128\_ecb() invokes the Advanced Encryption Standard (AES) algorithm in the Electronic Code Book (ECB) mode. The ECB mode does not support protection against dictionary attacks.

#### Correction — Use CBC Mode

One possible correction is to use the Cipher Block Chaining (CBC) mode instead.

```
#include <stdlib.h>
/* Declarations of cryptographic routines */
struct crypto_cipher;
typedef struct crypto_cipher EVP_CIPHER;
```

```
struct crypto cipher ctx;
typedef struct crypto cipher ctx EVP CIPHER CTX;
struct crypto engine;
typedef struct crypto engine ENGINE;
void EVP CIPHER CTX init(EVP CIPHER CTX *a);
EVP CIPHER CTX *EVP CIPHER CTX new(void);
int EVP EncryptInit ex(EVP CIPHER CTX* ctx,const EVP CIPHER *cipher,\
ENGINE *impl, const unsigned char *key, const unsigned char *iv);
const EVP CIPHER* EVP aes 128 cbc(void);
/* Using the cryptographic routines */
void func(unsigned char *key, unsigned char *iv) {
    EVP CIPHER CTX *ctx = EVP CIPHER CTX new();
    EVP CIPHER CTX init(ctx);
    const EVP_CIPHER * ciph = EVP_aes_128_cbc();
    EVP EncryptInit ex(ctx, ciph, NULL, key, iv);
}
```

## **Result Information**

Group: Security Language: C | C++

**Default:** Off

Command-Line Syntax: crypto\_cipher\_weak\_mode

Impact: Medium CWE ID: 325, 327

Introduced in R2017a

# Write without a further read

Variable never read after assignment

# **Description**

Write without a further read occurs when a value assigned to a variable is never read.

For instance, you write a value to a variable and then write a second value before reading the previous value. The first write operation is redundant.

# **Examples**

## Write Without Further Read Error

```
void sensor_amplification(void)
{
    extern int getsensor(void);
    int level;

    level = 4 * getsensor();
    /* Defect: Useless write */
}
```

After the variable level gets assigned the value 4 \* getsensor(), it is not read.

#### Correction — Use Value After Assignment

One possible correction is to use the variable level after the assignment.

```
#include <stdio.h>
void sensor_amplification(void)
{
    extern int getsensor(void);
    int level;
    level = 4 * getsensor();
```

```
/* Fix: Use level after assignment */
printf("The value is %d", level);
}
```

The variable level is printed, reading the new value.

## **Check Information**

Group: Data flow Language: C | C++

**Default:** On for handwritten code, off for generated code

Command-Line Syntax: useless\_write

Impact: Low CWE ID: 398

CERT C ID: DCL22-C, MSC13-C

## See Also

## **See Also**

## **Polyspace Analysis Options**

Find defects (-checkers)

## **Polyspace Results**

MISRA C:2012 Rule 2.2

## **Topics**

"Navigate to Root Cause of Defect"

"Review and Fix Results"

#### Introduced in R2013b

# Writing to const qualified object

Object declared with a const qualifier is modified

# **Description**

Writing to const qualified object occurs when you do one of the following:

- Use a const-qualified object as the destination of an assignment.
- $\bullet$   $\;$  Pass a const-qualified object to a function that modifies the argument.

For instance, the defect can occur in the following situations:

| Situation                                                                                                    | Risk                                                                                                    | Fix                                                              |
|----------------------------------------------------------------------------------------------------|----------------------------------------------------------------------------------------------------|------------------------------------------------------------------|
| You pass a const-qualified object as first argument of one of the following functions:  • mkstemp  • mkostemp  • mkostemps  • mkdtemp  | These functions replace<br>the last six characters<br>of their first argument<br>with a string. Therefore,<br>they expect a modifiable<br>char array as their first<br>argument. | Pass a non-const object as first argument of the function.       |
| You pass a const-qualified object as the destination argument of one of the following functions:  • strcpy • strncpy • strcat • memset | These functions modify<br>their destination argument.<br>Therefore, they expect a<br>modifiable Char array as<br>their destination argument.                                     | Pass a non-const object as destination argument of the function. |
| You perform a write operation on a const-qualified object.                                                                             | The const qualifier implies<br>an agreement that the value<br>of the object will not be                                                                                          | Perform the write operation on a non-const object.               |

| Situation | Risk                                                                                                    | Fix |
|-----------|----------------------------------------------------------------------------------------------------|-----|
|           | modified. By writing to a const-qualified object, you break the agreement. The result of the operation is |     |
|           | undefined.                                                                                                |     |

# **Examples**

## Writing to const-Qualified Object

```
#include <string.h>
const char* buffer = "abcdeXXXXXXX";

void func(char* string) {
   char *ptr = (char*)strchr(buffer,'X');
   if(ptr)
       strcpy(ptr,string);
}
```

In this example, because buffer is const-qualified, strchr(buffer, 'X') returns a const-qualified char\* pointer. When this char\* pointer is used as the destination argument of strcpy, a Writing to const qualified object error appears.

#### Correction — Copy const-Qualified Object to Non-const Object

One possible correction is to assign the constant string to a non-const object and use the non-const object as destination argument of strchr.

```
#include <string.h>
char buffer[] = "abcdeXXXXXXX";

void func(char* string) {
   char *ptr = (char*)strchr(buffer,'X');
   if(ptr)
       strcpy(ptr,string);
}
```

## **Result Information**

**Group:** Programming **Language:** C | C++

Default: On

Command-Line Syntax: constant\_object\_write

Impact: High

**CWE ID:** 227, 471, 686

CERT C ID: EXP40-C, MSC15-C, STR05-C, STR06-C, STR30-C

ISO/IEC TS 17961 ID: strmod

## See Also

## See Also

Find defects (-checkers)

## **Topics**

"Navigate to Root Cause of Defect"

"Review and Fix Results"

#### Introduced in R2015b

# Writing to read-only resource

File initially opened as read only is modified

# **Description**

Writing to read-only resource occurs when you attempt to write to a file that you have opened earlier in read-only mode.

For instance, you open a file using fopen with the access mode argument r. You write to that file with a function in the fprintf family.

#### Risk

Writing to a read-only file causes undefined behavior.

#### **Fix**

If you want to write to the file, open the file in a mode that is suitable for writing.

# **Examples**

## Writing to Read-Only File

```
#include <stdio.h>

void func(void) {
    FILE* fp ;

    fp = fopen("file.txt", "r");
    fprintf(fp, "Some data");
    fclose(fp);
}
```

In this example, the file file.txt is opened in read-only mode. When the FILE pointer associated with file.txt is used as an argument of fprintf, a Writing to read-only resource defect occurs.

#### Correction — Open File as Writable

One possible correction is to use the access specifier "a" instead of "r". file.txt is now open for output at the end of the file.

```
#include <stdio.h>

void func(void) {
    FILE* fp ;

    fp = fopen("file.txt", "a");
    fprintf(fp, "Some data");
    fclose(fp);
}
```

## **Result Information**

Group: Resource management

Language: C | C++

Default: On

Command-Line Syntax: read only resource write

Impact: High

## See Also

#### See Also

Find defects (-checkers)

## **Topics**

"Navigate to Root Cause of Defect"

"Review and Fix Results"

#### Introduced in R2015b

# Wrong allocated object size for cast

Allocated memory does not match destination pointer

# **Description**

Wrong allocated object size for cast occurs during pointer conversion when the pointer's address is unaligned. If a pointer is converted to a different pointer type, the size of the allocated memory must be a multiple of the size of the destination pointer.

# **Examples**

## **Dynamic Allocation of Pointers**

```
#include <stdlib.h>

void dyn_non_align(void) {
    void *ptr = malloc(13);
    long *dest;

    dest = (long*)ptr; //defect
}
```

In this example, the software raises a defect on the conversion of ptr to a long\* in line 5. The dynamically allocated memory of ptr, 13 bytes, is not a multiple of the size of dest, 4 bytes. This misalignment causes the **Wrong allocated object size for cast** defect.

## Correction — Change the Size of the Pointer

One possible correction is to use a pointer size that is a multiple of the destination size. In this example, resolve the defect by changing the allocated memory to 12 instead of 13.

```
#include <stdlib.h>

void dyn_non_align(void) {
    void *ptr = malloc(12);
    long *dest;
```

```
dest = (long*)ptr;
}
```

## **Static Allocation of Pointers**

```
void static_non_align(void){
   char arr[13], *ptr;
   int *dest;

   ptr = &arr[0];
   dest = (int*)ptr; //defect
}
```

In this example, the software raises a defect on the conversion of ptr to an int\* in line 6. ptr has a memory size of 13 bytes because the array arr has a size of 13 bytes. The size of dest is 4 bytes, which is not a multiple of 13. This misalignment causes the Wrong allocated object size for cast defect.

#### Correction — Change the Size of the Pointer

One possible correction is to use a pointer size that is a multiple of the destination size. In this example, resolve the defect by changing the size of the array arr to a multiple of 4

```
void static_non_align(void){
   char arr[12], *ptr;
   int *dest;

   ptr = &arr[0];
   dest = (int*)ptr;
}
```

## Allocation with a Function

```
#include <stdlib.h>

void *my_alloc(int size) {
    void *ptr_func = malloc(size);
    if(ptr_func == NULL) exit(-1);
    return ptr_func;
}
```

```
void fun_non_align(void){
   int *dest1;
   char *dest2;

   dest1 = (int*)my_alloc(13); //defect
   dest2 = (char*)my_alloc(13); //not a defect
}
```

In this example, the software raises a defect on the conversion of the pointer returned by my\_alloc(13) to an int\* in line 11. my\_alloc(13) returns a pointer with a dynamically allocated size of 13 bytes. The size of dest1 is 4 bytes, which is not a divisor of 13. This misalignment causes the **Wrong allocated object size for cast** defect. In line 12, the same function call, my\_alloc(13), does not call a defect for the conversion to dest2 because the size of char\*, 1 byte, a divisor of 13.

#### Correction — Change the Size of the Pointer

One possible correction is to use a pointer size that is a multiple of the destination size. In this example, resolve the defect by changing the argument for my\_alloc to a multiple of 4.

```
#include <stdlib.h>

void *my_alloc(int size) {
    void *ptr_func = malloc(size);
    if(ptr_func == NULL) exit(-1);
    return ptr_func;
}

void fun_non_align(void) {
    int *dest1;
    char *dest2;

    dest1 = (int*)my_alloc(12);
    dest2 = (char*)my_alloc(13);
}
```

## **Check Information**

Group: Static Memory Language: C | C++

Default: Off

Command-Line Syntax: object size mismatch

Impact: High CWE ID: 704

CERT C ID: EXP36-C, MEM02-C, STR38-C

ISO/IEC TS 17961 ID: insufmem

## See Also

## See Also

# Polyspace Analysis Options

Find defects (-checkers)

## **Polyspace Results**

Unreliable cast of pointer

## **Topics**

"Navigate to Root Cause of Defect"

"Review and Fix Results"

#### Introduced in R2013b

# Wrong type used in sizeof

sizeof argument does not match pointed type

# **Description**

Wrong type used in size of occurs when both of the following conditions hold:

- You assign the address of a block of memory to a pointer, or transfer data between two blocks of memory. The assignment or copy uses the sizeof operator.
  - For instance, you initialize a pointer using malloc(sizeof(type)) or copy data between two addresses using memcpy(destination\_ptr, source\_ptr, sizeof(type)).
- You use an incorrect type as argument of the Sizeof operator. You use the pointer type instead of the type that the pointer points to.

For instance, to initialize a *type\** pointer, you use malloc(sizeof(*type\**)) instead of malloc(sizeof(*type*)).

#### **Rationale**

Irrespective of what *type* stands for, the expression <code>sizeof(type\*)</code> always returns a fixed size. The size returned is the pointer size on your platform in bytes. The appearance of <code>sizeof(type\*)</code> often indicates an unintended usage. The error can cause allocation of a memory block that is much smaller than what you need and lead to weaknesses such as buffer overflows.

For instance, assume that structType is a structure with ten int variables. If you initialize a structType\* pointer using malloc(sizeof(structType\*)) on a 32-bit platform, the pointer is assigned a memory block of four bytes. However, to be allocated completely for one structType variable, the structType\* pointer must point to a memory block of sizeof(structType) = 10 \* sizeof(int) bytes. The required size is much greater than the actual allocated size of four bytes.

## **Fix**

To initialize a *type\** pointer, replace **sizeof**(*type\**) in your pointer initialization expression with **sizeof**(*type*).

# **Examples**

## Allocate a Char Array With sizeof

```
void test_case_1(void) {
    char* str;

    str = (char*)malloc(sizeof(char*) * 5);
    free(str);
}
```

In this example, memory is allocated for the character pointer str using a malloc of five char pointers. However, str is a pointer to a character, not a pointer to a character pointer. Therefore the sizeof argument, char\*, is incorrect.

#### Correction — Match Pointer Type to size of Argument

One possible correction is to match the argument to the pointer type. In this example, str is a character pointer, therefore the argument must also be a character.

```
void test_case_1(void) {
   char* str;

   str = (char*)malloc(sizeof(char) * 5);
   free(str);
}
```

## **Check Information**

ISO/IEC TS 17961 ID: insufmem

```
Group: Programming
Language: C | C++
Default: On for handwritten code, off for generated code
Command-Line Syntax: ptr_sizeof_mismatch
Impact: High
CWE ID: 467
CERT C ID: ARR00-C, ARR01-C, EXP01-C, MEM02-C, MEM35-C
```

# **See Also**

## See Also

Find defects (-checkers)

# **Topics**

"Navigate to Root Cause of Defect"

"Review and Fix Results"

## Introduced in R2013b

# Functions, Properties, Classes, and Apps

# pslinkfun

Manage model analysis at the command line

# **Syntax**

```
pslinkfun('annotations','type',typeValue,'kind',kindValue,
Name,Value)

pslinkfun('openresults',systemName)

pslinkfun('settemplate',psprjFile)
prjTemplate = pslinkfun('gettemplate')

pslinkfun('advancedoptions')
pslinkfun('enablebacktomodel')
pslinkfun('help')
pslinkfun('metrics')
pslinkfun('jobmonitor')
pslinkfun('stop')
```

# **Description**

pslinkfun('annotations','type',typeValue,'kind',kindValue, Name,Value) adds an annotation of type typeValue and kind kindValue to the selected block in the model. You can specify a different block using a Name,Value pair argument. You can also add notes about a severity classification, an action status, or other comments using Name,Value pairs.

In the generated code associated with the annotated block, Polyspace adds code comments before and after the lines of code. Polyspace reads these comments and marks Polyspace results of the specified kind with the annotated information.

#### Syntax limitations:

• You can have only one annotation per block. If a block produces both a rule violation and an error, you can annotate only one type.

• Even though you apply annotations to individual blocks, the scope of the annotation can be larger. The generated code from one block can overlap with another, causing the annotation to also overlap.

For example, consider this model. The first summation block has a Polyspace annotation, but the second does not.

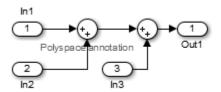

However, the associated generated code adds all three inputs in one line of code.

```
/* polyspace:begin<RTE:OVFL:Medium:Fix>*/
annotate_y.Out1=(annotate_u.In1+annotate_U.In2)+annotate_U.In3;
/* polyspace:end<RTE:OVFL:Medium:Fix> */
Therefore, the annotation justifies both summations.
```

pslinkfun('openresults', systemName) opens the Polyspace results associated with the model or subsystem systemName in the Polyspace environment.

pslinkfun('settemplate',psprjFile) sets the configuration file for new verifications.

prjTemplate = pslinkfun('gettemplate') returns the template configuration file
used for new analyses.

pslinkfun('advancedoptions') opens the advanced verification options window to configure additional options for the current model.

pslinkfun('enablebacktomodel') enables the back-to-model feature of the Simulink plug-in. If your Polyspace results do not properly link to back to the model blocks, run this command.

pslinkfun('help') opens the Polyspace documentation in a separate window. Use this option for only pre-R2013b versions of MATLAB.

pslinkfun('metrics') opens the Polyspace Metrics interface.

pslinkfun('jobmonitor') opens the Polyspace Job Monitor to display remote verifications in the queue.

pslinkfun('stop') kills the code analysis that is currently running. Use this option for local analyses only.

# **Examples**

#### Annotate a Block and Run a Polyspace Bug Finder Analysis

Use the Polyspace annotation function to annotate a block and see the annotation in the analysis results.

In the example model WhereAreTheErrors\_v2, add an annotation to the switch block for MISRA C rule 13.7 violations with a comment, a severity, and a status.

```
model = 'WhereAreTheErrors_v2';
open(model)
pslinkfun('annotations','type','Misra-C', 'kind', '13.7','block',...
   'WhereAreTheErrors_v2/Switch1','status','fix','comment','must fix')
```

In the open model, you can see a Polyspace annotation added to the Switch block.

Generate code for the model and run an analysis. After the analysis is finished, open the results in the Polyspace environment:

```
slbuild(model)
opts = pslinkoptions(model);
opts.VerificationMode = 'BugFinder';
opts.VerificationSettings = 'PrjConfigAndMisra';
pslinkrun(model,opts)
pslinkfun('openresults',model)
```

The five MISRA C 13.7 rule violations are annotated with the information you added to the switch block. The annotations appear in the **Status** and **Comment** columns.

## Add Batch Options to Default Configuration Template

Change advanced Polyspace options and set the new configuration as a template.

Load the model WhereAreTheErrors\_v2 and open the advanced options window.

```
model = 'WhereAreTheErrors_v2';
```

```
load_system(model)
pslinkfun('advancedoptions')
```

In the Run Settings pane, select the options Run Bug Finder analysis on a remote cluster and Upload results to Polyspace Metrics.

Set the configuration template for new Polyspace analyses to have these options.

View the current Polyspace template.

```
template = pslinkfun('gettemplate')
template =
C:\ModelLinkDemo\pslink config\WhereAreTheErrors v2 config.psprj
```

#### **View Polyspace Queue and Metrics**

Run a remote analysis, view the analysis in the queue, and review the metrics.

Before performing this example, check that your Polyspace configuration is set up for remote analysis and Polyspace Metrics.

Build the model WhereAreTheErrors\_v2, create a Polyspace options object, set the verification mode, and open the advanced options window.

```
model = 'WhereAreTheErrors_v2';
load_system(model)
slbuild(model)
opts = pslinkoptions(model);
opts.VerificationMode = 'BugFinder';
pslinkfun('advancedoptions')
```

In the Run Settings pane, select the options Run Bug Finder analysis on a remote cluster and Upload results to Polyspace Metrics.

Run Polyspace, then open the Job Monitor to monitor your remote job.

```
pslinkrun(model,opts)
pslinkfun('jobmonitor')
```

After your job is finished, open the metrics server to see your job in the repository.

pslinkfun('metrics')

# **Input Arguments**

#### typeValue — type of result

```
'DEFECT' | 'MISRA-C' | 'MISRA-AC-AGC' | 'MISRA-CPP' | 'JSF'
```

The type of result with which to annotate the block, specified as:

- 'DEFECT' for defects.
- 'MISRA-C' for MISRA C coding rule violations (C code only).
- 'MISRA-AC-AGC' for MISRA C coding rule violations (C code only).
- 'MISRA-CPP' for MISRA C++ coding rule violations (C++ code only).
- 'JSF' for JSF C++ coding rule violations (C++ code only).

Example: 'type', 'MISRA-C'

#### kindValue — specific check or coding rule

check acronym | rule number

The specific check or coding rule specified by the acronym of the check or the coding rule number. For the specific input for each type of annotation, see the following table.

| type Value     | kind Values                                                                                                    |
|----------------|----------------------------------------------------------------------------------------------------|
| 'DEFECT'       | Use the abbreviation associated with the type of defect that you want to annotate. For example, 'int_ovfl' - Integer overflow. |
|                | For the list of possible checks, see: "Polyspace Bug Finder Results".                                                          |
| 'MISRA-C'      | Use the rule number that you want to annotate. For example, '2.2'.                                                             |
|                | For the list of supported MISRA C rules and their numbers, see "MISRA C:2004 and MISRA AC AGC Coding Rules".                   |
| 'MISRA-AC-AGC' | Use the rule number that you want to annotate. For example, '2.2'.                                                             |
|                | For the list of supported MISRA C rules and their numbers, see "MISRA C:2004 and MISRA AC AGC Coding Rules".                   |

| type Value  | kind Values                                                                                |
|-------------|--------------------------------------------------------------------------------------------|
| 'MISRA-CPP' | Use the rule number that you want to annotate. For example, '0-1-1'.                       |
|             | For the list of supported MISRA C++ rules and their numbers, see "MISRA C++ Coding Rules". |
| 'JSF'       | Use the rule number that you want to annotate. For example, '3'.                           |
|             | For the list of supported JSF C++ rules and their numbers, see "JSF C++ Coding Rules".     |

Example: pslinkfun('annotations','type','MISRA-CPP','kind','1-2-3')
Data Types: char

#### systemName - Simulink model

system | subsystem

Simulink model specified by the system or subsystem name.

Example: pslinkfun('openresults', 'WhereAreTheErrors v2')

## psprjFile — Polyspace project file

standard Polyspace template (default) | absolute path to .psprj file

Polyspace project file specified as the absolute path to the .psprj project file. If psprjFile is empty, Polyspace uses the standard Polyspace template file. New Polyspace projects start with this project configuration.

```
Example: pslinkfun('settemplate', fullfile(matlabroot,
'polyspace', 'examples', 'cxx', 'Bug_Finder_Example',
'Bug_Finder_Example.bf.psprj'));
```

## **Name-Value Pair Arguments**

Specify optional comma-separated pairs of Name, Value arguments. Name is the argument name and Value is the corresponding value. Name must appear inside single quotes (' '). You can specify several name and value pair arguments in any order as Name1, Value1, ..., NameN, ValueN.

```
Example: 'block','MyModel\Sum', 'status','fix'
```

#### 'block' — block to be annotated

gcb (default) | block name

The block you want to annotate specified by the block name. If you do not use this option, the block returned by the function **gcb** is annotated.

Example: 'block', 'MyModel\Sum'

#### 'class' — severity of the check

'high' | 'medium' | 'low' | 'not a defect' | 'unset'

Severity of the check specified as high, medium, low, not a defect, or unset.

Example: 'class', 'high'

#### 'status' — action status

'undecided' | 'investigate' | 'fix' | 'improve' | 'restart with different options' | 'justify with annotation' | 'no action planned' | 'other'

Action status of the check specified as undecided, investigate, fix, improve, restart with different options, justify with annotation, no action planned, or other.

Example: 'status', 'no action planned'

#### 'comment' — additional comments

character vector

Additional comments specified as a character vector. The comments provide more information about why the results are justified.

Example: 'comment', 'defensive code'

## See Also

## See Also

pslinkrun | pslinkoptions | gcb

Introduced in R2014a

# pslinkoptions

Create options object to customize Polyspace runs from MATLAB command line

# **Syntax**

```
opts = pslinkoptions(codegen)
opts = pslinkoptions(model)
opts = pslinkoptions(sfunc)
```

# **Description**

opts = pslinkoptions(codegen) returns an options object with the configuration options for code generated by codegen.

opts = pslinkoptions(model) returns an options object with the configuration options for the Simulink model.

opts = pslinkoptions(sfunc) returns an options object with the configuration options for the S-Function.

# **Examples**

#### Use a Simulink model to create and edit an options objects

Load psdemo\_model\_link\_sl and create a Polyspace® options object from the model:

```
VerificationMode: 'CodeProver'
EnablePrjConfigFile: 0
PrjConfigFile: ''
AddToSimulinkProject: 0
InputRangeMode: 'DesignMinMax'
ParamRangeMode: 'None'
OutputRangeMode: 'None'
ModelRefVerifDepth: 'All'
ModelRefByModelRefVerif: 0
AutoStubLUT: 0
CxxVerificationSettings: 'PrjConfig'
CheckConfigBeforeAnalysis: 'OnWarn'
```

The model is already configured for Embedded Coder®, so only the Embedded Coder configuration options appear.

Change the results folder name option and set OpenProjectManager to true.

```
model_opt.ResultDir = 'results_v1_$ModelName$';
model opt.OpenProjectManager = true
model opt =
                    ResultDir: 'results v1 $ModelName$'
         VerificationSettings: 'PrjConfig'
           OpenProjectManager: 1
         AddSuffixToResultDir: 0
     EnableAdditionalFileList: 0
           AdditionalFileList: {}
             VerificationMode: 'CodeProver'
          EnablePrjConfigFile: 0
                PrjConfigFile: ''
         AddToSimulinkProject: 0
               InputRangeMode: 'DesignMinMax'
               ParamRangeMode: 'None'
              OutputRangeMode: 'None'
           ModelRefVerifDepth: 'All'
      ModelRefBvModelRefVerif: 0
                  AutoStubLUT: 0
      CxxVerificationSettings: 'PrjConfig'
    CheckConfigBeforeAnalysis: 'OnWarn'
```

#### Create and edit an options object for Embedded Coder at the command line

Create a Polyspace® options object called new\_opt with Embedded Coder® parameters:

```
new opt = pslinkoptions('ec')
new opt =
                    ResultDir: 'results $ModelName$'
         VerificationSettings: 'PrjConfig'
           OpenProjectManager: 0
         AddSuffixToResultDir: 0
     EnableAdditionalFileList: 0
           AdditionalFileList: {}
             VerificationMode: 'CodeProver'
          EnablePrjConfigFile: 0
                PrjConfigFile: ''
         AddToSimulinkProject: 0
               InputRangeMode: 'DesignMinMax'
               ParamRangeMode: 'None'
              OutputRangeMode: 'None'
           ModelRefVerifDepth: 'Current model only'
      ModelRefBvModelRefVerif: 0
                  AutoStubLUT: 1
      CxxVerificationSettings: 'PrjConfig'
    CheckConfigBeforeAnalysis: 'OnWarn'
```

To Follow the progress in the Polyspace interface, set the OpenProjectManager option to true. Change the configuration to check for both checks and MISRA C® 2012 coding rule violations:

```
InputRangeMode: 'DesignMinMax'
ParamRangeMode: 'None'
OutputRangeMode: 'None'
ModelRefVerifDepth: 'Current model only'
ModelRefByModelRefVerif: 0
AutoStubLUT: 1
CxxVerificationSettings: 'PrjConfig'
CheckConfigBeforeAnalysis: 'OnWarn'
```

#### Create and edit an options object for TargetLink at the command line

Create a Polyspace® options object called new\_opt with TargetLink® parameters:

```
new opt = pslinkoptions('tl')
new opt =
                   ResultDir: 'results $ModelName$'
        VerificationSettings: 'PrjConfig'
          OpenProjectManager: 0
        AddSuffixToResultDir: 0
    EnableAdditionalFileList: 0
          AdditionalFileList: {}
            VerificationMode: 'CodeProver'
         EnablePrjConfigFile: 0
               PrjConfigFile: ''
        AddToSimulinkProject: 0
              InputRangeMode: 'DesignMinMax'
              ParamRangeMode: 'None'
             OutputRangeMode: 'None'
                 AutoStubLUT: 1
```

Set the <code>OpenProjectManager</code> option to true to follow the progress in the Polyspace interface. Also change the configuration to check for both run-time errors and MISRA C® coding rule violations:

```
VerificationSettings: 'PrjConfigAndMisra'
OpenProjectManager: 1
AddSuffixToResultDir: 0
EnableAdditionalFileList: 0
AdditionalFileList: {}
VerificationMode: 'CodeProver'
EnablePrjConfigFile: 0
PrjConfigFile: ''
AddToSimulinkProject: 0
InputRangeMode: 'DesignMinMax'
ParamRangeMode: 'None'
OutputRangeMode: 'None'
AutoStubLUT: 1
```

## **Input Arguments**

```
codegen — Code generator
'ec' | 'tl'
```

Code generator, specified as either 'ec' for Embedded Coder® or 'tl' for TargetLink®. Each argument creates a Polyspace options object with properties specific to that code generator.

For a description of all configuration options and their values, see pslinkoptions Properties.

```
Example: ec_opt = pslinkoptions('ec')
Example: tl_opt = pslinkoptions('tl')
Data Types: char
```

#### model - Simulink model name

model name

Simulink model, specified by the model name. Creates a Polyspace options object with the configuration options of that model. If you have not set any options, the object has the default configuration options. If you have set a code generator, the object has the default options for that code generator.

For a description of all configuration options and their values, see pslinkoptions Properties.

```
Example: model_opt = pslinkoptions('my_model')
Data Types: char
```

#### sfunc — path to S-Function

character vector

Path to S-Function, specified as a character vector. Creates a Polyspace options object with the configuration options for the S-function. If you have not set any options, the object has the default configuration options.

For a description of all configuration options and their values, see pslinkoptions Properties.

```
Example: sfunc_opt = pslinkoptions('path/to/sfunction')
Data Types: char
```

# **Output Arguments**

#### opts — Polyspace configuration options

options object

Polyspace configuration options, returned as an options object. The object is used with pslinkrun to run Polyspace from the MATLAB command line.

For the list of object properties, see pslinkoptions Properties.

```
Example: opts= pslinkoptions('ec')
opts.VerificationSettings = 'Misra'
```

## See Also

## See Also

pslinkfun | pslinkrun

## **Topics**

pslinkoptions Properties

## Introduced in R2012a

# pslinkrun

Run Polyspace analysis on model, system, or S-Function

# **Syntax**

```
[polyspaceFolder, resultsFolder] = pslinkrun
[polyspaceFolder, resultsFolder] = pslinkrun(target)
[polyspaceFolder, resultsFolder] = pslinkrun(target,opts)
[polyspaceFolder, resultsFolder] = pslinkrun(target,opts,asModelRef)
```

# **Description**

[polyspaceFolder, resultsFolder] = pslinkrun analyzes code generated from the current system using the configuration options associated with the current system. It returns the location of the results folder. The current system is the system returned by the command bdroot.

[polyspaceFolder, resultsFolder] = pslinkrun(target) analyzes target with the configuration options associated with the model containing target. Before you run an analysis, you must:

- · Generate code for models and subsystems.
- Compile S-Functions.

[polyspaceFolder, resultsFolder] = pslinkrun(target,opts) analyzes target with the configuration options from the options object opts. It returns the location of the results folder.

[polyspaceFolder, resultsFolder] = pslinkrun(target,opts,asModelRef) uses asModelRef to specify which type of generated code to analyze—standalone code or model reference code. This option is useful when you want to analyze only a referenced model instead of an entire model hierarchy.

# **Examples**

#### **Build and Analyze Model from the Command Line**

Use a Simulink model to generate code, set configuration options, and then run an analysis from the command line.

Load and build the model WhereAreTheErrors to generate code.

```
model = 'WhereAreTheErrors';
load_system(model)
slbuild(model)
```

Create a Polyspace options object from the model and change the configuration to run a Bug Finder analysis.

```
opts = pslinkoptions(model);
opts.VerificationMode = 'BugFinder';
opts.VerificationSettings = 'PrjConfigAndMisra2012';
Run Polyspace with your options object:
```

[polyspaceFolder, resultsFolder] = pslinkrun(model,opts)

itali i diyapade witti yoti optiolia dajeet.

The results and the corresponding Polyspace project are saved to the results\_WhereAreTheErrors folder, listed in the polyspaceFolder variable. The full path to the results folder is in the resultsFolder variable.

## Build and Analyze Referenced Model Code from the Command Line

Use a Simulink model to generate reference code, set configuration options, and then run an analysis from the command line.

Load and build the model WhereAreTheErrors to generate code as if it is referenced by another model:

```
model = 'WhereAreTheErrors';
load_system(model);
slbuild(model,'ModelReferenceRTWTargetOnly');
```

Create a Polyspace options object from the model and change the configuration to run a Bug Finder analysis.

```
opts = pslinkoptions(model);
opts.VerificationMode = 'BugFinder';
opts.VerificationSettings = 'PrjConfigAndMisra2012';
```

Run Polyspace with your options object:

```
[polyspaceFolder, resultsFolder] = pslinkrun(model,opts,true)
```

The results and the corresponding Polyspace project are saved to the results\_mr\_WhereAreTheErrors folder, listed in the polyspaceFolder variable. The full path to the results folder is in the resultsFolder variable.

### Script Polyspace Analysis of Model Generated Code

This example shows how to run an analysis on code generated from a model with only MATLAB functions and object.

Create custom configuration to use for multiple model analyses.

```
opts = polyspace.ModelLinkOptions();
opts.CodingRulesCodeMetrics.EnableMisraC3 = true;
opts.CodingRulesCodeMetrics.MisraC3Subset = 'all';
opts.MergedReporting.ReportOutputFormat = 'PDF';
opts.MergedReporting.EnableReportGeneration = true;
Generate code.
model = 'psdemo model link sl';
load system(model);
slbuild(model);
Add configuration to pslinkoptions object.
prjfile = opts.generateProject('model link opts');
mlopts = pslinkoptions(model);
mlopts.EnablePrjConfigFile = true;
mlopts.PrjConfigFile = prjfile;
mlopts.VerificationMode = 'BugFinder';
Run analysis.
[polyspaceFolder, resultsFolder] = pslinkrun(model);
```

After the analysis completes, results open automatically in the Polyspace interface.

"Verify S-Function Code"

# **Input Arguments**

#### target — Target of the analysis

bdroot (default) | model or system name | path to S-Function block

Target of the analysis specified as a character vector, with the model, system, or S-function in single quotes. The default value is the system returned by bdroot.

```
Example: [polyspaceFolder, resultsFolder] = pslinkrun('demo') where demo is the name of a model.

Example: [polyspaceFolder, resultsFolder] = pslinkrun('path/to/
```

sfunction')

Data Types: char

#### opts — Configuration options

options associated with target (default) | options object

Configuration options for the analysis, specified as a Polyspace options object. The function pslinkoptions creates an options object. You can customize the options object by changing the pslinkoption properties.

Example: pslinkrun('demo', opts\_demo) where demo is the name of a model and opts\_demo is an options object.

### asModelRef - Indicator for model reference analysis

false (default) | true

Indicator for model reference analysis, specified as true or false.

- If asModelRef is false (default), Polyspace analyzes code that is generated as standalone code. This option is equivalent to choosing Verify Code Generated For > Model in the Simulink Polyspace options.
- If asModelRef is true, Polyspace analyzes code that is generated as model referenced code. This option is equivalent to choosing Verify Code Generated For > Referenced Model in the Simulink Polyspace options.

Data Types: logical

# **Output Arguments**

#### polyspaceFolder — Folder containing Polyspace project and results

character vector

Name of the folder containing Polyspace project and results, specified as a character vector. The default value of this variable is results\_\$ModelName\$.

To change this value, see "Output folder" on page 9-17.

#### resultsFolder — Full path to subfolder containing Polyspace results

character vector

Full path to subfolder containing Polyspace results, specified as a character vector.

The folder results\_\$ModelName\$ contains your Polyspace project and a subfolder \$ModelName\$ with the analysis results. This variable gives you the full path to the subfolder. You can use this path with the polyspace.BugFinderResults class.

To change the parent folder results\_\$ModelName\$, see "Output folder" on page 9-17.

## See Also

### See Also

pslinkfun | pslinkoptions | pslinkoptions Properties

## **Topics**

"Verify S-Function Code"

"Recommended Model Settings for Code Analysis"

#### Introduced in R2012a

# polyspaceBugFinder

Run Polyspace Bug Finder analysis from MATLAB

# **Syntax**

```
polyspaceBugFinder
polyspaceBugFinder(projectFile)

polyspaceBugFinder(optsObject)
polyspaceBugFinder(projectFile, '-nodesktop')

polyspaceBugFinder(resultsFile)
polyspaceBugFinder('-results-dir',resultsFolder)

polyspaceBugFinder('-help')

polyspaceBugFinder('-sources',sourceFiles)
polyspaceBugFinder('-sources',sourceFiles,Name,Value)
```

# **Description**

polyspaceBugFinder opens Polyspace Bug Finder.

polyspaceBugFinder(projectFile) opens a Polyspace project file in Polyspace Bug Finder.

polyspaceBugFinder(optsObject) runs an analysis on the Polyspace options object in MATLAB.

polyspaceBugFinder(projectFile, '-nodesktop') runs an analysis on the Polyspace project file in MATLAB.

polyspaceBugFinder(resultsFile) opens a Polyspace results file in Polyspace Bug Finder.

polyspaceBugFinder('-results-dir', resultsFolder) opens a Polyspace results file from resultsFolder in Polyspace Bug Finder.

polyspaceBugFinder('-help') displays options that can be supplied to the polyspaceBugFinder command to run a Polyspace Bug Finder analysis.

polyspaceBugFinder('-sources', sourceFiles) runs a Polyspace Bug Finder analysis on the source files specified in sourceFiles.

polyspaceBugFinder('-sources', sourceFiles, Name, Value) runs a Polyspace Bug Finder analysis on the source files with additional options specified by one or more Name, Value pair arguments.

# **Examples**

### **Open Polyspace Projects from MATLAB**

This example shows how to open a Polyspace project file with extension .psprj from MATLAB. In this example, you open the project file Bug\_Finder\_Example.psprj from the folder matlabroot\polyspace\examples\cxx\Bug Finder Example.

Open the project Bug\_Finder\_Example.psprj in the Polyspace interface.

## Open Polyspace Results from MATLAB

This example shows how to open a Polyspace results file from MATLAB. In this example, you open the results file from the folder matlabroot\polyspace\examples\cxx\Bug Finder Example\Results.

Open the results of resFolder.

## Run Polyspace Analysis with Options Object

This example shows how to run a Polyspace analysis from the MATLAB command-line. For this example:

• Save a C source file, source.c, in the folder  $C:\Polyspace\_Sources$ .

Save an include file in the folder C:\Polyspace Includes.

Create an options object and add the source file and include folder to the properties.

```
opts = polyspace.BugFinderOptions;
opts.Sources = {'C:\Polyspace_Sources\source.c'};
opts.EnvironmentSettings.IncludeFolders = {'C:\Polyspace_Includes'};
opts.ResultsDir = 'C:\Polyspace_Results';
```

Polyspace runs on the file C:\Polyspace\_Sources\source.c and stores the result in C:\Polyspace Results.

Run the analysis and view the results.

```
polyspaceBugFinder(opts);
polyspaceBugFinder('-results-dir',opts.ResultsDir)
```

#### Run Polyspace Analysis from MATLAB with DOS/UNIX Options

This example shows how to run a Polyspace analysis in MATLAB. For this example:

- Save a C source file, source.c, in the folder C:\Polyspace Sources.
- Save an include file in the folder C:\Polyspace\_Includes.

To analyze  $C:\Polyspace\_Sources\colong.$  run the following command.

```
polyspaceBugFinder('-sources','C:\Polyspace_Sources\source.c', ...
    '-I','C:\Polyspace_Includes', ...
    '-results-dir','C:\Polyspace_Results')
```

To view the results, enter:

```
polyspaceBugFinder('-results-dir','C:\')
```

## Run Polyspace Analysis with Coding Rules Checking

This example shows two different ways to customize an analysis in MATLAB. You can customize as many additional options as you want by changing properties in an options object or by using Name-Value pairs. Here you specify checking of MISRA C 2012 coding rules.

Create variables to save the source file path and results folder path. You can use these variables for either analysis method.

```
sourceFileName = fullfile(matlabroot, 'polyspace', 'examples', 'cxx', ...
    'Bug_Finder_Example','sources','dataflow.c');
resFolder1 = fullfile('Polyspace Results 1');
resFolder2 = fullfile('Polyspace Results 2');
Analyze coding rules with an options object.
opts = polyspace.BugFinderOptions();
opts.Sources = {sourceFileName};
opts.ResultsDir = resFolder1;
opts.CodingRulesCodeMetrics.MisraC3Subset = 'all';
opts.CodingRulesCodeMetrics.EnableMisraC3 = true;
polyspaceBugFinder(opts);
polyspaceBugFinder('-results-dir',resFolder1);
Analyze coding rules with DOS/UNIX options.
polyspaceBugFinder('-sources',sourceFileName,'-results-dir',resFolder2,...
    '-misra3', 'all');
polyspaceBugFinder('-results-dir',resFolder2);
    "Run Polyspace in MATLAB"
```

# **Input Arguments**

### optsObject - Polyspace options object name

object handle

Polyspace options object name, specified as the object handle.

To create an options object, use one of the Polyspace options classes.

Example: opts

## projectFile — Name of .psprj file

character vector

Name of project file with extension .psprj, specified as a character vector.

If the file is not in the current folder, projectFile must include a full or relative path.

```
Example: 'C:\Polyspace_Projects\myProject.psprj'
Data Types: char
```

#### resultsFile — Name of .psbf file

character vector

Name of results file with extension .psbf, specified as a character vector.

If the file is not in the current folder, resultsFile must include a full or relative path.

Example: 'myResults.psbf'

Data Types: char

#### resultsFolder - Name of result folder

character vector

Name of result folder, specified as a character vector. The folder must contain the results file with extension .psbf. If the results file resides in a subfolder of the specified folder, this command does not open the results file.

If the folder is not in the current folder, resultsFolder must include a full or relative path.

Example: 'C:\Polyspace\Results\'

Data Types: char

## sourceFiles — Comma-separated names of C or C++ files

character vector

Comma-separated C or C++ source file names, specified as a single character vector.

If the files are not in the current folder, **sourceFiles** must include a full or relative path.

Example: 'myFile.c', 'C:\mySources\myFile1.c,C:\mySources\myFile2.c'

## **Name-Value Pair Arguments**

Specify optional comma-separated pairs of Name, Value arguments. Name is the argument name and Value is the corresponding value. Name must appear inside single quotes (' '). You can specify several name and value pair arguments in any order as Name1, Value1, ..., NameN, ValueN.

Example: '-target', 'i386', '-compiler', 'gnu4.6' specifies that the source code is intended for a i386 target and contains non-ANSI C syntax for GCC 4.6.

For option names and values, see the **Command-Line Information** section in "Analysis Options".

# See Also

## See Also

 $polyspace. BugFinderOptions \mid polyspace. ModelLinkBugFinderOptions$ 

## **Topics**

"Run Polyspace in MATLAB"

Introduced in R2013b

# polyspaceConfigure

Create Polyspace project from your build system at the MATLAB command line

# **Syntax**

```
polyspaceConfigure buildCommand
polyspaceConfigure buildCommand -option value
```

# **Description**

polyspaceConfigure buildCommand traces your build system and creates a Polyspace project with information gathered from your build system.

polyspaceConfigure buildCommand -option value traces your build system and uses the flag -option value to modify the default operation of polyspaceConfigure.

# **Examples**

## Create Polyspace Project from Makefile

This example shows how to create a Polyspace project if you use the command make targetName buildOptions to build your source code.

Create a Polyspace project specifying a unique project name. Use the -B or -W <code>makefileName</code> option with <code>make</code> so that the all prerequisite targets in the makefile are remade.

Open the Polyspace project in the Project Browser.

```
polyspaceBugFinder('myProject.psprj')
```

### Run Command-Line Polyspace Analysis from Makefile

This example shows how to run Polyspace analysis if you use the command make targetName buildOptions to build your source code. In this example, you use

polyspaceConfigure to trace your build system but do not create a Polyspace project. Instead you create an options file that you can use to run Polyspace analysis from command-line.

Create a Polyspace options file specifying the -output-options-file command. Use the -B or -W *makefileName* option with make so that all prerequisite targets in the makefile are remade.

```
polyspaceConfigure -no-project -output-options-file ...
    myOptions make -B targetName buildOptions
```

Use the options file that you created to run a Polyspace analysis at the command line:

```
polyspaceBugFinder -options-file myOptions
```

"Create Project Automatically"

# Input Arguments

#### buildCommand - Command for building source code

build command

Build command specified exactly as you use to build your source code.

Example: make -B, make -W makefileName

-option value — Options for changing default operation of polyspaceConfigure single option starting with -, followed by argument | multiple space-separated optionargument pairs

#### **Basic Options**

| Option             | Argument | Description                                                                                     |
|--------------------|----------|-------------------------------------------------------------------------------------------------|
| -allow-build-error | None     | Option to create a Polyspace project even if an error occurs in the build process.              |
|                    |          | If an error occurs, the build trace log shows the following message:                            |
|                    |          | <pre>polyspace-configure ERROR: build command<br/>command_name fail [status=status_value]</pre> |

| Option               | Argument                            | Description                                                                                                    |
|----------------------|-------------------------------------|----------------------------------------------------------------------------------------------------|
|                      |                                     | command_name is the build command name that you use and status_value is the non-zero exit status or error level that indicates which error occurred in your build process.                                                                                                    |
| -allow-overwrite     | None                                | Option to overwrite a project with the same name, if it exists.  By default, polyspaceConfigure throws an error if a project with the same name already exists in the output folder. Use this option to overwrite the project.                                                                                                    |
| -author              | Author name                         | Name of project author.  Example: -author jsmith                                                                                                    |
| -debug               | None                                | Option used by MathWorks technical support                                                                                                    |
| -help                | None                                | Option to display the full list of polyspaceConfigure commands                                                                                                    |
| -lang                | auto (default)  <br>c   cpp   cpp11 | Option to specify source code language. The languages are:  • C99: Use argument c.  • C++03: Use argument cpp.  • C++11: Use argument cpp11.  By default,polyspaceConfigure detects the language.  The argument to this option maps to the Source code language option in your Polyspace project. See Source code language (-lang). |
| -output-options-file | None                                | Option to create a Polyspace analysis options file. Use this file for command-line analysis using polyspaceBugFinder.                                                                                                    |

| Option                           | Argument     | Description                                                                                                    |
|----------------------------------|--------------|----------------------------------------------------------------------------------------------------|
| -output-project                  | Path         | Project file name and location for saving project. The default is the file polyspace.psprj in the current folder.                                                                      |
|                                  |              | Example: -output-project/ myProjects/project1 creates a project project1.psprj in the folder with the relative path/myProjects/.                                                       |
| -prog                            | Project name | Project name that appears in the Polyspace user interface. The default is polyspace.  If you do not use the option -output-project, the -prog argument also sets the project name.     |
|                                  |              | Example: -prog myProject creates a project that has the name myProject in the user interface. If you do not use the option -output-project, the project name is also myProject.psrprj. |
| -silent (default)   -<br>verbose | None         | Option to suppress or display additional messages from running polyspaceConfigure.                                                                                                    |

## **Advanced Options**

| Option           | Argument           | Description                                                                                                    |
|------------------|--------------------|----------------------------------------------------------------------------------------------------|
| -compiler-config | Path and file name | Location and name of compiler configuration file.  The file must be in a specific format. For guidance, see the existing configuration files in matlabroot\polyspace\configure\compiler_configuration\. For information on the contents of the file, see "Compiler Not Supported for Project Creation from Build Systems".  Example: -compiler-configuration myCompiler.xml |
|                  |                    | my comparer i Ama                                                                                                    |

| Option      | Argument | Description                                                                                                    |
|-------------|----------|----------------------------------------------------------------------------------------------------|
| -no-build   | None     | Option to create a Polyspace project using previously saved build trace information.                                                       |
|             |          | To use this option, you must have the build trace information saved from an earlier run of polyspaceConfigure with the -no-project option. |
|             |          | If you use this option, you do not need to specify the buildCommand argument.                                                              |
| -no-project | None     | Option to trace your build system without creating a Polyspace project and save the build trace information.                               |
|             |          | Use this option to save your build                                                                                                    |
|             |          | trace information for a later run of polyspaceConfigure with the -no-build option.                                                         |
| -tmp-path   | Path     | Location of folder where temporary files are stored.                                                                                       |

## **Cache Control Options**

| Option                                                          | Argument           | Description                                                                                                    |
|-----------------------------------------------------------------|--------------------|----------------------------------------------------------------------------------------------------|
| -build-trace                                                    | Path and file name | Location and name of file where build information is stored. The default is ./ polyspace_configure_build_trace.log.  Example: -build-trace/build_info/trace.log                   |
| -no-cache   -cache-<br>sources (default)   -cache-<br>all-files | None               | <ul> <li>Option to perform one of the following:</li> <li>Not create a cache</li> <li>Cache only source and header files.</li> <li>Cache all files including binaries.</li> </ul> |

| Option                                     | Argument | Description                                                                                                    |
|--------------------------------------------|----------|----------------------------------------------------------------------------------------------------|
| -keep-cache   -no-keep-<br>cache (default) | None     | Option to preserve or clean up cache information after polyspaceConfigure completes execution.  If polyspaceConfigure fails, you can provide this cache information to technical support for debugging purposes. |
| -cache-path                                | Path     | Location of folder where cache information is stored.  Example: -cache-path/cache                                                                                                    |

# **See Also**

# **Topics**

"Create Project Automatically"

#### Introduced in R2013b

<sup>&</sup>quot;Requirements for Project Creation from Build Systems"

<sup>&</sup>quot;Compiler Not Supported for Project Creation from Build Systems"

# polyspaceJobsManager

Manage Polyspace jobs on a MATLAB Distributed Computing Server cluster

# **Syntax**

```
polyspaceJobsManager('listjobs')
polyspaceJobsManager('cancel','-job',jobNumber)
polyspaceJobsManager('remove','-job',jobNumber)
polyspaceJobsManager('getlog','-job',jobNumber)
polyspaceJobsManager('wait','-job',jobNumber)
polyspaceJobsManager('promote','-job',jobNumber)
polyspaceJobsManager('demote','-job',jobNumber)
polyspaceJobsManager('download','-job',jobNumber)
polyspaceJobsManager('download','-job',jobNumber,'-results-folder',
resultsFolder)
```

# **Description**

```
polyspaceJobsManager('listjobs') lists all Polyspace jobs in your cluster.
```

polyspaceJobsManager('cancel','-job',jobNumber) cancels the specified job. The job appears in your queue as cancelled.

polyspaceJobsManager('remove','-job',jobNumber) removes the specified job from your cluster.

polyspaceJobsManager('getlog','-job',jobNumber) displays the  $\log$  for the specified job.

polyspaceJobsManager('wait','-job',jobNumber) pauses until the specified job
is done.

 $\verb|polyspaceJobsManager('promote','-job',jobNumber)| moves the specified job up in the MATLAB job scheduler queue.$ 

polyspaceJobsManager ('demote', '-job', jobNumber) moves the specified job down in the MATLAB job scheduler queue.

polyspaceJobsManager('download','-job',jobNumber) downloads the results from the specified job. The results are downloaded to the folder you specified when starting analysis, using the -results-dir on page 2-36 option.

polyspaceJobsManager('download','-job',jobNumber,'-results-folder', resultsFolder) downloads the results from the specified job to resultsFolder.

polyspaceJobsManager( \_\_\_\_, '-scheduler', scheduler) performs the specified action on the job scheduler specified. If you do not specify a server with any of the previous syntaxes, Polyspace uses the server stored in your Polyspace preferences.

# **Examples**

#### Manipulate Two Jobs in the Cluster

In this example, use a MJS scheduler to run Polyspace remotely and monitor your jobs through the queue.

Before performing this example, set up an MJS and Polyspace Metrics. This example uses the <code>myMJS@myCompany.com</code> scheduler. When you perform this example, replace this scheduler with your own cluster name.

Set up your source files.

```
mkdir 'C:\psdemo\src'
demo = fullfile(matlabroot, 'polyspace', 'examples', 'cxx',...
'Bug_Finder_Example', 'sources');
copyfile(demo, 'C:\psdemo\src\')

Submit two jobs to your scheduler.

polyspaceBugFinder -batch -scheduler myMJS@myCompany.com
    -sources C:\psdemo\src\*.c'
    -results-dir 'C:\psdemo\res1'
polyspaceBugFinder -batch -scheduler myMJS@myCompany.com
    -sources 'C:\psdemo\src\numeric.c'
    -results-dir 'C:\psdemo\res2'
```

```
-add-to-results-repository
polyspaceJobsManager('listjobs','-scheduler','myMJS@myCompany.com')
ID AUTHOR APPLICATION LOCAL RESULTS DIR WORKER STATUS DATE LANG CLUSTER MODE
19 user Polyspace C:\psdemo\res1 queued Wed Mar 16 16:48:38 EST 2014 C Batch
20 user Polyspace C:\psdemo\res2 queued Wed Mar 16 16:48:38 EST 2014 C Batch
If your jobs have not started running, promote the second job to run before the first job.
polyspaceJobsManager('promote','-job','20','-scheduler',...
    'myMJS@myCompany.com')
Job 20 starts running before job 19.
Cancel job 19.
polyspaceJobsManager('cancel','-job','19','-scheduler',...
   'myMJS@myCompany.com')
polyspaceJobsManager('listjobs','-scheduler','myMJS@myCompany.com')
ID AUTHOR APPLICATION LOCAL RESULTS DIR WORKER STATUS DATE LANG CLUSTER MODE
19 user Polyspace C:\psdemo\res1 cancelled Wed Mar 16 16:48:38 EST 2014 C Batch
20 user Polyspace C:\psdemo\res2 running Wed Mar 16 16:48:38 EST 2014 C Batch
Remove job 19.
polyspaceJobsManager('remove','-job','19','-scheduler',...
   'myMJS@myCompany.com')
polyspaceJobsManager('listjobs','-scheduler','myMJS@myCompany.com')
ID AUTHOR APPLICATION LOCAL RESULTS DIR WORKER STATUS DATE LANG CLUSTER MODE
20 user Polyspace C:\psdemo\res2 completed Wed Mar 16 16:48:38 EST 2014 C Batch
Get the log for job 20.
polyspaceJobsManager('getlog','-job','20','-scheduler',...
   'myMJS@myCompany.com')
Download the information from job 20.
polyspaceJobsManager('download','-job','20','-results-folder', ...
```

```
'C:\psdemo\res3','-scheduler','myCluster')
```

# **Input Arguments**

#### jobNumber — Queued job number

character vector of job number

Number of the queued job that you want to manage, specified as a character vector in single quotes.

```
Example: '-job', '10'
```

#### resultsFolder - Path to results folder

character vector

Path to results folder specified as a character vector in single quotes. This folder stores the downloaded results files.

```
Example: '-results-folder', 'C:\psdemo\myresults'
```

#### scheduler - job scheduler

head node of your cluster | job scheduler name | cluster profile

Job scheduler for remote verifications specified as one of the following:

- Name of the computer that hosts the head node of your MATLAB Distributed Computing Server cluster (NodeHost).
- Name of the MJS on the head node host (MJSName@NodeHost).
- Name of a MATLAB cluster profile (ClusterProfile).

Example: '-scheduler', 'myscheduler@mycompany.com'

## See Also

### See Also

polyspaceBugFinder

## **Topics**

"Discover Clusters and Use Cluster Profiles" (Parallel Computing Toolbox)

"Run Remote Analysis at the Command Line" (Polyspace Code Prover)

Introduced in R2013b

# polyspace-bug-finder-nodesktop

Run a Bug Finder analysis from the DOS or UNIX command line

# **Syntax**

```
polyspace-bug-finder-nodesktop -sources sourceFiles
polyspace-bug-finder-nodesktop -sources sourceFiles -option value
polyspace-bug-finder-nodesktop -sources-list-file listOfSources
polyspace-bug-finder-nodesktop -sources-list-file listOfSources -
option value
polyspace-bug-finder-nodesktop -options-file optFile
polyspace-bug-finder-nodesktop -h[elp]
```

# **Description**

polyspace-bug-finder-nodesktop -sources sourceFiles runs a Bug Finder analysis on the source file or files sourceFiles. The analysis uses the default analysis options.

polyspace-bug-finder-nodesktop -sources sourceFiles -option value customizes the analysis of sourceFiles with the -option value pairs specified.

polyspace-bug-finder-nodesktop -sources-list-file listOfSources runs a Bug Finder analysis on the source files listed in the text file listOfSources. The analysis uses the default analysis options. Using a sources list file is recommended when you have many source files. By keeping the list of sources in a text file, the command is shorter and updates to the list are easier.

polyspace-bug-finder-nodesktop -sources-list-file listOfSources - option value customizes the analysis of listOfSources using the -option value pairs specified.

polyspace-bug-finder-nodesktop -options-file optFile runs a Bug Finder analysis with the options specified in the option file. When you have many analysis options, an options file makes it easier to run the same analysis again.

polyspace-bug-finder-nodesktop -h[elp] lists a summary of possible analysis options.

# **Examples**

#### **Run Analysis by Directly Specifying Options**

Run a local Bug Finder analysis by specifying analysis options in the command itself. This example uses source files from the Polyspace Bug Finder example. To run this example, replace *matlabroot* with the path to your MATLAB installation, for example C:\Program Files\MATLAB\R2017a.

Run an analysis on numerical.c and programming.c, checking for MISRA C:2012 mandatory rules, programming and numerical defects, and using GNU 4.7 compiler settings. This example command is split by ^ characters for readability. In practice, you can put all commands on one line.

```
matlabroot\polyspace\bin\polyspace-bug-finder-nodesktop^
   -sources ^
matlabroot\polyspace\examples\cxx\Bug_Finder_Example\sources\numerical.c,^
matlabroot\polyspace\examples\cxx\Bug_Finder_Example\sources\programming.c ^
-compiler gnu4.7 -misra3 mandatory -checkers numerical,programming ^
-author jlittle -prog myProject -results-dir C:\Polyspace_Workspace\Results\
```

Open the results.

matlabroot\polyspace\bin\polyspace-bug-finder C:\Polyspace\_Workspace\Results\^
ps\_results.psbf

To rerun the analysis, you must rerun it from the command line.

## Run Local Analysis with Options File

Run a local Bug Finder analysis by specifying analysis options in the command itself. This example uses source files from the Polyspace Bug Finder example. To run this example, replace *matlabroot* with the path to your MATLAB installation, for example C:\Program Files\MATLAB\R2017a.

Save this text to a text file called myOptionsFile.txt.

# Options for analyzing numerical.c and programming.c

- -sources matlabroot\polyspace\examples\cxx\Bug Finder Example\sources\numerical.c
- -sources matlabroot\polyspace\examples\cxx\Bug Finder Example\sources\programming.c
- -compiler gnu4.7
- -misra3 mandatory
- -checkers numerical, programming
- -author jlittle
- -prog myProject
- -results-dir C:\Polyspace\_Workspace\Results\

Run the analysis with the options specified in the text file.

matlabroot\polyspace\bin\polyspace-bug-finder-nodesktop -options-file myOptionsFile.tx

Open the results.

matlabroot\polyspace\bin\polyspace-bug-finder C:\Polyspace\_Workspace\Results\^
ps results.psbf

To rerun the analysis, you must rerun it from the command line.

- "Run Local Analysis from DOS or UNIX Command Line"
- "Run Remote Analysis at the Command Line"

# **Input Arguments**

### sourceFiles - Comma-separated names of C or C++ files to analyze

-sources string

Comma-separated C or C++ source file names, specified as -sources followed by a string. If the files are not in the current folder (pwd), sourceFiles must include a full or relative path. For more information, see -sources.

Example: -sources myFile.c, -sources C:\mySources\myFile1.c,C:
\mySources\myFile2.c

## 1istOfSources — Text file listing names of C or C++ files to analyze

-sources-list-file file

Text file which lists the name of C or C++ files, specified as -sources-list-file followed by the file. If the files are not in the current folder (pwd), listOfSources must include a full or relative path. For more information, see -sources-list-file.

Example: -sources-list-file filename.txt, -sources-list-file "C:
\ps\_analysis\source\_files.txt"

# option value — Analysis option and corresponding value option syntax

Analysis options and their corresponding values, specified by the option name and if applicable value. For syntax specifications, see the individual analysis option reference pages.

Example: -lang C-CPP -compiler diab

#### optFile — Text file listing analysis options and values

-options-file file

Text file listing analysis options and values, specified as -options-file followed by the file. For more information, see -options-file.

Example: -options-file opts.txt, -options-file "C:\ps\_analysis
\options.txt"

## See Also

## **See Also**

polyspaceBugFinder

## **Topics**

"Run Local Analysis from DOS or UNIX Command Line"

"Run Remote Analysis at the Command Line"

#### Introduced in R2013b

<sup>&</sup>quot;Analysis Options"

# **Polyspace Bug Finder**

Identify software defects via static analysis

# **Description**

The **Polyspace Bug Finder** app uses static analysis to quickly find run-time errors, data flow problems, and other defects in C and C++ code.

You can also add check compliance with MISRA C, MISRA C++, JSF++, and custom coding rules.

# Open the Polyspace Bug Finder App

- MATLAB Toolstrip: On the Apps tab, under Code Verification, click the app icon.
- MATLAB command prompt: Enter polyspaceBugFinder.

# **Examples**

- "Find Defects from the Polyspace Environment"
- "Run Local Analysis from DOS or UNIX Command Line"

## **Programmatic Use**

polyspaceBugFinder

## See Also

### See Also

#### **Apps**

Polyspace Code Prover

#### **Functions**

polyspaceBugFinder | polyspaceConfigure

# **Topics**

"Find Defects from the Polyspace Environment"

"Run Local Analysis from DOS or UNIX Command Line"

"Polyspace Bug Finder"

### Introduced in R2013b

# polyspace. Options class

Package: polyspace

Create object for running Polyspace analysis on handwritten code

# **Description**

Run a Polyspace analysis from MATLAB by using an options object. To specify source files and customize analysis options, change the object properties.

To analyze model-generated code, use polyspace. Model Link Options instead.

## **Construction**

opts = polyspace.Options creates an object whose properties correspond to options for running a Polyspace analysis.

opts = polyspace.Options(lang) creates a Polyspace options object with options that are applicable to the language lang.

opts = polyspace.loadProject(projectFile) creates a Polyspace options object from an existing Polyspace project projectFile. You set the options in your project in the Polyspace user interface and create the options object from that project for programmatically running the analysis.

## Input Arguments

```
lang — Language of analysis
'C-CPP' (default) | 'C' | 'CPP'
```

The language of the analysis specified as 'C-CPP', 'C', or 'CPP'. This argument determines the object properties.

```
Example: opts = polyspace.Options('C')
Data Types: char
```

#### projectFile — Name of .psprj file

character vector

Name of Polyspace project file with extension .psprj, specified as a character vector.

If the file is not in the current folder, projectFile must include a full or relative path. To identify the current folder, use pwd. To change the current folder, use cd.

```
Example: opts = polyspace.loadProject('C:\projects\myProject.psprj')
Data Types: char
```

# **Properties**

The object properties correspond to the analysis options for Polyspace projects. The properties are organized in the same categories as the Polyspace interface. The property names are a shortened version of the DOS/UNIX command-line name. For syntax details, see polyspace. Options Properties.

## **Methods**

| соруТо          | Copy common settings between Polyspace     |
|-----------------|--------------------------------------------|
|                 | options objects                            |
| generateProject | Generate psprj project from options object |

# **Examples**

### **Customize and Run Analysis**

Create a Polyspace analysis options object and customize the properties. Then, run an analysis.

Create object and customize properties. In case you do not have write access to your current folder, a temporary folder is being used for storing analysis results.

```
sources = fullfile(matlabroot, 'polyspace','examples','cxx','Bug_Finder_Example',...
    'sources','numerical.c');
opts = polyspace.Options();
opts.Prog = 'MyProject';
```

```
opts.Sources = {sources};
opts.TargetCompiler.Compiler = 'gnu4.7';
opts.ResultsDir = tempname;
```

Run a Bug Finder analysis. To run a Code Prover analysis, use polyspaceCodeProver instead of polyspaceBugFinder.

```
results = polyspaceBugFinder(opts);
```

Open the results in the Polyspace user interface.

```
polyspaceBugFinder(results);
```

#### Run Polyspace by Generating a Project File

Create a Polyspace analysis options object and customize the properties. Then, run a Bug Finder analysis.

Create object and customize properties.

```
sources = fullfile(matlabroot, 'polyspace','examples','cxx','Bug_Finder_Example',...
    'sources','numerical.c');
opts = polyspace.Options();
opts.Prog = 'MyProject';
opts.Sources = {sources};
opts.TargetCompiler.Compiler = 'gnu4.7';
```

Generate a Polyspace project, name it using the Prog property, and open the project in the Polyspace interface.

```
psprj = generateProject(opts, opts.Prog);
polyspaceBugFinder(psprj);
```

Run the analysis and open the results in the Polyspace interface.

```
results = polyspaceBugFinder(psprj, '-nodesktop');
polyspaceBugFinder(results);
```

• "Run Polyspace in MATLAB"

## **Alternatives**

If you are analyzing code generated from a model, use polyspace. ModelLinkOptions instead.

# **See Also**

# **See Also**

 $polyspace. Model Link Options \mid \verb"polyspaceBugFinder" \\$ 

# **Topics**

"Run Polyspace in MATLAB"

Introduced in R2017a

# polyspace. ModelLinkOptions class

Package: polyspace

Create object for running Polyspace analysis on generated code

# **Description**

Run a Polyspace analysis from MATLAB by using an options object. To specify source files and customize analysis options, change the object properties.

This class is intended for model-generated code. If you are analyzing handwritten code, use polyspace. Options instead.

## **Construction**

opts = polyspace.ModelLinkOptions creates an object whose properties correspond to options for running a Polyspace analysis on generated code.

opts = polyspace.ModelLinkOptions(lang) creates a Polyspace options object creates a Polyspace options object with options that are applicable to the language lang.

## Input Arguments

```
lang — Language of analysis
'C-CPP' (default) | 'C' | 'CPP'
```

The language of the analysis specified as 'C-CPP', 'C', or 'CPP'. This argument determines the object properties.

```
Example: opts = polyspace.ModelLinkOptions('C')
Data Types: char
```

# **Properties**

The object properties correspond to the analysis options for Polyspace projects. The properties are organized in the same categories as the Polyspace interface. The property

names are a shortened version of the DOS command-line name. For syntax details, see polyspace. ModelLinkOptions Properties.

## **Methods**

copyTo

Copy common settings between Polyspace options objects

generateProject

Generate psprj project from options object

# **Examples**

### Script Analysis of Model Generated Code

Run analysis and open results.

This example shows how to customize and run an analysis on model generated code with MATLAB functions and objects.

Create a custom configuration that checks MISRA C 2012 rules and generates a PDF report.

```
opts = polyspace.ModelLinkOptions();
opts.CodingRulesCodeMetrics.EnableMisraC3 = true;
opts.CodingRulesCodeMetrics.MisraC3Subset = 'all';
opts.MergedReporting.ReportOutputFormat = 'PDF';
opts.MergedReporting.EnableReportGeneration = true;
Generate code from psdemo_model_link_sl.

model = 'psdemo_model_link_sl';
load_system(model);
slbuild(model);

Add the configuration to pslinkoptions object.

prjfile = generateProject(opts,'model_link_opts');
mlopts = pslinkoptions(model);
mlopts.EnablePrjConfigFile = true;
mlopts.PrjConfigFile = prjfile;
mlopts.VerificationMode = 'BugFinder';
```

[polyspaceFolder, resultsFolder] = pslinkrun(model);

• "Run Polyspace in MATLAB"

# **Alternatives**

If you are analyzing handwritten code, use polyspace. Options instead.

## See Also

## **See Also**

polyspace.Options | polyspaceBugFinder | pslinkrun

## **Topics**

"Run Polyspace in MATLAB"

Introduced in R2017a

# polyspace.BugFinderOptions class

Package: polyspace

Create Polyspace Bug Finder object for handwritten code

# Compatibility

This class is deprecated and will be removed in a future release. Use polyspace. Options instead.

## **Description**

Customize a Polyspace Bug Finder analysis from MATLAB by creating a Bug Finder options object. To specify source files and customize analysis options, change the object properties.

If you are analyzing model-generated code, use polyspace. ModelLinkBugFinderOptions instead.

### **Construction**

opts = polyspace.BugFinderOptions creates a Bug Finder options object with available options.

opts = polyspace.BugFinderOptions(lang) creates a Bug Finder options object with options that are applicable for the language lang.

### Input Arguments

```
lang — Language of analysis
'C-CPP' (default) | 'C' | 'CPP'
```

The language of the analysis specified as 'C-CPP', 'C', or 'CPP'. This argument determines which properties the object has.

```
Example: opts = polyspace.BugFinderOptions('C')
Data Types: char
```

## **Properties**

The object properties are the analysis options for Polyspace Bug Finder projects. The properties are organized in the same categories as the Polyspace interface. The property names are a shortened version of the DOS/UNIX command-line name. For syntax details, see polyspace. Options Properties.

### **Methods**

| соруТо          | Copy common settings between Polyspace     |
|-----------------|--------------------------------------------|
|                 | options objects                            |
| generateProject | Generate psprj project from options object |

## **Examples**

#### **Customize and Run Analysis**

Create a Bug Finder analysis options object and customize the properties. Then, run an analysis.

Create object and customize properties.

results = polyspaceBugFinder(optsBF);

```
sources = fullfile(matlabroot, 'polyspace','examples','cxx','Bug_Finder_Example',...
    'sources','numerical.c');
optsBF = polyspace.BugFinderOptions();
optsBF.Prog = 'MyProject';
optsBF.Sources = {sources};
optsBF.TargetCompiler.Compiler = 'gnu4.7';
Run the analysis and open the results in the Polyspace interface.
```

```
polyspaceBugFinder(results);
```

#### Run Polyspace by Generating a Project File

Create a Bug Finder analysis options object and customize the properties. Then, run an analysis.

Create object and customize properties.

```
sources = fullfile(matlabroot, 'polyspace','examples','cxx','Bug_Finder_Example',...
    'sources','numerical.c');
optsBF = polyspace.BugFinderOptions();
optsBF.Prog = 'MyProject';
optsBF.Sources = {sources};
optsBF.TargetCompiler.Compiler = 'gnu4.7';
```

Generate a Polyspace project, name it using the Prog property, and open the project in the Polyspace interface.

```
psprj = generateProject(optsBF, optsBF.Prog);
polyspaceBugFinder(psprj);
```

Run the analysis and open the results in the Polyspace interface.

```
results = polyspaceBugFinder(psprj, '-nodesktop');
polyspaceBugFinder(results);
```

"Run Polyspace in MATLAB"

### **Alternatives**

If you are analyzing code generated from a model, use polyspace. ModelLink Bug Finder Options instead.

## See Also

#### See Also

polyspace.ModelLinkBugFinderOptions | polyspace.Options Properties | polyspaceBugFinder

# **Topics**

"Run Polyspace in MATLAB"

Introduced in R2016b

# polyspace.ModelLinkBugFinderOptions class

Package: polyspace

Create Polyspace Bug Finder object for generated code

# Compatibility

This class is deprecated and will be removed in a future release. Use polyspace. ModelLinkOptions instead.

# **Description**

Customize a Polyspace Bug Finder analysis from MATLAB by creating a Bug Finder options object. To specify source files and customize analysis options, change the object properties.

This class is intended for model-generated code. If you are analyzing handwritten code, use polyspace.BugFinderOptions instead.

## **Construction**

opts = polyspace.BugFinderOptions creates a Bug Finder options object for generated code with available options for C/C++ generated code.

## **Properties**

The object properties are the analysis options for Polyspace Bug Finder model link projects. The properties are organized in the same categories as the Polyspace interface. The property names are a shortened version of the DOS command-line name. For syntax details, see polyspace. ModelLinkOptions Properties.

## **Methods**

copyTo

Copy common settings between Polyspace options objects

generateProject

Generate psprj project from options object

## **Examples**

#### Script Analysis of Model Generated Code

This example shows how to customize and run an analysis on model generated code with MATLAB functions and objects.

Create a custom configuration that checks MISRA C 2012 rules and generates a PDF report.

```
opts = polyspace.ModelLinkBugFinderOptions();
opts.CodingRulesCodeMetrics.EnableMisraC3 = true;
opts.CodingRulesCodeMetrics.MisraC3Subset = 'all';
opts.Reporting.ReportOutputFormat = 'PDF';
opts.Reporting.EnableReportGeneration = true;
Generate code from psdemo model link sl.
model = 'psdemo model link sl';
load system(model);
slbuild(model);
Add the configuration to pslinkoptions object.
prjfile = opts.generateProject('model link opts');
mlopts = pslinkoptions(model);
mlopts.EnablePrjConfigFile = true;
mlopts.PrjConfigFile = prjfile;
mlopts.VerificationMode = 'BugFinder';
Run analysis and open results.
results = pslinkrun(model);
polyspaceBugFinder(results);
```

"Run Polyspace in MATLAB"

## **Alternatives**

If you are analyzing handwritten code, use polyspace.BugFinderOptions instead.

# **See Also**

### See Also

 $polyspace. BugFinder Options \mid polyspace. Model Link Options \ Properties \mid polyspace BugFinder \mid pslinkrun$ 

## **Topics**

"Run Polyspace in MATLAB"

# polyspace.DefectsOptions class

Package: polyspace

Create custom list of defects to check

## **Description**

Create a custom list of defects to check. This object is useful if you want to check only a custom subset of the Bug Finder defects. To use your custom list of defects in an analysis, you must add it to a polyspace.BugFinderOptions or polyspace.ModelLinkBugFinderOptions object. In your Bug Finder options object, set the following properties:

- Add your defect options object to the BugFinderAnalysis. CheckersList property.
- Change the BugFinderAnalysis.CheckersPreset property to 'custom'.

### **Construction**

defectList = polyspace.DefectsOptions creates the defect options object
defectList. You can customize the list of active defects by changing the properties.

## **Properties**

An object is created with supported defects as properties. The defects are listed by their command-line name, found on the individual defect reference pages.

By default, all defects are off. To turn on a defect, set the defect to true. For example:

```
defectList.FLOAT ZERO DIV = true
```

## **Copy Semantics**

Value. To learn how value classes affect copy operations, see Copying Objects (MATLAB) in the MATLAB documentation.

## **Examples**

#### Customize List of Defects to Check

Use a polyspace.DefectsOptions object to customize the list of defects checked during a Polyspace Bug Finder analysis.

```
Create options objects.
```

```
defects = polyspace.DefectsOptions;
opts = polyspace.Options;
Set Bug Finder object properties to analyze with the customized defect list.
opts.BugFinderAnalysis.CheckersList = defects;
opts.BugFinderAnalysis.CheckersPreset = 'custom';
Activate the numerical defects.
defects.FLOAT ZERO DIV = true;
defects.INT ZERO DIV = true;
defects.FLOAT ABSORPTION = true;
defects.BITWISE NEG = true;
defects.FLOAT CONV OVFL = true;
defects.FLOAT OVFL = true;
defects.INT CONV OVFL = true;
defects.INT OVFL = true;
defects.FLOAT STD LIB = true;
defects.INT STD LIB = true;
defects.SHIFT NEG = true;
defects.SHIFT OVFL = true;
defects.SIGN CHANGE = true;
defects.UINT CONV OVFL = true;
defects.UINT OVFL = true;
defects.BAD PLAIN CHAR USE = true;
```

### See Also

#### See Also

polyspace.BugFinderOptions | polyspace.ModelLinkBugFinderOptions | polyspace.CodingRulesOptions

# **Topics** "Defects"

Introduced in R2016b

# polyspace.GenericTargetOptions class

Package: polyspace

Create a generic target configuration

## **Description**

If your target processor does not match one of the preset targets on page 1-12, use this object to create a custom generic target. To use your custom target in an analysis, you must add it to a polyspace.BugFinderOptions or polyspace.ModelLinkBugFinderOptions object. In your options object, add your generic target options object to the TargetCompiler.Target property.

### **Construction**

genericTarget = polyspace.GenericTargetOptions creates a generic target that you can customize. To specify the size and alignment of types, change the properties of the genericTarget object.

## **Properties**

For more details about any of these properties, see Generic target options.

### Alignment — Largest alignment of struct or array objects

32 (default) | 16 | 8

Largest alignment of struct or array objects, specified as 32, 16, or 8. Comparable with the DOS/UNIX command-line option -align.

Example: target.Alignment = 8

### CharNumBits — Define the number of bits for a char

8 (default) | 16

Define the number of bits for a char, specified as 8 or 16. Comparable with the DOS/UNIX command-line option -char-is-16bits.

Example: target.CharNumBits = 16

#### DoubleNumBits — Define the number of bits for a double

32 (default) | 64

Define the number of bits for a double, specified as 32 or 64. Comparable with the DOS/UNIX command-line option -double-is-64bits.

Example: target.DoubleNumBits = 64

#### Endianess — Endianess of target architecture

little (default) | big

Endianess of target architecture, specified as little or big. Comparable with the DOS/UNIX command-line options -little-endian or -big-endian.

Example: target.Endianess = 'big'

#### IntNumBits — Define the number of bits for an int

16 (default) | 32

Define the number of bits for an int, specified as 16 or 32. Comparable with the DOS/UNIX command-line option -int-is-32bits.

Example: target.IntNumBits = 32

### LongLongNumBits — Define the number of bits for a long long

32 (default) | 64

Define the number of bits for a long long, specified as 32 or 64. Comparable with the DOS/UNIX command-line option -long-long-is-64bits.

Example: target.LongNumBits = 64

### LongNumBits — Define the number of bits for a long

32 (default)

Define the number of bits for a long, specified as 32. Comparable with the DOS/UNIX command-line option -long-is-32bits.

Example: target.LongNumBits = 32

### PointerNumBits — Define the number of bits for a pointer

16 (default) | 24 | 32

Define the number of bits for a pointer, specified as 16, 24, or 32. Comparable with the DOS/UNIX command-line options -pointer-is-24bits and -pointer-is-32bits.

```
Example: target.PointerNumBits = 32
```

#### ShortNumBits — Define the number of bits for a short

```
16 (default) | 8
```

Define the number of bits for an int, specified as 16 or 8. Comparable with the DOS/UNIX command-line option -short-is-8bits.

```
Example: target.ShortNumBits = 8
```

#### SignOfChar — Default sign of plain char

```
signed (default) | unsigned
```

Default sign of plain char, specified as signed or unsigned. Comparable with the DOS/UNIX command-line option -default-sign-of-char.

```
Example: target.SignOfChar = 'unsigned'
```

## **Copy Semantics**

Value. To learn how value classes affect copy operations, see Copying Objects (MATLAB) in the MATLAB documentation.

## **Examples**

#### **Customize Generic Target Settings**

Use a polyspace.GenericTargetOptions object to customize a generic target for your analysis.

Create options objects.

```
target = polyspace.GenericTargetOptions;
opts = polyspace.Options;
```

Add the custom target to the Bug Finder options object.

```
opts.TargetCompiler.Target = target;
```

Customize the generic target.

```
target.Endianess = 'big';
target.LongLongNumBits = 64;
target.ShortNumBits = 8;
```

# **See Also**

### **See Also**

 $polyspace. BugFinderOptions \mid polyspace. ModelLinkBugFinderOptions \mid Target \\ processor type (-target)$ 

#### Introduced in R2016b

# polyspace.CodingRulesOptions class

Package: polyspace

Create custom list of coding rules to check

# **Description**

Create a custom list of coding rules to check for one of the supported standard coding rule sets. To use your custom target in an analysis, you must add it to a polyspace. Options or polyspace. ModelLinkOptions object. In your options object:

- Add your coding rules options object to one of the CodingRulesCodeMetrics.RULESETSubset properties.
- Activate your coding rule set with one of the CodingRulesCodeMetrics. EnableRULESET properties.

### **Construction**

ruleList = polyspace.CodingRulesOptions(RuleSet) creates the coding rules object ruleList for the RuleSet coding rule set. Set the active rules in the coding rules object.

### **Input Arguments**

### RuleSet — Standard coding rule set

misraC (default) | misraC2012 | misraAcAgc | misraCpp | jsf

Standard coding rule set specified as one of the coding rule acronyms.

Example: 'misraCpp'
Data Types: char

## **Properties**

For each coding rule set, an object is created with all supported rules for that rule set. By default, all rules are on. To turn off a rule, set the rule to false. For example:

```
ruleList.rule_20_1 = false
```

## **Copy Semantics**

Value. To learn how value classes affect copy operations, see Copying Objects (MATLAB) in the MATLAB documentation.

## **Examples**

#### **Customize List of Coding Rules to Check**

Customize the coding rules that are checked during your analysis by using a coding rules options object.

Create options objects.

```
misraRules = polyspace.CodingRulesOptions('misraC2012');
opts = polyspace.Options;
```

Add the customized list of coding rules to the Bug Finder options object and activate them.

```
opts.CodingRulesCodeMetrics.MisraC3Subset = misraRules;
opts.CodingRulesCodeMetrics.EnableMisraC3 = true;
```

Customize the coding rule list by turning off rules 2.1-2.7.

```
misraRules.rule_2_1 = false;
misraRules.rule_2_2 = false;
misraRules.rule_2_3 = false;
misraRules.rule_2_4 = false;
misraRules.rule_2_5 = false;
misraRules.rule_2_6 = false;
misraRules.rule_2_7 = false;
```

"Select Specific MISRA or JSF Coding Rules"

# **See Also**

## **See Also**

 $polyspace. BugFinder Options \ | \ polyspace. Model Link BugFinder Options$ 

## **Topics**

"Select Specific MISRA or JSF Coding Rules"

Introduced in R2016b

# polyspace.BugFinderResults class

Package: polyspace

Read Polyspace Bug Finder results from MATLAB

## **Description**

Read Polyspace Bug Finder analysis results to MATLAB tables by using this object.

You can obtain a high-level overview or read each individual result, for example, each instance of a defect.

### **Construction**

resObj = polyspace.BugFinderResults(resultsFolder) creates an object for reading a specific set of Bug Finder results into MATLAB tables. Use the object methods to read the results.

## Input Arguments

#### resultsFolder - Name of result folder

character vector

Name of result folder, specified as a character vector. The folder must contain the results file with extension .psbf. Even if the results file resides in a *subfolder* of the specified folder, it cannot be accessed.

If the folder is not in the current folder, resultsFolder must include a full or relative path.

Example: 'C:\Polyspace\Results\'

## **Methods**

getSummary

View number of defects organized by defect type

getResults

Read Bug Finder results into MATLAB table

## **Examples**

#### Read Results to MATLAB Tables

This example shows how to read Bug Finder analysis results from MATLAB.

Copy a demo result set to a temporary folder.

```
resPath = fullfile(matlabroot, 'polyspace', 'examples', 'cxx', 'Bug_Finder_Example', ...
'Module_1', 'BF_Result');
userResPath = tempname;
copyfile(resPath, userResPath);

Create the results object.
resObj = polyspace.BugFinderResults(userResPath);

Read results to MATLAB tables using the object.
resSummary = getSummary (resObj);
resTable = getResults (resObj);
```

### **Alternatives**

To read Code Prover results from MATLAB, use the class polyspace. Code Prover Results.

#### Introduced in R2017a

# pslinkoptions Properties

Properties for the pslinkoptions object

## **Description**

You can create a pslinkoptions object to customize your analysis at the command-line. Use these properties to specify configuration options, where and how to store results, additional files to include, and data range modes.

## **Configuration Options**

### VerificationSettings — Coding rule and configuration settings for C code

```
'PrjConfig' (default) | 'PrjConfigAndMisraAGC' | 'PrjConfigAndMisra' | 'PrjConfigAndMisraC2012' | 'MisraAGC' | 'Misra' | 'MisraC2012'
```

Coding rule and configuration settings for C code specified as:

- 'PrjConfig'-Inherit options from the project configuration.
- 'PrjConfigAndMisraAGC' Inherit options from the project configuration and enable MISRA AC AGC rule checking.
- 'PrjConfigAndMisra' Inherit options from the project configuration and enable MISRA C:2004 rule checking.
- 'PrjConfigAndMisraC2012' Inherit options from the project configuration and enable MISRA C:2012 guideline checking.
- 'MisraAGC' Enable MISRA AC AGC rule checking. This option runs only compilation and rule checking.
- 'Misra' Enable MISRA C:2004 rule checking. This option runs only compilation and rule checking.
- 'MisraC2012' Enable MISRA C:2012 rule checking. This option runs only compilation and guideline checking.

Example: opt. VerificationSettings = 'PrjConfigAndMisraC2012'

#### VerificationMode — Polyspace mode

'BugFinder' (default) | 'CodeProver'

Polyspace mode specified as 'BugFinder', for a Bug Finder analysis, or 'CodeProver', for a Code Prover verification.

```
Example: opt.VerificationMode = 'BugFinder';
```

#### EnablePrjConfigFile — Allow a custom configuration file

```
false (default) | true
```

Allows a custom configuration file instead of the default configuration specified as true or false. Use the PrjConfigFile option to specify the configuration file.

```
Example: opt.EnablePrjConfigFile = true;
```

#### PrjConfigFile — Custom configuration file

```
'' (default) | full path to a .prprj file
```

Custom configuration file to use instead of the default configuration specified by the full path to a .psprj file. Use the EnablePrjConfigFile option to use this configuration file during your analysis.

```
Example: opt.PrjConfigFile = 'C:\Polyspace\config.psprj';
```

### CheckConfigBeforeAnalysis — Configuration check before analysis

```
'OnWarn' (default) | 'OnHalt' | 'Off'
```

This property sets the level of configuration checking done before the analysis starts. The configuration check before analysis is specified as:

- 'Off' Checks only for errors. Stops if errors are found.
- 'OnWarn' Stops for errors. Displays a message for warnings.
- 'OnHalt' Stops for errors and warnings.

Example: opt.CheckConfigBeforeAnalysis = 'OnHalt';

### **Results**

#### ResultDir — Results folder name and location

```
\verb|'{'C:\Polyspace_Results_\$ModelName\$'$ (default) | folder name | folder path|}
```

Results folder name and location specified as the local folder name or the folder path. This folder is where Polyspace writes the analysis results. This folder name can be

either an absolute path or a path relative to the current folder. The text \$ModelName\$ is replaced with the name of the original model.

```
Example: opt.ResultDir = '\results v1 $ModelName$';
```

### ${\tt AddSuffixToResultDir-Add\ unique\ number\ to\ the\ results\ folder\ name}$

false (default) | true

Add unique number to the results folder name specified as true or false. If true, a unique number is added to the end of every new result. Using this option helps you avoid overwriting the previous results folders.

Example: opt.AddSuffixToResultDir = true;

#### OpenProjectManager - Open the Polyspace environment

false (default) | true

Open the Polyspace environment to monitor the progress of the analysis, specified as true or false. Afterward, you can review the results.

Example: opt.OpenProjectManager = true;

#### AddToSimulinkProject - Add results to the open Simulink project

false (default) | true

Add your results to the currently open Simulink project, if any, specified as true or false. This option allows you to keep your Polyspace results organized with the rest of your project files. If a Simulink project is not open, the results are not added to a Simulink project.

Example: opt.AddToSimulinkProject = true;

### **Additional Files**

#### EnableAdditionalFileList — Allow an additional file list

false (default) | true

Allow an additional file list to be analyzed, specified as true or false. Use with the AdditionalFileList option.

Example: opt.EnableAdditionalFileList = true;

### AdditionalFileList — List of additional files to be analyzed

{Ox1 cell} (default) | cell array of files

List of additional files to be analyzed specified as a cell array of files. Use with the EnableAdditionalFileList option to add these files to the analysis.

```
Example: opt.AdditionalFileList = {'sources\file1.c', 'sources\file2.c'};
Data Types: cell
```

### **Data Ranges**

#### InputRangeMode — Enable design range information

```
'DesignMinMax' (default) | 'FullRange'
```

Enable design range information specified as 'DesignMinMax', to use data ranges defined in blocks and workspaces, or 'FullRange', to treat inputs as full-range values.

```
Example: opt.InputRangeMode = 'FullRange';
```

#### ParamRangeMode — Enable constant parameter values

```
'None' (default) | 'DesignMinMax'
```

Enable constant parameter values, specified as 'None', to use constant parameters values specified in the code, or 'DesignMinMax' to use a range defined in blocks and workspaces.

```
Example: opt.ParamRangeMode = 'DesignMinMax';
```

### OutputRangeMode — Enable output assertions

```
'None' (default) | 'DesignMinMax'
```

Enable output assertions specified by 'None', to not apply assertions, or 'DesignMinMax' to apply assertions to outputs using a range defined in blocks and workspace.

```
Example: opt.ParamRangeMode = 'DesignMinMax';
```

## **Embedded Coder Only**

### ModelRefVerifDepth — Depth of verification

```
'Current model only' (default) | '1' | '2' | '3' | 'All'
```

Depth of verification specified by the model reference level to which you want to analyze.

#### Only for Embedded Coder

```
Example: opt.ModelRefVerifDepth = '3';
```

#### ModelRefByModelRefVerif — Model reference analysis mode

```
false (default) | true
```

Model reference analysis mode specified as false to verify reference models within the model hierarchy, or true to verify referenced models individually.

#### Only for Embedded Coder

```
Example: opt.ModelRefByModelRefVerif = true;
```

#### CxxVerificationSettings — Coding rule and configuration settings for C++ code

```
'PrjConfig' (default) | 'PrjConfigAndMisraCxx' | 'PrjConfigAndJSF' | 'MisraCxx' | 'JSF'
```

Coding rule and configuration settings for C++ code specified as:

- 'PrjConfig' Inherit options from project configuration and run complete analysis.
- 'PrjConfigAndMisraCxx' Inherit options from project configuration, enable MISRA C++ rule checking, and run complete analysis.
- 'PrjConfigAndJSF' Inherit options from project configuration, enable JSF rule checking, and run complete analysis.
- 'MisraCxx' Enable MISRA C++ rule checking, and run compilation phase only.
- 'JSF' Enable JSF rule checking, and run compilation phase only.

#### Only for Embedded Coder

```
Example: opt.CxxVerificationSettings = 'MisraCxx';
```

### TargetLink Only

#### AutoStubLUT — Lookup Table code usage

```
false (default) | true
```

Lookup Table code usage, specified as true or false.

- true use Lookup Table code during the analysis.
- false stub Lookup Table code.

### Only for TargetLink

Example: opts.AutoStubLUT = true;

# See Also

## See Also

pslinkoptions | pslinkrun

# polyspace. Options Properties

Customize Polyspace analysis of handwritten code with options object properties

## **Description**

To customize your Polyspace analysis, use these polyspace.Options properties. Each property corresponds to an analysis option on the **Configuration** pane in the Polyspace user interface.

The properties are grouped using the same categories as the **Configuration** pane. This page only shows what values each property can take. For details about:

- The different options, see the analysis option reference pages.
- How to create and use the object, see polyspace. Options.

The same properties are also available with the deprecated classes polyspace.BugFinderOptions and polyspace.CodeProverOptions.

Each property description below also highlights if the option affects only one of Bug Finder or Code Prover.

**Note:** Some options might not be available depending on the language setting of the object. You can set the source code language (Language) to 'C', 'CPP' or 'C-CPP' during object creation, but cannot change it later.

### **Advanced**

#### Additional — Additional flags for analysis

character vector

Additional flags for analysis specified as a character vector.

For more information, see OtherOther.

Example: opts.Advanced.Additional = '-extra-flags -option -extra-flags
value'

# PostAnalysisCommand — Command or script software should execute after analysis finishes

character vector

Command or script software should execute after analysis finishes, specified as a character vector.

For more information, see Command/script to apply after the end of the code verification (-post-analysis-command).

Example: opts.Advanced.PostAnalysisCommand = '"C:\Program Files\perl \win32\bin\perl.exe" "C:\My\_Scripts\send\_email"'

#### AutomaticOrangeTester — Run the Automatic Orange Tester

false (default) | true

This property affects Code Prover analysis only.

Run the Automatic Orange Tester after verification, specified as true or false.

For more information, see Automatic Orange Tester (-automatic-orange-tester).

Example: opts.Advanced.AutomaticOrangeTester = true

# AutomaticOrangeTesterLoopMaxIteration — Number of loop iterations after which Automatic Orange Tester considers infinite loop

1000 (default) | positive integer

This property affects Code Prover analysis only.

Number of loop iterations after which Automatic Orange Tester considers the test an infinite loop, specified as a positive integer, maximum of 1000.

For more information, see Maximum loop iterations (-automatic-orange-tester-loop-max-iteration).

Example: opts.Advanced.AutomaticOrangeTesterLoopMaxIteration = 500

# ${\bf Automatic Orange Tester Tests Number - Number of tests that Automatic Orange Tester must run}$

500 (default) | positive integer

This property affects Code Prover analysis only.

Number of tests that Automatic Orange Tester must run, specified as a positive integer, maximum of 100,000.

For more information, see Number of automatic tests (-automatic-orange-tester-tests-number).

Example: opts.Advanced.AutomaticOrangeTesterTestsNumber = 1000

# AutomaticOrangeTesterTimeout — Time in seconds allowed for a single test in Automatic Orange Tester

5 (default) | positive integer

This property affects Code Prover analysis only.

Time in seconds allowed for a single test in Automatic Orange Tester, specified as a positive integer, maximum of 60.

For more information, see Maximum test time (-automatic-orange-tester-timeout).

Example: opts.Advanced.AutomaticOrangeTesterTimeout = 10

## BugFinderAnalysis (Affects Bug Finder Only)

#### CheckersList — List of custom checkers to activate

name of defects options object | cell array of defect acronyms

This property affects Bug Finder analysis only.

List of custom checkers to activate specified by using the name of a polyspace. DefectsOptions object or a cell array of defect acronyms. To use this custom list in your analysis, set CheckersPreset to custom.

For more information, see polyspace. Defects Options.

```
Example: defects = polyspace.DefectsOptions;
opts.BugFinderAnalysis.CheckersList = defects
Example: opts.BugFinderAnalysis.CheckersList =
{'int zero div','float zero div'}
```

### CheckersPreset — Subset of Bug Finder defects

default (default) | all | custom

This property affects Bug Finder analysis only.

Preset checker list, specified as a character vector of one the preset options: default, all, or custom. To use custom, specify a CheckersList.

For more information, see Find defects (-checkers).

Example: opts.BugFinderAnalysis.CheckersPreset = 'all'

#### EnableCheckers — Activate defect checking

true (default) | false

This property affects Bug Finder analysis only.

Activate defect checking, specified as true or false. Setting this property to false disables all defects. If you want to disable defect checking but still get results, turn on coding rules checking or code metric checking.

This property is equivalent to the **Find defects** check box in the Polyspace interface.

Example: opts.BugFinderAnalysis.EnableCheckers = false

### ChecksAssumptions (Affects Code Prover Only)

AllowNegativeOperandInShift — Allow left shift operations on a negative number false (default) | true

This property affects Code Prover analysis only.

Allow left shift operations on a negative number, specified as true or false.

For more information, see Allow negative operand for left shifts (-allow-negative-operand-in-shift).

Example: opts.ChecksAssumptions.AllowNegativeOperandInShift = true

#### AllowNonFiniteFloats — Incorporate infinities and/or NaNs

false (default) | true

This property affects Code Prover analysis only.

Incorporate infinities and/or NaNs, specified as true or false.

For more information, see Consider non finite floats (-allow-non-finite-floats).

Example: opts.ChecksAssumptions.AllowNonFiniteFloats = true

# AllowPtrArithOnStruct — Allow arithmetic on pointer to a structure field so that it points to another field

false (default) | true

This property affects Code Prover analysis only.

Allow arithmetic on pointer to a structure field so that it points to another field, specified as true or false.

For more information, see Enable pointer arithmetic across fields (-allow-ptr-arith-on-struct).

Example: opts.ChecksAssumptions.AllowPtrArithOnStruct = true

# CheckSubnormal — Detect operations that result in subnormal floating point values allow (default) | warn-first | warn-all | forbid

This property affects Code Prover analysis only.

Detect operations that result in subnormal floating point values.

For more information, see Subnormal detection mode (-check-subnormal).

Example: opts.ChecksAssumptions.CheckSubnormal = 'forbid'

# DetectPointerEscape — Find cases where a function returns a pointer to one of its local variables

false (default) | true

This property affects Code Prover analysis only.

Find cases where a function returns a pointer to one of its local variables, specified as true or false.

For more information, see Detect stack pointer dereference outside scope (-detect-pointer-escape).

Example: opts.ChecksAssumptions.DetectPointerEscape = true

# DisableInitializationChecks — Disable checks for noninitialized variables and pointers

false (default) | true

This property affects Code Prover analysis only.

Disable checks for noninitialized variables and pointers, specified as true or false.

For more information, see Disable checks for non-initialization (-disable-initialization-checks).

Example: opts.ChecksAssumptions.DisableInitializationChecks = true

# **IgnoreConstantOverflows** — Allow overflow in computations involving constants false (default) | true

This property affects Code Prover analysis only.

Allow overflow in computations involving constants, specified as true or false.

For more information, see Ignore overflowing computations on constants (-ignore-constant-overflows).

Example: opts.ChecksAssumptions.IgnoreConstantOverflows = true

# PermissiveFunctionPointer — Allow type mismatch between function pointers and the functions they point to

false (default) | true

This property affects Code Prover analysis only.

Allow type mismatch between function pointers and the functions they point to, specified as true or false.

For more information, see Permissive function pointer calls (-permissive-function-pointer).

Example: opts.ChecksAssumptions.PermissiveFunctionPointer = true

#### ScalarOverflowsBehavior - Behavior of scalar overflows

wrap-around (default) | truncate-on-error

This property affects Code Prover analysis only.

Behavior of scalar overflows, specified as wrap-around or truncate-on-error.

For more information, see Overflow computation mode (-scalar-overflows-behavior).

Example: opts.ChecksAssumptions.ScalarOverflowsBehavior = 'truncateon-error'

ScalarOverflowsChecks — Check for integer overflows on signed and unsigned variables signed (default) | signed-and-unsigned | none

This property affects Code Prover analysis only.

Check for integer overflows on signed and unsigned variables, specified as signed, signed-and-unsigned, or none.

For more information, see Detect overflows (-scalar-overflows-checks).

Example: opts.ChecksAssumptions.ScalarOverflowsChecks = 'signed-and-unsigned'

SizeInBytes — Allow a pointer with insufficient memory buffer to point to a structure false (default) | true

This property affects Code Prover analysis only.

Allow a pointer with insufficient memory buffer to point to a structure, specified as true or false.

For more information, see Allow incomplete or partial allocation of structures (-size-in-bytes).

Example: opts.CheckAssumptions.SizeInBytes = true

# UncalledFunctionCheck — Detect functions that are not called directly or indirectly from main or another entry-point function

none (default) | never-called | called-from-unreachable | all

This property affects Code Prover analysis only.

Detect functions that are not called directly or indirectly from main or another entrypoint function, specified as none, never-called, called-from-unreachable, or all.

For more information, see Detect uncalled functions (-uncalled-function-checks).

Example: opts.CheckAssumptions.UncalledFunctionCheck = 'all'

### CodeProverVerification (Affects Code Prover only)

#### ClassAnalyzer — Classes that you want to verify

all (default) | none | cell array of class names

This property affects Code Prover analysis only.

Classes that you want to verify, specified as all, none, or a cell array of class names.

For more information, see Class (-class-analyzer).

Example: opts.CodeProverVerification.ClassAnalyzer = 'none'

#### ClassAnalyzerCalls — Class methods that you want to verify

unused (default) | all | all-public | inherited-all | inherited-all-public | unused-public | inherited-unused | inherited-unused-public | cell array of class methods

This property affects Code Prover analysis only.

Class methods that you want to verify, specified as one of the predefined sets or a cell array of class methods that you want to verify.

For more information, see Functions to call within the specified classes (-class-analyzer-calls).

Example: opts.CodeProverVerification.ClassAnalyzerCalls = 'unusedpublic'

### ClassOnly — Analyze only class methods

false (default) | true

This property affects Code Prover analysis only.

Analyze only class methods, specified as true or false.

For more information, see Analyze class contents only (-class-only).

Example: opts.CodeProverVerification.ClassOnly = true

### EnableMain — Activate main generation

false (default) | true

This property affects Code Prover analysis only.

Activate main generation, specified as true or false.

For more information, see Verify whole application.

Example: opts.CodeProverVerification.EnableMain = true

# FunctionsCalledBeforeMain — Functions that you want the generated main to call ahead of other functions

cell array of function names

This property affects Code Prover analysis only.

Functions that you want the generated main to call ahead of other functions, specified as a cell array of function names.

For more information, see Initialization functions (-functions-called-before-main).

Example: opts.CodeProverVerification.FunctionsCalledBeforeMain =
{'func1','func2'}

#### Main — Use a Microsoft Visual C++ extensions of main

```
_tmain (default) | wmain | _tWinMain | wWinMain | WinMain | DllMain
```

This property applies to a Code Prover analysis only.

Use a Microsoft Visual C++ extension of main, specified as one of the predefined main extensions.

For more information, see Main entry point (-main).

Example: opts.CodeProverVerification.Main = 'wmain'

# MainGenerator — Generate a main function if it is not present in source files true (default) | false

This property applies to a Code Prover analysis only .

Generate a main function if it is not present in source files, specified as true or false.

For more information, see Verify module or library (-main-generator).

Example: opts.CodeProverVerification.MainGenerator = false

# MainGeneratorCalls — Functions that you want the generated main to call after the initialization functions

unused (default) | none | all | cell array of function names

This property applies to a Code Prover analysis only.

Functions that you want the generated main to call after the initialization functions, specified as unused, all, none, or a cell array of function names.

For more information, see Functions to call (-main-generator-calls).

Example: opts.CodeProverVerification.MainGeneratorCalls = all

# MainGeneratorWriteVariables — Global variables that you want the generated main to initialize

uninit (C++ default) | public (C default) | none | all | cell array of global variable names

This property applies to a Code Prover analysis only.

Global variables that you want the generated main to initialize, specified as one of the predefined sets or a cell array of global variable names.

For more information, see Variables to initialize (-main-generator-writes-variables).

Example: opts.CodeProverVerification.MainGeneratorWriteVariables = all

# $\begin{tabular}{ll} No Constructor s In it Check - Do not check if class constructor initializes class members \\ false (default) \mid true \end{tabular}$

This property applies to a Code Prover analysis only .

Do not check if class constructor initializes class members, specified as true or false.

For more information, see Skip member initialization check (-no-constructors-init-check).

Example: opts.CodeProverVerification.NoConstructorsInitCheck = true

# UnitByUnit — Verify each source file independently of other source files false (default) | true

This property affects Code Prover analysis only.

Verify each source file independently of other source files, specified as true or false.

For more information, see Verify files independently (-unit-by-unit).

Example: opts.CodeProverVerification.UnitByUnit = true

# UnitByUnitCommonSource — Files that you want to include with each source file during a file-by-file verification

cell array of file paths

This property affects Code Prover analysis only.

Files that you want to include with each source file during a file-by-file verification, specified as a cell array of file paths.

For more information, see Common source files (-unit-by-unit-common-source).

Example: opts.CodeProverVerification.UnitByUnitCommonSource = {'/inc/file1.h','/inc/file2.h'}

## CodingRulesCodeMetrics

#### AcagcSubset — Subset of MISRA AC AGC rules to check

OBL-rules (default) | OBL-REC-rules | all-rules | SQO-subset1 | SQO-subset2 | coding rules object | file

Subset of MISRA AC AGC rules to check, specified by:

- Character vector of one of the subset names. For more information about the different subsets, see Check MISRA AC AGC (-misra-ac-agc).
- MISRA AC AGC coding rules object created with polyspace.CodingRulesOptions('misraAcAgc').
- Full path to a file containing your MISRA AC AGC subset. You can create this file manually or in the Polyspace interface. See "Select Specific MISRA or JSF Coding Rules".

To check MISRA AC AGC rules, also set EnableAcAgc to true.

Example: opts.CodingRulesCodeMetrics.AcAgcSubset = 'all-rules'

Data Types: char

# AllowedPragmas — Pragma directives for which MISRA C:2004 rule 3.4 or MISRA C++ 16-6-1 must not be applied

cell array of character vectors

Pragma directives for which MISRA C:2004 rule 3.4 or MISRA C++ 16-6-1 must not be applied, specified as a cell array of character vectors. This property affects only MISRA C:2004 or MISRA AC AGC rule checking.

For more information, see Allowed pragmas (-allowed-pragmas).

```
Example: opts.CodingRulesCodeMetrics.AllowedPragmas =
{'pragma_01','pragma_02'}
Data Types: cell
```

# **BooleanTypes** — Data types the coding rule checker must treat as effectively Boolean cell array of character vectors

Data types that the coding rule checker must treat as effectively Boolean, specified as a cell array of character vectors.

For more information, see Effective boolean types (-boolean-types).

```
Example: opts.CodingRulesCodeMetrics.BooleanTypes =
{'boolean1_t','boolean2_t'}
Data Types: cell
```

#### CodeMetrics — Activate code metric calculations

false (default) | true

Activate code metric calculations, specified as true or false. If this property is turned off, Polyspace does not calculate code metrics even if you upload your results to Polyspace Metrics.

For more information about the code metrics, see Calculate code metrics (-code-metrics).

Example: opts.CodingRulesCodeMetrics.CodeMetrics = true

## **CustomRulesSubset** — Custom naming conventions to check against custom coding rules file

Custom naming conventions to check against, specified as a custom coding rules file. You can create the custom coding rules file manually or in the Polyspace interface.

For more information, see Check custom rules (-custom-rules).

```
Example: opts.CodingRulesCodeMetrics.CustomRulesSubset = 'C:
\ps_settings\coding_rules\custom_rules.txt'
```

Data Types: char

#### EnableAcAgc — Check MISRA AC AGC rules

false (default) | true

Check MISRA AC AGC rules, specified as true or false. To customize which rules are checked, use AcAgcSubset.

For more information about the MISRA AC AGC checker, see Check MISRA AC AGC (-misra-ac-agc).

Example: opts.CodingRulesCodeMetrics.EnableAcAgc = true;

#### EnableCustomRules — Check custom coding rules

false (default) | true

Check custom coding rules, specified as true or false. Use with CustomRulesSubset.

For more information, see Check custom rules (-custom-rules).

Example: opts.CodingRulesCodeMetrics.EnableCustomeRules = true;

#### EnableJsf — Check JSF C++ rules

false (default) | true

Check JSF C++ rules, specified as true or false. To customize which rules are checked, use JsfSubset.

For more information, see Check JSF C++ rules (-jsf-coding-rules).

Example: opts.CodingRulesCodeMetrics.EnableJsf = true;

### EnableMisraC — Check MISRA C:2004 rules

false (default) | true

Check MISRA C:2004 rules, specified as true or false. To customize which rules are checked, use MisraCSubset.

For more information, see Check MISRA C:2004 (-misra2).

Example: opts.CodingRulesCodeMetrics.EnableMisraC = true;

#### EnableMisraC3 — Check MISRA C:2012 rules

false (default) | true

Check MISRA C:2012 rules, specified as true or false. To customize which rules are checked, use MisraC3Subset.

For more information about the MISRA C:2012 checker, see Check MISRA C:2012 (-misra3).

Example: opts.CodingRulesCodeMetrics.EnableMisraC3 = true;

#### EnableMisraCpp — Check MISRA C++:2008 rules

false (default) | true

Check MISRA C++:2008 rules, specified as true or false. To customize which rules are checked, use MisraCppSubset.

For more information about the MISRA C++:2008 checker, see Check MISRA C++ rules (-misra-cpp).

Example: opts.CodingRulesCodeMetrics.EnableMisraCpp = true;

#### JsfSubset — Subset of JSF C++ rules to check

shall-rules (default) | shall-will-rules | all-rules | coding rules object | file

Subset of JSF C++ rules to check, specified by:

- Character vector of one of the subset names. For more information about the different subsets, see Check JSF C++ rules (-jsf-coding-rules).
- JSF C++ coding rules object created with polyspace.CodingRulesOptions('jsf').
- Full path to a file containing your JSF C++ subset. You can create this file manually or from the Polyspace interface. See "Select Specific MISRA or JSF Coding Rules".

To check JSF C++ rules, set EnableJsf to true.

Example: opts.CodingRulesCodeMetrics.JsfSubset = 'all-rules'

Data Types: char

# Misra3AgcMode — Use the MISRA C:2012 categories for automatically generated code false (default) | true

Use the MISRA C:2012 categories for automatically generated code, specified as true or false.

For more information, see Use generated code requirements (-misra3-agc-mode).

Example: opts.CodingRulesCodeMetrics.Misra3AgcMode = true;

#### MisraC3Subset — Subset of MISRA C:2012 rules to check

mandatory-required (default) | mandatory | all | SQO-subset1 | SQO-subset2 | coding rules object | file

Subset of MISRA C:2012 rules to check, specified by:

- Character vector of one of the subset names. For more information about the different subsets, see Check MISRA C:2012 (-misra3).
- MISRA C:2012 coding rules object created with polyspace.CodingRulesOptions('misraC2012').
- Full path to a file containing your MISRA C:2012 subset. You can create the custom coding rules file manually or in the Polyspace interface. See "Select Specific MISRA or JSF Coding Rules".

To check MISRA C:2012 rules, also set EnableMisraC3 to true.

Example: opts.CodingRulesCodeMetrics.MisraC3Subset = 'all-rules'
Data Types: char

#### MisraCSubset - Subset of MISRA C:2004 rules to check

required-rules (default) | all-rules | SQO-subset1 | SQO-subset2 | coding rules object | file

Subset of MISRA C:2004 rules to check, specified by:

- Character vector of one of the subset names. For more information about the different subsets, see Check MISRA C:2004 (-misra2).
- MISRA C:2004 coding rules object created with polyspace.CodingRulesOptions('misraC').
- Full path to a file containing your MISRA C:2004 subset. You can create the custom coding rules file manually or in the Polyspace interface. See "Select Specific MISRA or JSF Coding Rules".

To check MISRA C:2004 rules, also set EnableMisraC to true.

Example: opts.CodingRulesCodeMetrics.MisraCSubset = 'all-rules'

Data Types: char

#### MisraCppSubset — Subset of MISRA C++ rules

required-rules (default) | all-rules | SQO-subset1 | SQO-subset2 | coding rules object | file

Subset of MISRA C++:2008 rules to check, specified by:

- Character vector of one of the subset names. For more information about the different subsets, see Check MISRA C++ rules (-misra-cpp).
- MISRA C++ coding rules object created with polyspace.CodingRulesOptions('misraCpp').
- Full path to a file containing your MISRA C++ subset. You can create this file
  manually or from the Polyspace interface. See "Select Specific MISRA or JSF Coding
  Rules".

To check MISRA C++ rules, set EnableMisraCpp to true.

Example: opts.CodingRulesCodeMetrics.MisraCppSubset = 'all-rules'

Data Types: char

### **EnvironmentSettings**

### Dos — Consider that file paths are in MS-DOS style

true (default) | false

Consider that file paths are in MS-DOS style, specified as true or false.

For more information, see Code from DOS or Windows file system (-dos).

Example: opts. EnvironmentSettings.Dos = true;

### IncludeFolders — Include folders needed for compilation

cell array of include folder paths

Include folders needed for compilation, specified as a cell array of the include folder paths.

For more information, see - I.

```
Example: opts.EnvironmentSettings.IncludeFolders = {'/includes','/
com1/inc'};

Example: opts.EnvironmentSettings.IncludeFolders = {'C:
\project1\common\includes'};

Data Types: cell
```

#### Includes — Files to be #include-ed by each C file

cell array of files

Files to be #include-ed by each C source file in the analysis, specified by a cell array of files.

For more information, see Include (-include).

```
Example: opts.EnvironmentSettins.Includes = {'/inc/inc_file.h','/inc/inc math.h'}
```

#### NoExternC — Ignore linking errors inside extern blocks

false (default) | true

Ignore linking errors inside extern blocks, specified as true or false.

For more information, see Ignore link errors (-no-extern-c).

Example: opts.EnvironmentSettings.NoExternC = false;

# PostPreProcessingCommand — Command or script to run on source files after preprocessing

character vector

Command or script to run on source files after preprocessing, specified as a character vector of the command to run.

For more information, see Command/script to apply to preprocessed files (-post-preprocessing-command).

```
Example: Linux — opts.EnvironmentSettings.PostPreProcessingCommand =
''pwd'/replace_keyword.pl'
```

Example: Windows — opts.EnvironmentSettings.PostPreProcessingCommand
= '"C:\Program Files\MATLAB\R2015b\sys\perl\win32\bin\perl.exe" "C:
\My Scripts\replace keyword.pl"'

### **InputsStubbing**

## DataRangeSpecifications — Constrain global variables, function inputs, and return values of stubbed functions

file path

Constrain global variables, function inputs, and return values of stubbed functions specified by the path to an XML constraint file. For more information about the constraint file, see "Specify External Constraints".

For more information about this option, see Constraint setup (-data-range-specifications).

Example: opts.InputsStubbing.DataRangeSpecifications = 'C:\project
\constraint file.xml'

### DoNotGenerateResultsFor — Files on which you do not want analysis results

include-folders (default) | all-headers | cell array of files or folders

Files on which you do not want analysis results, specified by include-folders, all-headers, or a cell array of file or folder names.

Use this option with InputsStubbing.GenerateResultsFor. For more information, see Do not generate results for (-do-not-generate-results-for).

Example: opts.InputsStubbing.DoNotGenerateResultsFor = {'C:\project\file1.c','C:\project\file2.c'}

### GenerateResultsFor — Files on which you want analysis results

source-headers (default) | all-headers | character array

Files on which you do not want analysis results, specified by source-headers, all-headers, or a character array of folder names.

Use this option with InputsStubbing.DoNotGenerateResultsFor. For more information, see Generate results for sources and (-generate-results-for).

Example: opts.InputsStubbing.GenerateResultsFor = {'C:\project\includes common', 'C\project\includes prj'}

### FunctionsToStub — Functions to stub during analysis

cell array of function names

This property affects Code Prover analysis only.

Functions to stub during analysis, specified as a cell array of function names.

For more information, see.

```
Example: opts.InputsStubbing.FunctionsToStub = {'func1', 'func2'}
```

#### NoDefInitGlob — Consider global variables as uninitialized

```
false (default) | true
```

This property affects Code Prover analysis only.

Consider global variables as uninitialized, specified as true or false.

For more information, see.

```
Example: opts.InputsStubbing.NoDefInitGlob = true
```

# NoSt1Stubs — Do not use Polyspace implementations of functions in the Standard Template Library

false (default) | true

This property applies only to a Code Prover analysis of C++ code.

Do not use Polyspace implementations of functions in the Standard Template Library, specified as true or false.

For more information, see.

```
Example: opts.InputsStubbing.NoStlStubs = true
```

# StubECoderLookupTables — Specify that the analysis must stub functions in the generated code that use lookup tables

```
true (default) | false
```

This property applies only to a Code Prover analysis of code generated from models.

Specify that the analysis must stub functions in the generated code that use lookup tables. By replacing the functions with stubs, the analysis assumes more precise return values for the functions.

For more information, see Generate stubs for Embedded Coder lookup tables (-stub-embedded-coder-lookup-table-functions).

Example: opts.InputsStubbing.StubECoderLookupTables = true

#### Macros

#### DefinedMacros - Macros to be replaced

cell array of macros

In preprocessed code, macros are replaced by the definition, specified in a cell array of macros and definitions. Specify the macro as Macro=Value. If you want Polyspace to ignore the macro, leave the Value blank. A macro with no equal sign replaces all instances of that macro by 1.

For more information, see Preprocessor definitions (-D).

```
Example: opts.Macros.DefinedMacros = {'uint32=int','name3=','var'}
```

#### UndefinedMacros - Macros to undefine

cell array of macros

In preprocessed code, macros are undefined, specified by a cell array of macros to undefine.

For more information, see Disabled preprocessor definitions (-U).

```
Example: opts.Macros.DefinedMacros = {'name1', 'name2'}
```

### MergedComputingSettings

## AddToResultsRepositoryBugFinder — Upload Bug Finder results to Polyspace Metrics web dashboard

false (default) | true

This property affects Bug Finder analysis only.

Upload Bug Finder analysis results to Polyspace Metrics web dashboard, specified as true or false. To use this option, in your Polyspace preferences, you must specify a metrics server.

For more information, see Upload results to Polyspace Metrics (-add-to-results-repository).

 $\label{eq:manular} Example: \verb"opts.ComputingSettings.AddToResultsRepositoryBugFinder" = true;$ 

## AddToResultsRepositoryCodeProver — Upload Code Prover results to Polyspace Metrics web dashboard

false (default) | true

This property affects Code Prover analysis only.

Upload Code Prover analysis results to Polyspace Metrics web dashboard, specified as true or false. To use this option, in your Polyspace preferences, you must specify a metrics server.

For more information, see Upload results to Polyspace Metrics (-add-to-results-repository).

Example: opts.ComputingSettings.AddToResultsRepositoryCodeProver =
true;

#### BatchBugFinder — Send Bug Finder analysis to remote server

false (default) | true

This property affects Bug Finder analysis only.

Send Bug Finder analysis to remote server, specified as true or false. To use this option, in your Polyspace preferences, you must specify a metrics server.

For more information, see Run Bug Finder or Code Prover analysis on a remote cluster (-batch).

Example: opts.ComputingSettings.BatchBugFinder = true;

### BatchCodeProver — Send Code Prover analysis to remote server

false (default) | true

This property affects Code Prover analysis only.

Send Code Prover analysis to remote server, specified as true or false. To use this option, in your Polyspace preferences, you must specify a metrics server.

For more information, see Run Bug Finder or Code Prover analysis on a remote cluster (-batch).

Example: opts.ComputingSettings.BatchCodeProver = true;

### FastAnalysis — Run Bug Finder analysis using faster local mode

false (default) | true

This property affects Bug Finder analysis only.

Use fast analysis mode for Bug Finder analysis, specified as true or false.

For more information, see Use fast analysis mode for Bug Finder (-fast-analysis).

Example: opts.ComputingSettings.FastAnalysis = true;

### MergedReporting

#### EnableReportGeneration — Generate a report after the analysis

false (default) | true

After the analysis, generate a report, specified as true or false.

For more information, see Generate report.

Example: opts.Reporting.EnableReportGeneration = true

#### ReportOutputFormat — Output format of generated report

Word (default) | HTML | PDF

Output format of generated report, specified as one of the report formats. To activate this option, specify Reporting. EnableReportGeneration.

For more information about the different values, see Output format (-report-output-format).

Example: opts.Reporting.ReportOutputFormat = 'PDF'

# BugFinderReportTemplate — Template for generating Bug Finder analysis report BugFinderSummary (default) | BugFinder | BugFinder\_CWE | CodeMetrics | Metrics

This property affects a Bug Finder analysis only.

Template for generating analysis report, specified as one of the report formats. To activate this option, specify Reporting. EnableReportGeneration.

For more information about the different values, see Bug Finder and Code Prover report (-report-template).

Example: opts.Reporting.BugFinderReportTemplate = 'CodeMetrics'

CodeProverReportTemplate — Template for generating Code Prover analysis report
Developer (default) | CallHierarchy | CodeMetrics | CodingRules |
Developer | DeveloperReview | Developer\_withGreenChecks | Quality
| SoftwareQualityObjectives | SoftwareQualityObjectives\_Summary |
VariableAccess

This property affects a Code Prover analysis only.

Template for generating analysis report, specified as one of the predefined report formats. To activate this option, specify Reporting. EnableReportGeneration.

For more information about the different values, see Bug Finder and Code Prover report (-report-template).

Example: opts.Reporting.CodeProverReportTemplate = 'CodeMetrics'

### Multitasking

#### CriticalSectionBegin — Functions that begin critical sections

cell array of critical section function names

Functions that begin critical sections specified as a cell array of critical section function names. To activate this option, specify Multitasking. EnableMultitasking and Multitasking. Critical Section End.

For more information, see Critical section details (-critical-section-begin -critical-section-end).

```
Example: opts.Multitasking.CriticalSectionBegin =
{'function1:cs1','function2:cs2'}
```

#### CriticalSectionEnd — Functions that end critical sections

cell array of critical section function names

Functions that end critical sections specified as a cell array of critical section function names. To activate this option, specify Multitasking.EnableMultitasking and Multitasking.CriticalSectionBegin.

For more information, see Critical section details (-critical-section-begin -critical-section-end).

```
Example: opts.Multitasking.CriticalSectionEnd =
{'function1:cs1','function2:cs2'}
```

#### CyclicTasks — Specify functions that represent cyclic tasks

cell array of function names

Specify functions that represent cyclic tasks.

To activate this option, also specify Multitasking. EnableMultitasking.

For more information, see Cyclic tasks (-cyclic-tasks).

```
Example: opts.Multitasking.CyclicTasks = {'function1','function2'}
```

# EnableConcurrencyDetection — Enable automatic detection of certain families of threading functions

false (default) | true

This property affects Code Prover analysis only.

Enable automatic detection of certain families of threading functions, specified as true or false.

For more information, see Enable automatic concurrency detection for Code Prover (-enable-concurrency-detection).

Example: opts.Multitasking.EnableConcurrencyDetection = true

### EnableMultitasking — Configure multitasking manually

false (default) | true

Configure multitasking manually by specifying true. This property activates the other manual, multitasking properties.

For more information, see Configure multitasking manually.

Example: opts.Multitasking.EnableMultitasking = 1

# EntryPoints — Functions that serve as entry-points to your multitasking application cell array of entry-point function names

Functions that serve as entry-points to your multitasking application specified as a cell array of entry-point function names. To activate this option, also specify Multitasking. EnableMultitasking.

For more information, see Entry points (-entry-points).

Example: opts.Multitasking.EntryPoints = {'function1','function2'}

### Interrupts — Specify functions that represent nonpreemptable interrupts

cell array of function names

Specify functions that represent nonpreemptable interrupts.

To activate this option, specify Multitasking.EnableMultitasking.

For more information, see Interrupts (-interrupts).

Example: opts.Multitasking.Interrupts = {'function1','function2'}

### InterruptsDisableAll - Specify routine that disable interrupts

cell array with one function name

This property affects Bug Finder analysis only.

Specify function that disables all interrupts.

To activate this option, specify Multitasking. EnableMultitasking.

For more information, see Disabling all interrupts (-routine-disable-interrupts -routine-enable-interrupts).

Example: opts.Multitasking.InterruptsDisableAll = {'function'}

### InterruptsEnableAll — Specify routine that reenable interrupts

cell array with one function name

This property affects Bug Finder analysis only.

Specify function that reenables all interrupts.

To activate this option, specify Multitasking.EnableMultitasking.

For more information, see Disabling all interrupts (-routine-disable-interrupts -routine-enable-interrupts).

Example: opts.Multitasking.InterruptsEnableAll = {'function'}

## TemporalExclusion — Entry-point functions that cannot execute concurrently

cell array of entry-point function names

Entry-point functions that cannot execute concurrently specified as a cell array of entry-point function names. Each set of exclusive tasks is one cell array entry with functions separated by spaces. To activate this option, specify Multitasking. EnableMultitasking.

For more information, see Temporally exclusive tasks (-temporal-exclusions-file).

Example: opts.Multitasking.TemporalExclusion = {'function1 function2', 'function3 function4 function5'} where function1 and function2 are temporally exclusive, and function3, function4, and function 5 are temporally exclusive.

### **Precision (Affects Code Prover Only)**

# ContextSensitivity — Store call context information to identify function call that caused errors

none (default) | auto | cell array of function names

This property affects Code Prover analysis only.

Store call context information to identify a function call that caused errors, specified as none, auto, or a cell array of function names.

For more information, see Sensitivity context (-context-sensitivity).

```
Example: opts.Precision.ContextSensitivity = 'auto'
Example: opts.Precision.ContextSensitivity = {'func1','func2','func3'}
```

### ModulesPrecision — Source files you want to verify at higher precision

cell array of file names and precision levels

This property affects Code Prover analysis only.

Source files that you want to verify at higher precision, specified as a cell array of file names without the extension and precision levels using this syntax: filename:Olevel

For more information, see Specific precision (-modules-precision).

```
Example: opts.Precision.ModulesPrecision = {'file1:00', 'file2:03'}
```

### **OLevel** — Precision level for the verification

```
2 (default) | 0 | 1 | 3
```

This property affects Code Prover analysis only.

Precision level for the verification, specified as 0, 1, 2, or 3.

For more information, see Precision level (-0).

Example: opts.Precision.Olevel = 3

## PathSensitivityDelta — Avoid certain verification approximations for code with fewer lines

positive integer

This property affects Code Prover analysis only.

Avoid certain verification approximations for code with fewer lines, specified as a positive integer representing how sensitive the analysis is. Higher values can increase verification time exponentially.

For more information, see Improve precision of interprocedural analysis (-path-sensitivity-delta).

Example: opts.Precision.PathSensitivityDelta = 2

### Timeout — Time limit on your verification

character vector

This property affects Code Prover analysis only.

Time limit on your verification, specified as a character vector of time in hours.

For more information, see Verification time limit (-timeout).

Example: opts.Precision.Timeout = '5.75'

### To — Number of times the verification process runs

Software Safety Analysis level 2 (default) | Software Safety Analysis level 0 | Software Safety Analysis level 1 | Software Safety Analysis level 3 | Software Safety Analysis level 4 | Source Compliance Checking | other

This property affects Code Prover analysis only.

Number of times the verification process runs, specified as one of the preset analysis levels.

For more information, see Verification level (-to).

Example: opts.Precision.To = 'Software Safety Analysis level 3'

### Scaling (Affects Code Prover Only)

# Inline — Functions on which separate results must be generated for each function call cell array of function names

This property affects Code Prover analysis only.

Functions on which separate results must be generated for each function call, specified as a cell array of function names.

```
For more information, see Inline (-inline).
```

```
Example: opts.Scaling.Inline = {'func1', 'func2'}
```

#### KLimiting — Limit depth of analysis for nested structures

positive integer

This property affects Code Prover analysis only.

Limit depth of analysis for nested structures, specified as a positive integer indicating how many levels into a nested structure to verify.

For more information, see Depth of verification inside structures (-k-limiting).

```
Example: opts.Scaling.KLimiting = 3
```

### **TargetCompiler**

### Compiler — Compiler that builds your source code

```
none (default) | clang3.5 | none | gnu3.4 | gnu4.6 | gnu4.7 | gnu4.8 | gnu4.9 | iar | iso | keil | visual | visual6 | visual7.0 | visual7.1 | visual8 | visual9.0 | visual10 | visual11.0 | visual12.0
```

Compiler that builds your source code.

```
For more information, see Compiler (-compiler).
```

```
Example: opts.TargetCompiler.Compiler = 'Visual11.0'
```

#### Cpp11Extension — Allow C++11 language extensions

false (default) | true

Allow C++11 language extensions, specified as true or false.

For more information, see C++11 extensions (-cpp11-extension).

Example: opts.TargetCompiler.Cpp11Extension = true

# DivRoundDown — Round down quotients from division or modulus of negative numbers false (default) | true

Round down quotients from division or modulus of negative numbers, specified as true or false.

For more information, see Division round down (-div-round-down).

Example: opts.TargetCompiler.DivRoundDown = true

#### EnumTypeDefinition — Base type representation of enum

defined-by-standard (default) | auto-signed-first | auto-unsigned-first

Base type representation of enum, specified by an allowed base-type set. For more information about the different values, see Enum type definition (-enum-type-definition).

Example: opts.EnumTypeDefinition = 'auto-unsigned-first'

### ForLoopIndexScope — Scope of index variable declared in for loops

defined-by-dialect (default) | out | in

Scope of index variable declared in for loops, specified as one of the allowed values.

For more information about the different values, see Management of for loop index scope (-for-loop-index-scope).

Example: opts.TargetCompiler.ForLoopIndexScope = 'in'

### IgnorePragmaPack — Ignore #pragma pack directives

false (default) | true

Ignore #pragma pack directives, specified as true or false.

For more information, see Ignore pragma pack directives (-ignore-pragma-pack).

Example: opts.TargetCompiler.IgnorePragmaPack = true

#### Language — Language of analysis

C-CPP (default) | C | CPP

This property is read-only.

Language of the analysis, specified during the object construction. This value changes which properties appear.

For more information, see Source code language (-lang).

### LogicalSignedRightShift — Treatment of signed bit on signed variables

Arithmetical (default) | Logical

Treatment of signed bit on signed variables, specified as Arithmetical or Logical. For more information, see Signed right shift (-logical-signed-right-shift).

Example: opts.TargetCompiler.LogicalSignedRightShift = 'Logical'

# NoLanguageExtensions — Restrict analysis to C language specified in ANSI C standard false (default) | true

Restrict analysis to the C language that is specified in the ANSI C standard, specified as true or false. For more information, see Respect C90 standard (-no-language-extensions).

Example: opts.TargetCompiler.NoLanguageExtentions = true

## NoUliterals — Do not use predefined typedefs for char16\_t or char32\_t

false (default) | true

Do not use predefined typedefs for char16\_t or char32\_t, specified as true or false. For more information, see Block char16/32\_t types (-no-uliterals).

Example: opts.TargetCompiler.NoUliterals = true

### PackAlignmentValues — Default structure packing alignment

8 (default) | 1 | 2 | 4 | 16

Default structure packing alignment, specified as 1,2, 4, 8, or 16. This property is available only for Visual C++ code.

For more information, see Pack alignment value (-pack-alignment-value).

Example: opts.TargetCompiler.PackAlignmentValues = 4

#### SfrTypes — sfr types

cell array of sfr keywords

sfr types, specified as a cell array of sfr keywords using the syntax sfr\_name=size\_in\_bits. For more information, see Sfr type support (-sfr-types).

Example: opts.TargetCompiler.SfrTypes = {'sfr32=32'}

## SizeTIsUnsignedLong — Set underlying type of size\_t to unsigned long false (default) | true

Set underlying type of size\_t to unsigned long, specified as true or false. For more information, see Set size t to unsigned long (-size-t-is-unsigned-long).

Example: opts.TargetCompiler.SizeTIsUnsignedLong = true

#### Target — Target processor

```
i386 (default) | sparc | m68k | powerpc | c-167 | tms320c3x | sharc21x61 | necv580 | hc08 | hc12 | mpc5xx | c18 | x86 64 | generic target object
```

Set size of data types and endienness of processor, specified as one of the predefined target processors or a generic target object.

For more information about the predefined processors, see Target processor type (-target).

For more information about creating a generic target, see polyspace.GenericTargetOptions.

Example: opts.TargetCompiler.Target = 'hc12'

### WcharTIs - Interpretation of wchar\_t type

defined-by-dialect (default) | typedef | keyword

Interpretation of wchar\_t type, specified as defined-by-dialect, typedef, or keyword. For more information, see Management of wchar\_t (-wchar-t-is).

Example: opts.TargetCompiler.WcharTIs = 'keyword'

# WcharTIsUnsignedLong — Set underlying type of wchar\_t to unsigned long false (default) | true

Set underlying type of wchar\_t to unsigned long, specified as true or false.

For more information, see Set wchar\_t to unsigned long (-wchar-t-is-unsigned-long).

Example: opts.TargetCompiler.WcharTIsUnsignedLong = true

### VerificationAssumptions (Affects Code Prover Only)

# ConsiderVolatileQualifierOnFields — Assume that volatile qualified structure fields can have all possible values at any point in code

false (default) | true

This property affects Code Prover analysis only.

Assume that volatile qualified structure fields can have all possible values at any point in code.

For more information, see Consider volatile qualifier on fields (-consider-volatile-qualifier-on-fields).

#### Example:

opts.VerificationAssumptions.ConsiderVolatileQualifierOnFields =
true

## ConstraintPointersMayBeNull — Specify that environment pointers can be NULL unless constrained otherwise

false (default) | true

This property affects Code Prover analysis only.

Specify that environment pointers can be NULL unless constrained otherwise.

For more information, see Consider environment pointers as unsafe (-stubbed-pointers-are-unsafe).

Example: opts.VerificationAssumptions.ConstraintPointersMayBeNull = true

# FloatRoundingMode — Rounding modes to consider when determining the results of floating-point arithmetic

to-nearest (default) | all

This property affects Code Prover analysis only.

Rounding modes to consider when determining the results of floating-point arithmetic, specified as to-nearest or all.

For more information, see Float rounding mode (-float-rounding-mode).

Example: opts. VerificationAssumptions. FloatRoundingMode = 'all'

## RespectTypesInFields — Do not cast nonpointer fields of a structure to pointers false (default) | true

This property affects Code Prover analysis only.

Do not cast nonpointer fields of a structure to pointers, specified as true or false.

For more information, see Respect types in fields (-respect-types-in-fields).

Example: opts. VerificationAssumptions. RespectTypesInFields = true

# RespectTypesInGlobals — Do not cast nonpointer global variables to pointers false (default) | true

This property affects Code Prover analysis only.

Do not cast nonpointer global variables to pointers, specified as true or false.

For more information, see Respect types in global variables (-respect-types-in-globals).

Example: opts.VerificationAssumptions.RespectTypesInGlobals = true

### **Other Properties**

#### Prog - Project name

PolyspaceProject (default) | character vector

Project name, specified as a character vector.

For more information, see -prog.

Example: opts.Prog = 'myProject'

#### ResultsDir — Location to store results

folder path

Location to store results, specified as a folder path. By default, the results are stored in the current folder.

For more information, see -results-dir.

```
Example: opts.ResultsDir = 'C:\project\myproject\results\'
```

#### Sources — Source files

cell array of files

Source files to analyze, specified as a cell array of files.

For more information, see -sources.

```
Example: opts.Sources = {'file1.c', file2.c', 'file3.c'}
Example: opts.Sources = {'project/src1/file1.c', 'project/src2/file2.c', 'project/src3/file3.c'}
```

#### Version — Project version number

1.0 (default) | character array of a number

Version number of project, specified as a character array of a number. This option is useful if you upload your results to Polyspace Metrics. If you increment version numbers each time that you reanalyze your object, you can compare the results from two versions in Polyspace Metrics.

For more information, see -v[ersion].

```
Example: opts. Version = '2.3'
```

### See Also

### **Topics**

"Analysis Options"

#### Introduced in R2017a

## polyspace. ModelLinkOptions Properties

Customize Polyspace analysis of generated code with options object properties

## **Description**

To customize your Polyspace analysis of generated code, modify the polyspace.ModelLinkOptions object properties. Each property corresponds to an analysis option on the **Configuration** pane in the Polyspace user interface.

The properties are grouped using the same categories as the **Configuration** pane. This page only shows what values each property can take. For details about:

- The different options, see the analysis options reference pages.
- How to create and use the object, see polyspace. ModelLinkOptions.

The same properties are also available with the deprecated classes polyspace. ModelLinkBugFinderOptions and polyspace. ModelLinkCodeProverOptions.

Each property description below also highlights if the option affects only one of Bug Finder or Code Prover.

**Note:** Some options might not be available depending on the language setting of the object. You can set the source code language (Language) to 'C', 'CPP' or 'C-CPP' during object creation, but cannot change it later.

### **Advanced**

### Additional — Additional flags for analysis

character vector

Additional flags for analysis specified as a character vector.

For more information, see OtherOther.

Example: opts.Advanced.Additional = '-extra-flags -option -extra-flags
value'

## PostAnalysisCommand — Command or script software should execute after analysis finishes

character vector

Command or script software should execute after analysis finishes, specified as a character vector.

For more information, see Command/script to apply after the end of the code verification (-post-analysis-command).

Example: opts.Advanced.PostAnalysisCommand = '"C:\Program Files\perl \win32\bin\perl.exe" "C:\My Scripts\send email"'

#### AutomaticOrangeTester — Run the Automatic Orange Tester

false (default) | true

This property affects Code Prover analysis only.

Run the Automatic Orange Tester after verification, specified as true or false.

For more information, see Automatic Orange Tester (-automatic-orange-tester).

Example: opts.Advanced.AutomaticOrangeTester = true

# AutomaticOrangeTesterLoopMaxIteration — Number of loop iterations after which Automatic Orange Tester considers infinite loop

1000 (default) | positive integer

This property affects Code Prover analysis only.

Number of loop iterations after which Automatic Orange Tester considers the test an infinite loop, specified as a positive integer, maximum of 1000.

For more information, see Maximum loop iterations (-automatic-orange-tester-loop-max-iteration).

Example: opts.Advanced.AutomaticOrangeTesterLoopMaxIteration = 500

## ${\bf Automatic Orange Tester Tests Number - Number of tests that Automatic Orange Tester must run}$

500 (default) | positive integer

This property affects Code Prover analysis only.

Number of tests that Automatic Orange Tester must run, specified as a positive integer, maximum of 100,000.

For more information, see Number of automatic tests (-automatic-orange-tester-tests-number).

Example: opts.Advanced.AutomaticOrangeTesterTestsNumber = 1000

# AutomaticOrangeTesterTimeout — Time in seconds allowed for a single test in Automatic Orange Tester

5 (default) | positive integer

This property affects Code Prover analysis only.

Time in seconds allowed for a single test in Automatic Orange Tester, specified as a positive integer, maximum of 60.

For more information, see Maximum test time (-automatic-orange-tester-timeout).

Example: opts.Advanced.AutomaticOrangeTesterTimeout = 10

### BugFinderAnalysis (Affects Bug Finder Only)

#### CheckersList — List of custom checkers to activate

name of defects options object | cell array of defect acronyms

This property affects Bug Finder analysis only.

List of custom checkers to activate specified by using the name of a polyspace. DefectsOptions object or a cell array of defect acronyms. To use this custom list in your analysis, set CheckersPreset to custom.

For more information, see polyspace. Defects Options.

```
Example: defects = polyspace.DefectsOptions;
opts.BugFinderAnalysis.CheckersList = defects
Example: opts.BugFinderAnalysis.CheckersList =
{'int zero div','float zero div'}
```

### CheckersPreset — Subset of Bug Finder defects

default (default) | all | custom

This property affects Bug Finder analysis only.

Preset checker list, specified as a character vector of one the preset options: default, all, or custom. To use custom, specify a CheckersList.

For more information, see Find defects (-checkers).

Example: opts.BugFinderAnalysis.CheckersPreset = 'all'

#### EnableCheckers — Activate defect checking

true (default) | false

This property affects Bug Finder analysis only.

Activate defect checking, specified as true or false. Setting this property to false disables all defects. If you want to disable defect checking but still get results, turn on coding rules checking or code metric checking.

This property is equivalent to the **Find defects** check box in the Polyspace interface.

Example: opts.BugFinderAnalysis.EnableCheckers = false

### **ChecksAssumptions (Affects Code Prover Only)**

AllowNegativeOperandInShift — Allow left shift operations on a negative number false (default) | true

This property affects Code Prover analysis only.

Allow left shift operations on a negative number, specified as true or false.

For more information, see Allow negative operand for left shifts (-allow-negative-operand-in-shift).

Example: opts.ChecksAssumptions.AllowNegativeOperandInShift = true

### AllowNonFiniteFloats — Incorporate infinities and/or NaNs

false (default) | true

This property affects Code Prover analysis only.

Incorporate infinities and/or NaNs, specified as true or false.

For more information, see Consider non finite floats (-allow-non-finite-floats).

Example: opts.ChecksAssumptions.AllowNonFiniteFloats = true

## AllowPtrArithOnStruct — Allow arithmetic on pointer to a structure field so that it points to another field

false (default) | true

This property affects Code Prover analysis only.

Allow arithmetic on pointer to a structure field so that it points to another field, specified as true or false.

For more information, see Enable pointer arithmetic across fields (-allow-ptr-arith-on-struct).

Example: opts.ChecksAssumptions.AllowPtrArithOnStruct = true

# CheckSubnormal — Detect operations that result in subnormal floating point values allow (default) | warn-first | warn-all | forbid

This property affects Code Prover analysis only.

Detect operations that result in subnormal floating point values.

For more information, see Subnormal detection mode (-check-subnormal).

Example: opts.ChecksAssumptions.CheckSubnormal = 'forbid'

## DetectPointerEscape — Find cases where a function returns a pointer to one of its local variables

false (default) | true

This property affects Code Prover analysis only.

Find cases where a function returns a pointer to one of its local variables, specified as true or false.

For more information, see Detect stack pointer dereference outside scope (-detect-pointer-escape).

Example: opts.ChecksAssumptions.DetectPointerEscape = true

# DisableInitializationChecks — Disable checks for noninitialized variables and pointers

false (default) | true

This property affects Code Prover analysis only.

Disable checks for noninitialized variables and pointers, specified as true or false.

For more information, see Disable checks for non-initialization (-disable-initialization-checks).

Example: opts.ChecksAssumptions.DisableInitializationChecks = true

# **IgnoreConstantOverflows** — Allow overflow in computations involving constants false (default) | true

This property affects Code Prover analysis only.

Allow overflow in computations involving constants, specified as true or false.

For more information, see Ignore overflowing computations on constants (-ignore-constant-overflows).

Example: opts.ChecksAssumptions.IgnoreConstantOverflows = true

# PermissiveFunctionPointer — Allow type mismatch between function pointers and the functions they point to

false (default) | true

This property affects Code Prover analysis only.

Allow type mismatch between function pointers and the functions they point to, specified as true or false.

For more information, see Permissive function pointer calls (-permissive-function-pointer).

Example: opts.ChecksAssumptions.PermissiveFunctionPointer = true

### ScalarOverflowsBehavior - Behavior of scalar overflows

wrap-around (default) | truncate-on-error

This property affects Code Prover analysis only.

Behavior of scalar overflows, specified as wrap-around or truncate-on-error.

For more information, see Overflow computation mode (-scalar-overflows-behavior).

Example: opts.ChecksAssumptions.ScalarOverflowsBehavior = 'truncateon-error'

ScalarOverflowsChecks — Check for integer overflows on signed and unsigned variables signed (default) | signed-and-unsigned | none

This property affects Code Prover analysis only.

Check for integer overflows on signed and unsigned variables, specified as signed, signed-and-unsigned, or none.

For more information, see Detect overflows (-scalar-overflows-checks).

Example: opts.ChecksAssumptions.ScalarOverflowsChecks = 'signed-and-unsigned'

SizeInBytes — Allow a pointer with insufficient memory buffer to point to a structure false (default) | true

This property affects Code Prover analysis only.

Allow a pointer with insufficient memory buffer to point to a structure, specified as true or false.

For more information, see Allow incomplete or partial allocation of structures (-size-in-bytes).

Example: opts.CheckAssumptions.SizeInBytes = true

# UncalledFunctionCheck — Detect functions that are not called directly or indirectly from main or another entry-point function

none (default) | never-called | called-from-unreachable | all

This property affects Code Prover analysis only.

Detect functions that are not called directly or indirectly from main or another entrypoint function, specified as none, never-called, called-from-unreachable, or all.

For more information, see Detect uncalled functions (-uncalled-function-checks).

Example: opts.CheckAssumptions.UncalledFunctionCheck = 'all'

### CodeProverVerification (Affects Code Prover only)

#### ClassAnalyzer — Classes that you want to verify

all (default) | none | cell array of class names

This property affects Code Prover analysis only.

Classes that you want to verify, specified as all, none, or a cell array of class names.

For more information, see Class (-class-analyzer).

Example: opts.CodeProverVerification.ClassAnalyzer = 'none'

# FunctionsCalledAfterLoop — Functions that the generated main must call after the cyclic code loop

cell array of function names

This property affects Code Prover analysis only.

Functions that the generated main must call after the cyclic code loop, specified as a cell array of function names.

For more information, see Termination functions (-functions-called-after-loop).

Example: opts.CodeProverVerification.FunctionsCalledAfterLoop =
{'func1','func2'}

# FunctionsCalledBeforeLoop — Functions that the generated main must call before the cyclic code loop

cell array of function names

This property affects Code Prover analysis only.

Model Link only. Functions that the generated main must call before the cyclic code loop, specified as a cell array of function names.

For more information, see Initialization functions (-functions-called-before-loop)).

Example: opts.CodeProverVerification.FunctionsCalledBeforeLoop =
{'func1','func2'}

# FunctionsCalledInLoop — Functions that the generated main must call in the cyclic code loop

none (default) | all | cell array of function names

This property affects Code Prover analysis only.

Functions that the generated main must call in the cyclic code loop, specified as none, all, or a cell array of function names.

For more information, see Step functions (-functions-called-in-loop).

Example: opts.CodeProverVerification.FunctionsCalledInLoop = 'all'

# MainGenerator — Generate a main function if it is not present in source files true (default) | false

This property affects Code Prover analysis only.

Generate a main function if it is not present in source files, specified as true or false.

For more information, see Verify module or library (-main-generator).

Example: opts.CodeProverVerification.MainGenerator = false

# VariablesWrittenBeforeLoop — Variables that the generated main must initialize before the cyclic code loop

none (default) | all | cell array of variable names

This property affects Code Prover analysis only.

Variables that the generated main must initialize before the cyclic code loop, specified as none, all, or a cell array of variable names.

For more information, see Parameters  $\,$  (-variables-written-before-loop).

Example: opts.CodeProverVerification.VariablesWrittenBeforeLoop =
'all'

# VariablesWrittenInLoop — Variables that the generated main must initialize in the cyclic code loop

none (default) | all | cell array of variable names

This property affects Code Prover analysis only.

Variables that the generated main must initialize in the cyclic code loop, specified as none, all, or a cell array of variable names.

For more information, see Inputs (-variables-written-in-loop).

Example: opts.CodeProverVerification.VariablesWrittenInLoop = 'all'

### CodingRulesCodeMetrics

#### AcagcSubset — Subset of MISRA AC AGC rules to check

OBL-rules (default) | OBL-REC-rules | all-rules | SQO-subset1 | SQO-subset2 | coding rules object | file

Subset of MISRA AC AGC rules to check, specified by:

- Character vector of one of the subset names. For more information about the different subsets, see Check MISRA AC AGC (-misra-ac-agc).
- MISRA AC AGC coding rules object created with polyspace.CodingRulesOptions('misraAcAgc').
- Full path to a file containing your MISRA AC AGC subset. You can create this file manually or in the Polyspace interface. See "Select Specific MISRA or JSF Coding Rules".

To check MISRA AC AGC rules, also set EnableAcAgc to true.

```
Example: opts.CodingRulesCodeMetrics.AcAgcSubset = 'all-rules'
Data Types: char
```

# AllowedPragmas — Pragma directives for which MISRA C:2004 rule 3.4 or MISRA C++ 16-6-1 must not be applied

cell array of character vectors

Pragma directives for which MISRA C:2004 rule 3.4 or MISRA C++ 16-6-1 must not be applied, specified as a cell array of character vectors. This property affects only MISRA C:2004 or MISRA AC AGC rule checking.

For more information, see Allowed pragmas (-allowed-pragmas).

```
Example: opts.CodingRulesCodeMetrics.AllowedPragmas =
{'pragma_01','pragma_02'}
```

Data Types: cell

# **BooleanTypes** — Data types the coding rule checker must treat as effectively Boolean cell array of character vectors

Data types that the coding rule checker must treat as effectively Boolean, specified as a cell array of character vectors.

For more information, see Effective boolean types (-boolean-types).

```
Example: opts.CodingRulesCodeMetrics.BooleanTypes =
{'boolean1_t','boolean2_t'}
Data Types: cell
```

#### CodeMetrics — Activate code metric calculations

false (default) | true

Activate code metric calculations, specified as true or false. If this property is turned off, Polyspace does not calculate code metrics even if you upload your results to Polyspace Metrics.

For more information about the code metrics, see Calculate code metrics (-code-metrics).

Example: opts.CodingRulesCodeMetrics.CodeMetrics = true

### CustomRulesSubset — Custom naming conventions to check against

custom coding rules file

Custom naming conventions to check against, specified as a custom coding rules file. You can create the custom coding rules file manually or in the Polyspace interface.

For more information, see Check custom rules (-custom-rules).

```
Example: opts.CodingRulesCodeMetrics.CustomRulesSubset = 'C:
\ps_settings\coding_rules\custom_rules.txt'
```

Data Types: char

### EnableAcAgc — Check MISRA AC AGC rules

false (default) | true

Check MISRA AC AGC rules, specified as true or false. To customize which rules are checked, use AcAgcSubset.

For more information about the MISRA AC AGC checker, see Check MISRA AC AGC (-misra-ac-agc).

Example: opts.CodingRulesCodeMetrics.EnableAcAgc = true;

#### **EnableCustomRules** — Check custom coding rules

false (default) | true

Check custom coding rules, specified as true or false. Use with CustomRulesSubset.

For more information, see Check custom rules (-custom-rules).

Example: opts.CodingRulesCodeMetrics.EnableCustomeRules = true;

#### EnableJsf — Check JSF C++ rules

false (default) | true

Check JSF C++ rules, specified as true or false. To customize which rules are checked, use JsfSubset.

For more information, see Check JSF C++ rules (-jsf-coding-rules).

Example: opts.CodingRulesCodeMetrics.EnableJsf = true;

#### EnableMisraC — Check MISRA C:2004 rules

false (default) | true

Check MISRA C:2004 rules, specified as true or false. To customize which rules are checked, use MisraCSubset.

For more information, see Check MISRA C:2004 (-misra2).

Example: opts.CodingRulesCodeMetrics.EnableMisraC = true;

#### EnableMisraC3 — Check MISRA C:2012 rules

false (default) | true

Check MISRA C:2012 rules, specified as true or false. To customize which rules are checked, use MisraC3Subset.

For more information about the MISRA C:2012 checker, see Check MISRA C:2012 (-misra3).

Example: opts.CodingRulesCodeMetrics.EnableMisraC3 = true;

### EnableMisraCpp — Check MISRA C++:2008 rules

false (default) | true

Check MISRA C++:2008 rules, specified as true or false. To customize which rules are checked, use MisraCppSubset.

For more information about the MISRA C++:2008 checker, see Check MISRA C++ rules (-misra-cpp).

Example: opts.CodingRulesCodeMetrics.EnableMisraCpp = true;

#### JsfSubset — Subset of JSF C++ rules to check

shall-rules (default) | shall-will-rules | all-rules | coding rules object | file

Subset of JSF C++ rules to check, specified by:

- Character vector of one of the subset names. For more information about the different subsets, see Check JSF C++ rules (-jsf-coding-rules).
- JSF C++ coding rules object created with polyspace.CodingRulesOptions('jsf').
- Full path to a file containing your JSF C++ subset. You can create this file manually or from the Polyspace interface. See "Select Specific MISRA or JSF Coding Rules".

To check JSF C++ rules, set EnableJsf to true.

Example: opts.CodingRulesCodeMetrics.JsfSubset = 'all-rules'
Data Types: char

# Misra3AgcMode — Use the MISRA C:2012 categories for automatically generated code false (default) | true

Use the MISRA C:2012 categories for automatically generated code, specified as true or false.

For more information, see Use generated code requirements (-misra3-agc-mode).

Example: opts.CodingRulesCodeMetrics.Misra3AgcMode = true;

#### MisraC3Subset — Subset of MISRA C:2012 rules to check

 $\begin{tabular}{ll} mandatory-required (default) & mandatory & all & SQO-subset1 & SQO-subset2 & coding rules object & file \\ \end{tabular}$ 

Subset of MISRA C:2012 rules to check, specified by:

- Character vector of one of the subset names. For more information about the different subsets, see Check MISRA C:2012 (-misra3).
- MISRA C:2012 coding rules object created with polyspace.CodingRulesOptions('misraC2012').
- Full path to a file containing your MISRA C:2012 subset. You can create the custom coding rules file manually or in the Polyspace interface. See "Select Specific MISRA or JSF Coding Rules".

To check MISRA C:2012 rules, also set EnableMisraC3 to true.

```
Example: opts.CodingRulesCodeMetrics.MisraC3Subset = 'all-rules'
Data Types: char
```

#### MisraCSubset - Subset of MISRA C:2004 rules to check

```
required-rules (default) | all-rules | SQO-subset1 | SQO-subset2 | coding rules object | file
```

Subset of MISRA C:2004 rules to check, specified by:

- Character vector of one of the subset names. For more information about the different subsets, see Check MISRA C:2004 (-misra2).
- MISRA C:2004 coding rules object created with polyspace.CodingRulesOptions('misraC').
- Full path to a file containing your MISRA C:2004 subset. You can create the custom coding rules file manually or in the Polyspace interface. See "Select Specific MISRA or JSF Coding Rules".

To check MISRA C:2004 rules, also set EnableMisraC to true.

```
Example: opts.CodingRulesCodeMetrics.MisraCSubset = 'all-rules'
Data Types: char
```

### MisraCppSubset — Subset of MISRA C++ rules

```
required-rules (default) | all-rules | SQO-subset1 | SQO-subset2 | coding rules object | file
```

Subset of MISRA C++:2008 rules to check, specified by:

- Character vector of one of the subset names. For more information about the different subsets, see Check MISRA C++ rules (-misra-cpp).
- MISRA C++ coding rules object created with polyspace.CodingRulesOptions('misraCpp').
- Full path to a file containing your MISRA C++ subset. You can create this file manually or from the Polyspace interface. See "Select Specific MISRA or JSF Coding Rules".

To check MISRA C++ rules, set EnableMisraCpp to true.

```
Example: opts.CodingRulesCodeMetrics.MisraCppSubset = 'all-rules'
Data Types: char
```

### **EnvironmentSettings**

#### Dos — Consider that file paths are in MS-DOS style

```
true (default) | false
```

Consider that file paths are in MS-DOS style, specified as true or false.

For more information, see Code from DOS or Windows file system (-dos).

```
Example: opts.EnvironmentSettings.Dos = true;
```

### IncludeFolders — Include folders needed for compilation

cell array of include folder paths

Include folders needed for compilation, specified as a cell array of the include folder paths.

For more information, see - I.

```
Example: opts.EnvironmentSettings.IncludeFolders = {'/includes','/
com1/inc'};

Example: opts.EnvironmentSettings.IncludeFolders = {'C:
\project1\common\includes'};

Data Types: cell
```

### Includes — Files to be #include-ed by each C file

cell array of files

Files to be #include-ed by each C source file in the analysis, specified by a cell array of files.

For more information, see Include (-include).

Example: opts.EnvironmentSettins.Includes = {'/inc/inc\_file.h','/inc/inc\_math.h'}

### NoExternC — Ignore linking errors inside extern blocks

false (default) | true

Ignore linking errors inside extern blocks, specified as true or false.

For more information, see Ignore link errors (-no-extern-c).

Example: opts.EnvironmentSettings.NoExternC = false;

# PostPreProcessingCommand — Command or script to run on source files after preprocessing

character vector

Command or script to run on source files after preprocessing, specified as a character vector of the command to run.

For more information, see Command/script to apply to preprocessed files (-post-preprocessing-command).

Example: Linux — opts.EnvironmentSettings.PostPreProcessingCommand =
''pwd'/replace keyword.pl'

Example: Windows — opts.EnvironmentSettings.PostPreProcessingCommand
= '"C:\Program Files\MATLAB\R2015b\sys\perl\win32\bin\perl.exe" "C:
\My\_Scripts\replace\_keyword.pl"'

### **InputsStubbing**

# DataRangeSpecifications — Constrain global variables, function inputs, and return values of stubbed functions

file path

Constrain global variables, function inputs, and return values of stubbed functions specified by the path to an XML constraint file. For more information about the constraint file, see "Specify External Constraints".

For more information about this option, see Constraint setup (-data-range-specifications).

Example: opts.InputsStubbing.DataRangeSpecifications = 'C:\project
\constraint file.xml'

### DoNotGenerateResultsFor — Files on which you do not want analysis results

include-folders (default) | all-headers | cell array of files or folders

Files on which you do not want analysis results, specified by include-folders, all-headers, or a cell array of file or folder names.

Use this option with InputsStubbing.GenerateResultsFor. For more information, see Do not generate results for (-do-not-generate-results-for).

Example: opts.InputsStubbing.DoNotGenerateResultsFor = {'C:\project\file1.c', 'C:\project\file2.c'}

### GenerateResultsFor — Files on which you want analysis results

source-headers (default) | all-headers | character array

Files on which you do not want analysis results, specified by source-headers, all-headers, or a character array of folder names.

Use this option with InputsStubbing.DoNotGenerateResultsFor. For more information, see Generate results for sources and (-generate-resultsfor).

Example: opts.InputsStubbing.GenerateResultsFor = {'C:\project\includes\_common', 'C\project\includes\_prj'}

### FunctionsToStub — Functions to stub during analysis

cell array of function names

This property affects Code Prover analysis only.

Functions to stub during analysis, specified as a cell array of function names.

For more information, see .

Example: opts.InputsStubbing.FunctionsToStub = {'func1', 'func2'}

### NoDefInitGlob — Consider global variables as uninitialized

false (default) | true

This property affects Code Prover analysis only.

Consider global variables as uninitialized, specified as true or false.

For more information, see.

Example: opts.InputsStubbing.NoDefInitGlob = true

# NoSt1Stubs — Do not use Polyspace implementations of functions in the Standard Template Library

false (default) | true

This property applies only to a Code Prover analysis of C++ code.

Do not use Polyspace implementations of functions in the Standard Template Library, specified as true or false.

For more information, see .

Example: opts.InputsStubbing.NoStlStubs = true

# StubECoderLookupTables — Specify that the analysis must stub functions in the generated code that use lookup tables

true (default) | false

This property applies only to a Code Prover analysis of code generated from models.

Specify that the analysis must stub functions in the generated code that use lookup tables. By replacing the functions with stubs, the analysis assumes more precise return values for the functions.

For more information, see Generate stubs for Embedded Coder lookup tables (-stub-embedded-coder-lookup-table-functions).

Example: opts.InputsStubbing.StubECoderLookupTables = true

#### Macros

### DefinedMacros - Macros to be replaced

cell array of macros

In preprocessed code, macros are replaced by the definition, specified in a cell array of macros and definitions. Specify the macro as Macro=Value. If you want Polyspace

to ignore the macro, leave the Value blank. A macro with no equal sign replaces all instances of that macro by 1.

For more information, see Preprocessor definitions (-D).

```
Example: opts.Macros.DefinedMacros = {'uint32=int', 'name3=', 'var'}
```

#### UndefinedMacros - Macros to undefine

cell array of macros

In preprocessed code, macros are undefined, specified by a cell array of macros to undefine.

For more information, see Disabled preprocessor definitions (-U).

```
Example: opts.Macros.DefinedMacros = {'name1', 'name2'}
```

### **MergedComputingSettings**

# AddToResultsRepositoryBugFinder — Upload Bug Finder results to Polyspace Metrics web dashboard

false (default) | true

This property affects Bug Finder analysis only.

Upload Bug Finder analysis results to Polyspace Metrics web dashboard, specified as true or false. To use this option, in your Polyspace preferences, you must specify a metrics server.

For more information, see Upload results to Polyspace Metrics (-add-to-results-repository).

Example: opts.ComputingSettings.AddToResultsRepositoryBugFinder =
true;

# AddToResultsRepositoryCodeProver — Upload Code Prover results to Polyspace Metrics web dashboard

false (default) | true

This property affects Code Prover analysis only.

Upload Code Prover analysis results to Polyspace Metrics web dashboard, specified as true or false. To use this option, in your Polyspace preferences, you must specify a metrics server.

For more information, see Upload results to Polyspace Metrics (-add-to-results-repository).

Example: opts.ComputingSettings.AddToResultsRepositoryCodeProver =
true;

### BatchBugFinder — Send Bug Finder analysis to remote server

false (default) | true

This property affects Bug Finder analysis only.

Send Bug Finder analysis to remote server, specified as true or false. To use this option, in your Polyspace preferences, you must specify a metrics server.

For more information, see Run Bug Finder or Code Prover analysis on a remote cluster (-batch).

Example: opts.ComputingSettings.BatchBugFinder = true;

### BatchCodeProver — Send Code Prover analysis to remote server

false (default) | true

This property affects Code Prover analysis only.

Send Code Prover analysis to remote server, specified as true or false. To use this option, in your Polyspace preferences, you must specify a metrics server.

For more information, see Run Bug Finder or Code Prover analysis on a remote cluster (-batch).

Example: opts.ComputingSettings.BatchCodeProver = true;

### FastAnalysis — Run Bug Finder analysis using faster local mode

false (default) | true

This property affects Bug Finder analysis only.

Use fast analysis mode for Bug Finder analysis, specified as true or false.

For more information, see Use fast analysis mode for Bug Finder (-fast-analysis).

Example: opts.ComputingSettings.FastAnalysis = true;

### MergedReporting

#### EnableReportGeneration — Generate a report after the analysis

false (default) | true

After the analysis, generate a report, specified as true or false.

For more information, see Generate report.

Example: opts.Reporting.EnableReportGeneration = true

#### ReportOutputFormat — Output format of generated report

Word (default) | HTML | PDF

Output format of generated report, specified as one of the report formats. To activate this option, specify Reporting. EnableReportGeneration.

For more information about the different values, see Output format (-report-output-format).

Example: opts.Reporting.ReportOutputFormat = 'PDF'

# **BugFinderReportTemplate** — Template for generating Bug Finder analysis report BugFinderSummary (default) | BugFinder | BugFinder\_CWE | CodeMetrics | Metrics

This property affects a Bug Finder analysis only.

Template for generating analysis report, specified as one of the report formats. To activate this option, specify Reporting. EnableReportGeneration.

For more information about the different values, see Bug Finder and Code Prover report (-report-template).

Example: opts.Reporting.BugFinderReportTemplate = 'CodeMetrics'

# CodeProverReportTemplate — Template for generating Code Prover analysis report Developer (default) | CallHierarchy | CodeMetrics | CodingRules | Developer | DeveloperReview | Developer\_withGreenChecks | Quality | SoftwareQualityObjectives | SoftwareQualityObjectives\_Summary | VariableAccess

This property affects a Code Prover analysis only.

Template for generating analysis report, specified as one of the predefined report formats. To activate this option, specify Reporting. EnableReportGeneration.

For more information about the different values, see Bug Finder and Code Prover report (-report-template).

Example: opts.Reporting.CodeProverReportTemplate = 'CodeMetrics'

### Multitasking

### CriticalSectionBegin — Functions that begin critical sections

cell array of critical section function names

Functions that begin critical sections specified as a cell array of critical section function names. To activate this option, specify Multitasking. EnableMultitasking and Multitasking. Critical Section End.

For more information, see Critical section details (-critical-section-begin -critical-section-end).

```
Example: opts.Multitasking.CriticalSectionBegin =
{'function1:cs1','function2:cs2'}
```

### CriticalSectionEnd — Functions that end critical sections

cell array of critical section function names

Functions that end critical sections specified as a cell array of critical section function names. To activate this option, specify Multitasking.EnableMultitasking and Multitasking.CriticalSectionBegin.

For more information, see Critical section details (-critical-section-begin -critical-section-end).

```
Example: opts.Multitasking.CriticalSectionEnd =
{'function1:cs1','function2:cs2'}
```

### CyclicTasks — Specify functions that represent cyclic tasks

cell array of function names

Specify functions that represent cyclic tasks.

To activate this option, also specify Multitasking.EnableMultitasking.

For more information, see Cyclic tasks (-cyclic-tasks).

Example: opts.Multitasking.CyclicTasks = {'function1','function2'}

# EnableConcurrencyDetection — Enable automatic detection of certain families of threading functions

false (default) | true

This property affects Code Prover analysis only.

Enable automatic detection of certain families of threading functions, specified as true or false.

For more information, see Enable automatic concurrency detection for Code Prover (-enable-concurrency-detection).

Example: opts.Multitasking.EnableConcurrencyDetection = true

### EnableMultitasking — Configure multitasking manually

false (default) | true

Configure multitasking manually by specifying true. This property activates the other manual, multitasking properties.

For more information, see Configure multitasking manually.

Example: opts.Multitasking.EnableMultitasking = 1

# **EntryPoints** — Functions that serve as entry-points to your multitasking application cell array of entry-point function names

Functions that serve as entry-points to your multitasking application specified as a cell array of entry-point function names. To activate this option, also specify Multitasking. EnableMultitasking.

For more information, see Entry points (-entry-points).

Example: opts.Multitasking.EntryPoints = {'function1','function2'}

# Interrupts — Specify functions that represent nonpreemptable interrupts cell array of function names

Specify functions that represent nonpreemptable interrupts.

To activate this option, specify Multitasking.EnableMultitasking.

For more information, see Interrupts (-interrupts).

Example: opts.Multitasking.Interrupts = {'function1','function2'}

### InterruptsDisableAll — Specify routine that disable interrupts

cell array with one function name

This property affects Bug Finder analysis only.

Specify function that disables all interrupts.

To activate this option, specify Multitasking. EnableMultitasking.

For more information, see Disabling all interrupts (-routine-disable-interrupts -routine-enable-interrupts).

Example: opts.Multitasking.InterruptsDisableAll = {'function'}

### InterruptsEnableAll — Specify routine that reenable interrupts

cell array with one function name

This property affects Bug Finder analysis only.

Specify function that reenables all interrupts.

To activate this option, specify Multitasking.EnableMultitasking.

For more information, see Disabling all interrupts (-routine-disable-interrupts -routine-enable-interrupts).

Example: opts.Multitasking.InterruptsEnableAll = {'function'}

# **TemporalExclusion** — Entry-point functions that cannot execute concurrently cell array of entry-point function names

Entry-point functions that cannot execute concurrently specified as a cell array of entry-point function names. Each set of exclusive tasks is one cell array entry with functions separated by spaces. To activate this option, specify Multitasking. EnableMultitasking.

For more information, see Temporally exclusive tasks (-temporal-exclusions-file).

Example: opts.Multitasking.TemporalExclusion = {'function1 function2', 'function3 function4 function5'} where function1 and function2 are temporally exclusive, and function3, function4, and function 5 are temporally exclusive.

### Precision (Affects Code Prover Only)

# ContextSensitivity — Store call context information to identify function call that caused errors

none (default) | auto | cell array of function names

This property affects Code Prover analysis only.

Store call context information to identify a function call that caused errors, specified as none, auto, or a cell array of function names.

For more information, see Sensitivity context (-context-sensitivity).

```
Example: opts.Precision.ContextSensitivity = 'auto'
Example: opts.Precision.ContextSensitivity = {'func1','func2','func3'}
```

### ModulesPrecision — Source files you want to verify at higher precision

cell array of file names and precision levels

This property affects Code Prover analysis only.

Source files that you want to verify at higher precision, specified as a cell array of file names without the extension and precision levels using this syntax: filename: Olevel

For more information, see Specific precision (-modules-precision).

```
Example: opts.Precision.ModulesPrecision = {'file1:00', 'file2:03'}
```

#### 0Level — Precision level for the verification

```
2 (default) | 0 | 1 | 3
```

This property affects Code Prover analysis only.

Precision level for the verification, specified as 0, 1, 2, or 3.

For more information, see Precision level (-0).

```
Example: opts.Precision.Olevel = 3
```

# PathSensitivityDelta — Avoid certain verification approximations for code with fewer lines

positive integer

This property affects Code Prover analysis only.

Avoid certain verification approximations for code with fewer lines, specified as a positive integer representing how sensitive the analysis is. Higher values can increase verification time exponentially.

For more information, see Improve precision of interprocedural analysis (-path-sensitivity-delta).

Example: opts.Precision.PathSensitivityDelta = 2

#### Timeout — Time limit on your verification

character vector

This property affects Code Prover analysis only.

Time limit on your verification, specified as a character vector of time in hours.

For more information, see Verification time limit (-timeout).

Example: opts.Precision.Timeout = '5.75'

#### To — Number of times the verification process runs

Software Safety Analysis level 2 (default) | Software Safety Analysis level 0 | Software Safety Analysis level 1 | Software Safety Analysis level 3 | Software Safety Analysis level 4 | Source Compliance Checking | other

This property affects Code Prover analysis only.

Number of times the verification process runs, specified as one of the preset analysis levels.

For more information, see  $\mbox{Verification level (-to)}.$ 

Example: opts.Precision.To = 'Software Safety Analysis level 3'

### Scaling (Affects Code Prover Only)

Inline — Functions on which separate results must be generated for each function call cell array of function names

This property affects Code Prover analysis only.

Functions on which separate results must be generated for each function call, specified as a cell array of function names.

```
For more information, see Inline (-inline).
```

```
Example: opts.Scaling.Inline = {'func1', 'func2'}
```

#### KLimiting — Limit depth of analysis for nested structures

positive integer

This property affects Code Prover analysis only.

Limit depth of analysis for nested structures, specified as a positive integer indicating how many levels into a nested structure to verify.

For more information, see Depth of verification inside structures (-k-limiting).

```
Example: opts.Scaling.KLimiting = 3
```

### **TargetCompiler**

#### Compiler — Compiler that builds your source code

```
none (default) | clang3.5 | none | gnu3.4 | gnu4.6 | gnu4.7 | gnu4.8 | gnu4.9 | iar | iso | keil | visual | visual6 | visual7.0 | visual7.1 | visual8 | visual9.0 | visual10 | visual11.0 | visual12.0
```

Compiler that builds your source code.

```
For more information, see Compiler (-compiler).
```

```
Example: opts.TargetCompiler.Compiler = 'Visual11.0'
```

### Cpp11Extension — Allow C++11 language extensions

false (default) | true

Allow C++11 language extensions, specified as true or false.

For more information, see C++11 extensions (-cpp11-extension).

```
Example: opts.TargetCompiler.Cpp11Extension = true
```

### DivRoundDown — Round down quotients from division or modulus of negative numbers

false (default) | true

Round down quotients from division or modulus of negative numbers, specified as true or false.

For more information, see Division round down (-div-round-down).

Example: opts.TargetCompiler.DivRoundDown = true

### EnumTypeDefinition — Base type representation of enum

defined-by-standard (default) | auto-signed-first | auto-unsigned-first

Base type representation of enum, specified by an allowed base-type set. For more information about the different values, see Enum type definition (-enum-type-definition).

Example: opts.EnumTypeDefinition = 'auto-unsigned-first'

### ForLoopIndexScope — Scope of index variable declared in for loops

defined-by-dialect (default) | out | in

Scope of index variable declared in for loops, specified as one of the allowed values.

For more information about the different values, see Management of for loop index scope (-for-loop-index-scope).

Example: opts.TargetCompiler.ForLoopIndexScope = 'in'

### IgnorePragmaPack — Ignore #pragma pack directives

false (default) | true

Ignore #pragma pack directives, specified as true or false.

For more information, see Ignore pragma pack directives (-ignore-pragma-pack).

Example: opts.TargetCompiler.IgnorePragmaPack = true

### Language — Language of analysis

C-CPP (default) | C | CPP

This property is read-only.

Language of the analysis, specified during the object construction. This value changes which properties appear.

For more information, see Source code language (-lang).

### LogicalSignedRightShift — Treatment of signed bit on signed variables

Arithmetical (default) | Logical

Treatment of signed bit on signed variables, specified as Arithmetical or Logical. For more information, see Signed right shift (-logical-signed-right-shift).

Example: opts.TargetCompiler.LogicalSignedRightShift = 'Logical'

# NoLanguageExtensions — Restrict analysis to C language specified in ANSI C standard false (default) | true

Restrict analysis to the C language that is specified in the ANSI C standard, specified as true or false. For more information, see Respect C90 standard (-no-language-extensions).

Example: opts.TargetCompiler.NoLanguageExtentions = true

# NoUliterals — Do not use predefined typedefs for char16\_t or char32\_t false (default) | true

Do not use predefined typedefs for char16\_t or char32\_t, specified as true or false. For more information, see Block char16/32 t types (-no-uliterals).

Example: opts.TargetCompiler.NoUliterals = true

# PackAlignmentValues — Default structure packing alignment

8 (default) | 1 | 2 | 4 | 16

Default structure packing alignment, specified as 1,2, 4, 8, or 16. This property is available only for Visual C++ code.

For more information, see Pack alignment value (-pack-alignment-value).

Example: opts.TargetCompiler.PackAlignmentValues = 4

### SfrTypes — sfr types

cell array of sfr keywords

sfr types, specified as a cell array of sfr keywords using the syntax sfr\_name=size\_in\_bits. For more information, see Sfr type support (-sfr-types).

Example: opts.TargetCompiler.SfrTypes = {'sfr32=32'}

# SizeTIsUnsignedLong — Set underlying type of size\_t to unsigned long false (default) | true

Set underlying type of size\_t to unsigned long, specified as true or false. For more information, see Set size t to unsigned long (-size-t-is-unsigned-long).

Example: opts.TargetCompiler.SizeTIsUnsignedLong = true

#### Target — Target processor

```
i386 (default) | sparc | m68k | powerpc | c-167 | tms320c3x | sharc21x61 | necv580 | hc08 | hc12 | mpc5xx | c18 | x86 64 | generic target object
```

Set size of data types and endienness of processor, specified as one of the predefined target processors or a generic target object.

For more information about the predefined processors, see Target processor type (-target).

For more information about creating a generic target, see polyspace.GenericTargetOptions.

Example: opts.TargetCompiler.Target = 'hc12'

#### WcharTIs - Interpretation of wchar t type

```
defined-by-dialect (default) | typedef | keyword
```

Interpretation of wchar\_t type, specified as defined-by-dialect, typedef, or keyword. For more information, see Management of wchar\_t (-wchar-t-is).

Example: opts.TargetCompiler.WcharTIs = 'keyword'

# $\begin{tabular}{ll} W charTIsUnsignedLong - Set underlying type of wchar\_t to unsigned long \\ false (default) \mid true \end{tabular}$

Set underlying type of wchar\_t to unsigned long, specified as true or false.

For more information, see Set wchar\_t to unsigned long (-wchar-t-is-unsigned-long).

Example: opts.TargetCompiler.WcharTIsUnsignedLong = true

### VerificationAssumptions (Affects Code Prover Only)

ConsiderVolatileQualifierOnFields — Assume that volatile qualified structure fields can have all possible values at any point in code

false (default) | true

This property affects Code Prover analysis only.

Assume that volatile qualified structure fields can have all possible values at any point in code.

For more information, see Consider volatile qualifier on fields (-consider-volatile-qualifier-on-fields).

#### Example:

opts.VerificationAssumptions.ConsiderVolatileQualifierOnFields =
true

# ConstraintPointersMayBeNull — Specify that environment pointers can be NULL unless constrained otherwise

false (default) | true

This property affects Code Prover analysis only.

Specify that environment pointers can be NULL unless constrained otherwise.

For more information, see Consider environment pointers as unsafe (-stubbed-pointers-are-unsafe).

Example: opts.VerificationAssumptions.ConstraintPointersMayBeNull = true

# FloatRoundingMode — Rounding modes to consider when determining the results of floating-point arithmetic

to-nearest (default) | all

This property affects Code Prover analysis only.

Rounding modes to consider when determining the results of floating-point arithmetic, specified as to-nearest or all.

For more information, see Float rounding mode (-float-rounding-mode).

Example: opts.VerificationAssumptions.FloatRoundingMode = 'all'

# $\begin{tabular}{ll} \textbf{RespectTypesInFields} & \textbf{-} \textbf{ Do not cast nonpointer fields of a structure to pointers} \\ & false (default) \mid true \\ \end{tabular}$

This property affects Code Prover analysis only.

Do not cast nonpointer fields of a structure to pointers, specified as true or false.

For more information, see Respect types in fields (-respect-types-in-fields).

Example: opts. VerificationAssumptions. RespectTypesInFields = true

# $\begin{tabular}{ll} \textbf{RespectTypesInGlobals} & - \textbf{Do not cast nonpointer global variables to pointers} \\ \textbf{false (default)} & | & true \\ \end{tabular}$

This property affects Code Prover analysis only.

Do not cast nonpointer global variables to pointers, specified as true or false.

For more information, see Respect types in global variables (-respect-types-in-globals).

Example: opts. VerificationAssumptions. RespectTypesInGlobals = true

### **Other Properties**

### Prog - Project name

PolyspaceProject (default) | character vector

Project name, specified as a character vector.

For more information, see -prog.

Example: opts.Prog = 'myProject'

#### ResultsDir — Location to store results

folder path

Location to store results, specified as a folder path. By default, the results are stored in the current folder.

For more information, see -results-dir.

Example: opts.ResultsDir = 'C:\project\myproject\results\'

#### Sources — Source files

cell array of files

Source files to analyze, specified as a cell array of files.

For more information, see -sources.

```
Example: opts.Sources = {'file1.c', file2.c', 'file3.c'}
Example: opts.Sources = {'project/src1/file1.c', 'project/src2/file2.c', 'project/src3/file3.c'}
```

### Version — Project version number

1.0 (default) | character array of a number

Version number of project, specified as a character array of a number. This option is useful if you upload your results to Polyspace Metrics. If you increment version numbers each time that you reanalyze your object, you can compare the results from two versions in Polyspace Metrics.

For more information, see -v[ersion].

```
Example: opts. Version = '2.3'
```

### See Also

### **Topics**

"Analysis Options"

Introduced in R2017a

# copyTo

Class: polyspace. Options Package: polyspace

Copy common settings between Polyspace options objects

# **Syntax**

copyTo(optObjFrom, optsObjTo)

# **Description**

copyTo(optObjFrom, optsObjTo) copies the common options from optsObjFrom to optObjTo. The options objects do not need to be the same type of options object. This method copies only properties that are common between the two objects.

# **Input Arguments**

opts0bjFrom — Options object you want to copy properties from
options object name

Option object that you want to copy properties from, specified as the options object name.

Example: copyTo(optsOldProject,optsNewProject)

#### opts0bjTo — Options object you want to copy properties to options object name

Option object that you want to copy properties to, specified as the options object name.

Example: copyTo(optsOldProject,optsNewProject)

# **Examples**

### **Copy Polyspace Options Object**

This example shows how to set the properties of one options object and then copy that object to another one.

Create a Polyspace options object and set properties.

```
opts1 = polyspace.Options();
opts1.Prog = 'DataRaceProject';
opts1.Sources = {'datarace.c'};
opts1.TargetCompiler.Compiler = 'diab';
```

Create another object and use copyTo to copy over options from the previous object.

```
opts2 = polyspace.Options();
copyTo(opts1, opts2);
```

# **See Also**

### See Also

polyspace.BugFinderOptions | polyspace.ModelLinkBugFinderOptions | polyspace.Options.generateProject

#### Introduced in R2016b

# generateProject

Class: polyspace. Options Package: polyspace

Generate psprj project from options object

# **Syntax**

generateProject(optionsObject,projectName)

# **Description**

generateProject(optionsObject,projectName) creates a .psprj project called projectName from the options specified in the Bug Finder or Code Prover options object optionsObject.

# **Input Arguments**

optionsObject — Options object to convert into a psprj file

options object handle

Option object to convert into a psprj file specified by the object name.

Example: genenerateProject(opts, 'myProject')

### projectName — Project file name

character vector

Project file name specified as a character vector. This argument is used as the name of the psprj file.

Example: 'myProject'

# **Examples**

#### Generate Project from a Bug Finder Options Object

This example shows how to create and use a Polyspace project that was generated from an options object.

Create a Bug Finder object and set properties.

```
sources = fullfile(matlabroot, 'polyspace','examples','cxx','Bug_Finder_Example',...
    'sources','numerical.c');
opts = polyspace.Options();
opts.Prog = 'MyProject';
opts.Sources = {sources};
opts.TargetCompiler.Compiler = 'gnu4.7';
```

Generate a Polyspace project. Name the project using the Prog property.

```
psprj = generateProject(opts, opts.Prog);
```

Run a Bug Finder analysis using one of these commands. Both commands produce identical analysis results. The only difference is that the psprj project can be rerun in the Polyspace interface.

```
polyspaceBugFinder(psprj, '-nodesktop');
polyspaceBugFinder(opts);
```

To run a Code Prover analysis, use polyspaceCodeProver instead of polyspaceBugFinder.

# **Tips**

If you want to include an options object in a pslinkoptions object:

- 1 Use this method to convert your object to a project.
- 2 Add the project to the pslinkoptions property PrjConfig.
- **3** Turn on the property EnablePrjConfig.

# **See Also**

### **See Also**

 $polyspace. BugFinderOptions \mid polyspace. ModelLinkBugFinderOptions \mid polyspace. Options. copyTo$ 

Introduced in R2016b

# getSummary

Class: polyspace.BugFinderResults

Package: polyspace

View number of defects organized by defect type

# **Syntax**

getSummary(resObj)

# **Description**

resSummary = getSummary(resObj) returns the distribution of defects in a Bug Finder result set. You see how many defects of each type are present in the result set, for instance, how many non-initialized variables or declaration mismatches.

# **Input Arguments**

### resObj — Bug Finder result set

polyspace.BugFinderResults object

Bug Finder result set, specified through a polyspace.BugFinderResults object.

# **Output Arguments**

### resSummary — Distribution of defects by defect type

table

Distribution of defects by defect type, specified as a table. For instance, an extract of the table looks like this:

| Category    | Defect    | Impact | Total |
|-------------|-----------|--------|-------|
| Concurrency | Data race | High   | 2     |
| Concurrency | Deadlock  | High   | 1     |

| Category  | Defect                   | Impact | Total |
|-----------|--------------------------|--------|-------|
| Data flow | Non-initialized variable | High   | 2     |

The table above shows that the result set contains two data races, one deadlock and two non-initialized variables.

For more information on MATLAB tables, see "Tables" (MATLAB).

# **Examples**

#### Read Results to MATLAB Tables

This example shows how to read Bug Finder analysis results from MATLAB.

Copy a demo result set to a temporary folder.

```
resPath = fullfile(matlabroot, 'polyspace', 'examples', 'cxx', 'Bug_Finder_Example', ...
'Module_1', 'BF_Result');
userResPath = tempname;
copyfile(resPath, userResPath);

Create the results object.
resObj = polyspace.BugFinderResults(userResPath);

Read results to MATLAB tables using the object.
resSummary = getSummary (resObj);
resTable = getResults (resObj);
```

### See Also

### **See Also**

polyspace.BugFinderResults

### **Topics**

"Defects"

"Bug Finder Defect Groups"
"Classification of Defects by Impact"

### Introduced in R2017a

# getResults

Class: polyspace.BugFinderResults

Package: polyspace

Read Bug Finder results into MATLAB table

# **Syntax**

getResults(resObj)

# **Description**

resTable = getResults(resObj) returns a table showing all results in a Bug Finder result set. You can manipulate the table to produce graphs and statistics about your results that you cannot obtain readily from the user interface.

# **Input Arguments**

### resObj — Bug Finder result set

polyspace.BugFinderResults object

Bug Finder result set, specified through a polyspace. Bug Finder Results object.

# **Output Arguments**

### resTable — Results of a Bug Finder analysis

table

Table showing all results from a single Bug Finder analysis. For each result, the table has information such as file, family, and so on. If a particular information is not available for a result, the entry in the table states <undefined>.

For more information on:

• The columns of the table, see "Export Results to Text File or MATLAB Table".

• MATLAB tables, see "Tables" (MATLAB).

# **Examples**

#### **Read Results to MATLAB Tables**

This example shows how to read Bug Finder analysis results from MATLAB.

Copy a demo result set to a temporary folder.

```
resPath = fullfile(matlabroot, 'polyspace', 'examples', 'cxx', 'Bug_Finder_Example', ...
'Module_1', 'BF_Result');
userResPath = tempname;
copyfile(resPath, userResPath);

Create the results object.

resObj = polyspace.BugFinderResults(userResPath);

Read results to MATLAB tables using the object.

resSummary = getSummary (resObj);
resTable = getResults (resObj);
```

### See Also

### See Also

polyspace.BugFinderResults

#### Introduced in R2017a

# **MISRA C 2012**

MISRA C:2012 Directive 2.1 MISRA C:2012 Directive 4.1 MISRA C:2012 Directive 4.3 MISRA C:2012 Directive 4.5 MISRA C:2012 Directive 4.6 MISRA C:2012 Directive 4.7 MISRA C:2012 Directive 4.9 MISRA C:2012 Directive 4.10 MISRA C:2012 Directive 4.11 MISRA C:2012 Directive 4.13 MISRA C:2012 Directive 4.14 MISRA C:2012 Rule 1.1 MISRA C:2012 Rule 1.2 MISRA C:2012 Rule 1.3 MISRA C:2012 Rule 2.1 MISRA C:2012 Rule 2.2 MISRA C:2012 Rule 2.3 MISRA C:2012 Rule 2.4 MISRA C:2012 Rule 2.5 MISRA C:2012 Rule 2.6 MISRA C:2012 Rule 2.7 MISRA C:2012 Rule 3.1 MISRA C:2012 Rule 3.2 MISRA C:2012 Rule 4.1 MISRA C:2012 Rule 4.2 MISRA C:2012 Rule 5.1 MISRA C:2012 Rule 5.2 MISRA C:2012 Rule 5.3 MISRA C:2012 Rule 5.4 MISRA C:2012 Rule 5.5 MISRA C:2012 Rule 5.6

MISRA C:2012 Rule 5.7

| MISRA C:2012 Rule 5.8                 |
|---------------------------------------|
| MISRA C:2012 Rule 5.9                 |
| MISRA C:2012 Rule 6.1                 |
| MISRA C:2012 Rule 6.2                 |
| MISRA C:2012 Rule 7.1                 |
| MISRA C:2012 Rule 7.2                 |
| MISRA C:2012 Rule 7.3                 |
| MISRA C:2012 Rule 7.4                 |
| MISRA C:2012 Rule 8.1                 |
| MISRA C:2012 Rule 8.2                 |
| MISRA C:2012 Rule 8.3                 |
| MISRA C:2012 Rule 8.4                 |
| MISRA C:2012 Rule 8.5                 |
| MISRA C:2012 Rule 8.6                 |
| MISRA C:2012 Rule 8.7                 |
| MISRA C:2012 Rule 8.8                 |
| MISRA C:2012 Rule 8.9                 |
| MISRA C:2012 Rule 8.10                |
| ${\bf MISRA~C:} 2012~{\bf Rule~8.11}$ |
| MISRA C:2012 Rule 8.12                |
| MISRA C:2012 Rule 8.13                |
| MISRA C:2012 Rule 8.14                |
| MISRA C:2012 Rule 9.1                 |
| MISRA C:2012 Rule 9.2                 |
| MISRA C:2012 Rule 9.3                 |
| MISRA C:2012 Rule 9.4                 |
| MISRA C:2012 Rule 9.5                 |
| MISRA C:2012 Rule 10.1                |
| MISRA C:2012 Rule 10.2                |
| MISRA C:2012 Rule 10.3                |
| MISRA C:2012 Rule 10.4                |
| MISRA C:2012 Rule 10.5                |
| MISRA C:2012 Rule 10.6                |
| MISRA C:2012 Rule 10.7                |
| MISRA C:2012 Rule 10.8                |
| MISRA C:2012 Rule 11.1                |
| MISRA C:2012 Rule 11.2                |
| MISRA C:2012 Rule 11.3                |
| MISRA C:2012 Rule 11.4                |
| MISRA C:2012 Rule 11.5                |

- MISRA C:2012 Rule 11.6
- MISRA C:2012 Rule 11.7
- MISRA C:2012 Rule 11.8
- MISRA C:2012 Rule 11.9
- MISRA C:2012 Rule 12.1
- MISRA C:2012 Rule 12.2
- MISRA C:2012 Rule 12.3
- MISRA C:2012 Rule 12.4
- MISRA C:2012 Rule 12.5
- MISRA C:2012 Rule 13.1
- MISRA C:2012 Rule 13.2
- MISRA C:2012 Rule 13.3
- MISRA C:2012 Rule 13.4
- MISRA C:2012 Rule 13.5
- MISRA C:2012 Rule 13.6
- MISRA C:2012 Rule 14.1
- MISRA C:2012 Rule 14.2
- MISRA C:2012 Rule 14.3
- MISRA C:2012 Rule 14.4
- MISRA C:2012 Rule 15.1
- MISRA C:2012 Rule 15.2
- MISRA C:2012 Rule 15.3
- MISRA C:2012 Rule 15.4
- MISRA C:2012 Rule 15.4 MISRA C:2012 Rule 15.5
- MISRA C:2012 Rule 15.6
- MISRA C:2012 Rule 15.7
- MISRA C:2012 Rule 16.1
- MICDA COOLO D. 1. 10.0
- MISRA C:2012 Rule 16.2
- MISRA C:2012 Rule 16.3
- MISRA C:2012 Rule 16.4
- MISRA C:2012 Rule 16.5
- MISRA C:2012 Rule 16.6
- MISRA C:2012 Rule 16.7
- MISRA C:2012 Rule 17.1
- MISRA C:2012 Rule 17.2
- WIISIA 0.2012 Rule 17.2
- MISRA C:2012 Rule 17.3
- MISRA C:2012 Rule 17.4
- MISRA C:2012 Rule 17.5
- MISRA C:2012 Rule 17.6
- MISRA C:2012 Rule 17.7

MISRA C:2012 Rule 17.8 MISRA C:2012 Rule 18.1 MISRA C:2012 Rule 18.2 MISRA C:2012 Rule 18.3 MISRA C:2012 Rule 18.4 MISRA C:2012 Rule 18.5 MISRA C:2012 Rule 18.6 MISRA C:2012 Rule 18.7 MISRA C:2012 Rule 18.8 MISRA C:2012 Rule 19.1 MISRA C:2012 Rule 19.2 MISRA C:2012 Rule 20.1 MISRA C:2012 Rule 20.2 MISRA C:2012 Rule 20.3 MISRA C:2012 Rule 20.4 MISRA C:2012 Rule 20.5 MISRA C:2012 Rule 20.6 MISRA C:2012 Rule 20.7 MISRA C:2012 Rule 20.8 MISRA C:2012 Rule 20.9 MISRA C:2012 Rule 20.10 MISRA C:2012 Rule 20.11 MISRA C:2012 Rule 20.12 MISRA C:2012 Rule 20.13 MISRA C:2012 Rule 20.14 MISRA C:2012 Rule 21.1 MISRA C:2012 Rule 21.2 MISRA C:2012 Rule 21.3 MISRA C:2012 Rule 21.4 MISRA C:2012 Rule 21.5 MISRA C:2012 Rule 21.6 MISRA C:2012 Rule 21.7 MISRA C:2012 Rule 21.8 MISRA C:2012 Rule 21.9 MISRA C:2012 Rule 21.10 MISRA C:2012 Rule 21.11 MISRA C:2012 Rule 21.12 MISRA C:2012 Rule 21.13 MISRA C:2012 Rule 21.14 MISRA C:2012 Rule 21.15

- MISRA C:2012 Rule 21.16
- MISRA C:2012 Rule 21.17
- MISRA C:2012 Rule 21.18
- MISRA C:2012 Rule 21.19
- MISRA C:2012 Rule 21.20
- MISRA C:2012 Rule 22.1
- MISRA C:2012 Rule 22.2
- MISRA C:2012 Rule 22.3
- MISRA C:2012 Rule 22.4
- ${\bf MISRA~C:} 2012~{\bf Rule~} 22.5$
- MISRA C:2012 Rule 22.6
- MISRA C:2012 Rule 22.7
- MISRA C:2012 Rule 22.8
- MISRA C:2012 Rule 22.9
- MISRA C:2012 Rule 22.10

# MISRA C:2012 Directive 2.1

All source files shall compile without any compilation errors

# **Description**

### **Rule Definition**

All source files shall compile without any compilation errors.

### **Rationale**

A conforming compiler is permitted to produce an object module despite the presence of compilation errors. However, execution of the resulting program can produce unexpected behavior.

### **Polyspace Specification**

The software raises a violation of this directive if it finds a compilation error. Because Code Prover is more strict about compilation errors compared to Bug Finder, the coding rules checking in the two products can produce different results for this directive.

### Message in Report

All source files shall compile without any compilation errors.

### **Check Information**

Group: Compilation and build

Category: Required

AGC Category: Required Language: C90, C99

# **See Also**

## See Also

MISRA C:2012 Rule 1.1

## **Topics**

"Activate Coding Rules Checker"

"Review Coding Rule Violations"

"Polyspace MISRA C:2012 Checker"

"Software Quality Objective Subsets (C:2012)"

Run-time failures shall be minimized

# **Description**

#### **Rule Definition**

Run-time failures shall be minimized.

### **Rationale**

Some areas to concentrate on are:

- Arithmetic errors
- · Pointer arithmetic
- · Array bound errors
- · Function parameters
- · Pointer dereferencing
- · Dynamic memory

## **Polyspace Specification**

This directive is checked through the Polyspace analysis. For more information, see:

- · "Defects".
- "Run-Time Checks" (Polyspace Code Prover).

Polyspace Bug Finder and Polyspace Code Prover check this coding rule differently. The analyses can produce different results.

## Message in Report

Run-time failures shall be minimized.

## **Check Information**

Group: Code Design Category: Required AGC Category: Required Language: C90, C99

## See Also

### See Also

MISRA C:2012 Directive 4.11 | MISRA C:2012 Rule 1.3 | MISRA C:2012 Rule 18.1 | MISRA C:2012 Rule 18.2 | MISRA C:2012 Rule 18.3

## **Topics**

"Activate Coding Rules Checker"

"Review Coding Rule Violations"

"Polyspace MISRA C:2012 Checker"

"Software Quality Objective Subsets (C:2012)"

Assembly language shall be encapsulated and isolated

# **Description**

### **Rule Definition**

Assembly language shall be encapsulated and isolated.

#### **Rationale**

Encapsulating assembly language is beneficial because:

- · It improves readability.
- The name, and documentation, of the encapsulating macro or function makes the intent of the assembly language clear.
- All uses of assembly language for a given purpose can share encapsulation, which improves maintainability.
- You can easily substitute the assembly language for a different target or for purposes of static analysis.

## **Polyspace Specification**

Polyspace does not raise a warning on assembly language code encapsulated in the following:

- asm functions or asm pragmas
- Macros

### Message in Report

Assembly language shall be encapsulated and isolated

# **Examples**

## **Assembly Language Code in C Function**

In this example, the rule violation occurs because the assembly language code is embedded directly in a C function taskHandler that contains other C language statements.

### Correction: Encapsulate Assembly Code in Macro

One possible correction is to encapsulate the assembly language code in a macro and invoke the macro in the function taskHandler.

## **Check Information**

Group: Code Design Category: Required AGC Category: Required Language: C90, C99

## See Also

### See Also

MISRA C:2012 Rule 1.2

### **Topics**

"Activate Coding Rules Checker"

"Review Coding Rule Violations"

"Polyspace MISRA C:2012 Checker"

"Software Quality Objective Subsets (C:2012)"

Identifiers in the same name space with overlapping visibility should be typographically unambiguous

# **Description**

#### **Rule Definition**

Identifiers in the same name space with overlapping visibility should be typographically unambiguous.

### **Rationale**

What "unambiguous" means depends on the alphabet and language in which source code is written. When you use identifiers that are typographically close, you can confuse between them.

For the Latin alphabet as used in English words, at a minimum, the identifiers should not differ by:

- The interchange of a lowercase letter with its uppercase equivalent.
- ullet The presence or absence of the underscore character.
- The interchange of the letter  ${\bf 0}$  and the digit  ${\bf 0}$ .
- The interchange of the letter I and the digit 1.
- The interchange of the letter I and the letter 1.
- The interchange of the letter S and the digit 5.
- The interchange of the letter Z and the digit 2.
- The interchange of the letter n and the letter h.
- The interchange of the letter B and the digit 8.
- The interchange of the letters  ${\tt rn}$  and the letter  ${\tt m}$ .

### Message in Report

Identifiers in the same name space with overlapping visibility should be typographically unambiguous.

# **Examples**

## Typographically Ambiguous Identifiers

```
void func(void) {
    int id1 numval;
                       /* Non-compliant */
    int id1 num val;
    int id2 numval;
    int id2 numVal;
                       /* Non-compliant */
    int id3 lvalue;
                       /* Non-compliant */
    int id3 Ivalue;
    int id4 xyz;
    int id4_xy2;
                       /* Non-compliant */
    int id5_zer0;
    int id5 zer0;
                       /* Non-compliant */
    int id6_rn;
                       /* Non-compliant */
    int id6_m;
}
```

In this example, the rule is violated when identifiers that can be confused for each other are used.

## **Check Information**

**Group:** Code design **Category:** Advisory

AGC Category: Readability

Language: C90, C99

### See Also

### **Topics**

"Activate Coding Rules Checker"

<sup>&</sup>quot;Review Coding Rule Violations"

"Polyspace MISRA C:2012 Checker"

"Software Quality Objective Subsets (C:2012)"

typedefs that indicate size and signedness should be used in place of the basic numerical types

# **Description**

### **Rule Definition**

typedefs that indicate size and signedness should be used in place of the basic numerical types.

#### Rationale

When the amount of memory being allocated is important, using specific-length types makes it clear how much storage is being reserved for each object.

## **Polyspace Specification**

Polyspace does consider the use of basic types in a typedef statement as a violation of this directive.

## Message in Report

typedefs that indicate size and signedness should be used in place of the basic numerical types

## **Check Information**

Group: Code Design Category: Advisory AGC Category: Advisory Language: C90, C99

# **See Also**

# **Topics**

- "Activate Coding Rules Checker"
- "Review Coding Rule Violations"
- "Polyspace MISRA C:2012 Checker"
- "Software Quality Objective Subsets (C:2012)"

If a function returns error information, then that error information shall be tested

# **Description**

#### **Rule Definition**

If a function returns error information, then that error information shall be tested.

#### Rationale

Typically a function indicates whether an error occurred during execution, via a special return value or by another means.

If a function provides a mechanism to determine errors, before you use the function return value, you must check for such errors.

## **Polyspace Specification**

The checking of this directive follows the same specifications as the defect checker Returned value of a sensitive function not checked.

This directive is only partially supported.

### Message in Report

If a function returns error information, then that error information shall be tested.

## **Check Information**

Group: Code design Category: Required AGC Category: Required Language: C90, C99

# **See Also**

# **Topics**

- "Activate Coding Rules Checker"
- "Review Coding Rule Violations"
- "Polyspace MISRA C:2012 Checker"
- "Software Quality Objective Subsets (C:2012)"

### Introduced in R2017a

A function should be used in preference to a function-like macro where they are interchangeable

# **Description**

### **Rule Definition**

A function should be used in preference to a function-like macro where they are interchangeable.

#### **Rationale**

In most circumstances, use functions instead of macros. Functions perform argument type-checking and evaluate their arguments once, avoiding problems with potential multiple side effects.

## **Polyspace Specification**

Polyspace considers all function-like macro definitions.

### Message in Report

A function should be used in preference to a function-like macro where they are interchangeable

## **Check Information**

Group: Code Design Category: Advisory AGC Category: Advisory Language: C90, C99

# **See Also**

### **See Also**

MISRA C:2012 Rule 13.2 | MISRA C:2012 Rule 20.7

## **Topics**

- "Activate Coding Rules Checker"
- "Review Coding Rule Violations"
- "Polyspace MISRA C:2012 Checker"
- "Software Quality Objective Subsets (C:2012)"

Precautions shall be taken in order to prevent the contents of a header file being included more than once

# **Description**

### **Rule Definition**

Precautions shall be taken in order to prevent the contents of a header file being included more than once

#### **Rationale**

When a translation unit contains a complex hierarchy of nested header files, it is possible for a particular header file to be included more than once. This situation can be a source of confusion. If this multiple inclusion leads to multiple or conflicting definitions, then your program can have undefined or erroneous behavior.

### **Polyspace Specification**

Try to prevent multiple inclusions when a header file is formatted as:

## Message in Report

Precautions shall be taken in order to prevent the contents of a header file being included more than once.

## **Check Information**

Group: Code Design Category: Required AGC Category: Required Language: C90, C99

## See Also

### **Topics**

"Activate Coding Rules Checker"

"Review Coding Rule Violations"

"Polyspace MISRA C:2012 Checker"

"Software Quality Objective Subsets (C:2012)"

The validity of values passed to library functions shall be checked

# **Description**

### **Rule Definition**

The validity of values passed to library functions shall be checked.

### **Rationale**

Many Standard C functions do not check the validity of parameters passed to them. Even if checks are performed by a compiler, there is no guarantee that the checks are adequate. For example, you should not pass negative numbers to sqrt or log.

## **Polyspace Specification**

Polyspace raises a violation result for library function arguments if the following are all true:

- Argument is a local variable.
- Local variable is not tested between last assignment and call to the library function.
- Corresponding parameter of the library function has a restricted input domain.
- Library function is one of the following common mathematical functions:
  - sqrt
  - tan
  - pow
  - log
  - log10
  - fmod
  - acos
  - asin

- acosh
- atanh
- · or atan2

## Message in Report

The validity of values passed to library functions shall be checked

## **Check Information**

Group: Code Design
Category: Required
AGC Category: Required

Language: C90, C99

### See Also

### **See Also**

MISRA C:2012 Directive 4.1

## **Topics**

"Activate Coding Rules Checker"

"Review Coding Rule Violations"

"Polyspace MISRA C:2012 Checker"

"Software Quality Objective Subsets (C:2012)"

Functions which are designed to provide operations on a resource should be called in an appropriate sequence

# **Description**

### **Rule Definition**

Functions which are designed to provide operations on a resource should be called in an appropriate sequence.

### **Rationale**

You typically use functions operating on a resource in the following way:

- **1** You allocate the resource.
  - For example, you open a file or critical section.
- **2** You use the resource.
  - For example, you read from the file or perform operations in the critical section.
- **3** You deallocate the resource.
  - For example, you close the file or critical section.

For your functions to operate as you expect, perform the steps in sequence. For instance, if you call a resource allocation function on a certain execution path, you must call a deallocation function on that path.

### **Polyspace Specification**

Polyspace Bug Finder detects a violation of this rule if you specify multitasking options and your code contains one of these defects:

 Missing lock: A task calls an unlock function before calling the corresponding lock function.

- Missing unlock: A task calls a lock function but ends without a call to the corresponding unlock function.
- Double lock: A task calls a lock function twice without an intermediate call to an unlock function.
- Double unlock: A task calls an unlock function twice without an intermediate call to a lock function.

For more information on the multitasking options, see "Multitasking".

### Message in Report

Functions which are designed to provide operations on a resource should be called in an appropriate sequence.

# **Examples**

## Multitasking: Lock Function That Is Missing Unlock Function

```
typedef signed int int32_t;
typedef signed short int16 t;
typedef struct tag mutex t {
    int32 t value;
} mutex t;
extern mutex t mutex lock
                            ( void );
extern void mutex unlock ( mutex t m );
extern int16 t x;
void func(void);
void task1(void) {
     func();
}
void task2(void) {
     func();
}
```

```
void func ( void ) {
    mutex_t m = mutex_lock ( ); /* Non-compliant */

if ( x > 0 ) {
    mutex_unlock ( m );
} else {
    /* Mutex not unlocked on this path */
}
```

In this example, the rule is violated when:

· You specify that the functions mutex\_lock and mutex\_unlock are paired.

mutex\_lock begins a critical section and mutex\_unlock ends it.

The function mutex\_lock is called. However, if x <= 0, the function mutex\_unlock is not called.</li>

To enable detection of this rule violation, you must specify these analysis options.

| Option                          | Specification    |                |
|---------------------------------|------------------|----------------|
| Configure multitasking manually |                  |                |
| Entry points                    | task1            |                |
|                                 | task2            |                |
| Critical section details        | Starting routine | Ending routine |
|                                 | mutex_lock       | mutex_unlock   |

For more information on the options, see:

- Entry points (-entry-points)
- Critical section details (-critical-section-begin -critical-section-end)

## **Check Information**

Group: Code design Category: Advisory AGC Category: Advisory Language: C90, C99

## See Also

### **See Also**

MISRA C:2012 Rule 22.1 | MISRA C:2012 Rule 22.2 | MISRA C:2012 Rule 22.6

## **Topics**

"Activate Coding Rules Checker"

"Review Coding Rule Violations"

"Polyspace MISRA C:2012 Checker"

"Software Quality Objective Subsets (C:2012)"

The validity of values received from external sources shall be checked

# **Description**

### **Rule Definition**

The validity of values received from external sources shall be checked.

### **Rationale**

The values originating from external sources can be invalid because of errors or deliberate modification by attackers. Before using the data, you must check the data for validity.

For instance:

- Before using an external input as array index, you must check if it can potentially cause an array bounds error.
- Before using a variable to control a loop, you must check if it can potentially result in an infinite loop.

### Message in Report

The validity of values received from external sources shall be checked.

# **Examples**

# Validity of External Values Not Checked

```
(void) sscanf (from_user, "%128c", input);
    (void) sprintf ("%s", input);
}
```

In this example, the sscanf statement is noncompliant as there is no check to ensure that the user input is null terminated. The subsequent sprintf statement that outputs the string can potentially lead to an array bounds error (buffer overrun).

## **Check Information**

Group: Code design Category: Required AGC Category: Required Language: C90, C99

### See Also

## **Topics**

"Activate Coding Rules Checker"
"Review Coding Rule Violations"
"Polyspace MISRA C:2012 Checker"
"Software Quality Objective Subsets (C:2012)"

#### Introduced in R2017a

# MISRA C:2012 Rule 1.1

The program shall contain no violations of the standard C syntax and constraints, and shall not exceed the implementation's translation limits

# **Description**

### **Rule Definition**

The program shall contain no violations of the standard C syntax and constraints, and shall not exceed the implementation's translation limits.

## **Polyspace Specification**

Standard compilation error messages do not lead to a violation of this MISRA rule.

### Message in Report

- Too many nesting levels of #includes: N1. The limit is N0.
- Integer constant is too large.
- ANSI C does not allow '#XX'.
- Text following preprocessing directive violates ANSI standard.
- Too many macro definitions: N1. The limit is N0.
- · Array of zero size should not be used.
- Integer constant does not fit within long int.
- Integer constant does not fit within unsigned long int.
- Too many nesting levels for control flow: N1. The limit is N0.
- Assembly language should not be used.
- Too many enumeration constants: N1. The limit is N0.

## **Check Information**

Group: Standard C Environment

Category: Required
AGC Category: Required

Language: C90, C99

## See Also

### **See Also**

MISRA C:2012 Rule 1.2

## **Topics**

"Activate Coding Rules Checker"

"Review Coding Rule Violations"

"Polyspace MISRA C:2012 Checker"

"Software Quality Objective Subsets (C:2012)"

## MISRA C:2012 Rule 1.2

Language extensions should not be used

# **Description**

### **Rule Definition**

Language extensions should not be used.

### **Rationale**

If a program uses language extensions, its portability is reduced. Even if you document the language extensions, the documentation might not describe the behavior in all circumstances.

# **Polyspace Specification**

All the supported extensions lead to a violation of this MISRA rule.

## Message in Report

- ANSI C90 forbids hexadecimal floating-point constants.
- · ANSI C90 forbids universal character names.
- ANSI C90 forbids mixed declarations and code.
- ANSI C90/C99 forbids case ranges.
- ANSI C90/C99 forbids local label declaration.
- ANSI C90 forbids mixed declarations and code.
- ANSI C90/C99 forbids typeof operator.
- · ANSI C90/C99 forbids casts to union.
- ANSI C90 forbids compound literals.
- ANSI C90/C99 forbids statements and declarations in expressions.
- ANSI C90 forbids \_\_func\_\_ predefined identifier.

- · ANSI C90 forbids keyword '\_Bool'.
- ANSI C90 forbids 'long long int' type.
- · ANSI C90 forbids long long integer constants.
- · ANSI C90 forbids 'long double' type.
- ANSI C90/C99 forbids 'short long int' type.
- ANSI C90 forbids \_Pragma preprocessing operator.
- · ANSI C90 does not allow macros with variable arguments list.
- · ANSI C90 forbids designated initializer.

Keyword 'inline' should not be used.

## **Check Information**

**Group:** Standard C Environment

Category: Advisory

AGC Category: Advisory Language: C90, C99

## See Also

### **See Also**

MISRA C:2012 Rule 1.1

### **Topics**

"Activate Coding Rules Checker"

"Review Coding Rule Violations"

"Polyspace MISRA C:2012 Checker"

"Software Quality Objective Subsets (C:2012)"

# MISRA C:2012 Rule 1.3

There shall be no occurrence of undefined or critical unspecified behaviour

# **Description**

### **Rule Definition**

There shall be no occurrence of undefined or critical unspecified behaviour.

### Message in Report

There shall be no occurrence of undefined or critical unspecified behavior

- · 'defined' without an identifier.
- · macro 'XX' used with too few arguments.
- · macro 'XX used with too many arguments.

### **Check Information**

Group: Standard C Environment

Category: Required

AGC Category: Required Language: C90, C99

### See Also

### See Also

MISRA C:2012 Directive 4.1

### **Topics**

"Activate Coding Rules Checker"

"Review Coding Rule Violations"

"Polyspace MISRA C:2012 Checker"

"Software Quality Objective Subsets (C:2012)"

## MISRA C:2012 Rule 2.1

A project shall not contain unreachable code

# **Description**

### **Rule Definition**

A project shall not contain unreachable code.

#### Rationale

Unless a program exhibits any undefined behavior, unreachable code cannot execute. The unreachable code cannot affect the program output. The presence of unreachable code can indicate an error in the program logic. Unreachable code that the compiler does not remove wastes resources, for example:

- It occupies space in the target machine memory.
- Its presence can cause a compiler to select longer, slower jump instructions when transferring control around the unreachable code.
- Within a loop, it can prevent the entire loop from residing in an instruction cache.

## **Polyspace Specification**

Polyspace Bug Finder and Polyspace Code Prover check this coding rule differently. The analyses can produce different results.

## Message in Report

A project shall not contain unreachable code.

# **Examples**

### Code Following return Statement

```
enum light { red, amber, red_amber, green };
```

```
enum light next light ( enum light color )
    enum light res;
    switch ( color )
    case red:
        res = red amber;
        break;
    case red amber:
        res = green;
        break;
    case green:
        res = amber;
        break;
    case amber:
        res = red;
        break;
    default:
    {
        error handler ();
        break;
    }
    res = color;
    return res;
    res = color;
                  /* Non-compliant */
}
```

In this example, the rule is violated because there is an unreachable operation following the return statement.

# **Check Information**

Group: Unused Code Category: Required AGC Category: Required Language: C90, C99

# **See Also**

### **See Also**

MISRA C:2012 Rule 14.3 | MISRA C:2012 Rule 16.4

## **Topics**

- "Activate Coding Rules Checker"
- "Review Coding Rule Violations"
- "Polyspace MISRA C:2012 Checker"
- "Software Quality Objective Subsets (C:2012)"

## MISRA C:2012 Rule 2.2

There shall be no dead code

# **Description**

#### **Rule Definition**

There shall be no dead code.

### **Rationale**

If an operation is reachable but removing the operation does not affect program behavior, the operation constitutes dead code.

The presence of dead code can indicate an error in the program logic. Because a compiler can remove dead code, its presence can cause confusion for code reviewers.

Operations involving language extensions such as  $\_$ asm ( "NOP" ); are not considered dead code.

## **Polyspace Specification**

Polyspace Bug Finder detects useless write operations during analysis.

### Message in Report

There shall be no dead code.

# **Examples**

## **Redundant Operations**

```
extern volatile unsigned int v;
extern char *p;
```

In this example, the rule is violated when an operation is performed on a variable, but the result of that operation is not used. For instance,

- The operations (int) and >> on the variable V are redundant because the results are not used.
- The operation = is redundant because the local variable x is not read after the operation.
- The operation \* on p++ is redundant because the result is not used.

The rule is not violated when:

- A variable is cast to **VOid**. The cast indicates that you are intentionally not using the value.
- The result of an operation is used. For instance, the operation \* on p is not redundant, because \*p is incremented.

### **Redundant Function Call**

In this example, **g** is an empty function. Though the function itself does not violate the rule, a call to the function violates the rule.

## **Check Information**

Group: Unused Code Category: Required AGC Category: Required Language: C90, C99

## **See Also**

### See Also

MISRA C:2012 Rule 17.7 | Write without a further read

### **Topics**

"Activate Coding Rules Checker"

"Review Coding Rule Violations"

"Polyspace MISRA C:2012 Checker"

"Software Quality Objective Subsets (C:2012)"

## MISRA C:2012 Rule 2.3

A project should not contain unused type declarations

## **Description**

#### **Rule Definition**

A project should not contain unused type declarations.

#### **Rationale**

If a type is declared but not used, a reviewer does not know if the type is redundant or if it is unused by mistake.

### Message in Report

A project should not contain unused type declarations: type XX is not used.

## **Examples**

## **Unused Local Type**

```
signed short unusedType (void){
   typedef signed short myType;    /* Non-compliant */
   return 67;
}
signed short usedType (void){
   typedef signed short myType;    /* Compliant */
   myType tempVar = 67;
   return tempVar;
```

}

In this example, in function unusedType, the typedef statement defines a new local type myType. However, this type is never used in the function. Therefore, the rule is violated.

The rule is not violated in the function usedType because the new type myType is used.

## **Check Information**

**Group:** Unused Code **Category:** Advisory

AGC Category: Readability

Language: C90, C99

## See Also

### **See Also**

MISRA C:2012 Rule 2.4

### **Topics**

"Activate Coding Rules Checker"

"Review Coding Rule Violations"

"Polyspace MISRA C:2012 Checker"

"Software Quality Objective Subsets (C:2012)"

## MISRA C:2012 Rule 2.4

A project should not contain unused tag declarations

## **Description**

#### **Rule Definition**

A project should not contain unused tag declarations.

#### **Rationale**

If a tag is declared but not used, a reviewer does not know if the tag is redundant or if it is unused by mistake.

### Message in Report

A project should not contain unused tag declarations: tag tag\_name is not used.

## **Examples**

## Tag Defined in Function but Not Used

```
void unusedTag ( void )
{
    enum state1 { S_init, S_run, S_sleep }; /* Non-compliant */
}

void usedTag ( void )
{
    enum state2 { S_init, S_run, S_sleep }; /* Compliant */
    enum state2 my_State = S_init;
}
```

In this example, in the function unusedTag, the tag state1 is defined but not used. Therefore, the rule is violated.

## Tag Used in typedef Only

```
typedef struct record_t /* Non-compliant */
{
    unsigned short key;
    unsigned short val;
} record1_t;

typedef struct /* Compliant */
{
    unsigned short key;
    unsigned short val;
} record2_t;

record1_t myRecord1_t;
record2 t myRecord2 t;
```

In this example, the tag record\_t appears only in the typedef of record1\_t. In the rest of the translation unit, the type record1\_t is used. Therefore, the rule is violated.

## **Check Information**

**Group:** Unused Code **Category:** Advisory

**AGC Category:** Readability

Language: C90, C99

## See Also

### **See Also**

MISRA C:2012 Rule 2.3

## **Topics**

```
"Activate Coding Rules Checker"
```

<sup>&</sup>quot;Review Coding Rule Violations"

<sup>&</sup>quot;Polyspace MISRA C:2012 Checker"

<sup>&</sup>quot;Software Quality Objective Subsets (C:2012)"

## MISRA C:2012 Rule 2.5

A project should not contain unused macro declarations

## **Description**

### **Rule Definition**

A project should not contain unused macro declarations.

#### **Rationale**

If a macro is declared but not used, a reviewer does not know if the macro is redundant or if it is unused by mistake.

### Message in Report

A project should not contain unused macro declarations: macro macro\_name is not used.

## **Examples**

### **Unused Macro Definition**

```
void use_macro (void)
{
    #define SIZE 4
    #define DATA 3

    use_int16(SIZE);
}
```

In this example, the macro DATA is never used in the  $use\_macro$  function.

## **Check Information**

Group: Unused Code

Category: Advisory

AGC Category: Readability

Language: C90, C99

## See Also

## **Topics**

"Activate Coding Rules Checker"

"Review Coding Rule Violations"

"Polyspace MISRA C:2012 Checker"

"Software Quality Objective Subsets (C:2012)"

## MISRA C:2012 Rule 2.6

A function should not contain unused label declarations

## **Description**

#### **Rule Definition**

A function should not contain unused label declarations.

### **Rationale**

If you declare a label but do not use it, it is not clear to a reviewer of your code if the label is redundant or unused by mistake.

## Message in Report

A function should not contain unused label declarations.

Label label name is not used.

## **Examples**

### **Unused Label Declarations**

In this example, the rule is violated when the label label1 in function unused\_label is not used.

## **Check Information**

Group: Unused code Category: Advisory

AGC Category: Readability

Language: C90, C99

### See Also

### **Topics**

"Activate Coding Rules Checker"

"Review Coding Rule Violations"

"Polyspace MISRA C:2012 Checker"

"Software Quality Objective Subsets (C:2012)"

## MISRA C:2012 Rule 2.7

There should be no unused parameters in functions

## **Description**

#### **Rule Definition**

There should be no unused parameters in functions.

#### **Rationale**

If a parameter is unused, it is possible that the implementation of the function does not match its specifications. This rule can highlight such mismatches.

### Message in Report

There should be no unused parameters in functions.

Parameter parameter\_name is not used.

## **Examples**

## **Unused Function Parameters**

```
double func(int param1, int* param2) {
    return (param1/2.0);
}
```

In this example, the rule is violated because the parameter param2 is not used.

## **Check Information**

Group: Unused code Category: Advisory

AGC Category: Readability

Language: C90, C99

## See Also

### See Also

Unused parameter

### **Topics**

"Activate Coding Rules Checker"

"Review Coding Rule Violations"

"Polyspace MISRA C:2012 Checker"

"Software Quality Objective Subsets (C:2012)"

## MISRA C:2012 Rule 3.1

The character sequences /\* and // shall not be used within a comment

## **Description**

### **Rule Definition**

The character sequences /\* and // shall not be used within a comment.

#### **Rationale**

These character sequences are not allowed in code comments because:

- If your code contains a /\* or a // in a /\* \*/ comment, it typically means that you have inadvertently commented out code.
- If your code contains a /\* in a // comment, it typically means that you have inadvertently uncommented a /\* \*/ comment.

## **Polyspace Specification**

You cannot annotate this rule in the source code.

For information on annotations, see "Annotate Code for Known or Acceptable Results".

### Message in Report

The character sequence /\* shall not appear within a comment.

## **Examples**

```
/* Used in // Comments
int x;
int y;
```

In this example, in the non\_compliant\_comments function, the /\* character occurs in what appears to be a // comment, violating the rule. Because of the comment structure, the operation that takes place is x = y + z; However, without the two //-s, an entirely different operation x=y; takes place. It is not clear which operation is intended.

Use a comment format that makes your intention clear. For instance, in the compliant\_comments function, it is clear that the operation x=y; is intended.

## **Check Information**

Group: Comments Category: Required AGC Category: Required Language: C90, C99

### See Also

### **Topics**

"Activate Coding Rules Checker"

"Review Coding Rule Violations"

<sup>&</sup>quot;Polyspace MISRA C:2012 Checker"
"Software Quality Objective Subsets (C:2012)"

## MISRA C:2012 Rule 3.2

Line-splicing shall not be used in // comments

## **Description**

#### **Rule Definition**

Line-splicing shall not be used in // comments.

#### **Rationale**

Line-splicing occurs when the \ character is immediately followed by a new-line character. Line splicing is used for statements that span multiple lines.

If you use line-splicing in a // comment, the following line can become part of the comment. In most cases, the \ is spurious and can cause unintentional commenting out of code.

### Message in Report

Line-splicing shall not be used in // comments.

## **Examples**

### Line Splicing in // Comment

```
#include <stdbool.h>
extern _Bool b;

void func ( void )
{
    unsigned short x = 0; // Non-compliant - Line-splicing \
    if ( b )
    {
```

```
++b;
}
```

Because of line-splicing, the statement if (b) is a part of the previous // comment. Therefore, the statement b++ always executes, making the if block redundant.

## **Check Information**

Group: Comments
Category: Required

AGC Category: Required

Language: C99

### See Also

### **Topics**

"Activate Coding Rules Checker"

"Review Coding Rule Violations"

"Polyspace MISRA C:2012 Checker"

## MISRA C:2012 Rule 4.1

Octal and hexadecimal escape sequences shall be terminated

## **Description**

#### **Rule Definition**

Octal and hexadecimal escape sequences shall be terminated.

#### **Rationale**

There is potential for confusion if an octal or hexadecimal escape sequence is followed by other characters. For example, the character constant '\x1f' consists of a single character, whereas the character constant '\x1g' consists of the two characters '\x1' and 'g'. The manner in which multi-character constants are represented as integers is implementation-defined.

If every octal or hexadecimal escape sequence in a character constant or string literal is terminated, you reduce potential confusion.

### Message in Report

Octal and hexadecimal escape sequences shall be terminated.

## **Examples**

### **Compliant and Noncompliant Escape Sequences**

In this example, the rule is violated when an escape sequence is not terminated with the end of string literal or another escape sequence.

## **Check Information**

**Group:** Character Sets and Lexical Conventions

Category: Required

AGC Category: Required Language: C90, C99

## See Also

## **Topics**

"Activate Coding Rules Checker"

"Review Coding Rule Violations"

"Polyspace MISRA C:2012 Checker"

"Software Quality Objective Subsets (C:2012)"

## MISRA C:2012 Rule 4.2

Trigraphs should not be used

## **Description**

#### **Rule Definition**

Trigraphs should not be used.

#### **Rationale**

You denote trigraphs with two question marks followed by a specific third character (for instance, '??-' represents a '~' (tilde) character and '??) ' represents a ']'). These trigraphs can cause accidental confusion with other uses of two question marks.

**Note:** Digraphs (<: :>, <% %>, %:, %:%:) are permitted because they are tokens.

### **Polyspace Specification**

The Polyspace analysis converts trigraphs to the equivalent character for the defect analysis. However, Polyspace also raises a MISRA violation.

The standard requires that trigraphs must be transformed *before* comments are removed during preprocessing. Therefore, Polyspace raises a violation of this rule even if a trigraph appears in code comments.

### Message in Report

Trigraphs should not be used.

### **Check Information**

**Group:** Character Sets and Lexical Conventions

Category: Advisory

AGC Category: Advisory Language: C90, C99

## **See Also**

## **Topics**

"Activate Coding Rules Checker"

"Review Coding Rule Violations"

"Polyspace MISRA C:2012 Checker"

"Software Quality Objective Subsets (C:2012)"

## MISRA C:2012 Rule 5.1

External identifiers shall be distinct

## **Description**

#### **Rule Definition**

External identifiers shall be distinct.

#### Rationale

External identifiers are ones declared with global scope or storage class extern.

Polyspace considers two names as distinct if there is a difference between their first 31 characters. If the difference between two names occurs only beyond the first 31 characters, they can be easily mistaken for each other. The readability of the code is reduced. For C90, the difference must occur between the first 6 characters. To use the C90 rules checking, use the option, Respect C90 Standard on page 1-28.

### Message in Report

External %s %s conflicts with the external identifier XX in file YY.

## **Examples**

## C90: First Six Characters of Identifiers Not Unique

```
int engine_temperature_raw;
int engine_temperature_scaled;    /* Non-compliant */
int engin2 temperature;    /* Compliant */
```

In this example, the identifier engine\_temperature\_scaled has the same first six characters as a previous identifier, engine\_temperature\_raw.

### C99: First 31 Characters of Identifiers Not Unique

```
int engine_exhaust_gas_temperature_raw;
int engine_exhaust_gas_temperature_scaled; /* Non-compliant */
int eng_exhaust_gas_temp_raw;
int eng exhaust gas temp scaled; /* Compliant */
```

In this example, the identifier engine\_exhaust\_gas\_temperature\_scaled has the same first 31 characters as a previous identifier, engine\_exhaust\_gas\_temperature\_raw.

# C90: First Six Characters Identifiers in Different Translation Units Differ in Case Alone

```
/* file1.c */
int abc = 0;
/* file2.c */
int ABC = 0; /* Non-compliant */
```

In this example, the implementation supports 6 significant case-insensitive characters in *external identifiers*. The identifiers in the two translation are different but are not distinct in their significant characters.

## **Check Information**

Group: Identifiers Category: Required AGC Category: Required Language: C90, C99

### See Also

#### See Also

MISRA C:2012 Rule 5.2 | MISRA C:2012 Rule 5.4 | MISRA C:2012 Rule 5.5

### **Topics**

"Activate Coding Rules Checker"

"Review Coding Rule Violations"

<sup>&</sup>quot;Polyspace MISRA C:2012 Checker"

<sup>&</sup>quot;Software Quality Objective Subsets (C:2012)"

## MISRA C:2012 Rule 5.2

Identifiers declared in the same scope and name space shall be distinct

## **Description**

#### **Rule Definition**

Identifiers declared in the same scope and name space shall be distinct.

#### **Rationale**

Polyspace considers two names as distinct if there is a difference between their first 63 characters. If the difference between two names occurs only beyond the first 63 characters, they can be easily mistaken for each other. The readability of the code is reduced. For C90, the difference must occur between the first 31 characters. To use the C90 rules checking, use the option, Respect C90 Standard on page 1-28.

### Message in Report

Identifier XX has same significant characters as identifier YY.

## **Examples**

## C90: First 31 Characters of Identifiers Not Unique

In this example, the identifier engine\_exhaust\_gas\_temperature\_scaled has the same 31 characters as a previous identifier, engine exhaust gas temperature raw.

The rule does not apply if the two identifiers have the same 31 characters but have different scopes. For instance, engine\_exhaust\_gas\_temperature\_local has the same 31 characters as engine\_exhaust\_gas\_temperature\_raw but different scope.

### C99: First 63 Characters of Identifiers Not Unique

## **Check Information**

Group: Identifiers Category: Required AGC Category: Required Language: C90, C99

## See Also

### **See Also**

MISRA C:2012 Rule 5.1 | MISRA C:2012 Rule 5.3 | MISRA C:2012 Rule 5.4 | MISRA C:2012 Rule 5.5

### **Topics**

"Activate Coding Rules Checker"

"Review Coding Rule Violations"

"Polyspace MISRA C:2012 Checker"

"Software Quality Objective Subsets (C:2012)"

## MISRA C:2012 Rule 5.3

An identifier declared in an inner scope shall not hide an identifier declared in an outer scope

## **Description**

#### **Rule Definition**

An identifier declared in an inner scope shall not hide an identifier declared in an outer scope.

#### **Rationale**

If two identifiers have the same name but different scope, the identifier in the inner scope hides the identifier in the outer scope. All uses of the identifier name refers to the identifier in the inner scope. This behavior forces the developer to keep track of the scope and reduces code readability.

Polyspace considers two names as distinct if there is a difference between their first 63 characters. If the difference between two names occurs only beyond the first 63 characters, they can be easily mistaken for each other. The readability of the code is reduced. For C90, the difference must occur between the first 31 characters. To use the C90 rules checking, use the option, Respect C90 Standard on page 1-28.

### Message in Report

Variable XX hides variable XX (FILE line LINE column COLUMN).

## **Examples**

### Local Variable Hidden by Another Local Variable in Inner Block

typedef signed short int16\_t;

In this example, the identifier i defined in the inner block in func hides the identifier i with function scope.

It is not immediately clear to a reader which i is referred to in the statement i=3.

## Global Variable Hidden by Function Parameter

```
typedef signed short int16_t;

struct astruct
{
    int16_t m;
};

extern void g ( struct astruct *p );
int16_t xyz = 0;

void func ( struct astruct xyz ) /* Non-compliant */
{
    g ( &xyz );
}
```

In this example, the parameter xyz of function func hides the global variable xyz.

It is not immediately clear to a reader which xyz is referred to in the statement g (&xyz).

## **Check Information**

Group: Identifiers Category: Required AGC Category: Advisory Language: C90, C99

## **See Also**

### **See Also**

MISRA C:2012 Rule 5.2 | MISRA C:2012 Rule 5.8

## **Topics**

- "Activate Coding Rules Checker"
- "Review Coding Rule Violations"
- "Polyspace MISRA C:2012 Checker"
- "Software Quality Objective Subsets (C:2012)"

## MISRA C:2012 Rule 5.4

Macro identifiers shall be distinct

## **Description**

#### **Rule Definition**

Macro identifiers shall be distinct.

#### **Rationale**

The names of macro identifiers must be distinct from both other macro identifiers and their parameters.

Polyspace considers two names as distinct if there is a difference between their first 63 characters. If the difference between two names occurs only beyond the first 63 characters, they can be easily mistaken for each other. The readability of the code is reduced. For C90, the difference must occur between the first 31 characters. To use the C90 rules checking, use the option, Respect C90 Standard on page 1-28.

### Message in Report

- Macro identifiers shall be distinct. Macro XX has same significant characters as macro YY.
- Macro identifiers shall be distinct. Macro parameter XX has same significant characters as macro parameter YY in macro ZZ.

## **Examples**

## C90: First 31 Characters of Macro Names Not Unique

```
#define engine_exhaust_gas_temperature_raw egt_r
#define engine_exhaust_gas_temperature_scaled egt_s /* Non-compliant */
```

```
#define engine_exhaust_gas_temp_raw egt_r
#define engine_exhaust_gas_temp_scaled egt_s /* Compliant */
In this example, the macro engine_exhaust_gas_temperature_scaled
egt_s has the same first 31 characters as a previous macro
engine exhaust gas temperature scaled.
```

### C99: First 63 Characters of Macro Names Not Unique

## **Check Information**

Group: Identifiers Category: Required AGC Category: Required Language: C90, C99

### See Also

#### See Also

MISRA C:2012 Rule 5.1 | MISRA C:2012 Rule 5.2 | MISRA C:2012 Rule 5.5

### **Topics**

```
"Activate Coding Rules Checker"
```

<sup>&</sup>quot;Review Coding Rule Violations"

"Polyspace MISRA C:2012 Checker"

"Software Quality Objective Subsets (C:2012)"

## MISRA C:2012 Rule 5.5

Identifiers shall be distinct from macro names

## **Description**

#### **Rule Definition**

Identifiers shall be distinct from macro names.

#### Rationale

The rule requires that macro names that exist only prior to processing must be different from identifier names that also exist after preprocessing. Keeping macro names and identifiers distinct help avoid confusion.

Polyspace considers two names as distinct if there is a difference between their first 63 characters. If the difference between two names occurs only beyond the first 63 characters, they can be easily mistaken for each other. The readability of the code is reduced. For C90, the difference must occur between the first 31 characters. To use the C90 rules checking, use the option, Respect C90 Standard on page 1-28.

### Message in Report

Identifier XX has same significant characters as macro YY.

## **Examples**

### Macro Names Same as Identifier Names

In this example, Sum\_1 is both the name of an identifier and a macro. Sum\_2 is used only as a macro.

#### C90: First 31 Characters of Macro Name Same as Identifier Name

In this example, the identifier low\_pressure\_turbine\_temperature\_2 has the same first 31 characters as a previous macro low\_pressure\_turbine\_temperature\_1.

## **Check Information**

Group: Identifiers
Category: Required

AGC Category: Required Language: C90, C99

## See Also

### See Also

MISRA C:2012 Rule 5.1 | MISRA C:2012 Rule 5.2 | MISRA C:2012 Rule 5.4

### **Topics**

"Activate Coding Rules Checker"

"Review Coding Rule Violations"

"Polyspace MISRA C:2012 Checker"

"Software Quality Objective Subsets (C:2012)"

## MISRA C:2012 Rule 5.6

A typedef name shall be a unique identifier

## **Description**

#### **Rule Definition**

A typedef name shall be a unique identifier.

#### **Rationale**

Reusing a typedef name as another typedef or as the name of a function, object or enum constant can cause developer confusion.

### Message in Report

XX conflicts with the typedef name YY.

## **Examples**

### typedef Names Reused

```
void func ( void ){
    {
       typedef unsigned char u8_t;
    }
    {
       typedef unsigned char u8_t; /* Non-compliant */
    }
}

typedef float mass;
void func1 ( void ) {
    float mass = 0.0f; /* Non-compliant */
}
```

In this example, the typedef name u8\_t is used twice. The typedef name mass is also used as an identifier name.

#### typedef Name Same as Structure Name

In this example, the typedef name list is the same as the original name of the struct type. The rule allows this exceptional case.

However, the typedef name chain is not the same as the original name of the struct type. The name chain is associated with a different struct type. Therefore, it clashes with the typedef name.

# **Check Information**

Group: Identifiers

Category:

AGC Category: Required Language: C90, C99

## See Also

## See Also

MISRA C:2012 Rule 5.7

#### **Topics**

"Activate Coding Rules Checker"

"Review Coding Rule Violations"

<sup>&</sup>quot;Polyspace MISRA C:2012 Checker"

<sup>&</sup>quot;Software Quality Objective Subsets (C:2012)"

A tag name shall be a unique identifier

# **Description**

#### **Rule Definition**

A tag name shall be a unique identifier.

#### **Rationale**

Reusing a tag name can cause developer confusion.

# Message in Report

XX conflicts with the tag name YY.

# **Check Information**

Group: Identifiers Category: Required AGC Category: Required Language: C90, C99

### See Also

## **See Also**

MISRA C:2012 Rule 5.6

#### **Topics**

"Activate Coding Rules Checker"

"Review Coding Rule Violations"

"Polyspace MISRA C:2012 Checker"

"Software Quality Objective Subsets (C:2012)"

Identifiers that define objects or functions with external linkage shall be unique

# **Description**

#### **Rule Definition**

Identifiers that define objects or functions with external linkage shall be unique.

#### **Rationale**

External identifiers are those declared with global scope or with storage class extern. Reusing an external identifier name can cause developer confusion.

Identifiers defined within a function have smaller scope. Even if names of such identifiers are not unique, they are not likely to cause confusion.

## Message in Report

- · Object XX conflicts with the object name YY.
- Function XX conflicts with the function name YY.

## **Check Information**

Group: Identifiers Category: Required AGC Category: Required Language: C90, C99

## See Also

#### **See Also**

MISRA C:2012 Rule 5.3

## **Topics**

- "Activate Coding Rules Checker"
- "Review Coding Rule Violations"
- "Polyspace MISRA C:2012 Checker"
- "Software Quality Objective Subsets (C:2012)"

Identifiers that define objects or functions with internal linkage should be unique

# **Description**

#### **Rule Definition**

Identifiers that define objects or functions with internal linkage should be unique.

# **Polyspace Specification**

This rule checker assumes that rule 5.8 is not violated.

# Message in Report

- Object XX conflicts with the object name YY.
- Function XX conflicts with the function name YY.

# **Check Information**

Group: Identifiers Category: Advisory

AGC Category: Readability

Language: C90, C99

### See Also

#### **See Also**

MISRA C:2012 Rule 8.10

#### **Topics**

"Activate Coding Rules Checker"

"Review Coding Rule Violations"

<sup>&</sup>quot;Polyspace MISRA C:2012 Checker"

<sup>&</sup>quot;Software Quality Objective Subsets (C:2012)"

Bit-fields shall only be declared with an appropriate type

# **Description**

#### **Rule Definition**

Bit-fields shall only be declared with an appropriate type.

#### **Rationale**

Using int is implementation-defined because bit-fields of type int can be either signed or unsigned.

The use of enum, short char, or any other type of bit-field is not permitted in C90 because the behavior is undefined.

In C99, the implementation can potentially define other integer types that are permitted in bit-field declarations.

#### Message in Report

Bit-fields shall only be declared with an appropriate type.

# **Check Information**

Group: Types

Category: Required AGC Category: Required Language: C90, C99

### See Also

#### **Topics**

"Activate Coding Rules Checker"

"Review Coding Rule Violations"

<sup>&</sup>quot;Polyspace MISRA C:2012 Checker"

<sup>&</sup>quot;Software Quality Objective Subsets (C:2012)"

Single-bit named bit fields shall not be of a signed type

# **Description**

#### **Rule Definition**

Single-bit named bit fields shall not be of a signed type.

#### **Rationale**

According to the C99 Standard Section 6.2.6.2, a single-bit signed bit-field has one sign bit and no value bits. In any representation of integers, zero value bits cannot specify a meaningful value.

A single-bit signed bit-field is therefore unlikely to behave in a useful way. Its presence is likely to indicate programmer confusion.

Although the C90 Standard does not provide much detail regarding the representation of types, the same single-bit bit-field considerations apply.

# **Polyspace Specification**

This rule does not apply to unnamed bit fields because their values cannot be accessed.

### Message in Report

Single-bit named bit fields shall not be of a signed type.

# **Check Information**

**Group:** Types

Category: Required AGC Category: Required Language: C90, C99

# **See Also**

# **Topics**

- "Activate Coding Rules Checker"
- "Review Coding Rule Violations"
- "Polyspace MISRA C:2012 Checker"
- "Software Quality Objective Subsets (C:2012)"

Octal constants shall not be used

# **Description**

#### **Rule Definition**

Octal constants shall not be used.

#### **Rationale**

Octal constants are denoted by a leading zero. Developers can mistake an octal constant as a decimal constant with a redundant leading zero.

# Message in Report

Octal constants shall not be used.

# **Examples**

#### Use of octal constants

```
#define CST
                021
#define VALUE
                010
                                 /* Compliant - constant not used */
#if 010 == 01
                                 /* Non-Compliant - constant used */
#define CST 021
                                 /* Compliant - constant not used */
#endif
extern short code[5];
static char* str2 = "abcd\Oefg"; /* Compliant */
void main(void) {
                                  /* Compliant */
    int value1 = 0;
                                 /* Non-Compliant - decimal 01 */
    int value2 = 01;
                                  /* Compliant */
    int value3 = 1;
```

```
int value4 = '\109';
                                  /* Compliant */
                                   /* Compliant
    code[1] = 109;
                                                    - decimal 109 */
    code[2] = 100;
                                   /* Compliant
                                                    - decimal 100 */
    code[3] = 052;
                                  /* Non-Compliant - decimal 42 */
    code[4] = 071;
                                  /* Non-Compliant - decimal 57 */
                                  /* Non-Compliant - decimal 17 */
    if (value1 != CST) {
        value1 = !(value1 != 0); /* Compliant */
    }
}
```

In this example, the rule is not violated when octal constants are used to define macros CST and VALUE. The rule is violated only when the macros are used.

# **Check Information**

**Group:** Literals and Constants

Category: Required AGC Category: Advisory Language: C90, C99

## See Also

#### **Topics**

```
"Activate Coding Rules Checker"
```

<sup>&</sup>quot;Review Coding Rule Violations"

<sup>&</sup>quot;Polyspace MISRA C:2012 Checker"

<sup>&</sup>quot;Software Quality Objective Subsets (C:2012)"

A "u" or "U" suffix shall be applied to all integer constants that are represented in an unsigned type

# **Description**

#### **Rule Definition**

A "u" or "U" suffix shall be applied to all integer constants that are represented in an unsigned type.

#### **Rationale**

The signedness of a constant is determined from:

- · Value of the constant.
- Base of the constant: octal, decimal or hexadecimal.
- Size of the various types.
- · Any suffixes used.

Unless you use a suffix u or U, another developer looking at your code cannot determine easily whether a constant is signed or unsigned.

## Message in Report

A "u" or "U" suffix shall be applied to all integer constants that are represented in an unsigned type.

# **Check Information**

**Group:** Literals and Constants

Category: Required

AGC Category: Readability

Language: C90, C99

# **See Also**

# **Topics**

- "Activate Coding Rules Checker"
- "Review Coding Rule Violations"
- "Polyspace MISRA C:2012 Checker"
- "Software Quality Objective Subsets (C:2012)"

The lowercase character "l" shall not be used in a literal suffix

# **Description**

#### **Rule Definition**

The lowercase character "l" shall not be used in a literal suffix.

#### **Rationale**

The lowercase character "l" can be confused with the digit "1". Use the uppercase "L" instead.

# Message in Report

The lowercase character "l" shall not be used in a literal suffix.

# **Check Information**

**Group:** Literals and Constants

Category: Required

AGC Category: Readability

Language: C90, C99

#### See Also

# **Topics**

"Activate Coding Rules Checker"

"Review Coding Rule Violations"

"Polyspace MISRA C:2012 Checker"

"Software Quality Objective Subsets (C:2012)"

A string literal shall not be assigned to an object unless the object's type is "pointer to const-qualified char"

# **Description**

#### **Rule Definition**

A string literal shall not be assigned to an object unless the object's type is "pointer to const-qualified char".

#### **Rationale**

This rule prevents assignments that allow modification of a string literal.

An attempt to modify a string literal can result in undefined behavior. For example, some implementations can store string literals in read-only memory. An attempt to modify the string literal can result in an exception or crash.

#### Message in Report

A string literal shall not be assigned to an object unless the object's type is "pointer to const-qualified char".

# **Examples**

## **Incorrect Assignment of String Literal**

In this example, the rule is not violated when string literals are assigned to const char\* pointers, either directly or through copy of function arguments. The rule is violated only when the const qualifier is not used.

# **Check Information**

**Group:** Literals and Constants

Category: Required AGC Category: Required Language: C90, C99

### See Also

#### See Also

MISRA C:2012 Rule 11.4 | MISRA C:2012 Rule 11.8

#### **Topics**

```
"Activate Coding Rules Checker"
```

<sup>&</sup>quot;Review Coding Rule Violations"

<sup>&</sup>quot;Polyspace MISRA C:2012 Checker"

<sup>&</sup>quot;Software Quality Objective Subsets (C:2012)"

Types shall be explicitly specified

# **Description**

#### **Rule Definition**

Types shall be explicitly specified.

#### **Rationale**

The C90 standard permits types to be omitted in some circumstances, in which case the int type is implicitly specified. Examples of potential circumstances in which you can use an implicit int are:

- Object declarations
- · Parameter declarations
- · Member declarations
- typedef declarations
- Function return types

The omission of an explicit type can lead to confusion. For example, in the declaration extern void foo (char c, const k); the type of k is const int, but const char might have been expected.

# Message in Report

Types shall be explicitly specified.

# **Check Information**

**Group:** Declarations and Definitions

Category: Required AGC Category: Required

Language: C90

# **See Also**

## **See Also**

MISRA C:2012 Rule 8.2

## **Topics**

"Activate Coding Rules Checker"

"Review Coding Rule Violations"

"Polyspace MISRA C:2012 Checker"

"Software Quality Objective Subsets (C:2012)"

Function types shall be in prototype form with named parameters

# **Description**

#### **Rule Definition**

Function types shall be in prototype form with named parameters.

#### **Rationale**

The mismatch between the number of arguments and parameters, their types, and the expected and actual return type of a function provides potential for undefined behavior. This rule also requires that you specify names for all the parameters in a declaration. The parameter names provide useful information regarding the function interface. A mismatch between a declaration and definition can indicate a programming error.

# **Polyspace Specification**

Polyspace also checks the function definition.

## Message in Report

- · Too many arguments to function name.
- Too few arguments to function\_name.
- · Function types shall be in prototype form with named parameters.

# **Check Information**

**Group:** Declarations and Definitions

Category: Required AGC Category: Required Language: C90, C99

# **See Also**

### **See Also**

MISRA C:2012 Rule 8.1 | MISRA C:2012 Rule 8.4 | MISRA C:2012 Rule 17.3

# **Topics**

- "Activate Coding Rules Checker"
- "Review Coding Rule Violations"
- "Polyspace MISRA C:2012 Checker"
- "Software Quality Objective Subsets (C:2012)"

All declarations of an object or function shall use the same names and type qualifiers

# **Description**

#### **Rule Definition**

All declarations of an object or function shall use the same names and type qualifiers.

#### **Rationale**

Consistently using types and qualifiers across declarations of the same object or function encourages stronger typing. By specifying parameter names in function prototypes, Polyspace can check for interface consistency between the function definition and declarations.

# **Polyspace Specification**

Polyspace generates some violations of this rule during the link phase.

Polyspace Bug Finder and Polyspace Code Prover check this coding rule differently. The analyses can produce different results.

#### Message in Report

- · Definition of function function\_name incompatible with its declaration.
- Global declaration of function\_name function has incompatible type with its definition.
- Global declaration of variable\_name variable has incompatible type with its
  definition.
- · All declarations of an object or function shall use the same names and type qualifiers.

# **Check Information**

Group: Declarations and Definitions

Category: Required AGC Category: Required

Language: C90, C99

## See Also

### **See Also**

MISRA C:2012 Rule 8.4

### **Topics**

"Activate Coding Rules Checker"

"Review Coding Rule Violations"

"Polyspace MISRA C:2012 Checker"

"Software Quality Objective Subsets (C:2012)"

A compatible declaration shall be visible when an object or function with external linkage is defined

# **Description**

#### **Rule Definition**

A compatible declaration shall be visible when an object or function with external linkage is defined.

#### **Rationale**

If a declaration for an object or function is visible when the object or function is defined, a compiler must check that the declaration and definition are compatible. In the presence of function prototypes, as required by rule 8.2, checking extends to the number and type of function parameters. A better way of implementing declarations of objects and functions with external linkage is to declare them in a header file. Then include the header file in all those code files that require them, including the one that defines them.

## Message in Report

- · Global definition of variable\_name variable has no previous declaration.
- Function function\_name has no visible compatible prototype at definition.

# **Check Information**

**Group:** Declarations and Definitions

Category: Required AGC Category: Advisory Language: C90, C99

# See Also

### **See Also**

MISRA C:2012 Rule 8.2 | MISRA C:2012 Rule 8.3 | MISRA C:2012 Rule 8.5 | MISRA C:2012 Rule 17.3

### **Topics**

"Activate Coding Rules Checker"

"Review Coding Rule Violations"

"Polyspace MISRA C:2012 Checker"

"Software Quality Objective Subsets (C:2012)"

An external object or function shall be declared once in one and only one file

# **Description**

#### **Rule Definition**

An external object or function shall be declared once in one and only one file.

#### **Rationale**

Typically, a single declaration is made in a header file that you include in any translation unit in which the identifier is defined or used. This inclusion ensures consistency between:

- The declaration and the definition
- The declarations in different translation units

**Note:** It is possible to have many header files in a project, but each external object or function is declared in only one header file.

# **Polyspace Specification**

Polyspace checks only explicit extern declarations (tentative definitions are ignored). The rule checker considers that variables or functions declared extern in a non-header file violates this rule.

Polyspace Bug Finder and Polyspace Code Prover check this coding rule differently. The analyses can produce different results.

### Message in Report

- Object object\_name has external declarations in multiples files.
- Function function\_name has external declarations in multiples files.

# **Check Information**

**Group:** Declarations and Definitions

Category: Required AGC Category: Advisory Language: C90, C99

## See Also

#### See Also

MISRA C:2012 Rule 8.4

## **Topics**

"Activate Coding Rules Checker"

"Review Coding Rule Violations"

"Polyspace MISRA C:2012 Checker"

"Software Quality Objective Subsets (C:2012)"

An identifier with external linkage shall have exactly one external definition

# **Description**

#### **Rule Definition**

An identifier with external linkage shall have exactly one external definition.

#### **Rationale**

The behavior is undefined if you use an identifier for which multiple definitions exist (in different files) or no definition exists. Multiple definitions in different files are not permitted by this rule even if the definitions are the same. If the declarations are different, or initialize the identifier to different values, it is undefined behavior.

## **Polyspace Specification**

Polyspace considers tentative definitions as definitions, but does not raise warnings on predefined symbols.

Polyspace Bug Finder and Polyspace Code Prover check this coding rule differently. The analyses can produce different results.

## Message in Report

- Forbidden multiple definitions for function function\_name.
- Forbidden multiple tentative definitions for object object\_name.
- · Global variable variable\_name multiply defined.
- Function function\_name multiply defined.
- · Global variable has multiple tentative definitions.
- · Undefined global variable variable\_name.

# **Check Information**

**Group:** Declarations and Definitions

Category: Required AGC Category: Required

Language: C90, C99

## See Also

### **Topics**

"Activate Coding Rules Checker"

"Review Coding Rule Violations"

"Polyspace MISRA C:2012 Checker"

"Software Quality Objective Subsets (C:2012)"

Functions and objects should not be defined with external linkage if they are referenced in only one translation unit

# **Description**

#### **Rule Definition**

Functions and objects should not be defined with external linkage if they are referenced in only one translation unit.

#### **Rationale**

Restricting or reducing the visibility of an object by giving it internal linkage or no linkage reduces the chance that it is accessed inadvertently. Compliance with this rule also avoids any possibility of confusion between your identifier and an identical identifier in another translation unit or a library.

# **Polyspace Specification**

If your program does not use the externally defined function or object, Polyspace does not raise a warning.

Polyspace Bug Finder and Polyspace Code Prover check this coding rule differently. The analyses can produce different results.

### Message in Report

- Variable variable\_name should have internal linkage.
- · Function function\_name should have internal linkage.

# **Check Information**

**Group:** Declarations and Definitions

Category: Advisory

AGC Category: Advisory Language: C90, C99

# **See Also**

# **Topics**

"Activate Coding Rules Checker"

"Review Coding Rule Violations"

"Polyspace MISRA C:2012 Checker"

"Software Quality Objective Subsets (C:2012)"

The static storage class specifier shall be used in all declarations of objects and functions that have internal linkage

# **Description**

#### **Rule Definition**

The static storage class specifier shall be used in all declarations of objects and functions that have internal linkage.

#### **Rationale**

If you have an object or function declared with extern, and another declaration of the object or function is already visible, the linkage can be confusing. You expect that the extern storage class specifier creates external linkage. Apply the static storage class specifier to objects and functions with internal linking.

# Message in Report

The static storage class specifier shall be used in all declarations of objects and functions that have internal linkage.

# **Examples**

### **Internal and External Linkage Conflicts**

In this example, the first line defines foo with internal linkage. Because the example uses the static keyword, the first line is compliant. However, the second line does not use static in the declaration, so the declaration is noncompliant. By comparison,

the third line declares hhh with an extern keyword creating external linkage. The fourth line declares hhh with internal linkage, but this declaration conflicts with the first declaration of hhh.

#### Correction — Consistent static and extern Use

One possible correction is to use static and extern consistently:

```
static int foo = 0;
static int foo;
extern int hhh;
extern int hhh;
```

## Internal linkage

This example shows two internal linkage violations. Because fee and ggg have internal linkage, you must use a static class specifier to be compliant with MISRA

# **Check Information**

**Group:** Declarations and Definitions

Category: Required AGC Category: Required Language: C90, C99

### See Also

# **Topics**

"Activate Coding Rules Checker"

"Review Coding Rule Violations"

<sup>&</sup>quot;Polyspace MISRA C:2012 Checker"

<sup>&</sup>quot;Software Quality Objective Subsets (C:2012)"

# MISRA C:2012 Rule 8.9

An object should be defined at block scope if its identifier only appears in a single function

# **Description**

#### **Rule Definition**

An object should be defined at block scope if its identifier only appears in a single function.

#### **Rationale**

Defining an object at block scope reduces the possibility that you inadvertently access the object. It ensures your program does not access the object elsewhere.

## **Polyspace Specification**

Polyspace raises a warning only for static objects.

## Message in Report

An object should be defined at block scope if its identifier only appears in a single function.

## **Check Information**

**Group:** Declarations and Definitions

Category: Advisory

AGC Category: Advisory Language: C90, C99

# **See Also**

## **Topics**

- "Activate Coding Rules Checker"
- "Review Coding Rule Violations"
- "Polyspace MISRA C:2012 Checker"
- "Software Quality Objective Subsets (C:2012)"

# MISRA C:2012 Rule 8.10

An inline function shall be declared with the static storage class

# **Description**

#### **Rule Definition**

An inline function shall be declared with the static storage class.

#### **Rationale**

If you call an inline function with external linkage, you can call the external definition of the function or the inline definition. This behavior can affect the execution time and therefore impact your program.

**Tip:** To make an inline function available to several translation units, place its definition in a header file.

## Message in Report

An inline function shall be declared with the static storage class.

## **Check Information**

**Group:** Declarations and Definitions

Category: Required

AGC Category: Required

Language: C99

# **See Also**

#### **See Also**

MISRA C:2012 Rule 5.9

# **Topics**

- "Activate Coding Rules Checker"
- "Review Coding Rule Violations"
- "Polyspace MISRA C:2012 Checker"
- "Software Quality Objective Subsets (C:2012)"

# MISRA C:2012 Rule 8.11

When an array with external linkage is declared, its size should be explicitly specified

# **Description**

#### **Rule Definition**

When an array with external linkage is declared, its size should be explicitly specified.

#### Rationale

Although it is possible to declare an array with incomplete type and access its elements, it is safer to state the size of the array explicitly. Providing size information for each declaration allows the software to check the declarations for consistency. It also allows a static checker to perform array bounds analysis without analyzing more than one unit.

## Message in Report

Size of array array\_name should be explicitly stated. When an array with external linkage is declared, its size should be explicitly specified.

# **Examples**

## **Array Declarations**

```
extern int32_t array1[10];    /* Compliant */ extern int32_t array2[];    /* Non-compliant */
```

In this example, two arrays are declared array1 and array2. array1 has external linkage (the extern keyword) and a size of 10. array2 also has external linkage, but no specified size. array2 is noncompliant because for arrays with external linkage, you must explicitly specify a size.

## **Check Information**

**Group:** Declarations and Definitions

Category: Advisory AGC Category: Advisory Language: C90, C99

## See Also

## **Topics**

"Activate Coding Rules Checker"

"Review Coding Rule Violations"

"Polyspace MISRA C:2012 Checker"

"Software Quality Objective Subsets (C:2012)"

# MISRA C:2012 Rule 8.12

Within an enumerator list, the value of an implicitly-specified enumeration constant shall be unique

# **Description**

#### **Rule Definition**

Within an enumerator list, the value of an implicitly-specified enumeration constant shall be unique.

#### **Rationale**

An implicitly specified enumeration constant has a value 1 greater than its predecessor. If the first enumeration constant is implicitly specified, then its value is 0. An explicitly specified enumeration constant has the value of the associate constant expression.

If implicitly and explicitly specified constants are mixed within an enumeration list, it is possible for your program to replicate values. Such replications can be unintentional and can cause unexpected behavior.

## Message in Report

The constant constant 1 has same value as the constant constant 2.

#### **Check Information**

**Group:** Declarations and Definitions

Category: Required AGC Category: Required

Language: C90, C99

# **See Also**

## **Topics**

- "Activate Coding Rules Checker"
- "Review Coding Rule Violations"
- "Polyspace MISRA C:2012 Checker"
- "Software Quality Objective Subsets (C:2012)"

# MISRA C:2012 Rule 8.13

A pointer should point to a const-qualified type whenever possible

# **Description**

#### **Rule Definition**

A pointer should point to a const-qualified type whenever possible.

#### **Rationale**

This rule ensures that you do not inadvertently use pointers to modify objects.

## **Polyspace Specification**

Polyspace issues a warning if a non-const pointer parameter either:

- · Does not modify the addressed object.
- Is passed to a call of a function that is declared with a const pointer parameter.

## Message in Report

A pointer should point to a const-qualified type whenever possible.

# **Examples**

#### **Pointer Parameters**

This example shows three different noncompliant pointer parameters. In the ptr\_ex function, p does not modify an object. However, the type to which p points is not const-qualified, so it is noncompliant. In last\_char, the pointer s is const-qualified but the type it points to is not. Because s does not modify an object, this parameter is noncompliant. The function first does not modify the elements of the array a. However, the element type is not const-qualified, so a is also noncompliant.

#### Correction — Use const Keywords

One possible correction is to add const qualifiers to the definitions.

## **Check Information**

**Group:** Declarations and Definitions

Category: Advisory AGC Category: Advisory Language: C90, C99

# **See Also**

# **Topics**

- "Activate Coding Rules Checker"
- "Review Coding Rule Violations"
- "Polyspace MISRA C:2012 Checker"
- "Software Quality Objective Subsets (C:2012)"

## MISRA C:2012 Rule 8.14

The restrict type qualifier shall not be used

# **Description**

#### **Rule Definition**

The restrict type qualifier shall not be used.

#### **Rationale**

When you use a restrict qualifier carefully, it improves the efficiency of code generated by a compiler. It can also improve static analysis. However, when using the restrict qualifier, make sure that the memory areas operated on by two or more pointers do not overlap.

#### Message in Report

The restrict type qualifier shall not be used.

# **Check Information**

Group: Declarations and Definitions

Category: Required AGC Category: Advisory

Language: C99

#### See Also

#### **Topics**

"Activate Coding Rules Checker"

"Review Coding Rule Violations"

"Polyspace MISRA C:2012 Checker"

"Software Quality Objective Subsets (C:2012)"

# MISRA C:2012 Rule 9.1

The value of an object with automatic storage duration shall not be read before it has been set

# **Description**

Message in Report:

#### **Rule Definition**

The value of an object with automatic storage duration shall not be read before it has been set.

#### **Rationale**

A variable with an automatic storage duration is allocated memory at the beginning of an enclosing code block and deallocated at the end. All non-global variables have this storage duration, except those declared static or extern.

Variables with automatic storage duration are not automatically initialized and have indeterminate values. Therefore, you must not read such a variable before you have set its value through a write operation.

## **Polyspace Specification**

The Polyspace analysis checks some of the violations as non-initialized variables. For more information, see Non-initialized variable.

Polyspace Bug Finder and Polyspace Code Prover check this coding rule differently. The analyses can produce different results.

## Message in Report

The value of an object with automatic storage duration shall not be read before it has been set.

## **Check Information**

Group: Initialization Category: Mandatory AGC Category: Mandatory Language: C90, C99

## See Also

#### See Also

MISRA C:2012 Rule 15.1 | MISRA C:2012 Rule 15.3

## **Topics**

"Activate Coding Rules Checker"

"Review Coding Rule Violations"

"Polyspace MISRA C:2012 Checker"

"Software Quality Objective Subsets (C:2012)"

## MISRA C:2012 Rule 9.2

The initializer for an aggregate or union shall be enclosed in braces

# **Description**

#### **Rule Definition**

The initializer for an aggregate or union shall be enclosed in braces.

#### **Rationale**

The rule applies to both objects and subobjects. For example, when initializing a structure that contains an array, the values assigned to the structure must be enclosed in braces. Within these braces, the values assigned to the array must be enclosed in another pair of braces.

Enclosing initializers in braces improves clarity of code that contains complex data structures such as multidimensional arrays and arrays of structures.

**Tip:** To avoid nested braces for subobjects, use the syntax {0}, which sets all values to zero.

#### Message in Report

The initializer for an aggregate or union shall be enclosed in braces.

# **Examples**

## **Initialization of Two-dimensional Arrays**

```
void initialize(void) { int x[4][2] = \{\{0,0\},\{1,0\},\{0,1\},\{1,1\}\}; /* Compliant */ int y[4][2] = \{\{0\},\{1,0\},\{0,1\},\{1,1\}\}; /* Compliant */
```

```
int z[4][2] = \{0\}; /* Compliant */ int w[4][2] = \{0,0,1,0,0,1,1,1\}; /* Non-compliant */ }
```

In this example, the rule is not violated when:

- Initializers for each row of the array are enclosed in braces.
- The syntax {0} initializes all elements to zero.

The rule is violated when a separate pair of braces is not used to enclose the initializers for each row.

## **Check Information**

**Group:** Initialization **Category:** Required

AGC Category: Readability

Language: C90, C99

## **See Also**

#### **Topics**

"Activate Coding Rules Checker"

"Review Coding Rule Violations"

"Polyspace MISRA C:2012 Checker"

"Software Quality Objective Subsets (C:2012)"

# MISRA C:2012 Rule 9.3

Arrays shall not be partially initialized

# **Description**

#### **Rule Definition**

Arrays shall not be partially initialized.

#### **Rationale**

Providing an explicit initialization for each array element makes it clear that every element has been considered.

## Message in Report

Arrays shall not be partially initialized.

# **Examples**

#### **Partial and Complete Initializations**

In this example, the rule is not violated when each array element is explicitly initialized.

The rule is violated when some elements of the array are implicitly initialized. Exceptions include the following:

- The initializer has the form {0}, which initializes all elements to zero.
- The array initializer consists *only* of designated initializers. Typically, you use this approach for sparse initialization.
- · The array is initialized using a string literal.

## **Check Information**

**Group:** Initialization **Category:** Required

AGC Category: Readability

Language: C90, C99

#### See Also

## **Topics**

"Activate Coding Rules Checker"

"Review Coding Rule Violations"

"Polyspace MISRA C:2012 Checker"

"Software Quality Objective Subsets (C:2012)"

# MISRA C:2012 Rule 9.4

An element of an object shall not be initialized more than once

# **Description**

#### **Rule Definition**

An element of an object shall not be initialized more than once.

#### **Rationale**

Designated initializers allow explicitly initializing elements of objects such as arrays in any order. However, using designated initializers, one can inadvertently initialize the same element twice and therefore overwrite the first initialization.

## Message in Report

An element of an object shall not be initialized more than once.

# **Examples**

## **Array Initialization Using Designated Initializers**

In this example, the rule is violated when the array element C[1] is initialized twice using a designated initializer.

## Structure Initialization Using Designated Initializers

In this example, the rule is violated when **struct3.b** is initialized twice using a designated initializer.

# **Check Information**

Group: Initialization
Category: Required
AGC Category: Required

Language: C99

## See Also

#### **Topics**

"Activate Coding Rules Checker"

"Review Coding Rule Violations"

"Polyspace MISRA C:2012 Checker"

"Software Quality Objective Subsets (C:2012)"

## MISRA C:2012 Rule 9.5

Where designated initializers are used to initialize an array object the size of the array shall be specified explicitly

# **Description**

#### **Rule Definition**

Where designated initializers are used to initialize an array object the size of the array shall be specified explicitly.

#### **Rationale**

If the size of an array is not specified explicitly, it is determined by the highest index of the elements that are initialized. When using long designated initializers, it might not be immediately apparent which element has the highest index.

#### Message in Report

Where designated initializers are used to initialize an array object the size of the array shall be specified explicitly.

# **Examples**

#### Using Designated Initializers Without Specifying Array Size

```
func(c,5);
}

void func(int* arr, int size) {
   for(int i=0; i<size; i++)
        display(arr[i]);
}</pre>
```

In this example, the rule is violated when the arrays b and c are initialized using designated initializers but the array size is not specified.

# **Check Information**

**Group:** Initialization **Category:** Required

AGC Category: Readability

Language: C99

## See Also

#### **Topics**

"Activate Coding Rules Checker"

"Review Coding Rule Violations"

"Polyspace MISRA C:2012 Checker"

"Software Quality Objective Subsets (C:2012)"

# MISRA C:2012 Rule 10.1

Operands shall not be of an inappropriate essential type

# **Description**

#### **Rule Definition**

Operands shall not be of an inappropriate essential type.

#### **Rationale**

#### What Are Essential Types?

An essential type category defines the essential type of an object or expression.

| Essential type category | Standard types                                                                                                    |  |  |  |  |
|-------------------------|----------------------------------------------------------------------------------------------------|--|--|--|--|
| Essentially Boolean     | bool or _Bool (defined in stdbool.h)                                                                                                    |  |  |  |  |
|                         | If you define a boolean type through a typedef, you must specify this type name before coding rules checking. For more information, see "Specify Boolean Types". |  |  |  |  |
| Essentially character   | char                                                                                                    |  |  |  |  |
| Essentially enum        | named enum                                                                                                    |  |  |  |  |
| Essentially signed      | signed char, signed short, signed int, signed long, signed long                                                                                                  |  |  |  |  |
| Essentially unsigned    | unsigned char, unsigned short, unsigned int, unsigned long, unsigned long                                                                                        |  |  |  |  |
| Essentially floating    | float, double, long double                                                                                                    |  |  |  |  |

#### **Amplification and Rationale**

For operands of some operators, you cannot use certain essential types. In the table below, each row represents an operator/operand combination. If the essential type

column is not empty for that row, there is a MISRA restriction when using that type as the operand. The number in the table corresponds to the rationale list after the table.

| Operation |             | Essential type category of arithmetic operand |           |      |        |          |          |  |
|-----------|-------------|-----------------------------------------------|-----------|------|--------|----------|----------|--|
| Operator  | Operand     | Boolean                                       | character | enum | signed | unsigned | floating |  |
| [ ]       | integer     | 3                                             | 4         |      |        |          | 1        |  |
| + (unary) |             | 3                                             | 4         | 5    |        |          |          |  |
| - (unary) |             | 3                                             | 4         | 5    |        | 8        |          |  |
| + -       | either      | 3                                             |           | 5    |        |          |          |  |
| * /       | either      | 3                                             | 4         | 5    |        |          |          |  |
| %         | either      | 3                                             | 4         | 5    |        |          | 1        |  |
| < > <= >= | either      | 3                                             |           |      |        |          |          |  |
| == !=     | either      |                                               |           |      |        |          |          |  |
| ! &&      | any         |                                               | 2         | 2    | 2      | 2        | 2        |  |
| << >>     | left        | 3                                             | 4         | 5,6  | 6      |          | 1        |  |
| << >>     | right       | 3                                             | 4         | 7    | 7      |          | 1        |  |
| ~ &   ^   | any         | 3                                             | 4         | 5,6  | 6      |          | 1        |  |
| ?:        | 1st         |                                               | 2         | 2    | 2      | 2        | 2        |  |
| ?:        | 2nd and 3rd |                                               |           |      |        |          |          |  |

- 1 An expression of essentially floating type for these operands is a constraint violation.
- **2** When an operand is interpreted as a Boolean value, use an expression of essentially Boolean type.
- **3** When an operand is interpreted as a numeric value, do not use an operand of essentially Boolean type.
- **4** When an operand is interpreted as a numeric value, do not use an operand of essentially character type. The numeric values of character data are implementation-defined.
- In an arithmetic operation, do not use an operand of essentially enum type. An enum object uses an implementation-defined integer type. An operation involving an enum object can therefore yield a result with an unexpected type.

- **6** Perform only shift and bitwise operations on operands of essentially unsigned type. When you use shift and bitwise operations on essentially signed types, the resulting numeric value is implementation-defined.
- **7** To avoid undefined behavior on negative shifts, use an essentially unsigned right-hand operand.
- **8** For the unary minus operator, do not use an operand of essentially unsigned type. The implemented size of int determines the signedness of the result.

#### Message in Report

The *operand\_name* operand of the *operator\_name* operator is of an inappropriate essential type category *category name*.

# **Examples**

# Violation of Rule 10.1, Rationale 2: Inappropriate Operand Types for Operators That Take Essentially Boolean Operands

```
typedef unsigned char boolean;
extern float f32a;
extern char cha:
extern signed char s8a;
extern unsigned char u8a;
enum enuma { a1, a2, a3 } ena;
extern boolean bla, blb, rbla;
void foo(void) {
                            /* Non-compliant: cha is essentially char
  rbla = cha && bla;
  enb = ena ? a1 : a2;
                            /* Non-compliant: ena is essentially enum
  rbla = s8a && bla;
                            /* Non-compliant: s8a is essentially signed char
                            /* Non-compliant: u8a is essentially unsigned char */
  ena = u8a ? a1 : a2;
  rbla = f32a && bla;
                            /* Non-compliant: f32a is essentially float */
                           /* Compliant */
  rbla = bla && blb;
  ru8a = bla ? u8a : u8b; /* Compliant */
```

}

In the noncompliant examples, rule 10.1 is violated because:

typedef unsigned char boolean;

- The operator && expects only essentially Boolean operands. However, at least one of the operands used has a different type.
- The first operand of **?:** is expected to be essentially Boolean. However, a different operand type is used.

**Note:** For Polyspace to detect the rule violation, you must define the type name boolean as an effective Boolean type. For more information, see "Specify Boolean Types".

## Violation of Rule 10.1, Rationale 3: Inappropriate Boolean Operands

```
enum enuma { a1, a2, a3 } ena;
enum { K1 = 1, K2 = 2 }; /* Essentially signed */
extern char cha, chb;
extern boolean bla, blb, rbla;
extern signed char rs8a, s8a;
void foo(void) {
                         /* Non-compliant - Boolean used as a numeric value */
  rbla = bla * blb;
                         /* Non-compliant - Boolean used as a numeric value */
  rbla = bla > blb;
                         /* Compliant */
  rbla = bla && blb;
                         /* Compliant */
  rbla = cha > chb;
  rbla = ena > a1;
                         /* Compliant */
  rbla = u8a > 0U;
rs8a = K1 * s8a;
                         /* Compliant */
                         /* Compliant - K1 obtained from anonymous enum */
}
```

In the noncompliant examples, rule 10.1 is violated because the operators \* and > do not expect essentially Boolean operands. However, the operands used here are essentially Boolean.

**Note:** For Polyspace to detect the rule violation, you must define the type name boolean as an effective Boolean type. For more information, see "Specify Boolean Types".

## Violation of Rule 10.1, Rationale 4: Inappropriate Character Operands

In the noncompliant examples, rule 10.1 is violated because the operators & and << do not expect essentially character operands. However, at least one of the operands used here has essentially character type.

## Violation of Rule 10.1, Rationale 5: Inappropriate Enum Operands

In the noncompliant examples, rule 10.1 is violated because the arithmetic operators --, \* and += do not expect essentially enum operands. However, at least one of the operands used here has essentially enum type.

# Violation of Rule 10.1, Rationale 6: Inappropriate Signed Operand for Bitwise Operations

In the noncompliant examples, rule 10.1 is violated because the & and << operations must not be performed on essentially signed operands. However, the operands used here are signed.

# Violation of Rule 10.1, Rationale 7: Inappropriate Signed Right Operand for Shift Operations

```
extern signed char s8a;
extern unsigned char ru8a, u8a;

void foo(void) {

  ru8a = u8a << s8a;    /* Non-compliant - shift magnitude uses signed type */
  ru8a = u8a << -1;    /* Non-compliant - shift magnitude uses signed type */
  ru8a = u8a << 2U;    /* Compliant */
  ru8a = u8a << 1;    /* Compliant - exception */
}</pre>
```

In the noncompliant examples, rule 10.1 is violated because the operation << does not expect an essentially signed right operand. However, the right operands used here are signed.

## **Check Information**

**Group:** The Essential Type Model

Category: Required AGC Category: Advisory Language: C90, C99

## See Also

#### **See Also**

MISRA C:2012 Rule 10.2

## **Topics**

"Activate Coding Rules Checker"

"Review Coding Rule Violations"

"Polyspace MISRA C:2012 Checker"

"Software Quality Objective Subsets (C:2012)"

# MISRA C:2012 Rule 10.2

Expressions of essentially character type shall not be used inappropriately in addition and subtraction operations

# **Description**

#### **Rule Definition**

Expressions of essentially character type shall not be used inappropriately in addition and subtraction operations.

#### **Rationale**

Essentially character type expressions are char variables. Do not use character data arithmetically because the data does not represent numeric values.

For information on essential types, see MISRA C:2012 Rule 10.1.

#### Message in Report

- The *operand\_name* operand of the + operator applied to an expression of essentially character type shall have essentially signed or unsigned type.
- The right operand of the operator applied to an expression of essentially character type shall have essentially signed or unsigned or character type.
- The left operand of the operator shall have essentially character type if the right operand has essentially character type.

# **Check Information**

**Group:** The Essential Type Model

Category: Required AGC Category: Advisory Language: C90, C99

# **See Also**

## **See Also**

MISRA C:2012 Rule 10.1

## **Topics**

- "Activate Coding Rules Checker"
- "Review Coding Rule Violations"
- "Polyspace MISRA C:2012 Checker"
- "Software Quality Objective Subsets (C:2012)"

# MISRA C:2012 Rule 10.3

The value of an expression shall not be assigned to an object with a narrower essential type or of a different essential type category

# **Description**

#### **Rule Definition**

The value of an expression shall not be assigned to an object with a narrower essential type or of a different essential type category.

#### **Rationale**

The use of implicit conversions between types can lead to unintended results, including possible loss of value, sign, or precision.

For information on essential types, see MISRA C:2012 Rule 10.1.

#### Message in Report

- The expression is assigned to an object with a different essential type category.
- The expression is assigned to an object with a narrower essential type.

## **Check Information**

**Group:** The Essential Type Model

Category: Required AGC Category: Advisory Language: C90, C99

# **See Also**

#### **See Also**

MISRA C:2012 Rule 10.4 | MISRA C:2012 Rule 10.5 | MISRA C:2012 Rule 10.6

## **Topics**

- "Activate Coding Rules Checker"
- "Review Coding Rule Violations"
- "Polyspace MISRA C:2012 Checker"
- "Software Quality Objective Subsets (C:2012)"

## MISRA C:2012 Rule 10.4

Both operands of an operator in which the usual arithmetic conversions are performed shall have the same essential type category

# **Description**

#### **Rule Definition**

Both operands of an operator in which the usual arithmetic conversions are performed shall have the same essential type category.

#### **Rationale**

The use of implicit conversions between types can lead to unintended results, including possible loss of value, sign, or precision.

For information on essential types, see MISRA C:2012 Rule 10.1.

## **Polyspace Specification**

Polyspace does not produce a violation of this rule:

- ullet If one of the operands is the constant zero.
- If one of the operands is a signed constant and the other operand is unsigned, and the signed constant has the same representation as its unsigned equivalent.

For instance, the statement u8b = u8a + 3;, where u8a and u8b are unsigned char variables, does not violate the rule because the constants 3 and 3U have the same representation.

#### Message in Report

Operands of *operator\_name* operator shall have the same essential type category.

## **Check Information**

Group: The Essential Type Model

Category: Required AGC Category: Advisory Language: C90, C99

## See Also

#### **See Also**

MISRA C:2012 Rule 10.3 | MISRA C:2012 Rule 10.7

#### **Topics**

"Activate Coding Rules Checker"

"Review Coding Rule Violations"

"Polyspace MISRA C:2012 Checker"

"Software Quality Objective Subsets (C:2012)"

The value of an expression should not be cast to an inappropriate essential type

# **Description**

#### **Rule Definition**

The value of an expression should not be cast to an inappropriate essential type.

#### **Rationale**

#### **Converting Between Variable Types**

|    |           | From    |           |       |        |          |          |  |
|----|-----------|---------|-----------|-------|--------|----------|----------|--|
|    |           | Boolean | character | enum  | signed | unsigned | floating |  |
| То | Boolean   |         | Avoid     | Avoid | Avoid  | Avoid    | Avoid    |  |
|    | character | Avoid   |           |       |        |          | Avoid    |  |
|    | enum      | Avoid   | Avoid     | Avoid | Avoid  | Avoid    | Avoid    |  |
|    | signed    | Avoid   |           |       |        |          |          |  |
|    | unsigned  | Avoid   |           |       |        |          |          |  |
|    | floating  | Avoid   | Avoid     |       |        |          |          |  |

Some inappropriate explicit casts are:

- In C99, the result of a cast of assignment to **\_B001** is always 0 or 1. This result is not necessarily the case when casting to another type which is defined as essentially Boolean.
- A cast to an essential enum type may result in a value that does not lie within the set of enumeration constants for that type.
- · A cast from essential Boolean to any other type is unlikely to be meaningful.
- Converting between floating and character types is not meaningful as there is no precise mapping between the two representations.

Some acceptable explicit casts are:

- To change the type in which a subsequent arithmetic operation is performed.
- · To truncate a value deliberately.
- To make a type conversion explicit in the interests of clarity.

For more information on essential types, see MISRA C:2012 Rule 10.1.

### Message in Report

The value of an expression should not be cast to an inappropriate essential type.

# **Check Information**

**Group:** The Essential Type Model

Category: Advisory
AGC Category: Advisory

Language: C90, C99

### See Also

### See Also

MISRA C:2012 Rule 10.3 | MISRA C:2012 Rule 10.8

### **Topics**

"Activate Coding Rules Checker"

"Review Coding Rule Violations"

"Polyspace MISRA C:2012 Checker"

"Software Quality Objective Subsets (C:2012)"

The value of a composite expression shall not be assigned to an object with wider essential type

# **Description**

#### **Rule Definition**

The value of a composite expression shall not be assigned to an object with wider essential type.

#### **Rationale**

A *composite expression* is a nonconstant expression using a composite operator. In the Essential Type Model, composite operators are:

- Multiplicative (\*, /, %)
- Additive (binary +, binary -)
- Bitwise (&, |, ^)
- Shift (<<, >>)
- Conditional (?,:)

If you assign the result of a composite expression to a larger type, the implicit conversion can result in loss of value, sign, precision, or layout.

For information on essential types, see MISRA C:2012 Rule 10.1.

### Message in Report

The composite expression is assigned to an object with a wider essential type.

# **Check Information**

Group: The Essential Type Model

Category: Required

AGC Category: Advisory Language: C90, C99

## See Also

#### See Also

MISRA C:2012 Rule 10.3 | MISRA C:2012 Rule 10.7

### **Topics**

- "Activate Coding Rules Checker"
- "Review Coding Rule Violations"
- "Polyspace MISRA C:2012 Checker"
- "Software Quality Objective Subsets (C:2012)"

If a composite expression is used as one operand of an operator in which the usual arithmetic conversions are performed then the other operand shall not have wider essential type

# **Description**

#### **Rule Definition**

If a composite expression is used as one operand of an operator in which the usual arithmetic conversions are performed, then the other operand shall not have wider essential type.

#### Rationale

A *composite expression* is a nonconstant expression using a composite operator. In the Essential Type Model, composite operators are:

- Multiplicative (\*, /, %)
- Additive (binary +, binary -)
- Bitwise (&, |, ^)
- Shift (<<, >>)
- Conditional (?, :)

Restricting implicit conversion on composite expressions mean that sequences of arithmetic operations within expressions must use the same essential type. This restriction reduces confusion and avoids loss of value, sign, precision, or layout. However, this rule does not imply that all operands in an expression are of the same essential type.

For information on essential types, see MISRA C:2012 Rule 10.1.

### Message in Report

 The right operand shall not have wider essential type than the left operand which is a composite expression. • The left operand shall not have wider essential type than the right operand which is a composite expression.

# **Check Information**

**Group:** The Essential Type Model

Category: Required AGC Category: Advisory Language: C90, C99

## See Also

### **Topics**

"Activate Coding Rules Checker"

"Review Coding Rule Violations"

"Polyspace MISRA C:2012 Checker"

"Software Quality Objective Subsets (C:2012)"

The value of a composite expression shall not be cast to a different essential type category or a wider essential type

# **Description**

#### **Rule Definition**

The value of a composite expression shall not be cast to a different essential type category or a wider essential type.

#### **Rationale**

A *composite expression* is a non-constant expression using a composite operator. In the Essential Type Model, composite operators are:

- Multiplicative (\*, /, %)
- Additive (binary +, binary -)
- Bitwise (&, |, ^)
- Shift (<<, >>)
- Conditional (?, :)

Casting to a wider type is not permitted because the result may vary between implementations. Consider this expression:

```
(uint32 t) (u16a + u16b);
```

On a 16-bit machine the addition is performed in 16 bits. The result is wrapped before it is cast to 32 bits. On a 32-bit machine, the addition takes place in 32 bits and preserves high-order bits that are lost on a 16-bit machine. Casting to a narrower type with the same essential type category is acceptable as the explicit truncation of the results always leads to the same loss of information.

For information on essential types, see MISRA C:2012 Rule 10.1.

### Message in Report

- The value of a composite expression shall not be cast to a different essential type category.
- The value of a composite expression shall not be cast to a wider essential type.

# **Examples**

## Casting to Different or Wider Essential Type

```
extern unsigned short ru16a, u16a, u16b;
extern unsigned int
                      u32a, ru32a;
extern signed int
                      s32a, s32b;
void foo(void)
                                                                                   * /
  ru16a = (unsigned short) (u32a + u32a);/* Compliant
  ru16a += (unsigned short) s32a + s32b;
                                                                                   * /
                                     /* Noncompliant - different essential type
                                     /* Compliant - s32a is not composite
                                                                                   * /
  ru16a += (unsigned short) s32a;
  ru32a = (unsigned int) (u16a + u16b); /* Noncompliant - wider essential type */
}
```

In this example, rule 10.8 is violated in the following cases:

- s32a and s32b are essentially signed variables. However, the result ( s32a + s32b ) is cast to an essentially unsigned type.
- u16a and u16b are essentially unsigned short variables. However, the result ( s32a + s32b ) is cast to a wider essential type, unsigned int.

## **Check Information**

**Group:** The Essential Type Model

Category: Required AGC Category: Advisory Language: C90, C99

# **See Also**

## See Also

MISRA C:2012 Rule 10.5

# **Topics**

- "Activate Coding Rules Checker"
- "Review Coding Rule Violations"
- "Polyspace MISRA C:2012 Checker"
- "Software Quality Objective Subsets (C:2012)"

Conversions shall not be performed between a pointer to a function and any other type

# **Description**

#### **Rule Definition**

Conversions shall not be performed between a pointer to a function and any other type.

#### **Rationale**

The rule forbids the following two conversions:

- Conversion from a function pointer to any other type. This conversion causes undefined behavior.
- Conversion from a function pointer to another function pointer, if the function pointers have different argument and return types.

The conversion is forbidden because calling a function through a pointer with incompatible type results in undefined behavior.

# **Polyspace Specification**

Polyspace considers both explicit and implicit casts when checking this rule. However, casts from NULL or (Void\*)0 do not violate this rule.

### Message in Report

Conversions shall not be performed between a pointer to a function and any other type.

# **Examples**

## Cast between two function pointers

```
typedef void (*fp16) (short n);
```

```
typedef void (*fp32) (int n);
#include <stdlib.h>
                                       /* To obtain macro NULL */
                   /* Exception 1 - Can convert a null pointer
void func(void) {
                    * constant into a pointer to a function */
  fp16 fp1 = NULL;
                                  /* Compliant - exception */
  fp16 fp2 = (fp16) fp1;
                                 /* Compliant */
  fp32 fp3 = (fp32) fp1;
                                  /* Non-compliant */
  if (fp2 != NULL) {}
                                  /* Compliant - exception */
  fp16 fp4 = (fp16) 0x8000;
                                  /* Non-compliant - integer to
                                   * function pointer */}
```

In this example, the rule is violated when:

- The pointer fp1 of type fp16 is cast to type fp32. The function pointer types fp16 and fp32 have different argument types.
- An integer is cast to type fp16.

The rule is not violated when function pointers fp1 and fp2 are cast to NULL.

## **Check Information**

**Group:** Pointer Type Conversions

Category: Required

AGC Category: Required Language: C90, C99

### See Also

### **Topics**

"Activate Coding Rules Checker"

"Review Coding Rule Violations"

"Polyspace MISRA C:2012 Checker"

"Software Quality Objective Subsets (C:2012)"

Conversions shall not be performed between a pointer to an incomplete type and any other type

# **Description**

#### **Rule Definition**

Conversions shall not be performed between a pointer to an incomplete type and any other type.

#### **Rationale**

An incomplete type is a type that does not contain sufficient information to determine its size. For example, the statement struct s; describes an incomplete type because the fields of s are not defined. The size of a variable of type s cannot be determined.

Conversions to or from a pointer to an incomplete type result in undefined behavior. Typically, a pointer to an incomplete type is used to hide the full representation of an object. This encapsulation is broken if another pointer is implicitly or explicitly cast to such a pointer.

### Message in Report

Conversions shall not be performed between a pointer to an incomplete type and any other type.

# **Examples**

## Casts from incomplete type

```
struct s *sp;
struct t *tp;
short *ip;
struct ct *ctp1;
struct ct *ctp2;
```

```
void foo(void) {
    ip = (short *) sp;
                                 /* Non-compliant */
    sp = (struct s *) 1234;
                                /* Non-compliant */
    tp = (struct t *) sp;
                                /* Non-compliant */
    ctp1 = (struct ct *) ctp2;
                                /* Compliant */
    /* You can convert a null pointer constant to
    * a pointer to an incomplete type */
    sp = NULL;
                                  /* Compliant - exception */
    /* A pointer to an incomplete type may be converted into void */
    struct s *f(void);
                                  /* Compliant - exception */
    (void) f();
}
```

In this example, types **s**, **t** and **ct** are incomplete. The rule is violated when:

- The variable **sp** with an incomplete type is cast to a basic type.
- The variable sp with an incomplete type is cast to a different incomplete type t.

The rule is not violated when:

- The variable ctp2 with an incomplete type is cast to the same incomplete type.
- $\bullet$   $\,$  The NULL pointer is cast to the variable sp with an incomplete type.
- The return value of f with incomplete type is cast to **void**.

## **Check Information**

**Group:** Pointer Type Conversions

Category: Required

AGC Category: Required Language: C90, C99

## See Also

#### See Also

MISRA C:2012 Rule 11.5

## **Topics**

- "Activate Coding Rules Checker"
- "Review Coding Rule Violations"
- "Polyspace MISRA C:2012 Checker"
- "Software Quality Objective Subsets (C:2012)"

A cast shall not be performed between a pointer to object type and a pointer to a different object type

# **Description**

#### **Rule Definition**

A cast shall not be performed between a pointer to object type and a pointer to a different object type.

#### **Rationale**

If a pointer to an object is cast into a pointer to a different object, the resulting pointer can be incorrectly aligned. The incorrect alignment causes undefined behavior.

Even if the conversion produces a pointer that is correctly aligned, the behavior can be undefined if the pointer is used to access an object.

Exception: You can convert a pointer to object type into a pointer to one of the following types:

- char
- · signed char
- · unsigned char

### Message in Report

A cast shall not be performed between a pointer to object type and a pointer to a different object type.

# **Examples**

## Noncompliant: Cast to Pointer Pointing to Object of Wider Type

```
signed char *p1;
```

In this example, p1 can point to a signed char object. However, p1 is cast to a pointer that points to an object of wider type, unsigned int.

## Noncompliant: Cast to Pointer Pointing to Object of Narrower Type

```
extern unsigned int read_value ( void );
extern void display ( unsigned int n );

void foo ( void ){
  unsigned int u = read_value ( );
  unsigned short *hi_p = ( unsigned short * ) &u;  /* Non-compliant */
  *hi_p = 0;
  display ( u );
}
```

In this example, u is an unsigned int variable. &u is cast to a pointer that points to an object of narrower type, unsigned short.

On a big-endian machine, the statement  $*hi_p = 0$  attempts to clear the high bits of the memory location that &u points to. But, from the result of display(u), you might find that the high bits have not been cleared.

## Compliant: Cast Adding a Type Qualifier

```
const short *p;
const volatile short *q;
void foo (void){
   q = ( const volatile short * ) p; /* Compliant */
}
```

In this example, both p and q can point to short objects. The cast between them adds a volatile qualifier only and is therefore compliant.

## **Check Information**

**Group:** Pointer Type Conversions

Category: Required

AGC Category: Required Language: C90, C99

## See Also

#### **See Also**

MISRA C:2012 Rule 11.4 | MISRA C:2012 Rule 11.5 | MISRA C:2012 Rule 11.8

### **Topics**

"Activate Coding Rules Checker"

"Review Coding Rule Violations"

"Polyspace MISRA C:2012 Checker"

"Software Quality Objective Subsets (C:2012)"

A conversion should not be performed between a pointer to object and an integer type

# **Description**

#### **Rule Definition**

A conversion should not be performed between a pointer to object and an integer type.

#### **Rationale**

Conversion between integers and pointers can cause errors or undefined behavior.

- If an integer is cast to a pointer, the resulting pointer can be incorrectly aligned. The incorrect alignment causes undefined behavior.
- If a pointer is cast to an integer, the resulting value can be outside the allowed range for the integer type.

## **Polyspace Specification**

Casts or implicit conversions from NULL or (void\*)0 do not generate a warning.

## Message in Report

A conversion should not be performed between a pointer to object and an integer type.

# **Examples**

### Casts between pointer and integer

```
#include <stdbool.h>
typedef unsigned char uint8 t;
```

```
typedef
                 char
                            char t;
typedef unsigned short
                            uint16 t;
typedef signed
                 int
                            int32 t;
typedef Bool bool t;
uint8 t *PORTA = (uint8 t *) 0x0002;
                                                 /* Non-compliant */
void foo(void) {
    char t c = 1;
                                                    /* Compliant */
    char t *pc = \&c;
    uint16 t ui16
                    = 7U;
    uint16 t *pui16 = &ui16;
                                                    /* Compliant */
    pui16 = (uint16 t *) ui16;
                                                    /* Non-compliant */
    uint16 t *p;
    int32 t addr = (int32 t) p;
                                                   /* Non-compliant */
    bool t b = (bool t) p;
                                                  /* Non-compliant */
    enum etag { A, B } e = ( enum etag ) p;
                                                  /* Non-compliant */
}
```

In this example, the rule is violated when:

The integer 0x0002 is cast to a pointer.

If the integer defines an absolute address, it is more common to assign the address to a pointer in a header file. To avoid the assignment being flagged, you can then exclude headers files from coding rules checking. For more information, see Do not generate results for (-do-not-generate-results-for).

• The pointer p is cast to integer types such as int32\_t, bool\_t or enum etag.

The rule is not violated when the address &ui16 is assigned to a pointer.

## **Check Information**

**Group:** Pointer Type Conversions

Category: Advisory
AGC Category: Advisory

Language: C90, C99

## See Also

### **See Also**

MISRA C:2012 Rule 11.3 | MISRA C:2012 Rule 11.7 | MISRA C:2012 Rule 11.9

## **Topics**

- "Activate Coding Rules Checker"
- "Review Coding Rule Violations"
- "Polyspace MISRA C:2012 Checker"
- "Software Quality Objective Subsets (C:2012)"

A conversion should not be performed from pointer to void into pointer to object

# **Description**

#### **Rule Definition**

A conversion should not be performed from pointer to void into pointer to object.

#### **Rationale**

If a pointer to **void** is cast into a pointer to an object, the resulting pointer can be incorrectly aligned. The incorrect alignment causes undefined behavior. However, such a cast can sometimes be necessary, for example, when using memory allocation functions.

# **Polyspace Specification**

Casts or implicit conversions from NULL or (void\*)0 do not generate a warning.

### Message in Report

A conversion should not be performed from pointer to void into pointer to object.

# **Examples**

#### Cast from Pointer to void

In this example, the rule is violated when the pointer p of type VOid\* is cast to pointers to other types.

The rule is not violated when p16 and p32, which are pointers to non-void types, are cast to void\*.

## **Check Information**

**Group:** Pointer Type Conversions

Category: Advisory

AGC Category: Advisory Language: C90, C99

### See Also

#### See Also

MISRA C:2012 Rule 11.2 | MISRA C:2012 Rule 11.3

### **Topics**

```
"Activate Coding Rules Checker"
```

<sup>&</sup>quot;Review Coding Rule Violations"

<sup>&</sup>quot;Polyspace MISRA C:2012 Checker"

<sup>&</sup>quot;Software Quality Objective Subsets (C:2012)"

A cast shall not be performed between pointer to void and an arithmetic type

# **Description**

#### **Rule Definition**

A cast shall not be performed between pointer to void and an arithmetic type.

#### **Rationale**

Conversion between integer types and pointers to Void can cause errors or undefined behavior.

- If an integer type is cast to a pointer, the resulting pointer can be incorrectly aligned. The incorrect alignment causes undefined behavior.
- If a pointer is cast to an arithmetic type, the resulting value can be outside the allowed range for the type.

Conversion between non-integer arithmetic types and pointers to void is undefined.

## **Polyspace Specification**

Casts or implicit conversions from NULL or (void\*)0 do not generate a warning.

### Message in Report

A cast shall not be performed between pointer to void and an arithmetic type.

# **Examples**

## Casts Between Pointer to void and Arithmetic Types

```
void foo(void) {
```

In this example, p is a pointer to void. The rule is violated when:

- An integer value is cast to p.
- p is cast to an unsigned int type.

The rule is not violated if an integer constant with value 0 is cast to a pointer to VOId.

# **Check Information**

**Group:** Pointer Type Conversions

Category: Required

AGC Category: Required Language: C90, C99

### See Also

### **Topics**

```
"Activate Coding Rules Checker"
```

<sup>&</sup>quot;Review Coding Rule Violations"

<sup>&</sup>quot;Polyspace MISRA C:2012 Checker"

<sup>&</sup>quot;Software Quality Objective Subsets (C:2012)"

A cast shall not be performed between pointer to object and a non-integer arithmetic type

# **Description**

#### **Rule Definition**

A cast shall not be performed between pointer to object and a non-integer arithmetic type.

#### **Rationale**

This rule covers types that are essentially Boolean, character, enum or floating.

- If an essentially Boolean, character or enum variable is cast to a pointer, the resulting pointer can be incorrectly aligned. The incorrect alignment causes undefined behavior. If a pointer is cast to one of those types, the resulting value can be outside the allowed range for the type.
- Casts to or from a pointer to a floating type results in undefined behavior.

# Message in Report

A cast shall not be performed between pointer to object and a non-integer arithmetic type.

# **Examples**

## Casts from Pointer to Non-Integer Arithmetic Types

In this example, the rule is violated when:

- The pointer p is cast to float.
- A float variable is cast to a pointer to short.

The rule is not violated when the pointer p is cast to long\*.

## **Check Information**

**Group:** Pointer Type Conversions

Category: Required

AGC Category: Required Language: C90, C99

## See Also

### See Also

MISRA C:2012 Rule 11.4

### **Topics**

```
"Activate Coding Rules Checker"
```

<sup>&</sup>quot;Review Coding Rule Violations"

<sup>&</sup>quot;Polyspace MISRA C:2012 Checker"

<sup>&</sup>quot;Software Quality Objective Subsets (C:2012)"

A cast shall not remove any const or volatile qualification from the type pointed to by a pointer

# **Description**

#### **Rule Definition**

A cast shall not remove any const or volatile qualification from the type pointed to by a pointer.

#### **Rationale**

This rule forbids:

- Casts from a pointer to a const object to a pointer that does not point to a const object.
- Casts from a pointer to a volatile object to a pointer that does not point to a volatile object.

Such casts violate type qualification. For example, the const qualifier indicates the readonly status of an object. If a cast removes the qualifier, the object is no longer read-only.

## **Polyspace Specification**

Polyspace flags both implicit and explicit conversions that violate this rule.

### Message in Report

A cast shall not remove any const or volatile qualification from the type pointed to by a pointer.

# **Examples**

#### **Casts That Remove Qualifiers**

```
void foo(void) {
    /* Cast on simple type */
    unsigned short
                             х;
    unsigned short * const
                             cpi = &x; /* const pointer */
    unsigned short * const *pcpi;
                                     /* pointer to const pointer */
    unsigned short **ppi;
    const unsigned short
                            *pci;
                                     /* pointer to const */
    volatile unsigned short *pvi;
                                     /* pointer to volatile
    unsigned short
                            *pi;
    pi = cpi;
                                     /* Compliant - no cast required */
    pi = (unsigned short *) pci;
                                   /* Non-compliant */
    pi = (unsigned short *) pvi;
                                   /* Non-compliant */
    ppi = (unsigned short **)pcpi;
                                   /* Non-compliant */
}
```

In this example:

- The variables pci and pcpi have the const qualifier in their type. The rule is violated when the variables are cast to types that do not have the const qualifier.
- The variable pvi has a volatile qualifier in its type. The rule is violated when the variable is cast to a type that does not have the volatile qualifier.

Even though cpi has a const qualifier in its type, the rule is not violated in the statement p=cpi;. The assignment does not cause a type conversion because both p and cpi have type unsigned short.

## **Check Information**

**Group:** Pointer Type Conversions

Category: Required AGC Category: Required

Language: C90, C99

# **See Also**

### **See Also**

MISRA C:2012 Rule 11.3

# **Topics**

"Activate Coding Rules Checker"

"Review Coding Rule Violations"

"Polyspace MISRA C:2012 Checker"

"Software Quality Objective Subsets (C:2012)"

The macro NULL shall be the only permitted form of integer null pointer constant

# **Description**

#### **Rule Definition**

The macro NULL shall be the only permitted form of integer null pointer constant.

#### **Rationale**

The following expressions require the use of a null pointer constant:

- · Assignment to a pointer
- The == or != operation, where one operand is a pointer
- The ?: operation, where one of the operands on either side of : is a pointer

Using NULL rather than 0 makes it clear that a null pointer constant was intended.

#### Message in Report

The macro NULL shall be the only permitted form of integer null pointer constant.

# **Examples**

## **Using 0 for Pointer Assignments and Comparisons**

In this example, the rule is violated when the constant 0 is used instead of (void\*) 0 for pointer assignments and comparisons.

## **Check Information**

**Group:** Pointer Type Conversions

Category: Required

AGC Category: Readability

Language: C90, C99

## See Also

### **See Also**

MISRA C:2012 Rule 11.4

### **Topics**

"Activate Coding Rules Checker"

"Review Coding Rule Violations"

"Polyspace MISRA C:2012 Checker"

"Software Quality Objective Subsets (C:2012)"

The precedence of operators within expressions should be made explicit

# **Description**

### **Rule Definition**

The precedence of operators within expressions should be made explicit.

#### **Rationale**

The C language has a large number of operators and their precedence is not intuitive. Inexperienced programmers can easily make mistakes. Remove any ambiguity by using parentheses to explicitly define operator precedence.

The following table list the MISRA C definition of operator precedence for this rule.

| Description    | Operator and Operand                                                                    | Precedence |
|----------------|-----------------------------------------------------------------------------------------|------------|
| Primary        | identifier, constant, string literal, (expression)                                      | 16         |
| Postfix        | [] () (function call)> ++(post-increment)(post-decrement) () {}(C99: compound literals) | 15         |
| Unary          | ++(post-increment) (post-decrement) & * + - ~! size of defined (preprocessor)           | 14         |
| Cast           | ()                                                                                      | 13         |
| Multiplicative | * / %                                                                                   | 12         |
| Additive       | + -                                                                                     | 11         |
| Bitwise shift  | << >>                                                                                   | 10         |
| Relational     | <> <= >=                                                                                | 9          |
| Equality       | == !=                                                                                   | 8          |
| Bitwise AND    | &                                                                                       | 7          |
| Bitwise XOR    | ^                                                                                       | 6          |
| Bitwise OR     |                                                                                         | 5          |

| Description | Operator and Operand           | Precedence |
|-------------|--------------------------------|------------|
| Logical AND | &&                             | 4          |
| Logical OR  | [1]                            | 3          |
| Conditional | ?:                             | 2          |
| Assignment  | = *= /= += -= <<= >>= &= ^=  = | 1          |
| Comma       | ,                              | 0          |

## Message in Report

Operand of logical %s is not a primary expression. The precedence of operators within expressions should be made explicit.

# **Examples**

## **Ambiguous Precedence in Multi-Operation Expressions**

This example shows various violations of MISRA rule 12.1. In each violation, if you do not know the order of operations, the code could execute unexpectedly.

#### Correction — Clarify With Parentheses

To comply with this MISRA rule, add parentheses around individual operations in the expressions. One possible solution is shown here.

```
int a, b, c, d, x;

void foo(void) {
    x = sizeof(a) + b;

    x = ( a == b ) ? a : ( a - b );

    x = a << ( b + c );

    if ( ( a || b ) && c) { }

    if ( ((a>x) && (b>x)) || (c>x) ) { }
}
```

## **Ambiguous Precedence In Preprocessing Expressions**

In this example, two violations of MISRA rule 12.1 are shown in preprocessing code. In each violation, if you do not know the correct order of operations, the results can be unexpected and cause problems.

#### Correction — Clarify with Parentheses

To comply with this MISRA rule, add parentheses around individual operations in the expressions. One possible solution is shown here.

```
# if defined (X) && ( (X + Y) > Z )
# endif
# if ! defined (X) && defined (Y)
# endif
```

## **Compliant Expressions Without Parentheses**

```
int a, b, c, x;
struct {int a; } s, *ps, *pp[2];
void foo(void) {
```

In this example, the expressions shown have multiple operations. However, these expressions are compliant because operator precedence is already clear.

## **Check Information**

Group: Expressions Category: Advisory AGC Category: Advisory Language: C90, C99

## See Also

#### See Also

MISRA C:2012 Rule 12.2 | MISRA C:2012 Rule 12.3 | MISRA C:2012 Rule 12.4

### **Topics**

```
"Activate Coding Rules Checker"
```

<sup>&</sup>quot;Review Coding Rule Violations"

<sup>&</sup>quot;Polyspace MISRA C:2012 Checker"

<sup>&</sup>quot;Software Quality Objective Subsets (C:2012)"

The right hand operand of a shift operator shall lie in the range zero to one less than the width in bits of the essential type of the left hand operand

# **Description**

#### **Rule Definition**

The right hand operand of a shift operator shall lie in the range zero to one less than the width in bits of the essential type of the left hand operand.

#### **Rationale**

Consider the following statement:

```
var = abc << num;</pre>
```

If abc is a 16-bit integer, then num must be in the range 0–15, (nonnegative and less than 16). If num is negative or greater than 16, then the shift behavior is undefined.

# **Polyspace Specification**

In Polyspace, the numbers that are manipulated in preprocessing directives are 64 bits wide. The valid shift range is between 0 and 63. When bitfields are within a complex expression, Polyspace extends this check onto the bitfield field width or the width of the base type.

### Message in Report

- Shift amount is bigger than size.
- Shift amount is negative.
- The right operand of a shift operator shall lie in the range zero to one less than the width in bits of the essential type of the left operand.

## **Check Information**

**Group:** Expressions

Category: Required AGC Category: Required

Language: C90, C99

## See Also

### **See Also**

MISRA C:2012 Rule 12.1

### **Topics**

"Activate Coding Rules Checker"

"Review Coding Rule Violations"

"Polyspace MISRA C:2012 Checker"

"Software Quality Objective Subsets (C:2012)"

## MISRA C:2012 Rule 12.3

The comma operator should not be used

# **Description**

#### **Rule Definition**

The comma operator should not be used.

#### Rationale

The comma operator can be detrimental to readability. You can often write the same code in another form.

### Message in Report

The comma operator should not be used.

# **Examples**

### Comma Usage in C Code

In this example, the code shows various uses of commas in C code.

#### **Noncompliant Cases**

| Case | Reason for noncompliance                                                                                                    |
|------|----------------------------------------------------------------------------------------------------|
| 1    | When reading the code, it is not immediately obvious what jkl is initialized to. For example, you could infer that jkl has a value abc+xyz, (abc+xyz)*(abc+xyz), f((abc+xyz), (abc+xyz)), and so on. |
| 2    | When reading the code, it is not immediately obvious whether foo has a value 0 or 1 after the statement.                                                                                             |
| 3    | When reading the code, it is not immediately obvious what value is assigned to var.                                                                                                    |
| 4    | When reading the code, it is not immediately obvious which values control the for loop.                                                                                                    |
| 5    | When reading the code, it is not immediately obvious whether the if statement depends on abc, xyz, or both.                                                                                          |

#### **Compliant Cases**

| Case  | Reason for compliance                                                                            |
|-------|--------------------------------------------------------------------------------------------------|
| 1     | Using commas to call functions with variables is allowed.                                        |
| 2     | Comma operator is not used.                                                                      |
| 3 & 4 | When using the comma for initialization, the variables and their values are immediately obvious. |

# **Check Information**

**Group:** Expressions

Category: Advisory AGC Category: Advisory Language: C90, C99

### See Also

### **See Also**

MISRA C:2012 Rule 12.1

### **Topics**

"Activate Coding Rules Checker"

"Review Coding Rule Violations"

"Polyspace MISRA C:2012 Checker"

"Software Quality Objective Subsets (C:2012)"

# MISRA C:2012 Rule 12.4

Evaluation of constant expressions should not lead to unsigned integer wrap-around

# **Description**

#### **Rule Definition**

Evaluation of constant expressions should not lead to unsigned integer wrap-around.

#### **Rationale**

Unsigned integer expressions do not strictly overflow, but instead wraparound. Although there may be good reasons to use modulo arithmetic at run time, intentional use at compile time is less likely.

## Message in Report

Evaluation of constant expressions should not lead to unsigned integer wrap-around.

# **Check Information**

Group: Expressions Category: Advisory AGC Category: Advisory Language: C90, C99

### See Also

#### See Also

MISRA C:2012 Rule 12.1

### **Topics**

"Activate Coding Rules Checker"

<sup>&</sup>quot;Review Coding Rule Violations"

<sup>&</sup>quot;Polyspace MISRA C:2012 Checker"

<sup>&</sup>quot;Software Quality Objective Subsets (C:2012)"

# MISRA C:2012 Rule 12.5

The **sizeof** operator shall not have an operand which is a function parameter declared as "array of type"

# **Description**

#### **Rule Definition**

The sizeof operator shall not have an operand which is a function parameter declared as "array of type".

#### **Rationale**

The sizeof operator acting on an array normally returns the array size in bytes. For instance, in the following code, sizeof(arr) returns the size of arr in bytes.

```
int32_t arr[4];
size_t numberOfElements = sizeof (arr) / sizeof(arr[0]);
```

However, when the array is a function parameter, it degenerates to a pointer. The **sizeof** operator acting on the array returns the corresponding pointer size and not the array size.

The use of Sizeof operator on an array that is a function parameter typically indicates an unintended programming error.

### Message in Report

The **Sizeof** operator shall not have an operand which is a function parameter declared as "array of type".

# **Examples**

### Incorrect Use of size of Operator

```
int32 t glbA[] = { 1, 2, 3, 4, 5 };
```

```
void f (int32_t A[4])
{
   uint32_t numElements = sizeof(A) / sizeof(int32_t); /* Non-compliant */
   uint32_t numElements_glbA = sizeof(glbA) / sizeof(glbA[0]); /* Compliant */
}
```

In this example, the variable numElements always has the same value of 1, irrespective of the number of members that appear to be in the array (4 in this case), because A has type int32 t \* and not int32 t[4].

The variable numElements\_glbA has the expected vale of 5 because the sizeof operator acts on the global array glbA.

### **Check Information**

Group: Expressions
Category: Mandatory
AGC Category: Mandatory

Language: C90, C99

### See Also

#### **Topics**

"Activate Coding Rules Checker"

"Review Coding Rule Violations"

"Polyspace MISRA C:2012 Checker"

"Software Quality Objective Subsets (C:2012)"

#### Introduced in R2017a

## MISRA C:2012 Rule 13.1

Initializer lists shall not contain persistent side effects

# **Description**

#### **Rule Definition**

Initializer lists shall not contain persistent side effects.

#### **Rationale**

C99 permits initializer lists with expressions that can be evaluated only at run-time. However, the order in which elements of the list are evaluated is not defined. If one element of the list modifies the value of a variable which is used in another element, the ambiguity in order of evaluation causes undefined values. Therefore, this rule requires that expressions occurring in an initializer list cannot modify the variables used in them.

## Message in Report

Initializer lists shall not contain persistent side effects.

# **Examples**

### **Initializers with Persistent Side Effect**

In this example, the rule is not violated in the first initialization because the initializer does not modify either X or Y. The rule is violated in the other initializations.

- · In the second initialization, because V is volatile, the initializer can modify V.
- · In the third initialization, the initializer modifies the variable x.

# **Check Information**

Group: Side Effects
Category: Required
AGC Category: Required

Language: C99

### See Also

#### See Also

MISRA C:2012 Rule 13.2

#### **Topics**

"Activate Coding Rules Checker"

"Review Coding Rule Violations"

"Polyspace MISRA C:2012 Checker"

"Software Quality Objective Subsets (C:2012)"

#### Introduced in R2014b

## MISRA C:2012 Rule 13.2

The value of an expression and its persistent side effects shall be the same under all permitted evaluation orders

# **Description**

#### **Rule Definition**

The value of an expression and its persistent side effects shall be the same under all permitted evaluation orders.

#### Rationale

An expression can have different values under the following conditions:

- The same variable is modified more than once in the expression, or is both read and written.
- The expression allows more than one order of evaluation.

Therefore, this rule forbids expressions where a variable is modified more than once and can cause different results under different orders of evaluation.

### Message in Report

The value of 'XX' depends on the order of evaluation. The value of volatile 'XX' depends on the order of evaluation because of multiple accesses.

# **Examples**

# Variable Modified More Than Once in Expression

```
int a[10], b[10];
#define COPY_ELEMENT(index) (a[(index)]=b[(index)])
void main () {
```

In this example, the rule is violated by the statement COPY\_ELEMENT(i++) because i++ occurs twice and the order of evaluation of the two expressions is unspecified.

### Variable Modified and Used in Multiple Function Arguments

In this example, the rule is violated because it is unspecified whether the operation i ++ occurs before or after the second argument is passed to f. The call f(i++,i) can translate to either f(0,0) or f(0,1).

# **Check Information**

Group: Side Effects Category: Required AGC Category: Required Language: C90, C99

### See Also

### See Also

MISRA C:2012 Directive 4.9 | MISRA C:2012 Rule 13.1 | MISRA C:2012 Rule 13.3 | MISRA C:2012 Rule 13.4

#### **Topics**

```
"Activate Coding Rules Checker"
"Review Coding Rule Violations"
```

"Polyspace MISRA C:2012 Checker"

"Software Quality Objective Subsets (C:2012)"

#### Introduced in R2014b

## MISRA C:2012 Rule 13.3

A full expression containing an increment (++) or decrement (--) operator should have no other potential side effects other than that caused by the increment or decrement operator

# **Description**

#### **Rule Definition**

A full expression containing an increment (++) or decrement (--) operator should have no other potential side effects other than that caused by the increment or decrement operator.

#### **Rationale**

The rule is violated if the following happens in the same line of code:

- · The increment or decrement operator acts on a variable.
- Another read or write operation is performed on the variable.

For example, the line y=x++ violates this rule. The ++ and = operator both act on x.

Although the operator precedence rules determine the order of evaluation, placing the ++ and another operator in the same line can reduce the readability of the code.

### Message in Report

A full expression containing an increment (++) or decrement (--) operator should have no other potential side effects other than that caused by the increment or decrement operator.

# **Examples**

### Increment Operator Used in Expression with Other Side Effects

```
int input(void);
int choice(void);
```

```
int operation(int, int);
int func() {
   int x = input(), y = input(), res;
   int ch = choice();
   if (choice == -1)
       return(x++);
   if (choice == 0) {
       res = x++ + y++;
                           /* Non-compliant */
       return(res);
   else if (choice == 1) {
       x++;
                            /* Compliant */
                           /* Compliant */
       y++;
       return (x+y);
   }
   else {
       }
}
```

In this example, the rule is violated when the expressions containing the ++ operator have side effects other than that caused by the operator. For example, in the expression return(x++), the other side-effect is the return operation.

### **Check Information**

Group: Side Effects Category: Advisory

AGC Category: Readability

Language: C90, C99

# **See Also**

### See Also

MISRA C:2012 Rule 13.2

## **Topics**

"Activate Coding Rules Checker"

"Review Coding Rule Violations"

#### Introduced in R2014b

<sup>&</sup>quot;Polyspace MISRA C:2012 Checker"

<sup>&</sup>quot;Software Quality Objective Subsets (C:2012)"

# MISRA C:2012 Rule 13.4

The result of an assignment operator should not be used

# **Description**

#### **Rule Definition**

The result of an assignment operator should not be used.

#### **Rationale**

The rule is violated if the following happens in the same line of code:

- · The assignment operator acts on a variable.
- Another read or operation is performed on the result of the assignment.

For example, the line a[x]=a[x=y]; violates this rule. The [] operator acts on the result of the assignment x=y.

### Message in Report

The result of an assignment operator should not be used.

# **Examples**

## **Result of Assignment Used**

In this example, the rule is violated when the result of an assignment is used.

### **Check Information**

Group: Side Effects Category: Advisory AGC Category: Advisory Language: C90, C99

### See Also

### See Also

MISRA C:2012 Rule 13.2

#### **Topics**

- "Activate Coding Rules Checker"
- "Review Coding Rule Violations"
- "Polyspace MISRA C:2012 Checker"

"Software Quality Objective Subsets (C:2012)"

Introduced in R2014b

# MISRA C:2012 Rule 13.5

The right hand operand of a logical && or || operator shall not contain persistent side effects

# **Description**

#### **Rule Definition**

The right hand operand of a logical && or || operator shall not contain persistent side effects.

#### **Rationale**

The right operand of an | | operator is not evaluated if the left operand is true. The right operand of an && operator is not evaluated if the left operand is false. In these cases, if the right operand modifies the value of a variable, the modification does not take place. Following the operation, if you expect a modified value of the variable, the modification might not always happen.

### **Polyspace Specification**

- · For this rule, Polyspace considers that all function calls have a persistent side effect.
- If the right operand is a volatile variable, Polyspace does not flag this as a rule violation.

### Message in Report

The right hand operand of a && operator shall not contain side effects. The right hand operand of a | | operator shall not contain side effects.

# **Examples**

### Right Operand of Logical Operator with Persistent Side Effects

```
int check (int arg) {
```

```
static int count;
    if(arg > 0) {
                                    /* Persistent side effect */
        count++;
        return 1;
    else
        return 0;
}
int getSwitch(void);
int getVal(void);
void main(void) {
    int val = getVal();
    int mySwitch = getSwitch();
    int checkResult;
    if(mySwitch && check(val)) {
                                    /* Non-compliant */
    checkResult = check(val);
    if(checkResult && mySwitch) {
                                    /* Compliant */
    if(check(val) && mySwitch) {
                                    /* Compliant */
}
```

In this example, the rule is violated when the right operand of the && operation contains a function call. The function call has a persistent side effect because the static variable count is modified in the function body. Depending on mySwitch, this modification might or might not happen.

The rule is not violated when the left operand contains a function call. Alternatively, to avoid the rule violation, assign the result of the function call to a variable. Use this variable in the logical operation in place of the function call.

In this example, the function call has the side effect of modifying a static variable. Polyspace flags all function calls when used on the right-hand side of a logical && or | | operator, even when the function does not have a side effect. Manually inspect your function body to see if it has side effects. If the function does not have side effects, add a comment and justification in your Polyspace result explaining why you retained your code.

## **Check Information**

Group: Side Effects Category: Required AGC Category: Required Language: C90, C99

## See Also

### **Topics**

"Activate Coding Rules Checker"

"Review Coding Rule Violations"

"Polyspace MISRA C:2012 Checker"

"Software Quality Objective Subsets (C:2012)"

#### Introduced in R2014b

# MISRA C:2012 Rule 13.6

The operand of the size of operator shall not contain any expression which has potential side effects

# **Description**

#### **Rule Definition**

The operand of the size of operator shall not contain any expression which has potential side effects.

#### **Rationale**

The argument of a **sizeof** operator is usually not evaluated at run time. If the argument is an expression, you might wrongly expect that the expression is evaluated.

### **Polyspace Specification**

The rule is not violated if the argument is a volatile variable.

### Message in Report

The operand of the sizeof operator shall not contain any expression which has potential side effects.

# **Examples**

# **Expressions in sizeof Operator**

```
#include <stddef.h>
int x;
int y[40];
struct S {
   int a;
```

In this example, the rule is violated when the expression X++ is used as argument of sizeof operator.

# **Check Information**

Group: Side Effects
Category: Mandatory
AGC Category: Mandatory

Language: C90, C99

## See Also

### See Also

MISRA C:2012 Rule 18.8

### **Topics**

```
"Activate Coding Rules Checker"
```

#### Introduced in R2014b

<sup>&</sup>quot;Review Coding Rule Violations"

<sup>&</sup>quot;Polyspace MISRA C:2012 Checker"

<sup>&</sup>quot;Software Quality Objective Subsets (C:2012)"

# MISRA C:2012 Rule 14.1

A loop counter shall not have essentially floating type

# **Description**

#### **Rule Definition**

A loop counter shall not have essentially floating type.

#### Rationale

When using a floating-point loop counter, accumulation of rounding errors can result in a mismatch between the expected and actual number of iterations. This rounding error can happen when a loop step that is not a power of the floating point radix is rounded to a value that can be represented by a float.

Even if a loop with a floating-point loop counter appears to behave correctly on one implementation, it can give a different number of iteration on another implementation.

### **Polyspace Specification**

If the for index is a variable symbol, Polyspace checks that it is not a float.

### Message in Report

A loop counter shall not have essentially floating type.

# **Examples**

### for Loop Counters

```
int main(void){
   unsigned int counter = Ou;
   int result = O;
```

```
float foo;

// Float loop counters
for(float foo = 0.0f; foo < 1.0f; foo +=0.001f){
    /* Non-compliant - counter = 1000 at the end of the loop */
    ++counter;
}

float fff = 0.0f;
for(fff = 0.0f; fff <12.0f; fff += 1.0f){    /* Non-compliant*/
    result++;
}

// Integer loop count
for(unsigned int count = 0u; count < 1000u; ++count){    /* Compliant */
    foo = (float) count * 0.001f;
}
</pre>
```

In this example, the three for loops show three different loop counters. The first and second for loops use float variables as loop counters, and therefore are not compliant. The third loop uses the integer count as the loop counter. Even though count is used as a float inside the loop, the variable remains an integer when acting as the loop index. Therefore, this for loop is compliant.

#### while Loop Counters

}

This example shows two While loops both of which use foo in the While-loop conditions.

The first while loop uses foo in the condition and inside the loop. Because foo changes, floating-point rounding errors can cause unexpected behavior.

The second while loop does not use foo inside the loop, but does use foo inside the while-condition. So foo is not the loop counter. The integer u32a is the loop counter because it changes inside the loop and is part of the while condition. Because u32a is an integer, the rounding error issue is not a concern, making this while loop compliant.

### **Check Information**

**Group:** Control Statement Expressions

Category: Required AGC Category: Advisory Language: C90, C99

### See Also

### See Also

MISRA C:2012 Rule 14.2

### **Topics**

"Activate Coding Rules Checker"

"Review Coding Rule Violations"

"Polyspace MISRA C:2012 Checker"

"Software Quality Objective Subsets (C:2012)"

# MISRA C:2012 Rule 14.2

A for loop shall be well-formed

# **Description**

#### **Rule Definition**

A for loop shall be well-formed.

#### **Rationale**

The for statement provides a general-purpose looping facility. Using a restricted form of loop makes code easier to review and to analyze.

# **Polyspace Specification**

Polyspace checks that:

- The for loop index (V) is a variable symbol.
- · V is the last assigned variable in the first expression (if present).
- If the first expression exists, it contains an assignment of V.
- If the second expression exists, it is a comparison of V.
- ullet If the third expression exists, it is an assignment of V.
- There are no direct assignments of the for loop index.

## Message in Report

- · 1st expression should be an assignment. The following kinds of for loops are allowed:
  - · all three expressions shall be present;
  - the 2nd and 3rd expressions shall be present with prior initialization of the loop counter;
  - · all three expressions shall be empty for a deliberate infinite loop.
- 3rd expression should be an assignment of a loop counter.

- 3rd expression: assigned variable should be the loop counter (counter).
- 3rd expression should be an assignment of loop counter (counter) only.
- 2nd expression should contain a comparison with loop counter (counter).
- Loop counter (*counter*) should not be modified in the body of the loop.
- Bad type for loop counter (counter).

# **Examples**

### Altering the Loop Counter Inside the Loop

```
void foo(void){
   for(short index=0; index < 5; index++){     /* Non-compliant */
        index = index + 3;     /* Altering the loop counter */
   }
}</pre>
```

In this example, the loop counter index changes inside the for loop. It is hard to determine when the loop terminates.

#### Correction — Use Another Variable to Terminate Early

One possible correction is to use an extra flag to terminate the loop early.

In this correction, the second clause of the for loop depends on the counter value, index < 5, and upon an additional flag, !flag. With the additional flag, the for loop definition and counter remain readable, and you can escape the loop early.

}

### for Loops With Empty Clauses

This example shows for loops definitions with a variety of missing clauses. To be compliant, initialize the first clause variable before the for loop (line 9). However, you cannot have a for loop without the second or third clause.

The one exception is a for loop with all three clauses empty, so as to allow for infinite loops.

# **Check Information**

**Group:** Control Statement Expressions

Category: Required

AGC Category: Readability

Language: C90, C99

### See Also

#### See Also

MISRA C:2012 Rule 14.1 | MISRA C:2012 Rule 14.3 | MISRA C:2012 Rule 14.4

### **Topics**

"Activate Coding Rules Checker"

<sup>&</sup>quot;Review Coding Rule Violations"

<sup>&</sup>quot;Polyspace MISRA C:2012 Checker"

<sup>&</sup>quot;Software Quality Objective Subsets (C:2012)"

# MISRA C:2012 Rule 14.3

Controlling expressions shall not be invariant

# **Description**

#### **Rule Definition**

Controlling expressions shall not be invariant.

#### **Rationale**

If the controlling expression, for example an if condition, has a constant value, the non-changing value can point to a programming error.

# **Polyspace Specification**

Polyspace Bug Finder and Polyspace Code Prover check this coding rule differently. The analyses can produce different results.

Polyspace Bug Finder flags some violations of MISRA C 14.3 through the Dead code and Useless if checkers.

Polyspace Code Prover does not use gray code to flag MISRA C 14.3 violations.

### Message in Report

- Boolean operations whose results are invariant shall not be permitted.
- Expression is always true.
- · Boolean operations whose results are invariant shall not be permitted.
- · Expression is always false.
- · Controlling expressions shall not be invariant.

### **Check Information**

**Group:** Control Statement Expressions

Category: Required

AGC Category: Required Language: C90, C99

### See Also

### **See Also**

MISRA C:2012 Rule 2.1 | MISRA C:2012 Rule 14.2

### **Topics**

"Activate Coding Rules Checker"

"Review Coding Rule Violations"

"Polyspace MISRA C:2012 Checker"

"Software Quality Objective Subsets (C:2012)"

# MISRA C:2012 Rule 14.4

The controlling expression of an if statement and the controlling expression of an iteration-statement shall have essentially Boolean type

# **Description**

### **Rule Definition**

The controlling expression of an if statement and the controlling expression of an iteration-statement shall have essentially Boolean type

#### **Rationale**

Strong typing requires the controlling expression on an if statement or iteration statement to have *essentially Boolean* type.

### **Polyspace Specification**

Polyspace does not flag integer constants, for example if (2).

If your configuration includes the option -boolean-types, the number of warnings can increase or decrease.

### Message in Report

The controlling expression of an if statement and the controlling expression of an iteration-statement shall have essentially Boolean type.

# **Examples**

### Controlling Expression in if, while, and for

#include <stdbool.h>

```
#include <stdlib.h>
#define TRUE = 1
typedef Bool bool t;
extern bool t flag;
void foo(void){
    int *p = 1;
    int *q = 0;
    int i = 0;
                         /* Non-compliant - p is a pointer */
   while(p){}
   while(q != NULL){}
                         /* Compliant */
   while(TRUE){}
                         /* Compliant */
   while(flag){}
                         /* Compliant */
    if(i){}
                         /* Non-compliant - int32 t is not boolean */
    if(i != 0){}
                         /* Compliant */
   for(int i=-10; i;i++){}
                              /* Non-compliant - int32 t is not boolean */
   for(int i=0; i<10;i++){} /* Compliant */
}
```

This example shows various controlling expressions in while, if, and for statements.

The noncompliant statements (the first while, if, and for examples), use a single non-Boolean variable. If you use a single variable as the controlling statement, it must be essentially Boolean (lines 17 and 19). Boolean expressions are also compliant with MISRA.

### **Check Information**

**Group:** Control Statement Expressions

Category: Required AGC Category: Advisory Language: C90, C99

# **See Also**

### **See Also**

MISRA C:2012 Rule 14.2 | MISRA C:2012 Rule 20.8

### **Topics**

- "Activate Coding Rules Checker"
- "Review Coding Rule Violations"
- "Polyspace MISRA C:2012 Checker"
- "Software Quality Objective Subsets (C:2012)"

# MISRA C:2012 Rule 15.1

The goto statement should not be used

# **Description**

#### **Rule Definition**

The goto statement should not be used.

#### **Rationale**

Unrestricted use of goto statements makes the program unstructured and difficult to understand.

## Message in Report

The goto statement should not be used.

# **Examples**

### Use of goto Statements

In this example, the rule is violated when goto statements are used.

# **Check Information**

Group: Control Flow Category: Advisory AGC Category: Advisory Language: C90, C99

### See Also

#### See Also

MISRA C:2012 Rule 15.2 | MISRA C:2012 Rule 15.3 | MISRA C:2012 Rule 15.4

#### **Topics**

- "Activate Coding Rules Checker"
- "Review Coding Rule Violations"
- "Polyspace MISRA C:2012 Checker"
- "Software Quality Objective Subsets (C:2012)"

#### Introduced in R2014b

# MISRA C:2012 Rule 15.2

The goto statement shall jump to a label declared later in the same function

# **Description**

#### **Rule Definition**

The goto statement shall jump to a label declared later in the same function.

#### **Rationale**

Unrestricted use of goto statements makes the program unstructured and difficult to understand. You can use a forward goto statement together with a backward one to implement iterations. Restricting backward goto statements ensures that you use only iteration statements provided by the language such as for or while to implement iterations. This restriction reduces visual complexity of the code.

### Message in Report

The goto statement shall jump to a label declared later in the same function.

# **Examples**

#### Use of Backward goto Statements

```
void foo(void) {
    int i = 0, result = 0;

label1:
    for ( i; i < 5; i++ ) {
        if (i > 2) goto label2;    /* Compliant */
    }

label2: {
        result++;
```

```
goto label1; /* Non-compliant */
}
```

In this example, the rule is violated when a goto statement causes a backward jump to label1.

The rule is not violated when a goto statement causes a forward jump to label2.

# **Check Information**

Group: Control Flow Category: Required AGC Category: Advisory Language: C90, C99

### See Also

#### See Also

MISRA C:2012 Rule 15.1 | MISRA C:2012 Rule 15.3 | MISRA C:2012 Rule 15.4

#### **Topics**

```
"Activate Coding Rules Checker"
```

#### Introduced in R2014b

<sup>&</sup>quot;Review Coding Rule Violations"

<sup>&</sup>quot;Polyspace MISRA C:2012 Checker"

<sup>&</sup>quot;Software Quality Objective Subsets (C:2012)"

# MISRA C:2012 Rule 15.3

Any label referenced by a goto statement shall be declared in the same block, or in any block enclosing the goto statement

# **Description**

#### **Rule Definition**

Any label referenced by a goto statement shall be declared in the same block, or in any block enclosing the goto statement.

#### **Rationale**

Unrestricted use of goto statements makes the program unstructured and difficult to understand. Restricting use of goto statements to jump between blocks or into nested blocks reduces visual code complexity.

#### Message in Report

Any label referenced by a goto statement shall be declared in the same block, or in any block enclosing the goto statement.

# **Examples**

### goto Statements Jump Inside Block

In this example, goto statements cause jumps to different labels. The rule is violated when:

The label occurs in a block different from the block containing the goto statement.

The block containing the label neither encloses nor is enclosed by the current block.

• The label occurs in a block enclosed by the block containing the goto statement.

The rule is not violated when:

- The label occurs in the same block as the block containing the goto statement..
- The label occurs in a block that encloses the block containing the goto statement..

### goto Statements in switch Block

```
void f2 ( int x, int z ) {
    int y = 0;
    switch(x) {
    case 0:
        if(x == y) {
                       /* Non-compliant - switch-clauses are treated as blocks */
            goto L1;
        break;
    case 1:
        y = x;
        L1: ++x;
        break;
    default:
        break;
    }
}
```

In this example, the label for the goto statement appears to occur in a block that encloses the block containing the goto statement. However, for the purposes of this rule, the software considers that each case statement begins a new block. Therefore, the goto statement violates the rule.

### **Check Information**

Group: Control Flow Category: Required AGC Category: Advisory Language: C90, C99

### See Also

#### See Also

MISRA C:2012 Rule 15.1 | MISRA C:2012 Rule 15.2 | MISRA C:2012 Rule 15.4 | MISRA C:2012 Rule 16.1

### **Topics**

"Activate Coding Rules Checker"

"Review Coding Rule Violations"

"Polyspace MISRA C:2012 Checker"

"Software Quality Objective Subsets (C:2012)"

#### Introduced in R2014b

# MISRA C:2012 Rule 15.4

There should be no more than one break or goto statement used to terminate any iteration statement

# **Description**

#### **Rule Definition**

There should be no more than one break or goto statement used to terminate any iteration statement.

#### **Rationale**

If you use one break or goto statement in your loop, you have one secondary exit point from the loop. Restricting number of exits from a loop in this way reduces visual complexity of your code.

### Message in Report

There should be no more than one break or goto statement used to terminate any iteration statement.

# **Examples**

# break Statements in Inner and Outer Loops

```
volatile int stop;
int func(int *arr, int size, int sat) {
   int i,j;
   int sum = 0;
   for (i=0; i< size; i++) {      /* Compliant */
        if(sum >= sat)
            break;
      for (j=0; j< i; j++) {       /* Compliant */</pre>
```

In this example, the rule is not violated in both the inner and outer loop because both loops have one break statement each.

### break and goto Statements in Loop

```
volatile int stop;
void displayStopMessage();
int func(int *arr, int size, int sat) {
   int i;
   int sum = 0;
   for (i=0; i< size; i++) { /* Non-compliant */
        if(sum >= sat)
            break;
        if(stop)
            goto L1;
        sum += arr[i];
   }
L1: displayStopMessage();
}
```

In this example, the rule is violated because the for loop has one break statement and one goto statement.

# goto Statement in Inner Loop and break Statement in Outer Loop

```
volatile int stop;
void displayMessage();
int func(int *arr, int size, int sat) {
   int i,j;
   int sum = 0;
```

In this example, the rule is not violated in the inner loop because you can exit the loop only through the one goto statement. However, the rule is violated in the outer loop because you can exit the loop through either the break statement or the goto statement in the inner loop.

## **Check Information**

Group: Control Flow Category: Advisory AGC Category: Advisory Language: C90, C99

#### See Also

#### See Also

MISRA C:2012 Rule 15.1 | MISRA C:2012 Rule 15.2 | MISRA C:2012 Rule 15.3

#### **Topics**

```
"Activate Coding Rules Checker"
"Review Coding Rule Violations"
"Polyspace MISRA C:2012 Checker"
"Software Quality Objective Subsets (C:2012)"
```

#### Introduced in R2014b

# MISRA C:2012 Rule 15.5

A function should have a single point of exit at the end

# **Description**

#### **Rule Definition**

A function should have a single point of exit at the end.

#### **Rationale**

This rule requires that a return statement must occur as the last statement in the function body. Otherwise, the following issues can occur:

- Code following a return statement can be unintentionally omitted.
- If a function that modifies some of its arguments has early return statements, when reading the code, it is not immediately clear which modifications actually occur.

#### Message in Report

A function should have a single point of exit at the end.

# **Examples**

#### More Than One return Statement in Function

```
return false;
}
if(p == NULL) {
    return false;
}
return true;
}
```

In this example, the rule is violated because there are three return statements.

#### Correction — Use Variable to Store Return Value

One possible correction is to store the return value in a variable and return this variable just before the function ends.

```
#define MAX ((unsigned int)2147483647)
#define NULL (void*)0
typedef unsigned int bool t;
bool t false = 0;
bool t true = 1;
bool_t return_value;
                                               /* Compliant */
bool t f2 (unsigned short n, char *p) {
    return value = true;
    if(n > MAX) {
        return value = false;
    }
    if(p == NULL) {
        return value = false;
    return return value;
}
```

# **Check Information**

Group: Control Flow Category: Advisory AGC Category: Advisory Language: C90, C99

# **See Also**

### **See Also**

MISRA C:2012 Rule 17.4

## **Topics**

"Activate Coding Rules Checker"

"Review Coding Rule Violations"

"Polyspace MISRA C:2012 Checker"

"Software Quality Objective Subsets (C:2012)"

#### Introduced in R2014b

# MISRA C:2012 Rule 15.6

The body of an iteration-statement or a selection-statement shall be a compound statement

# **Description**

#### **Rule Definition**

The body of an iteration-statement or a selection-statement shall be a compoundstatement.

#### **Rationale**

The rule applies to:

- · Iteration statements such as while, do ... while or for.
- · Selection statements such as if ... else or switch.

If the block of code associated with an iteration or selection statement is not contained in braces, you can make mistakes about the association. For example:

- You can wrongly associate a line of code with an iteration or selection statement because of its indentation.
- You can accidentally place a semicolon following the iteration or selection statement.
   Because of the semicolon, the line following the statement is no longer associated with the statement even though you intended otherwise.

### Message in Report

- The else keyword shall be followed by either a compound statement, or another if statement.
- An if (expression) construct shall be followed by a compound statement.
- The statement forming the body of a while statement shall be a compound statement.
- The statement forming the body of a do ... while statement shall be a compound statement.

- The statement forming the body of a for statement shall be a compound statement.
- The statement forming the body of a switch statement shall be a compound statement.

# **Examples**

#### **Iteration Block**

In this example, the second while block is enclosed in braces and does not violate the rule.

### **Nested Selection Statements**

In this example, the rule is violated because the if or else blocks are not enclosed in braces. Unless indented as above, it is easy to associate the else statement with the inner if.

#### Correction — Place Selection Statement Block in Braces

One possible correction is to enclose each block associated with an if or else statement in braces.

```
void f1(void) {
```

```
if(flag_1) {
    if(flag_2) {
        action_1();
    }
    else {
        action_2();
    }
}
/* Compliant */
    /* Compliant */
    action_2();
}
```

# **Spurious Semicolon After Iteration Statement**

In this example, the rule is violated even though the while statement is followed by a block in braces. The semicolon following the while statement causes the block to dissociated from the while statement.

The rule helps detect such spurious semicolons.

## **Check Information**

Group: Control Flow Category: Required AGC Category: Required Language: C90, C99

### See Also

#### **Topics**

```
"Activate Coding Rules Checker"
"Review Coding Rule Violations"
"Polyspace MISRA C:2012 Checker"
"Software Quality Objective Subsets (C:2012)"
```

#### Introduced in R2014b

# MISRA C:2012 Rule 15.7

All if ... else if constructs shall be terminated with an else statement

# **Description**

#### **Rule Definition**

All if ... else if constructs shall be terminated with an else statement.

#### **Rationale**

Unless there is a terminating else statement in an if...elseif...else construct, during code review, it is difficult to tell if you considered all possible results for the if condition.

#### Message in Report

All if ... else if constructs shall be terminated with an else statement.

# **Examples**

### Missing else Block

```
int get_flag_1(void);
int get_flag_2(void);
void action_1(void);
void action_2(void);

void f1(void) {
   int flag_1 = get_flag_1(), flag_2 = get_flag_2();
   if(flag_1) {
      action_1();
   }
   else if(flag_2) {
      /* Non-compliant */
      action_2();
   }
```

}

In this example, the rule is violated because the if ... else if construct does not have a terminating else block.

#### Correction — Add else Block

To avoid the rule violation, add a terminating else block. The block can be empty.

```
int get flag 1(void);
int get flag 2(void);
void action 1(void);
void action 2(void);
void f1(void) {
    int flag_1 = get_flag_1(), flag_2 = get_flag_2();
    if(flag 1) {
        action_1();
    else if(flag 2) {
        /* Non-compliant */
        action_2();
    }
    else {
        /* No statement required */
        /* ; is optional */
    }
}
```

### **Check Information**

Group: Control Flow Category: Required

AGC Category: Readability

Language: C90, C99

### See Also

#### See Also

MISRA C:2012 Rule 16.5

### **Topics**

- "Activate Coding Rules Checker"
- "Review Coding Rule Violations"
- "Polyspace MISRA C:2012 Checker"
- "Software Quality Objective Subsets (C:2012)"

#### Introduced in R2014b

# MISRA C:2012 Rule 16.1

All switch statements shall be well-formed

# **Description**

#### **Rule Definition**

All switch statements shall be well-formed

#### **Rationale**

The syntax for switch statements in C is not particularly rigorous and can allow complex, unstructured behavior. This rule and other rules impose a simple consistent structure on the switch statement.

### Message in Report

All messages in report file begin with "MISRA-C switch statements syntax normative restriction."

- Initializers shall not be used in switch clauses.
- The child statement of a switch shall be a compound statement.
- All switch clauses shall appear at the same level.
- A switch clause shall only contain switch labels and switch clauses, and no other code.
- A switch statement shall only contain switch labels and switch clauses, and no other code.

## **Check Information**

**Group:** Switch Statements

Category: Required AGC Category: Advisory Language: C90, C99

# **See Also**

### See Also

MISRA C:2012 Rule 15.3 | MISRA C:2012 Rule 16.2 | MISRA C:2012 Rule 16.3 | MISRA C:2012 Rule 16.4 | MISRA C:2012 Rule 16.5 | MISRA C:2012 Rule 16.6

### **Topics**

- "Activate Coding Rules Checker"
- "Review Coding Rule Violations"
- "Polyspace MISRA C:2012 Checker"
- "Software Quality Objective Subsets (C:2012)"

# MISRA C:2012 Rule 16.2

A switch label shall only be used when the most closely-enclosing compound statement is the body of a switch statement

# **Description**

#### **Rule Definition**

A switch label shall only be used when the most closely-enclosing compound statement is the body of a switch statement

#### **Rationale**

The C Standard permits placing a switch label (for instance, case or default) before any statement contained in the body of a switch statement. This flexibility can lead to unstructured code. To prevent unstructured code, make sure a switch label appears only at the outermost level of the body of a switch statement.

#### Message in Report

All messages in report file begin with "MISRA-C switch statements syntax normative restriction."

- Initializers shall not be used in switch clauses.
- The child statement of a switch shall be a compound statement.
- All switch clauses shall appear at the same level.
- A switch clause shall only contain switch labels and switch clauses, and no other code.
- A switch statement shall only contain switch labels and switch clauses, and no other code.

### **Check Information**

Group: Switch Statements Category: Required

AGC Category: Advisory Language: C90, C99

# See Also

#### **See Also**

MISRA C:2012 Rule 16.1

### **Topics**

- "Activate Coding Rules Checker"
- "Review Coding Rule Violations"
- "Polyspace MISRA C:2012 Checker"
- "Software Quality Objective Subsets (C:2012)"

# MISRA C:2012 Rule 16.3

An unconditional break statement shall terminate every switch-clause

# **Description**

#### **Rule Definition**

An unconditional break statement shall terminate every switch-clause

#### **Rationale**

A *switch-clause* is a case containing at least one statement. Two consecutive labels without an intervening statement is compliant with MISRA.

If you fail to end your switch-clauses with a break statement, then control flow "falls" into the next statement. This next statement can be another switch-clause, or the end of the switch. This behavior is sometimes intentional, but more often it is an error. If you add additional cases later, an unterminated switch-clause can cause problems.

# **Polyspace Specification**

Polyspace raises a warning for each noncompliant case clause.

### Message in Report

An unconditional break statement shall terminate every switch-clause.

# **Check Information**

**Group:** Switch Statements

Category: Required AGC Category: Advisory Language: C90, C99

# **See Also**

### **See Also**

MISRA C:2012 Rule 16.1

### **Topics**

- "Activate Coding Rules Checker"
- "Review Coding Rule Violations"
- "Polyspace MISRA C:2012 Checker"
- "Software Quality Objective Subsets (C:2012)"

# MISRA C:2012 Rule 16.4

Every switch statement shall have a default label

# **Description**

#### **Rule Definition**

Every switch statement shall have a default label

#### **Rationale**

The requirement for a default label is defensive programming. Even if your switch covers all possible values, there is no guarantee that the input takes one of these values. Statements following the default label take some appropriate action. If the default label requires no action, use comments to describe why there are no specific actions.

### Message in Report

Every switch statement shall have a default label.

# **Examples**

#### Switch Statement Without default

In this example, the switch statement does not include a default label, and is therefore noncompliant.

#### Correction — Add default With Error Flag

One possible correction is to use the default label to flag input errors. If your switch-clauses cover all expected input, then the default cases flags any input errors.

```
short func1(short xyz){
                       /* Compliant */
    switch(xyz){
        case 0:
            ++xyz;
            break;
        case 1:
        case 2:
            break;
        default:
            errorflag = 1;
            break;
    if (errorflag == 1)
        return errorflag;
    else
        return xyz;
}
```

### **Switch Statement for Enumerated Inputs**

```
next = RED;
break;
}
return next;
}
```

In this example, the switch statement does not include a default label, and is therefore noncompliant. Even though this switch statement handles all values of the enumeration, there is no guarantee that color takes one of the those values.

#### Correction — Add default

To be compliant, add the default label to the end of your switch. You can use this case to flag unexpected inputs.

```
enum Colors{
    RED, GREEN, BLUE, ERROR
};
enum Colors func2(enum Colors color){
    enum Colors next;
                         /* Compliant */
    switch(color){
        case RED:
            next = GREEN;
            break:
        case GREEN:
            next = BLUE;
            break;
        case BLUE:
            next = RED;
            break;
        default:
            next = ERROR;
            break;
    }
    return next;
}
```

### **Check Information**

**Group:** Switch Statements

Category: Required AGC Category: Advisory Language: C90, C99

### See Also

#### **See Also**

MISRA C:2012 Rule 2.1 | MISRA C:2012 Rule 16.1

### **Topics**

"Activate Coding Rules Checker"

"Review Coding Rule Violations"

"Polyspace MISRA C:2012 Checker"

"Software Quality Objective Subsets (C:2012)"

# MISRA C:2012 Rule 16.5

A default label shall appear as either the first or the last switch label of a switch statement

# **Description**

#### **Rule Definition**

A default label shall appear as either the first or the last switch label of a switch statement.

#### **Rationale**

Using this rule, you can easily locate the default label within a switch statement.

# Message in Report

A default label shall appear as either the first or the last switch label of a switch statement.

# **Examples**

#### Default Case in switch Statements

```
switch(var){
        case 0:
            ++var;
            break;
                     /* Non-compliant - default is mixed with the case labels */
        default:
        case 1:
        case 2:
            break;
    }
    switch(var){
        case 0:
            ++var;
            break;
        case 1:
        case 2:
        default:
                      /* Compliant - default is the last label */
            break;
    }
    switch(var){
        case 0:
            ++var;
            break;
        case 1:
        case 2:
            break;
        default:
                       /* Compliant - default is the last label */
            var = 0;
            break;
    }
}
```

This example shows the same switch statement several times, each with default in a different place. As the first, third, and fourth switch statements show, default must be the first or last label. default can be part of a compound switch-clause (for instance, the third switch example), but it must be the last listed.

## **Check Information**

Group: Switch Statements Category: Required

AGC Category: Advisory Language: C90, C99

# **See Also**

#### **See Also**

MISRA C:2012 Rule 15.7 | MISRA C:2012 Rule 16.1

### **Topics**

"Activate Coding Rules Checker"

"Review Coding Rule Violations"

"Polyspace MISRA C:2012 Checker"

"Software Quality Objective Subsets (C:2012)"

# MISRA C:2012 Rule 16.6

Every switch statement shall have at least two switch-clauses

# **Description**

#### **Rule Definition**

Every switch statement shall have at least two switch-clauses.

#### **Rationale**

A switch statement with a single path is redundant and can indicate a programming error.

### Message in Report

Every switch statement shall have at least two switch-clauses.

# **Check Information**

Group: Switch Statements Category: Required AGC Category: Advisory Language: C90, C99

### See Also

#### See Also

MISRA C:2012 Rule 16.1

### **Topics**

"Activate Coding Rules Checker"

"Review Coding Rule Violations"

"Polyspace MISRA C:2012 Checker"

"Software Quality Objective Subsets (C:2012)"

# MISRA C:2012 Rule 16.7

A switch-expression shall not have essentially Boolean type

# **Description**

#### **Rule Definition**

A switch-expression shall not have essentially Boolean type

#### **Rationale**

The C Standard requires the controlling expression to a switch statement to have an integer type. Because C implements Boolean values with integer types, it is possible to have a Boolean expression control a switch statement. For controlling flow with Boolean types, an if-else construction is more appropriate.

### **Polyspace Specification**

If your configuration uses the -boolean-types option, the number of reported violations can increase.

### Message in Report

A switch-expression shall not have essentially Boolean type.

# **Check Information**

Group: Switch Statements Category: Required AGC Category: Advisory Language: C90, C99

# **See Also**

## **Topics**

- "Activate Coding Rules Checker"
- "Review Coding Rule Violations"
- "Polyspace MISRA C:2012 Checker"
- "Software Quality Objective Subsets (C:2012)"

The features of <starg.h> shall not be used

## **Description**

#### **Rule Definition**

The features of <stdarg.h> shall not be used..

#### **Rationale**

The rule forbids use of va list, va arg, va start, va end, and va copy.

You can use these features in ways where the behavior is not defined in the Standard. For instance:

- You invoke va\_start in a function but do not invoke the corresponding va\_end before the function block ends.
- You invoke va\_arg in different functions on the same variable of type va\_list.
- va\_arg has the syntax type va\_arg (va\_list ap, type).

You invoke va\_arg with a type that is incompatible with the actual type of the argument retrieved from ap.

#### Message in Report

The features of <stdarg.h> shall not be used.

# **Examples**

## Use of va\_start, va\_list, va\_arg, and va\_end

```
#include<stdarg.h>
void f2(int n, ...) {
```

In this example, the rule is violated because va\_start, va\_list, va\_arg and va\_end are used.

#### Undefined Behavior of va arg

```
#include <stdarg.h>
                                    /* Non-compliant */
void h(va list ap) {
   double y;
   y = va arg(ap, double); /* Non-compliant */
}
void g(unsigned short n, ...) {
   unsigned int x;
   va list ap;
                                     /* Non-compliant */
                                     /* Non-compliant */
   va start(ap, n);
   x = va arg(ap, unsigned int);  /* Non-compliant */
   h(ap);
   /* Undefined - ap is indeterminate because va arg used in h () */
   x = va arg(ap, unsigned int);  /* Non-compliant */
}
void f(void) {
   /* undefined - uint32 t:double type mismatch when g uses va arg () */
   g(1, 2.0, 3.0);
```

}

In this example, va\_arg is used on the same variable ap of type va\_list in both functions g and h. In g, the second argument is unsigned int and in h, the second argument is double. This type mismatch causes undefined behavior.

## **Check Information**

Group: Function
Category: Required

AGC Category: Required Language: C90, C99

### See Also

### **Topics**

"Activate Coding Rules Checker"

"Review Coding Rule Violations"

"Polyspace MISRA C:2012 Checker"

"Software Quality Objective Subsets (C:2012)"

#### Introduced in R2014b

Functions shall not call themselves, either directly or indirectly

## **Description**

#### **Rule Definition**

Functions shall not call themselves, either directly or indirectly.

#### **Rationale**

Variables local to a function are stored in the call stack. If a function calls itself directly or indirectly several times, the available stack space can be exceeded, causing serious failure. Unless the recursion is tightly controlled, it is difficult to determine the maximum stack space required.

### Message in Report

**Message in Report:** Function XX shall not call itself either directly or indirectly. Function XX is called indirectly by YY.

# **Examples**

### **Direct and Indirect Recursion**

In this example, the rule is violated because of:

- Direct recursion foo1 → foo1.
- Indirect recursion  $f001 \rightarrow f002 \rightarrow f001$ .

# **Check Information**

Group: Function Category: Required AGC Category: Required Language: C90, C99

### See Also

#### See Also

#### **Polyspace Results**

Number of Recursions | Number of Direct Recursions

#### **Topics**

"Activate Coding Rules Checker"

"Review Coding Rule Violations"

"Polyspace MISRA C:2012 Checker"

"Software Quality Objective Subsets (C:2012)"

#### Introduced in R2014b

A function shall not be declared implicitly

## **Description**

#### **Rule Definition**

A function shall not be declared implicitly.

#### **Rationale**

An implicit declaration occurs when you call a function before declaring or defining it. When you declare a function explicitly before calling it, the compiler can match the argument and return types with the parameter types in the declaration. If an implicit declaration occurs, the compiler makes assumptions about the argument and return types. For instance, it assumes a return type of int. The assumptions might not agree with what you expect and cause undesired type conversions.

#### Message in Report

Function 'XX' has no complete visible prototype at call.

# **Examples**

#### **Function Not Declared Before Call**

```
#include <math.h>
extern double power3 (double val, int exponent);
int getChoice(void);

double func() {
    double res;
    int ch = getChoice();
    if(ch == 0) {
```

```
/* Non-compliant */
        res = power(2.0, 10);
    }
    else if( ch==1) {
        res = power2(2.0, 10);
                                  /* Non-compliant */
    }
    else {
        res = power3(2.0, 10);
                                  /* Compliant */
        return res;
    }
}
double power2 (double val, int exponent) {
    return (pow(val, exponent));
}
```

In this example, the rule is violated when a function that is not declared is called in the code. Even if a function definition exists later in the code, the rule violation occurs.

The rule is not violated when the function is declared before it is called in the code. If the function definition exists in another file and is available only during the link phase, you can declare the function in one of the following ways:

- Declare the function with the extern keyword in the current file.
- Declare the function in a header file and include the header file in the current file.

### **Check Information**

Group: Function
Category: Mandatory
AGC Category: Mandatory

Language: C90

#### See Also

#### See Also

MISRA C:2012 Rule 8.2 | MISRA C:2012 Rule 8.4

### **Topics**

"Activate Coding Rules Checker"

"Review Coding Rule Violations"

#### Introduced in R2014b

<sup>&</sup>quot;Polyspace MISRA C:2012 Checker"

<sup>&</sup>quot;Software Quality Objective Subsets (C:2012)"

All exit paths from a function with non-void return type shall have an explicit return statement with an expression

## **Description**

#### **Rule Definition**

All exit paths from a function with non-void return type shall have an explicit return statement with an expression.

#### **Rationale**

If a non-void function does not explicitly return a value but the calling function uses the return value, the behavior is undefined. To prevent this behavior:

- 1 You must provide return statements with an explicit expression.
- 2 You must ensure that during run time, at least one return statement executes.

#### Message in Report

Missing return value for non-void function 'XX'.

# **Examples**

### Missing Return Statement Along Certain Execution Paths

```
int absolute(int v) {
    if(v < 0) {
        return v;
    }
}</pre>
```

In this example, the rule is violated because a return statement does not exist on all execution paths. If  $v \ge 0$ , then the control returns to the calling function without an explicit return value.

### **Return Statement Without Explicit Expression**

```
#define SIZE 10
int table[SIZE];
unsigned short lookup(unsigned short v) {
   if((v < 0) || (v > SIZE)) {
      return;
   }
   return table[v];
}
```

In this example, the rule is violated because the return statement in the if block does not have an explicit expression.

### **Check Information**

Group: Function Category: Mandatory AGC Category: Mandatory Language: C90, C99

### See Also

#### **See Also**

MISRA C:2012 Rule 15.5

#### **Topics**

"Activate Coding Rules Checker"
"Review Coding Rule Violations"
"Polyspace MISRA C:2012 Checker"
"Software Quality Objective Subsets (C:2012)"

#### Introduced in R2014b

The function argument corresponding to a parameter declared to have an array type shall have an appropriate number of elements

## **Description**

#### **Rule Definition**

The function argument corresponding to a parameter declared to have an array type shall have an appropriate number of elements.

#### Rationale

If you use an array declarator for a function parameter instead of a pointer, the function interface is clearer because you can state the minimum expected array size. If you do not state a size, the expectation is that the function can handle an array of any size. In such cases, the size value is typically another parameter of the function, or the array is terminated with a sentinel value.

However, it is legal in C to specify an array size but pass an array of smaller size. This rule prevents you from passing an array of size smaller than the size you declared.

#### Message in Report

The function argument corresponding to a parameter declared to have an array type shall have an appropriate number of elements.

The argument type has actual\_size elements whereas the parameter type expects expected\_size elements.

# **Examples**

### **Incorrect Array Size Passed to Function**

```
void func(int arr[4]);
```

In this example, the rule is violated when arrSmall, which has size 3, is passed to func, which expects at least 4 elements.

### **Check Information**

**Group:** Functions **Category:** Advisory

AGC Category: Readability

Language: C90. C99

### See Also

#### See Also

MISRA C:2012 Rule 17.6

### **Topics**

"Activate Coding Rules Checker"

"Review Coding Rule Violations"

"Polyspace MISRA C:2012 Checker"

#### Introduced in R2015b

<sup>&</sup>quot;Software Quality Objective Subsets (C:2012)"

The declaration of an array parameter shall not contain the static keyword between the

## **Description**

#### **Rule Definition**

The declaration of an array parameter shall not contain the static keyword between the [].

#### **Rationale**

If you use the **static** keyword within [] for an array parameter of a function, you can inform a C99 compiler that the array contains a minimum number of elements. The compiler can use this information to generate efficient code for certain processors. However, in your function call, if you provide less than the specified minimum number, the behavior is not defined.

#### Message in Report

The declaration of an array parameter shall not contain the static keyword between the [].

# **Examples**

### Use of static Keyword Within [] in Array Parameter

```
extern int arr1[20];
extern int arr2[10];

/* Non-compliant: static keyword used in array declarator */
unsigned int total (unsigned int n, unsigned int arr[static 20]) {
   unsigned int i;
   unsigned int sum = 0;
```

```
for (i=0U; i < n; i++) {
    sum+= arr[i];
}

return sum;
}

void func (void) {
  int res, res2;
  res = total (10U, arr1); /* Non-compliant - behavior not defined */
  res2 = total (20U, arr2); /* Non-compliant, even if behavior is defined */
}</pre>
```

In this example, the rule is violated when the static keyword is used within [] in the array parameter of function total. Even if you call total with array arguments where the behavior is well-defined, the rule violation occurs.

## **Check Information**

Group: Function
Category: Mandatory
AGC Category: Mandatory

Language: C99

### See Also

#### **Topics**

"Activate Coding Rules Checker"

"Review Coding Rule Violations"

"Polyspace MISRA C:2012 Checker"

"Software Quality Objective Subsets (C:2012)"

#### Introduced in R2014b

The value returned by a function having non-void return type shall be used

## **Description**

#### **Rule Definition**

The value returned by a function having non-void return type shall be used.

#### Rationale

You can unintentionally call a function with a non-void return type but not use the return value. Because the compiler allows the call, you might not catch the omission. This rule forbids calls to a non-void function where the return value is not used. If you do not intend to use the return value of a function, explicitly cast the return value to void.

#### Message in Report

The value returned by a function having non-void return type shall be used.

# **Examples**

### **Used and Unused Return Values**

```
unsigned int cutOff(unsigned int val) {
    if (val > 10 && val < 100) {
        return val;
    }
    else {
        return 0;
    }
}
unsigned int getVal(void);</pre>
```

In this example, the rule is violated when the return value of cutOff is not used subsequently.

The rule is not violated when the return value is:

- Assigned to another variable.
- · Explicitly cast to void.

## **Check Information**

Group: Function Category: Required

**AGC Category:** Readability

Language: C90, C99

### See Also

#### See Also

MISRA C:2012 Rule 2.2

#### **Topics**

"Activate Coding Rules Checker"

"Review Coding Rule Violations"

"Polyspace MISRA C:2012 Checker"

"Software Quality Objective Subsets (C:2012)"

#### Introduced in R2014b

A function parameter should not be modified

## **Description**

#### **Rule Definition**

A function parameter should not be modified.

#### **Rationale**

When you modify a parameter, the function argument corresponding to the parameter is not modified. However, you or another programmer unfamiliar with C can expect by mistake that the argument is also modified when you modify the parameter.

### Message in Report

A function parameter should not be modified.

# **Examples**

### **Function Parameter Modified**

```
int input(void);
void func(int param1, int* param2) {
    param1 = input();    /* Non-compliant */
    *param2 = input();    /* Compliant */
}
```

In this example, the rule is violated when the parameter param1 is modified.

The rule is not violated when the parameter is a pointer param2 and \*param2 is modified.

## **Check Information**

**Group:** Functions **Category:** Advisory

AGC Category: Readability

Language: C90, C99

### See Also

#### **Topics**

"Activate Coding Rules Checker"

"Review Coding Rule Violations"

"Polyspace MISRA C:2012 Checker"

"Software Quality Objective Subsets (C:2012)"

#### Introduced in R2015b

A pointer resulting from arithmetic on a pointer operand shall address an element of the same array as that pointer operand

## **Description**

#### **Rule Definition**

A pointer resulting from arithmetic on a pointer operand shall address an element of the same array as that pointer operand.

#### **Rationale**

Using an invalid array subscript can lead to erroneous behavior of the program. Runtime derived array subscripts are especially troublesome because they cannot be easily checked by manual review or static analysis.

The C Standard defines the creation of a pointer to one beyond the end of the array. The rule permits the C Standard. Dereferencing a pointer to one beyond the end of an array causes undefined behavior and is noncompliant.

### **Polyspace Specification**

Polyspace flags this rule during the analysis as:

- Bug Finder Array access out-of-bounds and Pointer access out-ofbounds
- Code Prover Illegally dereferenced pointer and Out of bounds array index

#### Message in Report

A pointer resulting from arithmetic on a pointer operand shall address an element of the same array as that pointer operand.

## **Check Information**

**Group:** Pointers and Arrays

Category: Required AGC Category: Required Language: C90, C99

## **See Also**

#### See Also

MISRA C:2012 Directive 4.1 | MISRA C:2012 Rule 18.4

### **Topics**

"Activate Coding Rules Checker"

"Review Coding Rule Violations"

"Polyspace MISRA C:2012 Checker"

"Software Quality Objective Subsets (C:2012)"

Subtraction between pointers shall only be applied to pointers that address elements of the same array

## **Description**

#### **Rule Definition**

Subtraction between pointers shall only be applied to pointers that address elements of the same array.

#### **Rationale**

This rule applies to expressions of the form pointer\_expression1 - pointer\_expression2. The behavior is undefined if pointer\_expression1 and pointer expression2:

- Do not point to elements of the same array,
- Or do not point to the element one beyond the end of the array.

#### Message in Report

Subtraction between pointers shall only be applied to pointers that address elements of the same array.

## **Examples**

#### **Subtracting Pointers**

```
#include <stddef.h>
void f1 (int32_t *ptr)
{
    int32_t a1[10];
```

```
int32_t a2[10];
int32_t *p1 = &a1[ 1];
int32_t *p2 = &a2[10];
ptrdiff_t diff1, diff2, diff3;

diff1 = p1 - a1; // Compliant
diff2 = p2 - a2; // Compliant
diff3 = p1 - p2; // Non-compliant
}
```

In this example, the three subtraction expressions show the difference between compliant and noncompliant pointer subtractions. The diff1 and diff2 subtractions are compliant because the pointers point to the same array. The diff3 subtraction is not compliant because p1 and p2 point to different arrays.

### **Check Information**

**Group:** Pointers and Arrays

Category: Required

AGC Category: Required Language: C90, C99

### **See Also**

#### See Also

MISRA C:2012 Directive 4.1 | MISRA C:2012 Rule 18.4

#### **Topics**

```
"Activate Coding Rules Checker"
```

<sup>&</sup>quot;Review Coding Rule Violations"

<sup>&</sup>quot;Polyspace MISRA C:2012 Checker"

<sup>&</sup>quot;Software Quality Objective Subsets (C:2012)"

The relational operators >, >=, < and <= shall not be applied to objects of pointer type except where they point into the same object

## **Description**

#### **Rule Definition**

The relational operators >, >=, <, and <= shall not be applied to objects of pointer type except where they point into the same object.

#### **Rationale**

If two pointers do not point to the same object, comparisons between the pointers produces undefined behavior .

You can address the element beyond the end of an array, but you cannot access this element.

#### Message in Report

The relational operators >, >=, < and <= shall not be applied to objects of pointer type except where they point into the same object.

## **Examples**

### **Pointer and Array Comparisons**

}

In this example, ptr1 is a pointer to arr1. To be compliant with rule 18.3, you can compare only ptr1 with arr1. Therefore, the comparison between ptr1 and arr2 is noncompliant.

### **Structure Comparisons**

```
struct limits{
  int lower_bound;
  int upper_bound;
};

void func2(void){
    struct limits lim_1 = { 2, 5 };
    struct limits lim_2 = { 10, 5 };

    if(&lim_1.lower_bound <= &lim_2.upper_bound){} /* Non-compliant *
    if(&lim_1.lower_bound <= &lim_1.upper_bound){} /* Compliant */
}</pre>
```

This example defines two limits structures, lim1 and lim2, and compares the elements. To be compliant with rule 18.3, you can compare only the structure elements within a structure. The first comparison compares the lower\_bound of lim1 and the upper\_bound of lim2. This comparison is noncompliant because the lim\_1.lower\_bound and lim\_2.upper\_bound are elements of two different structures.

### **Check Information**

**Group:** Pointers and Arrays

Category: Required

AGC Category: Required Language: C90, C99

### See Also

#### See Also

MISRA C:2012 Directive 4.1

### **Topics**

- "Activate Coding Rules Checker"
- "Review Coding Rule Violations"
- "Polyspace MISRA C:2012 Checker"
- "Software Quality Objective Subsets (C:2012)"

The +, -, += and -= operators should not be applied to an expression of pointer type

## **Description**

#### **Rule Definition**

The +, -, += and -= operators should not be applied to an expression of pointer type.

#### **Rationale**

The preferred form of pointer arithmetic is using the array subscript syntax ptr[expr]. This syntax is clear and less prone to error than pointer manipulation. With pointer manipulation, any explicitly calculated pointer value has the potential to access unintended or invalid memory addresses. Array indexing can also access unintended or invalid memory, but it is easier to review.

To a new C programmer, the expression ptr+1 can be mistakenly interpreted as one plus the address of ptr. However, the new memory address depends on the size, in bytes, of the pointer's target. This confusion can lead to unexpected behavior.

When used with caution, pointer manipulation using ++ can be more natural (for instance, sequentially accessing locations during a memory test).

## **Polyspace Specification**

Polyspace flags operations on pointers, for example, Pointer + Integer, Integer + Pointer, Pointer - Integer.

### Message in Report

The +, -, += and -= operators should not be applied to an expression of pointer type.

# **Examples**

### **Pointers and Array Expressions**

```
void fun1(void){
    unsigned char arr[10];
    unsigned char *ptr;
    unsigned char index = 0U;
    index = index + 1U;
                        /* Compliant - rule only applies to pointers */
    arr[index] = 0U;
                          /* Compliant */
                          /* Compliant */
    ptr = &arr[5];
    ptr = arr;
                          /* Compliant - increment operator not + */
    ptr++;
    *(ptr + 5) = 0U;
                          /* Non-compliant */
    ptr[5] = 0U;
                          /* Compliant */
}
```

This example shows various operations with pointers and arrays. The only operation in this example that is noncompliant is using the + operator directly with a pointer (line 12).

### Adding Array Elements Inside a for Loop

In this example, the second for loop uses the array pointer row in an arithmetic expression. However, this usage is compliant because it uses the array index form.

#### **Pointers and Array Expressions**

```
void fun3(unsigned char *ptr1, unsigned char ptr2[]){
    ptr1++;
                        /* Compliant */
    ptr1 = ptr1 - 5;
                       /* Non-compliant */
                        /* Non-compliant */
    ptr1 -= 5;
   ptr1[2] = 0U;
                       /* Compliant */
                        /* Compliant */
    ptr2++;
   ptr2 = ptr2 + 3; /* Non-compliant */
   ptr2 += 3;
                       /* Non-compliant */
   ptr2[3] = 0U;
                       /* Compliant */
}
```

This example shows the offending operators used on pointers and arrays. Notice that the same types of expressions are compliant and noncompliant for both pointers and arrays.

If ptr1 does not point to an array with at least six elements, and ptr2 does not point to an array with at least 4 elements, this example violates rule 18.1.

### **Check Information**

**Group:** Pointers and Arrays

Category: Advisory AGC Category: Advisory Language: C90, C99

### See Also

#### See Also

MISRA C:2012 Rule 18.1 | MISRA C:2012 Rule 18.2

#### **Topics**

```
"Activate Coding Rules Checker"
```

<sup>&</sup>quot;Review Coding Rule Violations"

<sup>&</sup>quot;Polyspace MISRA C:2012 Checker"

<sup>&</sup>quot;Software Quality Objective Subsets (C:2012)"

Declarations should contain no more than two levels of pointer nesting

## **Description**

#### **Rule Definition**

Declarations should contain no more than two levels of pointer nesting.

#### **Rationale**

The use of more than two levels of pointer nesting can seriously impair the ability to understand the behavior of the code. Avoid this usage.

#### Message in Report

Declarations should contain no more than two levels of pointer nesting.

# **Examples**

#### **Pointer Nesting**

```
typedef char *INTPTR;
void function(char ** arrPar[ ])
                                    /* Non-compliant - 3 levels */
    char
               obj2;
                                /* Compliant */
           *** obj3;
                                /* Non-compliant */
    char
    INTPTR *
               obj4;
                                /* Compliant */
    INTPTR * const * const obj5;
                                   /* Non-compliant */
                                 /* Compliant */
           ** arr[10];
                             /* Compliant */
    char
           ** (*parr)[10];
           * (**pparr)[10];
                                   /* Compliant */
    char
}
```

```
struct s{
                                /* Compliant */
    char *
             s1;
    char **
                                /* Compliant */
             s2;
    char *** s3;
                                /* Non-compliant */
};
                             /* Compliant */
struct s *
             ps1;
struct s **
             ps2;
                            /* Compliant */
struct s *** ps3;
                             /* Non-compliant */
        ( *pfunc1)(void);
                                   /* Compliant */
char **
char ** ( **pfunc2)(void);
                                   /* Compliant */
char ** (***pfunc3)(void);
                                 /* Non-compliant */
char *** ( **pfunc4)(void);
                                  /* Non-compliant */
```

This example shows various pointer declarations and nesting levels. Any pointer with more than two levels of nesting is considered noncompliant.

## **Check Information**

**Group:** Pointers and Arrays

Category: Advisory

AGC Category: Readability

Language: C90, C99

#### See Also

#### **Topics**

"Activate Coding Rules Checker"

"Review Coding Rule Violations"

"Polyspace MISRA C:2012 Checker"

"Software Quality Objective Subsets (C:2012)"

The address of an object with automatic storage shall not be copied to another object that persists after the first object has ceased to exist

## **Description**

#### **Rule Definition**

The address of an object with automatic storage shall not be copied to another object that persists after the first object has ceased to exist.

#### **Rationale**

The address of an object becomes indeterminate when the lifetime of that object expires. Any use of an indeterminate address results in undefined behavior.

## **Polyspace Specification**

Polyspace flags a violation when assigning an address to a global variable, returning a local variable address, or returning a parameter address.

### Message in Report

The address of an object with automatic storage shall not be copied to another object that persists after the first object has ceased to exist.

## **Examples**

#### Address of Local Variables

In this example, because local\_auto is a local variable, after the function returns, the address of local\_auto is indeterminate.

### **Copying Pointer Addresses to Local Variables**

In this example, the function g stores a copy of its pointer parameter p. If p always points to an object with static storage duration, then the code is compliant with this rule. However, in this example, p points to an object with automatic storage duration. In such a case, copying the parameter p is noncompliant.

### **Check Information**

**Group:** Pointers and Arrays

Category: Required

AGC Category: Required Language: C90, C99

### See Also

### **Topics**

"Activate Coding Rules Checker"

<sup>&</sup>quot;Review Coding Rule Violations"

<sup>&</sup>quot;Polyspace MISRA C:2012 Checker"

<sup>&</sup>quot;Software Quality Objective Subsets (C:2012)"

Flexible array members shall not be declared

## **Description**

#### **Rule Definition**

Flexible array members shall not be declared.

#### **Rationale**

Flexible array members are usually used with dynamic memory allocation. Dynamic memory allocation is banned by Directive 4.12 and Rule 21.3.

### Message in Report

Flexible array members shall not be declared.

## **Check Information**

**Group:** Pointers and Arrays

Category: Required

AGC Category: Required Language: C90, C99

### See Also

### **See Also**

MISRA C:2012 Rule 21.3

#### **Topics**

"Activate Coding Rules Checker"

"Review Coding Rule Violations"

"Polyspace MISRA C:2012 Checker"

"Software Quality Objective Subsets (C:2012)"

Variable-length array types shall not be used

## **Description**

#### **Rule Definition**

Variable-length array types shall not be used.

#### **Rationale**

When the size of an array declared in a block or function prototype is not an integer constant expression, you specify variable array types. Variable array types are typically implemented as a variable size object stored on the stack. Using variable type arrays can make it impossible to determine statistically the amount of memory for the stack requires.

If the size of a variable-length array is negative or zero, the behavior is undefined.

If a variable-length array must be compatible with another array type, then the size of the array types must be identical and positive integers. If your array does not meet these requirements, the behavior is undefined.

If you use a variable-length array type in a Sizeof, it is uncertain if the array size is evaluated or not.

## Message in Report

Variable-length array types shall not be used.

## **Check Information**

**Group:** Pointers and Arrays

Category: Required
AGC Category: Require

AGC Category: Required

Language: C99

# **See Also**

### See Also

MISRA C:2012 Rule 13.6

## **Topics**

- "Activate Coding Rules Checker"
- "Review Coding Rule Violations"
- "Polyspace MISRA C:2012 Checker"
- "Software Quality Objective Subsets (C:2012)"

An object shall not be assigned or copied to an overlapping object

## **Description**

#### **Rule Definition**

An object shall not be assigned or copied to an overlapping object.

#### **Rationale**

When you assign an object to another object with overlapping memory, the behavior is undefined. The exceptions are:

- You assign an object to another object with exactly overlapping memory and compatible type.
- · You copy one object to another using memmove.

### Message in Report

- · An object shall not be assigned or copied to an overlapping object.
- Destination and source of XX overlap, the behavior is undefined.

# **Examples**

## **Assignment of Unions**

```
void func (void) {
    union {
        short i;
        int j;
    } a = {0}, b = {1};

a.j = a.i; /* Non-compliant */
```

```
a = b;  /* Compliant */
}
```

In this example, the rule is violated when a.i is assigned to a.j because the two variables have overlapping regions of memory.

### **Assignment of Array Segments**

In this example, memory equal to twice Sizeof(arr[0]) is the memory space taken up by two array elements. If that memory space begins from &a[4] and &a[5], the two memory regions overlap. The rule is violated when the memcpy function is used to copy the contents of these two overlapping memory regions.

### **Check Information**

**Group:** Overlapping Storage

Category: Mandatory

AGC Category: Mandatory

Language: C90, C99

## See Also

#### See Also

MISRA C:2012 Rule 19.2

#### **Topics**

"Activate Coding Rules Checker"

"Review Coding Rule Violations"

"Polyspace MISRA C:2012 Checker"

"Software Quality Objective Subsets (C:2012)"

#### Introduced in R2014b

The union keyword should not be used

## **Description**

#### **Rule Definition**

The union keyword should not be used.

#### **Rationale**

If you write to a union member and read the same union member, the behavior is well-defined. But if you read a different member, the behavior depends on the relative sizes of the members. For instance:

- If you read a union member with wider memory size, the value you read is unspecified.
- · Otherwise, the value is implementation-dependant.

### Message in Report

The union keyword should not be used.

# **Examples**

## Possible Problems with union Keyword

```
tmp.us = s;
return tmp.ul; /* Unspecified value */
}
```

In this example, the 16-bit short field tmp.us is written but the wider 32-bit int field tmp.ul is read. Using the union keyword can cause such unspecified behavior. Therefore, the rule forbids using the union keyword.

## **Check Information**

**Group:** Overlapping Storage

Category: Advisory

AGC Category: Advisory Language: C90, C99

### See Also

### **See Also**

MISRA C:2012 Rule 19.1

### **Topics**

"Activate Coding Rules Checker"

"Review Coding Rule Violations"

"Polyspace MISRA C:2012 Checker"

"Software Quality Objective Subsets (C:2012)"

#### Introduced in R2014b

#include directives should only be preceded by preprocessor directives or comments

# **Description**

#### **Rule Definition**

#include directives should only be preceded by preprocessor directives or comments.

#### **Rationale**

For better code readability, group all **#include** directives in a file at the top of the file. Undefined behavior can occur if you use **#include** to include a standard header file within a declaration or definition, or if you use part of the Standard Library before including the related standard header files.

## **Polyspace Specification**

Polyspace flags text that precedes a **#include** directive. Polyspace ignores preprocessor directives, comments, spaces, or "new lines".

### Message in Report

#include directives should only be preceded by preprocessor directives or comments.

### **Check Information**

**Group:** Preprocessing Directives

Category: Advisory

AGC Category: Advisory Language: C90, C99

# **See Also**

## **Topics**

- "Activate Coding Rules Checker"
- "Review Coding Rule Violations"
- "Polyspace MISRA C:2012 Checker"
- "Software Quality Objective Subsets (C:2012)"

The ', " or  $\$  characters and the /\* or // character sequences shall not occur in a header file name

## **Description**

#### **Rule Definition**

The ', " or \ characters and the /\* or // character sequences shall not occur in a header file name.

#### **Rationale**

The program's behavior is undefined if:

- You use ', ", \, /\* or // between < > delimiters in a header name preprocessing token.
- You use ', \, /\* or // between " delimiters in a header name preprocessing token.

Although \ results in undefined behavior, many implementations accept / in its place.

## **Polyspace Specification**

Polyspace flags the characters ', ", \, /\* or // between < and > in #include <filename>.

Polyspace flags the characters ', \, /\* or // between " and " in #include "filename".

### Message in Report

The ', "or  $\setminus$  characters and the /\* or // character sequences shall not occur in a header file name.

### **Check Information**

**Group:** Preprocessing Directives

Category: Required AGC Category: Required Language: C90, C99

## See Also

## **Topics**

"Activate Coding Rules Checker"

"Review Coding Rule Violations"

"Polyspace MISRA C:2012 Checker"

The #include directive shall be followed by either a <filename> or \"filename\" sequence

# **Description**

#### **Rule Definition**

The #include directive shall be followed by either a <filename>or \"filename\" sequence.

#### **Rationale**

This rule applies only after macro replacement.

The behavior is undefined if an **#include** directive does not use one of the following forms:

- #include <filename>
- #include "filename"

### Message in Report

- "#include' expects \"FILENAME\" or <FILENAME>
- "#include\_next' expects \"FILENAME\" or <FILENAME>
- "#include' does not expect string concatenation.
- "#include\_next' does not expect string concatenation.

## **Check Information**

**Group:** Preprocessing Directives

Category: Required AGC Category: Required Language: C90, C99

# **See Also**

## **Topics**

- "Activate Coding Rules Checker"
- "Review Coding Rule Violations"
- "Polyspace MISRA C:2012 Checker"
- "Software Quality Objective Subsets (C:2012)"

A macro shall not be defined with the same name as a keyword

## **Description**

#### **Rule Definition**

A macro shall not be defined with the same name as a keyword.

#### **Rationale**

Using macros to change the meaning of keywords can be confusing. The behavior is undefined if you include a standard header while a macro is defined with the same name as a keyword.

### Message in Report

- · The macro macro name shall not be redefined.
- The macro\_name shall not be undefined.

# **Examples**

### Redefining int keyword

In this example, the #define violates Rule 20.4 because it alters the behavior of the int keyword. The inclusion of the standard header results in undefined behavior.

#### Correction — Rename keyword

One possible correction is to use a different keyword:

```
#define int_mine some_other_type
#include <stdlib.h>
```

## Redefining keywords versus statements

```
#define while(E) for ( ; (E) ; ) /* Non-compliant - while redefined*/
#define unless(E) if ( !(E) ) /* Compliant*/
#define seq(S1, S2) do{ S1; S2;} while(false) /* Compliant*/
#define compound(S) {S;} /* Compliant*/
...
```

In this example, it is noncompliant to redefine the keyword while, but it is compliant to define a macro that expands to statements.

## Redefining keywords in different standards

#define inline

In this example, redefining inline is compliant in C90, but not in C99 because inline is not a keyword in C90.

## **Check Information**

**Group:** Preprocessing Directives

Category: Required

AGC Category: Required Languages: C90, C99

### See Also

#### See Also

MISRA C:2012 Rule 21.1

#### **Topics**

"Activate Coding Rules Checker"

"Review Coding Rule Violations"

"Polyspace MISRA C:2012 Checker"

#undef should not be used

# **Description**

#### **Rule Definition**

#undef should not be used.

#### **Rationale**

#undef can make the software unclear which macros exist at a particular point within a translation unit.

## Message in Report

#undef shall not be used.

## **Check Information**

**Group:** Preprocessing Directives

Category: Advisory

AGC Category: Readability

Language: C90, C99

## **See Also**

## **Topics**

"Activate Coding Rules Checker"

"Review Coding Rule Violations"

"Polyspace MISRA C:2012 Checker"

Tokens that look like a preprocessing directive shall not occur within a macro argument

## **Description**

#### **Rule Definition**

Tokens that look like a preprocessing directive shall not occur within a macro argument.

#### **Rationale**

An argument containing sequences of tokens that otherwise act as preprocessing directives leads to undefined behavior.

## **Polyspace Specification**

Polyspace looks for the # character in a macro arguments (outside a string or character constant).

### Message in Report

Macro argument shall not look like a preprocessing directive.

# **Examples**

### **Macro Expansion Causing Non-Compliance**

This example shows a macro definition and the macro usage. #ifdef SW and #endif are noncompliant because they look like a preprocessing directive. Polyspace does not flag #else "Message 2" because after macro expansion, Polyspace knows SW is not defined. The expanded macro is printf ("\"Message 2\"");

## **Check Information**

**Group:** Preprocessing Directives

Category: Required

AGC Category: Required Language: C90, C99

## See Also

### **Topics**

"Activate Coding Rules Checker"

"Review Coding Rule Violations"

"Polyspace MISRA C:2012 Checker"

Expressions resulting from the expansion of macro parameters shall be enclosed in parentheses

## **Description**

#### **Rule Definition**

Expressions resulting from the expansion of macro parameters shall be enclosed in parentheses.

#### **Rationale**

If you do not use parentheses, then it is possible that operator precedence does not give the results that you want when macro substitution occurs.

If you are not using a macro parameter as an expression, then the parentheses are not necessary because no operators are involved in the macro.

### Message in Report

Expanded macro parameter param shall be enclosed in parentheses.

# **Examples**

### **Macro Expressions**

```
r = mac2(1 + 2, 3 + 4); /* Compliant */
```

In this example, mac1 and mac2 are two defined macro expressions. The definition of mac1 does not enclose the arguments in parentheses. In line 7, the macro expands to r = (1 + 2 \* 3 + 4); This expression can be (1 + (2 \* 3) + 4) or (1 + 2) \* (3 + 4). However, without parentheses, the program does not know the intended expression. Line 8 uses parentheses, so the line expands to (1 + 2) \* (3 + 4). This macro expression is compliant.

The definition of mac2 does enclose the argument in parentheses. Line 10 (the same macro arguments in line 7) expands to (1 + 2) \* (3 + 4). This macro and macro expression are compliant.

### **Check Information**

**Group:** Preprocessing Directives

Category: Required

AGC Category: Required Language: C90, C99

### See Also

#### See Also

MISRA C:2012 Directive 4.9

### **Topics**

"Activate Coding Rules Checker"

"Review Coding Rule Violations"

"Polyspace MISRA C:2012 Checker"

The controlling expression of a #if or #elif preprocessing directive shall evaluate to 0 or 1

## **Description**

#### **Rule Definition**

The controlling expression of a #if or #elif preprocessing directive shall evaluate to 0 or 1.

#### **Rationale**

Strong typing requires that conditional inclusion preprocessing directives, #if or #elif, have a controlling expression that evaluates to a Boolean value.

### Message in Report

The controlling expression of a #if or #elif preprocessing directive shall evaluate to 0 or 1.

## **Check Information**

**Group:** Preprocessing Directives

Category: Required AGC Category: Advisory Language: C90, C99

### See Also

### See Also

MISRA C:2012 Rule 14.4

#### **Topics**

"Activate Coding Rules Checker"

"Review Coding Rule Violations"

"Polyspace MISRA C:2012 Checker"

All identifiers used in the controlling expression of #if or #elif preprocessing directives shall be #define'd before evaluation

## **Description**

#### **Rule Definition**

All identifiers used in the controlling expression of #if or #elif preprocessing directives shall be #define'd before evaluation.

### **Rationale**

If attempt to use a macro identifier in a preprocessing directive, and you have not defined that identifier, then the preprocessor assumes that it has a value of zero. This value might not meet developer expectations.

## Message in Report

*Identifier* is not defined.

## **Examples**

#### Macro Identifiers

#### #endif

This example shows various uses of M in preprocessing directives. The second and third #if clauses check to see if the software defines M before evaluating M. The first #if clause does not check to see if M is defined, and because M is not defined, the statement is noncompliant.

## **Check Information**

**Group:** Preprocessing Directives

Category: Required AGC Category: Required Language: C90, C99

## See Also

#### See Also

MISRA C:2012 Directive 4.9

#### **Topics**

"Activate Coding Rules Checker"

"Review Coding Rule Violations"

"Polyspace MISRA C:2012 Checker"

The # and ## preprocessor operators should not be used

# **Description**

#### **Rule Definition**

The # and ## preprocessor operators should not be used.

#### **Rationale**

The order of evaluation associated with multiple #, multiple ##, or a mix of # and ## preprocessor operators is unspecified. In some cases, it is therefore not possible to predict the result of macro expansion.

The use of ## can result in obscured code.

### Message in Report

The # and ## preprocessor operators should not be used.

## **Check Information**

**Group:** Preprocessing Directives

Category: Advisory AGC Category: Advisory Language: C90, C99

## See Also

#### See Also

MISRA C:2012 Rule 1.3 | MISRA C:2012 Rule 20.11

# **Topics**

- "Activate Coding Rules Checker"
- "Review Coding Rule Violations"
- "Polyspace MISRA C:2012 Checker"
- "Software Quality Objective Subsets (C:2012)"

A macro parameter immediately following a # operator shall not immediately be followed by a ## operator

## **Description**

#### **Rule Definition**

A macro parameter immediately following a # operator shall not immediately be followed by a ## operator.

#### Rationale

The order of evaluation associated with multiple #, multiple ##, or a mix of # and ## preprocessor operators, is unspecified. Rule 20.10 discourages the use of # and ##. The result of a # operator is a string literal. It is extremely unlikely that pasting this result to any other preprocessing token results in a valid token.

### Message in Report

The ## preprocessor operator shall not follow a macro parameter following a # preprocessor operator.

# **Examples**

### Use of # and ##

In this example, you can see three uses of the # and ## operators. You can use these preprocessing operators alone (line 1 and line 2), but using # then ## is noncompliant (line 3).

## **Check Information**

**Group:** Preprocessing Directives

Category: Required AGC Category: Required Language: C90, C99

### See Also

#### See Also

MISRA C:2012 Rule 20.10

### **Topics**

"Activate Coding Rules Checker"

"Review Coding Rule Violations"

"Polyspace MISRA C:2012 Checker"

A macro parameter used as an operand to the # or ## operators, which is itself subject to further macro replacement, shall only be used as an operand to these operators

## **Description**

#### **Rule Definition**

A macro parameter used as an operand to the # or ## operators, which is itself subject to further macro replacement, shall only be used as an operand to these operators.

#### **Rationale**

The parameter to # or ## is not expanded prior to being used. The same parameter appearing elsewhere in the replacement text is expanded. If the macro parameter is itself subject to macro replacement, its use in mixed contexts within a macro replacement might not meet developer expectations.

### Message in Report

Expanded macro parameter param1 is also an operand of op operator.

### **Check Information**

**Group:** Preprocessing Directives

Category: Required AGC Category: Required Language: C90, C99

### See Also

## **Topics**

"Activate Coding Rules Checker"

<sup>&</sup>quot;Review Coding Rule Violations"

<sup>&</sup>quot;Polyspace MISRA C:2012 Checker"

<sup>&</sup>quot;Software Quality Objective Subsets (C:2012)"

A line whose first token is # shall be a valid preprocessing directive

## **Description**

#### **Rule Definition**

A line whose first token is # shall be a valid preprocessing directive

#### **Rationale**

You can use a preprocessing directive to conditionally exclude source code until it encounters a corresponding #else, #elif, #endif directive. If your compiler does not detect a malformed or invalid preprocessing directive inside excluded source code, more code than you intended to excluded.

If all preprocessing directives are syntactically valid, even in excluded code, this unintended code exclusion cannot happen.

## Message in Report

Directive is not syntactically meaningful.

## **Check Information**

**Group:** Preprocessing Directives

Category: Required AGC Category: Required Language: C90, C99

### See Also

### **Topics**

"Activate Coding Rules Checker"

<sup>&</sup>quot;Review Coding Rule Violations"

<sup>&</sup>quot;Polyspace MISRA C:2012 Checker"

<sup>&</sup>quot;Software Quality Objective Subsets (C:2012)"

All #else, #elif and #endif preprocessor directives shall reside in the same file as the #if, #ifdef or #ifndef directive to which they are related

# **Description**

#### **Rule Definition**

All #else, #elif and #endif preprocessor directives shall reside in the same file as the #if, #ifdef or #ifndef directive to which they are related.

#### **Rationale**

When conditional compilation directives include or exclude blocks of code and are spread over multiple files, confusion arises. If you terminate an #if directive within the same file, you reduce the visual complexity of the code and the chances of an error.

If you terminate #if directives within the same file, you can use #if directives in included files

### Message in Report

- · '#else' not within a conditional.
- "#elsif" not within a conditional.
- "#endif not within a conditional, unterminated conditional directive.

## **Check Information**

**Group:** Preprocessing Directives

Category: Required
AGC Category: Required

Language: C90, C99

# **See Also**

## **Topics**

- "Activate Coding Rules Checker"
- "Review Coding Rule Violations"
- "Polyspace MISRA C:2012 Checker"
- "Software Quality Objective Subsets (C:2012)"

#define and #undef shall not be used on a reserved identifier or reserved macro name

## **Description**

#### **Rule Definition**

#define and #undef shall not be used on a reserved identifier or reserved macro name.

#### **Rationale**

Reserved identifiers and reserved macro names are intended for use by the implementation. Removing or changing the meaning of a reserved macro can result in undefined behavior. This rule applies to the following:

- · Identifiers or macro names beginning with an underscore
- · Identifiers in file scope described in the C Standard Library
- Macro names described in the C Standard Library as being defined in a standard header.

### Message in Report

- The macro\_name shall not be redefined.
- The macro macro\_name shall not be undefined.
- The macro\_name shall not be defined.

# **Examples**

### **Defining or Undefining Reserved Identifiers**

```
#undef __LINE__ /* Non-compliant - begins with _ */
#define _Guard_H 1 /* Non-compliant - begins with _ */
#undef _ BUILTIN_sqrt /* Non-compliant - implementation may
```

## **Check Information**

Group: Standard Libraries Category: Required AGC Category: Required

Languages: C90, C99

## **See Also**

#### See Also

MISRA C:2012 Rule 20.4

### **Topics**

"Activate Coding Rules Checker"

"Review Coding Rule Violations"

"Polyspace MISRA C:2012 Checker"

"Software Quality Objective Subsets (C:2012)"

A reserved identifier or macro name shall not be declared

## **Description**

#### **Rule Definition**

A reserved identifier or macro name shall not be declared.

#### Rationale

The Standard allows implementations to treat reserved identifiers specially. If you reuse reserved identifiers, you can cause undefined behavior.

### **Polyspace Specification**

- If you define a macro name that corresponds to a standard library macro, object, or function, rule 21.1 is violated.
- The rule considers tentative definitions as definitions.

## Message in Report

Identifier 'XX' shall not be reused.

### **Check Information**

**Group:** Standard Libraries **Category:** Required

AGC Category: Required Language: C90, C99

### See Also

### **Topics**

"Activate Coding Rules Checker"

<sup>&</sup>quot;Review Coding Rule Violations"

<sup>&</sup>quot;Polyspace MISRA C:2012 Checker"

<sup>&</sup>quot;Software Quality Objective Subsets (C:2012)"

The memory allocation and deallocation functions of <stdlib.h> shall not be used

## **Description**

#### **Rule Definition**

The memory allocation and deallocation functions of <stdlib.h> shall not be used.

#### **Rationale**

Using memory allocation and deallocation routines can cause undefined behavior. For instance:

- You free memory that you had not allocated dynamically.
- · You use a pointer that points to a freed memory location.

### **Polyspace Specification**

If you use names of dynamic heap memory allocation functions for macros, and you expand the macros in the code, this rule is violated. It is assumed that rule 21.2 is not violated.

### Message in Report

- The macro <name> shall not be used.
- · Identifier XX should not be used.

## **Examples**

### Use of malloc, calloc, realloc and free

```
#include <stdlib.h>
static int foo(void);
```

```
typedef struct struct 1 {
    int a;
    char c;
} S_1;
static int foo(void) {
    _S_1 * ad_1;
    int * ad 2;
    int * ad 3;
                                                 /* Non-compliant */
    ad 1 = (S 1*)calloc(100U, sizeof(S 1));
    ad 2 = malloc(100U * sizeof(int));
                                                   /* Non-compliant */
    ad_3 = realloc(ad_3, 60U * sizeof(long));
                                                   /* Non-compliant */
                                                   /* Non-compliant */
    free(ad 1);
    free(ad 2);
                                                   /* Non-compliant */
    free(ad 3);
                                                   /* Non-compliant */
    return 1;
}
```

In this example, the rule is violated when the functions malloc, calloc, realloc and free are used.

### **Check Information**

**Group:** Standard Libraries

Category: Required

AGC Category: Required Language: C90, C99

### See Also

### See Also

MISRA C:2012 Rule 18.7

### **Topics**

"Activate Coding Rules Checker"

"Review Coding Rule Violations"

<sup>&</sup>quot;Polyspace MISRA C:2012 Checker"

<sup>&</sup>quot;Software Quality Objective Subsets (C:2012)"

The standard header file <setjmp.h> shall not be used

## **Description**

#### **Rule Definition**

The standard header file <setjmp.h> shall not be used.

#### Rationale

Using Setjmp and longjmp, you can bypass normal function call mechanisms and cause undefined behavior.

### **Polyspace Specification**

If the longjmp function is a macro and the macro is expanded in the code, this rule is violated. It is assumed that rule 21.2 is not violated.

### Message in Report

- The macro '<name> shall not be used.
- · Identifier XX should not be used.

## **Check Information**

**Group:** Standard Libraries

Category: Required

AGC Category: Required Language: C90, C99

### See Also

### **Topics**

"Activate Coding Rules Checker"

"Review Coding Rule Violations"

<sup>&</sup>quot;Polyspace MISRA C:2012 Checker"

<sup>&</sup>quot;Software Quality Objective Subsets (C:2012)"

The standard header file <signal.h> shall not be used

## **Description**

#### **Rule Definition**

The standard header file <signal.h> shall not be used.

#### **Rationale**

Using signal handling functions can cause implementation-defined and undefined behavior.

### **Polyspace Specification**

If the signal function is a macro and the macro is expanded in the code, this rule is violated. It is assumed that rule 21.2 is not violated.

### Message in Report

- The macro '<name> shall not be used.
- · Identifier XX should not be used.

### **Check Information**

**Group:** Standard Libraries

Category: Required

AGC Category: Required Language: C90, C99

### See Also

### **Topics**

"Activate Coding Rules Checker"

"Review Coding Rule Violations"

<sup>&</sup>quot;Polyspace MISRA C:2012 Checker"

<sup>&</sup>quot;Software Quality Objective Subsets (C:2012)"

The Standard Library input/output functions shall not be used

## **Description**

#### **Rule Definition**

The Standard Library input/output functions shall not be used.

#### **Rationale**

This rule applies to the functions that are provided by <stdio.h> and in C99, their character-wide equivalents provided by <wchar.h>. Using these functions can cause unspecified, undefined and implementation-defined behavior.

## **Polyspace Specification**

If the Standard Library function is a macro and the macro is expanded in the code, this rule is violated. It is assumed that rule 21.2 is not violated.

### Message in Report

- · The macro '<name> shall not be used.
- · Identifier XX should not be used.

### **Check Information**

Group: Standard Libraries

Category: Required AGC Category: Required

Language: C90, C99

## **See Also**

### **Topics**

- "Activate Coding Rules Checker"
- "Review Coding Rule Violations"
- "Polyspace MISRA C:2012 Checker"
- "Software Quality Objective Subsets (C:2012)"

The atof, atoi, atol, and atoll functions of <stdlib.h> shall not be used

## **Description**

#### **Rule Definition**

The atof, atoi, atol, and atoll functions of <stdlib.h> shall not be used.

#### **Rationale**

When a string cannot be converted, the behavior of these functions can be undefined.

## **Polyspace Specification**

If the function is a macro and the macro is expanded in the code, this rule is violated. It is assumed that rule 21.2 is not violated.

### Message in Report

- · The macro '<name> shall not be used.
- · Identifier XX should not be used.

## **Check Information**

**Group:** Standard Libraries

Category: Required

AGC Category: Required Language: C90, C99

## **See Also**

## **Topics**

"Activate Coding Rules Checker"

"Review Coding Rule Violations"

<sup>&</sup>quot;Polyspace MISRA C:2012 Checker"

<sup>&</sup>quot;Software Quality Objective Subsets (C:2012)"

The library functions abort, exit, getenv and system of <stdlib.h> shall not be used

## **Description**

#### **Rule Definition**

The library functions abort, exit, getenv and system of <stdlib.h> shall not be used.

#### Rationale

Using these functions can cause undefined and implementation-defined behaviors.

### **Polyspace Specification**

In case the abort, exit, geteny, and system functions are actually macros, and the macros are expanded in the code, this rule is detected as violated. It is assumed that rule 21.2 is not violated.

### Message in Report

- The macro '<name> shall not be used.
- · Identifier XX should not be used.

### **Check Information**

**Group:** Standard Libraries

Category: Required

AGC Category: Required Language: C90, C99

### See Also

### **Topics**

"Activate Coding Rules Checker"

"Review Coding Rule Violations"

<sup>&</sup>quot;Polyspace MISRA C:2012 Checker"

<sup>&</sup>quot;Software Quality Objective Subsets (C:2012)"

The library functions brearch and qsort of <stdlib.h> shall not be used

## **Description**

#### **Rule Definition**

The library functions brearch and qsort of <stdlib.h> shall not be used.

#### **Rationale**

The comparison function in these library functions can behave inconsistently when the elements being compared are equal. Also, the implementation of qsort can be recursive and place unknown demands on the call stack.

### **Polyspace Specification**

If the function is a macro and the macro is expanded in the code, this rule is violated. It is assumed that rule 21.2 is not violated.

### Message in Report

- The macro '<name> shall not be used.
- Identifier XX should not be used.

### **Check Information**

Group: Standard Libraries

Category: Required

AGC Category: Required Language: C90, C99

## **See Also**

### **Topics**

- "Activate Coding Rules Checker"
- "Review Coding Rule Violations"
- "Polyspace MISRA C:2012 Checker"
- "Software Quality Objective Subsets (C:2012)"

The Standard Library time and date functions shall not be used

## **Description**

### **Rule Definition**

The Standard Library time and date functions shall not be used.

#### **Rationale**

Using these functions can cause unspecified, undefined and implementation-defined behavior.

### **Polyspace Specification**

If the function is a macro and the macro is expanded in the code, this rule is violated. It is assumed that rule 21.2 is not violated.

### Message in Report

- The macro '<name> shall not be used.
- · Identifier XX should not be used.

### **Check Information**

**Group:** Standard Libraries

Category: Required

AGC Category: Required Language: C90, C99

### See Also

### **Topics**

"Activate Coding Rules Checker"

"Review Coding Rule Violations"

<sup>&</sup>quot;Polyspace MISRA C:2012 Checker"

<sup>&</sup>quot;Software Quality Objective Subsets (C:2012)"

The standard header file <tgmath.h> shall not be used

## **Description**

#### **Rule Definition**

The standard header file <tgmath.h> shall not be used.

#### **Rationale**

Using the facilities of this header file can cause undefined behavior.

## **Polyspace Specification**

If the function is a macro and the macro is expanded in the code, this rule is violated. It is assumed that rule 21.2 is not violated.

### Message in Report

- The macro '<name> shall not be used.
- · Identifier XX should not be used.

## **Examples**

### Use of Function in tgmath.h

```
#include <tgmath.h>
float f1,res;

void func(void) {
   res = sqrt(f1); /* Non-compliant */
```

}

In this example, the rule is violated when the sqrt macro defined in tgmath.h is used.

#### Correction — Use Appropriate Function in math.h

For this example, one possible correction is to use the function sqrtf defined in math.h for float arguments.

```
#include <math.h>
float f1, res;

void func(void) {
  res = sqrtf(f1);
}
```

## **Check Information**

Group: Standard Libraries Category: Required AGC Category: Required Language: C90, C99

### See Also

### **Topics**

```
"Activate Coding Rules Checker"
```

<sup>&</sup>quot;Review Coding Rule Violations"

<sup>&</sup>quot;Polyspace MISRA C:2012 Checker"

<sup>&</sup>quot;Software Quality Objective Subsets (C:2012)"

The exception handling features of <fenv.h> should not be used

## **Description**

#### **Rule Definition**

The exception handling features of <fenv.h> should not be used.

#### **Rationale**

In some cases, the values of the floating-point status flags are unspecified. Attempts to access them can cause undefined behavior.

### Message in Report

The exception handling features of <fenv.h> should not be used

## **Examples**

### Use of Features in <fenv.h>

In this example, the rule is violated when the identifiers feclear except and fetest except, and the macros FE\_DIVBYZERO and FE\_OVERFLOW are used.

## **Check Information**

**Group:** Standard libraries

Category: Advisory

AGC Category: Advisory

Language: C99

### See Also

### **Topics**

"Activate Coding Rules Checker"

"Review Coding Rule Violations"

"Polyspace MISRA C:2012 Checker"

"Software Quality Objective Subsets (C:2012)"

Any value passed to a function in <ctype.h> shall be representable as an unsigned char or be the value EOF

## **Description**

### **Rule Definition**

Any value passed to a function in <ctype.h> shall be representable as an unsigned char or be the value EOF.

### **Rationale**

Functions in <ctype.h> have a well-defined behavior only for int arguments whose value is within the range of unsigned char or the negative value equivalent of EOF. The use of other values results in undefined behavior.

### Message in Report

Any value passed to a function in <ctype.h> shall be representable as an unsigned char or be the value EOF.

## **Examples**

### Invalid Arguments for Functions from <ctype.h>

In this example, the rule is violated when 256, which is an neither an unsigned char or the value EOF, is passed as an input argument to the isalpha function.

**Note:** The int casts in the above example are required to comply with Rule 10.3.

## **Check Information**

Group: Standard libraries Category: Mandatory AGC Category: Mandatory Language: C90, C99

### See Also

#### See Also

MISRA C:2012 Rule 10.3

### **Topics**

"Activate Coding Rules Checker"

"Review Coding Rule Violations"

"Polyspace MISRA C:2012 Checker"

"Software Quality Objective Subsets (C:2012)"

#### Introduced in R2017a

The Standard Library function memcmp shall not be used to compare null terminated strings

## **Description**

#### **Rule Definition**

The Standard Library function memcmp shall not be used to compare null terminated strings.

### **Rationale**

If memcmp is used to compare two strings and the length of either string is less than the number of bytes compared, the strings can appear different even when they are logically the same. The characters after the null terminator are compared even though they do not form part of the string.

For instance:

```
memcmp(string1, string2, sizeof(string1)) can compare bytes after the null terminator if string1 is longer than string2.
```

### Message in Report

The Standard Library function memcmp shall not be used to compare null terminated strings.

## **Examples**

### Using memcmp for String Comparison

```
extern char buffer1[ 12 ];
extern char buffer2[ 12 ];
void f1 ( void )
```

```
{
  (void ) strcpy ( buffer1, "abc" );
  (void ) strcpy ( buffer2, "abc" );
  if ( memcmp ( buffer1, buffer2, sizeof ( buffer1 ) ) != 0 )
  {
    /* Non-compliant */
  }
}
```

In this example, the comparison in the if statement is noncompliant. The strings stored in buffer1 and buffer2 can be reported different, but this difference comes from uninitialized characters after the null terminators.

## **Check Information**

Group: Standard libraries Category: Required AGC Category: Required Language: C90, C99

## **See Also**

### See Also

MISRA C:2012 Rule 21.15 | MISRA C:2012 Rule 21.16

### **Topics**

```
"Activate Coding Rules Checker"
"Review Coding Rule Violations"
"Polyspace MISRA C:2012 Checker"
"Software Quality Objective Subsets (C:2012)"
```

#### Introduced in R2017a

The pointer arguments to the Standard Library functions memcpy, memmove and memcmp shall be pointers to qualified or unqualified versions of compatible types

## **Description**

#### **Rule Definition**

The pointer arguments to the Standard Library functions memcpy, memmove and memcmp shall be pointers to qualified or unqualified versions of compatible types.

### **Rationale**

The functions

```
memcpy( arg1, arg2, num_bytes );
memmove( arg1, arg2, num_bytes );
memcmp( arg1, arg2, num_bytes );
perform a byte-by-byte copy, move or comparison between the memory locations that
arg1 and arg2 point to. A byte-by-byte copy, move or comparison is meaningful only if
arg1 and arg2 have compatible types.
```

Using pointers to different data types for arg1 and arg2 typically indicates a coding error.

### Message in Report

The pointer arguments to the Standard Library functions memcpy, memmove and memcmp shall be pointers to qualified or unqualified versions of compatible types.

## **Examples**

## **Incompatible Argument Types for memcpy**

```
void f ( uint8_t s1[ 8 ], uint16_t s2[ 8 ] )
```

```
{
  ( void ) memcpy ( s1, s2, 8 ); /* Non-compliant */
}
```

In this example, s1 and s2 are pointers to different data types. The memcpy statement copies eight bytes from one buffer to another.

Eight bytes represent the entire span of the buffer that \$1 points to, but only part of the buffer that \$2 points to. Therefore, the memcpy statement copies only part of \$2 to \$1, which might be unintended.

### **Check Information**

Group: Standard libraries

Category: Required

AGC Category: Required Language: C90, C99

## **See Also**

#### See Also

MISRA C:2012 Rule 21.14 | MISRA C:2012 Rule 21.16

### **Topics**

"Activate Coding Rules Checker"

"Review Coding Rule Violations"

"Polyspace MISRA C:2012 Checker"

"Software Quality Objective Subsets (C:2012)"

#### Introduced in R2017a

The pointer arguments to the Standard Library function memcmp shall point to either a pointer type, an essentially signed type, an essentially unsigned type, an essentially Boolean type or an essentially enum type

## **Description**

### **Rule Definition**

The pointer arguments to the Standard Library function memcmp shall point to either a pointer type, an essentially signed type, an essentially unsigned type, an essentially Boolean type or an essentially enum type.

### **Rationale**

The Standard Library function

memcmp ( 1hs, rhs, num ); performs a byte-by-byte comparison of the first num bytes of the two objects that 1hs and rhs point to.

Do not use memcmp for a byte-by-byte comparison of the following.

| Туре                                   | Rationale                                                                                                    |
|----------------------------------------|----------------------------------------------------------------------------------------------------|
| Structures                             | If members of a structure have different data types, your compiler introduces additional padding for data alignment in memory. The content of these extra padding bytes is meaningless. If you perform a byte-by-byte comparison of structures with memcmp, you compare even the meaningless data stored in the padding. You might reach the false conclusion that two data structures are not equal, even if their corresponding members have the same value. |
| Objects with essentially floating type | The same floating point value can be stored using different representations. If you perform a byte-by-byte comparison of two variables with memcmp, you can reach the false conclusion that the variables are unequal even when they have the same value. The reason is that the values are stored using two different representations.                                                                                                    |

| Туре                    | Rationale                                                                                                    |
|-------------------------|----------------------------------------------------------------------------------------------------|
| Essentially char arrays | Essentially char arrays are typically used to store strings. In strings, the content in bytes after the null terminator is meaningless. If you perform a byte-by-byte comparison of two strings with memcmp, you might reach the false conclusion that two strings are not equal, even if the bytes before the null terminator store the same value. |

### Message in Report

The pointer arguments to the Standard Library function memcmp shall point to either a pointer type, an essentially signed type, an essentially unsigned type, an essentially Boolean type or an essentially enum type.

## **Examples**

# Using memcmp for Comparison of Structures, Unions, and *essentially char* Arrays

```
struct S;
bool_t f1 ( struct S *s1, struct S *s2 )
{
   return ( memcmp ( s1, s2, sizeof ( struct S ) ) != 0 ); /* Non-compliant */
}
union U
{
   uint32_t range;
   uint32_t height;
};
bool_t f2 ( union U *u1, union U *u2 )
{
   return ( memcmp ( u1, u2, sizeof ( union U ) ) != 0 ); /* Non-compliant */
}

const char a[ 6 ] = "task";
bool_t f3 ( const char b[ 6 ] )
{
   return ( memcmp ( a, b, 6 ) != 0 ); /* Non-compliant */
}
```

#### In this example:

- Structures \$1 and \$2 are compared in the bool\_t f1 function. The return value
  of this function might indicate that \$1 and \$2 are different due to padding. This
  comparison is noncompliant.
- Unions u1 and u2 are compared in the bool\_t f2 function. The return value of this
  function might indicate that u1 and u2 are the same due to unintentional comparison
  of u1.range and u2.height, or u1.height and u2.range. This comparison is
  noncompliant.
- Essentially char arrays a and b are compared in the bool\_t f3 function. The return
  value of this function might incorrectly indicate that the strings are different because
  the length of a (four) is less than the number of bytes compared (six). This comparison
  is noncompliant.

## **Check Information**

Group: Standard libraries Category: Required

AGC Category: Required Language: C90, C99

### See Also

#### See Also

MISRA C:2012 Rule 21.14 | MISRA C:2012 Rule 21.15

### **Topics**

"Activate Coding Rules Checker"

"Review Coding Rule Violations"

"Polyspace MISRA C:2012 Checker"

"Software Quality Objective Subsets (C:2012)"

#### Introduced in R2017a

Use of the string handling function from <string.h> shall not result in accesses beyond the bounds of the objects referenced by their pointer parameters

## **Description**

### **Rule Definition**

Use of the string handling function from <string.h> shall not result in accesses beyond the bounds of the objects referenced by their pointer parameters.

### **Rationale**

Incorrect use of a string handling function might result in a read or write access beyond the bounds of the function arguments, resulting in undefined behavior.

### Message in Report

Use of the string handling function from <string.h> shall not result in accesses beyond the bounds of the objects referenced by their pointer parameters.

## **Examples**

### Pointer Access Out of Bounds from strcpy Usage

```
size_t f2 ( void )
{
  char text[ 5 ] = "Token";
  return strlen ( text );
}
/* Non-compliant */
```

#### In this example:

- The first use of strcpy is noncompliant because it attempts to write beyond the end
  of its destination argument string.
- The second use of strcpy is compliant because it attempts to write to the destination argument string only if the source argument str fits.
- The use of strlen is noncompliant. strlen computes the length of a string up to the null terminator. The character array text has no null terminator.

### **Check Information**

Group: Standard libraries Category: Mandatory AGC Category: Mandatory Language: C90, C99

### See Also

### **See Also**

MISRA C:2012 Rule 21.18

### **Topics**

"Activate Coding Rules Checker"

"Review Coding Rule Violations"

"Polyspace MISRA C:2012 Checker"

"Software Quality Objective Subsets (C:2012)"

#### Introduced in R2017a

The size\_t argument passed to any function in <string.h> shall have an appropriate value

## **Description**

#### **Rule Definition**

The size\_t argument passed to any function in <string.h> shall have an appropriate value.

#### **Rationale**

The value must be positive and not greater than the size of the smallest object passed by pointer to the function. For instance, suppose you use the strncmp function to compare two strings lhs\_string and rhs\_string as follows:

```
strncmp (lhs_string, rhs_string, num)
The third argument num must be positive and must not be greater than the size of lhs_string or rhs_string, whichever is smaller.
```

Otherwise, using the function can result in read or write access beyond the bounds of the function argument.

### Message in Report

The size\_t argument passed to any function in <string.h> shall have an appropriate value.

## **Examples**

### Incorrect size\_t Argument for memcmp

```
char buf1[ 5 ] = "12345";
char buf2[ 10 ] = "1234567890";
```

```
void f ( void )
{
   if ( memcmp ( buf1, buf2, 5 ) == 0 )
   {
      /* Compliant */
   }
   if ( memcmp ( buf1, buf2, 6 ) == 0 )
   {
      /* Non-compliant */
   }
}
```

In this example, the first if statement is compliant. The size\_t argument is five, which is same as the size of the smaller string, buf1.

By the same reasoning, the second if statement is noncompliant.

# **Check Information**

Group: Standard libraries Category: Mandatory AGC Category: Mandatory

Language: C90, C99

# **See Also**

### **See Also**

MISRA C:2012 Rule 21.17

### **Topics**

"Activate Coding Rules Checker"

"Review Coding Rule Violations"

"Polyspace MISRA C:2012 Checker"

"Software Quality Objective Subsets (C:2012)"

The pointers returned by the Standard Library functions localeconv, getenv, setlocale or strerror shall only be used as if they have pointer to const-qualified type

# **Description**

#### **Rule Definition**

The pointers returned by the Standard Library functions localeconv, getenv, setlocale or strerror shall only be used as if they have pointer to const-qualified type.

### **Rationale**

The C99 Standard states that if the program modifies the structure pointed to by the value returned by localeconv, or the strings returned by getenv, setlocale or strerro, undefined behavior occurs. Treating the pointers returned by the various functions as if they were const-qualified allows an analysis tool to detect any attempt to modify an object through one of the pointers. Assigning the return values of the functions to const-qualified pointers results in the compiler issuing a diagnostic if an attempt is made to modify an object.

### Message in Report

The pointers returned by the Standard Library functions localeconv, getenv, setlocale or strerror shall only be used as if they have pointer to const-qualified type.

# **Examples**

### Returning Pointers fromsetlocale and localeconv

```
void f1 ( void )
{
```

```
char *s1 = setlocale ( LC ALL, 0 ); /* Non-compliant */
  struct lconv *conv = localeconv (); /* Non-compliant */
  s1[1] = 'A'; /* Undefined behavior */
  conv->decimal point = "^"; /* Undefined behavior */
}
void f2 ( void )
  char str[128];
  (void) strcpy (str, setlocale ( LC ALL,0 ) ); /* Compliant */
 const struct lconv *conv = localeconv ();    /* Compliant */
  conv->decimanl point = "^"
                                               /* Constraint violation */
}
void f3 ( void )
const struct lconv *conv = localeconv (); /* Compliant */
conv->grouping[ 2 ] = 'x';
                                        /* Non-compliant */
```

In the above example:

 The usage of setlocale and localeconv in the function f1 are non-compliant as the returned pointers are assigned to non-const—qualified pointers.

**Note:** The usage of setlocale and localeconv above are not constraint violations and will therefore not be reported by a compiler. However, an analysis tool will be able to report a violation.

- The usage of setlocale in the function f2 is compliant as strcpy takes a const char \* as its second parameter. The usage of localeconv in the function f2 is compliant as the returned pointers are assigned to a const-qualified pointer. Any attempt to modify an object through a pointer will be reported by a compiler or analysis tool as this is a constraint violation.
- The usage of a const-qualified pointer in the function f3 gives compile time protection of the value returned by localeconv but the same is not true for the strings it references. Modification of these strings can be detected by an analysis tool.

### **Check Information**

**Group:** Standard libraries

Category: Mandatory

AGC Category: Mandatory

Language: C90, C99

### See Also

### **See Also**

MISRA C:2012 Rule 7.4 | MISRA C:2012 Rule 11.8 | MISRA C:2012 Rule 21.8

### **Topics**

"Activate Coding Rules Checker"

"Review Coding Rule Violations"

"Polyspace MISRA C:2012 Checker"

"Software Quality Objective Subsets (C:2012)"

The pointer returned by the Standard Library functions asctime, ctime, gmtime, localtime, localeconv, getenv, setlocale or strerror shall not be used following a subsequent call to the same function

# **Description**

### **Rule Definition**

The pointer returned by the Standard Library functions asctime, ctime, gmtime, localtime, localeconv, getenv, setlocale or strerror shall not be used following a subsequent call to the same function.

#### **Rationale**

The preceding functions return a pointer to an object within the Standard Library. Implementation for this object can use a static buffer that can be modified by a second call to the same function. Therefore the value accessed through a pointer before a subsequent call to the same function can change unexpectedly.

### Message in Report

The pointer returned by the Standard Library functions asctime, ctime, gmtime, localtime, localeconv, getenv, setlocale or strerror shall not be used following a subsequent call to the same function.

# **Examples**

# Use of Return Value from getenv After Another Call to getenv

```
void f1( void )
{
  const char *res1;
  const char *res2;
```

```
char copy[ 128 ];
  res1 = setlocale ( LC ALL, 0 );
  ( void ) strcpy ( copy, res1 );
  res2 = setlocale ( LC MONETARY, "French" );
  printf ( "%s\n", res1 ); /* Non-compliant */
  printf ( "%s\n", copy ); /* Compliant */
  printf ( "%s\n", res2 ); /* Compliant */
}
```

#### In this example:

- The first printf statement is non-compliant because the pointer returned by setlocale is used following a subsequent call to it when res2 is assigned.
- The second printf statement is compliant because the copy operation performed by strcpy is made before a subsequent call to setlocale function is made.
- The third printf statement is compliant because there is no subsequent call to the setlocale function is made before use.

# **Check Information**

**Group:** Standard libraries Category: Mandatory **AGC Category:** Mandatory

Language: C90, C99

### See Also

### **Topics**

```
"Activate Coding Rules Checker"
"Review Coding Rule Violations"
"Polyspace MISRA C:2012 Checker"
"Software Quality Objective Subsets (C:2012)"
```

All resources obtained dynamically by means of Standard Library functions shall be explicitly released

# **Description**

### **Rule Definition**

All resources obtained dynamically by means of Standard Library functions shall be explicitly released.

### **Rationale**

Resources are something that you must return to the system once you have used them. Examples include dynamically allocated memory and file descriptors.

If you do not release resources explicitly as soon as possible, then a failure can occur due to exhaustion of resources.

### Message in Report

All resources obtained dynamically by means of Standard Library functions shall be explicitly released.

# **Examples**

### **Dynamic Memory**

```
#include<stdlib.h>
void performOperation(int);
int func1(int num) {
```

```
int *arr1 = (int*) malloc(num * sizeof(int));

return 0;

/* Non-compliant - memory allocated to arr1 is not released */

int func2(int num) {
   int *arr2 = (int*) malloc(num * sizeof(int));

   free(arr2);
   return 0;
} /* Compliant - memory allocated to arr2 is released */
```

In this example, the rule is violated when memory dynamically allocated using the malloc function is not freed using the free function before the end of scope.

#### **File Pointers**

```
#include <stdio.h>
void func1( void ) {
    FILE *fp1;
    fp1 = fopen ( "data1.txt", "w" );
    fprintf ( fp1, "*" );
   fp1 = fopen ( "data2.txt", "w" );
                                                    /* Non-compliant */
    fprintf ( fp1, "!" );
    fclose (fp1);
}
void func2( void ) {
    FILE *fp2;
    fp2 = fopen ( "data1.txt", "w" );
    fprintf ( fp2, "*" );
    fclose(fp2);
    fp2 = fopen ( "data2.txt", "w" );
                                                    /* Compliant */
   fprintf ( fp2, "!" );
    fclose (fp2);
}
```

In this example, the file pointer fp1 is pointing to a file data1.txt. Before fp1 is explicitly dissociated from the file stream of data1.txt, it is used to access another file data2.txt. Therefore, the rule 22.1 is violated.

The rule is not violated in func2 because file data1.txt is closed and the file pointer fp2 is explicitly dissociated from data1.txt before it is reused.

### **Check Information**

Group: Resources Category: Required AGC Category: Required Language: C90, C99

### See Also

#### See Also

MISRA C:2012 Directive 4.13 | MISRA C:2012 Rule 21.3 | MISRA C:2012 Rule 21.6 | Resource leak

### **Topics**

"Activate Coding Rules Checker"

"Review Coding Rule Violations"

"Polyspace MISRA C:2012 Checker"

"Software Quality Objective Subsets (C:2012)"

#### Introduced in R2015b

A block of memory shall only be freed if it was allocated by means of a Standard Library function

# **Description**

#### **Rule Definition**

A block of memory shall only be freed if it was allocated by means of a Standard Library function.

#### Rationale

The Standard Library functions that allocate memory are malloc, calloc and realloc.

You free a block of memory when you pass its address to the free or realloc function. The following causes undefined behavior:

- You free a block of memory that you did not allocate.
- You free a block of memory that have already freed before.

### Message in Report

A block of memory shall only be freed if it was allocated by means of a Standard Library function.

# **Examples**

### **Memory Not Allocated Is Freed**

```
#include <stdlib.h>
void func1(void) {
   int x=0;
```

```
int *ptr=&x;
free(ptr);
/* Non-compliant: ptr is not dynamically allocated */
}
```

In this example, the rule is violated because the free function operates on a pointer that does not point to dynamically allocated memory.

### **Memory Freed Twice**

```
#include <stdlib.h>

void func(int arrSize) {
    int *ptr = (int*) malloc(arrSize* sizeof(int));

    free(ptr);    /* Block of memory freed once */
    free(ptr);    /* Non-compliant - Block of memory freed twice */
}
```

In this example, the rule is violated when the free function operates on ptr twice without a reallocation in between.

# **Check Information**

Group: Resources Category: Mandatory AGC Category: Mandatory Language: C90, C99

### See Also

### See Also

Deallocation of previously deallocated pointer | Invalid free of pointer | MISRA C:2012 Directive 4.13 | MISRA C:2012 Rule 21.3

### **Topics**

"Activate Coding Rules Checker"

"Review Coding Rule Violations"

### Introduced in R2015b

<sup>&</sup>quot;Polyspace MISRA C:2012 Checker"

<sup>&</sup>quot;Software Quality Objective Subsets (C:2012)"

The same file shall not be open for read and write access at the same time on different streams

# **Description**

#### **Rule Definition**

The same file shall not be open for read and write access at the same time on different streams.

#### Rationale

If a file is both written and read via different streams, the behavior can be undefined.

### Message in Report

The same file shall not be open for read and write access at the same time on different streams.

# **Examples**

### **Opening File That Is Open in Another Stream**

```
#include <stdio.h>

void func(void) {
    FILE *fw = fopen("tmp.txt", "r+");
    FILE *fr = fopen("tmp.txt", "r"); /* Non-compliant: File open in stream fw*/
}
```

In this example, the rule is violated when the same file tmp.txt is opened in two streams. The FILE pointers fw and fr point to two different streams here.

# **Check Information**

Group: Resources Category: Required AGC Category: Required

Language: C

### See Also

### See Also

MISRA C:2012 Rule 21.6 | Resource leak

### **Topics**

"Activate Coding Rules Checker"

"Review Coding Rule Violations"

"Polyspace MISRA C:2012 Checker"

"Software Quality Objective Subsets (C:2012)"

#### Introduced in R2015b

There shall be no attempt to write to a stream which has been opened as read-only

# **Description**

### **Rule Definition**

There shall be no attempt to write to a stream which has been opened as read-only.

### **Rationale**

The Standard does not specify the behavior if an attempt is made to write to a read-only stream.

### Message in Report

There shall be no attempt to write to a stream which has been opened as read-only.

# **Examples**

### Writing to File Opened as Read-Only

```
#include <stdio.h>

void func1(void) {
    FILE *fp1 = fopen("tmp.txt", "r");
    (void) fprintf(fp1, "Some text"); /* Non-compliant: Read-only stream */
    (void) fclose(fp1);
}

void func2(void) {
    FILE *fp2 = fopen("tmp.txt", "r+");
    (void) fprintf(fp2, "Some text"); /* Compliant */
    (void) fclose(fp2);
}
```

In this example, the file stream associated with fp1 is opened as read-only. The rule is violated when the stream is written.

# **Check Information**

Group: Resources
Category: Mandatory
AGC Category: Mandatory

Language: C90, C99

### See Also

### **See Also**

MISRA C:2012 Rule 21.6 | Writing to read-only resource

### **Topics**

"Activate Coding Rules Checker"

"Review Coding Rule Violations"

"Polyspace MISRA C:2012 Checker"

"Software Quality Objective Subsets (C:2012)"

#### Introduced in R2015b

A pointer to a FILE object shall not be dereferenced

# **Description**

#### **Rule Definition**

A pointer to a FILE object shall not be dereferenced.

#### **Rationale**

The Standard states that the address of a FILE object used to control a stream can be significant. Copying that object might not give the same behavior. This rule ensures that you cannot perform such a copy.

Directly manipulating a FILE object might be incompatible with its use as a stream designator.

### Message in Report

A pointer to a FILE object shall not be dereferenced

# **Examples**

### **FILE\* Pointer Dereferenced**

```
pf2->_flags=0; /* Non-compliant */
}
```

In this example, the rule is violated when the FILE\* pointer pf2 is dereferenced.

### **Check Information**

Group: Resources
Category: Mandatory
AGC Category: Mandatory

Language: C90, C99

### See Also

### **See Also**

MISRA C:2012 Rule 21.6

### **Topics**

"Activate Coding Rules Checker"

"Review Coding Rule Violations"

"Polyspace MISRA C:2012 Checker"

"Software Quality Objective Subsets (C:2012)"

#### Introduced in R2015b

The value of a pointer to a FILE shall not be used after the associated stream has been closed

# **Description**

#### **Rule Definition**

The value of a pointer to a FILE shall not be used after the associated stream has been closed.

### **Rationale**

The Standard states that the value of a FILE\* pointer is indeterminate after you close the stream associated with it.

### Message in Report

The value of a pointer to a FILE shall not be used after the associated stream has been closed.

# **Examples**

### Use of FILE Pointer After Closing Stream

```
#include <stdio.h>

void func(void) {
    FILE *fp;
    void *ptr;

    fp = fopen("tmp","w");
    if(fp != NULL) {
        fclose(fp);
        fprintf(fp,"text");
```

```
}
```

In this example, the stream associated with the FILE\* pointer fp is closed with the fclose function. The rule is violated FILE\* pointer fp is used before the stream is reopened.

### **Check Information**

Group: Resources Category: Mandatory AGC Category: Mandatory Language: C90, C99

### See Also

#### See Also

MISRA C:2012 Directive 4.13 | MISRA C:2012 Rule 21.6 | Use of previously closed resource

### **Topics**

"Activate Coding Rules Checker"

"Review Coding Rule Violations"

"Polyspace MISRA C:2012 Checker"

"Software Quality Objective Subsets (C:2012)"

#### Introduced in R2015b

The macro EOF shall only be compared with the unmodified return value from any Standard Library function capable of returning EOF

# **Description**

#### **Rule Definition**

The macro EOF shall only be compared with the unmodified return value from any Standard Library function capable of returning EOF.

#### **Rationale**

The EOF value may become indistinguishable from a valid character code if the value returned is converted to another type. In such cases, testing the converted value against EOF will not reliably identify if the end of the file has been reached or if an error has occurred.

### Message in Report

The macro EOF shall only be compared with the unmodified return value from any Standard Library function capable of returning EOF.

# **Examples**

### Possibly Misleading Results from Comparison with EOF

```
void f1 ( void )
{
  char ch;
  ch = ( char ) getchar ();
  if ( EOF != ( int32_t ) ch ) /* Non-compliant */
  {
  }
}
void f2 ( void )
```

In this example:

- The test in the f1 function is non-compliant. It will not be reliable as the return value is cast to a narrower type before checking for EOF.
- The test in the f2 function is compliant. It shows how feof() can be used to check for EOF when the return value from getchar() has been subjected to type conversion.
- The test in the f3 function is compliant. It is reliable as the unconverted return value is used when checking for EOF.

### **Check Information**

Group: Resources Category: Required AGC Category: Required Language: C90, C99

### See Also

# **Topics**

"Activate Coding Rules Checker"

"Review Coding Rule Violations"

<sup>&</sup>quot;Polyspace MISRA C:2012 Checker"

<sup>&</sup>quot;Software Quality Objective Subsets (C:2012)"

The value of errno shall be set to zero prior to a call to an errno-setting-function

# **Description**

#### **Rule Definition**

The value of errno shall be set to zero prior to a call to an errno-setting-function.

#### **Rationale**

If an error occurs during a call to an errno-setting-function, the function writes a nonzero value to errno. Otherwise, errno is not modified.

If you do not explicitly set errno to zero before a function call, it can contain values from a previous call. Checking errno for nonzero values after the function call can give the false impression that an error occurred.

Errno-setting functions include:

- ftell, fgetpos, fgetwc and related functions.
- strtoimax, strtol and related functions.

The wide-character equivalents such as wcstoimax and wcstol are also covered.

### Message in Report

The value of errno shall be set to zero prior to a call to an errno-setting-function.

# **Examples**

### errno Not Reset Before Use

```
#include <stdlib.h>
#include <errno.h>
double val = 0.0;
```

In this example, the rule is violated when strtod is called but errno is not reset prior to the call.

The rule is not violated in the following cases:

- Case 1: errno is compared against zero and then strtod is called in the if( 0 == errno ) branch.
- Case 2: errno is explicitly set to zero and then strtod is called.

# **Check Information**

Group: Resources Category: Required AGC Category: Required Language: C90, C99

### See Also

#### See Also

MISRA C:2012 Rule 22.9 | MISRA C:2012 Rule 22.10

### **Topics**

- "Activate Coding Rules Checker"
- "Review Coding Rule Violations"
- "Polyspace MISRA C:2012 Checker"
- "Software Quality Objective Subsets (C:2012)"

The value of errno shall be tested against zero after calling an errno-setting function

# **Description**

#### **Rule Definition**

The value of errno shall be tested against zero after calling an errno-setting function.

#### **Rationale**

If an error occurs during a call to an errno-setting-function, the function writes a nonzero value to errno. Otherwise, errno is not modified.

When errno is nonzero, the function return value is not likely to be correct. Before using this return value, you must test errno for nonzero values.

Errno-setting functions include:

- ftell, fgetpos, fgetwc and related functions.
- strtoimax, strtol and related functions.

The wide-character equivalents such as wcstoimax and wcstol are also covered.

### Message in Report

The value of errno shall be tested against zero after calling an errno-setting function.

# **Examples**

### errno Not Tested After Function Call

#include <stdlib.h>
#include <errno.h>

```
void func(void);
double val = 0.0;

void f1 ( void )
{
    errno = 0;
    val = strtod ( "1.0", NULL ); /* Non-compliant */
    func ();

    if ( 0 != errno )
        {
          }
    errno = 0;
    val = strtod ( "1.0", NULL ); /* Compliant */
    if ( 0 == errno )
        {
             func();
        }
}
```

In this example, the rule is violated when errno is not checked immediately after the first call to strtod. Instead, a second function func is called. func might use the value in the global variable val. The value can be incorrect if an error has occurred during the call to strtod.

The rule is not violated when errno is checked before operations that potentially use the return value of strtod.

# **Check Information**

Group: Resources
Category: Required

AGC Category: Required Language: C90, C99

# See Also

### See Also

MISRA C:2012 Rule 22.8 | MISRA C:2012 Rule 22.10

### **Topics**

"Activate Coding Rules Checker"

"Review Coding Rule Violations"

<sup>&</sup>quot;Polyspace MISRA C:2012 Checker"

<sup>&</sup>quot;Software Quality Objective Subsets (C:2012)"

The value of errno shall only be tested when the last function to be called was an errno-setting function

# **Description**

#### **Rule Definition**

The value of errno shall only be tested when the last function to be called was an errno-setting function.

#### **Rationale**

Besides the errno-setting functions, the Standard does not enforce that other functions set errno on errors. Whether these functions set errno or not is implementation-dependent.

To detect errors, if you check errno alone, the validity of this check also becomes implementation-dependent. On implementations that do not require errno setting, even if you check errno alone, you can overlook error conditions.

For a list of errno-setting functions, see MISRA C:2012 Rule 22.8.

## Message in Report

The value of errno shall only be tested when the last function to be called was an errno-setting function.

# **Examples**

### Incorrect Test of errno

```
void f ( void )
{
  float64_t f64;
```

```
errno = 0;
f64 = atof ( "A.12" );
if ( 0 == errno ) /* Non-compliant */
{
}
errno = 0;
f64 = strtod ( "A.12", NULL );
if ( 0 == errno ) /* Compliant */
{
}
}
```

In this example:

- The first if statement is noncompliant because atof may or may not set errno when an error is detected. f64 may not have a valid value within this if statement.
- The second if statement is compliant because strtod is an *errno-setting function*. f64 will have a valid value within this if statement.

# **Check Information**

Group: Resources Category: Required AGC Category: Required Language: C90, C99

### See Also

### **See Also**

MISRA C:2012 Rule 22.8 | MISRA C:2012 Rule 22.9

### **Topics**

"Activate Coding Rules Checker"

"Review Coding Rule Violations"

"Polyspace MISRA C:2012 Checker"

"Software Quality Objective Subsets (C:2012)"

# **Custom Coding Rules**

# Group 1: Files

| Number | Rule Applied                                                | Message generated if rule is violated                                   | Other details                                                                  |
|--------|-------------------------------------------------------------|-------------------------------------------------------------------------|--------------------------------------------------------------------------------|
| 1.1    | All source file names must follow the specified pattern.    | The source file name "file_name" does not match the specified pattern.  | Only the base name is checked. A source file is a file that is not included.   |
| 1.2    | All source folder names must follow the specified pattern.  | The source dir name "dir_name" does not match the specified pattern.    | Only the folder name is checked. A source file is a file that is not included. |
| 1.3    | All include file names must follow the specified pattern.   | The include file name "file_name" does not match the specified pattern. | Only the base name is checked. An include file is a file that is included.     |
| 1.4    | All include folder names must follow the specified pattern. | The include dir name "dir_name" does not match the specified pattern.   | Only the folder name is checked. An include file is a file that is included.   |

# **Group 2: Preprocessing**

| Number | Rule Applied                                            | Message generated if rule is violated                                  | Other details                                      |
|--------|---------------------------------------------------------|------------------------------------------------------------------------|----------------------------------------------------|
| 2.1    | All macros must follow the specified pattern.           | The macro "macro_name" does not match the specified pattern.           | Macro names are checked before preprocessing.      |
| 2.2    | All macro parameters must follow the specified pattern. | The macro parameter "param_name" does not match the specified pattern. | Macro parameters are checked before preprocessing. |

# **Group 3: Type definitions**

| Number | Rule Applied                                                  | Message generated if rule is violated                                       | Other details                                                                                                    |
|--------|---------------------------------------------------------------|-----------------------------------------------------------------------------|----------------------------------------------------------------------------------------------------|
| 3.1    | All integer types must follow the specified pattern.          | The integer type "type_name" does not match the specified pattern.          | Applies to integer types specified by typedef statements. Does not apply to enumeration types. For example: typedef signed int int32_t; |
| 3.2    | All float types must follow the specified pattern.            | The float type "type_name" does not match the specified pattern.            | Applies to float types specified by typedef statements. For example: typedef float f32_t;                                               |
| 3.3    | All pointer types must follow the specified pattern.          | The pointer type "type_name" does not match the specified pattern.          | Applies to pointer types specified by typedef statements. For example: typedef int* p_int;                                              |
| 3.4    | All array types must follow the specified pattern.            | The array type "type_name" does not match the specified pattern.            | Applies to array types specified by typedef statements. For example: typedef int[3] a_int_3;                                            |
| 3.5    | All function pointer types must follow the specified pattern. | The function pointer type "type_name" does not match the specified pattern. | Applies to function pointer types specified by typedef statements. For example: typedef void (*pf_callback) (int);                      |

# **Group 4: Structures**

| Number | Rule Applied                                             | Message generated if rule is violated                                   | Other details             |
|--------|----------------------------------------------------------|-------------------------------------------------------------------------|---------------------------|
| 4.1    | All struct tags must follow the specified pattern.       | The struct tag "tag_name" does not match the specified pattern.         |                           |
| 4.2    | All struct types must follow the specified pattern.      | The struct type "type_name" does not match the specified pattern.       | This is the typedef name. |
| 4.3    | All struct fields must follow the specified pattern.     | The struct field "field_name" does not match the specified pattern.     |                           |
| 4.4    | All struct bit fields must follow the specified pattern. | The struct bit field "field_name" does not match the specified pattern. |                           |

# Group 5: Classes (C++)

| Number | Rule Applied                                                         | Message generated if rule is violated                                          | Other details             |
|--------|----------------------------------------------------------------------|--------------------------------------------------------------------------------|---------------------------|
| 5.1    | All class names must follow the specified pattern.                   | The class tag "tag_name" does not match the specified pattern.                 |                           |
| 5.2    | All class types must follow the specified pattern.                   | The class type "type_name" does not match the specified pattern.               | This is the typedef name. |
| 5.3    | All data members must follow the specified pattern.                  | The data member "member_name" does not match the specified pattern.            |                           |
| 5.4    | All function members must follow the specified pattern.              | The function member "member_name" does not match the specified pattern.        |                           |
| 5.5    | All static data members must follow the specified pattern.           | The static data member "member_name" does not match the specified pattern.     |                           |
| 5.6    | All static function<br>members must follow<br>the specified pattern. | The static function member "member_name" does not match the specified pattern. |                           |
| 5.7    | All bitfield members must follow the specified pattern.              | The bitfield "member_name" does not match the specified pattern.               |                           |

# **Group 6: Enumerations**

| Number | Rule Applied                                                  | Message generated if rule is violated                                          | Other details             |
|--------|---------------------------------------------------------------|--------------------------------------------------------------------------------|---------------------------|
| 6.1    | All enumeration tags<br>must follow the specified<br>pattern. | The enumeration tag "tag_name" does not match the specified pattern.           |                           |
| 6.2    | All enumeration types must follow the specified pattern.      | The enumeration type "type_name" does not match the specified pattern.         | This is the typedef name. |
| 6.3    | All enumeration constants must follow the specified pattern.  | The enumeration constant "constant_name" does not match the specified pattern. |                           |

# **Group 7: Functions**

| Number | Rule Applied                                               | Message generated if rule is violated                                     | Other details                                          |
|--------|------------------------------------------------------------|---------------------------------------------------------------------------|--------------------------------------------------------|
| 7.1    | All global functions must follow the specified pattern.    | The global function "function_name" does not match the specified pattern. | A global function is a function with external linkage. |
| 7.2    | All static functions must follow the specified pattern.    | The static function "function_name" does not match the specified pattern. | A static function is a function with internal linkage. |
| 7.3    | All function parameters must follow the specified pattern. | The function parameter "param_name" does not match the specified pattern. | In C++, applies to non-<br>member functions.           |

# **Group 8: Constants**

| Number | Rule Applied                                                  | Message generated if rule is violated                                           | Other details                                                        |
|--------|---------------------------------------------------------------|---------------------------------------------------------------------------------|----------------------------------------------------------------------|
| 8.1    | All global constants must follow the specified pattern.       | The global constant "constant_name" does not match the specified pattern.       | A global constant is a constant with external linkage.               |
| 8.2    | All static constants must follow the specified pattern.       | The static constant "constant_name" does not match the specified pattern.       | A static constant is a constant with internal linkage.               |
| 8.3    | All local constants must follow the specified pattern.        | The local constant "constant_name" does not match the specified pattern.        | A local constant is a constant without linkage.                      |
| 8.4    | All static local constants must follow the specified pattern. | The static local constant "constant_name" does not match the specified pattern. | A static local constant is a constant declared static in a function. |

# **Group 9: Variables**

| Number | Rule Applied                                                  | Message generated if rule is violated                                      | Other details                                                              |
|--------|---------------------------------------------------------------|----------------------------------------------------------------------------|----------------------------------------------------------------------------|
| 9.1    | All global variables must follow the specified pattern.       | The global variable "var_name" does not match the specified pattern.       | A global variable is a variable with external linkage.                     |
| 9.2    | All static variables must follow the specified pattern.       | The static variable "var_name" does not match the specified pattern.       | A static variable is a variable with internal linkage.                     |
| 9.3    | All local variables must follow the specified pattern.        | The local variable "var_name" does not match the specified pattern.        | A local variable is a variable without linkage.                            |
| 9.4    | All static local variables must follow the specified pattern. | The static local variable "var_name" does not match the specified pattern. | A static local variable is<br>a variable declared static<br>in a function. |

# Group 10: Name spaces (C++)

| Number | Rule Applied                                       | Message generated if rule is violated                                  | Other details |
|--------|----------------------------------------------------|------------------------------------------------------------------------|---------------|
| 10.1   | All names paces must follow the specified pattern. | The name space "name space_name" does not match the specified pattern. |               |

# Group 11: Class templates (C++)

| Number | Rule Applied                                                     | Message generated if rule is violated                                           | Other details |
|--------|------------------------------------------------------------------|---------------------------------------------------------------------------------|---------------|
| 11.1   | All class templates must follow the specified pattern.           | The class template "template_name" does not match the specified pattern.        |               |
| 11.2   | All class template parameters must follow the specified pattern. | The class template parameter "param_name" does not match the specified pattern. |               |

# Group 12: Function templates (C++)

| Number | Rule Applied                                                           | Message generated if rule is violated                                                          | Other details                    |
|--------|------------------------------------------------------------------------|------------------------------------------------------------------------------------------------|----------------------------------|
| 12.1   | All function templates must follow the specified pattern.              | The function template "template_name" does not match the specified pattern.                    | Applies to non-member functions. |
| 12.2   | All function template parameters must follow the specified pattern.    | The function<br>template parameter<br>"param_name" does<br>not match the specified<br>pattern. | Applies to non-member functions. |
| 12.3   | All function template<br>members must follow<br>the specified pattern. | The function<br>template member<br>"member_name" does<br>not match the specified<br>pattern.   |                                  |

# **Code Metrics**

# **Comment Density**

Ratio of number of comments to number of statements

## **Description**

The metric specifies the ratio of comments to statements expressed as a percentage.

Multi-line comments are counted as one comment. A statement typically ends with a semi-colon with some exceptions. Exceptions include semi-colons in for loops or structure field declarations.

The recommended lower limit for this metric is 20. For better readability of your code, try to place at least one comment for every five statements.

To enforce limits on metrics, see "Review Code Metrics".

## **Examples**

#### **Comment Density Calculation**

```
struct record {
    char name[40];
    long double salary;
    int isEmployed;
};

struct record dataBase[100];

struct record fetch(void);
void remove(int);

void maintenanceRoutines() {
// This function implements
// regular maintenance on an internal database
    int i;
    struct record tempRecord;
```

```
for(i=0; i <100; i++) {
    tempRecord = fetch(); // This function fetches a record
    // from the database
    if(tempRecord.isEmployed == 0)
        remove(i); // Remove employee record
    //from the database
}</pre>
```

In this example, the comment density is 38. The calculation is done as follows:

| Code                                                                                         | Running Total of Comments | Running Total of Statements |
|----------------------------------------------------------------------------------------------|---------------------------|-----------------------------|
| <pre>struct record {     char name[40];     long double salary;     int isEmployed; };</pre> | 0                         | 1                           |
| <pre>struct record dataBase[100]; struct record fetch(void); void remove(int);</pre>         | 0                         | 4                           |
| void maintenanceRoutines() {                                                                 | 0                         | 4                           |
| // This function implements // regular maintenance on an internal database                   | 1                         | 4                           |
| <pre>int i; struct record tempRecord;</pre>                                                  | 1                         | 6                           |
| for(i=0; i <100; i++) {                                                                      | 1                         | 6                           |
| <pre>tempRecord = fetch(); // This   function fetches a record   // from the database</pre>  | 2                         | 7                           |
| <pre>if(tempRecord.isEmployed == 0)</pre>                                                    | 3                         | 8                           |

There are 3 comments and 8 statements. The comment density is 3/8\*100 = 38.

# **Metric Information**

Group: File Acronym: COMF HIS Metric: Yes

# **Cyclomatic Complexity**

Number of linearly independent paths through source code

## **Description**

This metric calculates the number of decision points in the source code and adds one to the total. A decision point is a statement that causes your program to branch into two paths.

- · An if statement is one decision point.
- The statements for and while count as one decision point, even when no condition is evaluated, for example, in infinite loops.
- Boolean combinations (&&, ||) do not count as decision points.
- case statements do not count as decision points unless they are followed by a break statement. For instance, this code has a cyclomatic complexity of two:

```
switch(num) {
   case 0:
    case 1:
    case 2:
        break;
   case 3:
   case 4:
}
```

- The calculation is done after preprocessing:
  - Macros are expanded.
  - Conditional compilation is applied. The blocks hidden by preprocessing directives are ignored.

The recommended upper limit for this metric is 10. If the cyclomatic complexity is high, the code is both difficult to read and can cause more orange checks. Therefore, try to limit the value of this metric.

To enforce limits on metrics, see "Review Code Metrics".

# **Examples**

#### Function with Nested if Statements

```
int foo(int x,int y)
    int flag;
    if (x \le 0)
        /* Decision point 1*/
        flag = 1;
    else
    {
        if (x < y)
            /* Decision point 2*/
            flag = 1;
        else if (x==y)
            /* Decision point 3*/
            flag = 0;
        else
            flag = -1;
    return flag;
}
```

In this example, the cyclomatic complexity of foo is 4.

#### Function with ? Operator

In this example, the cyclomatic complexity of foo is 3. The ? operator is the second decision point.

#### Function with switch Statement

```
#include <stdio.h>
```

```
int foo(int x,int y, int ch)
{
    int val = 0;
    switch(ch) {
    case 1:
        /* Decision point 1*/
        val = x + y;
        break;
    case 2:
        /* Decision point 2*/
        val = x - y;
        break;
    default:
        printf("Invalid choice.");
    }
    return val;
}
```

In this example, the cyclomatic complexity of foo is 3.

#### **Function with Nesting of Different Control-Flow Statements**

In this example, the cyclomatic complexity of foo is 4.

# **Metric Information**

Group: Function Acronym: VG HIS Metric: Yes

# **Higher Estimate of Local Variable Size**

Total size of all local variables in function

## **Description**

This metric provides a conservative estimate of the total size of local variables in a function. The metric is the sum of the following sizes in bytes:

- · Size of function return value
- · Sizes of function parameters
- Sizes of local variables
- · Additional padding introduced for memory alignment

Your actual stack usage due to local variables can be different from the metric value.

- · Some of the variables are stored in registers instead of on the stack.
- Your compiler performs variable liveness analysis to enable certain memory optimizations. When computing this metric, Polyspace does not consider these optimizations.
- Your compiler uses additional memory for bookkeeping during a function call. When computing this metric, Polyspace does not consider this hidden memory usage.

However, the metric provides a reasonable estimate of the stack usage due to local variables.

To determine the sizes of basic types, the software uses your specifications for Target processor type (-target). The metric also takes into account #pragma pack directives in your code.

# **Examples**

#### All Variables of Same Type

```
int flag();
```

```
int func(int param) {
   int var_1;
   int var_2;
   if (flag()) {
      int var_3;
      int var_4;
    } else {
      int var_5;
    }
}
```

In this example, assuming 4 bytes for int, the higher estimate of local variable size is 28. The breakup of the size is shown in this table.

| Variable                                    | Size (in Bytes)                                                                                                    | Running Total |
|---------------------------------------------|----------------------------------------------------------------------------------------------------|---------------|
| Return value                                | 4                                                                                                    | 4             |
| Parameter param                             | 4                                                                                                    | 8             |
| Local variables var_1 and var_2             | 4+4=8                                                                                                    | 16            |
| Local variables defined in the if condition | (4+4)+4=12  The size of variables in the first branch is eight bytes. The size in the second branch is four bytes. The sum of the two branches is 12 bytes. | 28            |

No padding is introduced for memory alignment because all the variables involved have the same type.

## **Variables of Different Types**

```
char func(char param) {
  int var_1;
  char var_2;
  double var_3;
```

}

In this example, assuming one byte for char, four bytes for int and eight bytes for double and four bytes for alignment, the higher estimate of local variable size is 20. The alignment is usually the word size on your platform. In your Polyspace project, you specify the alignment through your target processor. For more information, see the Alignment column in Target processor type (-target). The breakup of the size is shown in this table.

| Variable                                             | Size (in Bytes)                                                                                                    | Running Total |
|------------------------------------------------------|----------------------------------------------------------------------------------------------------|---------------|
| Return value                                         | 1                                                                                                    | 1             |
| Additional padding introduced before param is stored | No memory alignment is required because the next variable param has the same size.                                                                            | 1             |
| Parameter param                                      | 1                                                                                                    | 2             |
| Additional padding introduced before var_1 is stored | Memory must be aligned using padding because the next variable var_1 requires four bytes. The storage must start from a memory address at a multiple of four. | 4             |
| var_1                                                | 4                                                                                                    | 8             |
| Additional padding introduced before var_2 is stored | No memory alignment is required because the next variable var_2 has smaller size.                                                                             | 8             |
| var_2                                                | 1                                                                                                    | 9             |
| Additional padding introduced before var_3 is stored | 3                                                                                                    | 12            |

| Variable | Size (in Bytes)              | Running Total |
|----------|------------------------------|---------------|
|          | Memory must be aligned       |               |
|          | using padding because the    |               |
|          | next variable var_3 has      |               |
|          | eight bytes. The storage     |               |
|          | must start from a memory     |               |
|          | address at a multiple of the |               |
|          | alignment, four bytes.       |               |
| var_3    | 8                            | 20            |

The rules for the amount of padding are:

- · If the next variable stored has the same or smaller size, no padding is required.
- If the next variable has a greater size:
  - If the variable size is the same as or less than the alignment on the platform, the amount of padding must be sufficient so that the storage address is a multiple of its size.
  - If the variable size is greater than the alignment on the platform, the amount
    of padding must be sufficient so that the storage address is a multiple of the
    alignment.

#### **Metric Information**

**Group:** Function

Acronym: LOCAL\_VARS\_MAX

HIS Metric: No

## See Also

#### See Also

Lower Estimate of Local Variable Size

#### Introduced in R2016b

# Language Scope

Language scope

## **Description**

This metric measures the cost of maintaining or changing a function. It is calculated as:

```
(N1 + N2)/(n1 + n2)
Here:
```

- N1 is the number of occurrences of operators.
- N2 is the number of occurrences of operands.
- n1 is the number of distinct operators.
- n2 is the number of distinct operands.

The recommended upper limit for this metric is 4. For lower maintenance cost for a function, try to enforce an upper limit on this metric. For instance, if the same operand occurs many times, to change the operand name, you have to make many substitutions.

To enforce limits on metrics, see "Review Code Metrics".

# **Examples**

#### **Language Scope Calculation**

```
int f(int i)
{
    if (i == 1)
        return i;
    else
        return i * g(i-1);
}
```

In this example:

```
• N1 = 17.
```

```
• N2 = 9.
```

• n1 = 12.

The distinct operators are int, (, ),  $\{$ , if, ==, return, else, \*, -, ;,  $\}$ .

• n2 = 4.

The distinct operands are f, i, 1 and g.

The language scope of f is (17 + 9) / (12 + 4) = 1.8.

## **Metric Information**

Group: Function Acronym: VOCF HIS Metric: Yes

## Lower Estimate of Local Variable Size

Total size of local variables in function taking nested scopes into account

## **Description**

This metric provides an optimistic estimate of the total size of local variables in a function. The metric is the sum of the following sizes in bytes:

- Size of function return value
- Sizes of function parameters
- · Sizes of local variables

Suppose that the function has variable definitions in nested scopes as follows:

The software computes the total variable size in each scope and uses whichever total is greatest. For instance, if a conditional statement has variable definitions, the software computes the total variable size in each branch, and then uses whichever total is greatest. If a nested scope itself has further nested scopes, the same process is repeated for the inner scopes.

A variable defined in a nested scope is not visible outside the scope. Therefore, some compilers reuse stack space for variables defined in separate scopes. This metric provides a more accurate estimate of stack usage for such compilers. Otherwise, use the metric Higher Estimate of Local Variable Size. This metric adds the size of all local variables, whether or not they are defined in nested scopes.

Additional padding introduced for memory alignment

Your actual stack usage due to local variables can be different from the metric value.

- Some of the variables are stored in registers instead of on the stack.
- Your compiler performs variable liveness analysis to enable certain memory optimizations. When computing this metric, Polyspace does not consider these optimizations.
- Your compiler uses additional memory for bookkeeping during a function call. When computing this metric, Polyspace does not consider this hidden memory usage.

However, the metric provides a reasonable estimate of the stack usage due to local variables.

To determine the sizes of basic types, the software uses your specifications for Target processor type (-target). The metric also takes into account #pragma pack directives in your code.

# **Examples**

### All Variables of Same Type

```
int flag();
int func(int param) {
   int var_1;
   int var_2;
   if (flag()) {
      int var_3;
      int var_4;
    } else {
      int var_5;
    }
}
```

In this example, assuming four bytes for int, the lower estimate of local variable size is 24. The breakup of the metric is shown in this table.

| Variable        | Size (in Bytes) | Running Total |
|-----------------|-----------------|---------------|
| Return value    | 4               | 4             |
| Parameter param | 4               | 8             |

| Variable                                    | Size (in Bytes)                                                                                                    | Running Total |
|---------------------------------------------|----------------------------------------------------------------------------------------------------|---------------|
| Local variables var_1 and var_2             | 4+4=8                                                                                                    | 16            |
| Local variables defined in the if condition | max(4+4,4)= 8  The size of variables in the first branch is eight bytes. The size in the second branch is four bytes. The maximum of the two branches is eight bytes. | 24            |

No padding is introduced for memory alignment because all the variables involved have the same type.

## **Variables of Different Types**

```
char func(char param) {
  int var_1;
  char var_2;
  double var_3;
}
```

In this example, assuming one byte for char, four bytes for int, eight bytes for double and four bytes for alignment, the lower estimate of local variable size is 20. The alignment is usually the word size on your platform. In your Polyspace project, you specify the alignment through your target processor. For more information, see the Alignment column in Target processor type (-target). The breakup of the size is shown in this table.

| Variable                                             | Size (in Bytes)                                                                    | Running Total |
|------------------------------------------------------|------------------------------------------------------------------------------------|---------------|
| Return value                                         | 1                                                                                  | 1             |
| Additional padding introduced before param is stored | No memory alignment is required because the next variable param has the same size. | 1             |
| Parameter param                                      | 1                                                                                  | 2             |

| Variable                                             | Size (in Bytes)                                                                                                    | Running Total |
|------------------------------------------------------|----------------------------------------------------------------------------------------------------|---------------|
| Additional padding introduced before var_1 is stored | Memory must be aligned using padding because the next variable var_1 requires four bytes. The storage must start from a memory address at a multiple of four.                       | 4             |
| var_1                                                | 4                                                                                                    | 8             |
| Additional padding introduced before var_2 is stored | No memory alignment is required because the next variable var_2 has smaller size.                                                                                                   | 8             |
| var_2                                                | 1                                                                                                    | 9             |
| Additional padding introduced before var_3 is stored | Memory must be aligned using padding because the next variable var_3 requires eight bytes. The storage must start from a memory address at a multiple of the alignment, four bytes. | 12            |
| var_3                                                | 8                                                                                                    | 20            |

The rules for the amount of padding are:

- If the next variable stored has the same or smaller size, no padding is required.
- If the next variable has a greater size:
  - If the variable size is the same as or less than the alignment on the platform, the amount of padding must be sufficient so that the storage address is a multiple of its size.

• If the variable size is greater than the alignment on the platform, the amount of padding must be sufficient so that the storage address is a multiple of the alignment.

#### **Metric Information**

**Group:** Function

Acronym: LOCAL\_VARS\_MIN

HIS Metric: No

## See Also

#### See Also

Higher Estimate of Local Variable Size

Introduced in R2016b

# **Estimated Function Coupling**

Measure of complexity between levels of call tree

## **Description**

This metric provides an approximate measure of complexity between different levels of the call tree. The metric is defined as:

number of call occurrences – number of function definitions + 1

If there are more function definitions than function calls, the estimated function coupling result is negative.

#### This metric:

· Counts function calls and function definitions in the current file only.

It does not count function definitions in a header file included in the current file.

· Treats static and inline functions like any other function.

# **Examples**

#### Same Function Called Multiple Times

```
void checkBounds(int *);
int getUnboundedValue();

int getBoundedValue(void) {
    int num = getUnboundedValue();
    checkBounds(&num);
    return num;
}

void main() {
    int input1=getBoundedValue(), input2= getBoundedValue(), prod;
    prod = input1 * input2;
    checkBounds(&prod);
}
```

In this example, there are:

- 5 call occurrences. Both getBoundedValue and checkBounds are called twice and getUnboundedValue is called once.
- 2 function definitions. main and getBoundedValue are defined.

Therefore, the Estimated function coupling is 5 - 2 + 1 = 4.

#### **Negative Estimated Function Coupling**

```
int foobar(int a, int b){
    return a+b;
}
int bar(int b){
    return b+2;
}
int foo(int a){
    return a<<2;
}
int main(int x){
    foobar(x,x+2);
    return 0;
}</pre>
```

This example shows how you can get a negative estimated function coupling result. In this example, you see:

- 1 function call in main.
- 4 defined functions: foobar, bar, foo, and main.

Therefore, the estimated function coupling is 1 - 4 + 1 = -2.

#### **Metric Information**

Group: File Acronym: FCO HIS Metric: No

# See Also

# See Also

Number of Call Occurrences

## **Number of Call Levels**

Maximum depth of nesting of control flow structures

# **Description**

This metric specifies the maximum nesting depth of control flow statements such as if, switch, for, or while in a function. A function without control-flow statements has a call level 1.

The recommended upper limit for this metric is 4. For better readability of your code, try to enforce an upper limit for this metric.

To enforce limits on metrics, see "Review Code Metrics".

# **Examples**

#### Function with Nested if Statements

```
int foo(int x,int y)
{
    int flag = 0;
    if (x <= 0)
        /* Call level 1*/
        flag = 1;
    else
    {
        if (x <= y )
            /* Call level 2*/
            flag = 1;
        else
            flag = -1;
    }
    return flag;
}</pre>
```

In this example, the number of call levels of foo is 2.

## **Function with Nesting of Different Control-Flow Statements**

In this example, the number of call levels of foo is 3.

# **Metric Information**

**Group**: Function **Acronym**: LEVEL **HIS Metric**: Yes

# **Number of Call Occurrences**

Number of calls in function body

## **Description**

This metric specifies the number of function calls in the body of a function.

Calls through a function pointer are not counted. Calls in unreachable code and calls to standard library functions are counted.

# **Examples**

#### Same Function Called Multiple Times

```
int func1(void);
int func2(void);
int foo() {
    return (func1() + func1()*func1() + 2*func2());
}
```

In this example, the number of call occurrences in foo is 4.

#### Function Called in a Loop

```
#include<stdio.h>

void fillArraySize10(int *arr) {
    for(int i=0; i<10; i++)
        arr[i]=getVal();
}

int getVal(void) {
    int val;
    printf("Enter a value:");
    scanf("%d", &val);
    return val;</pre>
```

}

In this example, the number of call occurrences in fillArraySize10 is 1.

#### **Recursive Function**

```
#include <stdio.h>

void main() {
  int count;
  printf("How many numbers ?");
  scanf("%d",&count);
  fibonacci(count);
}

int fibonacci(int num)
{
  if ( num == 0 )
     return 0;
  else if ( num == 1 )
     return 1;
  else
     return ( fibonacci(num-1) + fibonacci(num-2) );
}
```

In this example, the number of call occurrences in fibonacci is 2.

# **Metric Information**

Group: Function Acronym: NCALLS HIS Metric: No

## See Also

#### **See Also**

Number of Called Functions

## **Number of Called Functions**

Number of callees of a function

## **Description**

This metric specifies the number of callees of a function.

Calls through a function pointer are not counted. Calls in unreachable code and calls to standard library functions are counted. For C++ templates, the first instantiation of the template is used to calculate this metric.

The recommended upper limit for this metric is 7. For more self-contained code, try to enforce an upper limit on this metric.

To enforce limits on metrics, see "Review Code Metrics".

## **Examples**

#### **Same Function Called Multiple Times**

```
int func1(void);
int func2(void);
int foo() {
    return (func1() + func1()*func1() + 2*func2());
}
```

In this example, the number of called functions in foo is 2. The called functions are func1 and func2.

#### **Recursive Function**

```
#include <stdio.h>

void main() {
  int count;
  printf("How many numbers ?");
```

```
scanf("%d",&count);
fibonacci(count);
}
int fibonacci(int num)
{
  if ( num == 0 )
     return 0;
  else if ( num == 1 )
     return 1;
  else
     return ( fibonacci(num-1) + fibonacci(num-2) );
}
```

In this example, the number of called functions in fibonacci is 1. The called function is fibonacci itself.

### **Metric Information**

Group: Function Acronym: CALLS HIS Metric: Yes

## **See Also**

#### See Also

Number of Call Occurrences | Number of Calling Functions

# **Number of Calling Functions**

Number of distinct callers of a function

## **Description**

This metric measures the number of distinct callers of a function.

Calls through a function pointer are not counted. Calls in unreachable code are counted. Even if a caller calls a function more than once, it is counted only once when this metric is calculated. For C++ templates, the first instantiation of the template is used to calculate this metric.

The recommended upper limit for this metric is 5. For more self-contained code, try to enforce an upper limit on this metric.

To enforce limits on metrics, see "Review Code Metrics".

# **Examples**

#### Same Function Calling a Function Multiple Times

```
#include <stdio.h>
int getVal() {
    int myVal;
    printf("Enter a value:");
    scanf("%d", &myVal);
    return myVal;
}
int func() {
    int val=getVal();
    if(val<0)
        return 0;
    else
        return val;</pre>
```

```
int func2() {
    int val=getVal();
    while(val<0)
        val=getVal();
    return val;
}</pre>
```

In this example, the number of calling functions for getVal is 2. The calling functions are func and func2.

#### **Recursive Function**

```
#include <stdio.h>

void main() {
  int count;
  printf("How many numbers ?");
  scanf("%d",&count);
  fibonacci(count);
}

int fibonacci(int num)
{
  if ( num == 0 )
    return 0;
  else if ( num == 1 )
    return 1;
  else
    return ( fibonacci(num-1) + fibonacci(num-2) );
}
```

In this example, the number of calling functions for fibonacci is 2. The calling functions are main and fibonacci itself.

### **Metric Information**

Group: Function Acronym: CALLING HIS Metric: Yes

# See Also

# See Also

Number of Called Functions

## **Number of Direct Recursions**

Number of instances of a function calling itself directly

## **Description**

This metric specifies the number of direct recursions in your project.

A direct recursion is a recursion where a function calls itself in its own body. If indirect recursions do not occur, the number of direct recursions is equal to the number of recursive functions.

The recommended upper limit for this metric is 0. To avoid the possibility of exceeding available stack space, do not use recursions in your code. To detect use of recursions, check for violations of MISRA C:2012 Rule 17.2.

**Note:** This metric is available only in the Polyspace Metrics web interface.

## **Examples**

#### **Direct Recursion**

```
int getVal(void);

void main() {
    int count = getVal(), total;
    assert(count > 0 && count <100);
    total = sum(count);
}

int sum(int val) {
    if(val<0)
        return 0;
    else
        return (val + sum(val-1));
}</pre>
```

In this example, the number of direct recursions is 1.

# **Metric Information**

Group: Project

Acronym: AP\_CG\_DIRECT\_CYCLE

HIS Metric: Yes

# See Also

### **See Also**

Polyspace Results MISRA C:2012 Rule 17.2

## **Number of Executable Lines**

Number of executable lines in function body

## **Description**

This metric measures the number of executable lines in a function body. When calculating the value of this metric, Polyspace excludes declarations without static initializers, comments, blank lines, braces or preprocessing directives.

If the function body contains a **#include** directive, the included file source code is also calculated as part of this metric.

This metric is not calculated for C++ templates.

# **Examples**

#### Function with Declarations, Braces and Comments

```
void func(int);
int getSign(int arg) {
    int sign;
    if(arg<0) {
        sign=-1;
        func(-arg);
        /* func takes positive arguments */
    }
    else if(arg==0)
        sign=0;
    else {
        sign=1;
        func(arg);
    }
    return sign;
}</pre>
```

In this example, the number of executable lines of getSign is 9. The calculation excludes:

- The declaration int sign;.
- The comment /\* ... \*/.
- · The two lines with braces only.

# **Metric Information**

**Group**: Function **Acronym**: FXLN **HIS Metric**: No

### See Also

#### **See Also**

Number of Lines Within Body | Number of Instructions

# **Number of Files**

Number of source files

# **Description**

This metric calculates the number of source files in your project.

**Note:** This metric is available only in the Polyspace Metrics web interface.

### **Metric Information**

Group: Project Acronym: FILES HIS Metric: No

## **See Also**

#### **See Also**

Number of Header Files

### **Number of Function Parameters**

Number of function arguments

## **Description**

This metric measures the number of function arguments.

If ellipsis is used to denote variable number of arguments, when calculating this metric, the ellipsis is not counted.

The recommended upper limit for this metric is 5. For less dependency between functions and fewer side effects, try to enforce an upper limit on this metric.

To enforce limits on metrics, see "Review Code Metrics".

# **Examples**

#### **Function with Fixed Arguments**

```
int initializeArray(int* arr, int size) {
}
```

In this example, initializeArray has two parameters.

### **Function with Type Definition in Arguments**

```
int getValueInLoc(struct {int* arr; int size;}myArray, int loc) {
}
```

In this example, getValueInLoc has two parameters.

#### **Function with Variable Arguments**

```
double average ( int num, ... )
{
    va_list arg;
```

```
double sum = 0;

va_start ( arg, num );

for ( int x = 0; x < num; x++ )
{
     sum += va_arg ( arg, double );
}
va_end ( arg);

return sum / num;
}</pre>
```

In this example, average has one parameter. The ellipsis denoting variable number of arguments is not counted.

### **Metric Information**

Group: Function Acronym: PARAM HIS Metric: Yes

## **Number of Goto Statements**

Number of goto statements

## **Description**

This metric measures the number of goto statements in a function.

break and continue statements are not counted.

The recommended upper limit on this metric is 0. For better readability of your code, avoid goto statements in your code. To detect use of goto statements, check for violations of MISRA C:2012 Rule 15.1.

To enforce limits on metrics, see "Review Code Metrics".

# **Examples**

#### Function with goto Statements

```
#define SIZE 10
int initialize(int **arr, int loc);
void printString(char *);
void printErrorMessage(void);
void printExecutionMessage(void);
int main()
{
    int *arrayOfStrings[SIZE],len[SIZE],i;
    for ( i = 0; i < SIZE; i++ )
    {
        len[i] = initialize(arrayOfStrings,i);
    }

    for ( i = 0; i < SIZE; i++ )
    {
        if(len[i] == 0)
            goto emptyString;
        else</pre>
```

```
goto nonEmptyString;
    loop: printExecutionMessage();
}
emptyString:
    printErrorMessage();
    goto loop;
nonEmptyString:
    printString(arrayOfStrings[i]);
    goto loop;
}
```

In this example, the function main has 4 goto statements.

## **Metric Information**

Group: Function Acronym: GOTO HIS Metric: Yes

## **Number of Header Files**

Number of included header files

## **Description**

This metric measures the number of header files in the project. Both directly and indirectly included header files are counted.

The metric gives a slightly higher number than the actual number of header files that you use because Polyspace® internal header files and header files included by those files are also counted. For the same reason, the metric can vary slightly even if you do not explicitly include new header files or remove inclusion of header files from your code. For instance, the number of Polyspace® internal header files can vary if you change your analysis options.

**Note:** This metric is available only in the Polyspace Metrics interface.

### **Metric Information**

**Group**: Project

Acronym: INCLUDES

HIS Metric: No

### **See Also**

#### See Also

Number of Files

## Number of Instructions

Number of instructions per function

## **Description**

This metric measures the number of instructions in a function body.

The metric is calculated using the following rules:

• A simple statement ending with a; is one instruction.

If the statement is empty, it does not count as an instruction.

- A variable declaration counts as one instruction only if the variable is also initialized.
- Control flow statements such as if, for, break, goto, return, switch, while, dowhile count as one instruction.
- The following do not count as instructions by themselves:
  - · Beginning of a block of code

For instance, the following counts as one instruction:

```
{
    var = 1;
}
```

Labels

For instance, the following counts as two instructions. The case labels do not count as instructions.

```
switch (1) { // Instruction 1: switch
   case 0:
   case 1:
   case 2:
   default:
   break; // Instruction 2: break
}
```

The recommended upper limit for this metric is 50. For more modular code, try to enforce an upper limit for this metric.

To enforce limits on metrics, see "Review Code Metrics".

## **Examples**

#### Calculation of Number of Instructions

```
int func(int* arr, int size) {
    int i, countPos=0, countNeg=0, countZero = 0;
    for(i=0; i<size; i++) {
        if(arr[i] >0)
            countPos++;
        else if(arr[i] ==0)
            countZero++;
        else
            countNeg++;
    }
}
```

In this example, the number of instructions in func is 9. The instructions are:

```
2   countNeg=0
3   countZero=0
4   for(i=0;i<size;i++) { ... }</pre>
```

- 5 if(arr[i] >=0)
- **5** 17(arr[1] >=0

countPos=0

6 countPos++

1

7 else if(arr[i]==0)

The ending else is counted as part of the if-else instruction.

- 8 countZero++
- 9 countNeg++

**Note:** This metric is different from the number of executable lines. For instance:

- for(i=0;i<size;i++) has 1 instruction and 1 executable line.
- The following code has 1 instruction but 3 executable lines.

```
for(i=0;
    i<size;
    i++)</pre>
```

# **Metric Information**

Group: Function Acronym: STMT HIS Metric: Yes

## **Number of Lines**

Total number of lines in a file

## **Description**

This metric calculates the number of lines in a file. When calculating the value of this metric, Polyspace includes comments and blank lines.

This metric is calculated for source files and header files in the same folders as source files. If you want:

- The metric reported for other header files, change the default value of the option Generate results for sources and (-generate-results-for).
- The metric not reported for header files at all, change the value of the option Do not generate results for (-do-not-generate-results-for) to all-headers.

### **Metric Information**

Group: File

Acronym: TOTAL\_LINES

HIS Metric: No

#### See Also

#### See Also

Number of Lines Without Comment

# **Number of Lines Within Body**

Number of lines in function body

## **Description**

This metric calculates the number of lines in function body. When calculating the value of this metric, Polyspace includes declarations, comments, blank lines, braces and preprocessing directives.

If the function body contains a **#include** directive, the included file source code is also calculated as part of this metric.

This metric is not calculated for C++ templates.

# **Examples**

#### Function with Declarations, Braces and Comments

```
void func(int);
int getSign(int arg) {
    int sign;
    if(arg<0) {
        sign=-1;
        func(-arg);
        /* func takes positive arguments */
    }
    else if(arg==0)
        sign=0;
    else {
        sign=1;
        func(arg);
    }
    return sign;
}</pre>
```

In this example, the number of executable lines of getSign is 13. The calculation includes:

- · The declaration int sign;.
- The comment /\* ... \*/.
- · The two lines with braces only.

# **Metric Information**

**Group**: Function **Acronym**: FLIN **HIS Metric**: No

# **See Also**

#### **See Also**

Number of Executable Lines

## **Number of Lines Without Comment**

Number of lines of code excluding comments

## **Description**

This metric calculates the number of lines in a file. When calculating the value of this metric, Polyspace excludes comments and blank lines.

This metric is calculated for source files and header files in the same folders as source files. If you want:

- The metric reported for other header files, change the default value of the option Generate results for sources and (-generate-results-for).
- The metric not reported for header files at all, change the value of the option Do not generate results for (-do-not-generate-results-for) to all-headers.

### **Metric Information**

Group: File

Acronym: LINES WITHOUT CMT

HIS Metric: No

#### See Also

#### See Also

Number of Lines

## **Number of Local Non-Static Variables**

Total number of local variables in function

## **Description**

This metric provides the number of local variables in a function.

The metric excludes static variables. To find number of static variables, use the metric Number of Local Static Variables.

## **Examples**

#### Non-Structured Variables

```
int flag();
int func(int param) {
   int var_1;
   int var_2;
   if (flag()) {
      int var_3;
      int var_4;
    } else {
      int var_5;
    }
}
```

In this example, the number of local non-static variables in func is 5. The number does not include the function arguments and return value.

### **Arrays and Structured Variables**

```
typedef struct myStruct{
  char arr1[50];
  char arr2[50];
  int val;
} myStruct;
```

```
void func(void) {
  myStruct var;
  char localArr[50];
}
```

In this example, the number of local non-static variables in func is 2: the structured variable var and the array localArr.

#### Variables in Class Methods

```
class Rectangle {
    int width, height;
public:
    void set (int,int);
    int area (void);
} rect;

int Rectangle::area (void) {
    int temp;
    temp = width * height;
    return(temp);
}
```

In this example, the number of local non-static variables in Rectangle::area is 1: the variable temp.

### **Metric Information**

**Group:** Function

Acronym: LOCAL VARS

HIS Metric: No

#### See Also

#### See Also

Number of Local Static Variables | Higher Estimate of Local Variable Size | Lower Estimate of Local Variable Size

#### Introduced in R2017a

### Number of Local Static Variables

Total number of local static variables in function

# **Description**

This metric provides the number of local static variables in a function.

# **Examples**

#### **Number of Static Variables**

```
void func(void) {
   static int var_1 = 0;
   int var_2;
}
```

In this example, the number of static variables in func is 1. For examples of different types of variables, see Number of Local Non-Static Variables.

#### **Metric Information**

**Group:** Function

Acronym: LOCAL STATIC VARS

HIS Metric: No

# See Also

#### **See Also**

Higher Estimate of Local Variable Size | Number of Local Non-Static Variables

#### Introduced in R2017a

### **Number of Paths**

Estimated static path count

## **Description**

This metric measures the number of paths through your source code.

If goto statements are present in your code, Polyspace cannot calculate the number of paths. The software displays a metric value of -1.

The recommended upper limit for this metric is 80. If the number of paths is high, the code is difficult to read and can cause more orange checks. Try to limit the value of this metric.

To enforce limits on metrics, see "Review Code Metrics".

#### **Computation Details**

The number of paths is calculated according to these rules:

If the statements in a function do not break the control flow, the number of paths is
one.

Even an empty statement such as; or empty block such as {} counts as one path.

- · The number of paths for a control flow statement is calculated as follows:
  - if-else if-else: The number of paths is the sum of paths calculated in the if block, each else if block, and the concluding else block. When the concluding else block is omitted, the path count is increased by 1.
    - For instance, the statement if(..) {} else if(..) {} else {} counts as three paths. The statement if() {} counts as two paths, one for the if block and one for the omitted else block.
  - switch-case: Every case with break statement adds one to the path count. The default statement counts as one path, even if it is omitted.

```
For instance, the statement switch (var) { case 1: .. break; case 2: .. break; default: .. } counts as three paths.
```

• for, while, and do-while: The number of paths is equal to the number of paths in the loop body + 1.

For instance, the statement while (0) {;} counts as two paths.

• If more than one control flow statement are present in a sequence, the number of paths is the product of the path count for each control flow statement.

For instance, if a function has three for loops and two if-else statements, the number of paths is  $2 \times 2 \times 2 \times 2 \times 2 = 32$ .

If many control flow statements are present in a function, the number of paths can be large. Nested control flow statements reduce the number of paths at the cost of increasing the depth of nesting. For an example, see "Function with Nested Control Flow Statements" on page 7-54.

## **Examples**

#### **Function with One Path**

```
void func(int ch) {
    switch (ch)
    {
       case 1:
       case 2:
       case 3:
       case 4:
       default:
     }
}
```

In this example, func has one path.

## Function with Control Flow Statement Causing Multiple Paths

```
void func(int ch) {
    switch (ch)
    {
    case 1:
        break;
```

```
case 2:
    break;
case 3:
    break;
case 4:
    break;
default:
}
```

In this example, func has five paths. Apart from the path that goes through the cases and default, each break causes the creation of a new path.

#### **Function with Nested Control Flow Statements**

In this example, func has six paths. The number is calculated as follows:

- The innermost if-else block counts as two paths.
- The outer if-else block counts as three paths, one path for the if block and the previous two paths for the else block.

- The innermost for loop counts as four paths, one path for the loop and the previous three paths for the if-else blocks.
- · The next two outer loops add one path each.

Therefore, the number of paths in func is six.

# **Metric Information**

Group: Function Acronym: PATH HIS Metric: Yes

## **Number of Return Statements**

Number of return statements in a function

# **Description**

This metric measures the number of return statements in a function.

The recommended upper limit for this metric is 1. If one return statement is present, when reading the code, you can easily identify what the function returns.

To enforce limits on metrics, see "Review Code Metrics".

## **Examples**

#### **Function with Return Points**

```
int getSign (int arg) {
    if(arg <0)
        return -1;
    else if(arg > 0)
        return 1;
    return 0;
}
```

In this example, getSign has 3 return statements.

### **Metric Information**

Group: Function Acronym: RETURN HIS Metric: Yes

### See Also

#### **Topics**

"Review Code Metrics" (Polyspace Code Prover)

"Compare Metrics Against Software Quality Objectives" (Polyspace Code Prover)

## **Number of Recursions**

Number of call graph cycles over one or more functions

## **Description**

This metric specifies the number of recursions in your project. Even if more than one function is involved in one recursive cycle, the number of recursions is counted as one.

Calls through a function pointer are not considered.

The recommended upper limit for this metric is 0. To avoid the possibility of exceeding available stack space, do not use recursions in your code. To detect use of recursions, check for violations of MISRA C:2012 Rule 17.2.

To enforce limits on metrics, see "Review Code Metrics".

## **Examples**

#### **Direct Recursion**

```
int getVal(void);
void main() {
    int count = getVal(), total;
    assert(count > 0 && count <100);
    total = sum(count);
}
int sum(int val) {
    if(val<0)
        return 0;
    else
        return (val + sum(val-1));
}</pre>
```

In this example, the number of recursions is 1.

A direct recursion is a recursion where a function calls itself in its own body. For direct recursions, the number of recursions is equal to the number of recursive functions.

#### Indirect Recursion with One Call Graph Cycle

```
volatile int signal;
void operation1() {
    int stop = signal%2;
    if(!stop)
        operation2();
}

void operation2() {
    operation1();
}

void main() {
    operation1();
}
```

In this example, the number of recursions is 1. Although two functions operation1 and operation2 indirectly call themselves, they are involved in the same call graph cycle operation1  $\rightarrow$  operation2  $\rightarrow$  operation1.

An indirect function is a recursion where a function calls itself through other functions. For indirect recursions, the number of recursions can be different from the number of recursive functions.

### **Indirect Recursion with Two Call Graph Cycles**

```
volatile int signal;
void operation1() {
    int stop = signal%3;
    if(stop==1)
        operation2();
    else if(stop==2)
        operation3();
}
void operation2() {
    operation1();
}
```

```
operation3();
}
void main() {
    operation1();
}
```

In this example, the number of recursions is 2.

There are two call graph cycles:

- operation1 → operation2 → operation1
- operation1  $\rightarrow$  operation3  $\rightarrow$  operation1

#### Same Function Called in Direct and Indirect Recursion

```
volatile int signal;
void operation1() {
    int stop = signal%3;
    if(stop==1)
        operation1();
    else if(stop==2)
        operation2();
}
void operation2() {
    operation1();
}
void main() {
    operation1();
}
```

In this example, the number of call graph cycles is 1.

If the same function calls itself both directly and indirectly, the two cycles are counted as 1.

### **Metric Information**

Group: Project

**Acronym**: AP\_CG\_CYCLE **HIS Metric**: Yes

# See Also

### **See Also**

Polyspace Results MISRA C:2012 Rule 17.2

# Polyspace Report Components — Alphabetical List

## **Acronym Definitions**

Create table of Polyspace acronyms used in report and their full forms

## **Description**

This component creates a table containing the acronyms used in the report and their full forms. Aronyms are used for Polyspace Code Prover checks and Polyspace result status.

#### See Also

#### **Topics**

## **Call Hierarchy**

Create table showing call graph in source code

## **Description**

This component creates a table showing the call hierarchy in your source code. For each function call in your source code, the table displays the following information:

· Level of call hierarchy, where the function is called.

Each level is denoted by |. If a function call appears in the table as | | | -> file\_name.function\_name, the function call occurs at the third level of the hierarchy. Beginning from main or an entry point, there are three function calls leading to the current call.

File containing the function call.

In addition, the line and column is also displayed.

· File containing the function definition.

In addition, the line and column where the function definition begins is also displayed.

In addition, the table also displays uncalled functions.

This table captures the information available on the **Call Hierarchy** pane in the Polyspace user interface.

#### See Also

#### **Topics**

## **Code and Verification Information**

Create table of verification times and code characteristics

## **Description**

This component creates tables containing verification times and code characteristics such as number of lines.

## **Properties**

#### Include Verification Time Information

If you select this option, the report contains verification times broken down by phase.

- For Polyspace Bug Finder, the phases are compilation, pass0, pass1, etc.
- For Polyspace Code Prover, the phases are compilation, global, function, etc.

#### **Include Code Details**

If you select this option, the report contains the following code characteristics:

- Number of files
- Number of lines
- Number of lines without comment

#### See Also

#### **Topics**

#### **Code Metrics Details**

Create table of Polyspace metrics broken down by file and function

## **Description**

This component creates a table containing metrics from a Polyspace project. The metrics appear broken down by file and function.

#### **Properties**

#### **Project Metrics**

If you select this option, the report contains the following metrics about the project:

- · Number of direct recursions
- Number of files
- Number of headers
- Number of protected and unprotected shared variables

#### **File Metrics**

If you select this option, the report contains the following metrics about each file in the project:

- · Estimated function coupling
- Lines without comment
- · Comment density
- Total lines

#### **Function Metrics**

If you select this option, the report contains the following metrics about each function in the project:

- · Cyclomatic complexity
- Language scope
- · Lower and higher estimates of local variable size
- Number of lines within body
- · Number of executable lines
- · Number of goto statements
- Number of call levels
- Number of called functions
- · Number of call occurrences
- Number of function parameters
- Number of paths
- Number of return statements
- · Number of instructions
- · Number of calling functions

#### See Also

#### **Topics**

## **Code Metrics Summary**

Create table of Polyspace metrics

## **Description**

This component creates a table containing metrics from a Polyspace project. The metrics are the same as those displayed under Code Metrics Details. However, the file and function metrics are not broken down by individual files and functions. Instead, the table provides the minimum and maximum value of a file metric over all files and a function metric over all functions.

## **See Also**

#### **Topics**

## **Code Verification Summary**

Create table of Polyspace analysis results

## **Description**

This component creates tables containing the following results:

- · Number of results
- Number of coding rule violations for each coding rule type such as MISRA C
- · Number of defects, for Polyspace Bug Finder results
- Number of checks of each color, for Polyspace Code Prover results
- · Whether the project passed or failed the software quality objective

## **Properties**

## **Include Checks from Polyspace Standard Library Stub Functions**

Unless you deselect this option, the tables contain Polyspace Code Prover checks that appear in Polyspace stubs for the standard library functions.

#### See Also

#### **Topics**

## **Coding Rules Details**

Create table of coding rule violations broken down by file

## **Description**

This component creates tables containing coding rule violations broken down by each file in the Polyspace project. For each rule violation, the table contains the following information:

- Rule number
- · Rule description
- · Function containing the violation
- · Line and column number
- · Review information such as classification, status and comments

#### **Properties**

#### **Select Coding Rules Type**

Using this option, you can choose which coding rule violations to display. You can display violations for the following set of coding rules:

- MISRA C rules
- MISRA AC AGC rules
- MISRA C++ rules
- JSF C++ rules
- · Custom coding rules

#### Display by

Using this option, you can break down the display of coding rule violations by file.

## See Also

## **Topics**

## **Coding Rules Summary**

Create table with number of coding rule violations

## **Description**

This component creates a table containing the number of coding rule violations. You can choose whether to break this information down by rule number or file.

## **Properties**

#### **Select Coding Rules Type**

Using this option, you can choose which coding rule violations to display. You can display violations for the following set of coding rules:

- MISRA C rules
- MISRA AC AGC rules
- MISRA C++ rules
- JSF C++ rules
- Custom coding rules

#### Include Files/Rules with No Problems Detected

If you select this option, the table displays:

- Files that do not contain coding rule violations
- Rules that your code does not violate

#### Display by

Using this option, you can break down the display of coding rule violations by:

Rule number

• File

## **See Also**

## **Topics**

## **Configuration Parameters**

Create table of analysis options, assumptions and coding rules configuration

## **Description**

This component creates the following tables:

- *Polyspace settings*: The analysis options that you used to obtain your results. The table lists command-line version of the options along with their values.
- Analysis assumptions: The assumptions used to obtain your Code Prover results. The
  table lists only the modifiable assumptions. For assumptions that you cannot change,
  see the Polyspace documentation.
- *Coding rules configuration*: The coding rules whose violations you checked for. The table lists the rule number, rule description and other information about the rules.
- Files with compilation errors: If your project has source files with compilation errors, these files are listed.

#### See Also

#### **Topics**

## **Defects Summary**

Create table of Polyspace Bug Finder defects

## **Description**

This component creates a table of Polyspace Bug Finder defects. From this table, you can see the number of defects of each type.

#### **Properties**

#### Include Checkers with No Defects Detected

If you select this option, the table includes all defect types that Polyspace Bug Finder can detect, including those that do not occur in your code.

#### See Also

#### **Topics**

## **Global Variable Checks**

Create table of Polyspace Code Prover global variables

## **Description**

This component creates a table of Polyspace Code Prover global variables. From this table, you can see the number of global variables of each type.

#### See Also

#### **Topics**

## **Recursive Functions**

Create table of recursive functions

## **Description**

This component creates a table containing the recursive functions in your source code. For each recursive function, the table lists its immediate caller.

#### See Also

#### **Topics**

## **Report Customization (Filtering)**

Create filters that apply to your Polyspace reports

## **Description**

This component allows you to filter unwanted information from existing Polyspace report templates. To apply global filters, place this component immediately below the node representing the report name.

## **Properties**

#### **Code Metrics Filters**

The properties in table below apply to the inclusion of code metrics in your report.

| Property                        | Purpose                                                               | User Action                                           |
|---------------------------------|-----------------------------------------------------------------------|-------------------------------------------------------|
| Include Project Metrics         | Choose whether to include<br>metrics about your<br>Polyspace project. | Select the check box to include project metrics.      |
| Project metrics to include      | Specify project metrics to include or exclude from report.            | Enter a regular MATLAB expression.                    |
| Include File Metrics            | Choose whether to include per file metrics in report.                 | Select the check box to include per file metrics.     |
| File Metrics > Files to include | Specify files to include or exclude when reporting file metrics.      | Enter a regular MATLAB expression.                    |
| File metrics to include         | Specify file metrics to include or exclude from report.               | Enter a regular MATLAB expression.                    |
| Include Function Metrics        | Choose whether to include per function metrics in report.             | Select the check box to include per function metrics. |

| Property                            | Purpose                                                                  | User Action                        |
|-------------------------------------|--------------------------------------------------------------------------|------------------------------------|
| Function Metrics > Files to include | Specify files to include or exclude when reporting function metrics.     | Enter a regular MATLAB expression. |
| Functions to include                | Specify functions to include or exclude when reporting function metrics. | Enter a regular MATLAB expression. |
| Function metrics to include         | Specify function metrics to include or exclude from report.              | Enter a regular MATLAB expression. |

## **Coding Rules Filters**

The properties in table below apply to the inclusion of coding rule violations in your report.

| Property                       | Purpose                                                                              | User Action                        |
|--------------------------------|--------------------------------------------------------------------------------------|------------------------------------|
| Files to include               | Specify files to include or exclude when reporting coding rule violations.           | Enter a regular MATLAB expression. |
| Coding rule numbers to include | Specify coding rules to include or exclude when reporting coding rule violations.    | Enter a regular MATLAB expression. |
| Classifications to include     | Specify classifications to include or exclude when reporting coding rule violations. | Enter a regular MATLAB expression. |
| Status types to include        | Specify statuses to include or exclude when reporting coding rule violations.        | Enter a regular MATLAB expression. |

#### **Run-time Check Filters**

The properties in table below apply to the inclusion of Polyspace Code Prover checks in your report.

| Property                | Purpose                                                                                                    |
|-------------------------|----------------------------------------------------------------------------------------------------|
| Red Checks              | Specify whether to include red checks in your report. Red checks indicate proven run-time errors.                                                                         |
| Gray Checks             | Specify whether to include gray checks in your report. Gray checks indicate unreachable code.                                                                             |
| Orange Checks           | Specify whether to include orange checks in your report. Orange checks indicate possible run-time errors.                                                                 |
| Green Checks            | Specify whether to include green checks in your report. Green checks indicate that an operation does not contain a specific runtime error.                                |
| Inspection Point Checks | Specify whether to include inspection point checks in your report. These checks allow an user to find the values that a variable can take at a certain point in the code. |
| Unreachable Functions   | Specify whether to include unreachable functions in your report.                                                                                                    |

## **Advanced Filters**

The properties in table below apply to the inclusion of metrics, coding rule violations and Polyspace Code Prover checks in your report.

| Property               | Purpose                                                                                | User Action                              |
|------------------------|----------------------------------------------------------------------------------------|------------------------------------------|
| Justification status   | Choose whether to report only justified checks, only unjustified checks or all checks. | Choose an option from the dropdown list. |
| Files to include       | Specify files to include or exclude from your report.                                  | Enter a regular MATLAB expression.       |
| Check types to include | Specify Polyspace Code<br>Prover checks to include in<br>your report.                  | Enter a regular MATLAB expression.       |

| Property                        | Purpose                                                         | User Action                        |
|---------------------------------|-----------------------------------------------------------------|------------------------------------|
| Function names to include       | Specify functions to include or exclude from your report.       | Enter a regular MATLAB expression. |
| Classification types to include | Specify classifications to include or exclude from your report. | Enter a regular MATLAB expression. |
| Status types to include         | Specify statuses to include or exclude from your report.        | Enter a regular MATLAB expression. |
| Comments to include             | Specify comments to include or exclude from your report.        |                                    |

## **See Also**

## **Topics**

<sup>&</sup>quot;Regular Expressions" (MATLAB)

## Run-time Checks Details Ordered by Color/File

Create overrides for global filters in Polyspace reports

## **Description**

This component adds detailed information about the run-time checks to your report. This component can also be used to override global filters in specific chapters of your report. Use the following workflow when using filters in your report:

- 1 To create filters that apply to all chapters of your report, use the **Report Customization (Filtering)** component. For more information, see Report Customization (Filtering).
- 2 To override some of the filters in individual chapters, use the Run-time Checks Details Ordered by Color/File component. Select the Override Global Report filter box.

## **Properties**

#### Categories To Include

The properties in table below apply to the inclusion of Polyspace Code Prover checks in your report.

| Property      | Purpose                                                                                                   |
|---------------|----------------------------------------------------------------------------------------------------|
| Red Checks    | Specify whether to include red checks in your report. Red checks indicate proven run-time errors.         |
| Gray Checks   | Specify whether to include gray checks in your report. Gray checks indicate unreachable code.             |
| Orange Checks | Specify whether to include orange checks in your report. Orange checks indicate possible run-time errors. |

| Property                | Purpose                                                                                                    |
|-------------------------|----------------------------------------------------------------------------------------------------|
| Green Checks            | Specify whether to include green checks in your report. Green checks indicate that an operation does not contain a specific runtime error.                                |
| Inspection Point Checks | Specify whether to include inspection point checks in your report. These checks allow an user to find the values that a variable can take at a certain point in the code. |
| Unreachable Functions   | Specify whether to include unreachable functions in your report.                                                                                                    |

#### **Advanced Filters**

The properties in table below apply to the inclusion of metrics, coding rule violations and Polyspace Code Prover checks in your report.

| Property                        | Purpose                                                                                | User Action                              |
|---------------------------------|----------------------------------------------------------------------------------------|------------------------------------------|
| Justification status            | Choose whether to report only justified checks, only unjustified checks or all checks. | Choose an option from the dropdown list. |
| Files to include                | Specify files to include or exclude from your report.                                  | Enter a regular MATLAB expression.       |
| Check types to include          | Specify Polyspace Code<br>Prover checks to include in<br>your report.                  | Enter a regular MATLAB expression.       |
| Function names to include       | Specify functions to include or exclude from your report.                              | Enter a regular MATLAB expression.       |
| Classification types to include | Specify classifications to include or exclude from your report.                        | Enter a regular MATLAB expression.       |
| Status types to include         | Specify statuses to include or exclude from your report.                               | Enter a regular MATLAB expression.       |
| Comments to include             | Specify comments to include or exclude from your report.                               | Enter a regular MATLAB expression.       |

## See Also

## **Topics**

## Run-time Checks Details Ordered by Review Information

Create table with Polyspace Code Prover checks ordered by review information

## **Description**

This component creates tables displaying the Polyspace Code Prover checks in your code. All checks with same combination of **Classification** and **Status** appear in the same table.

#### See Also

#### **Topics**

## Run-time Checks Summary Ordered by File

Create table with Polyspace Code Prover checks ordered by file

## **Description**

This component creates a table displaying the number of Polyspace Code Prover checks per file in your code.

#### **Properties**

#### Sort the data

Use this option to sort the rows in the table alphabetically by filename or by percentage of unproven code.

#### Display as

Use this option to display the number of checks in a table or in bar charts.

#### Display ratio of checks in a file

Select this option to display the number of checks of a certain color as a ratio of total number of checks in the file.

#### Include checks from Polyspace standard library stub functions

Select this option to include the checks from Polyspace standard library stub functions in your display.

#### See Also

#### **Topics**

## Software Quality Objectives - Coding Rules Summary

Create table of coding rule violations in results downloaded from Polyspace Metrics

## **Description**

This component creates a table containing coding rule violations in results downloaded from Polyspace Metrics.

#### See Also

#### **Topics**

## Software Quality Objectives - Run-time Checks Details

Create table of run-time check distribution in results downloaded from Polyspace Metrics

## **Description**

This component creates tables showing run-time checks in results downloaded from Polyspace Metrics.

The component Software Quality Objectives - Run-time Checks Summary shows the distribution of run-time checks. This component shows individual instances of run-time checks. Each file has a dedicated table showing the run-time checks in the file.

#### See Also

#### **Topics**

## Software Quality Objectives - Run-time Checks Summary

Create table of run-time check distribution in results downloaded from Polyspace Metrics

## **Description**

This component creates a table showing the distribution of run-time checks in results downloaded from Polyspace Metrics.

This component shows the distribution of run-time checks. The component Software Quality Objectives - Run-time Checks Details shows the individual instances of run-time checks.

## See Also

#### **Topics**

## **Summary By File**

Create table showing summary of Polyspace results by file

## **Description**

This component creates a table showing a breakdown of Polyspace results by file.

## **See Also**

#### **Topics**

#### Variable Access

Create table showing global variable access in source code

## **Description**

This component creates a table showing the global variable access in your source code. For each global variable, the table displays the following information:

· Variable name.

The entry for each variable is denoted by |.

- Type of the variable.
- Number of read and write operations on the variable.
- Details of read and write operations. For each read or write operation, the table displays the following information:
  - File and function containing the operation in the form file\_name.function\_name.

The entry for each read or write operation is denoted by | |. Write operations are denoted by < and read operations by >.

· Line and column number of the operation.

This table captures the information available on the **Variable Access** pane in the Polyspace user interface.

#### See Also

#### **Topics**

## Variable Checks Details Ordered By Review Information

Create table with Polyspace Code Prover global variable results ordered by review information

## **Description**

This component creates tables displaying the Polyspace Code Prover global variable results in your code. All checks with same combination of **Classification** and **Status** appear in the same table.

#### See Also

#### **Topics**

## **Configuration Parameters**

- "Product mode" on page 9-2
- "Settings from (C)" on page 9-3
- "Settings from (C++)" on page 9-5
- "Use custom project file" on page 9-7
- "Project configuration" on page 9-8
- · "Enable additional file list" on page 9-9
- "Stub lookup tables" on page 9-10
- "Input" on page 9-12
- "Tunable parameters" on page 9-13
- "Output" on page 9-14
- "Model reference verification depth" on page 9-15
- "Model by model verification" on page 9-16
- "Output folder" on page 9-17
- · "Make output folder name unique by adding a suffix" on page 9-18
- "Add results to current Simulink project" on page 9-19
- "Open results automatically after verification" on page 9-20
- · "Check configuration before verification" on page 9-21
- "Verify all occurrences" on page 9-22

#### Product mode

Select type of Polyspace code analysis to run

#### **Settings**

Default: Code Prover

Code Prover

Run a Polyspace Code Prover verification.

Bug Finder

Run a Polyspace Bug Finder analysis.

#### Dependency

You see only the products for which you have a license. If you do not have a Polyspace Code Prover license, the default product mode is Bug Finder.

#### **Command-Line Information**

Use the pslinkoptions property  $\mbox{VerificationMode}.$ 

#### See Also

pslinkoptions | pslinkoptions Properties

#### **Related Examples**

"Run Analysis for Embedded Coder"

## Settings from (C)

Select settings for the analysis configuration. You can quickly activate coding rules checking for generated C code

#### Settings

Default: Project configuration

Project configuration

Run Polyspace with the options specified in the "Project configuration" on page 9-8 or "Use custom project file" on page 9-7.

You do not check coding rules unless you select a rule set in the configuration.

Project configuration and MISRA AC AGC checking

Run Polyspace with the options specified in the **Project configuration** plus MISRA AC-AGC obligatory and recommended rules.

Project configuration and MISRA C 2004 checking

Run Polyspace with the options specified in the **Project configuration** plus all MISRA C 2004 rules.

Project configuration and MISRA C 2012 checking

Run Polyspace with the options specified in the **Project configuration** plus all MISRA C 2012 rules. This option automatically applies the rule categories for generated code. See Use generated code requirements (-misra3-agc-mode).

MISRA AC AGC checking

Check compliance with the MISRA AC-AGC obligatory and recommended rules. After rules checking, Polyspace stops.

MISRA C 2004 checking

Check compliance with all MISRA C 2004 rules. After rules checking, Polyspace stops.

MISRA C 2012 checking

Check compliance with all MISRA C 2012 rules. This option automatically applies the rule categories for generated code. See Use generated code requirements (-misra3-agc-mode). After rules checking, Polyspace stops.

#### Dependency

This setting overrides custom configuration settings in "Project configuration" on page 9-8 and "Use custom project file" on page 9-7. If you want to use your custom coding rule settings, select the Project configuration option.

#### **Command-Line Information**

Use the pslinkoptions property VerificationSettings.

#### See Also

pslinkoptions Properties | pslinkoptions

#### **Related Examples**

"Specify Type of Analysis to Perform"

# Settings from (C++)

Select settings for the analysis configuration. This option allows you to quickly activate coding rules checking for generated C++ code.

### Settings

Default: Project configuration

Project configuration

Run Polyspace with the options specified in the "Project configuration" on page 9-8 or "Use custom project file" on page 9-7.

You do not check coding rules unless you select a rule set in the configuration.

Project configuration and MISRA C++ checking

Run Polyspace with the options specified in the **Project configuration** plus MISRA C++ required rules.

Project configuration and JSF C++ checking

Run Polyspace with the options specified in the **Project configuration** plus JSF C++ shall rules.

MISRA C++ checking

Check compliance with the MISRA C++: 2008 required rules. After rules checking, Polyspace stops.

JSF C++ checking

Check compliance with the JSF C++ shall rules. After rules checking, Polyspace stops.

# Dependency

This setting overrides custom configuration settings in "Project configuration" on page 9-8 and "Use custom project file" on page 9-7. If you want to use your custom coding rule settings, select the Project configuration option.

### **Command-Line Information**

Use the pslinkoptions property  ${\tt CxxVerificationSettings}.$ 

# **See Also**

pslinkoptions | pslinkoptions Properties

# **Related Examples**

• "Specify Type of Analysis to Perform"

# Use custom project file

Set Polyspace configuration options with a custom .psprj file

### Settings

Default: Off

Off

Analysis uses configuration options from **Project configuration** parameters.

On 🔽

Analysis uses configuration options from the specified .psprj project file.

## Dependency

The **Settings from** parameter overrides custom configuration settings for coding rules. If you want to use your custom coding rule settings, set **Settings from > Project configuration**.

### **Command-Line Information**

Use the pslinkoptions properties EnablePrjConfigFile and PrjConfigFile. For details, see pslinkoptions Properties.

### See Also

pslinkoptions | pslinkoptions Properties

## **Related Examples**

"Configure Advanced Polyspace Analysis Options"

# **Project configuration**

Set advanced configuration options to customize the analysis.

### Settings

Open the Polyspace Configuration window by using the **Configure** button. Customize additional settings in this window and save your project configuration. If you added a custom project file in the parameter "Use custom project file" on page 9-7, that project file configuration is shown. Otherwise, the default project template is used.

For details about the advanced options, see "Analysis Options".

# Dependency

The **Settings from** parameter overrides custom configuration settings for coding rules. If you want to use your custom coding rule settings, set **Settings from** > **Project configuration**.

### **Command-Line Information**

Use polyspace. ModelLinkBugFinderOptions with the pslinkoptions properties EnablePrjConfigFile and PrjConfigFile.

### See Also

 $polyspace. Model Link Bug Finder Options \mid \verb"pslink options" \\$ 

## **Related Examples**

"Configure Advanced Polyspace Analysis Options"

### **More About**

· "Analysis Options"

# **Enable additional file list**

Add additional supporting code files to the analysis.

# **Settings**

**Default:** Off

Off

The analysis includes no additional files.

On 🔽

Polyspace analyzes the specified C/C++ files with the generated code. Use the **Select files** button to specify these additional files.

### **Command-Line Information**

Use the pslinkoptions properties EnableAdditionalFileList and AdditionalFileList.

### See Also

pslinkoptions | pslinkoptions Properties

## **Related Examples**

"Include Handwritten Code"

# Stub lookup tables

Specify that the verification must stub auto-generated functions that use certain kinds of lookup tables in their body. The lookup tables in these functions use linear interpolation and do not allow extrapolation. That is, the result of using the lookup table always lies between the lower and upper bounds of the table.

If you use this option, the verification is more precise and has fewer orange checks. The verification of lookup table functions is usually imprecise. The software has to make certain assumptions about these functions. To avoid missing a run-time error, the verification assumes that the result of using the lookup table is within the full range allowed by the result data type. This assumption can cause many unproven results (orange checks) when a lookup table function is called. By using this option, you narrow down the assumption. For functions using lookup tables with linear interpolation and no extrapolation, the result is at least within the bounds of the table.

The option is relevant only if your model uses Lookup Table blocks.

### Settings

Default: On 🔽

On 🔽

For autogenerated functions that use lookup tables with linear interpolation and no extrapolation, the verification:

- Does not check for run-time errors in the function body.
- Calls a function stub instead of the actual function at the function call sites. The stub ensures that the result of using the lookup table is within the bounds of the table.

To identify if the lookup table in the function uses linear interpolation and no extrapolation, the verification uses information provided by the code generation product. For instance, if you use Embedded Coder to generate code, the lookup table functions with linear interpolation and no extrapolation follow specific naming conventions.

Off

The verification does not stub autogenerated functions that use lookup tables.

## **Tips**

- The option applies only to autogenerated functions. If you integrate your own C/C++ S-Function using lookup tables with the model, the option does not cause them to be stubbed.
- The option is on by default. For certification purposes, if you want your verification tool to be independent of the code generation tool, turn off the option.

### **Command-Line Information**

Use the pslinkoptions property AutoStubLUT.

### **See Also**

pslinkoptions | pslinkoptions Properties

# Input

Choose whether to constrain input block variables.

### Settings

Default: Use specified minimum and maximum values

Use specified minimum and maximum values

Analysis assumes minimum and maximum values for input variables. These values are specified in the input block dialog box. Use this value to reduce the number of false positive results.

### Unbounded inputs

Analysis assumes full range for input variables. Use this value to run a robust analysis that includes values outside the expected range.

### **Command-Line Information**

Use the pslinkoptions property InputRangeMode.

## **See Also**

pslinkoptions | pslinkoptions Properties

### **Related Examples**

"Specify Signal Ranges"

# **Tunable parameters**

Choose how to treat tunable parameter values during the analysis. Treat values as either constants or a range of values.

### Settings

Default: Use calibration data

Use calibration data

Analysis assumes constant values for tunable parameters. Use this value to run a contextual analysis. This option can reduce the number of false positive results.

Use specified minimum and maximum values

Analysis assumes a range of values for the tunable parameter variables. Specify maximum and minimum values in the model. Use this option to run a robust analysis that includes values outside the expected parameter value.

### **Command-Line Information**

Use the pslinkoptions property ParamRangeMode.

### See Also

pslinkoptions | pslinkoptions Properties

## **Related Examples**

• "Specify Signal Ranges"

# Output

Choose whether to verify output values.

Code Prover option only. Bug Finder cannot check output values.

## **Settings**

Default: No verification

No verification

Polyspace does not verify output values.

Verify outputs are within minimum and maximum values

Polyspace checks to see if the output variable values are within the expected minimum and maximum values. Specify the minimum and maximum values in the output block dialog boxes.

### **Command-Line Information**

Use the pslinkoptions property OutputRangeMode.

### See Also

 ${\tt pslinkoptions} \ | \ {\tt pslinkoptions} \ Properties$ 

## **Related Examples**

• "Specify Signal Ranges"

# Model reference verification depth

Only for models that use Embedded Coder generated code. Indicate how deep into the model hierarchy to analyze.

# **Settings**

Default: Current model only

Current model only

Polyspace analyzes only the current model

1

Polyspace analyzes the current model and the referenced models that are one level below the current model.

2

Polyspace analyzes the current model and the referenced models that are up to two levels below the current model.

3

Polyspace analyzes the current model and the referenced models that are up to three levels below the current model.

#### A11

Polyspace analyzes the current model and all referenced models.

### **Command-Line Information**

Use the pslinkoptions property ModelRefVerifDepth.

### See Also

pslinkoptions | pslinkoptions Properties

# **Related Examples**

· "Configure Analysis Depth for Referenced Models"

# Model by model verification

Only for models that use Embedded Coder generated code. Analyze each model or referenced model individually. If you have a large project, this option can help modularize your analysis .

## **Settings**

Default: Off

Off

Polyspace analyzes your models together. Model interactions are analyzed.

On 🔽

Polyspace analyzes your model and each of its referenced models in isolation. This option does not analyze model interactions.

### **Command-Line Information**

Use the pslinkoptions property ModeRefByModelRefVerif.

### See Also

pslinkoptions | pslinkoptions Properties

## **Related Examples**

"Configure Analysis Depth for Referenced Models"

# Output folder

Specify the location and folder name for your analysis results.

### Settings

Default: results\_\$ModelName\$

Enter a path for your results folder. If you do not use a full path, the results folder is relative to your current MATLAB folder.

If you select "Add results to current Simulink project" on page 9-19, the results folder is relative to the Simulink project folder.

By default, the software stores your results in *Current Folder*\results\_model\_name.

### **Command-Line Information**

Use the pslinkoptions property ResultsDir.

### See Also

pslinkoptions | pslinkoptions Properties

## **Related Examples**

• "Manage Results"

# Make output folder name unique by adding a suffix

Add a unique suffix to the results folder for every run to avoid overwriting previous results.

# **Settings**

Default: Off

Off

Every time you rerun your analysis, your results are overwritten.

On 🔽

For each run of the analysis, Polyspace specifies a new location for the results folder by appending a unique number to the folder name.

### **Command-Line Information**

Use the pslinkoptions property AddSuffixToResultDir.

### See Also

pslinkoptions | pslinkoptions Properties

## **Related Examples**

· "Manage Results"

# Add results to current Simulink project

Add your Polyspace results to the current Simulink project. To use this option, you must have a Simulink project open.

# **Settings**

Default: Off

Off

Results are saved to the current folder.

On 🔽

Results are saved to the currently open Simulink project.

### **Dependencies**

You must have a Simulink project open to use this option.

### **Command-Line Information**

Use the pslinkoptions property AddToSimulinkProject.

## **See Also**

pslinkoptions | pslinkoptions Properties

## **Related Examples**

· "Manage Results"

# Open results automatically after verification

Decide whether to open your results in the Polyspace interface after running analysis from Simulink.

# **Settings**

Default: On 🔽

On 🔽

After you run an analysis, your results open automatically in the Polyspace interface.

Off

You must manually open your results after running an analysis.

### **Command-Line Information**

Use the pslinkoptions property OpenProjectManager.

### **See Also**

pslinkoptions | pslinkoptions Properties

# **Related Examples**

• "Manage Results"

# Check configuration before verification

Check whether model and code configurations are optimal for code analysis.

### Settings

```
Default: On (proceed with warnings)
```

On (proceed with warnings)

The process stops for errors, but continues the code analysis if the configuration has only warnings.

On (stop for warnings)

If the configuration has errors or warnings, the process stops.

Off

The software does not check the configuration.

### **Command-Line Information**

Use the pslinkoptions property CheckConfigBeforeAnalysis. For details, see pslinkoptions Properties.

## See Also

pslinkoptions

### **Related Examples**

• "Check Simulink Model Settings"

# Verify all occurrences

For S-Function analyses only. Run an analysis on all instances of the selected S-Function.

### Settings

Default: Off

Off

Analyze only the selected S-Function block. The analysis includes only information from the selected S-Function block.

On 🔽

Analyze all occurrences of the S-function in the model. If the S-Function is included in the model multiple times, information from all occurrences is included in the analysis.

### **Command-Line Information**

Use the pslinkoptions property  $\mbox{VerifALLSFcnInstances}.$ 

### **See Also**

pslinkoptions | pslinkoptions Properties

# **Related Examples**

"Verify S-Function Code"